## UNIVERSITÄT DER BUNDESWEHR MÜNCHEN

FAKULTÄT FÜR BAUINGENIEUR- UND VERMESSUNGSWESEN

# **Entwicklung einer Dokumentationssystematik für planfreie Knotenpunkte mit digitaler Lageplandarstellung und Elementdatenbank**

**Stephan Stroh** 

**Promotionsausschuss:** 

- **Vorsitzender : Univ.-Prof. Dr.-Ing. Reinhard Fürmetz**
- **1. Berichterstatter : Univ.-Prof. Dr.-Ing. Wolfgang Wirth**
- **2. Berichterstatter : Univ.-Prof. Dr.-Ing. Reinhold Maier**

eingereicht im Januar 2007

## **Inhalt**

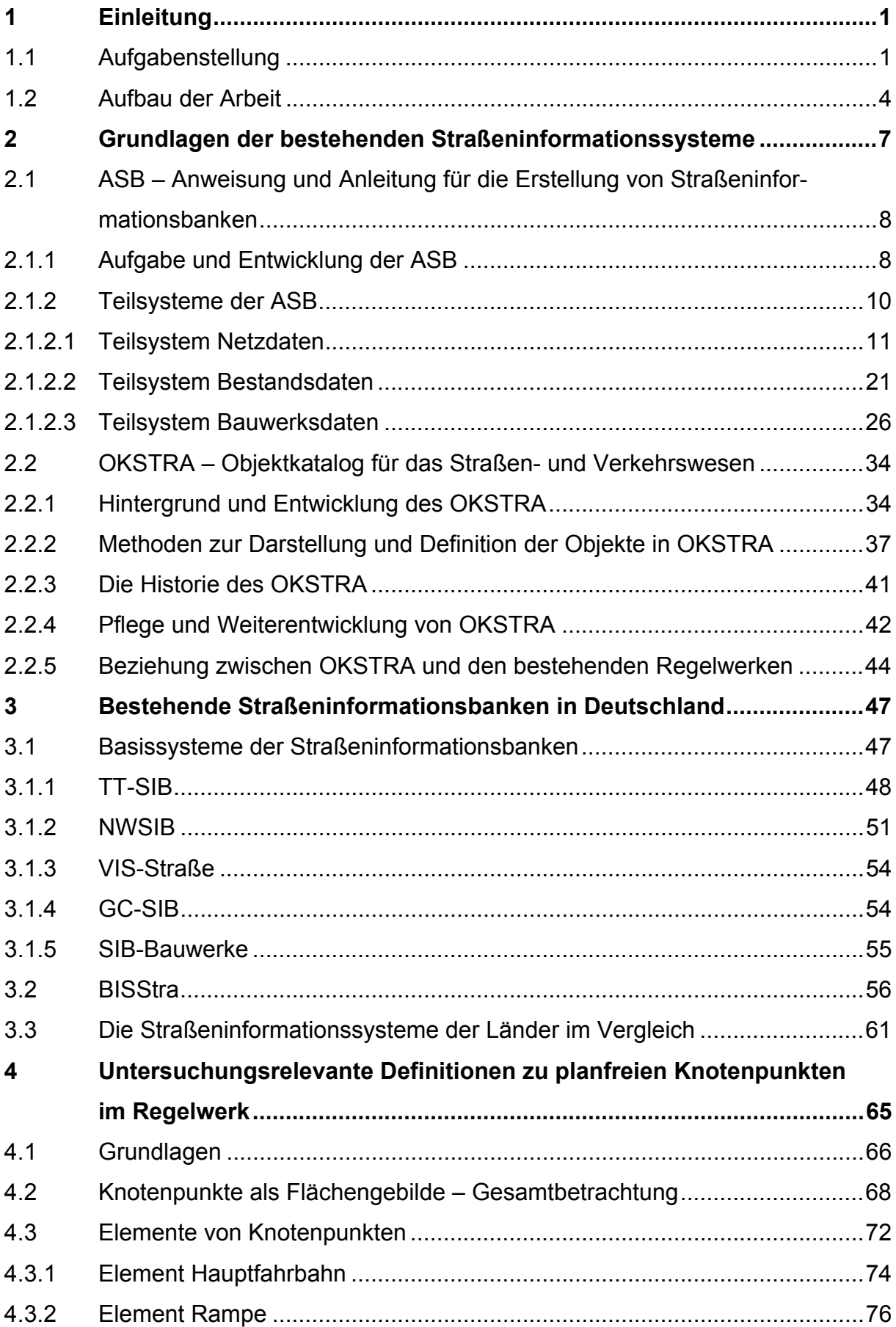

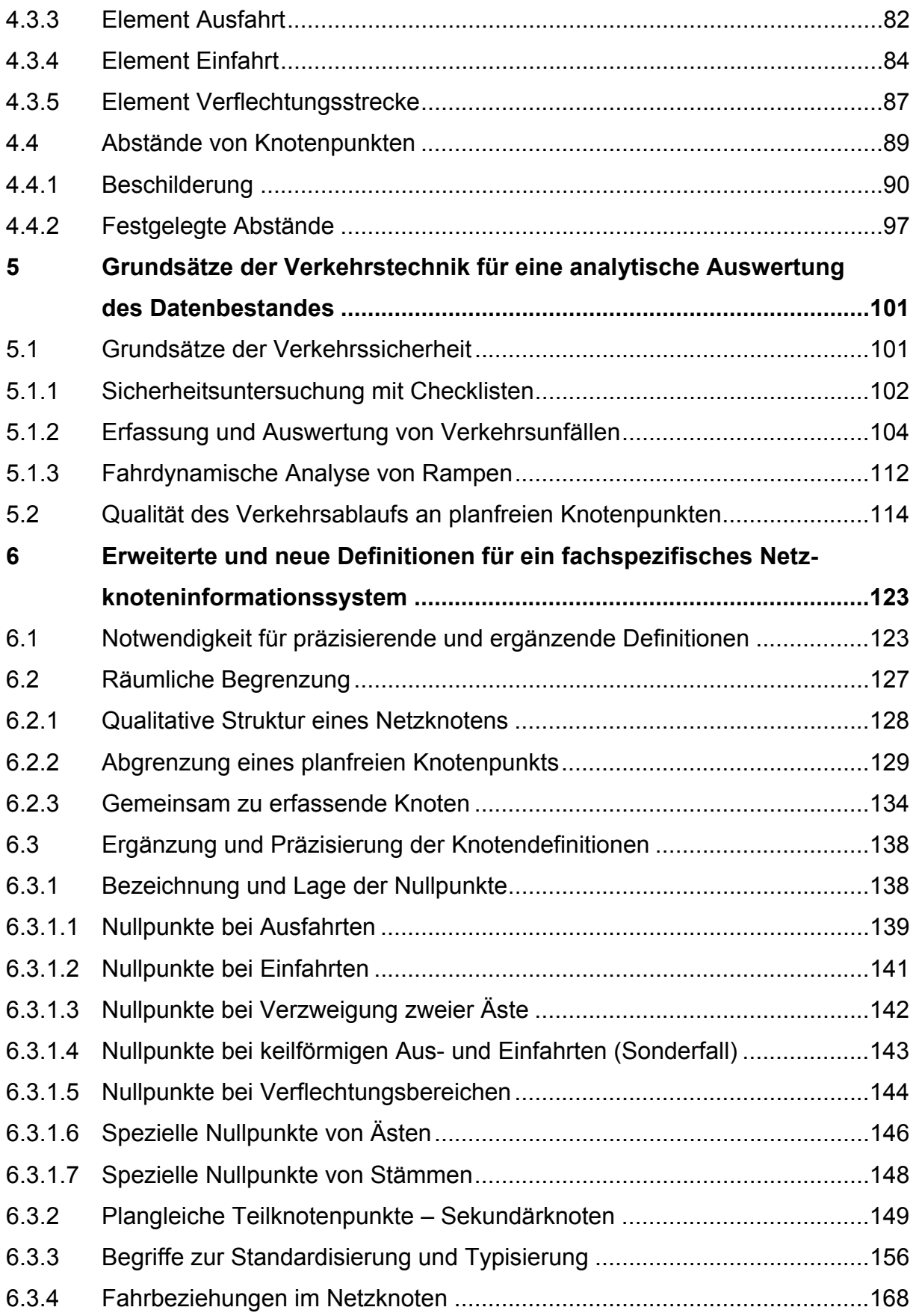

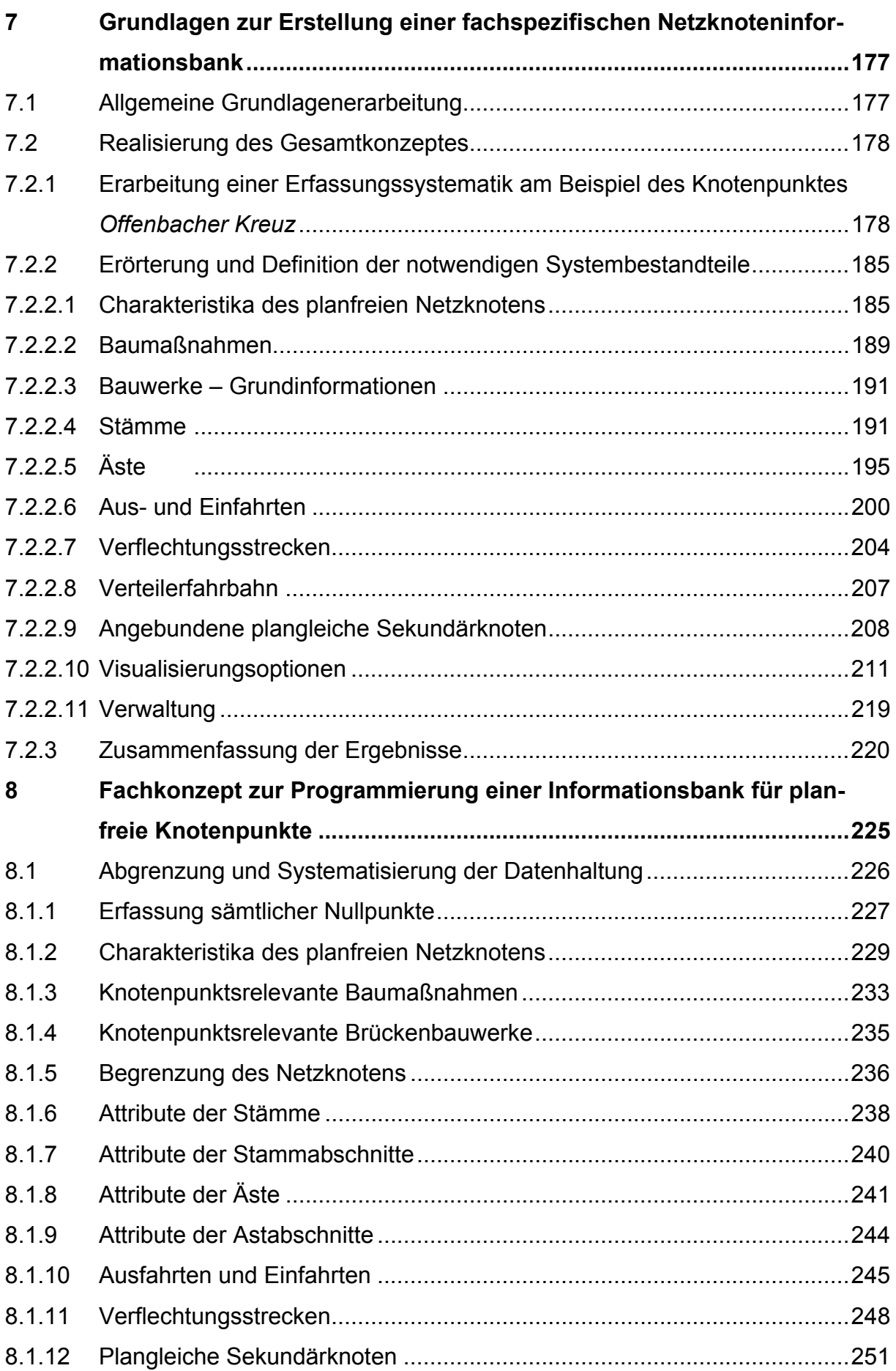

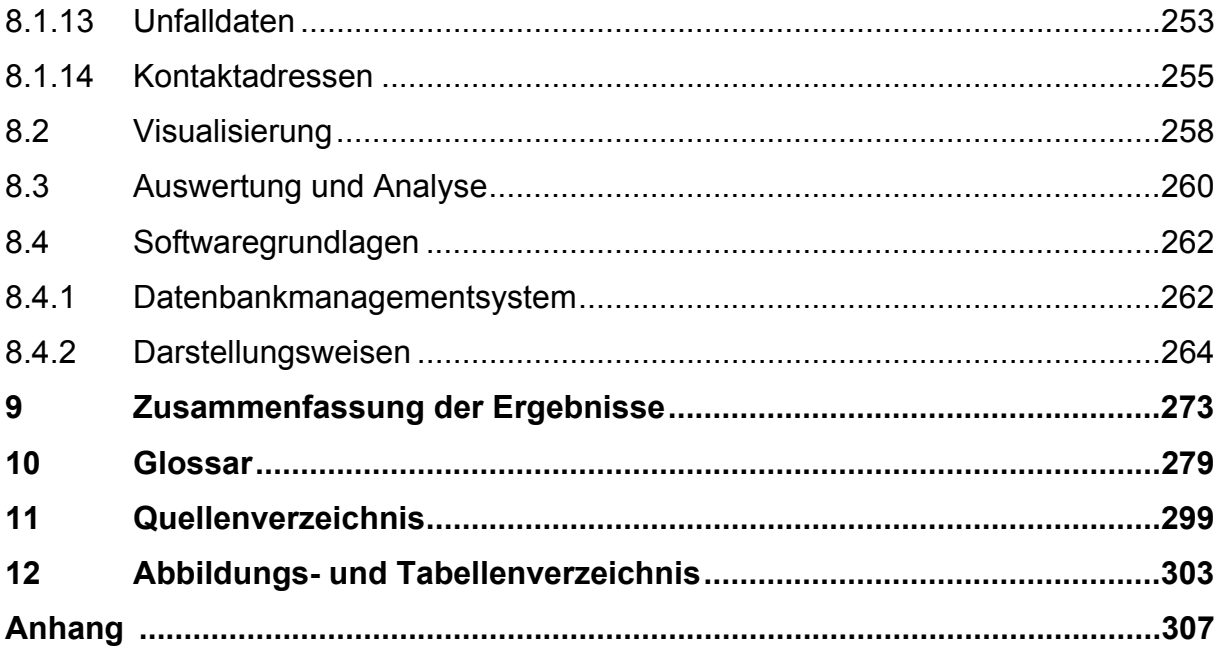

## **1 Einleitung**

### **1.1 Aufgabenstellung**

Das gesamte überörtliche Straßennetz in Deutschland umfasst ca. 231 000 Kilometer Streckenlänge. Davon entfallen rd. 53 000 Kilometer auf Bundesfernstraßen und rd. 178 000 Kilometer auf Straßen des überörtlichen Verkehrs [9]. Alleine für die Erhaltung des Netzes müssen derzeit 2-stellige Millionenbeträge jährlich aufgewendet werden. Die Straßen sollen über eine ausreichende Verkehrsqualität verfügen und müssen verkehrsplanerisch sicher gestaltet sein. Auch der Umweltaspekt spielt eine wichtige Rolle. Um all dies gewährleisten zu können, ist eine umfangreiche Sammlung und Verwaltung der wesentlichen Straßen- und Verkehrsdaten erforderlich. Dafür wurden mit Beginn der 1990er Jahre von den Ländern eigens entwickelte Datenbankmanagementsysteme eingeführt. Der Grundgedanke war dabei, den Straßenbauverwaltungen ein modernes Hilfsmittel für ihre Aufgaben bereit zu stellen und in den Datenbanken dieser Systeme bundeseinheitliche Kerndaten aufzunehmen, um diese dem Bundesministerium für Verkehr, Bau und Stadtentwicklung (BMVBS), wie es heute heißt, und der Bundesanstalt für Straßenwesen (BASt) zur Erfüllung ihrer Obliegenheiten (u. a. Bereitstellung und Verteilung der Mittel für die Pflege und den Ausbau des Bundesfernstraßennetzes) zur Verfügung zu stellen. Die Grundlage dafür bildet die Anweisung Straßeninformationsbank (ASB).

Wenngleich die bestehenden, allgemein gültigen Teilsysteme der ASB (Netz-, Bestands- und Bauwerksdaten) noch nicht von allen Ländern vollständig und nicht dem neuesten Stand entsprechend umgesetzt sind, werden sowohl von den Ländern als auch vom Bund die Informationssysteme bereits für Zwecke, die über die Verwaltung, die Pflege und den Ausbau des Straßennetzes hinausgehen, genutzt bzw. sind solche Nutzungen geplant (z. B. Verkehrsmanagement, Verkehrsanalysen, Baustellenfachsysteme, Anbindung von bestehenden Systemen wie das Trans European Road Network TERN oder das Amtliche Topographisch-Kartographische Informationssystem ATKIS etc.). Diese Entwicklung ist positiv zu sehen, sofern die Grunddaten der bestehenden und der sich in der Entwicklung befindlichen Teilsysteme der ASB nicht permanent verändert und die Basissysteme nicht unnötig aufgebläht werden. Es kann nicht das Ziel sein, sämtliche im Zusammenhang mit dem Straßennetz stehenden Daten und Auswertungseinheiten in einem allumfassenden System unterzubringen. Bei der Datenhaltung stellt heutzutage nicht mehr die Speicherplatzkapazität oder die erforderliche Hard- und Software das Problem dar, sondern die, auf einem bundeseinheitlichen System basierende und nach bestehenden Richtlinien durchgeführte Erfassung, Pflege und Auswertung des Datenbestandes. Für den Nutzer – in der Regel ein Sachbearbeiter mit speziellem Aufgabenbereich – muss ein Datenbanksystem überschaubar, ohne langwierige Schulungen anwendbar und auf seine speziellen Bedürfnisse ausgerichtet sein. Aus dieser Überlegung heraus scheint es sinnvoll, für bestimmte Spezialbereiche eigenständige, ASB-orientierte Fachsysteme zu schaffen. Der Vorteil der Eigenständigkeit liegt darin, dass das System ohne Rücksicht auf andere Interessensbereiche fachspezifisch auf ein erforderliches Maß ausgebaut werden kann. Für das System bedeutet dies eine zur Gewährleistung der erforderlichen Überschaubarkeit notwendige Begrenzung auf die wesentlichen **Daten** 

Ein Beispiel für eine bereits existierende Fachdatenbank im Bereich des Straßenwesens ist die SIB-Bauwerke. Mit ihr wurde nach den Grundsätzen der ASB ein eigenständiges IT-Produkt zur Erfassung, Verwaltung und Auswertung von Bauwerken geschaffen. Sie dient nicht nur der Erfüllung verwaltungstechnischer Aufgaben, sondern stellt auch ein fachspezifisches Hilfsmittel für Prüfingenieure dar und wird von Planern bei Neu- und Umbauten herangezogen.

Zu einem völlig anderen Bereich im Straßenverkehrsnetz, dem, aufgrund seiner über den Bauunterhalt hinausgehenden Bedeutung, ebenfalls eine besondere Aufmerksamkeit gewidmet werden muss, gehören die Knotenpunkte. Das Straßensystem ist ein zusammenhängendes Netzwerk, dessen Verknüpfungen entscheidenden Einfluss auf seine Leistungsfähigkeit ausüben. Aufgrund der Netzstruktur ist eine einfache Betrachtung des Straßennetzes nicht möglich. Eine Qualitätsbestimmung des Netzes kann ausschließlich über die Knotenpunkte erfolgen, da nur dort ein systematischer Wechsel der Verkehrsstärke auftritt. Wird in einem Rampensystem die Kapazitätsgrenze überschritten, so kommt es zwangsweise zu Stauungen und damit zu einem Zusammenbruch in den davor liegenden Netzabschnitten. Knotenpunkte stellen somit die sensibelsten Bereiche des übergeordneten Straßennetzes dar. Entsprechend wichtig sind alle mit ihnen mittelbar und unmittelbar im Zusammenhang stehenden Daten und deren Auswertungen.

Das Ergebnis einer gezielten Überprüfung der ASB, der Basisprogramme für Straßendatenbanken (TT-SIB, NWSIB etc.) sowie der bestehenden Datenbankmanagementsysteme der einzelnen Länder hinsichtlich deren Inhalte über Knotenpunkte war auslösend für diese Arbeit. Die Recherchen ergaben deutlich, dass die Knotenpunkte durchwegs nicht in ausreichendem Maße behandelt werden, wenngleich ihnen in der ASB ein eigenes Kapitel gewidmet ist. Um eine fachspezifische Auswertung in allen relevanten Teilbereichen der Bauverwaltung, der Verkehrstechnik und der Verkehrsplanung zu ermöglichen, ist es zwingend erforderlich, sowohl für planfreie als auch für plangleiche Knotenpunkte eigene Managementsysteme zu entwickeln und einzuführen.

Die ASB lässt dem Anwender in verschiedenen Bereichen einen relativ großen Spielraum hinsichtlich der Ausführung und des Umfanges der Datenhaltung – so z. B. bei der Gestaltung der Netzknotenskizze oder bei der Einmessung und Festlegung der Nullpunkte. Diese allgemeinen Vorgaben zwingen die einzelnen Länder zu eigenen Ausführungsbestimmungen. Nur so lassen sich die Daten wenigstens ländereinheitlich erfassen und verwalten. Eine bundeseinheitliche Auswertung der erfassten Daten ist durch diese Vorgehensweise nur sehr eingeschränkt möglich. Fachtechnische vergleichsanalytische Auswertungen der gesamten Straßendaten in Deutschland, wie sie insbesondere für planerische Zwecke von besonderer Bedeutung sind, können grundsätzlich nicht durchgeführt werden. Eine solche Nutzung wird nur dann gewährleistet, wenn alle Länderverwaltungen die hierfür erforderlichen Daten nach einem exakt vorgegebenen gemeinsamen Schema – das den bestehenden Normen und Regeln entspricht – einheitlich erfassen. Die Vorgaben der ASB sind hierfür nicht determiniert genug ausgeführt.

Aus diesen Gründen war es das Ziel dieser Arbeit, planfreie Knotenpunkte so zu abstrahieren, dass sie unabhängig von Form und Größe datenmäßig einheitlich erfassbar werden. Dazu ist vor allem eine Abgrenzung des gesamten Knotenpunktes sowie seiner Elemente notwendig. Hierfür werden eindeutige, programmierfähige Definitionen und Handlungsanweisungen aus Regelwerken abgeleitet bzw.

neu entwickelt. Mit deren Hilfe wird ein an der Praxis orientiertes programmierreifes Datenbankmanagementsystem erstellt. Ein solches System ermöglicht die Erfassung der für Entwurf, Planung, Bau und Verwaltung relevanten Daten aller planfreien Knotenpunkte sowie deren gezielte Auswertung, Überprüfung und Analyse anhand geeigneter vordefinierter Funktionen. Bei der Erarbeitung neuer Definitionen wurde streng darauf geachtet, dass sie nicht im Widerspruch zu gültigen Anweisungen stehen und aktuelle Regelwerke nicht verletzen, sondern ausschließlich ergänzend wirken. Dies gilt insbesondere für die ASB sowie für die bestehenden und die in der Vorbereitung befindlichen, einschlägigen Richtlinien. Besonders wichtig für jede Fachdatenbank und somit auch für ein Datenbankmanagementsystem für planfreie Knotenpunkte ist die Interoperabilität mit den bestehenden Straßeninformationssystemen. Dazu ist es zwingend erforderlich, den für Straßeninformationsbanken entwickelten und für den Bereich der Bundesfernstraßen mit dem *Allgemeinen Rundschreiben Straßenbau 12/2000 v. 15.05.00* des Bundesministers für Verkehr verbindlich eingeführten, sowie bei einigen Bundesländern ebenfalls bereits angewendeten, Objektkatalog für das Straßen- und Verkehrswesen (OKSTRA) umzusetzen.

#### **1.2 Aufbau der Arbeit**

Die vorliegende Arbeit setzt sich aus neun Kapiteln zusammen. Nach einer zusammenfassenden Information über die Entwicklung und den Aufbau der in Deutschland bestehenden Straßeninformationssysteme werden gezielt Definitionen und Richtlinien für planfreie Knotenpunkte analysiert sowie notwendige Definitionserweiterungen im Hinblick auf eine systematisierte Datenhaltung erarbeitet. Aus den gewonnenen Erkenntnissen und Vorgaben wird eine Datenbanksystematik für planfreie Knotenpunkte entwickelt. Abschließend erfolgt eine Umsetzung in ein Fachkonzept zur Erstellung einer Netzknoteninformationsbank.

Das der Einleitung folgende zweite Kapitel beschäftigt sich mit der Entstehung und den Grundlagen der bestehenden Informationssysteme. Dazu werden zum einen die wesentlichen Bestandteile der als theoretische Grundlage dienenden ASB zusammengefasst und erläutert. Zum anderen wird auf den OKSTRA eingegangen, der die Basis für interoperable EDV-Lösungen bildet.

Das dritte Kapitel beschreibt die derzeit in der Praxis eingesetzten Straßeninformationsbanken. Hierbei wird auf die Datenbanksysteme TT-SIB, NWSIB, VIS-Straße, GC-SIB und SIB-Bauwerke näher eingegangen. Auch das von der BASt entwickelte und eingesetzte System BISStra wird in diesem Zusammenhang erläutert. Abschließend ist in diesem Kapitel eine speziell für diese Arbeit durchgeführte Befragung zu den in den einzelnen Bundesländern tatsächlich eingesetzten Systemen zusammengefasst beschrieben. Die kompletten schriftlichen Umfrageergebnisse finden sich im Anhang 2.

Wesentlich für die nachfolgenden Ausarbeitungen sind die im vierten Kapitel beschriebenen Grundlagen, die ehemaligen, gängigen und im Entwurf befindlichen Regelwerken entnommen sind. Dabei wird speziell auf die Thematik planfreier Knotenpunkte eingegangen.

Das fünfte Kapitel beschreibt die sich aus den Themen der Verkehrssicherheit und der Qualität des Verkehrsablaufs ergebenden grundsätzlichen Anforderungen an die Datenhaltung. Dazu werden die bestehenden Definitionen erläutert. Ferner wird untersucht, welche sich davon für die Datenerfassung und für die Datenanalyse eignen.

Nachdem die Vorgaben der Regelwerke nicht für eine EDV-Erfassung ausgelegt und die Details der planfreien Netzknoten in der ASB häufig nicht hinreichend – d. h. vor allem nicht eindeutig und widerspruchsfrei – behandelt sind, ist es erforderlich, erweiterte und neue Definitionen zu erarbeiten. Diese Definitionen lassen das sechste Kapitel zu einem wesentlichen Bestandteil dieser Arbeit werden.

Im siebten Kapitel wird eine, aus den gewonnenen Erkenntnissen entwickelte Systematik zur Datenerfassung beschrieben, die speziell auf planfreie Knotenpunkte ausgelegt ist. Dabei wird sowohl auf eine sinnvolle Datenhaltung als auch auf eine praxisorientierte Darstellungsweise des Netzknotens – mit einer eigens entwickelten Netzknotenlageskizze – geachtet.

Die Umsetzung der theoretischen Grundlagen in eine EDV-bezogene Fachsystematik erfolgt im achten Kapitel. Alle erforderlichen Datenbankformulare sowie ihre Inhalte und die zu erstellenden Verknüpfungen werden hier ebenso wie Art und Umfang der einzubindenden Visualisierung erläutert. Schließlich wird noch auf die möglichen Softwaregrundlagen für die Umsetzung in ein lauffähiges Programm eingegangen.

Abschließend werden im neunten Kapitel die gewonnenen Erkenntnisse und Ergebnisse zusammengefasst.

In einem als Anlage beigefügtem Glossar sind alle, die Arbeit betreffenden Begriffe des Straßen- und Verkehrswesens sowie der EDV erläutert. Es wird darauf hingewiesen, dass Begriffs- und Abkürzungserklärungen nicht als Fußnoten abgedruckt, sondern dem Glossar zu entnehmen sind.

### **2 Grundlagen der bestehenden Straßeninformationssysteme**

Bereits Anfang der 1960er Jahre zwangen die hohen Anforderungen an die Bereitstellung von straßenbezogenen Informationen die Betreiber der Datenhaltung den Karteikartenbetrieb aufzugeben und eine computergestützte Datenverarbeitung einzuführen. Die ersten Überlegungen hierzu wurden 1968 vom damaligen Bundesministerium für Verkehr (BMV) in einer Rahmenvorschrift zusammengestellt und als Anweisung Straßendatenbank (ASB) den Ländern als Grundlage für ihre Datenhaltung empfohlen. Diese ASB sah vor, technische, administrative, rechtliche und finanztechnische Daten in einem äußerst umfassenden Datenmodell bundesweit einheitlich zu behandeln. Es zeigte sich sehr schnell, dass dieses hohe Ziel nur mit großem datenverarbeitungstechnischem und vor allem verwaltungstechnischem Aufwand, mit einem großen Stab an Spezialisten auf dem Verkehrstechnik- und Informatiksektor sowie nur auf lange Sicht bei ständiger Weiterentwicklung und Anpassung der Systeme verwirklicht werden kann. Alleine am derzeitigen Vollzug der 1992 und 1998 grundlegend geänderten sowie in den Jahren 2002, 2004 und 2005 weiter überarbeiteten ASB erkennt man die Langwierigkeit eines solchen Unterfangens. Von den derzeit geplanten neun Teilsystemen (Netz-, Bestands-, Bauwerks-, Ausstattungs-, Verkehrs-, Zustands-, Projektdaten, sonstige Infrastruktur und Umweltbelange) sind bislang drei (Netz- Bestands- und Bauwerksdaten) vollständig ausgearbeitet. Das führte u. a. dazu, dass die Behörden des Bundes und der einzelnen Länder sich bislang zwar an der ASB orientierten, aber in ihrem Umfang und Aufbau unterschiedliche Datenbanken und Informationssysteme aufgebaut haben und pflegen. Die Interoperabilität der einzelnen Systeme ist noch nicht in dem Umfang gegeben, wie man sich das – zumindest aus der Sicht der Bundesbehörden – wünschen würde. Dies liegt nach Auskunft von Herrn Dipl.-Ing. Wolfgang Rüffer, langjähriger Leiter des AA 9.7 (Arbeitsausschuss OKSTRA) der FGSV u. a. daran, dass die im Straßen- und Verkehrswesen verwendeten Objekte noch nicht für alle Teilsysteme (Fachbereiche) einheitlich definiert und entsprechend OKSTRA-konform modelliert sind. Teilweise fehlen daher noch die Grundvoraussetzungen für den Informationsaustausch zwischen jenen Datenbank-Anwendungen, für die der OKSTRA noch Lücken aufweist. Hinzu kommt, dass der OKSTRA noch nicht von allen Software-Herstellern in ihren Produkten implementiert ist.

Die ASB beinhaltet "nur" eine fachliche Beschreibung der Objekte von Straßen und ihren Attributen, zusammengefasst in verschiedenen Teilsystemen (ausgeführt sind bislang die Netz-, Bestands- und Bauwerksdaten), und liefert eine Vorgabe des Umfanges der von den Länder- und Bundesbehörden zu erfassenden Daten. Dies garantiert jedoch noch nicht den reibungslosen Datenaustausch, der insbesondere zwischen dem BMVBS bzw. der BASt und den Straßenbauverwaltungen der Länder von Bedeutung ist. Dafür wird eine genaue, datenverarbeitungsgerechte Definition und Standardisierung der einzelnen Details benötigt. Diese Standardisierung erfolgt durch den OKSTRA, der jedoch nicht als abgeschlossener Katalog gesehen werden kann. Er wird ständig erweitert und den Erfordernissen angepasst.

Das bundeseinheitliche Ordnungssystem mit der ASB und dem OKSTRA wird ebenso wie die Programmsysteme TT-SIB, NWSIB und VIS-Straße sowie die darauf basierenden Straßeninformationssysteme der Länder in den folgenden Kapiteln näher erläutert. Dieser allgemeine Überblick soll aufzeigen, welch zentrale Stellung Knotenpunkte im gesamten Straßennetz und den damit untrennbar verbundenen Straßendaten im weitesten Sinne einnehmen und wie wichtig deshalb ein exaktes, einheitliches Definitionssystem dieser Verkehrsknotenpunkte ist.

### **2.1 ASB – Anweisung und Anleitung für die Erstellung von Straßeninformationsbanken**

#### **2.1.1 Aufgabe und Entwicklung der ASB**

Die Anweisung Straßeninformationsbank (ASB) bildet die Grundlage für die Erfüllung der Aufgabe der Straßenbauämter, das in ihrem Gebiet vorhandene Straßennetz und die damit verbundene Infrastruktur nach einem bundeseinheitlichen Ordnungssystem in einer Straßeninformationsbank zu erfassen und zu verwalten.

Die erste Ausgabe stammt aus dem Jahre 1968. Sie wurde durch die Betreuungsgruppe 1 "Straßendatenbankprogramme" (BG 1) des heutigen Bund-/Länderausschusses "IT-Koordinierung" (Straßenwesen), dem ehemaligen DV-KoA (Datenverarbeitungskoordinierungsausschuss Bund/Länder (Straßenwesen)) mit Zustimmung des Bund/Länder-Arbeitsausschusses "Straßendatenbanken" erstmals grundlegend überarbeitet. Das Ergebnis war die ASB von 1992.

Die wichtigsten Änderungen dieser Überarbeitung waren:

- Die Hauptkapitel B "Datengruppen" und C "Fortführung" wurden aufgelöst.
- Die Straßenbestandsdaten (Straßennetz und Straßeneinzeldaten) wurden überarbeitet und in Kapitel B beschrieben.
- Die Bauwerksdaten (früher B III) blieben unbearbeitet und wurden dem Kapitel C zugeordnet.
- Das alte Hauptkapitel C "Fortführung" wurde als ganzes Kapitel herausgenommen, untergliedert und den Beschreibungen der einzelnen Datengruppen zugeordnet.
- Die ehemaligen Hauptkapitel D bis F (Datenauswertung, Datenverarbeitung, Datenspeicherung) wurden nicht übernommen, da durch neue DV-Entwicklungen keine Einheitlichkeit mehr gegeben war.
- Neu aufgenommen wurde das Hauptkapitel X "Schlüsseltabellen". Diese Datengruppe ist auch heute noch für alle Programme von fundamentaler Bedeutung, da hier u. a. die Grundsätze für die Verschlüsselung der Dienststellen und Gebietskörperschaften festgelegt sind.
- Das alte, bislang "leere" Hauptkapitel Y "Begriffsbestimmungen", wurde ohne Anspruch auf Vollständigkeit formuliert.
- Die Textteile, für die keine aktuellen Programme vorhanden waren, wurden nicht überarbeitet. Sie wurden im Hauptkapitel Z "Anhang" abgelegt (z. B. Knotenpunktsdaten).

Neue Erkenntnisse über den Umfang der fachlichen Inhalte einer Straßeninformationsbank erforderten eine weitere fundamentale Änderung der ASB. Umgesetzt wurden diese neuen Erkenntnisse in der ASB-98. Die Hauptkapitel wurden durch "Teilsysteme" ersetzt. Datenarten und Felder wurden in Objekten abgelegt und mit Attributen beschrieben. Die Verschlüsselung der Attribute nach den Regeln der alten ASB wurde beibehalten. Auf die Beschreibung der Funktionen eines Anwendungsprogramms wurde bewusst verzichtet. Man ging davon aus, dass die Länder die neu geschaffenen Teilsysteme mit verschiedenen Entwicklungswerkzeugen (Softwareprodukten) realisieren und somit diesbezügliche Details nicht mehr Teil einer bundeseinheitlichen Anweisung sein können. Die aktuelle Anweisung Straßeninformationsbank, die auf der Version von 1998 aufbaut, besteht derzeit aus drei Teilbereichen: Netz-, Bestands- und Bauwerksdaten.

Zur Erreichung eines gemeinsamen Datengrundstockes hat man sich bundesweit darauf geeinigt, einen bestimmten "Kerndatenbestand" zwingend vorzuschreiben. Die Objekte, die zu diesem Kerndatenbestand zählen, sind in der ASB mit "(K)" gekennzeichnet. Die meisten dieser Kerndaten findet man im Teilsystem Netzdaten.

Die Sicherstellung eines automatisierten und verlustfreien Informationsaustausches von ASB-Daten wird erst durch die Verwendung des Objektkataloges OKSTRA gewährleistet. Beide Standardwerke, der OKSTRA und die ASB, sind für die Erstellung einer bundesweit orientierten Straßeninformationsbank (SIB) bzw. eines Straßeninformationssystems (SIS) zwingend erforderlich.

#### **2.1.2 Teilsysteme der ASB**

Wie bereits erwähnt, besteht die aktuelle Version der ASB aus drei Teilsystemen [9]:

- Netzdaten
- Bestandsdaten
- Bauwerksdaten

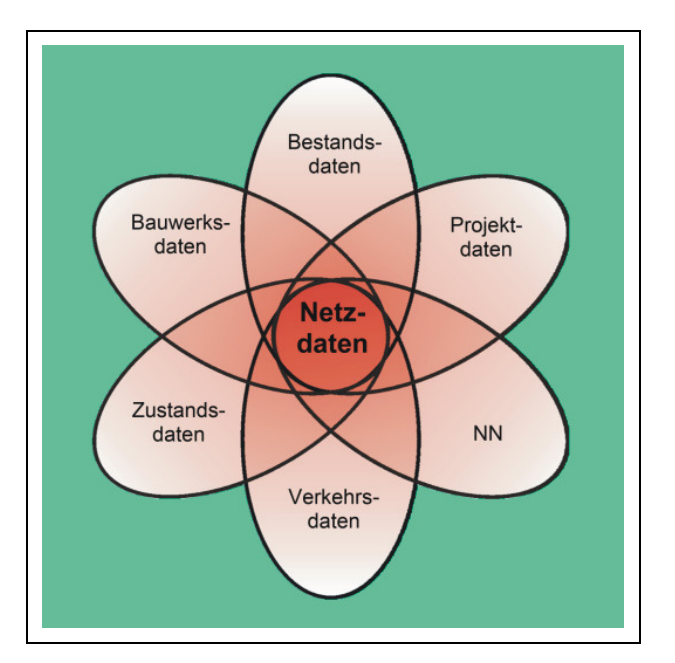

**Abb. 2-1: Bestehende und zu erstellende Teilsysteme der ASB [9]**

Die auf dem Deckblatt der ASB dargestellten Teilsysteme (siehe Abbildung 2-1) müssen noch entwickelt werden, so z. B. das Teilsystem Verkehrsdaten. Die Inhalte der noch zu entwickelnden Teilsysteme sind momentan in der Anweisung zu den Bestandsdaten enthalten. Einige Länder erfassen bereits derartige, über die bestehenden Anweisungen hinausgehende Daten in ihren Straßeninformationssystemen.

Das Teilsystem Bestandsdaten (Stand Januar 2005) wurde für die Bundesfernstrassen im Mai 2005 eingeführt – verbunden mit der Empfehlung an die Straßenbauverwaltungen der Länder, dieses für ihren Zuständigkeitsbereich ebenfalls zu veranlassen. Das aktuelle Teilsystem Netzdaten stammt vom September 2002, das aktuelle Teilsystem Bauwerksdaten wurde im März 2004 fertig gestellt.

#### **2.1.2.1 Teilsystem Netzdaten**

So wie die ASB durch die Beschreibung der Straßenobjekte mit ihren Attributen die Grundlage für die Straßeninformationssysteme bildet, so ist das Teilsystem Netzdaten die Grundlage der ASB. Es legt das Ordnungssystem fest, an dem sich alle an der Straße ermittelten Tatbestände orientieren. Den jeweiligen Tatbeständen wird für ihre Speicherung und weitere Verarbeitung ein Ordnungsmerkmal zugewiesen. Dieses ist so beschaffen, dass der mit ihm verknüpfte Tatbestand eindeutig seinem örtlichen Geltungsbereich zugeordnet werden kann.

Der gesamte Geltungsbereich, das Straßennetz, ist in der ASB aus folgenden Grundelementen aufgebaut [9]:

- Netzknoten mit Ästen
- Abschnitte mit Stationen.

Jeder Abschnitt ist durch zwei Netzknoten begrenzt und mit einer Stationierung versehen. Er beginnt immer an einem Netzknoten und endet an dem im Straßenverlauf nächstfolgenden Knoten. Die Stationierung ist nichts anderes, als eine abschnittsbezogene Kilometrierung. Im Gegensatz zu diesem System waren früher die Straßenlängen von ihrem physischen Anfang bis zu ihrem Ende durchgehend über "Betriebs-km" stationiert. Der Vorteil der neuen abschnittsbezogenen Kilometrierung, also der Stationierung nach der ASB, liegt darin, dass sich Längenänderungen ("Fehl-km") – die sich auf Grund von Um- und Ausbaumaßnahmen immer wieder ergeben – leichter korrigieren lassen. Dieses Stationierungssystem wird innerhalb der Knoten konsequent weitergeführt. So sind die Verbindungsarme zur Verknüpfung von Straßen, die knotenzugehörigen Äste, ebenfalls stationiert.

Durch die Angabe des Abschnittes oder des Astes und der Station ist ein eindeutiges Ordnungsmerkmal für jede Querschnittsposition der Straße gegeben. Dies reicht jedoch noch nicht aus um die Netzgeometrie darzustellen, da die Lage der Netzknotenpunkte selbst durch ihre Nummerierung allein noch nicht bestimmt ist. Dazu bedarf es einer geometrischen Lagebestimmung der Netzknoten über Koordinaten – was mit der Datenart 122 (DA 122) erfolgte. So lässt sich das gesamte Straßennetz in einer Netzknotenkarte darstellen, wodurch das Ordnungssystem praktisch genutzt werden kann. In der Netzknotenkarte sind für alle Straßen die Straßenbezeichnung (z. B. A 92) und die Netzknoten mit ihren Nummern eingetragen.

Das durch die ASB festgelegte Ordnungssystem auf der Basis der Netzknoten mit ihren Abschnitten und Ästen hat inzwischen nicht nur bei den Straßeninformationsbanken Einzug gehalten. Es wird auch für verkehrstelematische Anwendungen genutzt. So legen z.B. Verkehrsrechnerzentralen geometrische Orte, zwischen denen Verkehrsbeziehungen bestehen – so genannte Straßenelemente – nach diesem System fest.

Nachfolgend werden einige wichtige Elemente und Begriffe der ASB näher erläutert:

#### **Netzknoten**

Die Anweisung Straßeninformationsbank definiert den Netzknoten wie folgt:

"Netzknoten sind sämtliche plangleiche (höhengleiche) und planfreie (höhenungleiche) Knotenpunkte, die sich aus der verkehrlichen Verknüpfung zweier oder mehrerer Straßen des aufzunehmenden Straßennetzes untereinander ergeben. In Sonderfällen können fiktive Netzknoten erforderlich werden." [9]

Jeder Netzknoten erhält zur eindeutigen Identifizierung eine 7-stellige Nummer. Die ersten 4 Stellen geben die Nummer des Blattes der Topographischen Karte 1:25 000 (bezeichnet als Messtischblatt) an, in dessen Bereich der Knoten liegt. Die Blatteinteilung wird von der zuständigen Landesvermessungsverwaltung vorgegeben. Innerhalb des Messtischblattes werden alle Netzknoten, ohne Rücksicht auf die Straßenklasse, fortlaufend nummeriert. Hierfür werden 3-stellige Nummern verwendet.

Im Regelfall sind nur an den Straßenverknüpfungspunkten Netzknoten erforderlich. Es gibt jedoch Ausnahmen, in denen dies für die exakte Begrenzung des Abschnittes nicht ausreicht. In solchen Fällen muss ein fiktiver Netzknoten gesetzt werden – z. B. zur eindeutigen Unterscheidung zweier Strecken mit gleichen Anfangs- und Endpunkten. Diese Fälle sind in der ASB abschließend aufgeführt. Daraus ergibt sich, dass nicht jeder Netzknoten grundsätzlich einem Knotenpunkt im verkehrsplanerischen Sinn entspricht.

#### **Attribute des Netzknotens**

Die ASB beschreibt folgende Attribute des Netzknotens [9]:

- Knotenart
- Netzknotenname
- Knotenpunktform
- Knotenpunktsystem.

Die Knotenart unterscheidet zwischen plangleichen, planfreien und teilplanfreien Knotenpunkten. Hinzu kommen die fiktiven Netzknoten. Der Netzknotenname setzt sich zusammen aus dem *Gemeindenamen* und dem *Namen des Platzes*, z.B. Stuttgart, Pragsattel. Für die Bundesautobahnen erfasst man die Namen der Anschlussstellen, Autobahndreiecke oder Autobahnkreuze, z. B. AK Neufahrn. Die "Knotenpunktform" bzw. das "Knotenpunktsystem" werden nach den RAS-K bzw. nach den RAL-K-2 definiert. Bei der Knotenpunktgrundform unterscheidet man zwischen Einmündungen, Kreuzungen, Kreisverkehren und deren speziellen Formen. Als Knotenpunktsysteme nennt die ASB *Trompete, Birne, Dreieck, Raute, Kleeblatt* und *Sonderformen*. [9]

#### **Netzknotenskizze**

Die Netzknotenskizze ist eine Systemskizze, in der schematisiert die Lage der Nullpunkte (s. u.) und die Beziehungen dargestellt werden. Sie beinhalten zumindest die Netzknotennummern und die Bezeichnungen der Straßen.

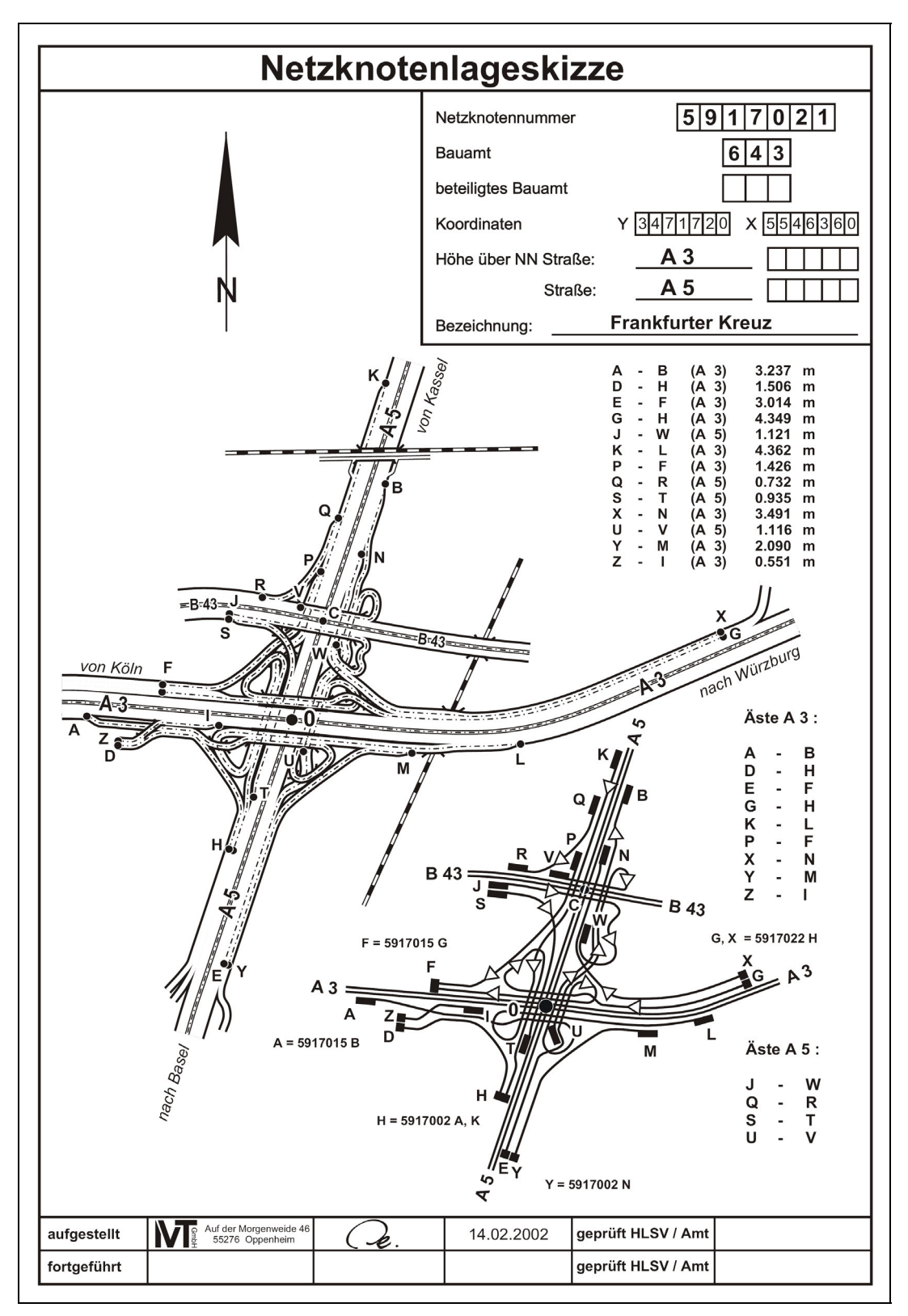

**Abb. 2-2: Beispiel einer Netzknoten(lage)skizze [HLSV Hessen]** 

Die Abbildung 2-2 zeigt eine als "Netzknotenlageskizze" bezeichnete Netzknotenskizze aus Hessen. Die hier angegebenen zusätzlichen Informationen in der Skizze – wie z. B. *Bauamt*, *Abschnittsnummer*, *Koordinaten* oder Stationierung der Äste (vgl. *Äste A3, A5*) – sind möglich, werden jedoch nicht ausdrücklich in der ASB vorgeschrieben.

#### **Nullpunkt**

Für die Einteilung des Straßennetzes in Abschnitte und Äste sind genau definierte Punkte erforderlich. Diese Punkte, die immer einem Netzknoten zugeordnet sind, nennt die ASB "Nullpunkte". Sie werden mit Buchstaben gekennzeichnet. Zur eindeutigen Identifikation eines Nullpunktes wird dem jeweiligen Buchstaben die entsprechende 7-stellige Netzknotennummer vorangestellt.

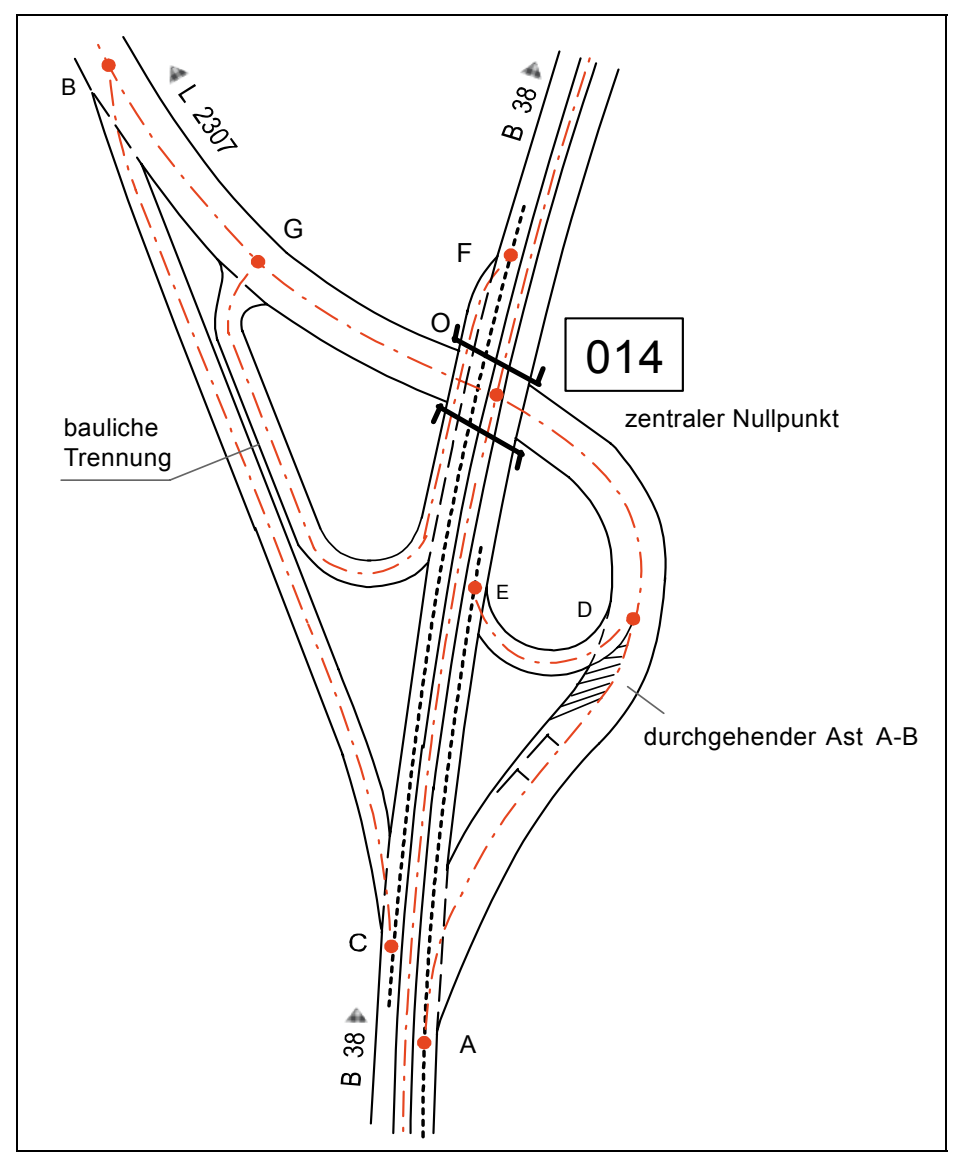

**Abb. 2-3: Beispiel für Nullpunkte an planfreien Knotenpunkten [9]**

Nullpunkte ergeben sich in der Regel als Schnittpunkte der Bestandsachsen zweier Abschnitte, der Bestandsachse eines Abschnittes und der Fahrbahnachse eines Astes oder der Fahrbahnachse eines Astes mit derjenigen Fahrbahn eines durchgehenden Straßenabschnittes oder eines durchgehenden Astes, von der bzw. dem der Ast abgeht oder in die bzw. den er einmündet. Bei jedem Netzknoten mit zwei oder mehreren Nullpunkten wird ein zentraler Nullpunkt festgelegt. Er erhält in der Regel den Buchstaben "O". Die ASB regelt die Festlegung des zentralen Nullpunktes. Attribute des Nullpunktes sind die *Nullpunktart* und der *Nullpunktort*. Bezüglich der Art wird unterschieden zwischen "zentralem Nullpunkt", "Nullpunkt" und "fiktivem Nullpunkt". Der Nullpunktort wird über seine Station erfasst.

#### **Einmessskizze**

In einer Einmessskizze werden die Lage und die zugehörigen Einmesswerte von zentralen Nullpunkten und von Nullpunkten, die Abschnitte begrenzen, festgehalten.

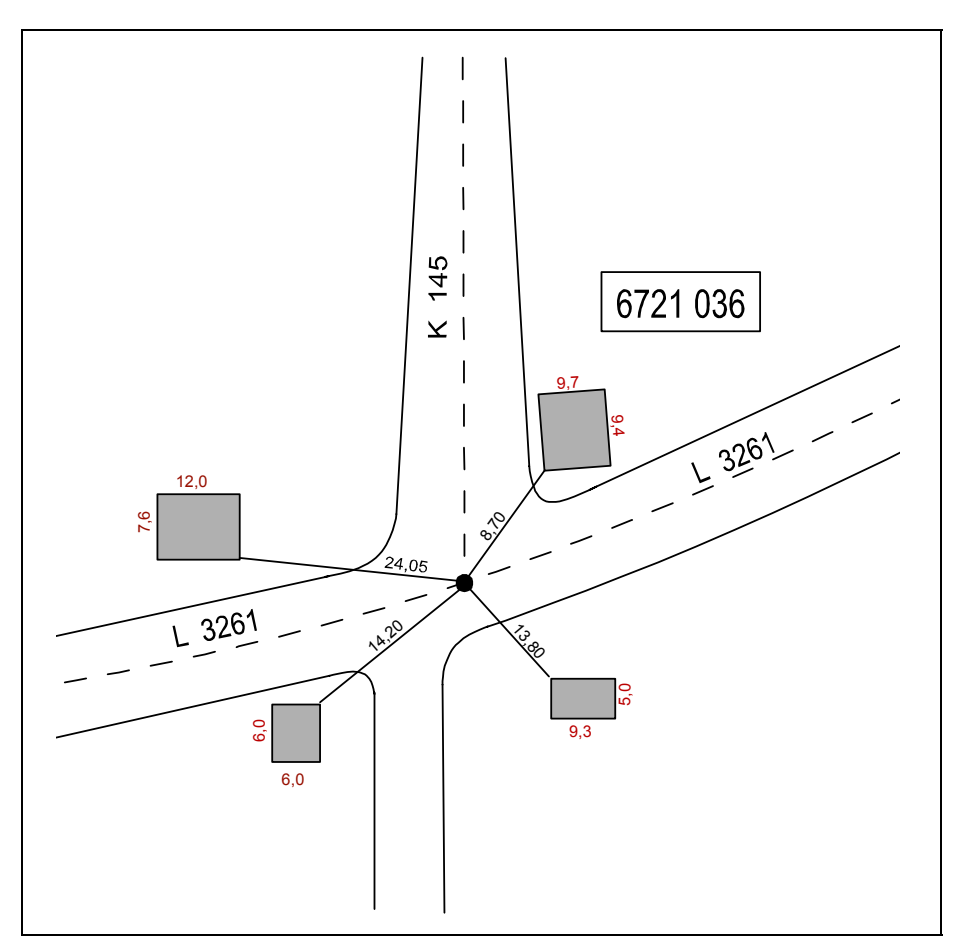

**Abb. 2-4: Beispiel einer Einmessskizze [9]**

Die sich kreuzenden Bestandsachsen sind entscheidend für die Darstellung der Einmessskizze (siehe Abbildung 2-4). Soweit möglich sollen Entfernungen, bezogen auf unverrückbare Objekte (z. B. Gebäudeecken), angegeben werden. In der Abbildung 2-4 ist der Nullpunkt messtechnisch überbestimmt.

#### **Abschnitt, Ast**

Ein Abschnitt reicht immer von einem Netzknoten bis zu dem in Stationierungsrichtung unmittelbar folgenden Netzknoten. Er ist also gerichtet und ist durch die beiden Netzknoten eindeutig definiert.

Der Ast liegt, wie bereits erwähnt, immer *im* Netzknoten. Er dient zur Verknüpfung der Abschnitte und wird durch die im Netzknoten festgelegten Nullpunkte begrenzt. Der Ast trägt – wie der Abschnitt – die Bestandsachse als Liniengeometrie. Ein Ast entspricht aus verkehrsplanerischer Sicht einer Rampe. Sein Anfang fällt mit dem Ausfahrbereich einer Hauptfahrbahn und sein Ende mit dem Einfahrbereich der verknüpften Hauptfahrbahn zusammen. Die Bestimmung der Anfangsund Endpunkte ist in der ASB jedoch nicht eindeutig präzisiert. Sie lässt dem Anwender dabei einen Ermessensspielraum.

Die Attribute eines Abschnittes/Astes sind [9]:

- Funktion des Astes
- Abschnitts-/Astnummer
- Abschnitts-/Astbezeichnung
- Betriebsmerkmal
- Abschnitts-/Astlänge.

Die *Funktion* richtet sich nach den RAL-K-2. Laut ASB kann ein Ast folgende Funktionen ausüben: *Einfahrt/Ausfahrt*, *Parallelfahrbahn* (*baulich getrennt*) oder *Fahrbahn eines Kreisverkehrs*. [9]

Die *Abschnitts-/Astnummer* ist eine zusätzliche 7-stellige Abschnittskennzeichnung, die im Zusammenhang mit der Straße eine eindeutige Beschreibung möglich macht.

Die *Abschnitts-/Astbezeichnung* ist frei wählbar. Meist wird eine Ortsangabe verwendet.

Mit der – etwas unglücklich gewählten – Bezeichnung *Betriebsmerkmal* ist gemäß ASB festgelegt, ob ein Abschnitt/Ast als durchgehende Strecke oder als Verbindungsrampe gelten soll.

#### **Stationierung**

Jeder Abschnitt/Ast ist in einer Richtung, "dem Straßenverlauf folgend", stationiert. Jede Station bezeichnet die Entfernung vom Nullpunkt des Abschnitt- oder Astanfanges "metergenau in Kilometer-Einheit". Gemessen wird auf der Bestandsachse. Die Länge des Abschnittes/Astes ergibt sich aus den Abständen zwischen den Nullpunkten der aufeinander folgenden Netzknoten. Nach der ASB ist festzuhalten, ob der Wert vor Ort gemessen wurde oder über welche Unterlagen er ermittelt worden ist (Bauunterlagen, Planungsunterlagen oder Digitalisierung). [9]

Das Netzknoten- und Stationierungssystem soll mit Stationszeichen vermarkt werden. Dies erleichtert eine schnelle Orientierung und ermöglicht eine genaue Erhebung und Übertragung von Straßentatbeständen.

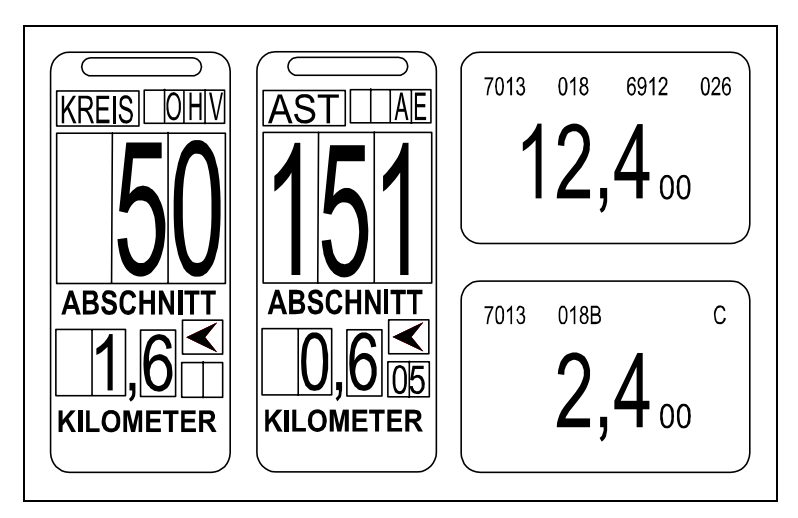

**Abb. 2-5: Beispiel für Stationszeichen [9]**

Das Stationszeichen enthält mindestens die Straßenbezeichnung und den genauen Standort im Ordnungssystem. Die ASB bietet dafür verschiedene Ausführungen an (z. B. Abbildung 2-5).

Die Zeichen werden in der Regel bei einbahnigen Straßen alle 200 m, bei Abschnitten von zweibahnigen Straßen (z. B. Bundesautobahnen) jeweils links und rechts, in Stationierungsrichtung gesehen, alle 500 m angebracht. [9]

#### **Straße**

Die Straßenbezeichnung besteht gemäß ASB aus der *Straßenklasse*, der *Straßennummer* (evtl. mit Buchstabenzusatz) und einem *Identifizierungskennzeichen*.

Bei Straßen mit einer "überwiegenden Süd-Nord-Richtung" beginnt die Stationierung im Süden, bei solchen mit einer "überwiegenden West-Ost-Richtung" im Westen. [9]

Die topografische Lage wird durch eine Folge von Abschnitten beschrieben. Jeder Abschnitt/Ast muss einer Straße zugeordnet sein.

Grundsätzlich lässt die ASB offen, ob man die (alte) Betriebskilometrierung mit aufnimmt. Für Bundesautobahnen schreibt sie die Aufnahme des Kilometers (Betriebs-km) vor. Dabei ist anzugeben [9]: die *Entfernung in Kilometern*, die *Straßenbezeichnung*, die *Blocknummer* und die *Kilometerrichtung*.

Die Betriebskilometrierung ist aufgrund von Sprüngen und Wechseln zwischen auf- und absteigender Kilometrierung nicht eindeutig. Aus diesem Grund ist im Blockbildungsverzeichnis des Autobahnverzeichnisses eine Blocknummer zur eindeutigen Identifizierung eines Streckenpunktes festgelegt. Blöcke sind demzufolge Teilstrecken mit fortlaufender Kilometrierung, also ohne Kilometrierungswechsel. Die Betriebskilometrierung dient der Identifizierung alter oder bestehender Zustände. Sie stellt jedoch in der ASB kein eigenes Ordnungssystem dar.

Die Straßen werden, wie bereits angesprochen, in Klassen eingeteilt. Zusätzlich gehören sie *Teilnetzklassen* an. Die ASB unterscheidet hier elf Klassen. Davon sind im Kerndatenbestand *Europastraßen*, *Kfz-Straßen* und *Straßen mit einem Fahrverbot für Gefahrguttransporte* aufzunehmen. [9]

#### **Räumliche Beschreibung von Sachverhalten**

Eine Straßennetzinformation kann sich auf einen *Punkt* – genau betrachtet eine Querschnittsposition – oder auf eine *Strecke* beziehen. Nach der ASB wird ein Straßenpunkt durch die Angabe des Abschnittes/Astes, auf der er liegt und durch die Stationsangabe eindeutig beschrieben. Punktbezogene Eigenschaften können z. B. sein [9]: *Standort von Zählstellen*, *Wegweisern*, *Notrufsäulen* etc. Unter einer Strecke ist eine "willkürlich aus dem Straßennetz herausgeschnittene, linear zusammenhängende Wegstrecke" zu verstehen, die nach der ASB eindeutig durch ihren Anfangs- und Endpunkt sowie durch ihren Verlauf definiert ist – z. B. zur Darstellung des Sachverhaltes einer Umleitung. Der Verlauf ist wichtig, da der Anfangs- und Endpunkt nicht zwingend derselben Straße angehören muss. Auch müssen sie nicht im Nullpunkt liegen.

#### **Administration**

Zu dem Begriff *Administration* fordert die ASB folgende Angaben und Informationen [9]:

- Dienststellenverzeichnis (Katalog aller Dienststellen)
- Für die Straße zuständige Dienststelle aus dem Dienststellenverzeichnis (als Streckeneigenschaft)
- Verwaltungsverzeichnis (Katalog aller Verwaltungen)
- Für die Strecke zuständige Verwaltung (als Streckeneigenschaft)
- Ortsdurchfahrten/freie Stecken
- Informationen über die Baulast und den Baulastträger
- Widmung
- Vereinbarungen über Unterhaltung und Instandsetzung (UI-/UA-Vereinbarung)

#### **Kreuzungen**

Das Objekt *Kreuzungen* im Sinne der ASB beinhaltet alle Kreuzungspunkte des Straßennetzes mit anderen Verkehrswegen oder Gewässern – Kreuzungen z. B. mit Leitungen o. ä. werden hier nicht angesprochen. Die ASB nennt *Straße/Weg-Kreuzungen* – die aus verkehrsplanerischer Sicht keine Knotenpunkte sind –,

*Bahnüber-* oder *Unterführungen*, *Bahnübergänge*, *Wasserstraßen*, *Flughafenanlagen* etc. Angaben über Kreuzungen gehören laut ASB nicht zu den Kerndaten.

#### **Verkehrsbeziehungen**

Dieses Objekt befasst sich mit den Fahrstreifen, der Bahnigkeit (beschreibt die Anzahl der baulich getrennten Richtungsfahrbahnen im Querschnitt), den Verbindungspunkten, den Straßenelementen und den Fahrbeziehungen.

Zum Kerndatenbestand gehören Angaben zu den Fahrstreifen (global) und der Bahnigkeit. Aufzunehmen ist die Anzahl der Fahrstreifen *in* der Stationierungsrichtung und *gegen* die Stationierungsrichtung, sowie Angaben über die Anzahl der baulich getrennten Richtungsfahrbahnen im Querschnitt. Bei der einbahnigen Straße ist zwischen solchen mit und solchen ohne Gegenverkehr zu unterscheiden.

#### **Netzveränderungen**

Die ASB erläutert unter diesem Punkt die Auswirkung baulicher Maßnahmen auf das Netzknotensystem und den Umfang der erforderlichen Änderungen.

#### **2.1.2.2 Teilsystem Bestandsdaten**

Im Teilsystem Bestandsdaten wird das aufzunehmende Straßennetz beschrieben. Die einzelnen Objektdaten sind [11]:

- bauliche Ausbildung nach Maß und Material
	- Geometriedaten in Grund- und Aufriss
	- ̇ Querschnitt und stoffliche Bestandteile
- wesentliche Einflüsse auf den Verkehr
	- ̇ verkehrliche Funktion der Fahrstreifen
	- Verkehrsraumeinschränkung
- Beziehungen zum Umfeld
	- Betriebseinrichtungen
	- Rastanlagen
	- **E** Lärmschutz
	- **Entwässerung**

Mit Hilfe des Teilsystems Bestandsdaten sollen Informationen verschiedener Fachbereiche von allgemeinem Interesse auf das Netz übertragen werden. Eine Zuordnung erfolgt über Punkt- oder Streckeneigenschaften. Über eine Objektnummer, die Schlüsselfunktion hat, soll durch eine Vereinheitlichung Interoperabilität zwischen den EDV-Fachsystemen erreicht werden.

Allen Objekten werden die folgenden Attribute beigefügt [11]:

- Erfassungsdatum
- Systemdatum
- Gültigkeitsdatum
- Stand
- Bemerkung
- Fotodokument
- Objektnummer
- Art der Erfassung (00=unbekannt, 01=aus Entwurfsunterlagen, 02=messtechnisch erfasst, 03=graphisch ermittelt)
- Quelle der Informationen (00=unbekannt, 01=Ingenieurbüro, 02=Straßenbauverwaltung, 03=Bund, 04=Kreise)

Ein Angleichen der ASB an die straßenbautechnischen Regelwerke wird angestrebt. Dazu ist man im Wesentlichen bestrebt eine verbesserte Modellierung der Grundriss-, Aufriss-, Querschnitts- und Aufbaudaten zu erzielen.

Folgende Parameter, die zur Veranschaulichung in Abbildung 2-6 dargestellt sind, sollen gemäß ASB erfasst werden [11]:

- Trassierungselemente (laut Grundriss)
- Höhen an beliebigen Punkten
- Längsneigung der Fahrbahn in beliebigen Intervallen
- Querneigung der Fahrbahn an beliebigen Stationen
- Querschnittsdaten
	- ̇ Querschnittsstreifen
	- ̇ Schichtenaufbau
	- ̇ verkehrliche Funktion der Fahrstreifen

Die Notwendigkeit der Aktualisierung ergibt sich aus Neubau, Ausbau, Umbau, Erhaltung und Veränderung im Bereich der Verkehrstechnik. Aufnahme von Bestandsinformationen und die entsprechende Dokumentation erfolgen anhand von Vermessungsarbeiten im Rahmen der RAS-Verm und mittels Ausführungsplanungen. Informationen, die beim Bau noch nicht bekannt sind, sollen später von den jeweils zuständigen Fachleuten ergänzt werden.

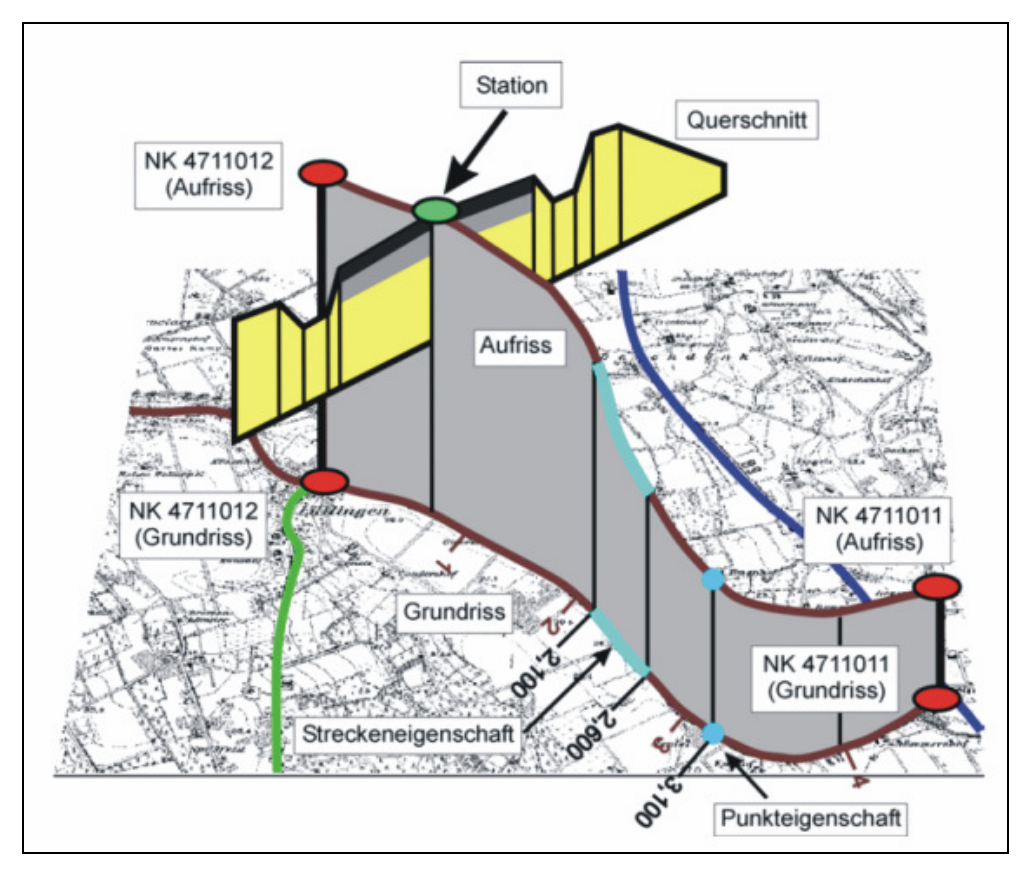

**Abb. 2-6: Geometriemodell des Netzknoten-Stationierungssystems [11]** 

Empfohlen wird, dass bei etwaigen Ausschreibungen eine Erhebung von ASBkonformen Bestandsdaten in die Leistungsbeschreibung mit aufzunehmen ist. Die Aktualisierung der Bestandsdaten erfolgt parallel zur Bauausführung, wodurch sichergestellt werden soll, dass mit Abschluss der Baumaßnahme die Daten auf dem neuesten Stand sind.

Das Achsensystem der ASB ist in der Abbildung 2-7 dargestellt. Die Bestandsachse, an der man sich laut ASB zu orientieren hat, liegt bei baulicher Trennung der Richtungsfahrbahnen in der Mitte des Mittelstreifens. Ist kein Fahrbahnteiler vorhanden, so befindet sich die Bestandsachse in der Mitte der Fahrbahn (ohne Betrachtung von Bankett, Hochbord oder ähnlichem).

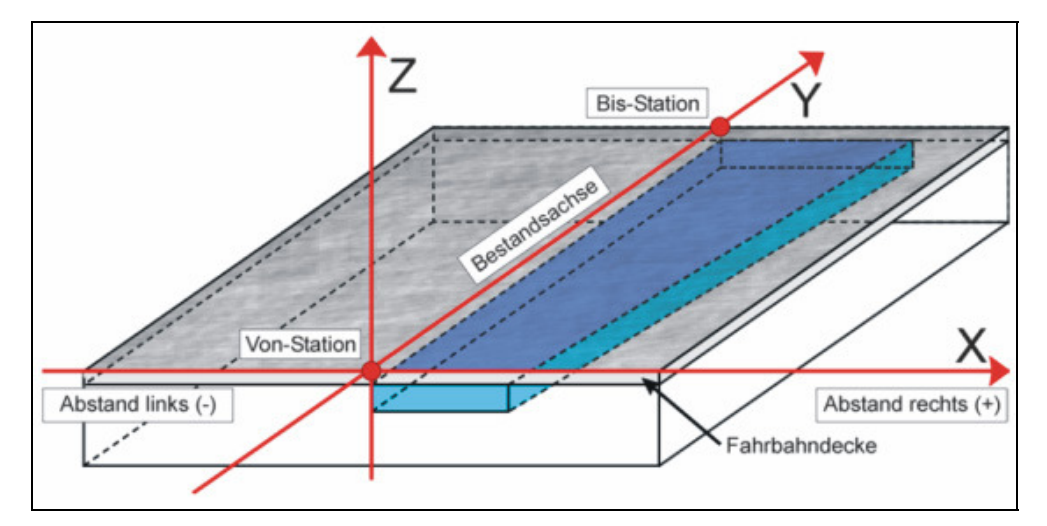

**Abb. 2-7: Achsensystem [11]** 

Die Bestandsachse darf bei 2-bahnigen Straßen nicht mit der Fahrbahnachse – die grundsätzlich in der Mitte der Fahrbahn verläuft – verwechselt werden. Gerade bei der Markierung der Aus- und Einfahrten ist die Fahrbahnachse von entscheidender Bedeutung. Die Positionierung und damit die rechnerische Längenermittlung von Ästen bezieht sich definitionsgemäß nach der ASB immer auf die Fahrbahnmitte. Zu beachten ist, dass es an Ausfahrten mit Spursubtraktion sowie an Einfahrten mit Spuraddition zu einem Sprung der Fahrbahnachse kommt.

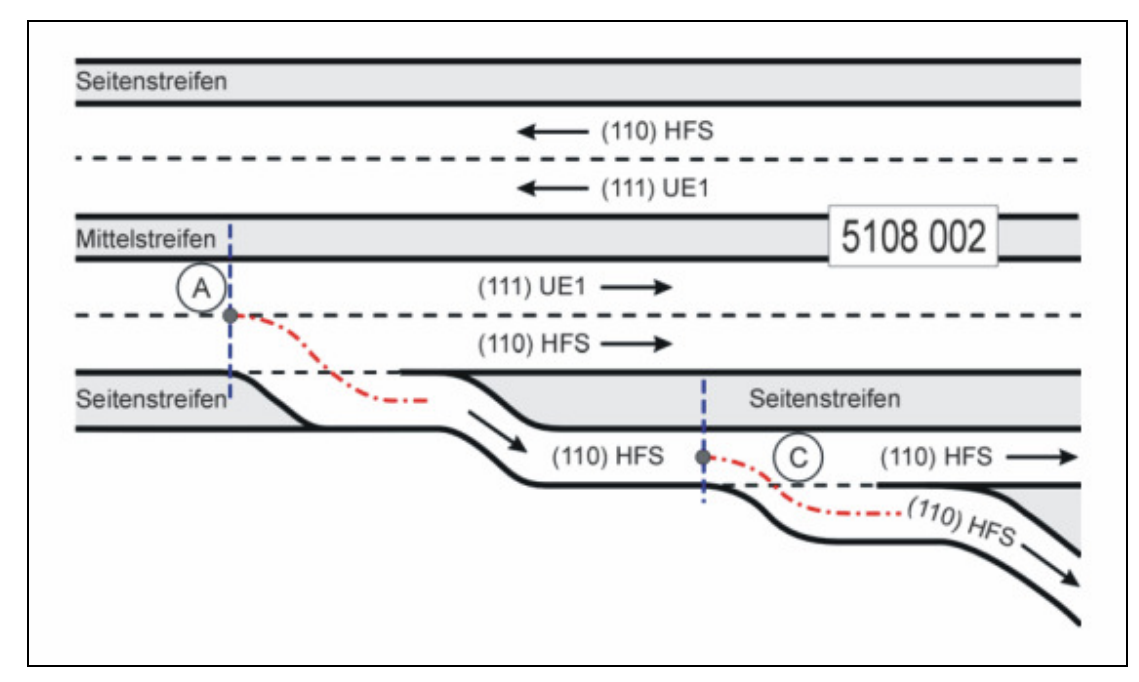

**Abb. 2-8: Darstellung der Nullpunkte und der Astachse [11]** 

Die Begrenzungslinien, die in der ASB den Beginn bzw. das Ende der Äste definieren, sind dort zu finden, wo die jeweiligen Verziehungsbereiche beginnen bzw. enden (siehe Abbildung 2-8). Eine klare Aussage darüber, wo die Begrenzungslinie im Falle einer Fahrstreifensubtraktion oder einer -addition zu setzen ist, kann der ASB nicht entnommen werden – wodurch gerade die Problematik der Verflechtungsbereiche sowohl innerhalb des jeweiligen Knotenpunkts als auch zwischen benachbarten Knotenpunkten außen vor bleibt.

Im Bezug auf Regelquerschnitte setzt die ASB eine Straßengestaltung nach RAS-Q voraus. Da die Richtlinien mehrmals geändert wurden ist zur Angabe des RQ das Ausgabejahr der Richtlinie zu notieren. Für etwaige Abweichungen sieht die ASB lediglich eine Angabe vor, die sich mit möglichem Vorhandensein eines Zusatzfahrstreifens beschäftigt. Angaben, wie in Sonderfällen beim Bau von nicht RQ-konformen Sonderquerschnitten, bei geteilter Streckenführung oder bei einem extrabreiten Mittelstreifen vorzugehen ist, werden in der ASB nicht gemacht.

Der Straßenaufbau wird in der ASB sehr detailliert erfasst – darauf im Einzelnen einzugehen würde den Rahmen der Arbeit sprengen. Man sollte lediglich bedenken, dass Straßeninformationsbanken vor allem im Zusammenhang mit dem Straßenerhaltungsmanagement geschaffen wurden und damit dem Straßenaufbau eine entscheidende Bedeutung zukommt. Ein wichtiger Bestandteil der Beschreibung des Straßenaufbaus in der ASB ist die Angabe der Bauklasse. Zusätzlich wird die Möglichkeit gegeben, Daten entnommener Bohrkerne samt Lage und Aufbau zu archivieren.

Gerade hier taucht – wie auch an einigen anderen bisher beschriebenen Punkten der ASB – erneut die Frage auf, in wie weit theoretisch sinnvolle Vorgaben in der Praxis umsetzbar, d. h. in eine Datenbank einpflegbar und aktualisierbar sind. Dies zeigt deutlich, dass eine Erstellung von praxisorientierten Straßeninformationssystemen auf ASB-Basis viel Fingerspitzengefühl und Kompromissbereitschaft erfordert.

Eine weitere Problematik ergibt sich für die ASB durch die Mehrdeutigkeit von Abkürzungen. So steht beispielsweise "R" bei der Lage (der Straße) für den rechten Fahrbahnrand, während "R" bei der Art des Grundrisselements den Radius angibt.

#### **2.1.2.3 Teilsystem Bauwerksdaten**

Für planfreie Knotenpunkte ist das Teilsystem Bauwerksdaten zwar nicht von Bedeutung, dennoch soll für eine vollständige Darstellung der ASB auf dieses Thema eingegangen werden. Nicht zuletzt auch deshalb, da man auf diesem Gebiet bereits die Notwendigkeit erkannt hat, neben den allgemeinen Straßeninformationssystemen eine fachspezifische Datenbank zu schaffen und dies mit der SIB Bauwerke auch bereits umgesetzt ist (siehe hierzu auch Kapitel 3.1.5).

Alleine die aufsummierte Brückenfläche im Bereich der Bundesfernstraßen hat sich seit 1970 mehr als verdreifacht. Das gesamte Anlagevermögen aller Bauwerke der Bundesfernstraßen beläuft sich nach Angaben des BMVBS auf mehr als 50 Milliarden Euro. Neben den Brücken, die den überwiegenden Anteil der Bauwerke ausmachen, zählen zu dem Gesamtbestand eine große Anzahl anderer Ingenieurbauten, wie *Tunnel*, *Trogbauwerke*, *Lärmschutzbauwerke*, *Stützbauwerke*, *Verkehrszeichenbrücken* und *sonstige Bauwerke* [10]. Eine IT-gestützte Datenverwaltung in Form eines Straßeninformationssystems, aufgebaut auf einem einheitlichen Ordnungssystem, soll dem Bund und den Ländern helfen, ihrer Verpflichtung zur wirtschaftlichen Bestandserhaltung und zum bedarfsorientierten Ausbau des Bauwerksbestandes nachkommen zu können.

Das Teilsystem Bauwerksdaten – auch als ASB-ING bezeichnet –, dient der aktuellen Datenverarbeitungstechnik als Ordnungssystem zur Erfassung und Bereitstellung von Bestands- und Zustandsdaten von Brücken und sonstigen Ingenieurbauwerken. Sie ist die Basis für eine einheitliche Sammlung von Informationen der Straßenbauverwaltungen für haushalts-, bau- und verkehrstechnische Entscheidungen. Die Aufgabe und die Wirkung der ASB-ING innerhalb der SIB ist nachfolgend in der Abbildung 2-9 graphisch dargestellt.

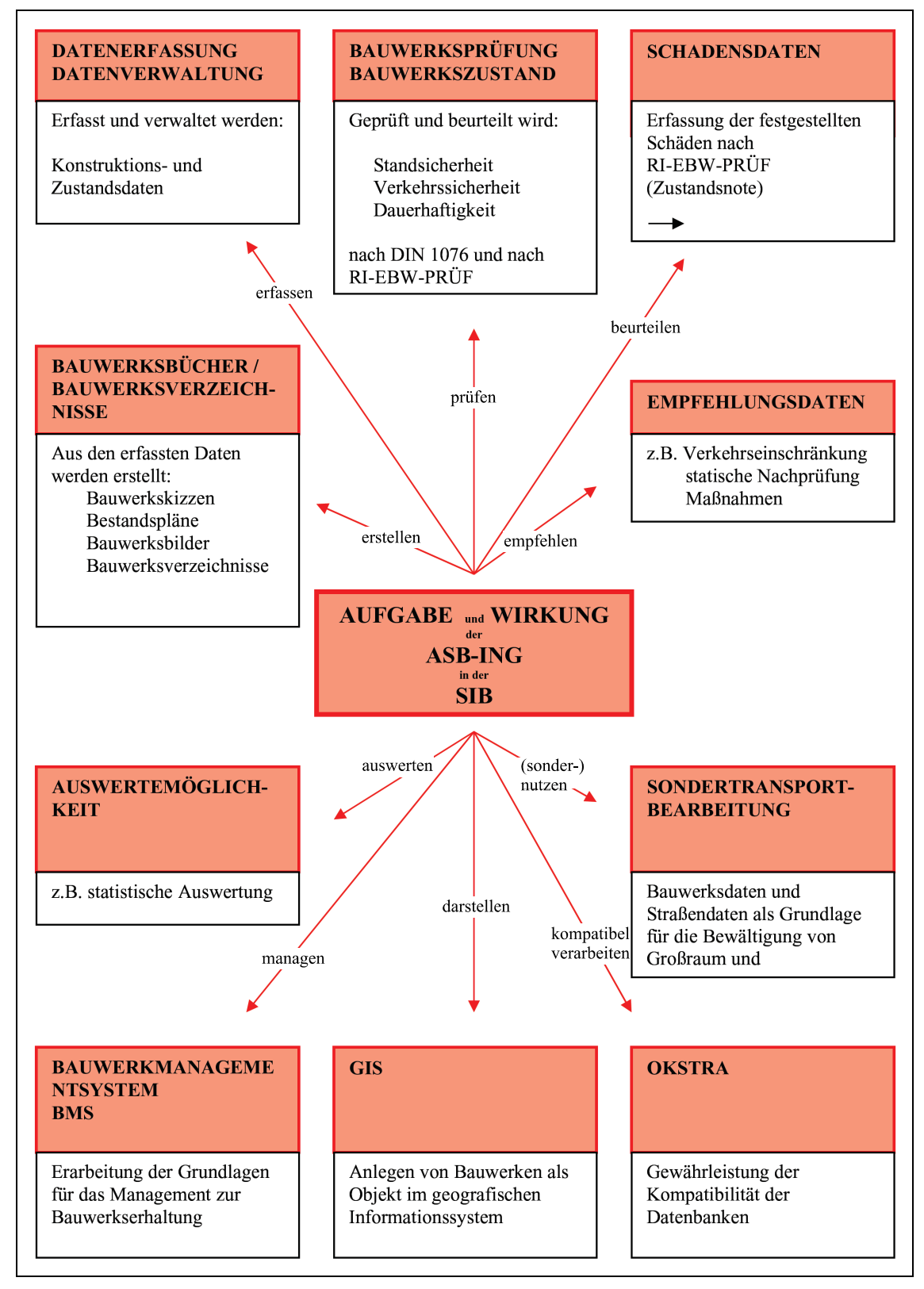

**Abb. 2-9: Aufgabe und Wirkung der ASB-ING in der SIB** 

Die aktuelle Anweisung Straßeninformationsbank, Teilsystem Bauwerksdaten stammt vom März 2004. Sie löste die Ausgabe von 1998 ab. Die Fortschreibung betrifft im Wesentlichen die Ergänzung der Schlüsseltabellen, was aufgrund der technischen Weiterentwicklung zwingend erforderlich war, sowie die Anpassung des inneren Aufbaues an die Teilsysteme Netz- und Bestandsdaten. Sie erfolgte durch den Bund/Länder Fachausschuss "IT-Koordinierung", Projektgruppe 23 "ASB-Bauwerksdaten".

Diese Fachgruppe entwickelte auch das Programmsystem SIB-BAUWERKE. Erst durch dieses Programmsystem ist die ASB-kompatible Erfassung, Verwaltung und Auswertung der Bauwerksdaten im maskengestützten, plausibilitätsgeprüften Dialogbetrieb möglich.

Für einen Datenaustausch zwischen Bund und Ländern über interoperable Straßeninformationssysteme ist neben dem OKSTRA Grundvoraussetzung, dass auch die Bauwerke nach einem einheitlichen Ordnungssystem erfasst werden. Aus diesem Grund erhält jedes Bauwerk eine 7-stellige Bauwerksnummer – nicht zu verwechseln mit der 7-stelligen Netzknotennummer. Die ersten vier Stellen geben die Nummer des Blattes der topografischen Karte (1:25 000/Messtischblatt) an, in dessen Bereich das Bauwerk liegt. Innerhalb des Kartenblattes werden die Bauwerke, unabhängig von der zugehörigen Straßenklasse (Bundesautobahn, Bundes-, Landstraße etc.), fortlaufend nummeriert. Für diese fortlaufende Nummerierung werden 3-stellige Nummern (001-999) benutzt. Sie ergänzen die Blattnummer zur 7-stelligen Bauwerksnummer. [10]

Jedes Bauwerk besteht aus mindestens einem Teilbauwerk. Teilbauwerke können z. B. sein [10]: *Röhren von Tunneln*, *Überbauten von Brücken* oder *Stützwände an den Portalen eines Tunnels*. Die Teilbauwerksnummer besteht aus Bauwerksnummer und einem Zusatz. Der Zusatz kann mit Buchstaben von A-Z oder mit Nummern von 0-9 gekennzeichnet werden. Entscheidend, ob die Teilbauwerke mit Buchstaben oder mit Nummern angegeben werden, ist die Art der Ermittlung der Bauwerkslänge. Bei der Verwendung von Buchstaben wird die Gesamtlänge des Bauwerks durch Addition der Teilbauwerkslängen, bei Ziffern durch die Bildung des arithmetischen Mittels der Einzellängen ermittelt (siehe Abbildung 2-10).

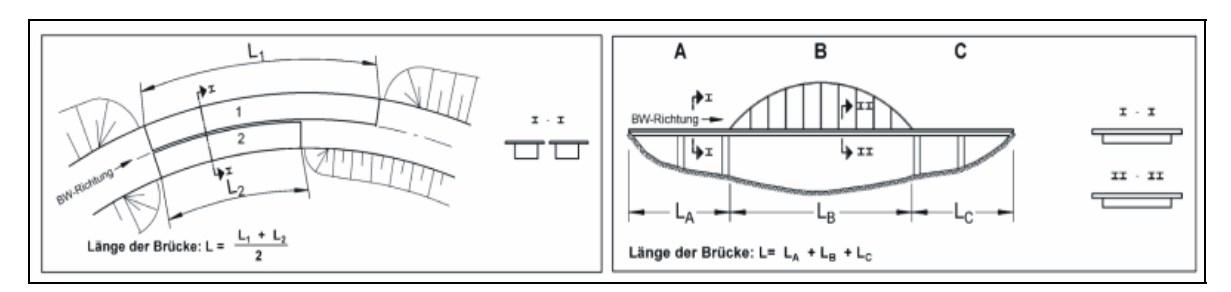

**Abb. 2-10: Ermittlung der Bauwerkslänge [10]** 

Besteht das Bauwerk nur aus einem Teilbauwerk, so wird dieses mit dem Zusatz .0" versehen.

Gespeichert werden die Bauwerksdaten in Tabellen. Diese sind mit den Bauwerks- bzw. Teilbauwerksnummern verknüpft.

Die Schlüsselfelder in den Tabellen weisen eine 15-stellige Kodierung auf [10]:

 Ziffer 1-2 Tabellennummer Ziffer 3-5 Feldnummer Ziffer 6-15 Schlüsselnummer

In der Straßeninformationsbank (SIB) sind alle im Zuge der aufzunehmenden Straßen liegenden und diese kreuzenden Bauwerke zu erfassen. Dabei ist es unerheblich ob sie sich in eigener oder fremder Baulast befinden. Bei Bauwerken in fremder Baulast beschränkt man sich meist auf die Existenz ohne weitere Detailaufnahmen.

Unabhängig vom Baulastträger sind die Tabellen

- Bauwerke
- Teilbauwerke
- GIS-Zuordnung
- Sachverhalt
- Netzzuordnung
- Info Straße
- Durchfahrtshöhen

zu erstellen. [10]

Abhängig von Nutzung und Konstruktionsart erfasst man folgende Bauwerke [10]:

- Brücken
- Verkehrszeichenbrücken
- Tunnel/Trogbauwerke
- Stützbauwerke
- Sonstige Bauwerke

Zur Integration von Teilbauwerken in das Straßennetz ist zwingend deren Mitte als Punkteigenschaft und deren Anfang und Ende als Streckeneigenschaft nach den Vorschriften der ASB-ING zu ermitteln. Können die für die Einordnung der Teilbauwerke in das Straßennetz erforderlichen Netz-, Bestands- und Verkehrsdaten in den entsprechenden Teilsystemen der Straßeninformationsbank nicht bereitgestellt werden, so sind sie im Rahmen der Bauwerksverwaltung entsprechend der bauwerksbezogenen Netz- und Bestandsdaten zu erheben und fortzuführen. In Teil B der ASB-ING sind alle erforderlichen Bauwerksdaten und ihre Schlüsselkodierungen erläutert und aufgelistet.

Die Netzdaten der Straße, der das Teilbauwerk zugeordnet ist, werden mit den Stationsangaben des Teilbauwerkes in der entsprechenden Tabelle gespeichert. Dazu gehören [10]:

- Straßenklasse
- Straßennummer
- Straßenzusatz
- Von Abschnittsnullpunkt/Astnullpunkt
- Nach Abschnittsnullpunkt/Astnullpunkt
- Station Mitte
- Teilbauwerksnummer.

Mit der GIS-Zuordnung wird die Lage des Teilbauwerks bezüglich der Straße (Netzknoten, Station) oder mittels Koordinaten (Gauß-Krüger oder UTM) beschrieben. Mit Hilfe von GIS-Funktionen können die Koordinaten aus den Koordinaten der Straße und der Stationsangabe berechnet werden.
Alle über, unter oder entlang von (neben)Teilbauwerken liegenden *Verkehrswege*, *Gewässer*, *Gebäude* und *Landschaften* werden vereinheitlichend als "Sachverhalte" bezeichnet und erfasst.

Zur Identifizierung alter bzw. bestehender Zustände kann bei Bedarf die ehemalige, durchgehende Kilometrierung verwendet werden.

Die *Netzzuordnung von Punktobjekten* (Bauwerksmitte) und *Verlaufsobjekten* (Bauwerksanfang bis -ende) erfolgt in getrennten Datensätzen. Sie beinhalten [10]:

- Von Abschnittsnullpunkt/Astnullpunkt
- Nach Abschnittsnullpunkt/Astnullpunkt
- Abschnitts-/Astnummer
- Station Mitte Bauwerk (bei Punktobjekten)
- Station Anfang Bauwerk (bei Verlaufsobjekten)
- Station Ende Bauwerk (bei Verlaufsobjekten)

Zu den *bauwerksbezogenen Straßeninformationen* gehören [10]:

- Anzahl der Fahrstreifen gegen Stationierungsrichtung
- Anzahl der Fahrstreifen in Stationierungsrichtung
- Nutzbare Fahrbahnbreite in Stationierungsrichtung
- Nutzbare Fahrbahnbreite gegen Stationierungsrichtung
- Minimale Durchfahrtsbreite in Stationierungsrichtung für genehmigungsfreien Verkehr nach StVO
- Minimale Durchfahrtsbreite gegen Stationierungsrichtung für genehmigungsfreien Verkehr nach StVO
- Baulastträger für die Befestigung der Straßenverkehrsfläche
- Ortsdurchfahrt/freie Strecke
- Amt Straße/Meisterei Straße
- Abstand von der Bestandsachse
- Umfahrt Schwerverkehr
- Umfahrt ÖPNV
- Umfahrt PKW

Abschließend beschreibt die ASB-ING nachfolgend aufgeführte (allgemeine) *bauwerksbezogene Daten*:

- Durchfahrtshöhe
- Angaben über Beläge
- Beschilderung
- Verkehrsstärken
- Abschnittsfolge:
	- ̇ Straßenklasse
	- ̇ Straßennetz
	- ̇ Von Netzknoten
	- Nach Netzknoten
	- Abschnittsnummer
	- ̇ Abschnittsfolgenummer
	- ̇ Abschnittslänge
- Verwaltungsbezirke
- Dienststellen.

#### **2.1.3 Aufgaben der Straßeninformationsbanken**

Straßeninformationsbanken (SIB) sind in erster Linie Arbeitsmittel für die Straßenunterhaltung und den Straßenneubau, sie dienen aber auch als Werkzeuge für die Bewältigung neuer Aufgaben der Straßenbauverwaltungen und Verkehrsbehörden, wie z. B. Erhöhung der Verkehrssicherheit durch Leitsysteme und Verkehrsinformationsdienste, Umweltschutz und Verkehrstelematik.

Durch eine offene Struktur wird die SIB nicht nur für Straßenverwaltungsorgane sondern auch für Dritte nutzbar. Über die, den jeweiligen Anforderungen des Nutzers zugeschnittenen Oberflächen lässt sich derselbe aktuelle Datenbestand für die unterschiedlichsten Aufgaben verwenden.

In Abbildung 2-11 ist die wechselseitige Einbindung der SIB in die Prozesse der Straßenbaubehörden dargestellt. Daraus lässt sich ableiten, wie umfangreich eine einzelne SIB sein muss um allen Anforderungen gerecht zu werden.

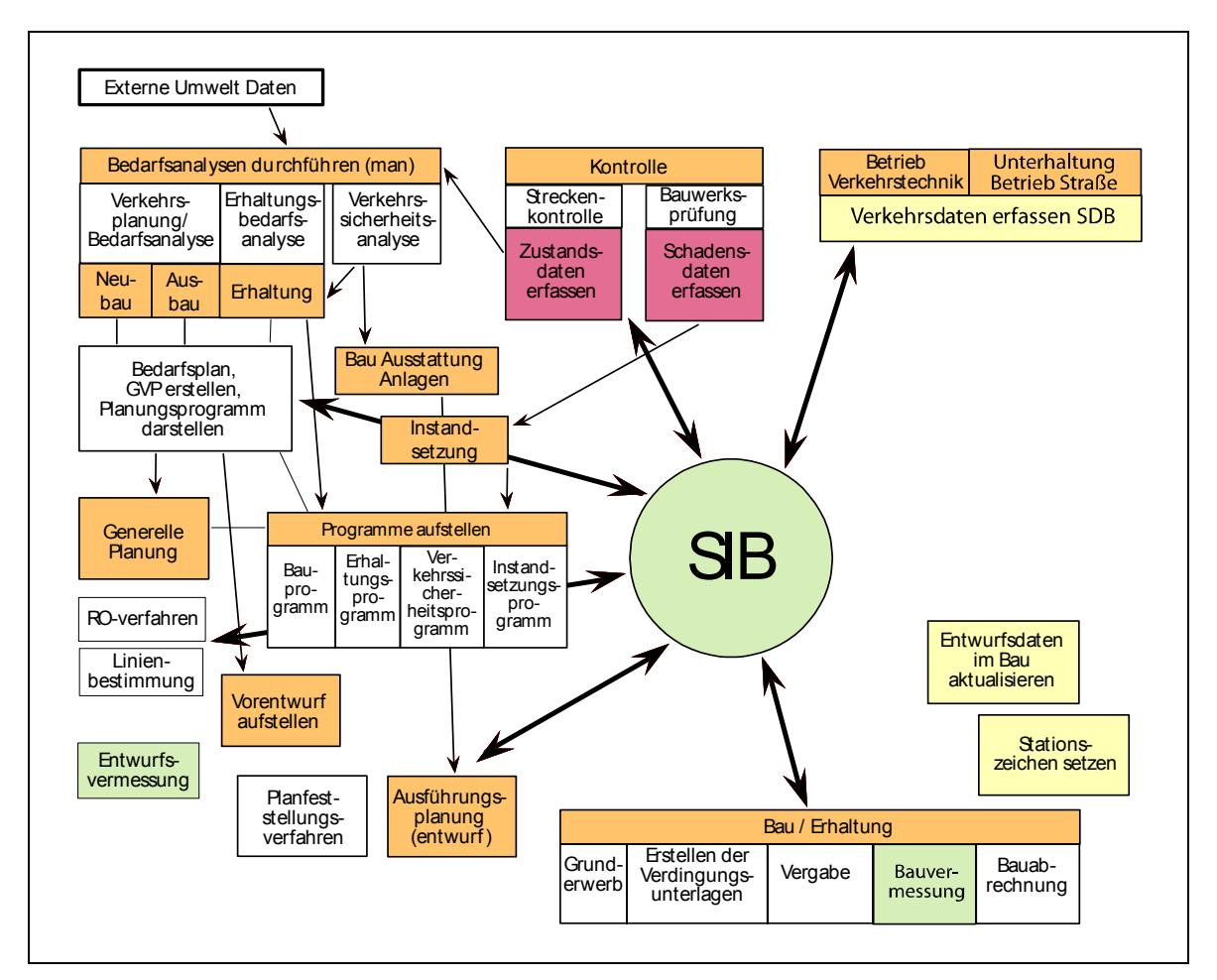

**Abb. 2-11: Einbindung der Straßeninformationsbank in die Prozesse der Straßenbaubehörden [9]** 

Nachfolgend sind alle Voraussetzungen für die optimale Nutzung einer SIB zusammengestellt:

- vollständige Datenaufnahme
- kontinuierliche zeitnahe und flächendeckende Datenergänzung/-pflege
- strenge ASB- und OKSTRA-orientierte Eingabe
- Einbindung eines Geographischen Informationssystems (GIS) zur Visualisierung der Daten (z. B. Netzknotenkarte)
- Ergänzung durch bestehende Basisinformationen (z. B. topographische Karten in Form von ATKIS/ALKIS-Daten oder Centro Map, eine Spezifikation im Bereich Verkehrsmanagement und Telematik
- Datenhistorie (Wirksamkeitsdatum, Ereignisnummer, Dokumentenverweis entsprechend der ASB)
- Verknüpfung des gesamten Datenbestandes

In der Praxis haben sich im Wesentlichen drei, an ASB und OKSTRA ausgerichtete Straßeninformationsbanken durchgesetzt. Es handelt sich dabei um die Basissysteme TT-SIB, VIS-Straße und NWSIB. Auf diesen drei Informationsdatenbanken basieren die in den Ländern eingesetzten Straßeninformationssysteme, wie z. B. BAYSIS in Bayern.

Der Bund betreibt mit BISStra ein eigenständiges Informationssystem. Ergänzend zu TT-SIB und NWSIB arbeiten die Länder mit "SIB-Bauwerke", einem speziell für die Verwaltung von Bauwerksdaten entwickelten Programm.

Alle genannten Systeme können als Geographische Informationssysteme (GIS) bezeichnet werden. Sie enthalten einen alphanumerischen und einen geographischen Teil. So können komplexe Daten u. a. über Zustände, Verläufe, Ausstattungen und Planungen von Straßen verknüpft und visualisiert werden.

Das Interesse an einem umfangreichen Straßeninformationssystem ist in den Bundesländern sehr unterschiedlich. Aus diesem Grund weichen Art und Menge der bislang erfassten Daten von Land zu Land noch erheblich ab. Auf den Stand der einzelnen Bundesländer wird in Kapitel 3.3 näher eingegangen.

# **2.2 OKSTRA – Objektkatalog für das Straßen- und Verkehrswesen**

#### **2.2.1 Hintergrund und Entwicklung des OKSTRA**

Die ASB liefert die Vorgabe für die Straßenbauverwaltungen des Bundes und der Länder, die für die Erhaltung, die Pflege und den Ausbau von Straßen und ihrer Infrastruktur erforderlichen Kerndaten unter Verwendung technisch einheitlich definierter Objekte nach einem gemeinsamen Ordnungssystem in einer Straßeninformationsbank zu erfassen.

Die in den verwendeten Softwareprodukten, den Straßeninformationssystemen, zur Verfügung stehenden Daten können dort systemintern bearbeitet und ausgewertet werden. Dies reicht jedoch nicht immer aus. Vielfach werden die von den Straßenbauverwaltungen der Länder gesammelten Daten auch extern benötigt. Dies ist z. B. immer dann der Fall, wenn im Rahmen der ständigen Prozesskreis-

läufe (Abbildung 2-12) des Straßen- und Verkehrswesens Daten in anderen Softwareanwendungen benötigt und aus diesem Grund möglichst digital und automatisiert transferiert werden müssen.

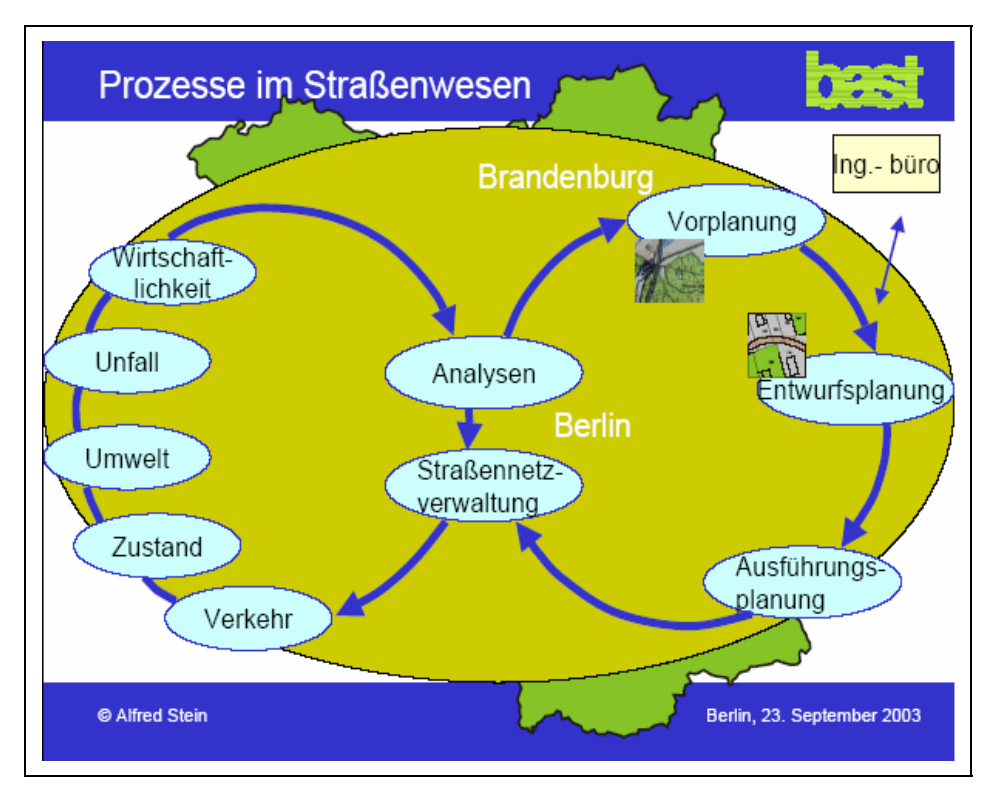

**Abb. 2-12: Prozesskreisläufe im Straßenwesen [69]**

Nahezu alle Abläufe in diesen Teilprozessen werden heute durch Softwarelösungen unterstützt. Das Problem bei der erforderlichen Datenübertragung liegt darin, dass die betroffenen Objekte (z. B. eine Straße, beschrieben durch Zeichnungen, Textdokumente, Daten) in herkömmlichen Anwendungssystemen von der Software, in die sie übertragen werden müssen, nicht verstanden werden. Dies liegt z. B. direkt am Datenformat bzw. an der Datenstruktur oder allgemein an einer (länderbezogenen) willkürlichen EDV-Normung – etwa "Punkt" statt "Komma". Somit können die Daten nicht automatisiert übergeben werden – zumindest nicht ohne erheblichen EDV-technischen Aufwand. Aus diesem Grund erfolgt derzeit ggf. zunächst eine analoge Ausgabe, die später erneut digitalisiert wird. Man spricht in diesen Fällen von einem *Medienbruch*, da bei diesem Vorgang ein Wechsel des Speichermediums (Datenträger/Papier/Datenträger) erfolgt (siehe Abbildung 2-13).

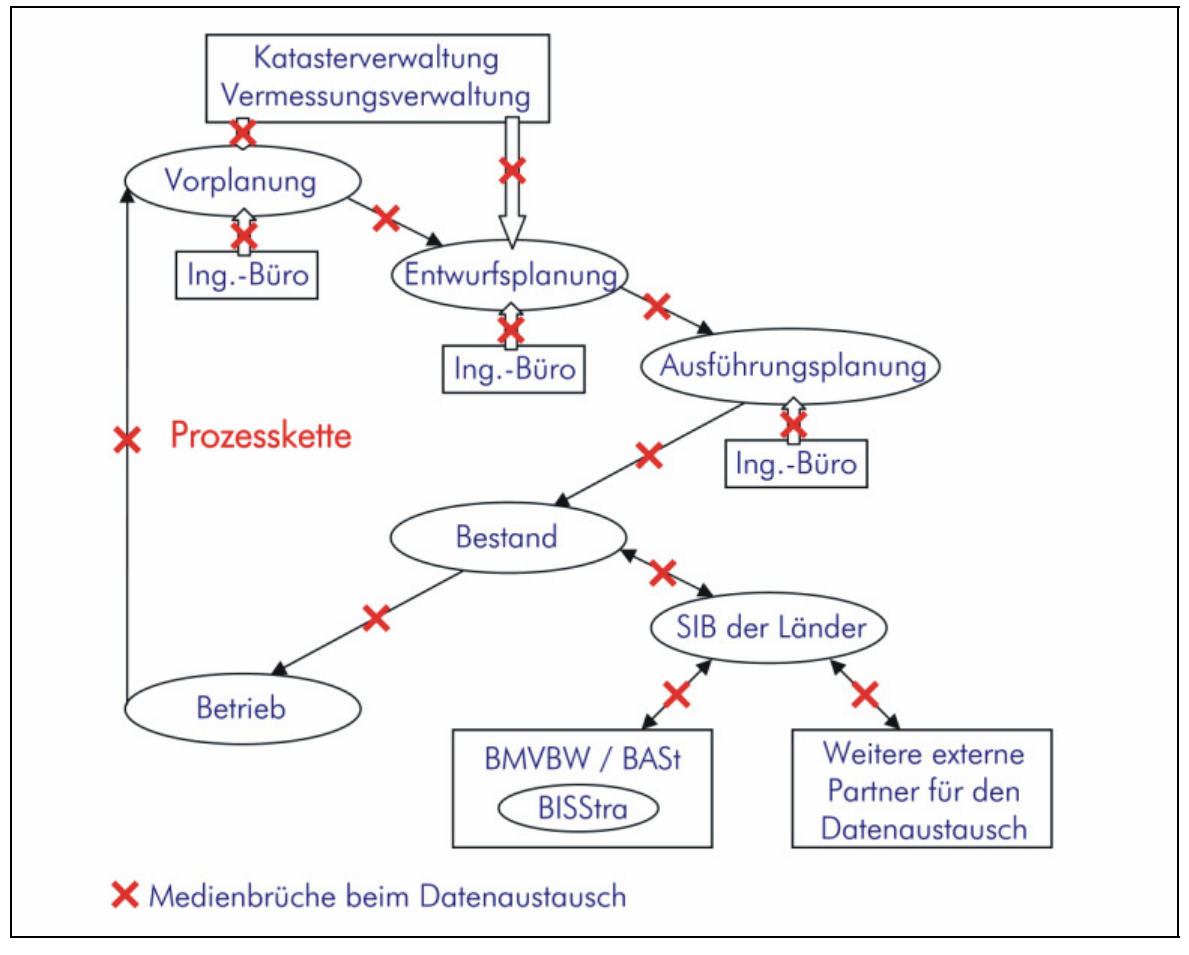

**Abb. 2-13: Schematische Darstellung der Medienbrüche bei der Informationsübergabe zwischen Teilprozessen in einer Prozesskette [nach 68]**

Auch die Übergabe der Geometriedateien (z. B. DXF) reicht nicht aus. Das nachfolgende Programm erkennt mit dieser Information nur die Geometrie, nicht aber die physische Bedeutung des Details. Damit lässt sich z. B. nicht unterscheiden, ob es sich bei einer Linie um eine Achse oder eine Grenze handelt.

Dieses Problem ist nur lösbar, wenn alle Objekte, ob als Sachverhalt oder Gegenstand, mit all ihren Attributen als Informationseinheit ausgetauscht werden. Dazu ist es erforderlich alle relevanten Objekte der fachbezogenen Anweisungen, Regel- und Informationswerke in einem systematischen Verzeichnis zu standardisieren und dieses Verzeichnis bei allen beteiligen Softwareprodukten als Grundlage zu hinterlegen. Im Straßenwesen werden die standardisierten Informationseinheiten (Objekte) im OKSTRA definiert und in maschinenlesbare Schemata gebracht.

### **2.2.2 Methoden zur Darstellung und Definition der Objekte in OKSTRA**

Als Grundlage für die Definition der Objekte dienen die vorhandenen Regelwerke der einzelnen Fachbereiche. In diesen Richtlinien und Normen sind die Objekte und ihre Attribute in deutscher Sprache nach technischen Gesichtspunkten erläutert und festgelegt. Da die normale Sprache wenig geeignet ist, einen Sachverhalt kurz, vollständig und eindeutig so zu beschreiben, dass er in eine Datenbeschreibungssprache übersetzt werden kann, ist es erforderlich, ihn mit einer grafischen Methode zu definieren. Man verwendet hierzu die **NIAM**-Methode. NIAM steht für "Natürliche Informations Analyse Methode".

Erläuterung der NIAM-Methode an den Objekten Netzknoten und Abschnitt und ihrer Beziehung zueinander:

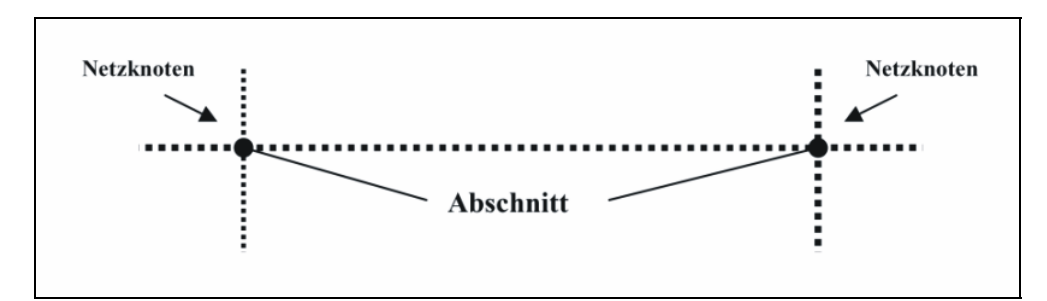

**Abb. 2-14: Beziehung Abschnitt – Netzknoten [69]**

Nach der Anweisung Straßendatenbank nennt man die Verknüpfungen von Straßen Netzknoten und die Verbindung zwischen zwei Netzknoten Abschnitt. Aus dem Regelwerk ASB geht *in aller Kürze nicht* hervor, ob ein Abschnitt bei genau einem oder mehreren Netzknoten beginnen kann bzw. sogar muss.

Im NIAM-Diagramm stellt sich die Beziehung des Abschnittes zu den Netzknoten wie folgt dar:

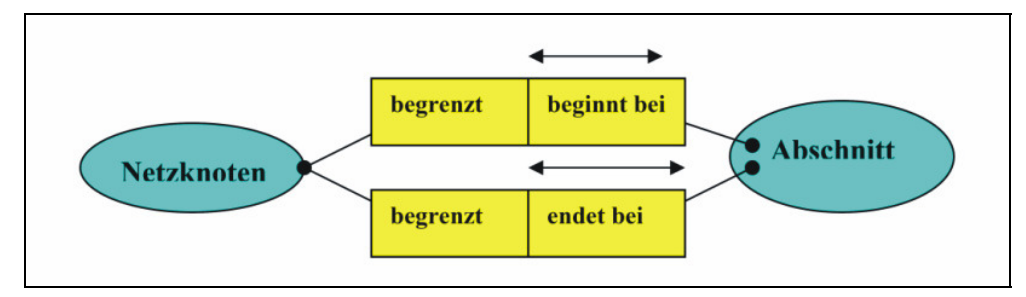

**Abb. 2-15: Beispiel einer Beziehung im NIAM-Diagramm [69]**

Die Objekte (Netzknoten und Abschnitt) werden als Ellipsen dargestellt. Die Beziehungen der Objekte untereinander werden in den Rechtecken beschrieben.

Man liest das NIAM-Diagramm von links nach rechts:

• *Netzknoten begrenzt Abschnitt* 

Oder von rechts nach links:

- *Abschnitt beginnt bei Netzknoten*
- *Abschnitt endet bei Netzknoten*

Der Punkt an der Objektverbindung bedeutet, dass die Beziehung eine Mussbeziehung ist, somit wird obige Beziehung zwischen Netzknoten und Abschnitt präzisiert [69]:

- *Netzknoten muss einen Abschnitt begrenzen*
- *Abschnitt muss bei einem Netzknoten beginnen*
- *Abschnitt muss bei einem Netzknoten enden.*

Der Pfeil über der Beziehung bedeutet Eindeutigkeit, damit wird obige Beziehung nochmals präzisiert [69]:

- *Abschnitt muss bei genau einem Netzknoten beginnen*
- *Abschnitt muss bei genau einem Netzknoten enden*
- *Netzknoten muss mindestens einen, kann aber beliebig viele Abschnitte begrenzen.*

Die NIAM-Methode, die im Detail in der OKSTRA-Studie beschrieben ist, soll sowohl zur Vermittlung von Sachverhalten zwischen Fachleuten, als auch zwischen Fach- und IT-Experten dienen. Die Abbildung 2-16 zeigt das Schema an einem etwas komplexeren Diagramm aus dem OKSTRA.

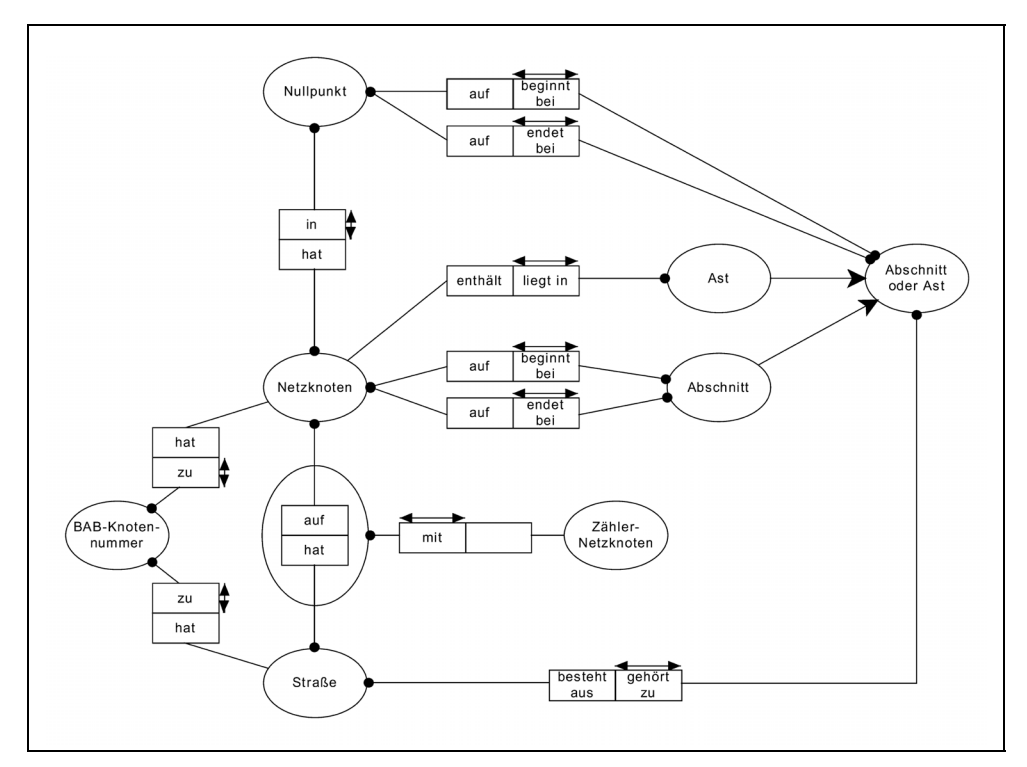

**Abb. 2-16: Beispiel für ein NIAM-Diagramm [69]**

Es kann durchaus vorkommen, dass die zu berücksichtigenden Regelwerke für gleiche Objekte verschiedene Namen und unterschiedliche Strukturen verwenden. In solchen Fällen gilt es die Begriffe für die Erstellung eines Diagramms zu harmonisieren.

Sobald von den zuständigen Fachgremien über ein Objekt Einigkeit bezüglich des NIAM-Diagrammes und seiner Auswirkung erzielt ist, werden von IT-Experten daraus maschinenlesbare Schemata abgeleitet [69]:

- **EXPRESS**-Schema (gem. ISO 10303-11: 1995); EXPRESS ist ein lexikalischer Standard zur Modellierung von Objekten und deren Beziehungen untereinander. Es ist das offizielle Referenzschema des OKSTRA. (siehe Abbildung 2-17)
- **SQL**-Schema (gem. SQL 92) für einen direkten Einsatz der definierten Objekte in relationalen Datenbanksystemen.
- **XML**-Schema (gem. W3C-Spezifikationen) für internetbasierte Anwendungen.

| --- Attribute :          |                                                   |
|--------------------------|---------------------------------------------------|
| Numerierungsbezirk       | : TK25_Blattnummer;                               |
| Nummer                   | : Ifd_NK_Nummer;                                  |
| Knotenart                | : OPTIONAL Knotenart;                             |
| <b>K</b> notenname       | : OPTIONAL STRING(60);                            |
| Knotenpunktsform         | : OPTIONAL Knotenpunktsform;                      |
| Knotenpunktsystem        | : OPTIONAL Knotenpunktsystem;                     |
| --- Relationen :         |                                                   |
| hat BAB Knotennummer     | : OPTIONAL SET [1:?] OF BAB_Knotennummer;         |
| hat_Nullpunkt            | : SET [1:?] OF Nullpunkt_abstrakt;                |
| enthaelt_Strassenelement | : OPTIONAL SET [1:?] OF Strassenelement_abstrakt; |
| hat Netzknotenskizze     | : OPTIONAL SET [1:?] OF Dokument abstrakt;        |
| hat Einmessskizze        | : OPTIONAL SET [1:?] OF Dokument_abstrakt;        |
| Beginn_von               | : OPTIONAL SET [1:?] OF WW_Wirkungsbereiche;      |
| Ende_von                 | : OPTIONAL SET [1:?] OF WW_Wirkungsbereiche;      |
| auf_Trasse               | : OPTIONAL SET [1:?] OF Trasse;                   |
| hat_Wegweiser            | : OPTIONAL SET [1:?] OF Wegweiser;                |

**Abb. 2-17: EXPRESS-Beschreibung einer Objektart [69]**

Für den von der Fa. Interactive Instruments GmbH initiierten Forschungsauftrag "Objektorientierte Weiterentwicklung des OKSTRA" werden für die Prozessanalyse erweiterte Diagrammtechniken der Unified Modelling Language (UML) eingesetzt. Mit diesen Diagrammen lassen sich neben der statischen Struktur der Objekte z. B. auch Arbeitsabläufe beschreiben.

In dem nachfolgenden Schema der Abbildung 2-18 sind die in OKSTRA erfassten Daten beispielhaft an Hand der Objekte Abschnitt und Achse dargestellt.

| object                        | definition                          | regu-<br>lation | NIAM-graph                                                             | <b>EXPRESS</b>                                                              | SQL                                             | <b>XML</b> |
|-------------------------------|-------------------------------------|-----------------|------------------------------------------------------------------------|-----------------------------------------------------------------------------|-------------------------------------------------|------------|
| Abschnitt<br>$($ =section $)$ | link<br>between<br>two<br>ned nodes | <b>ASB</b>      | <b>Abschnitt</b><br>beginnt bei <sup>+</sup><br>begrenzt<br>Netzknoten | <b>ENTITY</b><br>Abschnitt<br>beginnt bei NK<br>endet bei NK<br>END ENTITY; | <b>CREATE</b><br><b>TABLE</b><br>Abschnitt<br>. | $\lt$ >    |
| Achse<br>(=axis)              | location of<br>a planned<br>road    | RAS-L           | Achse<br>hat<br>gehört zu<br>Achselement                               | <b>ENTITY Achse</b><br>SET [1:?] OF<br>Achselement<br>END_ENTITY;           |                                                 |            |
| $\cdots$                      |                                     |                 |                                                                        |                                                                             |                                                 |            |

**Abb. 2-18: Die verschiedenen Aspekte des OKSTRA [69]**

#### **2.2.3 Die Historie des OKSTRA**

Die Forderung der IT-Experten der Straßenbauverwaltungen nach einer Lösung zur Vermeidung von Informationsverlusten bei der Übergabe von digitalen Daten zwischen verschiedenen IT-Anwendungen wurde wegen des vermehrten Datenaustauschs zwischen Straßeninformationsbanken, wegen des Einbindens von Geoinformationssystemen, sowie wegen der verwaltungsexternen Verwendung der Datenbestände in Planungs- und Entwicklungssoftwareprodukten von Ingenieurbüros immer intensiver.

Aus diesem Grunde wurde Anfang der 90er Jahre durch die Betreuungsgruppe 10 (BG10) des Bund/Länder-Fachausschusses "IT-Koordinierung" das Problem erforscht und nach einer Lösungsmöglichkeit gesucht. Das Ergebnis war die Idee zur Erstellung eines Objektkataloges.

Ein entsprechender Forschungsantrag der BG10 wurde von der Forschungsgesellschaft für Straßen- und Verkehrswesen (FGSV) 1993 abgesegnet. Nachdem das Bundesverkehrsministerium (BVM) die Mittel bereitgestellt hatte und die Vergabe des Forschungsauftrages durch die Bundesanstalt für Straßenwesen (BASt) vertraglich abgewickelt war, konnte die Arbeit unter der Federführung des Arbeitsausschusses AA 9.7 "Grundsatzfragen für Datenverarbeitung" der FGSV und seines Arbeitskreises AK 9.7.1 "OKSTRA" beginnen.

Die Realisierung des Forschungsprojektes "Standardisierung graphischer Daten im Straßen- und Verkehrswesen" erfolgte in vier Teilprojekten [69]:

- *Teilprojekt 1*: Definition der Netz- und Bestandsdaten (Netz-, Straßen-, Bauwerks- und Zustandsdaten)
- *Teilprojekt 2*: Definition der Neubaudaten (Vermessung, Entwurf, Ökologie, Ressourcen (Kostenschätzung, Vergabe, Bauabrechnung))
- *Teilprojekt 3*: Definition der Verkehrsdaten (Unfalldaten, Verkehrszählungen, Beschilderung, Verkehrsbeeinflussungsanlagen)
- *Teilprojekt 4*: Umsetzung der Ergebnisse der Teilprojekte 1 bis 3 in die Datenbeschreibungssprachen EXPRESS und SQL. Als offizielles Austauschformat für OKSTRA wurde das in der internationalen Norm, der auch ESPRESS entstammt, definierte Clear Text Encoding festgelegt.

An der Entwicklung, die durch ein Prototypverfahren begleitet wurde, waren zehn Fachfirmen, die von mehr als sechzig Experten aus den Straßen- und Verkehrsverwaltungen der Länder und der Industrie beraten wurden, beteiligt (Abbildung 2-19).

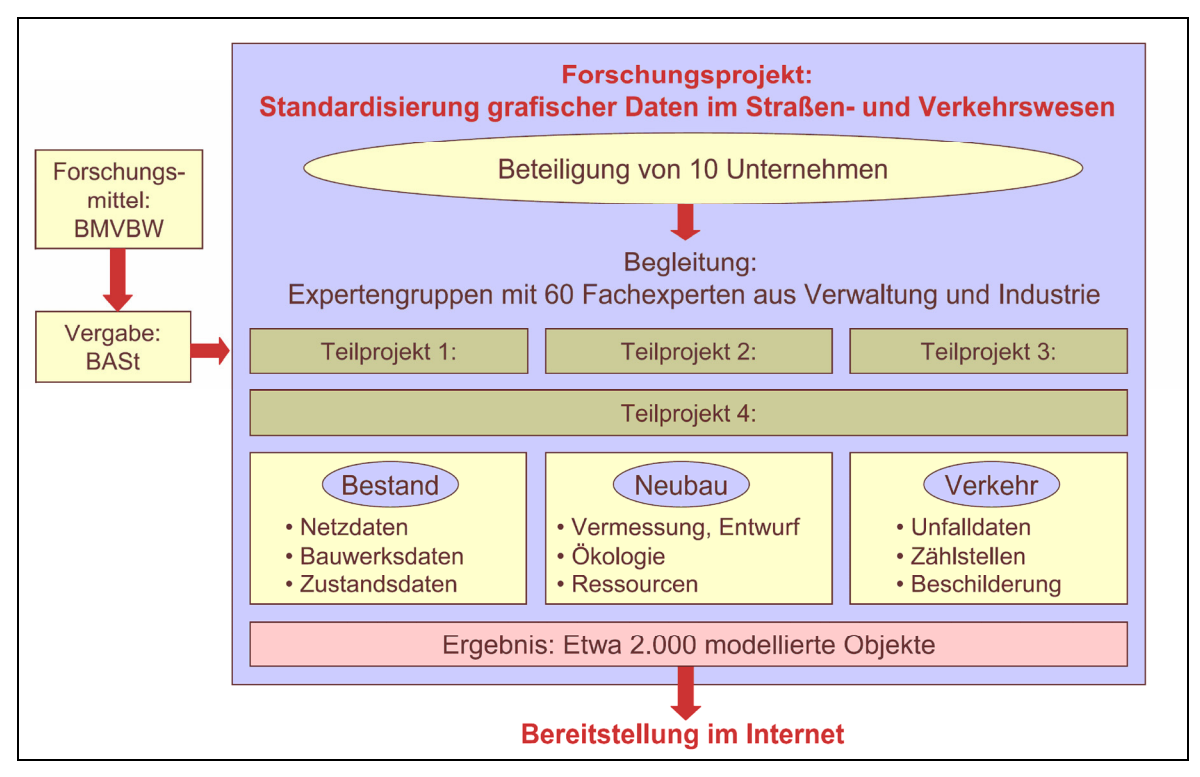

**Abb. 2-19: Standardisierung graphischer Daten im Straßen- und Verkehrswesen [69]**

Das Forschungsvorhaben wurde im Jahre 1999 abgeschlossen. Zu diesem Zeitpunkt beinhaltete OKSTRA ca. 1000 definierte Objekte.

## **2.2.4 Pflege und Weiterentwicklung von OKSTRA**

OKSTRA wird als "lebender Standard" entsprechend den Anforderungen seiner Nutzer ständig fortgeschrieben – aus diesem Grund ist es in der Arbeit nicht möglich, exakt den neuesten Sachstand zu beschreiben. Beispielsweise findet derzeit (2006) eine Überarbeitung der Bestandsdaten im OKSTRA gemäß der im Mai 2005 eingeführten Neufassung der "ASB - Teilsystem Bestandsdaten" statt. Zudem überprüft die Expertengruppe zum Änderungsantrag A0046 derzeitig, ob ein Datenaustausch zwischen Straßenentwurf und Landschaftsplanung über den OKSTRA erfolgen könnte. Auch das Forschungsprojekt "Integrierte kommunale Verkehrsnetzdokumentation" FOPS FE 77.480/2004 ist derzeit (2006) noch aktuell.

Neben den von außen eingebrachten Anträgen dienen auch gezielte Forschungsprojekte der Fortschreibung und Pflege des OKSTRA. So z. B. die Forschungsprojekte zur Modellierung des "dynamischen Querprofils" und zur Modellierung der OKSTRA Bauabrechnung, die beide vorwiegend von der AKG Software Consulting in Zusammenarbeit mit anderen Softwarefirmen durchgeführt werden. Ein neues Forschungsvorhaben ist im Bereich "Hinweise und Regeln zur Handhabung von Datenbeständen in der Straßenverkehrstechnik" geplant. Auch wird eine Kooperation mit der IAI (International Alliance for Interoperability) zur Internationalisierung von OKSTRA angestrebt. Zur Erhaltung der Aktualität des Katalogs wird darüber hinaus die Entwicklung in der umgebenden Fach- und IT-Welt beobachtet und berücksichtigt.

Die Pflege des OKSTRA wird durch die Betreuungsgruppe 10 koordiniert. Die BG 10 besteht aus Mitarbeitern der Straßenbauverwaltungen unter der Leitung der Bundesanstalt für Straßenwesen.

Als Pflegestelle wurde eine externe Firma (Interactive Instruments GmbH) eingesetzt. Sie übernimmt die Modellierungsarbeiten und die Arbeiten zur Pflege der Internetseiten. Zentrale Informationsplattform zum OKSTRA ist die Internetseite "http://www.okstra.de", die alle wissenswerten Informationen enthält. Auf dieser Seite kann jeder interessierte Anwender Fehler anmelden und die Aufnahme fehlender Objekte oder Objektgruppen beantragen. Die Pflegestelle prüft alle gestellten Anträge. Erkannte Fehler werden – gemäß eigenen Angaben – sofort bereiningt.

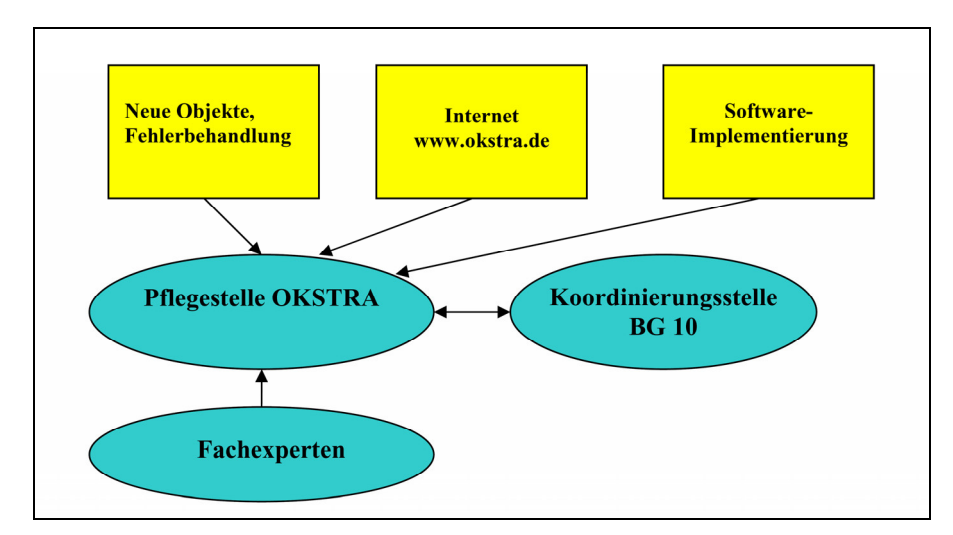

**Abb. 2-20: Aufgaben und Organisation der Pflegestelle [69]**

Bei erforderlichen Modellierungserweiterungen werden Fachexperten der betreffenden Teilbereiche hinzugezogen (siehe Abbildung 2-20). Die abgestimmte Modellierung eines Objektes wird im Internet veröffentlicht. Nach einer Einspruchsfrist von vier Wochen wird eine neue, angepasste Version des OKSTRA erstellt. Alle Pflegearbeiten werden im Internet eingestellt und können so von allen Interessenten ständig verfolgt werden.

#### **2.2.5 Beziehung zwischen OKSTRA und den bestehenden Regelwerken**

Planung, Bau, Betrieb und Unterhaltung von Verkehrswegen unterliegen in Normen, Merkblättern, Empfehlungen und Richtlinien geregelten fachlichen Vorgaben. Diese Regelwerke bilden die Grundlage für den OKSTRA. OKSTRA soll und kann die Regelwerke nicht ersetzen. Vielmehr hilft er durch die Definition von Objekten und der zugehörigen Methoden bei der informationstechnischen Anwendung der Regelwerke. Darüber hinaus schafft er automatisch auch eine Harmonisierung der gesamten in den OKSTRA einbezogenen Regelwerke untereinander. Die Abbildung 2-21 zeigt Regelwerke, deren Objekte im OKSTRA berücksichtigt sind.

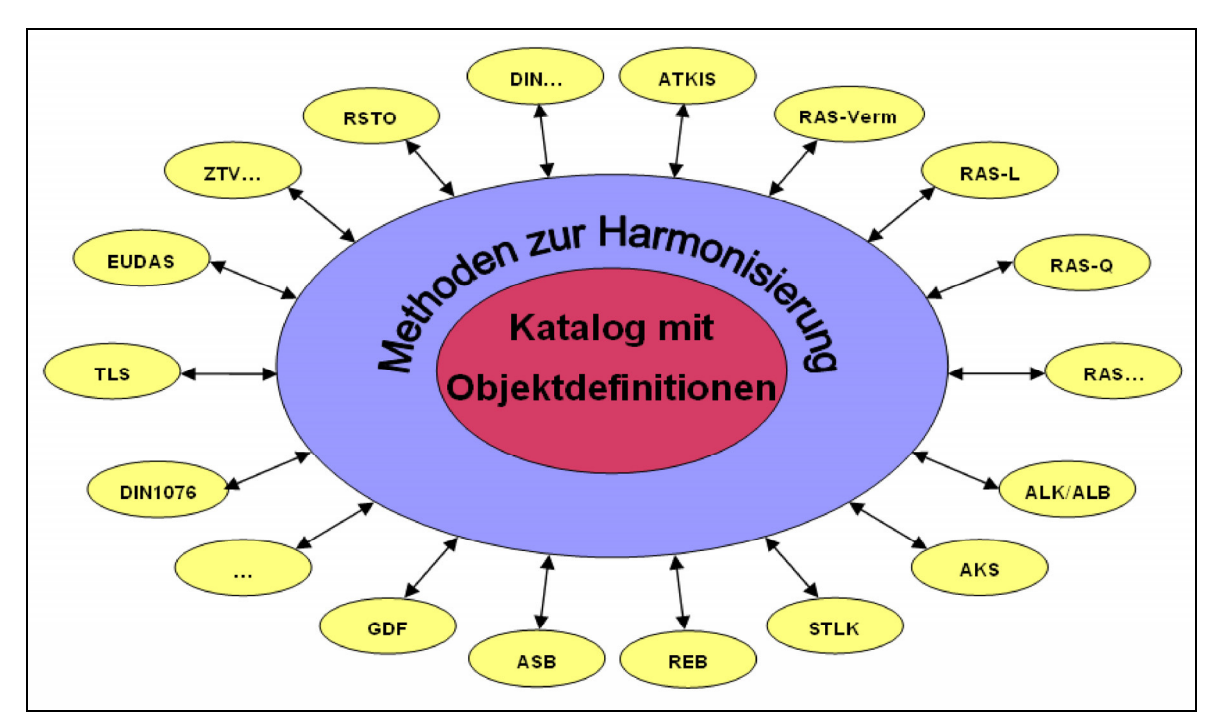

**Abb. 2-21: Unterstützende Wechselwirkung der Regelwerke über OKSTRA [44]**

Zwischenzeitlich findet der OKSTRA auch internationale Beachtung. Aus diesem Grund werden in Zukunft auch internationale Standards Berücksichtigung finden (z. B. GDF, OGC, ISO, IAI). Das über die deutschen Grenzen hinausgehende Interesse ist ein Verdienst des AA 9.7 der FGSV, der mit dem OKSTRA neue Wege im Bereich der Übertragung von Straßendaten eröffnete. Aufgrund der besonderen Bedeutung für alle Straßeninformationssysteme wurde dem OKSTRA in dieser Arbeit ein relativ großes Kapitel gewidmet. Für weitere Informationen wird auf das OKSTRA-Merkblatt und die Tagungsbände der drei OKSTRA-Symposien der FGSV mit ihren neuesten Erkenntnissen und Entwicklungen zum OKSTRA verwiesen.

# **3 Bestehende Straßeninformationsbanken in Deutschland**

# **3.1 Basissysteme der Straßeninformationsbanken**

Mit der Umsetzung des Auftrages der ASB, eine einheitlich strukturierte Straßeninformationsbank zu erstellen und zu pflegen, wurde inzwischen in allen Bundesländern zumindest begonnen. Die Aktivitäten diesbezüglich sind in den einzelnen Ländern sehr unterschiedlich und dementsprechend abweichend ist auch der Stand des Datenumfanges und des jeweiligen Nutzungsfeldes.

Grundsätzlich kann man davon ausgehen, dass alle Länder zumindest die Netzdaten weitestgehend ASB-konform erfasst haben und auch in ihren Straßenbauämtern als Basis für ihre Straßeninformationsbank nutzen.

Verwendet werden in Deutschland drei Basisprogramme. Die Bundesländer Nordrhein-Westfalen und Niedersachsen verwenden die NWSIB (Straßeninformationsbank Nordrhein-Westfalen), Hessen verwendet das VIS-Straße (Verwaltungsinformationssystem Straße), alle übrigen Länder bedienen sich der von der Fa. NO-VASIB GmbH entwickelten TT-SIB (Techno Trend Straßeninformationsbank).

Alle Datenbanken sind georeferenziert. Das heißt, es handelt sich nicht um reine Datenbanken, sondern vielmehr um Informations*systeme*, die es erlauben, alle Sachdaten und ihre Auswertungen geografisch zu visualisieren. Die geografische Lage eines Netzknotens oder Abschnittes im Straßennetz kann in solchen Straßeninformationssystemen ebenso angezeigt werden, wie sich thematische Karten erzeugen lassen – so z. B. Straßenzustands-, Verkehrsmengen- oder Übersichtskarten für Planfeststellungen. Eine spezielle Karte mit Unfalldaten aus dem Bayerischen Straßeninformationssystem (BAYSIS) ist in Abbildung 3-1 dargestellt.

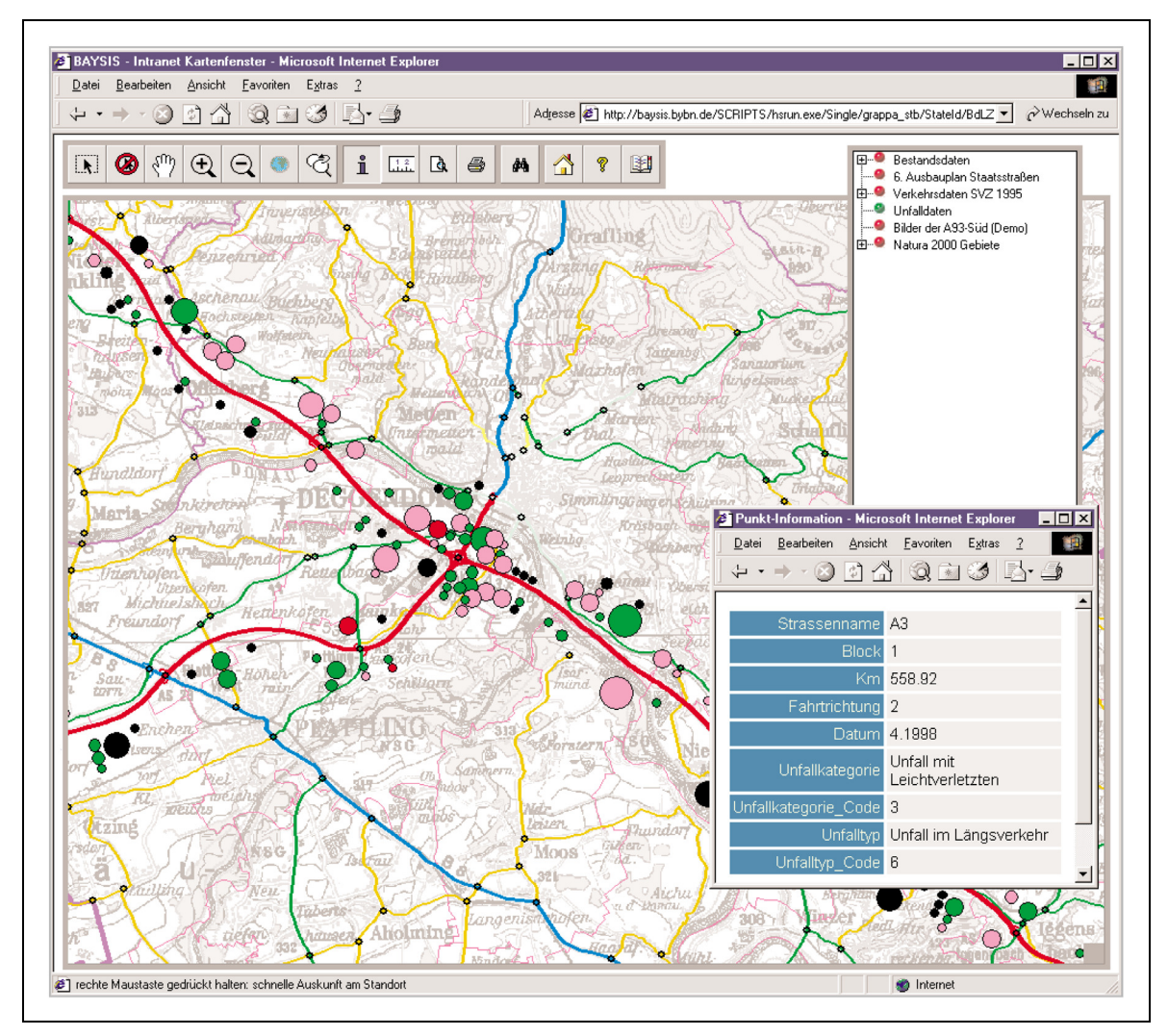

**Abb. 3-1: Kartenfenster mit Unfalldaten aus BAYSIS [57]**

Die Visualisierung der straßenrelevanten Daten, die über Stationierungsinformationen mit dem Straßennetz verknüpft und in einer Datenbank gespeichert sind, wird durch die Anbindung eines Geoinformationssystems erreicht.

#### **3.1.1 TT-SIB**

Das von der NOVASIB GmbH entwickelte TT-SIB Programm besteht aus zwei Grundkomponenten, dem TT-SIB-ALPHA und dem TT-SIB-GEO (siehe Abbildung 3-2). Über den ALPHA-Teil werden die gesamten Sachdaten gespeichert und verwaltet. Der Nutzer kann dafür eine Oracle-, eine SQL Base- oder eine MS SQL Server-Datenbank verwenden. TT-SIB-GEO arbeitet mit dem geografischen Informationssystem MapInfo Professional 5.xx.

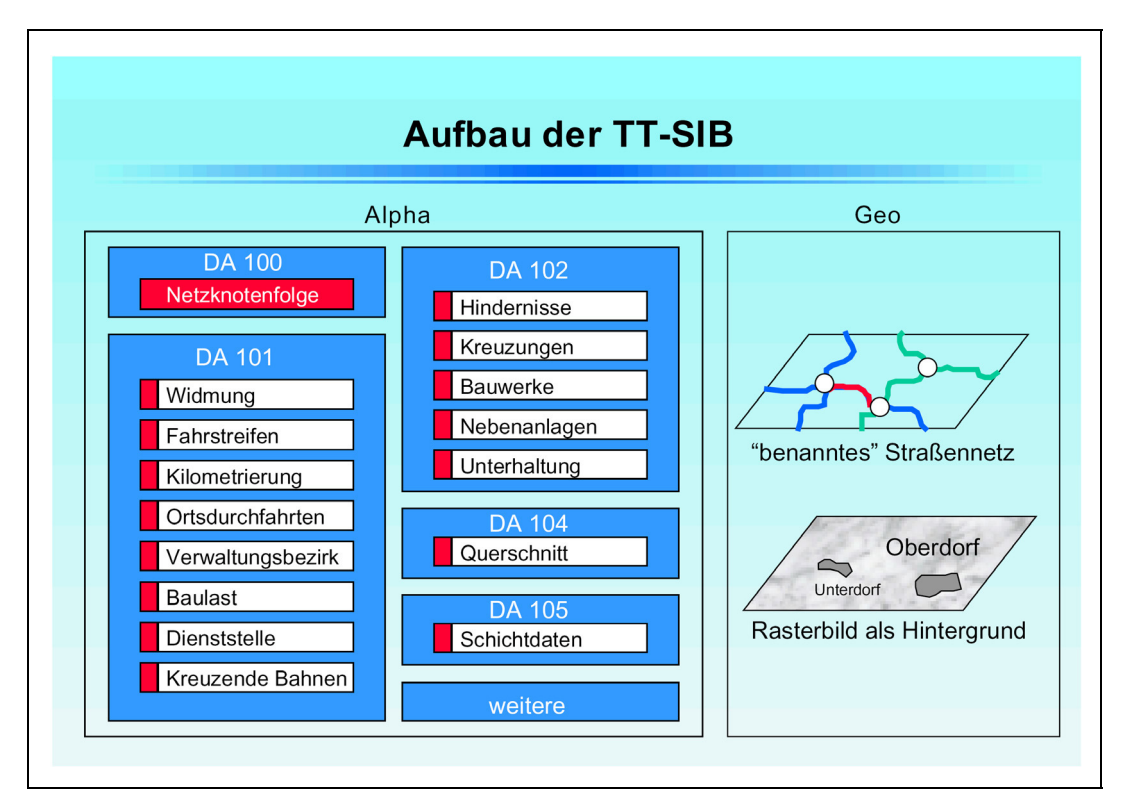

**Abb. 3-2: Allgemeiner Aufbau der TT-SIB [55]** 

Zu den wesentlichen Datengruppen der Straßeninformationsbank gehören Netzdaten, Bestandsdaten, Zustandsdaten, Verkehrsdaten und Projektdaten.

Neben der Erfassung und Auswertung der ASB-orientierten Straßendaten und ihrer Visualisierung ermöglicht das Programm die Einbindung von statischen Bildinformationen sowie analoger und digitaler Videos.

Durch externe Schnittstellen wird die Nutzung strukturfremder Datenbanksysteme und Auswertungsprogramme ermöglicht. Sie bieten dem Anwender einen individuellen Ausbau seines Straßeninformationssystems, ohne die bundeseinheitliche Grundstruktur verlassen zu müssen.

Die Auswertung der gespeicherten Daten erfolgt bei TT-SIB über den "Variablen Mix". Dieser erlaubt dem Nutzer die wahlfreie Kombination von Objekten mit Hilfe einer logischen "UND-Verknüpfung". Dabei können Abfragen über den gesamten Datenbestand, über einzelne Straßen oder Straßenarten sowie über TT-SIB-GEO selektierte Abschnitte ausgeführt werden (siehe Abbildung 3-3).

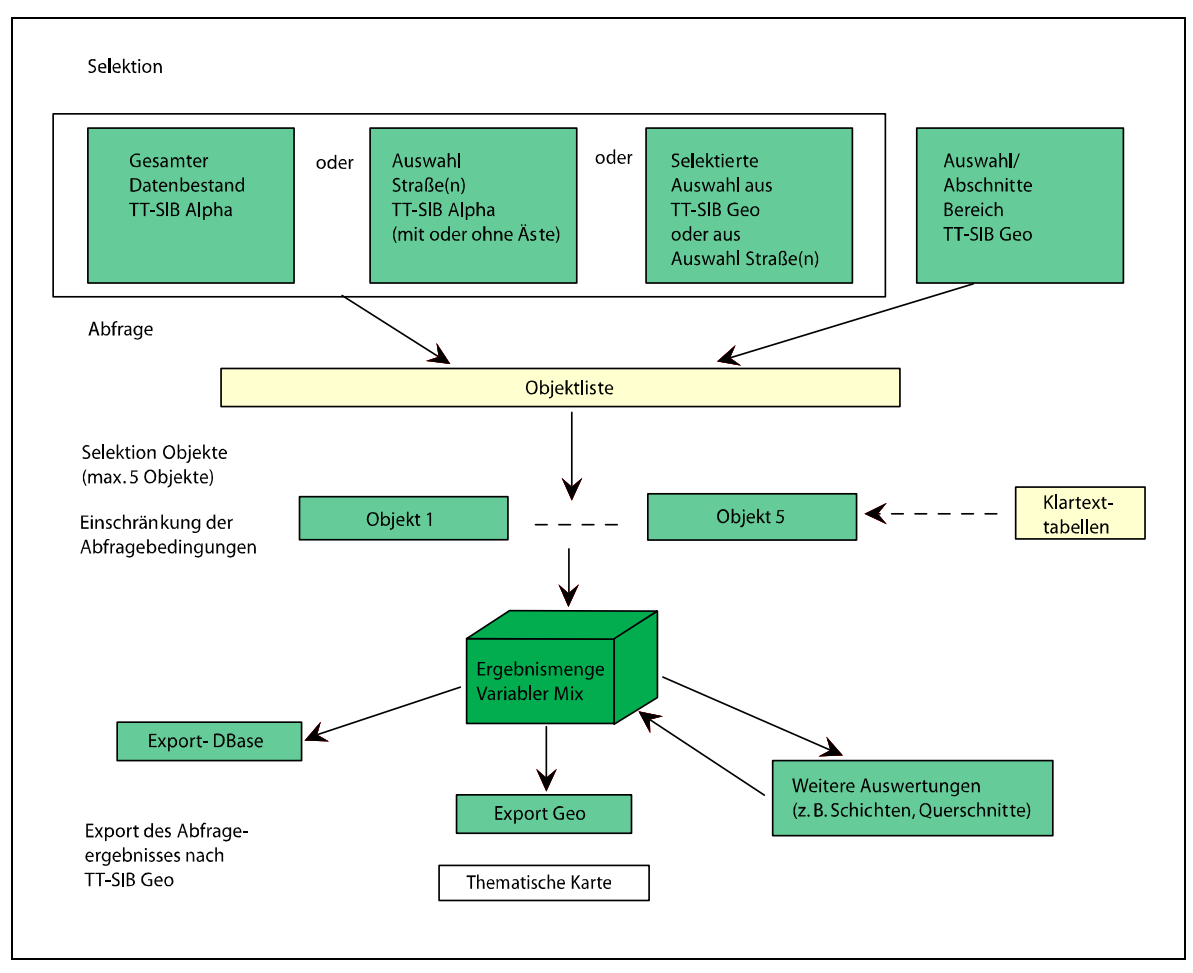

Abb. 3-3: Schematische Darstellung der TT-SIB-Abfrage - "Variabler Mix" [55]

In den meisten Bundesländern, in denen das Programm TT-SIB verwendet wird (2006 dreizehn Länder), beschränkt man sich derzeit noch auf die OKSTRAbasierte und ASB-konforme Grundversion. In einigen Ländern wurde die TT-SSIB durch unabhängige Abfrage- und Kartierungswerkzeuge ergänzt und als eigenständiges Straßeninformationssystem eingeführt (z. B. BAYSIS in Bayern).

TT-SIB ist bezüglich der Struktur offen gestaltet. Das heißt, der Datenaustausch mit anderen Programmen wie z. B. Word, Excel, Access oder Powerpoint ist grundsätzlich möglich. Auch in der GDI, der Geodateninfrastruktur spielen einige Straßeninformationsbanken der Länder eine gewichtige Rolle. Es werden straßenbezogene Daten im Internet angeboten, aber auch zum Teil von anderen Informationssystemen Daten genutzt, wie z. B. dem ATKIS (Amtliches Topographisch-Kartographisches Informationssystem).

#### **3.1.2 NWSIB**

Das Land Nordrhein-Westfalen ging bei der Einführung seines Straßeninformationssystems im Gegensatz zu den dreizehn TT-SIB-orientierten Bundesländern einen eigenen Weg. Es baute nicht auf ein bestehendes Programm auf, sondern entwickelte zusammen mit der Fa. GIS Consult ein eigenes Straßeninformationssystem, die NWSIB, die später von den Ländern Niedersachsen und Hessen übernommen wurden. Hessen arbeitete mit NWSIB von 2001 bis 2004 und entwickelte dann mit VIS-Straße ein eigenes, völlig neues System.

NWSIB basiert auf dem Geoinformationssystem Small World GIS. Small World GIS ist ein Client/Server-System, das der NWSIB für den ständigen Geobezug als grafische Benutzeroberfläche und als Datenbank dient. Die Sachdaten werden zudem in einem ständigen Abgleichsprozess aus der zentralen Small World-Datenbank in eine externe Oracle-Datenbank überspielt und stehen somit tagesaktuell anderen Anwendungen über OKSTRA-Views zur Verfügung.

Die Daten werden auch in dem internationalen GDF-Standard (Geographic Data Files) zur Verfügung gestellt. Ein Beispiel hierfür sind die "Digitalen Verkehrsmanagementkarten" von NRW und Hessen und – hieraus abgeleitet – die "Centro Map" (Central European Telematics Road Map).

Die NWSIB baut ihren fachlichen Inhalt auf der 30 Jahre alten Straßendatenbank der Länder (SDB) und den Konzepten der Straßeninformationsbank SIB – ein nicht weiter verfolgtes Projekt des Bund-/Länder-Fachausschusses "IT Koordinierung" Straßenwesen – auf und orientiert sich wie die TT-SIB an den Vorgaben der ASB und dem OKSTRA.

Bei der NWSIB wird konsequent die aus den SIB-Konzepten übernommene dreischichtige Datenhaltung fortgeführt. So werden der Aktive Bestand (AKB), der Fortführungsbestand (FDB) und der Historische Bestand (HIB) ausgewiesen, wie Abbildung 3-4 zeigt.

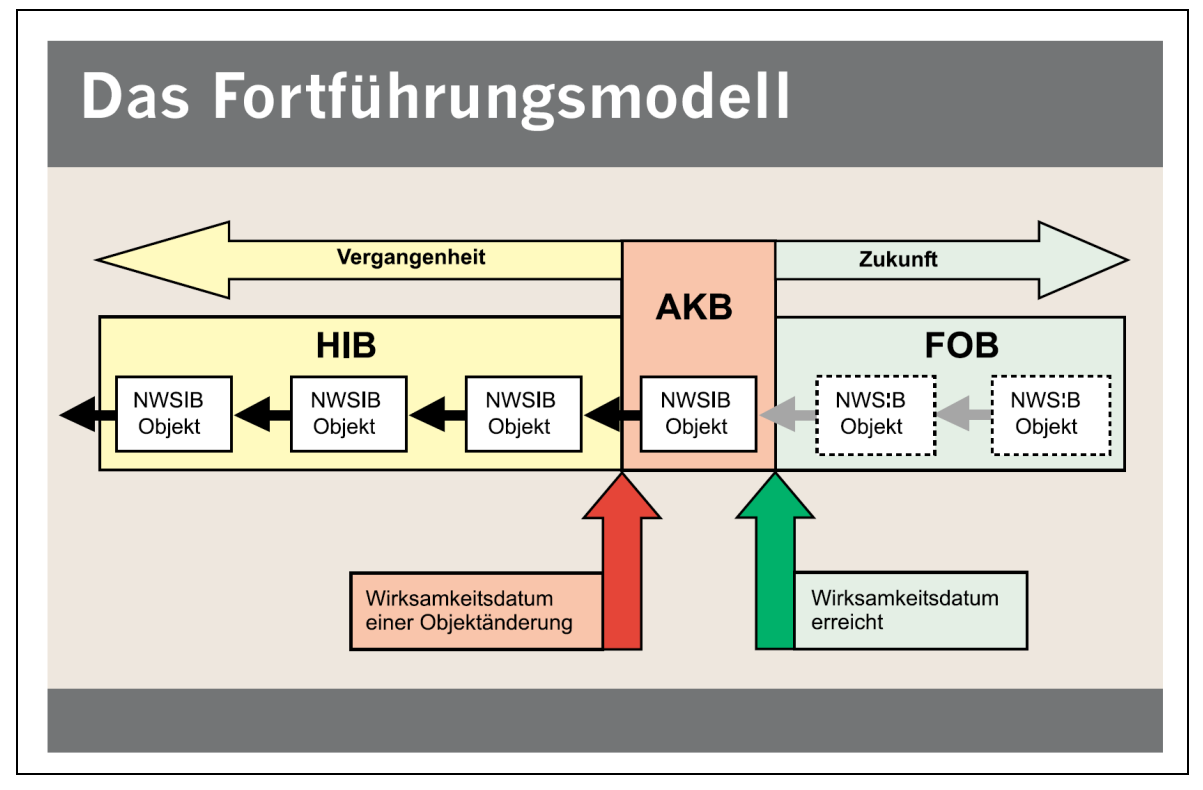

**Abb. 3-4: Fortführungsmodell der NWSIB [46]** 

Die NWSIB unterscheidet zwischen Fortführungs- und Auskunftsarbeitsplätzen. Die Fortführungsarbeitsplätze, an denen die Daten eingegeben, gepflegt und verwaltet werden, basieren auf dem Small World-System, für die reinen Auskunftsarbeitsplätze wird das Desktop-Mapping-System MapInfo benutzt. Die Abbildung 3-5 zeigt das Zusammenwirken von Small World GIS mit der Oracle Datenbank und dem MapInfo und ihre Außenwirkung.

Für ein Pilotprojekt, das sich den reibungslosen, automatisierten Datenaustausch zwischen den OKSTRA-basierten Straßeninformationsbanken und ATKIS (Amtliches Topographisch-Kartographisches Informationssystem) zum Ziel setzte, wurde die NWSIB herangezogen. Dabei wurde auf einen direkten Informationsfluss zwischen NWSIB und ALK-GIAP (Automatisierter Liegenschaftskataster – Graphisch Interaktiver Arbeitsplatz) zu Gunsten eines bundesweiten Standards verzichtet. Die Anpassung erfolgte über die Austauschformate OKSTRA-CTE und EDBS von ATKIS. Das Pilotprojekt wurde 2001 erfolgreich beendet. Voraussetzung für den ATKIS-Datenaustausch ist für alle Straßeninformationssysteme die strikte Anwendung des OKSTRA.

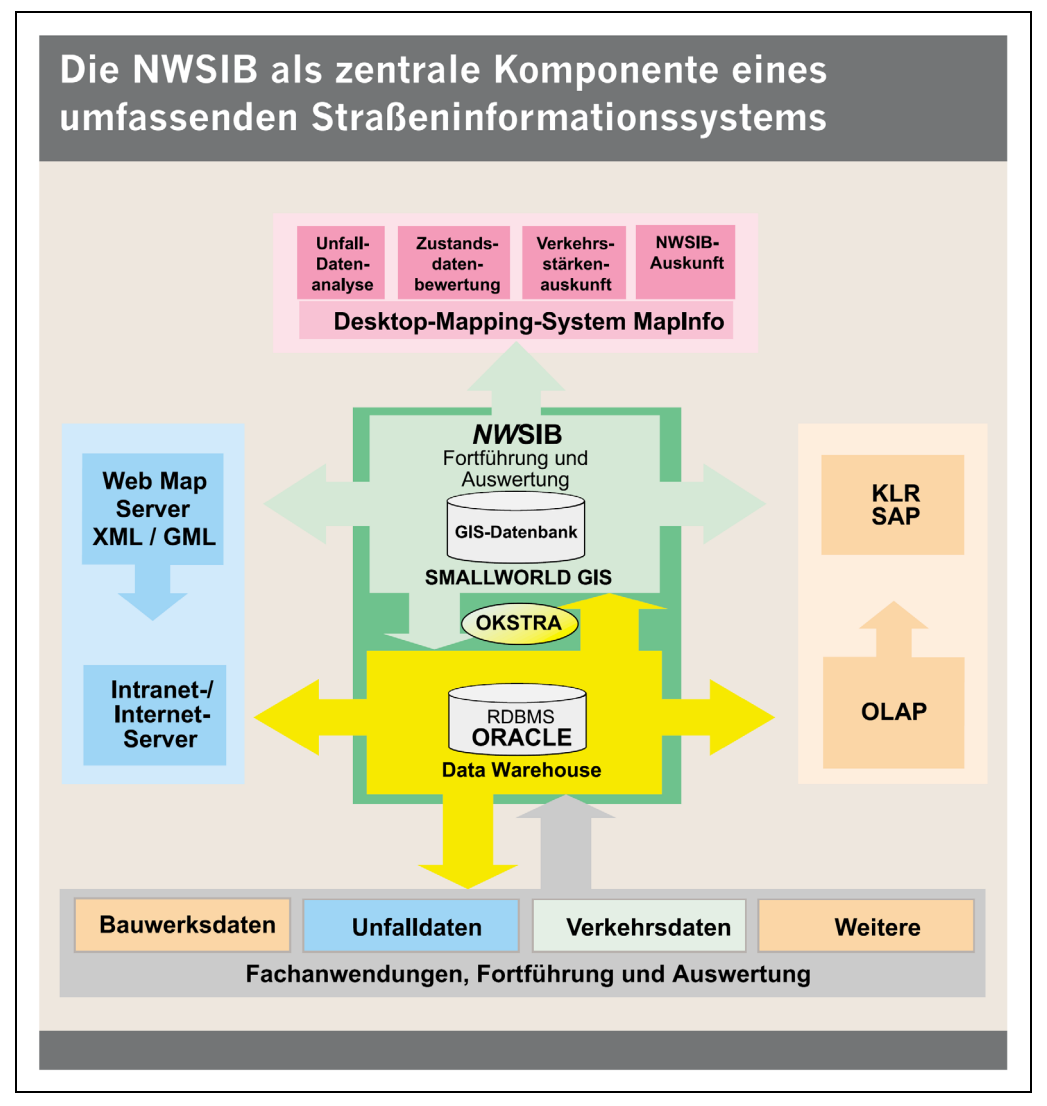

**Abb. 3-5: Zusammenwirken der SIB-Komponenten [46]** 

Eine neue Anforderung sieht man in der Verbreitung der NWSIB-Daten im Internet. Dies soll über die Geodateninfrastruktur (GDI) erfolgen. Man erwartet durch die Bereitstellung von wesentlichen straßenbezogenen Basisdaten auf dem Geodatenmarkt u. a. eine allgemeine Qualitätssteigerung des Datenangebotes.

Eine Anpassung der NWSIB an andere Infrastrukturen wird vor allem durch das Desktop-Mapping-System MapInfo möglich, das in vielen Verwaltungen in NRW insbesondere im Straßen- und Verkehrsbereich eingesetzt wird. Zu nennen sind hier das Straßenzustandsinformationssystem INSTRA, das Unfallauswertesystem UNFAS, das Verkehrsstreckenauskunftssystem VSAS und das SDB-AIS (Straßendatenbank-Auskunftsinformationssystem). SDB-AIS ist direkt an die NWSIB angebunden. Dabei erfolgt die Versorgung mit Netzgeometrien durch das Small World GIS.

#### **3.1.3 VIS-Straße**

Die von der Fa. Informationssysteme für Verkehr und Technik GmbH/Oppenheim entwickelte Software VIS-Straße bildet die Grundlage für die Straßeninformationsbank in Hessen. Die SIB Hessen ist das Basisinformationssystem der Hessischen Straßen- und Verkehrsverwaltung (HSVV). Sie wurde zusammen mit der Neuen Verwaltungssteuerung (NVS) und den damit geschaffenen dezentralen Fach- und Verwaltungsstrukturen 2005 eingeführt.

Die SIB-Daten werden über ein Framework OKSTRA-konform in einer Oracle-Datenbank gehalten und gepflegt. Diese liefert die gesamten ASB-orientierten Straßeninformationen für das gesamte Straßen- und Verkehrsmanagement. Die Zuordnung der Sachdaten zum Straßennetz erfolgt in Verbindung mit topographischen Informationen. Wie bei allen Straßeninformationssystemen der Länder ist eine georeferenzierte Darstellung von Informationen über thematische Karten möglich. Die Netzdatenbasis dient nach Angaben der HSVV ca. 60 Fachinfosystemen. Eine wichtige Fachanwendung ist das Verfahrensmanagement für Großraum und Schwertransporte (VEMAGS). Die gesamten Daten der Straßeninformationsbank werden ständig mit aktuellen Videoaufnahmen des Straßenraums kombiniert.

Durch den Hessischen Recherche Manager (HERMAN) kann jeder einzelne Nutzer die Straßendaten für seine eigenen Anforderungen aufbereiten. Durch ein persönliches "Log-in" können die individuellen Einstellungen in der Datenbank gespeichert und bei Bedarf wieder abgerufen werden.

#### **3.1.4 GC-SIB**

Die Gesellschaft für angewandte geographische Informationssysteme, GIS Consult GmbH besitzt als Entwickler der NWSIB das exklusive Vertriebsrecht für die Nordrhein-Westfälische Straßeninformationsbank. Dadurch war es GIS Consult möglich, eine speziell für Kommunen und Kreise konzipierte Straßeninformationsbank, die GC-SIB, zu entwickeln und dabei die gesamte Grundstruktur der NWSIB einfließen zu lassen.

Die GC-SIB ist wie alle Straßeninformationssysteme OKSTRA- und ASB-basiert aufgebaut und somit in gleicher Weise für den Datenaustausch mit anderen Systemen offen. Insbesondere ist eine direkte Anbindung an eine übergeordnete Straßeninformationsbank des jeweiligen Landes möglich. In NRW ist die Anbindung zum System NWSIB automatisch im Programmsystem enthalten.

GIS Consult legt bei seiner Werbung für das Produkt darauf Wert, dass die GC-SIB den Anforderungen des "Neuen Kommunalen Finanzmanagements" (NKF) gerecht wird.

#### **3.1.5 SIB-Bauwerke**

Das im Auftrag der BASt unter fachmännischer Betreuung des Bund/Länder Fachausschusses "IT-Koordinierung", Projektgruppe 23, "ASB-Bauwerksdaten" durch das Ingenieurbüro WPM entwickelte Programm "SIB-Bauwerke" ist ein spezielles IT-Produkt zur Erfassung, Verwaltung und Auswertung von Bauwerksdaten.

In dem Programmsystem sind die Vorgaben der Anweisung zur Straßeninformationsbank, Teilsystem Bauwerksdaten (ASB-ING) in Verbindung mit den technischen Regelwerken DIN 1076 und RI-EBW-PRÜF, Ausgabe 2004 voll umgesetzt.

Jede Tabelle der ASB-ING wird in einer eigenen Maske dargestellt. Die Zuordnung erfolgt entsprechend dem Hierarchiesystem der ASB-ING nach Bauwerk, Teilbauwerk, Bauwerkart, Konstruktionsteile und Sachverhalt. Die Verschlüsselung, mit der der Bearbeiter nicht unmittelbar konfrontiert wird, kann aus standardisierten Windows-Menüs entnommen werden.

Zur Eingabe von Bildern und Plänen bietet das Programm alle gängigen Formate, auch DXF und DWG für Vektorgraphiken, an. Die Dokumentation liegt in PDF-Dateien vor.

In der Schadensbewertungsdatei können die Bauwerksprüfung und Bewertung der Einzelschäden nach den Kriterien Standsicherheit (S), Verkehrssicherheit (V) und Dauerhaftigkeit (D) bearbeitet werden. Dafür ist aus einem so genannten Wissenskatalog der passende, standardisierte Schadensfall auszuwählen. Nach abgeschlossener Prüfung wird von dem System aus allen Einzelschadensbewertungen automatisch eine Zustandsnote ermittelt. Die Auswertung der 61 miteinander verknüpften Tabellen erfolgt über ein menügesteuertes Auswertemodul. Somit ist es möglich, ohne Kenntnis von SQL-Befehlen Datenbankabfragen der verschiedensten Art durchzuführen. Die vom BMVBS geforderten statistischen Analysen können direkt abgefragt werden. Fest programmiert sind Abfragen bezüglich der Allgemeinen Bauwerksstatistik, der Altersstruktur, des Bauwerkszustandes und der Tragfähigkeit.

#### **3.2 BISStra**

Nachdem das 1989 gemeinsam von Bund und Ländern begonnene Projekt zur Entwicklung eines bundeseinheitlichen Straßeninformationssystems 1994 aus mehreren Gründen eingestellt worden ist, beschloss der Bund ein eigenes, auf seine Verwaltungsaufgaben im Bereich der Bundesfernstraßen zugeschnittenes System zu schaffen. Das Feinkonzept für die Stufe 1 dieses Bundesinformationssystems Straße (BISStra) wurde in Zusammenarbeit mit der Fa. Rosenthaler + Partner AG erarbeitet und 1998 fertig gestellt. Basierend auf diesem Feinkonzept wurde die 1. Stufe von BISStra im Auftrag der Abteilung Straßenbau des BMVBW realisiert. Sie wurde 2002 abgeschlossen und ist seitdem im produktiven Einsatz. Weiterentwicklung, Implementierung und Betrieb des Informationssystems werden von einer Projektgruppe begleitet und überwacht. Die zweite Realisierungsstufe läuft seit Anfang des Jahres 2003. Sie soll noch 2006 abgeschlossen werden. An der Ausführung maßgeblich beteiligt ist die Fa. GIS Consult GmbH, die auch NWSIB entwickelt hat.

Die Datenhaltung erfolgt im BISStra, sowohl für die alphanumerischen Sachdaten, als auch für die geografischen Daten vollständig unter ORACLE. Verwendet werden die mit ORACLE 9i eingeführten objektrelationalen Strukturen. Die flexible Visualisierung, die thematisch-kartographische Präsentation der raumbezogenen Daten und die räumlichen Abfragemöglichkeiten werden über Small World GIS realisiert.

Den Kern von BISStra bildet das Raumdefinitions-System mit den alphanumerischen, geometrischen und georeferenzierten Daten des gesamten Straßennetzes.

Zudem werden in diesem Kerndatenbestand ein "Beteiligten Bezug" (Personen und Organisationen, die für die Arbeit der Abteilung StB von Bedeutung sind), ein "Dokumentenbezug" (alle bei der Abteilung StB eingehenden Informationsträger, deren Kenntnis für die Aufgaben der Abteilung StB von Bedeutung sind), "Wissenskataloge" (strukturierte Texte, mit denen die Informationen der Fachsysteme erfasst werden) und die "Historisierung" (Attribute und Funktionen zur historischen Dokumentation der Informationen aller Systeme von BISStra) als allgemeine Daten vorgehalten (Abbildung 3-6).

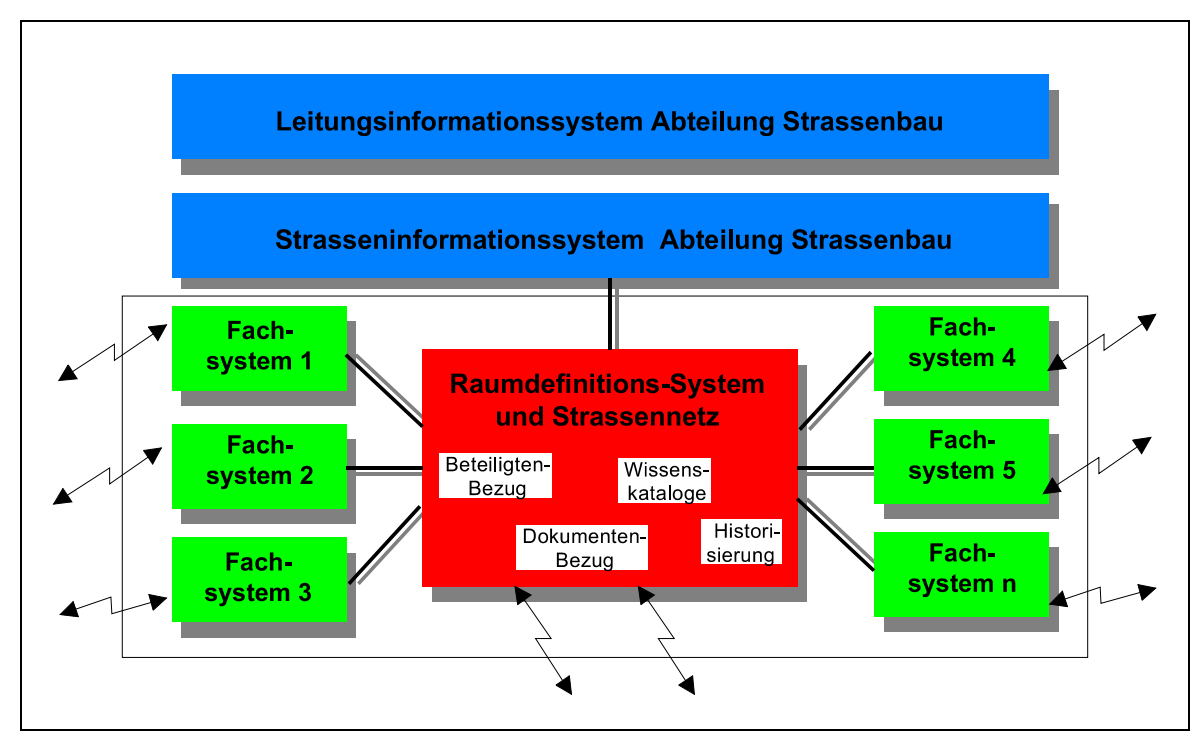

**Abb. 3-6: Struktur des BISStra [7]** 

An diesen Kern sind die einzelnen Fachsysteme angebunden, in denen die für die einzelnen Fachaufgaben erforderlichen Informationen verwaltet und verarbeitet werden.

Kombinierte Auswertungen und Abfragen über verschiedenste Informationsbereiche erfolgen in dem "Straßeninformationssystem Abteilung Straßenbau", das über dem Kern und den Fachsystemen liegt.

Darüber befindet sich das "Leitungsinformationssystem Abteilung Straßenbau". Hier werden die aufbereiteten, für die Leitung der Abteilung StB relevanten Informationen zur Verfügung gestellt.

In der ersten Realisierungsstufe wurden folgende Fachsysteme in das BISStra aufgenommen [7]:

- Autobahnwegweisung
- Baubetriebsplanung
- Bauwerksdaten
- Bilanzierung (Längenstatistik)
- BAB-Rastanlagen und
- Verkehrsdaten

Nach Auskunft der BASt wird im Rahmen der Autobahnwegweisung im Land Brandenburg an einem Pilotprojekt zur Dokumentation der Beschilderung gearbeitet. Dabei werden derzeit die exakten Standorte der blauen Autobahnbeschilderungen aufgenommen und durch Fotos dokumentiert. Ziel ist eine komplette Aufnahme der Schilder in die Straßeninformationsbanken. Die so erfassten Beschilderungen zählt man zu den "konsistenten Datenbankinhalten", das heißt, man geht davon aus, dass die Schilder hinsichtlich ihres Standortes auf längere Sicht nicht verändert werden.

Eine Baustellenbetriebsplanung ist bislang nur für Autobahnen realisiert. Dabei erfolgt der Austausch mit den Ländern über Access-Dateien. Der Zweck liegt vorrangig in einer länderübergreifenden Planung für die Ferienzeiten.

Bei der Erfassung der Bauwerksdaten ist ein GIS eher weniger zielführend, da hier die statistische Auswertungsmöglichkeit Priorität besitzt. Zur Erfassung der Zustände und der daraus abzuleitenden erforderlichen Maßnahmen ist ein Informationssystem Bauwerke (ISBW) in Arbeit, das voraussichtlich 2006 fertig gestellt wird.

58 Das Bestandsnetz wird gemäß den Angaben von BASt-Fachleuten zu 90% nach Vorgabe der ASB abgebildet. Es sind etwa 2000 spezifische Verkehrsdaten erfasst. Weitreichende Erfassungsergebnisse hat man bislang vor allem bei Bundesautobahnen erreicht.

Zur Bilanzierung wird derzeit vor allem die Längenstatistik der Straßen benutzt. Die Streifigkeit der Teilabschnitte ist im aktuellen Bestand nicht aufgenommen.

Durch die zweite derzeit noch laufende Realisierungsstufe sollen bis 2007 folgende Fachsysteme in das Gesamtsystem integriert werden [3]:

- Bauleistungskarte
- Bestandsdaten
- Kartografie
- TERN (Trans European Road Network)
- Unfallanalyse
- Zustandsdaten
- MAUT-Tabelle

Zustandsdaten werden nur aggregiert erfasst. Das bedeutet, dass die Einzeldaten, beispielsweise Risse im Belag, zu Abschnittsaussagen gebündelt werden. Diese beschreiben dann den Straßenzustand, aufbereitet z. B. für Sanierungskonzepte des BMVBS. Der Zustand lässt sich auch fahrstreifenweise darstellen. Die Visualisierung erfolgt über das GIS in 100-m-Abschnitten.

Die Bauleistungskarte ist ein Beispiel für die Visualisierung von Daten. In ihr werden der aktuelle und der zukünftig geplante Bestand dargestellt. Ein Prognosenetz soll zu einem späteren Zeitpunkt eingearbeitet werden.

Eine Aufnahme von Europastraßen in das BISStra ist geplant. Grundlage soll das "TERN" bilden, das sich derzeit im Aufbau befindet.

Der Ausbau und die Erhaltung der Bundesfernstraßen obliegen den Bundesländern und deren Straßenbauverwaltungen. Die dafür notwendigen Mittel werden vom Bund als Eigentümer und Baulastträger zur Verfügung gestellt. Die Verteilung der Mittel richtet sich nach der Dringlichkeit der erforderlichen Maßnahmen. Um eine gerechte Verteilung dieser Mittel erzielen zu können, ist für das BMVBS und deren Verwaltungsstellen (BASt und Abteilung Straßenbau des BMVBS) ein aktueller Kenntnisstand über die Größe und den Zustand des Straßennetzes, der damit verbundenen Bauwerke sowie aller verkehrs- und straßenbautechnischen Daten zwingend erforderlich. Daraus lässt sich erkennen, welch wichtige Bedeutung ein ständiger Austausch aller Straßendaten zwischen Bund und Ländern besitzt.

Voraussetzung für einen aktuellen, lückenlosen und mit wenig Aufwand unter Verwendung von modernen Informationstechnologien durchgeführten Datenaustausch ist die Interoperabilität der bei Bund und Ländern eingesetzten Straßeninformationssysteme. Wichtige erste Schritte dafür waren die Einführung der ASB und die Erstellung des OKSTRA. Beide Hilfsmittel sind jedoch noch nicht fertig gestellt und auch noch nicht von allen Ländern in der neuesten Fassung (OKSTRA durchläuft mehrere Stufen, die durch Veränderung der Grundstruktur teilweise nicht interoperabel sind, zumindest nicht aufwärts) und in allen Bereichen umgesetzt. Jedes Objekt steht im OKSTRA als EXPRESS-Schema und als XML-Schema zur Verfügung. Gemäß diesem Schema haben die Softwareprodukte (z. B. das Straßeninformationssystem BISStra) jeweils eine Import-/Exportfunktion für den Austausch der Informationen im EXPRESS-Schema als CTE-Datei bzw. im XML-Schema als XML-Datei.

So ist der OKSTRA in seiner heutigen Form zwar ausreichend für eine Datenschnittstelle im herkömmlichen Sinne, jedoch nicht für weitergehende Anforderungen in der Straßenbauverwaltung, da die Funktionalität der Objekte nur statisch beschrieben wird, nicht aber ihr dynamisches Verhalten. Hierzu ist die vorhandene Beschreibung der Attribute und Relationen der OKSTRA-Objekte um die Definition der von ihnen bereitzustellenden Funktionen zu ergänzen.

Aus den genannten Gründen erfolgt laut BASt bislang der Datenaustausch zwischen Bund und Ländern in aller Regel noch durch Datenträger, deren Inhalte für die Übernahme entsprechend aufbereitet werden. So verwendet man z. B. vor der Importierung von Daten in das BISStra ein Hilfsprogramm, das die fremden Eingabedaten auf OKSTRA-Konformität prüft. Geprüft werden dabei syntaktische Aspekte der CTE- bzw. XML-Datei (Dateiformat, Objektnormen, Versionen, Relationen, Relationspartner etc.). Die Erweiterung des Programms auf semantische, also inhaltliche Prüfungen ist vorgesehen.

Unproblematisch ist der Datenaustausch zwischen der BASt, durch die die meisten Länderdaten in das BISStra eingearbeitet werden, und der Abteilung Straßenbau des BMVBS, da beide naturgemäß dasselbe System verwenden. So können beide Stellen stets auf einen aktuellen Bestand zur Erfüllung ihrer mit dem Bundesfernstraßennetz im Zusammenhang stehenden Aufgaben zurückgreifen. Der Datenaustausch zwischen Bund und Ländern ist in Abbildung 3-7 schematisch dargestellt.

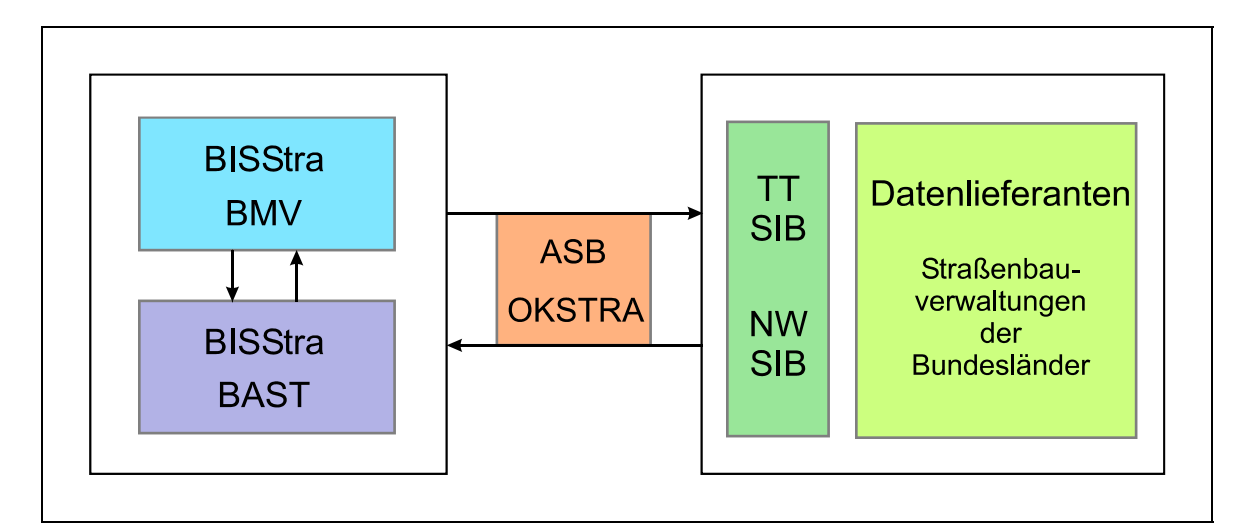

**Abb. 3-7: Datenaustausch zwischen Bund und Ländern** 

## **3.3 Die Straßeninformationssysteme der Länder im Vergleich**

Zur Gegenüberstellung verwaltungs- und DV-technischer Details der in den einzelnen Bundesländern derzeit eingeführten und verwendeten Straßeninformationssysteme wurde im Rahmen dieser Arbeit eine eigene Befragung durchgeführt. Dazu wurde an alle Länder ein einheitlicher Fragenkatalog gesandt – vollständig in Anhang 1 wiedergegeben. Um möglichst viele Informationen zu erhalten sind die gestellten Fragen größtenteils so formuliert, dass sie ausführlich schriftlich beantwortet werden müssen. Bedingt durch die Vielzahl an unterschiedlichen Antworten war es nicht möglich, diese statistisch auszuwerten. Die Antworten sind im Anhang 2 tabellarisch zusammengefasst und, soweit vom Umfang möglich, wörtlich wiedergegeben. Eine verbale Analyse erfolgt in diesem Kapitel.

Die nachfolgende allgemeine Beurteilung der deutschen Straßeninformationsbanken und ihrer Stellenwerte in den einzelnen Bundesländern resultiert auch aus persönlichen Nachfragen und E-Mail-Rückfragen bei den verantwortlichen Stellen. Für einen Einblick in die praktische Arbeit bot sich aufgrund der örtlichen Nähe das bayerische System BAYSIS an. Im Rahmen des Besuches bei der Obersten Baubehörde des Bayerischen Staatsministeriums des Innern wurde die Möglichkeit genutzt, den für die praktische Durchführung verantwortlichen Personen fachliche Fragen zu stellen und Probleme im Bereich der Anwendungsebene zu erfahren. Beklagt wird – und das gilt nicht nur für Bayern – das Fehlen der für eine umfangreichere und zügigere Datenerhebung erforderlichen finanziellen Mittel. Dazu gehört vor allem die Georeferenzierung des gesamten Straßennetzes.

Das Ergebnis der schriftlichen Befragung zeigt wie schon erwähnt, dass derzeit in den Straßenbauverwaltungen Deutschlands die bereits beschriebenen drei Basissysteme TT-SIB, VIS-Straße und NWSIB Verwendung finden.

In den neuen Ländern wurden die derzeit aktuell verwendeten Straßeninformationssysteme durchschnittlich vier bis fünf Jahre früher eingeführt als in den alten Bundesländern. Dies dürfte darauf zurückzuführen sein, dass man in den neuen Bundesländern im Zuge der Angleichung an die westlichen Verwaltungsstrukturen und der damit verbundenen erstmaligen Einführung einer SIB von Beginn an die Vorgaben der ASB-92 heranziehen konnte. Aus diesem Grunde ist es auch kein Zufall, dass der TT-SIB-Entwickler, die NOVASIB GmbH, aus Thüringen kommt. Die meisten alten Bundesländer hingegen begannen bereits in den 70er Jahren mit der Erstellung einer an der ASB-68 orientierten Datenbank und waren somit gezwungen, ihren Datenbestand 1992 entsprechend den Anforderungen der neuen ASB anzupassen. Spätestens mit den Änderungen von 1998 wurde es unumgänglich, eine neue, dem aktuellen Stand der ASB angepasste Software einzuführen – die meisten Länder entschieden sich dabei für die TT-SIB.

Das soll nicht bedeuten, dass die Länder Nordrhein-Westfalen, Niedersachsen und Hessen mit der Einführung der NWSIB und der VIS-Straße der Entwicklung nicht in angemessener Weise entsprochen hätten. Im Gegenteil, gerade Nordrhein-Westfalen zeigte mit der Entwicklung der NWSIB und seit ihrer Einführung 2001/02 ein besonderes Engagement auf dem Gebiet der Erfassung und Auswertung von Straßendaten. Dabei sieht Nordrhein-Westfalen, ähnlich wie auch Bayern, Baden-Württemberg, Mecklenburg-Vorpommern, Hessen und Sachsen-Anhalt die Vorteile eines modernen Straßeninformationssystems nicht nur im Bereich der Aufgaben der Straßenbauverwaltungen, sondern – wie aus der Frage nach den Anwendungsbereichen und den Nutzergruppen hervorgeht – auch in den Bereichen anderer Fachgebiete (z. B. Verkehrsmanagement, Verkehrsanalysen, Umweltverwaltung, Nutzung durch Ingenieurbüros).

Die Anwendungsbereiche sind bei den größeren Bundesländern mit entsprechend umfangreicherem und teilweise auch dichterem Straßennetz entsprechend vielfältiger, was sich auch in gewisser Weise in einem höheren Stellenwert der SIB im eigenen Zuständigkeitsbereich widerspiegelt.

Auch die Auskünfte zu der Nachfrage über die "im Laufe der Zeit erfolgten Änderungen" der SIB lassen, ebenso wie die Bereitschaft zur Beantwortung des Fragenkataloges erkennen, dass der Stellenwert der SIB in den kleineren Bundesländern im Allgemeinen etwas niedriger angesetzt wird. So kam vom Bundesland Saarland sowie von den Stadtstaaten Bremen und Hamburg trotz wiederholter Anfrage keine Rückantwort. Die meisten Länder gaben an, ihre Systeme laufend fortzuschreiben und weiterzuentwickeln. Rheinland-Pfalz meldete statt dessen keine Änderungen seines Straßeninformationssystems.

Das Ergebnis der Abfrage nach den Datenerfassungsbereichen zeigt, dass in den meisten Straßeninformationssystemen neben den Netzdaten grundlegende Informationen über Straßenaufbau, Bauwerke und Verkehrsdaten vorhanden sind und vielfach darüber hinaus weitere Daten gepflegt werden. So verfügen z. B. Baden-Württemberg und Brandenburg über separate, an das Grundsystem angeschlossene Baustellenfachsysteme und über detaillierte Daten im Bereich der Fahrbahngeometrie. Letzteres findet man auch in den Straßeninformationssystemen von Rheinland-Pfalz, Sachsen und Sachsen-Anhalt.

Lediglich von Berlin, Sachsen und Sachsen-Anhalt wurde die ASB vollständig umgesetzt. In allen übrigen Ländern befinden sich die Netzdaten und bei den meisten

die Bestandsdaten auf dem Stand der ASB-92. Eine Neuprogrammierung und eine Anpassung der Netz- und Bestandsdaten an die aktuellen ASB-Teilsysteme finden derzeit in Baden-Württemberg und Nordrhein-Westfalen statt.

In allen Ländern sind mit Ausnahme der Gemeindestraßen sämtliche Straßenkategorien im Netz aufgenommen. Nordrhein-Westfalen berücksichtigt auch die Gemeindestraßen soweit sie im Zusammenhang mit dem "Gefahrgutnetz" stehen.

Ausschließlich Sachsen übermittelt an BISSTRA die Netzdaten 2-mal jährlich per Datenleitung im XML-Format. Alle anderen Länder liefern ihre Daten an den Bund noch per Datenträger unter Verwendung unterschiedlicher Schnittstellen.

Die Datenbeschaffung erfolgt vielfach über Ingenieurbüros, teilweise auch durch Eigenerfassungen und in Zusammenarbeit mit den Landesvermessungsämtern. Die Vermessungsämter liefern in aller Regel die Grunddaten. Die Datenpflege erfolgt ausnahmslos durch die zuständigen Verwaltungen, vornehmlich durch die Straßenbauämter. In Niedersachsen und Sachsen werden dafür zusätzlich externe Firmen eingesetzt.

Die in diesem Kapitel beschriebenen, durch die Länderbefragung (siehe Anlage 2) gewonnenen Ergebnisse zeigen die allgemeine Situation der Straßeninformationsbanken in Deutschland. Eine darüber hinausgehende wichtige Erkenntnis, die insbesondere durch zusätzliche persönliche Gespräche gewonnen wurde, ist, dass die Mehrheit der Verantwortlichen die Notwendigkeit der Erstellung von weiteren Fachsystemen sieht. Insbesondere wird diesbezüglich der Knotenpunkt genannt. Alle persönlich, telefonisch oder per E-Mail befragten Fachleute waren einheitlich der Meinung, dass der Knotenpunkt in den bestehenden Straßeninformationssystemen noch nicht so ausführlich behandelt wird, wie dies aufgrund seines Stellenwertes im Straßennetz erforderlich wäre. Einem eigenen Fachsystem für Knotenpunkte steht man aus diesem Grund durchaus positiv gegenüber. Betont wird, dass ein solches System OKSTRA-konform programmiert und damit interoperabel mit den im Aufbau befindlichen Straßeninformationssystemen sein muss.

# **4 Untersuchungsrelevante Definitionen zu planfreien Knotenpunkten im Regelwerk**

Im Bundesfernstraßengesetz wird zwischen Bundesautobahnen und Bundesstraßen unterschieden. Gemeinsam mit den Landes-, Kreis- und Gemeindestraßen bilden diese übergeordneten Straßen ein zusammenhängendes Straßennetz. Die einzelnen technischen Bestandteile der Straße werden in zahlreichen Richtlinien definiert und beschrieben.

Ausschlaggebend für die Gestaltung von Knotenpunkten sind vor allem die Querschnitte der verknüpften Straßen und deren Entwurfsgeschwindigkeit. Letztere ist jedoch möglicherweise in Zukunft in der Entwurfsklasse enthalten und wird dann nicht mehr explizit angegeben.

Grundlagen für den Entwurf der planfreien Knotenpunkte bilden die derzeit noch aktuellen Richtlinien RAL-K-2, AH-RAL-K-2 und RAS-K-2-B. Die Richtlinien stammen aus unterschiedlichen Jahren und wurden im Laufe der Zeit teilweise ergänzt oder nachgebessert. Derzeit sind die Regelwerke nur bedingt aufeinander abgestimmt, so dass man von einer "inhomogenen Regelwerks-Landschaft" sprechen kann.

Im Zuge einer grundlegenden Neuordnung des bestehenden Entwurfsregelwerks werden derzeit neue Richtlinien erarbeitet, die sich jeweils mit allen für die Planung erforderlichen Grundlagen auseinandersetzen. Diesbezüglich unterscheiden die Regelwerke zwischen Autobahnen (auch Stadtautobahnen), Landstraßen und Stadtstraßen. Zudem erfolgt eine Fortschreibung bzw. Erweiterung der derzeit aktuellen RAS-N. Der vorliegende Entwurf der Nachfolgerichtlinie hat den Titel "Rahmenrichtlinie für die integrierte Netzgestaltung (RIN)".

In den folgenden Kapiteln wird auf die notwendigen Grundlagen für die Entwicklung einer systematisierten Datenhaltung für planfreie Knotenpunkte näher eingegangen.

Da sowohl bestehende als auch geplante Straßenknotenpunkte in der zu entwickelnden Datenbank dargestellt und analysierbar gemacht werden sollen, ist es

unumgänglich neben bestehenden Richtlinien auch die neuen Regelwerksentwürfe mit in die Untersuchung einzubeziehen.

### **4.1 Grundlagen**

Laut [41] soll in den neu strukturierten, derzeit in Ausschüssen erarbeiteten Richtlinien die diskrete Größe *Entwurfsgeschwindigkeit* (V<sub>e</sub>) entfallen bzw. durch eine *Entwurfsklasse* ersetzt werden. Die Geschwindigkeit findet dabei indirekt über die aktuell entwickelten Entwurfsklassen (z. B. EKA 1, EKA 2 und EKA 3) Eingang – Einschränkung: z. B. Berechnungsgeschwindigkeit für Rampen. Die Entwurfsklassen bestimmen Regelquerschnitte, Grenz- und Richtwerte der Entwurfselemente und Abstände der Knotenpunkte sowie die notwendigen Beschränkungen der zulässigen Höchstgeschwindigkeit.

Dennoch bleiben viele alte Regelungen, wie beispielsweise die in den RAS-K-1 genannten Zielbereiche Verkehrssicherheit, Verkehrsablauf, Umweltverträglichkeit und Wirtschaftlichkeit für Knotenpunkte, bestehen. Die sorgfältige Abwägung zwischen diesen Zielfunktionen wird immer eine Aufgabe für Planer bleiben. Eine vollständige, aktuelle Straßendatenbank für Knotenpunkte kann die wesentlichen Informationen zur Entscheidungsfindung liefern.

In dieser Arbeit wird speziell auf planfreie Knotenpunkte eingegangen. Definitionsgemäß lässt sich der Begriff planfrei auch durch den Begriff niveaufrei ersetzen – die eigentliche Bedeutung ist "plankreuzungsfrei", also ohne Kreuzung in der Planebene. Die Charakteristik eines planfreien Knotenpunkts ist demzufolge, dass sich die kreuzenden Straßen in unterschiedlichen Ebenen befinden. Diese Straßen zeichnen sich – wie in den gängigen Richtlinien beschrieben – insbesondere durch ihre Verbindungsfunktion aus. Sie können sowohl innerhalb als auch außerhalb geschlossener Ortschaften liegen. Bei innerhalb liegenden handelt es sich um Stadtautobahnknotenpunkte, bei außerhalb liegenden vorrangig um Autobahnknotenpunkte – damit sind AK, AD und AS gemeint. Zudem können aber auch Knotenpunkte im Bundes- oder Kreisstraßennetz verkehrstechnisch bedingt planfrei ausgebildet sein, wobei gemäß RAL-Entwurf mindestens eine der sich kreuzenden Straßen dem Typ EKL 1 entsprechen muss. Das unmittelbare Umfeld
planfreier Knotenpunkte ist anbaufrei, d. h. dass keine Verkehrserschließung stattfindet – dies gilt auch für Straßen der EKA 3 gemäß RAA-Entwurf.

Planfreie Knotenpunkte findet man grundsätzlich an 2-bahnigen und in Ausnahmefällen auch an speziellen 1-bahnigen Straßen. Die derzeit aktuellen Straßenkategorien A I, A II, A III, B I und B II sind im planfreien Fall immer 2-bahnig geführt, während die Kategorie B III auch 1-bahnig geführt sein kann. Die Tabelle 4-1, die dem Regelwerk RAS-L von 1995 entnommen ist, verbindet die Kategoriengruppe mit der Verbindungsstufe und bildet auf diese Weise die einzelnen Straßenkategorien – Hinweis: diese Tabelle ist überholt und wird mit der Einführung der RAA voraussichtlich durch die Tabelle 4-2 ersetzt.

| Kategoriengruppe                                             | außerhalb<br>bebauter Gebiete | innerhalb bebauter Gebiete |                |                               |            |  |  |
|--------------------------------------------------------------|-------------------------------|----------------------------|----------------|-------------------------------|------------|--|--|
|                                                              |                               | anbaufrei                  |                | angebaut                      |            |  |  |
| Verbindungs-<br>funktionsstufe                               |                               | Verbindung                 |                | Erschließung                  | Aufenthalt |  |  |
|                                                              | A                             | B                          | C              | D                             | Ε          |  |  |
| großräumige<br>Straßenverbindung                             | A <sub>1</sub>                | B <sub>1</sub>             | C <sub>1</sub> |                               |            |  |  |
| überregionale/regionale<br>$\mathbf{H}$<br>Straßenverbindung | A II                          | B II                       | $C$ II         | D II                          |            |  |  |
| zwischengemeindliche<br>III<br>Straßenverbindung             | A III                         | B III                      | C III          | D III                         | E III      |  |  |
| flächenerschließende<br>IV<br>Straßenverbindung              | A IV                          | <b>BIV</b>                 | C IV           | D IV                          | <b>EIV</b> |  |  |
| untergeordnete<br>$\vee$<br>Straßenverbindung                | A V                           |                            |                | D V                           | EV         |  |  |
| Wegeverbindung<br>VI                                         | A VI                          |                            |                |                               | E VI       |  |  |
|                                                              | RAS-Q, RAS-L                  |                            |                | in der Regel nicht vorkommend |            |  |  |
|                                                              | EAE 1985/95                   |                            |                | problematisch                 |            |  |  |
|                                                              | EAHV 93                       |                            |                | besonders problematisch       |            |  |  |
|                                                              |                               |                            |                | nicht vertretbar              |            |  |  |

**Tab. 4-1: Geltungsbereiche der Richtlinien für die unterschiedlichen Straßenkategorien [33]** 

Zukünftig sollen die Autobahnen gemäß des RAA-Entwurfs eine eigene Kategoriegruppe AA (I-III) bekommen. Die zugehörigen Straßen zeichnen sich durch 2-Bahnigkeit und planfreie Führung aus. Es wird jedoch auch in Zukunft vorkommen, dass Straßen der Kategorien AL I, AL II, (AL III) und B I, B II planfrei geführt werden oder zumindest im Bereich von (Autobahn-)Anschlussstellen für die Gesamtbetrachtung planfreier Knotenpunkte relevant sind. Die nachfolgende Tabelle 4-2 zeigt die neu geschaffenen Straßenkategorien gemäß der RIN im Überblick.

| Kategoriengruppe               |                | Autobahnen | sonstige Straßen      |                            |                |              |            |
|--------------------------------|----------------|------------|-----------------------|----------------------------|----------------|--------------|------------|
|                                |                |            | außerhalb<br>bebauter | innerhalb bebauter Gebiete |                |              |            |
|                                |                |            | Gebiete               | anbaufrei                  | angebaut       |              |            |
| Verbindungs-<br>funktionsstufe |                |            |                       |                            | Verbindung     | Erschließung | Aufenthalt |
|                                |                | AA         | <b>AL</b>             | B                          | $\mathsf C$    | D            | E          |
| kontinental                    | $\mathbf 0$    | AA0        | AL <sub>0</sub>       | <b>B</b> 0                 |                |              |            |
| großräumig                     |                | AA I       | AL I                  | B <sub>1</sub>             | C <sub>1</sub> |              |            |
| überregional                   | $\mathsf{II}$  | AA II      | AL II                 | B II                       | C II           | D II         |            |
| regional                       | $\mathbf{III}$ |            | AL III                | B III                      | C III          | D III        | E III      |
| nahräumig                      | IV             |            | AL IV                 | B IV                       | C IV           | D IV         | E IV       |
| kleinräumig                    | $\vee$         |            | AL V                  |                            |                | D V          | E V        |
| Bezeichnung der Kategorie      |                |            |                       |                            |                | AL I         |            |
| in der Regel nicht vorkommend  |                |            |                       |                            |                |              |            |
| problematisch                  |                |            |                       |                            |                |              |            |
| besonders problematisch        |                |            |                       |                            |                |              |            |
| nicht vertretbar               |                |            |                       |                            |                |              |            |

**Tab. 4-2: Straßenkategorien nach RIN und Geltungsbereich der RAA [26]** 

## **4.2 Knotenpunkte als Flächengebilde – Gesamtbetrachtung**

Der gewählte Knotenpunktstyp und die dazugehörige Gestaltung hängen in erster Linie von der Netzfunktion der verknüpften Straßen ab. Man unterscheidet zunächst plangleiche und planfreie Knotenpunkte. Eine weitergehende Differenzierung erfolgt zwischen voll- und teilplanfreien Knotenpunkten.

Unter dem Begriff vollplanfrei versteht man, dass alle beteiligten Straßen kreuzungsfrei angelegt sind. Der von einer zu einer anderen Straße wechselnde ausund einfahrende Verkehr wird dabei über ein Rampensystem geführt. Nach der Anzahl der Arme unterscheidet man (Autobahn-)Kreuze (≥ 4 Arme) und (Autobahn-)Dreiecke (3 Arme). Die Tabelle 4-3 zeigt die gebräuchlichsten Formen vollplanfreier Knotenpunkte.

#### **Tab. 4-3: Katalog der Standardsysteme und Merkmale vollplanfreier Knotenpunkte**

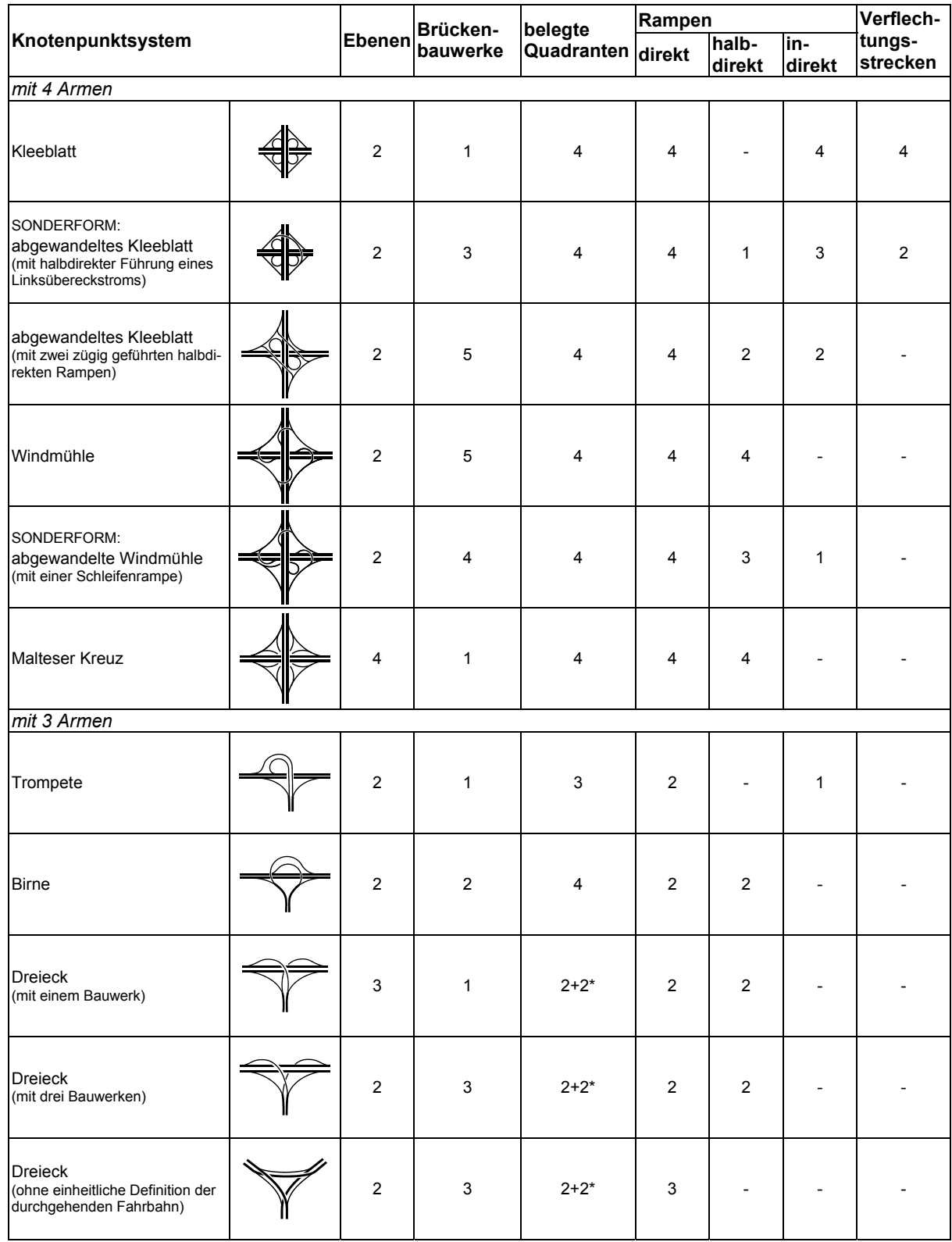

Legende: \* Quadranten nur teilweise bebaut

Im Anhang 3.1 und 3.2 sind alle nach dem RAA-Entwurf gängigen Standardsysteme der vollplanfreien Knotenpunkte abgebildet. Der RAL-Entwurf sieht daran angepasste Lösungen vor. Gemäß RAL-Entwurf sind zwei kreuzende Straßen des Typs EKL 1 vollplanfrei als Kleeblatt auszubilden. 3-armige Anbindungen von Straßen der Typen EKL 1, EKL 2 und EKL 3 an Straßen des Typs EKL 1 sind als Trompete auszuführen.

In der nachfolgenden Tabelle 4-4 sind die gebräuchlichsten Systeme von Anschlussstellen dargestellt. Systemskizzen aller gängigen teilplanfreien Knotenpunkte finden sich im Anhang 3.3 und 3.4.

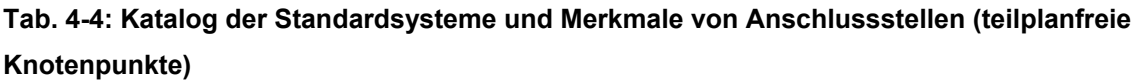

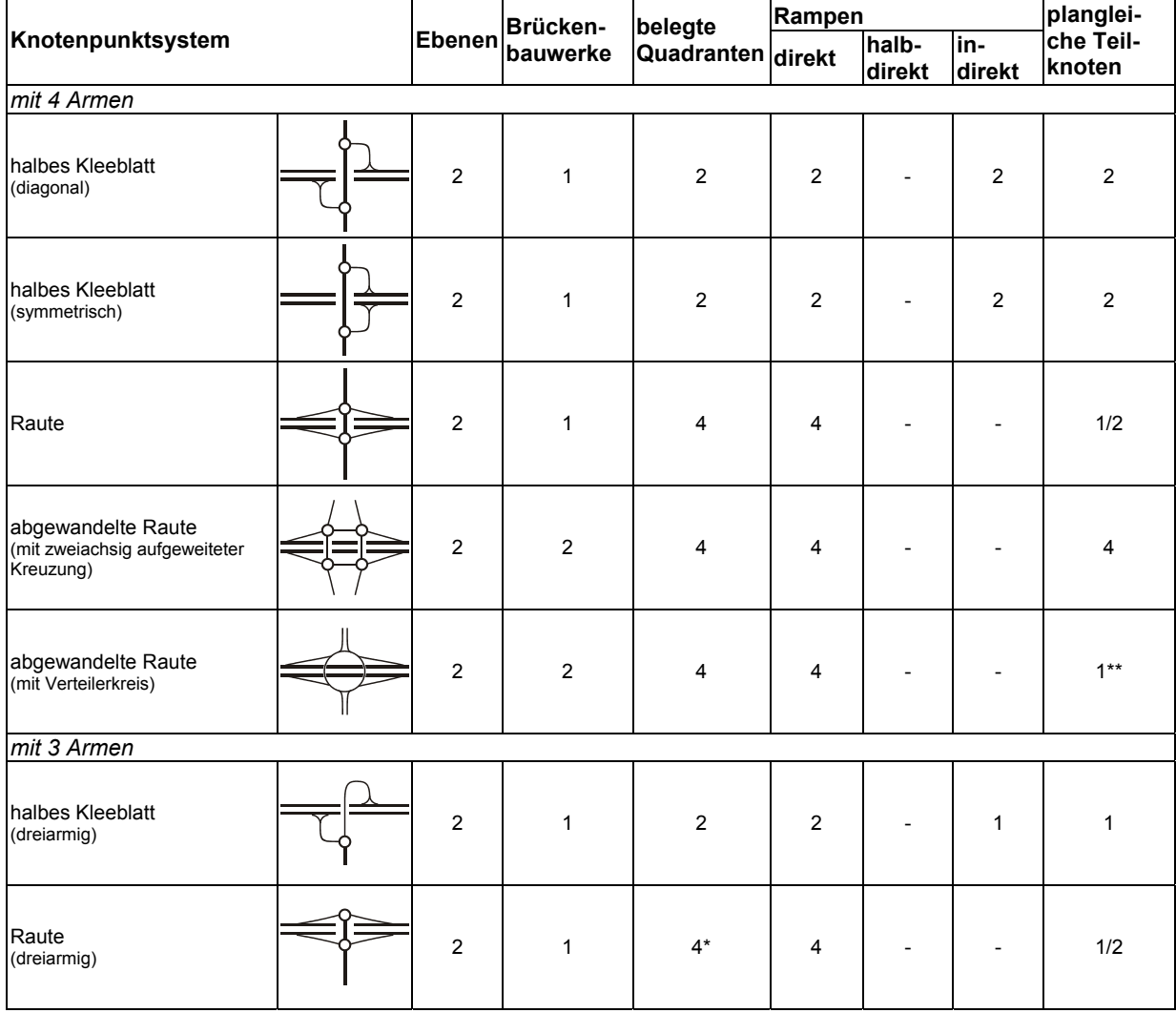

Legende: \* Quadranten nur teilweise bebaut \*\* bei einstreifigem Kreisring gemäß [23]

Teilplanfreie Knotenpunkte enthalten auch plangleiche Teilknotenpunkte im Zuge der untergeordneten Straße, in denen die Aus- und Einfahrtrampen der übergeordneten Straße beginnen oder enden. Diese plangleichen Knotenpunkte können

als Kreuzung oder Einmündung mit oder ohne Lichtsignalanlage (Betriebsform) oder als Großer bzw. Kleiner Kreisverkehr ausgebildet sein. Der teilplanfreie Kotenpunkt ist somit ein System das plangleiche Teilknotenpunkte enthält, die ihrerseits nach den Regelwerken für plangleiche Knotenpunkte (z. B. RAS-K-1 bzw. RAL-Entwurf) entworfen werden. Der RAL-Entwurf legt die Ausbildung der plangleichen Teilknotenpunkte in Abhängigkeit vom Typ der sich kreuzenden Straßen fest:

- EKL 1/EKL 2: Einmündung mit LSA
- EKL 1/EKL 3: Einmündung mit/ohne LSA (zu prüfen) oder Kreisverkehr

Für eine ausführliche Beschreibung aller standardisierten planfreien Knotenpunktgrundsysteme sowie häufiger Abwandlungen wird auf das Kapitel 6 des RAA-Entwurfs verwiesen.

Planfreie Knotenpunkte lassen sich nach der Anzahl der beteiligten Arme unterscheiden und einstufen. Gängig sind – wie bereits oben dargestellt – dreiarmige und vierarmige Knotenpunktsysteme. Ist die Anzahl der Arme größer als vier, so gibt es aus der Sicht der Datenhaltung zwei Möglichkeiten um die Systeme zu erfassen:

- Auflösen des Gesamtknotens durch eine Unterteilung in mehrere drei- oder vierarmige Knotenpunkte
- Konzipieren von mehr als vierarmigen Sondersystemen und Festlegen von **Entwurfsdetails**

Gerade für Datenbanksysteme ist eine Einstufung der Knotenpunkte in bestimmte Klassifizierungsraster unerlässlich, um aussagekräftige Vergleiche für Planung, Bestandsaufnahme und Bewertung erstellen und vor allem statistische Auswertungen vornehmen zu können. Exakte, eindeutige Definitionen sind daher von größter Wichtigkeit. Für Sonderlösungen muss – auch wenn diese die Ausnahme bilden – ein spezielles Eingabeschema entwickelt werden, das es dem Datenbankbetreuer ermöglicht, jeden noch so komplexen Knotenpunkt sicher und zweifelsfrei erfassen zu können.

## **4.3 Elemente von Knotenpunkten**

Bei der Planung von Knotenpunkten soll vorrangig auf eine einheitliche Gestaltung der Teilbereiche geachtet werden. Dies ist für den Kraftfahrer wichtiger als der Bau einheitlicher Knotenpunktsysteme. Aus diesem Grund kommt auch der Erfassung der Teilbereiche eine fundamentale Bedeutung zu.

Um einen planfreien Knotenpunkt datenmäßig erfassen zu können, muss man ihn analytisch konsequent in seine einzelnen Komponenten zerlegen. Dazu müssen zunächst die einheitlich definierten Begriffe und Fachausdrücke bekannt sein.

Die nachfolgende Abbildung 4-1 zeigt die wesentlichen Bestandteile von planfreien Knotenpunkten und das erforderliche knotentypische Rampensystem. Dargestellt sind alle gängigen Rampentypen, die – ihren Aufgaben entsprechend – verschiedene Formen aufweisen. Daraus lässt sich ableiten, dass es für eine systematische Datenerfassung von Knotenpunkten auch einer gezielten Analyse der einzelnen Rampenformen bedarf. Erst durch eine Gesamtbetrachtung der Rampen in Kombination mit den durchgehenden Richtungsfahrbahnen wird eine Abgrenzung des Knotenumgriffs möglich – wobei auf eine separate Betrachtung der durchgehenden Richtungsfahrbahn nicht verzichtet werden kann.

Die Verknüpfungspunkte der Rampen – Ausfahrten und Einfahrten – sind für die Verkehrssicherheit von besonderer Bedeutung. Diese Verknüpfungselemente werden in den Richtlinien näher typisiert. Die Wahl des Typs hängt naturgemäß eng mit dem vorhandenen bzw. prognostizierten Verkehrsaufkommen zusammen. Eine gesonderte Betrachtung der Aus- und Einfahrten bezüglich ihrer Merkmale und Eigenheiten ist, im Hinblick auf eine spätere Systematisierung zur Datenerfassung, unerlässlich.

(Autobahn-)Anschlussstellen weisen plangleiche Bereiche an den untergeordneten Straßen auf. Für eine datenmäßige Erfassung müssen diese eindeutig erfasst und dem gesamten Knotenpunkt zugeordnet werden. Die für plangleiche Bereiche geltenden Planungsgrundsätze bedürfen einer gesonderten Betrachtung.

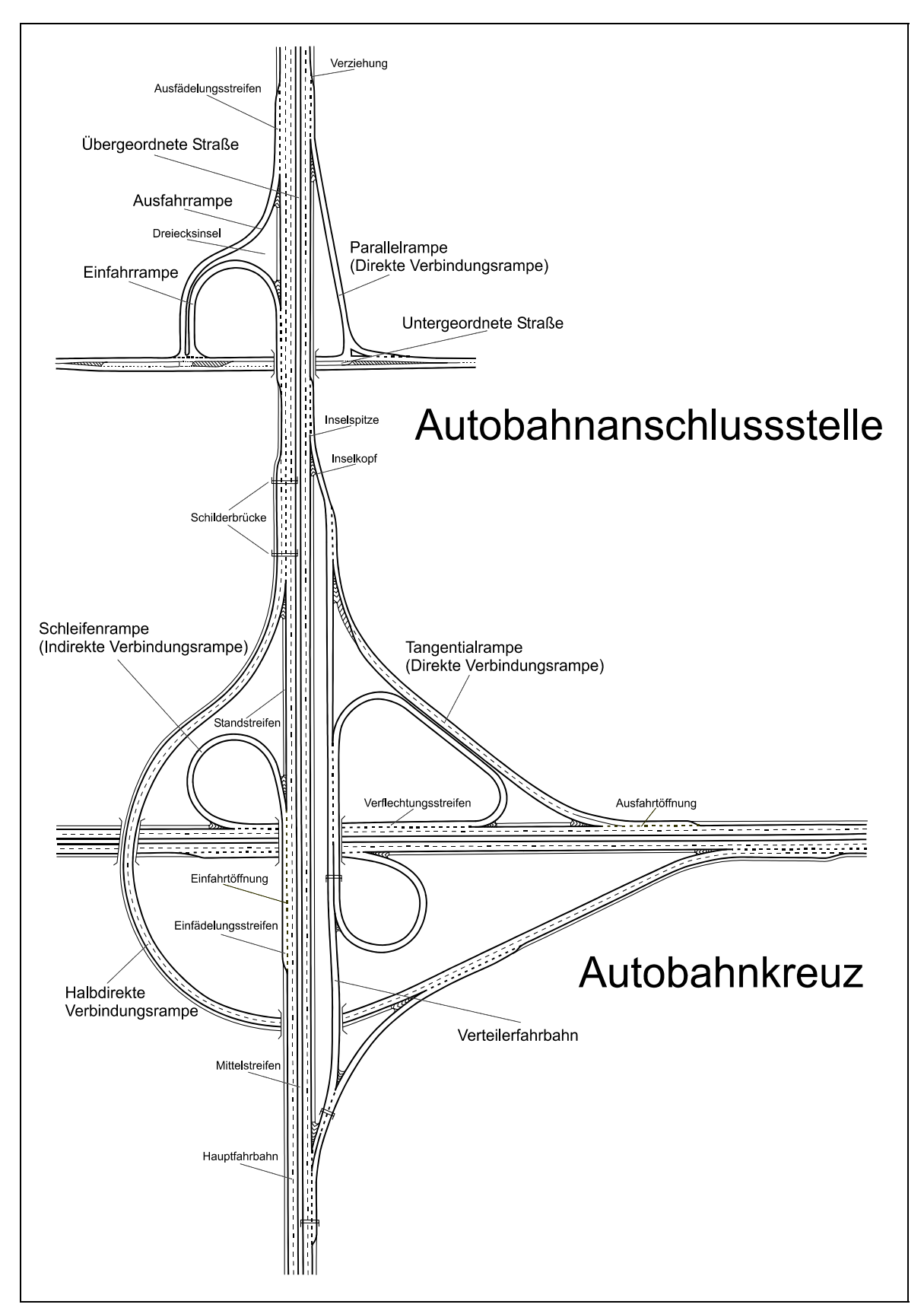

**Abb. 4-1: Darstellung der wesentlichen Begriffe [nach 30]** 

### **4.3.1 Element Hauptfahrbahn**

Neben der längenbezogenen Abgrenzung der dem Knotenpunkt zuzuordnenden Abschnitte – die im Kapitel 4.4 behandelt sind – bedarf es für eine sinnvolle EDV-Auswertung Informationen über den Straßenquerschnitt. Die RAS-Q geben für die freie Strecke Regelquerschnitte (RQ) vor, von denen nur in begründeten Ausnahmefällen abgewichen werden darf. Der Einsatz unterschiedlicher Querschnitte, insbesondere mit unterschiedlicher Fahrstreifenanzahl, hängt direkt mit der Verkehrsstärke zusammen.

Die Abbildung 4-2 zeigt den Zusammenhang zwischen dem DTV-Wert (durchschnittliche tägliche Verkehrsstärke), den Straßenkategorien und den Regelquerschnitten. Dabei besteht ein fundamentaler Zusammenhang zwischen den Größen Regelquerschnitt (RQ [m]), Verkehrsstärke (q [Kfz/h]) und Geschwindigkeit (V [km/h]) – auf den in Kapitel 5.2 näher eingegangen wird.

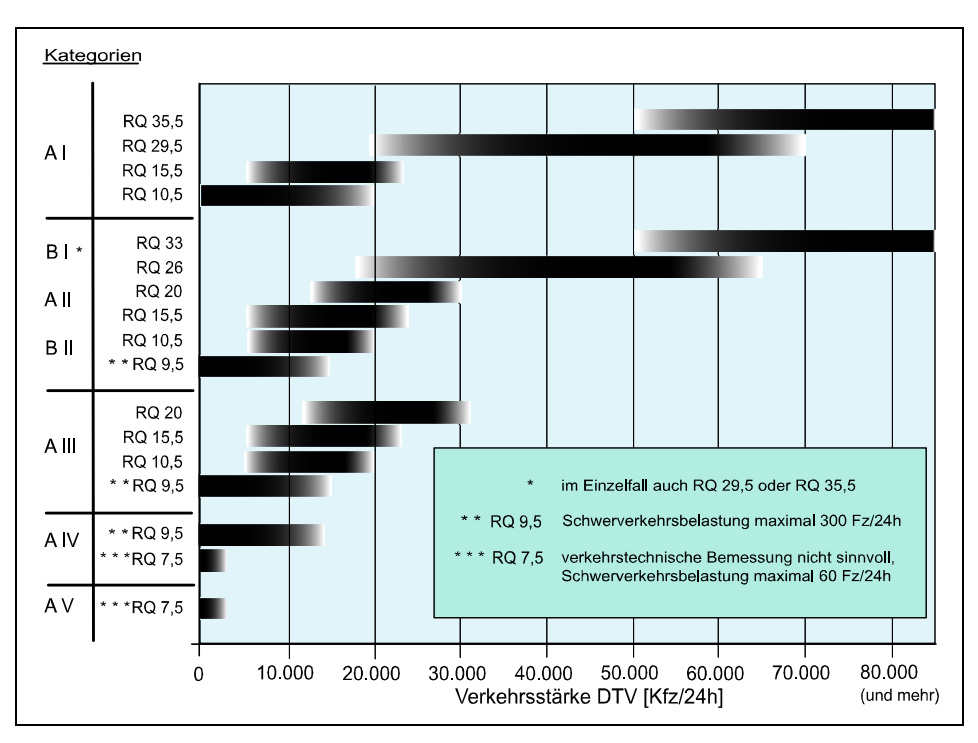

**Abb. 4-2: Vorauswahl der Regelquerschnitte [35]** 

Der RAA-Entwurf fasst die Straßenkategorie und die Geschwindigkeit zusammen. Die Entwurfsklassen treten an die Stelle der Entwurfsgeschwindigkeit Dem DTV werden im RAA-Entwurf nur noch die Autobahnquerschnitte gegenübergestellt. Die Regelquerschnitte wurden im Zuge der neuen Regelwerksentwürfe RAA, RAL und RASt für alle Straßentypen überarbeitet.

In älteren Ausgaben der RAS-Q – bis einschließlich Ausgabe 1982 – findet sich eine "sprechende" Codierung der Regelquerschnitte, die sich aus Zahlen und Buchstaben zusammensetzt. Die Abbildung 4-3 zeigt die Regelquerschnitte der RAS-Q von 1982.

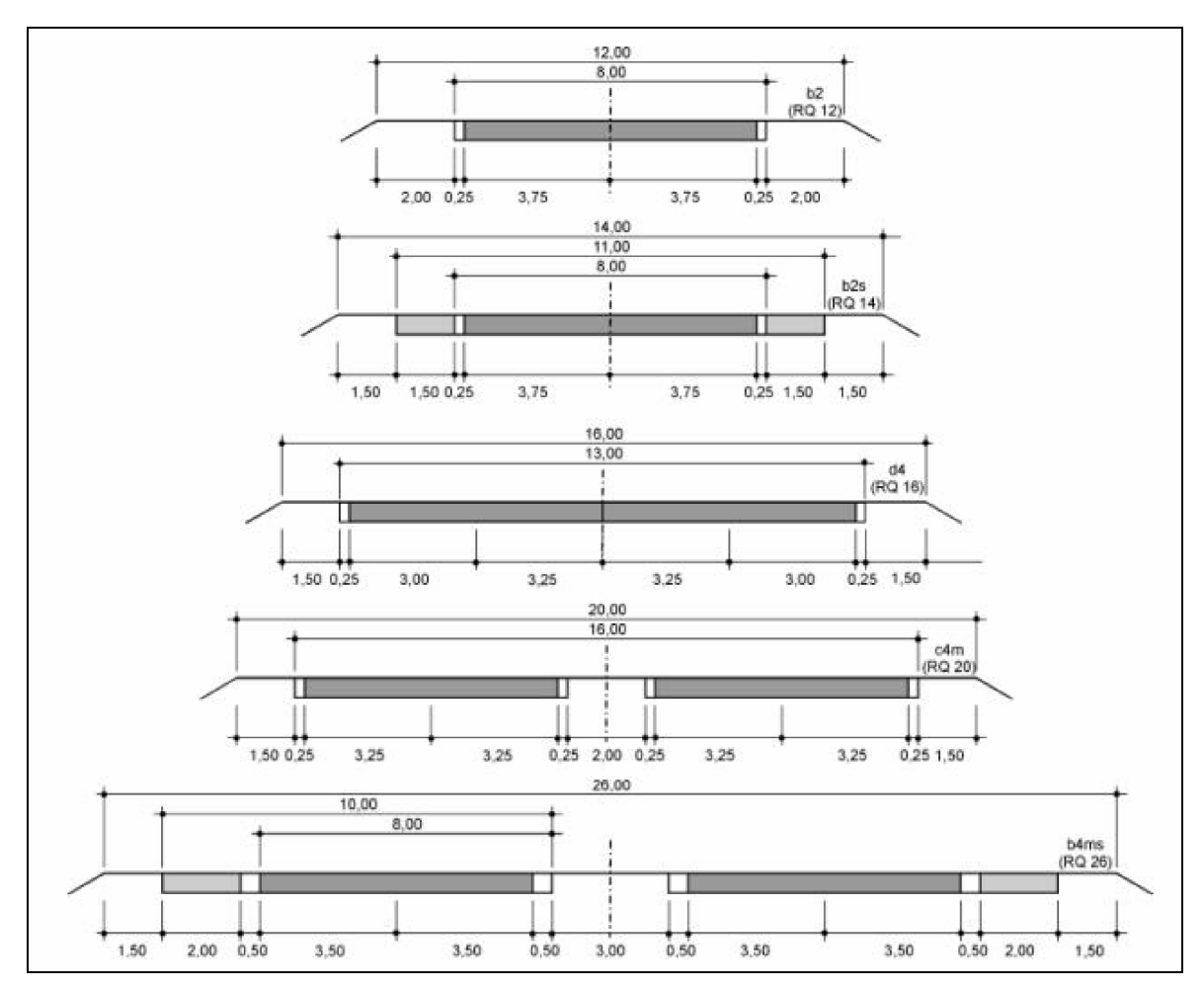

**Abb. 4-3: Querschnitte zwischen dem einbahnigen RQ 12 (b2) und dem 2-bahnigen RQ 26 (b4ms) [34]**

Auf der rechten Seite der jeweiligen Querschnittsskizze oberhalb des RQ befindet sich die Codierung der einzelnen Querschnittselemente. Zuerst kommt immer ein Buchstabe (a bis e), der die Fahrstreifenbreite angibt. Der Buchstabe "x" fasst 4streifige Querschnitte unterschiedlicher Fahrstreifenbreiten zusammen. Die Zahl nach der Qualitätsklasse gibt die Gesamtzahl der Fahrstreifen auf beiden Richtungsfahrbahnen wieder. Dahinter können je nach RQ die Buchstaben für Mittelstreifen (m) oder Standstreifen (s) stehen. Demzufolge ist "b2s" ein 2-streifiger, normalbreiter Querschnitt mit Seitenstreifen. Eine Sonderform stellt der "b2ü" dar. Das "ü" steht dabei für eine Verbreiterung der Fahrstreifen von 3,75 auf 5,00 m bei

einem gleichzeitigen Wegfall des 1,50 m breiten Seitenstreifens. Eine weitere Besonderheit ist der "b2+1". Um Überholvorgänge auf dem "b2" sicherer zu machen, folgen auf 1-streifige Abschnitte, auf denen in der Regel nicht überholt werden darf, Überholabschnitte mit einem zusätzlichen Fahrstreifen wechselweise in je einer Richtung. Ein derartiger Code kommt einer systematisierten Datenerfassung sehr entgegen.

Die RAS-Q von 1996 erläutern wichtige Begriffe wie Fahrbahn, Fahrstreifen, Randstreifen, Trennstreifen, Mittelstreifen, Standstreifen, Seitenstreifen etc. Einige dieser Begriffsbestimmungen haben sich mit der Entstehung der neuen Richtlinien verändert. Die aktuellen Definitionen sämtlicher für die Arbeit notwendigen Begriffe und Abkürzungen – bezogen auf das Verkehrswesen und die EDV – finden sich im Glossar (Kapitel 10).

#### **4.3.2 Element Rampe**

Rampen sind kurze Straßenabschnitte mit Verbindungs- und Verteilungsfunktionen in oder zwischen Knotenpunkten. Straßenrechtlich gesehen werden sie der jeweils übergeordneten Straße im Knotenpunkt zugeordnet:

"Verbindungsarme zwischen der Bundesfernstraße und der kreuzenden Straße gehören zur Bundesfernstraße. Die Verbindungsarme enden am äußeren Fahrbahnrand der kreuzenden Straße." [FStrKrV §2 (3)]

Anschlussstellenrampen zählen damit zum Autobahnnetz und befinden sich somit auf jeden Fall in der Straßenbaulast des Bundes. Diese ist im Bundesfernstraßengesetz geregelt.

Die Unterteilung bzw. Einstufung von Rampen findet analog der Abbildung 4-4 statt. Definitionsgemäß unterteilt man die Rampen nach ihren Funktionen in Verteilerfahrbahnen und Verbindungsrampen.

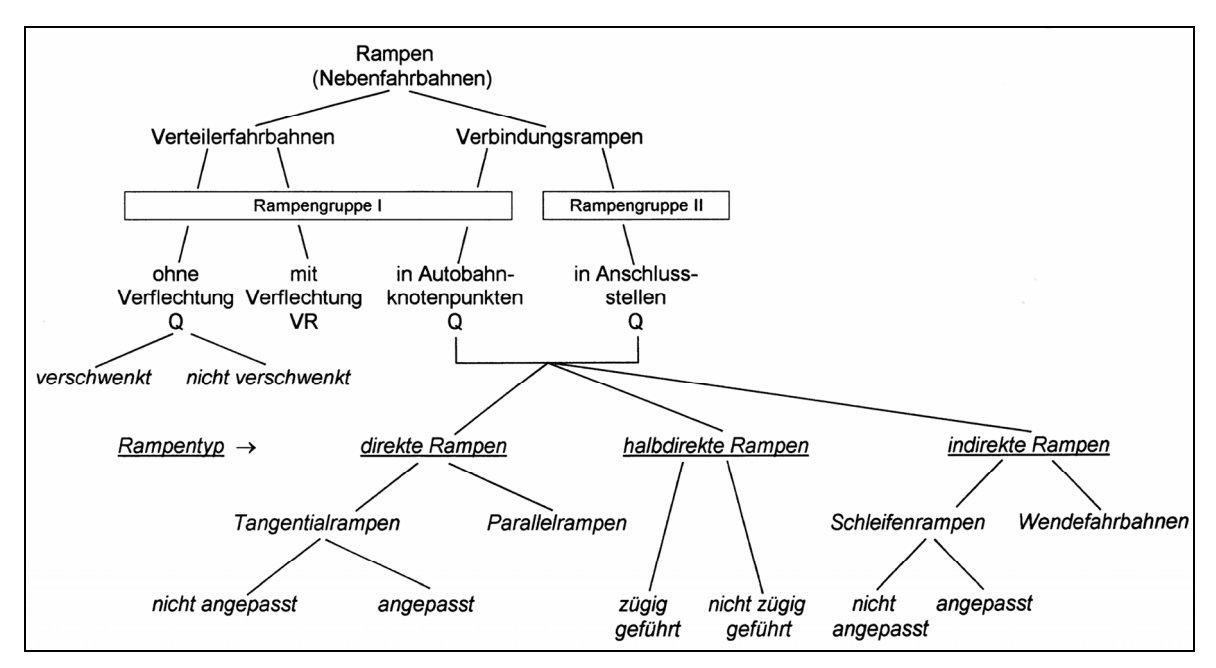

**Abb. 4-4: Unterteilung von Rampen [27]** 

Die **Verbindungsrampen** dienen dazu, den Verkehrsstrom (Eckstrom) von einer Hauptfahrbahn zu einer anderen Hauptfahrbahn zu führen. Ihrem Namen zufolge stellen sie also eine Verbindung zwischen zwei Hauptfahrbahnen her. Es werden drei Typen von Verbindungsrampen unterschieden – die *direkten*, die *halbdirekten* und die *indirekten*.

*Direkte Verbindungsrampen* sind laut Definition im Richtungssinn des Eckstroms zu durchfahren. Aus fahrdynamischer Sicht gelten sie daher als besonders günstig. Sie weisen große Radien auf, sind damit gut einsehbar und gelten im Allgemeinen verkehrstechnisch als unproblematisch. Direkte Verbindungsrampen befinden sich üblicherweise in einem Quadranten und bedürfen im Regelfall selbst keinerlei Brückenbauwerke. Man unterscheidet zwischen *Parallelrampen* und *Tangentialrampen* (angepasst bzw. nicht angepasst).

*Halbdirekte Verbindungsrampen* – meist für Linksübereckströme verwendet – sind laut Definition überwiegend im Richtungssinn des Eckstroms zu durchfahren, wobei mindestens eine Querung einer Hauptfahrbahn mittels eines Überwerfungsbauwerks erfolgt. Sie werden häufig dort eingesetzt, wo indirekte Rampen verkehrsbedingt nicht mehr ausreichend sind. Der Kraftfahrer wird in einem Linksbogen von der einen auf die andere Hauptfahrbahn übergeleitet. Man unterscheidet zwischen *nicht zügig geführten* und *zügig geführten* halbdirekten Rampen. Letzte-

re sind – wie auch die direkten Rampen – als verkehrstechnisch günstig einzustufen. Nachteilig ist, dass halbdirekte Verbindungsrampen zusätzlicher Brückenbauwerke bedürfen, da sie im Regelfall mindestens über zwei Quadranten geführt werden. Dadurch entstehen höhere Kosten. Zudem ergibt sich im Vergleich zu den indirekten Rampen – die durchweg kleinere Lageplanradien aufweisen – ein höherer Flächenbedarf, um die, sich aus den Radien ergebende, größere Entwicklungslänge unterzubringen.

*Indirekte Verbindungsrampen* – meist für Linksübereckströme verwendet – sind laut Definition entgegen dem Richtungssinn des Eckstroms zu durchfahren. Sie leiten also den Kraftfahrer mit einer Richtungsänderung von 270° von der einen auf die andere Hauptfahrbahn über. Diese Ausleitung erfolgt – in Fahrtrichtung gesehen – hinter dem Kreuzungsbauwerk der Hauptfahrbahnen. Wegen der Vorgabe kleiner Mindestradien ist der Platzbedarf gering. Die vorherrschenden fahrdynamischen Eigenschaften sind für alle Kraftfahrzeuge, vor allem aber für Lkw, als nachteilig einzustufen. Indirekte Rampen befinden sich in einem Quadranten und bedürfen selbst keinerlei Brückenbauwerke. Häufig werden sie – beispielsweise bei der klassischen Kleeblattform – in Kombination mit Tangentialrampen eingesetzt. Aufgrund ihrer Form werden sie in *Schleifenrampen* und *Wenderampen* (angepasst bzw. nicht angepasst) unterteilt.

In der folgenden Tabelle 4-5 sind gemäß dem RAA-Entwurf die Rampenformen abhängig von Rampentyp und Rampengruppe (planfrei-planfrei bzw. planfreiplangleich) dargestellt und die zugehörigen empfohlenen Radienbereiche angegeben. Die Radienbereiche sind mit denen des RAL-Entwurfs nahezu identisch. Lediglich bei direkten Verbindungsrampen an teilplanfreien Knotenpunkten gilt: 40 m ≤ R ≤ 110 m.

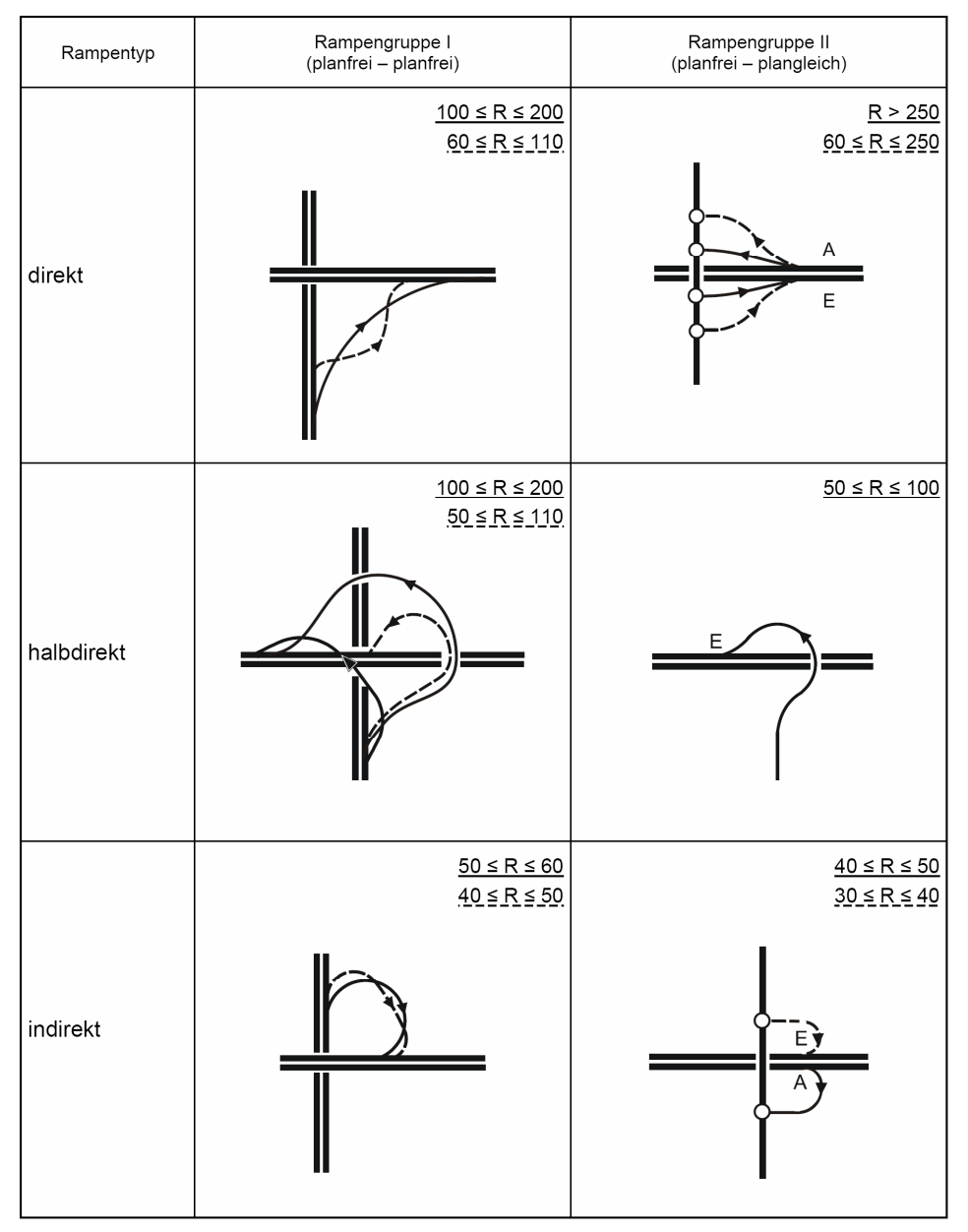

**Tab. 4-5: Rampentypen und Rampengruppen mit empfohlenen Radienbereichen R [m] [27]** 

Legende: Radienbereich bei zügiger bzw. nicht angepasster Führung  $- -$  Radienbereich bei nicht zügiger bzw. angepasster Führung

Neben den beschriebenen Verbindungsrampen gehören auch die **Verteilerfahrbahnen** zu den Rampen. Sie beginnen und enden an derselben Hauptfahrbahn und werden in der Regel parallel zur dieser geführt. Definitionsgemäß haben Verteilerfahrbahnen die Aufgabe, Verflechtungsprozesse von den Hauptfahrbahnen fernzuhalten. Sie sind dort einzusetzen, wo ansonsten die planerische Grundregel "Ausfahrt vor Einfahrt" nicht eingehalten werden könnte. Mit Hilfe von Verteilerfahrbahnen werden in der Praxis Verflechtungsstrecken in Parallelfahrbahnen "ausgelagert". Die Verteilerfahrbahnen werden entweder knotenpunktsintern oder zwischen direkt aufeinander folgenden Knotenpunkten eingesetzt.

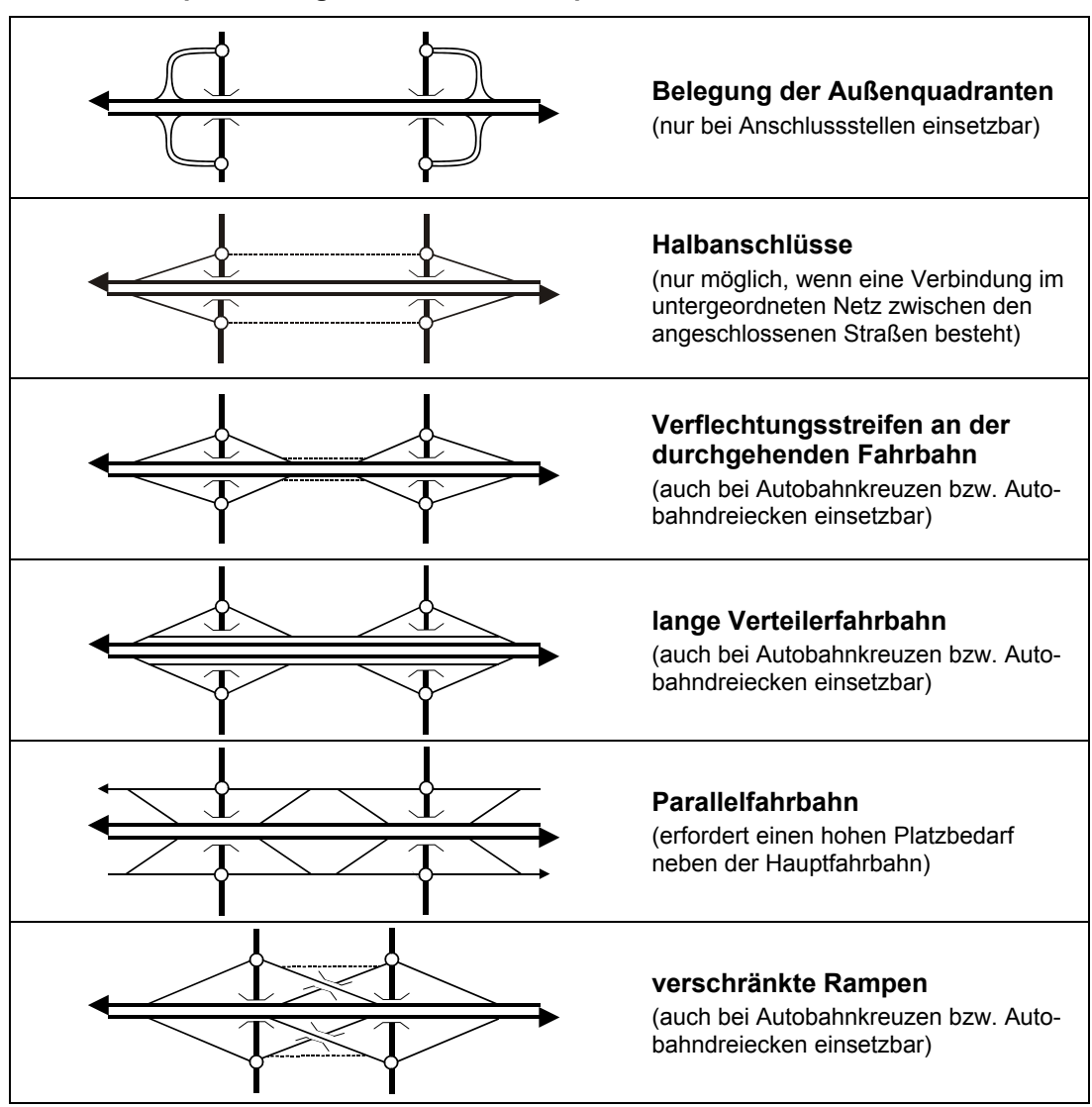

#### **Tab. 4-6: Rampenführung bei kurzem Knotenpunktabstand**

Legende:  $\bigcirc$  plangleicher Teilknotenpunkt ...... optionale Rampe

In Tabelle 4-6 sind mögliche Rampenführungen bei kurzen Knotenpunktsabständen dargestellt. Bei dicht aufeinander folgenden Anschlussstellen kann mit Hilfe geeigneter Rampenführungen eine deutliche Verbesserung des Verkehrsflusses erreicht werden.

Neben der Rampenart, dem Rampentyp, der Rampengruppe und der Rampenführung – also den planerischen Grundbelangen – sind die Entwurfsparameter Rampenneigung, Rampenradius und Rampenquerschnitt, im Hinblick auf eine spätere aussagekräftige statistische Auswertung der Datenbank, von besonderer Bedeutung.

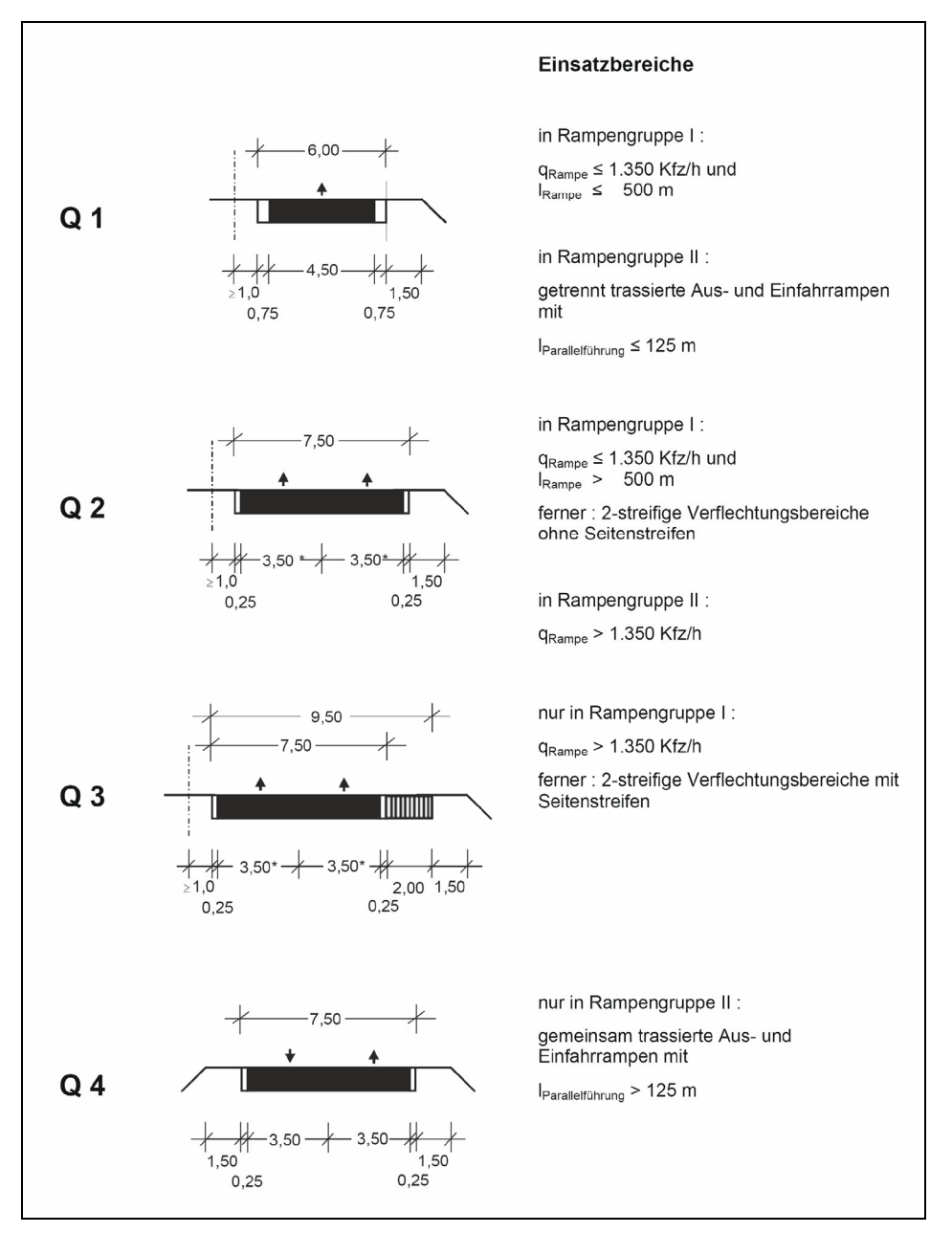

**Abb. 4-5: Rampenquerschnitte und deren Einsatzbereiche [27]** 

Bei den Rampenquerschnitten unterscheidet der RAA-Entwurf – wie auch die RAL-K-2 – zwischen vier Querschnittstypen (Abbildung 4-5). Geändert haben sich gegenüber den RAL-K-2 einige Breitenangaben sowie die Festlegung der Einsatzbereiche.

Der RAL-Entwurf gibt mit RRQ1 und RRQ2 lediglich zwei Querschnittstypen vor. Während RRQ1 exakt dem Typ Q1 des RAA-Entwurfs entspricht, weicht RRQ2 (Gesamtbreite 11,00 m) von Q4 (Gesamtbreite 10,50 m) um einen jeweils 0,25 m breiteren Randstreifen ab.

Die Rampenlänge und die vorhandene bzw. prognostizierte Verkehrsstärke spielen in der Planung eine gewichtige Rolle. Dennoch muss auch die notwendige Fahrbahnverbreiterung in engen Kurven ("Schleppkurven") sowohl in der Planung als auch bei der Analyse vorhandener Rampen Berücksichtigung finden. Gerade im Hinblick auf die aktuell andiskutierten Veränderungen im Schwerlastverkehr – Stichwort: Gigaliner – fallen die befestigte Fahrbahnbreite und der Mindestradius besonders ins Gewicht. Zudem sind für eine Analyse eventueller Probleme des Schwerverkehrs die Neigungsparameter (Längs-, Quer- und Schrägneigung) zu berücksichtigen. Die nachfolgende Tabelle 4-7 zeigt einen Auszug der wichtigsten Parametergrenzwerte gemäß RAA-Entwurf.

| Grenzwerte der                                                          | max $s$ [%]<br>(Steigung) | $+6,0$ |     |    |    |    |
|-------------------------------------------------------------------------|---------------------------|--------|-----|----|----|----|
| Längsneigung                                                            | min $s$ [%]<br>(Gefälle)  | $-7,0$ |     |    |    |    |
| Mindestquerneigung außerhalb<br>von Verwindungsbereichen<br>$min q$ [m] |                           | 2,5    |     |    |    |    |
| Höchstquerneigung                                                       | max q $[\%]$              | 6,0    |     |    |    |    |
| Höchstschrägneigung                                                     | max $p \sim 8$            | 9,0    |     |    |    |    |
| Scheitelradius der Rampe                                                | min R<br>[m]              | 180    | 125 | 80 | 50 | 30 |
| Berechnungsgeschwindigkeit<br>V [km/h]                                  |                           | 70     | 60  | 50 | 40 | 30 |

**Tab. 4-7: Parametergrenzwerte für Rampenentwurfselemente [27]** 

Obwohl der neue Richtlinienentwurf versucht, ohne Geschwindigkeitsparameter auszukommen, dürfen fahrdynamische Gesichtspunkte aus Gründen der Verkehrssicherheit nicht außer Acht gelassen werden.

Zusammenfassend ist festzuhalten, dass Geschwindigkeit (hier:  $V_{\text{zul}}$ ), Quer- und Längsneigung, befestigte Fahrbahnbreite und Lageplanradius die im Hinblick auf eine spätere Rampenanalyse entscheidenden Entwurfsparameter sind. Diese Größen müssen somit zwingend in die Datenbank aufgenommen werden.

#### **4.3.3 Element Ausfahrt**

In planfreien Knotenpunkten gibt es entweder Ausfahrten aus Hauptfahrbahnen oder Ausfahrten aus Rampen. Üblicherweise ist die Ausfahrt identisch mit dem

Beginn einer Rampe – Ausnahme: 3-armiger Knotenpunkt. Während Rampen den Streckenelementen zugeordnet werden, gehören die Ausfahrten zu den Verknüpfungselementen.

Die Entwurfshinweise in den Richtlinien sind auf eine Standardisierung für Ausfahrten aus durchgehenden Fahrbahnen und für Ausfahrten aus Rampen ausgerichtet – auch beim RAA-Entwurf hat sich daran nichts geändert. Die Ausfahrten aus der Hauptfahrbahn sind in acht Ausfahrttypen A1 bis A7 (mit A5.2) eingeteilt. Die Ausfahrten aus den Rampen erhalten eigene Typen – AR1 bis AR4. Bei den Rampenausfahrten gibt es zusätzlich den Sonderfall der Linksausfahrt AR1\*. Definitionsgemäß können Linksausfahrten nur in Rampen vorkommen. Der Fall einer Gabelung der Hauptstrecke ist im RAA-Entwurf mit dem neuen Typ A7 zusätzlich aufgenommen. Ebenfalls neu ist der Typ A5.2 – als Ergänzung zu Typ A5 – der jedoch eher dem Typ A2 ähnelt und sich von diesem lediglich durch eine Fahrstreifensubtraktion unterscheidet. Der entsprechende Auszug aus dem RAA-Entwurf mit erläuternden Graphiken befindet sich im Anhang 4.1 (Typ A und Typ AR).

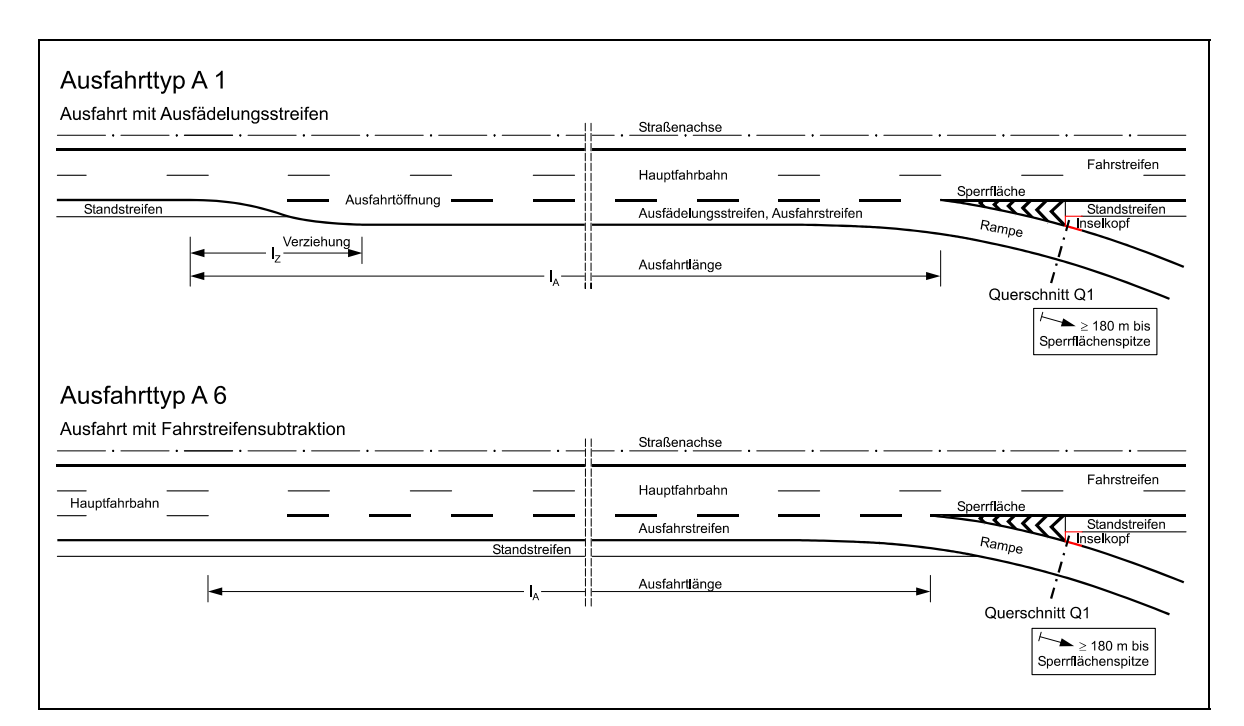

**Abb. 4-6: Ausfahrttypen A1 und A6 mit Begriffen [nach 26]** 

Die in Abbildung 4-6 dargestellten Systemtypen finden in der Praxis häufig Anwendung. Der Typ A1 ist vor allem an Anschlussstellen zu finden. Entscheidendes Kriterium ist, dass der Kraftfahrer einen Fahrstreifenwechsel in den Ausfahrstreifen vornehmen muss, während er – wenn er die Vorwegweisung beachtet – im Typ A6 aufgrund der Fahrstreifensubtraktion direkt ausfahren kann. Daher wird dieser Typ vorwiegend an Knotenpunkten verwendet, deren ausfahrender Verkehrsstrom in der Größenordnung einer Fahrstreifenkapazität liegt.

Die Ausfahrtlänge ist im Typ A1 durch die Verziehung eindeutig festgelegt. Dabei ist es üblich, dass der Standstreifen dem Ausfädelungsstreifen weicht (Ausnahme: Autobahnen ohne Standstreifen oder mit temporärer Freigabe des Standstreifens). Die Länge der Ausfahrt entspricht der Länge der Markierung. Somit ist I<sub>A</sub> die tatsächliche Länge, die dem Kraftfahrer zur Verfügung steht um auszufahren. Aus Sicherheitsgründen folgt dem Ausfädelungsbereich eine Sperrfläche. Diese kann durch eine Fahrstreifenbegrenzung (durchgezogene Linie) eingeleitet werden.

In der Praxis zeigt sich, dass sowohl die Ausfahrtlängen selbst, als auch die Längen der Sperrflächen variieren. Als einzig greifbarer Punkt, der bei jeder Ausfahrt – auch längerfristig – zweifelsfrei feststeht, bleibt der baulich festgelegte Inselkopf. Damit wird die Stelle der Ausfahrt bezeichnet, an der die zugehörige Rampenfahrbahn abgespalten wird. Wegen seiner Eindeutigkeit dient der Inselkopf beispielsweise bei der Wegweisung als Bezugspunkt (siehe Kapitel 4.4).

Laut RAA-Entwurf können die einzelnen Typen auch für 3- oder 4-streifige Hauptfahrbahnen abgewandelt werden. Das bedeutet, es kann mit einem bestimmten Typ noch keine Aussage über die Fahrstreifenkonfiguration und damit über die im ungünstigsten Fall zum Erreichen der Ausfahrt maximal notwendigen Fahrstreifenwechselvorgänge getroffen werden.

#### **4.3.4 Element Einfahrt**

Einfahrten weisen geometrische Gemeinsamkeiten mit Ausfahrten auf. In planfreien Knotenpunkten kommen sie nur in Verbindung mit Rampen vor. Sie leiten den Verkehr entweder in eine Hauptfahrbahn oder in eine Rampe ein. Einfahrten gehören zu den Verknüpfungselementen.

Bei der Typisierung unterscheiden sich die Einfahrten teilweise von den Ausfahrten. Die Standardtypen für Einfahrten in die Hauptfahrbahn tragen die Bezeichnungen E1 bis E5. Die nachfolgende Abbildung 4-7 zeigt stellvertretend die Typen E1 und E3:

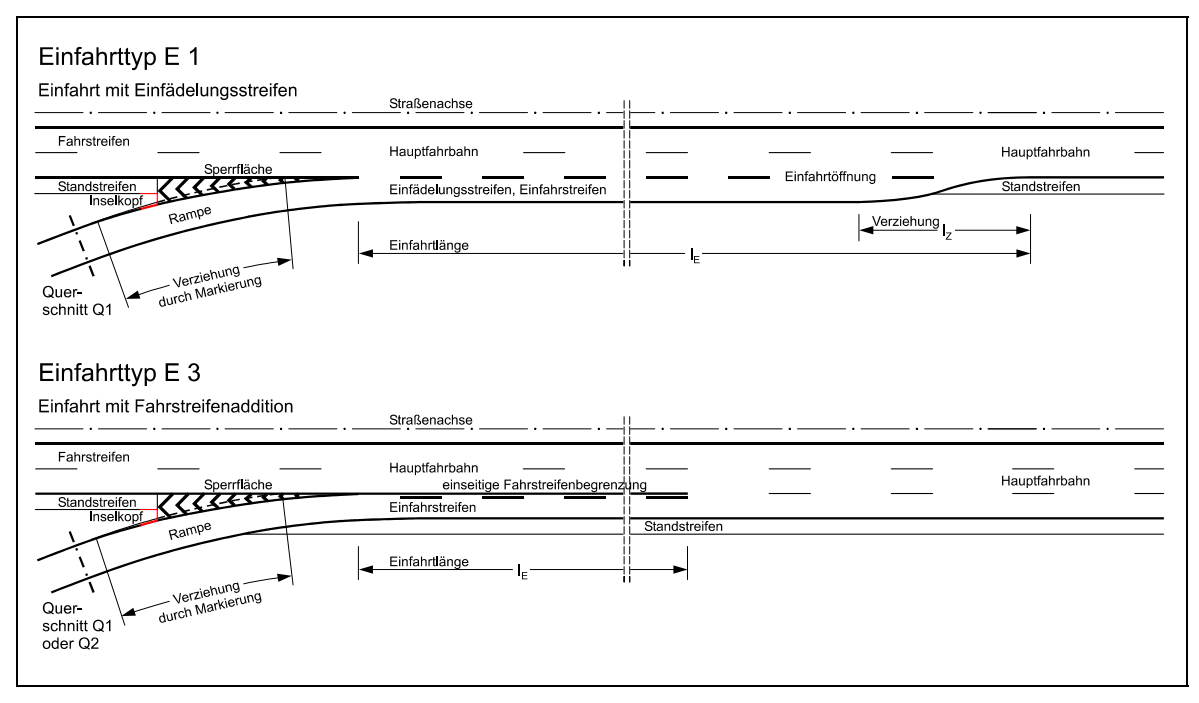

**Abb. 4-7: Einfahrttypen E1 und E3 mit Begriffen [nach 26]** 

Zusätzlich gibt es mit den Typen EE1 bis EE3 die "hintereinander liegenden Einfahrten". Diese regeln die planerische Gestaltung für zwei unmittelbar aufeinander folgende Einfahrten in die Hauptfahrbahn. Entstehungsgeschichtlich gesehen ersetzt der Typ EE die Kombination aus dem Typ ER mit dem Typ E, bei der die beiden Einfahrten zuerst (im Rampensystem) zusammengeführt und danach gemeinsam in die Hauptfahrbahn eingeleitet werden. Die Einfahrten im Rampensystem tragen die Bezeichnungen ER1 bis ER4 und sind eigens erfasst.

In der RAS-K-2-B gibt es bei den Typen E1, E3 und E4 zusätzlich mit Stern (\*) gekennzeichnete Varianten mit Linkseinfahrten. Sie dürfen jedoch nur an der Kategoriegruppe B verwandt werden. Diese Anforderung deckt sich mit dem RAA-Entwurf, der die mit Stern gekennzeichneten Typen der Entwurfsklasse der Stadtautobahnen zuordnet. Der entsprechende Auszug aus dem RAA-Entwurf mit erläuternden Graphiken befindet sich im Anhang 4.2 (Typ E, Typ EE und Typ ER).

Die dargestellten Systemtypen werden oftmals in planfreien Knotenpunkten eingesetzt. Der Typ E1 ist vor allem an Anschlussstellen zu finden. Entscheidendes Kriterium ist, dass der Kraftfahrer einen Fahrstreifenwechsel aus dem Einfahrstreifen in die Hauptfahrbahn vornehmen muss, während er im Typ E3 wahlweise den Fahrstreifen beibehalten kann. Dieser Typ wird im Allgemeinen zusammen mit dem Ausfahrttyp A6 vorwiegend an Anschlussstellen verwendet (siehe Kapitel 4.3.5).

Die Einfahrtlänge ist im Typ E1 durch die Verziehung eindeutig festgelegt. Dabei ist es üblich, dass der Standstreifen dem Einfädelungsstreifen weicht (Ausnahme: Autobahnen ohne Standstreifen oder mit temporärer Freigabe des Standstreifens). Die Länge der Einfahrt entspricht der Länge der Markierung. Somit ist le die tatsächliche Länge, die dem Kraftfahrer zur Verfügung steht um einzufahren. Aus Gründen der optischen Linienführung geht dem Einfädelungsbereich eine Sperrfläche voraus. Diese endet, sobald der Einfädelungsstreifen tangential zur Hauptfahrbahn verläuft. Im Falle der Fahrstreifenaddition schließt sich an die Sperrfläche ein Bereich mit einseitiger Fahrstreifenbegrenzung (Zeichen 296 StVO) an. Dieser ist notwendig, damit der Einfahrvorgang ungestört und damit konfliktfrei vorgenommen werden kann. Dennoch wird es den einfahrenden Kraftfahrern freigestellt, direkt hinter der Sperrfläche auf die Hauptfahrbahn zu wechseln.

Beispiele aus der Praxis zeigen, dass sowohl die Einfahrtlängen selbst als auch die Längen der Sperrflächen variieren. Als einziger zweifelsfrei identifizierbarer, feststehender Punkt bleibt – wie auch bei den Ausfahrten – der Inselkopf. An diesem Punkt trifft die der Einfahrt zugehörige Rampe auf die Hauptfahrbahn. Wegen seiner Eindeutigkeit dient auch der Inselkopf der Einfahrt als Anhaltspunkt für die wegweisende Beschilderung (siehe Kapitel 4.4).

Laut RAA-Entwurf können die einzelnen Einfahrttypen ebenfalls für 3- oder 4 streifige Hauptfahrbahnen abgewandelt werden. Deswegen liefert auch hier die Typenbezeichnung keine genaue Aussage über die Fahrstreifenkonfiguration der Einfahrt. Um beispielsweise eine eindeutige Analyse der Auswirkung von Einfahrvorgängen auf den Hauptstrom vornehmen zu können, muss die Anzahl der Fahrstreifen bekannt sein. Diese Information beinhaltet die Bezeichnung des Einfahrttyps nicht.

### **4.3.5 Element Verflechtungsstrecke**

Die Verflechtungsstrecke ist als ein Bereich definiert, der zwischen einer Einfahrt und einer unmittelbar folgenden Ausfahrt liegt und mindestens einen zusätzlichen Fahrstreifen aufweist. Das Verflechten ist ein Verkehrsvorgang, bei dem gleichgerichtete Fahrzeugströme einander auf benachbarten parallelen Fahrstreifen durchsetzen.

Der Bereich in dem der Verflechtungsvorgang stattfindet besteht aus einer einleitenden Fahrstreifenaddition, der sich anschließenden Verflechtungsstrecke und einer ausleitenden Fahrstreifensubtraktion. Verflechtungsbereiche kommen zum einen innerhalb planfreier Knotenpunkte und zum anderen zwischen zwei dicht aufeinander folgenden planfreien Knotenpunkten vor.

Innerhalb von Knotenpunkten sollten Verflechtungsstrecken an Hauptfahrbahnen aus Planersicht nur verwendet werden, wenn es die in den AH-RAL-K-2 genannten Kriterien zulassen. Ansonsten sind Verteilerfahrbahnen anzuordnen, auf denen die Verflechtungsvorgänge stattfinden. Damit wird einerseits erreicht, dass der Verkehrsstrom auf der Hauptfahrbahn frei fließen kann, zum anderen wird mittels Geschwindigkeitsbeschränkungen auf der Verteilerfahrbahn eine höhere Sicherheit erzielt – ist die Verflechtungsstrecke an einer Hauptfahrbahn, so ist eine Geschwindigkeitsbeschränkung grundsätzlich erforderlich.

In einigen standardisierten Grundsystemen (Kleeblatt) sind regelmäßig Verflechtungsstrecken vorgesehen. Bedingt durch die allgemeine Zunahme des Verkehrs hat sich beispielsweise das Kleeblattsystem seit seiner Erfindung 1916/18 grundlegend geändert. Um den Verkehrsfluss auf den Hauptfahrbahnen nicht zu gefährden, wurden Verteilerfahrbahnen angefügt, in denen die Verflechtungsvorgänge mit den Schleifenrampen stattfinden – vgl. Kleeblatt im Anhang 3.1.

Zwischen zwei Knotenpunkten kann ein Einsatz von Verflechtungsstrecken aus folgenden Gründen nötig sein:

In dicht aufeinander folgenden Knotenpunkten können Probleme mit der Rampenführung entstehen. Eine effektive Maßnahme kann hier das Anfügen von zusätzlichen Verflechtungsstreifen sein. Gegenüber anderen Lösungen, wie z. B. der mit "verschränkten Rampen", sind keine zusätzlichen Brückenbauwerke nötig.

Ist bei starken Verflechtungsrandströmen zwischen zwei Knotenpunkten, z. B. aus Platzgründen, das Erstellen einer Verteilerfahrbahn nicht möglich, so kann der Verkehrsfluss in der Regel durch einen Verflechtungsfahrstreifen verbessert werden, der aus Platzgründen u. U. den Standstreifen im Verflechtungsbereich ersetzt. Der Teil des einfahrenden Verkehrs, der direkt wieder ausfährt, benötigt, im Gegensatz zum Fall ohne Verflechtungsstreifen, dann keinen Fahrstreifenwechsel. Damit wird der Verkehr auf den durchgehenden Fahrbahnen weniger beeinflusst. Anhand der örtlichen und verkehrstechnischen Gegebenheiten muss der Planer in jedem Einzelfall entscheiden, ob eine Verflechtungsstrecke oder eine Verteilerfahrbahn, die im genannten Fall häufig priorisiert wird, zum Einsatz kommt.

Verflechtungen werden nach RAS-K-2-B, wie auch Ein- und Ausfahrten – aus denen sie zusammengesetzt sind –, in Haupttypen V1 bis V4 und Rampentypen VR1 bis VR4 unterteilt. Dabei zeichnen sich die Typen V(R)3 und V(R)4 durch ihren asymmetrischen Aufbau aus. Bei V3 beispielsweise besteht der Einfahrtbereich aus einer 2-streifigen Hauptfahrbahn und einer 2-streifigen Einfahrt, während der Ausfahrtbereich aus einer 3-streifigen Hauptfahrbahn und einer 1-streifigen Ausfahrt besteht. Der Verflechtungsbereich ist demnach asymmetrisch. Dieser Typ kommt zum Einsatz, wenn wesentlich mehr Fahrzeuge einfahren als ausfahren.

Der RAA-Entwurf sieht nur noch die Typen V1 und V2 bzw. VR1 und VR2 vor, die im Anhang 4.3 abgebildet sind. Asymmetrische Verflechtungsstrecken werden nicht explizit dargestellt, es wird nur noch im Text darauf verwiesen:

"Bei deutlich unterschiedlichen Verflechtungsströmen sind asymmetrische Verflechtungsbereiche dann zweckmäßig, wenn das asymmetrische Strombelastungsbild im Tages- und Wochenverlauf stabil ist." [27]

Die beiden dargestellten Typen unterscheiden sich lediglich durch ihre Fahrstreifenanzahl in der Verflechtungsstrecke. Sie sind vollkommen symmetrisch und werden als universell einsetzbar beschrieben. Ihre Hauptfahrbahn kann ebenfalls – vgl. Ein- und Ausfahrten – auch aus 3- und 4-streifigen Richtungsfahrbahnen bestehen. Demnach ist – mehr noch als bei den Ein- und Ausfahrten – eine eindeutige Beschreibung der Verflechtungsstrecken durch ihren Typ alleine nicht möglich.

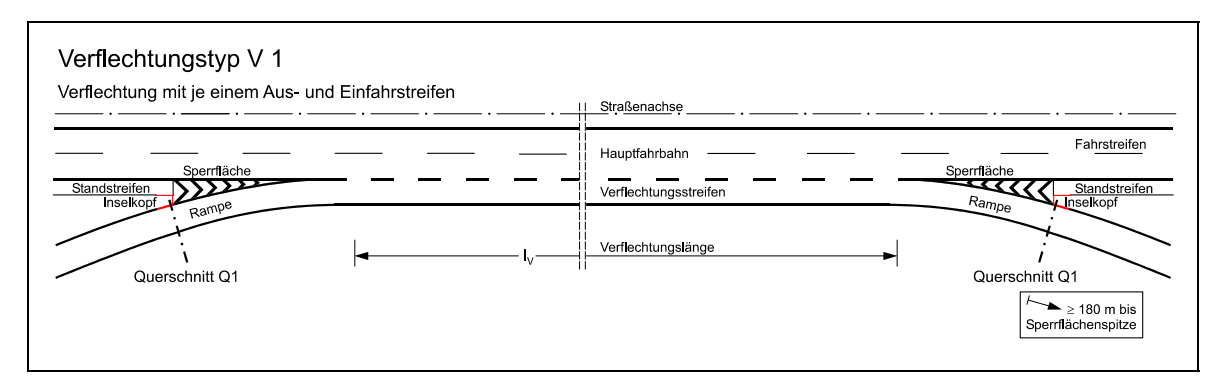

Die Abbildung 4-8 zeigt stellvertretend den Typ V1:

**Abb. 4-8: Einfahrttyp V1 mit erläuternden Begriffen [nach 26]** 

Die hier dargestellte Verflechtungsstrecke setzt sich aus den zuvor beschriebenen Typen E3 (Einfahrtbereich) und A6 (Ausfahrtbereich) zusammen. Es findet eine Fahrstreifenaddition statt, die am Ende der Verflechtung in eine Fahrstreifensubtraktion übergeht. Die Verflechtungslänge ergibt sich grundsätzlich aus der Fahrbahnmarkierung. Somit ist  $I_V$  die tatsächliche Länge, die den Kraftfahrern für den Fahrstreifenwechsel zur Verfügung steht. Bei der Einfahrt wird die Sperrfläche in der Regel mit einer Fahrstreifenbegrenzung verlängert. Üblicherweise entfällt der Standstreifen im gesamten Verflechtungsbereich.

# **4.4 Abstände von Knotenpunkten**

Knotenpunkte haben einen wesentlichen Einfluss auf den Verkehrsablauf – die Aus- und Einfahrten stören gewissermaßen den kontinuierlichen Verkehrsfluss der "freien" Strecke. Daher wird bereits bei der übergeordneten Netzplanung darauf geachtet, dass die Abstände zwischen den einzelnen Knotenpunkten möglichst groß sind. Ein planerisch gewünschter Mindestabstand ergibt sich im Allgemeinen aus der Netzfunktion, dem Verkehrsablauf und der wegweisenden Beschilderung. Die Abstände planfreier Knotenpunkte stellen ein wesentliches Kriterium für die Datenerfassung dar. Mit Hilfe der Regelwerke muss eine eindeutige Konvention geschaffen werden, ab welchem Abstand zwei Knotenpunkte als Einheit oder getrennt zu erfassen sind. Das Kapitel 4.4 erläutert die notwendigen Regelwerksvorgaben, die Definition des "Grenzabstandes" erfolgt in Kapitel 6.

### **4.4.1 Beschilderung**

Zur Abgrenzung von Knotenpunkten ist die Beschilderung aufgrund ihrer eindeutigen räumlichen Festlegung von zentraler Bedeutung. Hierzu gibt es eigene Richtlinien für die wegweisende Beschilderung – RWB und RWBA. Aussagen über Abstände gibt es auch in den Knotenpunktsrichtlinien. Nachfolgend wird zunächst kurz auf die relevanten Inhalte der RAS-K-1, RAS-K-2-B und AH-RAL-K-2 eingegangen, dann folgt die detaillierte Betrachtung der RWB und RWBA.

Die **RAS-K-1** liefern wichtige Informationen über die wegweisende Beschilderung im Vorfeld plangleicher Knoten. Zur Vollständigkeit – gerade im Hinblick auf Anschlussstellen mit plangleichen Teilknotenpunkten – wird hier auch auf diese Richtlinien eingegangen.

Der Abstand der Vorwegweiser ist bei plangleichen Knotenpunkten vom Schnittpunkt der Achsen der im Knotenpunkt zusammentreffenden Straßen aus zu messen und ist, wegen des "Lesewegs", *von der Geschwindigkeit abhängig*.

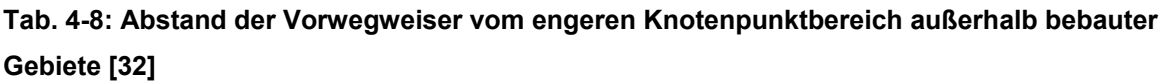

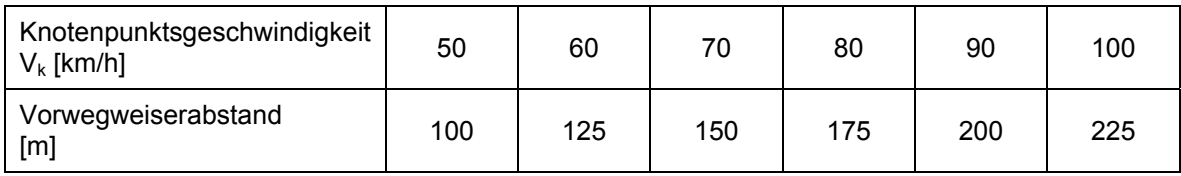

Der Knotenpunktabstand ist gemäß RAS-K-1 ebenfalls geschwindigkeitsabhängig. Er soll beispielsweise bei einer – auf allen Landstraßen üblichen – Knotenpunktsgeschwindigkeit von 100 km/h im Planungsfall 300 m betragen. Diese Abhängigkeit zwischen Geschwindigkeit und Abstand ist für die Datenerfassung relevant.

Im Gegensatz dazu entfällt gemäß RAS-K-1 innerhalb bebauter Gebiete der Geschwindigkeitsbezug. In diesem Fall ist nach der Anzahl der Fahrstreifen zu bemessen – die RAS-K-1 machen dazu jedoch keine näheren Angaben. Eine auf den Abstand bezogene Fahrstreifenerfassung ist für planfreie Knotenpunkte nicht von Belang – auch nicht für innerhalb bebauter Gebiete liegende Straßen vom Typ EKA 3.

Zusammengelegte Knotenpunkte werden in den RAS-K-1 als *Knotenpunktpaar* bezeichnet. In anderen Richtlinien existiert dafür kein festgelegter Begriff.

Die **RAS-K-2-B**, die sich mit Straßen der Kategorie B, also vorwiegend mit Stadtautobahnen (EKA 3 gemäß RAA-Entwurf), befassen, erläutern den Einsatz der Wegweisung bei Ausfahrten und Verflechtungsbereichen. Wichtige Hinweise über eine knotenpunktsbegrenzende Vorwegweisung finden sich hier jedoch nicht.

In den **AH-RAL-K-2** wird für die wegweisende Beschilderung an planfreien Knotenpunkten auf die RWB und die RWBA verwiesen.

Die **RWB** beschreiben Aufbau und Anordnung von Wegweisern sowie die Wegweisungssystematik aller Straßen, die gemäß RAA-Entwurf nicht den Autobahnen zugehörig sind. Einige dieser "Nicht-Autobahn"-Straßen sind in der Praxis jedoch planfrei geführt, müssen also berücksichtigt werden – hierzu zählen vor allem Straßen der EKL 1 gemäß RAL-Entwurf.

Wegweiser sollen dem Kraftfahrer grundsätzlich einen frühzeitigen Hinweis auf die zu treffende Richtungsänderung geben. Innerhalb des Knotenpunkts muss bereits der dem Fahrtwunsch entsprechende Fahrstreifen gewählt oder zumindest bekannt sein. Damit leistet die Wegweisung einen wesentlichen Beitrag zur Verkehrssicherheit – vor allem in Knotenpunktsbereichen. Das unmittelbare Anzeigen des nächsten Knotenpunktes nimmt direkten Einfluss auf das Fahrverhalten und kann somit bereits dem Knotenpunkt zugerechnet werden.

Vorwegweiser an untergeordneten Straßen, die Autobahnen ankündigen, müssen 150 bis 250 m vor der ersten Rampe aufgestellt werden (Zeichen 440 StVO). Autobahnähnliche Straßen müssen 100 bis 250 m vor der ersten Rampe angekündigt werden (Zeichen 449 StVO).

Der Aufbau einer Beschilderung erfolgt auf planfrei geführten Straßen üblicherweise in vier Teilen [37]:

- Ankündigungstafel (Zeichen 448 StVO) Hinweis auf den nächstgelegenen Knotenpunkt
- Vorwegweiser (Zeichen 449 StVO) kündigt die Wegweisung im vorausliegenden (Knotenpunkts-)Bereich an
- Wegweiser (Zeichen 332 StVO) werden am Bezugspunkt aufgestellt an dem sich die Ausfahrt bzw. Abzweigung befindet
- Entfernungstafel (Zeichen 453 StVO) kontinuierliche Aufführung von maximal vier Fernzielen mit Entfernungsangaben (hinter der letzten Einfahrt)

Die hier behandelten planfrei geführten Straßen sind üblicherweise nummeriert. Allgemein gelten Straßennummern als feste Führungsmerkmale für längere Streckenabschnitte. Durch die Nummerierung wird der geographische Verlauf definiert.

Laut den **RWBA** können Wegweiser folgende Nummern enthalten [36]:

- Autobahnnummer (Zeichen 405 StVO)
- Bundesstraßennummer (Zeichen 401 StVO)
- Europastraßennummer (Zeichen 410 StVO)
- Knotenpunktnummer

Die Knotenpunktnummer stellt eine fortlaufende Nummer dar, die die Knotenpunkte – AKe und ASn – entlang einer Autobahn nummeriert. Diese darf nicht mit der "willkürlich" zugewiesenen nicht fortlaufenden Netzknotennummer aus der ASB verwechselt werden. Durch die kontinuierliche Knotenpunktsnummerierung ergibt sich dasselbe Problem wie bei den Betriebskilometern. Beim Wegfall oder beim Hinzukommen von Knotenpunkten muss die durchlaufende Nummerierung der Straße unterbrochen werden, d. h. entweder fehlt eine Zahl oder es kommt ein Buchstabe zur Knotennummer vor dem neu eingefügten hinzu – ein Beispiel: der Knotenpunkt mit der Nummer 20 erhält die Bezeichnung 20a, eingefügt wird der neue Knotenpunkt mit der Nummer 20b.

Zusätzlich zu den Nummern erhalten die Knotenpunkte feste Bezeichnungen, zusammengesetzt aus dem Knotenpunkttyp und einem (Orts-)Namen. Der Knotenpunkttyp wird durch ein Kürzel näher charakterisiert. AK steht für (Autobahn-) Kreuz, AD für (Autobahn-)Dreieck und AS für Anschlussstelle. Die amtliche Knotenbezeichnung ist bundeseinheitlich standardisiert. Zusammen mit der Zielangabe auf den Wegweisern dient sie der Orientierung, der Wegfindung und der Standortbestimmung.

Um den Umgriff eines Knotenpunkts festlegen zu können, benötigt man zum einen den Vorwegweiser und zum anderen die Entfernungstafel. In beiden ist definitionsgemäß der Aufstellort in Abhängigkeit vom "Bezugspunkt" festgelegt. Dieser Bezugspunkt befindet sich – nach RWBA – beim Vorwegweiser in maximal 190 m Entfernung von der Trenninselspitze. Beim Aufstellort des Vorwegweisers wird differenziert zwischen den Knotentypen:

- AS: 500 m vor dem Bezugspunkt, also 690 m vor der Trenninselspitze
- AK/AD: 1000 und 500 m vor dem Bezugspunkt, also 1190 und 690 m vor der Trenninselspitze

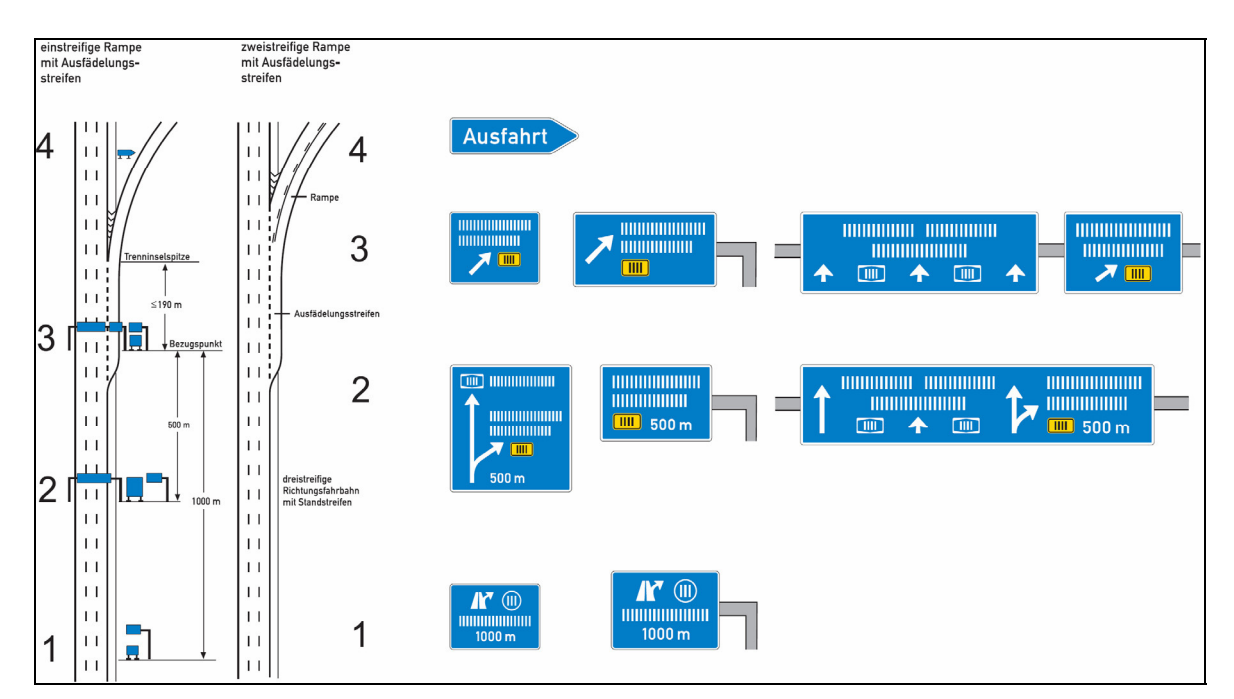

**Abb. 4-9: Anschlussstelle an 3-streifiger Richtungsfahrbahn [36]** 

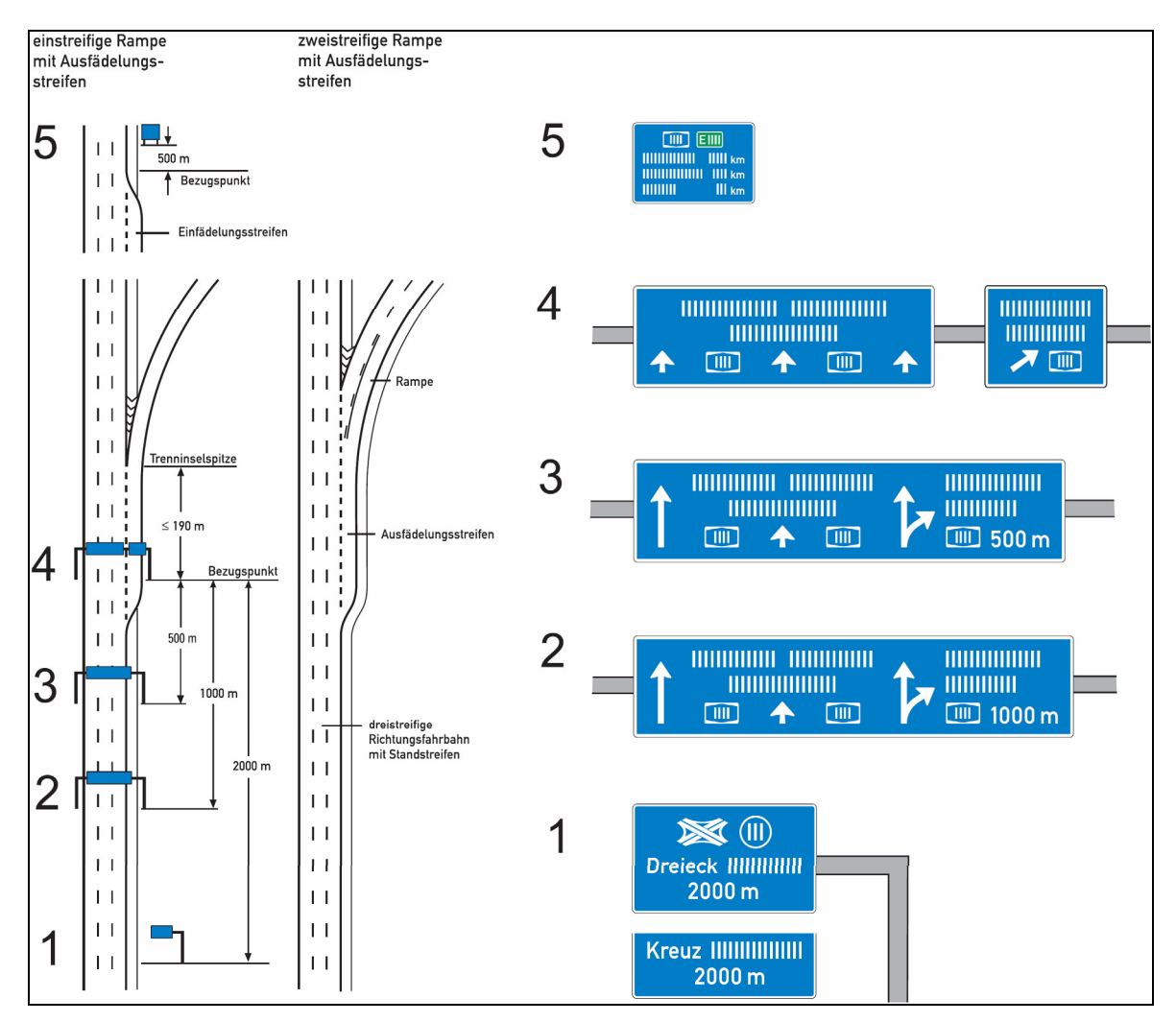

**Abb. 4-10: Autobahnkreuz oder Autobahndreieck an 3-streifiger Richtungsfahrbahn [36]** 

Die Abbildungen 4-9 und 4-10 zeigen die Beschilderung, wie sie gemäß RWBA an Autobahnkreuzen, -dreiecken und Anschlussstellen auszuführen ist.

Bei der Entfernungstafel wird zwischen zwei Bezugspunkten unterschieden (Abbildung 4-10):

- hinterer Bezugspunkt: Ende der Verziehung des Beschleunigungsstreifens
- vorderer Bezugspunkt: Markierungsspitze

Die Entfernungstafel richtet sich also nicht nach dem eindeutig baulich festgelegten Inselkopf sondern nach der leicht veränderbaren Markierung. Eine Unterscheidung nach Knotenpunkttypen findet nicht statt. Egal welcher Bezugspunkt maßgeblich ist, die Entfernungstafel steht jeweils im Abstand von 500 m. Dabei wird davon ausgegangen, dass diese Entfernung für jeden Kraftfahrer ausreichend ist, um nach dem Einfahrvorgang den Inhalt der Beschilderung wahrzunehmen. Beschilderungspläne üblicher Knotenpunkte sind dem Anhang 5 zu entnehmen.

Von untergeordneter Bedeutung für die Erfassung planfreier Knotenpunkte in einem Datenbanksystem und daher hier nur am Rande erwähnt ist die wegweisende Beschilderung in Rampen. Nach der RWBA sollen Rampen in (Autobahn-) Kreuzen stets und Rampen in (Autobahn-)Dreiecken in der Regel nicht beschildert werden. Für AS ist eine Rampenbeschilderung möglich.

Wichtiger und daher ausführlich behandelt sind Sonderfälle mit geringem Knotenpunktabstand. Dicht hintereinander liegende Knotenpunkte erweisen sich sowohl für den Verkehrsfluss als auch für die EDV-Erfassung als problematisch. Bei kurzem Knotenpunktabstand muss durch die wegweisende Beschilderung eine klare Trennung erkennbar sein. Als Abstand zwischen zwei Knotenpunkte wird der Bezugsabstand definiert. Dieser befindet sich zwischen dem hinteren Bezugspunkt (der letzten Einfahrt) des ersten Knotenpunktes und dem Bezugspunkt (der ersten Ausfahrt) des zweiten Knotenpunktes. Sobald dieser Bezugsabstand kleiner als 2000 m wird, ist eine Abänderung der Regelbeschilderung erforderlich. Geht man davon aus, dass die Einfahrtlänge von Inselkopf bis Verziehungsende üblicherweise 250 m beträgt, so kommt man auf einen Grenzabstand der beiden Inselköpfe von minimal 2440 m. Dieser hat jedoch für das Datenbanksystem noch keinen Einfluss auf eine separate Erfassung dicht aufeinander folgenden Knotenpunkte.

Zur Festlegung der Beschilderung unterscheidet die RWBA bei einem Bezugsabstand unter 2000 m die Reihenfolge und die Art der Knotenpunkte. Sind zwei Anschlussstellen in kurzem Abstand gelegen oder liegt ein Autobahnkreuz bzw. dreieck vor einer Anschlussstelle, so werden folgende Unterscheidungen getroffen [36]:

- 1100 bis 2000 m: Die Entfernungstafel des ersten Knotenpunkts entfällt.
- 600 bis 1100 m: Zusätzlich erfolgt eine Doppelankündigung beider Knotenpunkte.
- unter 600 m: Zusätzlich steht der Vorwegweiser des zweiten Knotenpunkts zwischen Aus- und Einfahrt des ersten Knotenpunkts.

Sind zwei Autobahnkreuze bzw. -dreiecke in kurzem Abstand gelegen oder liegt ein Autobahnkreuz bzw. -dreieck *hinter* einer Anschlussstelle, so werden folgende Unterscheidungen getroffen [36]:

- 2100 bis 3000 m: Die Entfernungstafel des ersten Knotenpunkts entfällt.
- 1600 bis 2100 m: Zusätzlich muss die Ankündigungstafel des zweiten Knotenpunkts 1500 m vor dessen Wegweiser stehen.
- 1100 bis 1600 m: Es erfolgt eine Doppelankündigung beider Knotenpunkte.
- 900 bis 1100 m: Zusätzlich steht der erste Vorwegweiser 800 m und der zweite Vorwegweiser 400 m vor dem Wegweiser des zweiten Knotenpunkts.
- 600 bis 900 m: Der erste Vorwegweiser des zweiten Knotenpunkts steht zwischen Aus- und Einfahrt des ersten Knotenpunkts, der zweite Vorwegweiser bleibt wie zuvor.
- unter 600 m: Der erste Vorwegweiser bleibt wie zuvor, der zweite Vorwegweiser entfällt.

Neben den dicht aufeinander folgenden Knotenpunkten behandelt die RWBA auch komplexe Knotenpunkte. Dabei folgt nach der Einfahrt des ersten Knotenpunkts unmittelbar die Ausfahrt des zweiten Knotenpunkts. Die Knotenpunkte können eventuell auch direkt durch Rampen verbunden sein. Es wird unterschieden, ob die Knotenpunktsausfahrten und -einfahrten auf einer Verteilerfahrbahn – also einer gemeinsamen Rampe – liegen oder nicht.

Gibt es keine Verteilerfahrbahn, so findet die Verflechtung auf der Hauptfahrbahn statt (siehe Kapitel 4.3.5). Die Entfernungstafel nach dem ersten Knotenpunkt entfällt und beide Knotenpunkte erhalten eine Doppelankündigung vor dem ersten Knotenpunkt. Ein Vorwegweiser auf den zweiten Knotenpunkt ist erforderlich. Diese hat 500 m vor dessen Wegweiser, jedoch mindestens 100 m vor der Trenninselspitze der Einfahrt des ersten Knotenpunkts zu stehen. Damit wird der Abstand zwischen den Inselköpfen auf minimal 790 m begrenzt. Wird dieses Maß unterschritten, so erfolgt die Vorwegweisung zwischen der ersten Aus- und der letzten Einfahrt des ersten Knotenpunkts – dies bezieht sich jedoch nur auf Autobahnkreuze und komplexe Knotenpunkte.

Liegen zwei Knotenpunkte an einer Verteilerfahrbahn, so hat die Beschilderung zusammen auf der Hauptfahrbahn zu erfolgen. Entscheidend ist in diesem Fall, dass beide Knotenpunkte eine gemeinsame Knotenpunktnummer erhalten. Auf den Vorwegweisern und den Wegweisern sind die Fahrziele beider Knotenpunkte enthalten. Die wegweisende Beschilderung hat analog zu Autobahnkreuzen bzw. -dreiecken zu erfolgen.

#### **4.4.2 Festgelegte Abstände**

Allgemein wird in den Richtlinien immer wieder darauf hingewiesen, dass sich der erwünschte Abstand zwischen planfreien Knotenpunkten aus der Netzfunktion ergibt. Somit ist er das Ergebnis der Netzplanung. Dennoch lassen sich – gerade in Ballungsräumen und bei Stadtautobahnen – kurze Knotenpunktabstände nicht immer vermeiden. Dies erfordert klare neue Definitionen für die Datenerfassung (vgl. Kapitel 6).

Die RAL-K-2 geben an, dass sich der Mindestabstand aus den Punkten "*wegweisende Beschilderung"* und "*angestrebte Qualität des Verkehrsablaufes"* ableiten lässt. Werden die geforderten Minimalabstände unterschritten, so wird davon ausgegangen, dass die Knotenpunkte aufeinander Einfluss nehmen. Dies macht sich in der Regel bereits in ihrer Gestaltung bemerkbar. Eine Beeinflussung eines Knotenpunkts durch einen anderen kann baulich, beschilderungstechnisch oder durch den Verkehrsfluss begründet sein. Grundsätzlich muss davon ausgegangen werden, dass bauliche und beschilderungstechnische Aspekte in einem direkten Zusammenhang mit dem Verkehrsfluss stehen.

Die nachfolgende modifizierte Tabelle 4-9 aus den RAL-K-2 zeigt die erwünschten Minimalabstände zwischen den Inselköpfen aufeinander folgender Aus- und Einfahrten bei zweistreifigen Richtungsfahrbahnen. Zu den angegebenen Werten kommen noch die Längen der Aus- und Einfahrten selbst hinzu. Geht man davon aus, dass diese vom Beginn der Verziehung bis zum Inselkopf (Ausfahrt) bzw. vom Inselkopf bis zum Ende der Verziehung (Einfahrt) ermittelt werden, so lässt sich damit der Abstand der Inselköpfe errechnen. Vereinfachend sind hier die Ausund die Einfahrtlänge je mit 250 m abgeschätzt.

**Tab. 4-9: Mindestabstand der** *Inselköpfe* **nachfolgender Aus- und Einfahrten an zweistreifigen Richtungsfahrbahnen infolge wegweisender Beschilderung [nach 30]** 

| Art des in                                  | Erwünschter Minimalabstand [m]          | Zulässiger<br>Minimalabstand [m]                                               |                               |  |
|---------------------------------------------|-----------------------------------------|--------------------------------------------------------------------------------|-------------------------------|--|
| Fahrtrichtung<br>folgenden<br>Knotenpunktes | stark<br>belastete Strecken             | schwach<br>belastete Strecken<br>$2700 + I_F$ <sup>+</sup> $I_A$ <sup>**</sup> | bei nur einem<br>Vorwegweiser |  |
| Autobahnknotenpunkt                         | $2700 + I_F^{\dagger} + I_A^{\dagger}$  |                                                                                | $600 + I_F$ + $I_A$ **        |  |
|                                             | 3200***                                 | 3200***                                                                        | $1100***$                     |  |
| Anschlussstelle                             | $2200 + I_F^{\dagger} + I_A^{\dagger*}$ | $1700 + I_E^{\dagger} + I_A^{\dagger}$                                         | $600 + I_F$ + $I_A$ **        |  |
|                                             | 2700***                                 | 2200***                                                                        | $1100***$                     |  |

Legende: \* Länge der Einfahrtöffnung

\*\* Länge der Ausfahrtöffnung

\*\*\* Abstand von *Inselkopf* zu *Inselkopf, vereinfachend* mit l<sub>E</sub> = l<sub>A</sub> = 250 m

Es ist bisher in keinem Regelwerk beschrieben, wo die Grenze zwischen schwach und stark belasteten Strecken liegt. Für eine EDV-Erfassung ist ohnehin der minimal zulässige Abstand als maßgebend für eine Abgrenzung zu sehen. Demnach muss auch nicht, wie von den RAL-K-2 vorgesehen, zwischen Anschlussstellen und Autobahnkreuzen bzw. -dreiecken unterschieden werden. Der abgeschätzte Abstand von 1100 m bezieht sich absichtlich nicht wie in den RAL-K-2 auf die Markierungsspitze, sondern auf den baulichen Inselkopf. Für eine spätere EDV-Erfassung kann daraus abgeleitet werden:

- Inselkopfabstand ≥ 1100 m: Die Knotenpunkte sind baulich *nicht* voneinander abhängig.
- Inselkopfabstand < 1100 m: Die Knotenpunkte sind baulich voneinander abhängig.

Die Problematik dicht hintereinander liegender Knotenpunkte wird im RAA-Entwurf ausführlicher behandelt. Hier wird für außerorts liegende planfrei geführte Straßen grundsätzlich zwischen den Knotenpunkten eine ausreichend lange Beruhigungsstrecke für den Verkehrsfluss gefordert. Anders bei Stadtautobahnen: Um die Sammler- und Verteilerfunktion zu stärken, gelten in diesem Fall kleine Knotenpunktsabstände aus planungstechnischer Sicht als positiv.

Im RAA-Entwurf wird näher auf eine, für den Entwurf und die EDV-Erfassung gleichermaßen wichtige, Größe eingegangen – den effektiven Knotenpunktabstand "e". Dieser unterscheidet sich – je nachdem, ob Aus- oder Einfahrt mit oder ohne Fahrstreifenaddition bzw. -subtraktion zum Einsatz kommen – geringfügig vom Bezugsabstand der RWBA.

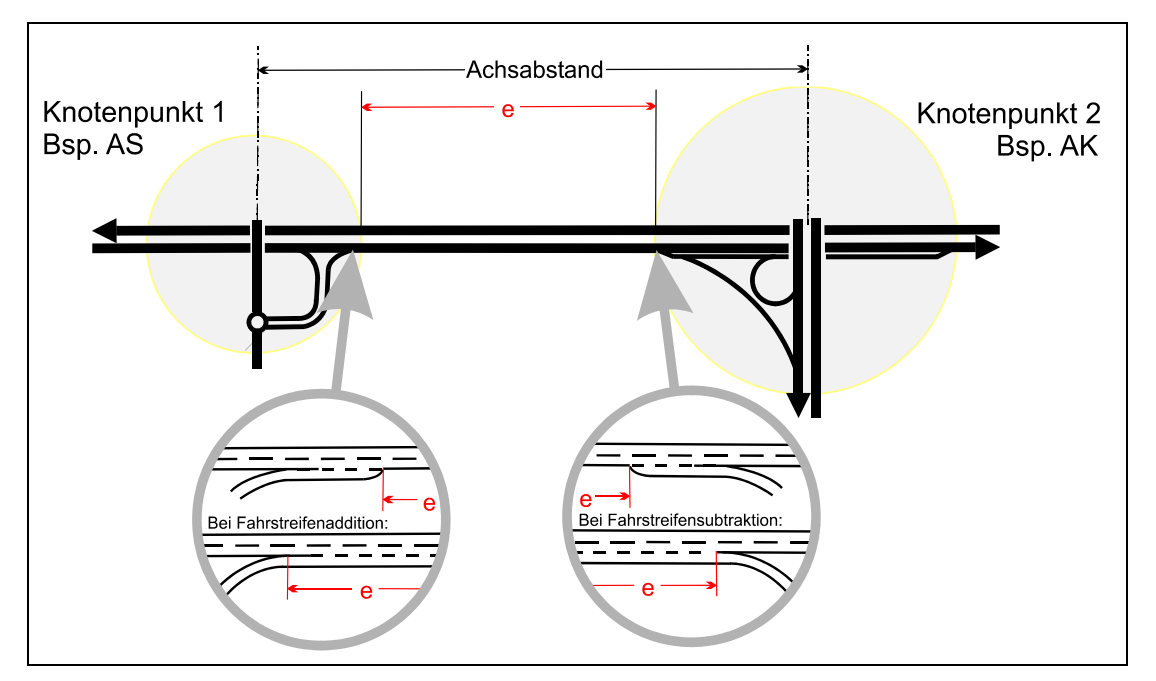

**Abb. 4-11: Achsabstand und effektiver Knotenpunktabstand e [27]** 

Der effektive Knotenpunktabstand bemisst den realen, dem Kraftfahrer zur Verfügung stehenden Abstand zwischen den Knotenpunkten (entweder Verziehung oder Inselkopf, siehe Abbildung 4-11). Für eine verkehrstechnisch sinnvolle Auswertung ist dieser Wert dem Achsabstand – entspricht dem Abschnitt zwischen den Netzknoten nach der ASB – auf jeden Fall vorzuziehen.

Bei den Mindestwerten für den effektiven Knotenpunktabstand "e" unterscheidet der RAA-Entwurf – wie auch die RAL-K-2 – die Autobahnknotenpunkte nach Autobahnkreuzen bzw. -dreiecken und Anschlussstellen. Für die EDV-Erfassung entscheidend ist jedoch wiederum der kleinste mögliche Abstand. Dieser Mindestwert für eine isolierte Knotenpunktplanung beträgt für Anschlussstellen wie auch für Autobahnkreuze bzw. -dreiecke gleichermaßen 600 m. Damit kann für den Fall, dass ein Einfädelungs- und ein Ausfädelungsstreifen vorhanden sind, ebenfalls von 1100 m Abstand zwischen den Inselköpfen ausgegangen werden. Wenn jedoch ein Verflechtungsbereich auf der Hauptfahrbahn mit Fahrstreifenaddition und -subtraktion vorhanden ist, schrumpft der Insel*kopf*abstand auf etwa 650 m, da die minimale Entfernung von 600 m gemäß Abbildung 4-11 jeweils ab der Trenninselspitze gemessen wird.

| Art des in Fahrtrichtung fol-<br>genden Knotenpunkts | Mindestwert für Stan-<br>dardwegweisung | Ausnahmewert für<br>Einzelwegweisung im<br>Sonderfall nach<br>RWBA* | Ausnahmewert für<br>isolierte Knotenpunkt-<br>planung |
|------------------------------------------------------|-----------------------------------------|---------------------------------------------------------------------|-------------------------------------------------------|
| Autobahnkreuz/-dreieck                               | $3.000 \text{ m}$                       | $1.600 \text{ m}$                                                   | 600 m                                                 |
| Anschlussstelle                                      | $2.000 \text{ m}$                       | $1.100 \text{ m}$                                                   | 600 m                                                 |

**Tab. 4-10: Mindestwerte für den effektiven Knotenpunktabstand e [27]** 

Legende: \* Nur bei mehr als 2 Knotenpunkten in dichter Folge relevant

In der Tabelle 4-10, die dem RAA-Entwurf entnommen ist, sind die vorgeschriebenen Mindestwerte für den effektiven Knotenpunktabstand vergleichend gegenübergestellt. Die zu entwickelnde Datenbanksystematik zielt auf eine Aufnahme des Ist-Bestandes ab. Damit ist es ausreichend, den kleinsten Mindestwert (600 m – isolierte Knotenpunktplanung) für die Datenhaltung heranzuziehen. Für den Abstand zwischen den Inselköpfen müssen – wie bereits erläutert – noch die Einund Ausfahrtlängen der Knotenpunkte (abgeschätzt mit 500 m) berücksichtigt werden. Die anhand des RAA-Entwurfs bereits erläuterten 1100 m werden somit als geeigneter Wert für eine getrennte Knotenpunktserfassung bestätigt. Dieser Wert ist ebenfalls mit dem RAL-Entwurf vereinbar, wonach bei Abständen von weniger als 1200 m – sofern keine gemeinsame wegweisende Beschilderung vorhanden ist – zwei Knotenpunkte zu einem Knotenpunkt zusammenzufassen sind.

Für die Knotenpunktabstände gilt demzufolge:

- Ist der Inselkopfabstand zweier benachbarter Knotenpunkte ≥ 1100 m, sind sie getrennt zu erfassen.
- Ist der Inselkopfabstand zweier benachbarter Knotenpunkte < 1100 m, sind sie gemeinsam als ein komplexer Knotenpunkt zu erfassen.

Die in diesem Kapitel gewonnenen Erkenntnisse müssen in der Datenhaltung auf jeden Fall Berücksichtigung finden. Dennoch sind die Informationen aus den Regelwerken, die im Allgemeinen auf die Straßenplanung abzielen, für den Aufbau eines spezifischen Datenbankmanagementsystems für planfreie Knotenpunkte nicht ausreichend – entsprechende Ergänzungen finden sich in Kapitel 6.

# **5 Grundsätze der Verkehrstechnik für eine analytische Auswertung des Datenbestandes**

Im Allgemeinen können mit einer relationalen Datenbank beliebige Statistiken direkt aus den miteinander verknüpften Daten erstellt werden. Dazu sind außer dem Datenbankmanagementsystem keine weiteren Hilfsmittel nötig. Anders gestaltet es sich bei einer fachspezifischen Analyse der vorgehaltenen Informationen. Hierfür benötigt man in das System eingebettete Formeln und Vergleichswerte, die auf anerkannten Gesetzmäßigkeiten und Zusammenhängen beruhen. Für planfreie Knotenpunkte sind zu Analysezwecken oder für Neu-, Um- und Ausbauplanungen einige wichtige Grundsätze der Mechanik und der Verkehrstechnik zu beachten und anzuwenden. Diese Grundsätze werden in den Kapiteln 5.1 und 5.2 näher erläutert. Das Ziel dabei war es, abzuklären, welche Fakten für die Bewertung der Verkehrssicherheit und die Berechnung der Verkehrsqualität von planfreien Knotenpunkten datenmäßig erfasst und bereitgestellt werden müssen. Die wesentlichen Aspekte, die es diesbezüglich zu betrachten gilt sind:

- die Überprüfung der *Verkehrssicherheit* und
- die Überprüfung der *Qualität des Verkehrsablaufes*.

Welche der hier beschriebenen Daten explizit zu erfassen, welche Berechnungsweisen in die Systematik zu integrieren und welche Vergleichswerte vorzuhalten sind, ist im Kapitel 7 erläutert.

## **5.1 Grundsätze der Verkehrssicherheit**

Bereits bei der Vorplanung eines Knotenpunktes werden Untersuchungen bezüglich der Verkehrssicherheit durchgeführt. Diese Ergebnisse werden zusammen mit prognostizierten Verkehrsverhältnissen in die Ausführungsplanung eingebracht. Im Betrieb spiegelt sich die Verkehrssicherheit direkt in Art und Anzahl der ereigneten Verkehrsunfälle wider. Dabei gilt es zunächst die vorgefallenen Unfälle statistisch zu erfassen und auszuwerten, um daraus die notwendigen Maßnahmen – bis hin zum Umbau des Knotenpunktes – ableiten zu können.

Die Aufgabe, die in diesem Bereich unmittelbar an die Datenhaltung gestellt wird, ist es, Unfallinformationen bereitzustellen, um damit Unfallschwerpunkte in Knotenpunkten ersehen und analysieren zu können. Zudem muss es möglich sein, unfall*un*auffällige Knotenpunktformen zusammen mit ihren Umfeldbedingungen (Geschwindigkeitsbeschränkungen, Verkehrsstärke etc.) aus dem Datenbestand herauszufiltern. Die ermittelten bewährten Knotenpunktformen können, bei ähnlichen Randbedingungen, als Grundlage für Neuplanungen herangezogen werden.

#### **5.1.1 Sicherheitsuntersuchung mit Checklisten**

Einen Beitrag für Sicherheitsuntersuchungen können Sicherheitsaudits für Straßen leisten. Das Prinzip stammt ursprünglich aus Großbritannien. Mittlerweile hat sich die Anwendung von Sicherheitsaudits in vielen anderen Ländern durchgesetzt. In Deutschland arbeiten der Deutsche Verkehrssicherheitsrat e. V. (DVR), das BMVBS, die BASt, die FGSV, der Gesamtverband der Deutschen Versicherungswirtschaft e. V. (GDV) und die Auditpartnerschaft der Hochschullehrer (AdH) seit über sechs Jahren gemeinsam an der Einführung von Sicherheitsaudits.

Diese *Sicherheitsaudits für Straßen* sollen dazu dienen, bereits im Planungs- und Entwurfsstadium eventuelle Sicherheitsrisiken zu vermeiden und ein Höchstmaß an Sicherheit für alle Benutzer der zukünftigen Verkehrsanlage zu erreichen. Für die Untersuchungen soll geschultes Fachpersonal (6-monatige Zusatzausbildung zum Auditor und regelmäßige Fortbildung) eingesetzt werden. Neben der Neutralität (keine Mitwirkung am Entwurfsprozess) des Auditors sind für eine Untersuchung umfassende Kenntnisse in den Bereichen Straßenplanung und Straßenentwurf, Unfallforschung und Verkehrssicherheit erforderlich. Ein Auditor soll die Sicherheitsbelange eines Straßenentwurfs beurteilen und ggf. Verbesserungsvorschläge einbringen – er begleitet also den gesamten Planungsprozess.

Die Empfehlungen für das Sicherheitsaudit von Straßen (ESAS) bieten Checklisten mit Fragestellungen zur Untersuchung verschiedener Straßentypen an. Es ist jedoch fraglich, ob es tatsächlich zielführend ist, derartige Checklichten, die für die Planung ausgelegt sind, in eine Datenbanksystematik für bestehende Knotenpunkte als Analysehilfsmittel zu integrieren.
Im Folgenden ist ein Auszug der Fragen aus der ESAS zusammengestellt, die sich dem Thema "Knotenpunkte" widmen und somit für die Datenbanksystematik von Belang sein könnten [19]:

- Ist der Ausbaustandard und ggf. der Übergangsbereich an die angrenzenden Strecken angepasst?
- Sind Anzahl, Abstand und Ausbildung der Knotenpunkte sinnvoll gewählt?
- Ist die rechtzeitige Erkennbarkeit der Knotenpunkte und der Knotenpunktelemente gewährleistet?
- Ist die Abfolge der Knotenpunktelemente begreifbar?
- Ist die Ausbildung und Ausstattung des gewählten Knotenpunktes für die Sicherheit der Straße und der kreuzenden Straßen angemessen?
- Können Ausfädelungs-, Beschleunigungs- und Verflechtungsstreifen angemessen ausgebildet werden?
- Liegen Ein- und Ausfahrten außerhalb kritischer Stellen?
- Ist die Verkehrsführung zweckmäßig?
- Ist der Abstand zu angrenzenden Knotenpunkten ausreichend?
- Sind vergleichsweise sichere Knotenpunktgrundformen gewählt worden?
- Sind bei der Planung vorhandene Erkenntnisse/Unterlagen zu Unfallsituationen berücksichtigt worden?
- Ist die Größe des Knotenpunktes für alle notwendigen Fahrzeugbewegungen (Schleppkurven) ausreichend?

Die Fragen – die geschulten Auditoren als Hilfestellung dienen sollen – sind sehr allgemein gehalten und können daher ungeschultes Personal nicht bei einer einfachen bzw. schnellen Datenanalyse unterstützen. Somit scheinen sie für eine Einbindung in das Datenbanksystem ungeeignet. Umgekehrt wird jedoch – wie bereits erwähnt – die Anforderung an das Datenbanksystem gestellt, die erfassten baulichen und verkehrstechnischen Daten so aufzubereiten, dass sie für analytische Untersuchungen herangezogen werden können (vgl. Kapitel 8.1.13).

Auch bei bestehenden Straßen können ausgebildete Auditoren im Einzelfall eingesetzt werden, um Sicherheitsmängel zu dokumentieren und der Unfallkommission Verbesserungsvorschläge zu unterbreiten. Normalerweise werden Auditoren in der Praxis jedoch ausschließlich bei der Straßenplanung eingesetzt, da Verkehrsschauen und örtliche Unfalluntersuchungen durch Unfallkommissionen gesetzlich vorgeschrieben sind.

"Die Bekämpfung der Verkehrsunfälle setzt eine möglichst genaue Kenntnis aller mitwirkenden Ursachen voraus. Für allgemeine Maßnahmen sind die Unfallstatistiken unentbehrlich. Diese bedürfen aber der Ergänzung durch die örtliche Untersuchung der Straßenverkehrsunfälle, weil nur so die Verwaltungsbehörden Unterlagen für die Behebung örtlicher Gefahrenquellen erhalten. Diese Erhebungen dienen vor allem dem Ziel, zu ermitteln, wo sich die Unfälle häufen, worauf diese gerade dort zurückzuführen sind, und welche Maßnahmen als angezeigt erscheinen, um erkannte Unfallquellen zu beseitigen." [13]

Die Unfallkommissionen – die sich in der Regel aus Vertretern von Polizei, Straßenverkehrs- und Straßenbaubehörde zusammensetzen – sollen geeignete Maßnahmen ergreifen um Unfallschwerpunkte im bestehenden Straßennetz zu entschärfen. Hier kann eine fachspezifische Datenbank dazu beitragen, die wesentlichen Unfallinformationen für einen schnellen Überblick bereitzustellen (siehe Kapitel 5.1.2). Das Herausgreifen individueller Knotenpunkte mit Unfallhäufungsstellen muss darin genau so möglich sein, wie die Suche nach "Referenzknotenpunkten" mit ähnlichen (vorgegebenen) Randbedingungen oder die Ermittlung besonders unfall*un*auffälligen Knotenpunktformen.

## **5.1.2 Erfassung und Auswertung von Verkehrsunfällen**

Ein Verkehrsunfall ist vom Bundesgerichtshof wie folgt definiert worden:

"Ein Verkehrsunfall ist ein plötzliches Ereignis im Straßenverkehr, das mit dessen typischen Gefahren in ursächlichem Zusammenhang steht und einen Personenoder einen nicht völlig belanglosen Sachschaden zur Folge hat."[4]

Eine ähnlich lautende Beschreibung findet sich beispielsweise auch im Straßenverkehrsunfallstatistikgesetz, kurz StVUnfStatG.

Eine Datenauswertung soll den Betreibern von Verkehrsanlagen Aufschluss über die Verkehrssicherheit liefern. Die Bewertung, ob ein Knotenpunkt verkehrssicher ist, kann lediglich auf Basis der faktisch aufgenommenen Unfälle stattfinden. Die nicht gemeldeten Unfälle entziehen sich der Statistik. Konflikte, also Beinahe-Unfälle, sind weder statistisch erfasst, noch kann ein Zusammenhang zum realen Unfallgeschehen hergestellt werden.

Die Datenerfassung von Verkehrsunfällen für verkehrsplanerische Belange erfordert eine enge Zusammenarbeit mit der Polizei. Grundsätzlich wäre auch eine Zusammenarbeit mit Versicherungsunternehmen zweckdienlich, da von diesen auch Unfälle erfasst werden, die nicht von der Polizei aufgenommen werden. So erhalten – gemäß einer mündlichen Information von Prof. Meewes vom Gesamtverband der Deutschen Versicherungswirtschaft e. V. (GDV) – Versicherungen über Unfälle mit Sachschäden, insbesondere leichte Schäden, etwa doppelt so viele Meldungen als die Polizei. Bislang kann jedoch bei der Ursachenforschung von Unfällen diese Gruppe der leichten Unfälle nicht berücksichtigt werden, da die Meldungen der Versicherer an die GDV wenig aussagekräftig sind – vor allem mangelt es an entsprechenden Ortsangaben. Der fehlende Informationsfluss zwischen Straßenbaubehörden und der GDV ist bei Unfällen mit Personenschäden insofern von geringerer Bedeutung, als diese Unfälle meist beiden Einrichtungen gemeldet werden. Prof. Meewes geht davon aus, dass bei ca. 10% der polizeilich aufgenommenen Unfälle dieser Art keine deutschen Versicherungen an der Schadensregulierung beteiligt sind. Ebenso sind ca. 10% der bei den Versicherungen gemeldeten Unfälle der Polizei nicht bekannt.

Aus Unfalldaten lassen sich u. a. Schlüsse über die Wirkung von Geschwindigkeitsbeschränkungen und Warnschildern sowie über die Begreifbarkeit und die Befahrbarkeit ziehen.

Eine Auswertung von Verkehrsunfällen kann nach zwei Prinzipien erfolgen:

- Zahlenmäßige Auswertung über Unfallkenngrößen
- Visuelle Auswertung mit festgelegter Darstellungssymbolik

Demzufolge ist es für die Datenerfassung notwendig sowohl die Unfallkenngrößen als auch das visuelle Instrument der Unfallsteckkarte mit einzubeziehen.

Bevor man reine Unfallzahlen beurteilt, muss man sich darüber im Klaren sein, dass das Fahrverhalten von aktuellen Wahrnehmungen und Einstellungen sowie von der persönlichen Leistungsfähigkeit und Risikobereitschaft beeinflusst wird. Hinzu kommen physikalische Aspekte, die exogener und endogener Natur sein können. Als exogen ist hier beispielsweise die Witterung zu nennen, ein endogener Aspekt ist z. B. die Fahrzeugtechnik.

#### **Zahlenmäßige Auswertung über Kenngrößen**

Die Bewertung und der Vergleich von Verkehrsunfällen erfolgen über Unfallkennziffern. Man unterscheidet zwischen einer rein auf die Anzahl bezogenen und einer monetären Bewertung – letztere bezieht sich auf den volkswirtschaftlichen Schaden. Die BASt ermittelt und veröffentlicht jedes Jahr die Kostensätze anhand der Teuerungsraten. Monetäre Vergleiche sind jedoch über einen längeren Zeitraum nur dann möglich, wenn man die Teuerungsraten herausrechnet. Für eine auf planfreie Knotenpunkte ausgelegte Datenhaltung sind monetäre Größen – vor allem vor dem Hintergrund des regelmäßigen Mehraufwandes bei der Einpflege der aktuellen Bewertungskriterien – nicht zwingend erforderlich. Für planerische, verkehrstechnische und verwaltungstechnische Aufgaben im Straßenwesen genügt es in der Regel, die Unfälle nach Anzahl, Ort, Typ und Schwere zu erfassen. Auf die Unfallkenngrößen "Unfall*kosten*dichte" und "Unfall*kosten*rate" wird daher in dieser Arbeit nicht näher eingegangen.

Für die Datenhaltung geeignete Bewertungsgrößen, die für eine EDV-Auswertung planfreier Knotenpunkte noch modifiziert werden (vgl. Kapitel 6), sind "Unfalldichte" und "Unfallrate". Die Definitionen bzw. Formeln sind den Empfehlungen für die Sicherheitsanalyse von Straßennetzen (ESN) entnommen.

"Die **Unfalldichte** ist ein Maß für die (längenbezogene) Häufigkeit, mit der sich Unfälle während eines bestimmten Zeitraumes auf einem bestimmten Straßenabschnitt ereignet haben." [21]

Die Unfalldichte gibt die Anzahl der Unfälle an, die sich in einem definierten Netzteil (Strecke oder Netz) pro Jahr durchschnittlich bezogen auf 1 idealisierten km Streckenlänge, ereignet haben:

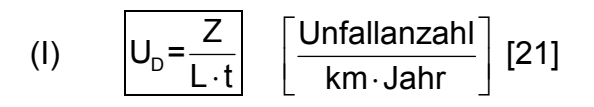

"Die **Unfallrate** ist ein Maß für das (fahrleistungsbezogene) Risiko des Verkehrsteilnehmers, in einen Unfall verwickelt zu werden oder dabei zu verunglücken." [21]

Die Unfallrate – auch relative Unfallgefahrenziffer genannt – gibt die Anzahl der Unfälle in einem Jahr, bezogen auf eine Fahrleistung von 1 Mio. Fahrzeugkilometern, durchschnittlich in einem definierten Netzteil (Strecke oder Netz) an:

(II) 
$$
U_r = \frac{Z \cdot 10^6}{365 \cdot DTV \cdot L} \left[ \frac{\text{Unfallanzahl}}{10^6 \text{Kfzkm}} \right] [21]
$$

Bei der Unfallrate geht die Verkehrsleistung in [Kfz/24h] ein. Damit wird eine aussagekräftige Beziehung zwischen Unfallanzahl und der im Bereich anfallenden Verkehrsbelastung getroffen.

Die ESN geben an, dass für eine angemessene Berücksichtigung der Unfälle mit schwerem Personenschaden im Rahmen von Straßennetzbewertungen ein Betrachtungszeitraum von drei Jahren zweckmäßig ist.

Die Kenngrößen Unfallanzahl, Unfalltyp und Unfallschwere können für eine standardisierte Datenbankauswertung als Warnindikatoren dienen.

Es muss beachtet werden, dass zur Datenauswertung der Unfallzahlen vergleichbare Elemente verwendet werden die jeweils räumlich abzugrenzen sind, z. B. die Elemente Ausfahrt, Rampe, Verflechtungsstrecke. Für die Abgrenzung planfreier Knotenpunkte sind die Definitionen aus Kapitel 6 heranzuziehen.

Es ist in diesem Zusammenhang noch erwähnenswert, dass vom Unfallexperten Konrad Pfundt eine Gewichtungsziffer definiert wurde, mit der Unfälle außerhalb und innerhalb geschlossener Ortschaften nach Anzahl (bis zu drei bzw. darüber) und nach ihrer Schwere gewertet werden sollen [61]. Pfundt berechnet daraus ein Unfallgewicht (siehe III) – dessen Gewichtsziffern auf volkswirtschaftlichen Kosten basieren.

(III) 
$$
U_{G} = \frac{\sum_{i=1}^{n} Z_{i} \cdot G_{i}}{L \cdot t} \left[ \frac{\text{Unfallgewichts} - \text{Einheit}}{\text{km} \cdot \text{Jahr}} \right] [61]
$$

Heutzutage werden stattdessen direkte monetäre Bewertungsverfahren eingesetzt. Da beim Unfallgewicht – auch wenn man die Gewichtungsziffern an die heutigen Gegebenheiten anpassen würde – aufgrund des monetären Bezugs ebenfalls eine ständige Aktualisierung notwendig wäre, ist es für eine EDV-Analyse ungeeignet.

Bauliche oder verkehrstechnische Maßnahmen wie Geschwindigkeitsbeschränkungen können sowohl der Verbesserung des Verkehrsflusses als auch zur Reduzierung von Verkehrsunfällen dienen. Ob die eingeleiteten Schritte tatsächlich ihren Zweck erfüllen, muss untersucht werden. Auf diese Weise lassen sich im Laufe der Zeit Maßnahmenkataloge zusammenstellen, die für bestimmte Sachverhalte sinnvolle Verbesserungsvorschläge bieten können.

Der allgemeine Chi-Quadrat-Test (Vorher-Nachher-Vergleich) ist eine einfache und daher für eine Datenbank geeignete Analysemethode zur Überprüfung von durchgeführten Maßnahmen. Mit diesem Test lässt sich statistisch belegen, ob nach einem sicherheitstechnischen Eingriff eine Verbesserung der Verkehrssicherheit stattgefunden hat.

Der Chi-Quadrat-Test ist gemäß der Formel (IV) durchzuführen:

$$
(IV) \qquad \boxed{\chi^2 = \frac{\left(Z_{vor} \cdot t_{nach} - Z_{nach} \cdot t_{vor}\right)^2}{t_{vor} \cdot t_{nach} \cdot \left(Z_{vor} + Z_{nach}\right)}} \quad [66]
$$

Wird im Chi-Quadrat-Test beispielsweise der Schwellenwert  $\chi^2$  = 3,84 erreicht oder überschritten, so kann mit einer statistischen Sicherheit von 95 % die Unfallsenkung der durchgeführten Maßnahme zugeordnet werden.

Es wird vorausgesetzt, dass die Datenbank kontinuierlich gepflegt wird. In diesem Fall lässt sich der Chi-Quadrat-Test mit den vorhandenen Daten ohne großen Mehraufwand durchführen und liefert schnell ein statistisch eindeutiges Ergebnis. Dieses Ergebnis muss jedoch von Fachleuten für den Einzelfall auf Plausibilität geprüft werden.

## **Visuelle Auswertung mit festgelegter Darstellungssymbolik**

Die Verwaltungsvorschrift zu § 44 der StVO bildet die rechtliche Grundlage für die örtlichen Unfalluntersuchungen:

"Das Ergebnis der örtlichen Unfalluntersuchungen dient der Polizei als Unterlage für zweckmäßigen Einsatz, den Verkehrsbehörden für verkehrsregelnde und den Straßenbaubehörden für straßenbauliche Maßnahmen … Dazu bedarf es der Anlegung von Unfallsteckkarten …" [13].

Die genannten Unfallsteckkarten dienen der Visualisierung und können zur Indikation von baulichen und/oder verkehrstechnischen Mängeln dienen. Daher können sie als planerisches Hilfsmittel in der EDV eingesetzt werden. Der Aufwand hierzu ist gering und unproblematisch.

Die Unfallanzeigen der Polizei bilden die Grundlage für das Erstellen von Unfallsteckkarten. Wegen strafrechtlichen und verwaltungsrechtlichen Belangen werden darin jedoch mehr Informationen erfasst, als für eine verkehrsplanerische Untersuchung notwendig sind.

Für eine einfache Datenhaltung sind vor allem die ersten vier Merkmale der im Folgenden aufgelisteten Angaben einer Unfallanzeige von Belang. Diese sind direkt in die Datenbank aufzunehmen. Es sollte zusätzlich eine Verknüpfung mit einer Datei oder einem Datenblatt – z. B. digitale bzw. digitalisierte Unfallanzeige – erfolgen, in der/dem alle relevanten Unfallkenngrößen enthalten sind.

Folgende wesentliche Angaben können einer Unfallanzeige direkt entnommen werden:

- Unfallzeitpunkt
- Unfallort
- Unfallkategorie (Unfallschwere)
- Unfalltyp (Fahrunfall, Abbiegeunfall, Überschreiten-Unfall etc.)
- Rahmenbedingungen (Witterung, Lichtverhältnisse etc.)
- Unfallursachen
- Unfallbeteiligte
- Unfallfolgen

Unfälle mit schweren Personenschäden lassen sich im Allgemeinen auf andere Ursachen zurückführen als leichte Verkehrsunfälle. Daher wird vorgeschrieben, dass zwei Arten von Unfallsteckkarten zu führen sind:

- Karte mit allen Unfällen geführt als Einjahreskarte
- Karte *nur* mit schweren Unfällen geführt als Dreijahreskarte

Bei einer Analyse ist das Hauptaugenmerk auf die Anzahl und die Gleichartigkeit der Unfälle zu legen. Ab wann man von einer Unfallhäufungsstelle spricht, ist von der FGSV im Merkblatt für die Auswertung von Straßenverkehrsunfällen geregelt. Der räumliche Bereich ist dabei recht vage festgelegt: "...an einer Straßenstelle mit nur geringer Längenausdehnung im Straßennetz …" [39].

| Unfalltypen-Steckkarte | <b>Grenzwerte der Unfalldichte</b> | Betrachtungszeitraum (Monate) |  |
|------------------------|------------------------------------|-------------------------------|--|
| Einjahreskarte         | 5 (gleichartige)                   |                               |  |
| Dreijahreskarte (P)    |                                    | 36                            |  |
| Dreijahreskarte (SP)   |                                    | 36                            |  |

**Tab. 5-1: Grenzwerte für Unfallhäufungsstellen [37]** 

Es gibt innerhalb der einzelnen Bundesländer unterschiedliche Regelungen für die Auswertung von Straßenverkehrsunfällen. Dies erklärt auch die Existenz des derzeit bestehenden Arbeitskreises 3.8.7 "Überarbeitung des Merkblattes von Straßenverkehrsunfällen".

Herr Blümke vom Innenministerium des Landes NRW führte in diesem Zusammenhang am 09.05.2006 per Mail eine Umfrage bei den Polizeipräsidien der Länder durch. Aus dem Ergebnis dieser Umfrage geht u. a. hervor, dass sich die Unfalltypen und -kategorieen in der Praxis bewährt haben. Bei den Grenzwerten für Unfallhäufungen scheint jedoch überwiegend eine Neuregelung erwünscht. Vor allem eine spezielle Regelung für Bundesautobahnen bzw. eine generelle Abhängigkeit zwischen Grenzwert und DTV wird von den meisten Ländern gefordert und zum Teil bereits praktiziert. Sollte ein derartiger Zusammenhang in ein überarbeitetes Merkblatt zur Auswertung von Straßenverkehrsunfällen eingebunden werden, so sollte er auch bei der Datenanalyse Berücksichtigung finden. Eine Implementierung in ein Datenbanksystem ist ohne großen Mehraufwand durchführbar. Zweckmäßiger Weise sollte dann eine Schnittstelle für einen automatischen Abgleich mit bestehenden elektronischen Unfallerfassungssystemen – z. B. EUSka – geschaffen werden.

Während üblicherweise in den Verwaltungsvorschriften der Länder nur allgemeine Hinweise gegeben werden, hat das Land NRW im Ministerialblatt Nr. 23 von 2003 eine eigenständige Regelung zur Auswertung von Straßenverkehrsunfällen getroffen. Gemäß diesem Ministerialblatt gibt es für Knotenpunkte eine einheitliche Regelung: "Bei Knotenpunkten ist der gesamte Knotenpunkt maßgebend. Eine Trennung nach Bewegungsrichtung erfolgt nicht." Auch Rampen (Knotenpunktäste) werden eigens behandelt. Für sie gelten *drei* Unfälle sowohl für die Einjahres- als auch für die Dreijahresbetrachtung – bei einer Rampenlänge von ≤ 300 m – als maßgebend.

Für die Visualisierung der in der Datenbank aufgenommenen Unfälle muss der Unfallort bekannt sein. Sinnvoll wäre eine Ortsangabe des Kollisionspunktes in Gauß-Krüger-Koordinaten. Die Lage der Fahrzeuge nach dem Unfall ist in der Regel für die Untersuchung wenig relevant. Gerade bei höheren Geschwindigkeiten ist ggf. der Kollisionspunkt zu rekonstruieren. Ideal wäre es, den Unfallort direkt von der Polizei mittels satellitengestützter Positionsbestimmung aufnehmen zu lassen – eine dafür benötigte Ausstattung ist jedoch momentan nicht vorhanden. Eine andere Möglichkeit der Ortsangabe ist die manuelle nachträgliche Vermarkung durch einen Sachbearbeiter. Die Daten des Unfalls lassen sich direkt mit einem Punkt auf der digitalen Karte verknüpfen. Der Sachbearbeiter stellt die Lage mit Hilfe des Unfallberichts fest und weist dem Unfall nachträglich die entsprechenden Koordinaten über den digitalen Lageplan zu. Werden die Koordinaten auf diese Weise erfasst, so ist dies ungenau und muss in der Datenbank vermerkt werden.

Die Unfalltypen und die Unfallkategorie (inkl. der Unfallumstände) erhalten bei der Visualisierung in den derzeit eingesetzten elektronischen Unfalltypensteckkarten dieselben Symbole wie sie für die analogen Unfallsteckkarten vorgesehen sind (vgl. Anhang 6). Die Symbole sind auch in der Datenbank vorzuhalten, so dass zur Darstellung eine automatische Übergabe an das Visualisierungsprogramm erfolgen kann.

## **5.1.3 Fahrdynamische Analyse von Rampen**

Rampen, die einen Hauptbestandteil des planfreien Knotenpunktes bilden, müssen aufgrund ihrer sicherheitstechnischen Relevanz, vor allem bei erhöhtem Unfallaufkommen, näher untersucht werden. Aus bau- und erhaltungstechnischer Sicht betrachtet hat ggf. eine fahrdynamische Untersuchung zu erfolgen. Geeignet ist hierfür die im RAA-Entwurf beschriebene, aus dem physikalischen Kraftschlussprinzip hergeleitete Formel (V) zur "Berechnung der Kurvenmindestradien".

(V) 
$$
\boxed{\text{minR} = \frac{V^2}{3.6^2 \cdot g \cdot (\text{max} f_R \cdot n + q)} = \frac{V^2}{127 \cdot (\text{max} f_R \cdot n + q)} [27]
$$
\nmit: 
$$
\boxed{\text{min R} \quad [\text{m}] = \text{Kurvenmindestradius}}
$$
\n
$$
V \qquad [\text{km/h}] = \text{Geschwindigkeit}
$$
\n
$$
= \text{Erabeschleunigung } (9.81 \text{ m/s}^2)
$$
\n
$$
f_T \qquad [-] = \text{tangentialer Kraftschlussbeiwert}
$$
\n
$$
\mu_{\text{SCRIM80}}[-] = \text{Griffigkeitsmesswert nach Griffigkeitsmessverfahren SCRIM bei } V = 80
$$
\n
$$
\text{km/h (Schwellenwert nach MB Griff)}
$$
\n
$$
\text{max } f_R \quad [-] = \text{max. radialer Kraftschlussbeiwert}
$$
\n
$$
n \qquad [-] = \text{Ausnutzungsgrad (Ausnutzung des max. radialen Kraftschlussbeiwertes}
$$
\n
$$
n = 0,30 \text{ (freie Strecke, } q = 6,0 %)
$$
\n
$$
n = 0,50 \text{ (Rampenfahrbahnen, } q = 6,0 %)
$$
\n
$$
q \qquad [-] = \text{Querneigung}
$$
\n
$$
\text{min } q \quad [-] = \text{Mindestquereigung } (q = 2,5 %)
$$
\n
$$
\text{max } q \quad [-] = \text{maximale Querneigung } (q = 6,0 %)
$$

Dabei spielen die Geschwindigkeit, die Querneigung und der Kraftschluss für die Berechnung eine entscheidende Rolle. Die zur Berechnung nötigen Werte müssen in einer knotenpunktspezifischen Datenbank vorhanden sein. Daher eignet sich die Formel (V) zur Einbindung in die Datenbanksystematik als allgemein anerkanntes Analysewerkzeug.

Sowohl auf dem Kraftfahrzeug- als auch auf dem Straßenbausektor wurden zahlreiche Untersuchungen über das Kräftespiel zwischen Fahrzeug bzw. Reifen und Fahrbahn sowie über die damit verbundenen Probleme der radialen und tangentialen Reibungskoeffizienten durchgeführt. Trotz bzw. gerade aufgrund dieser Erkenntnisse ist es nicht möglich, eine absolut gültige Aussage über das Kraftschlussvermögen zwischen Reifen und Straße zu treffen. Die Schwierigkeiten liegen vor allem in der großen Anzahl von Parametern begründet, von denen der Kraftschluss abhängt. Diese Parameter beeinflussen einander auf komplexe Art und Weise. Im RAA-Entwurf werden, um eine einheitliche Berechnung nach einem anerkannten Standard zu gewährleisten, geschwindigkeitsabhängige tangentiale Kraftschlussbeiwerte vorgegeben. Diese beziehen sich an den Griffigkeitsmessungen mit dem SCRIM-Gerät. Dabei wird für den rechnerisch maximal möglichen tangentialen Kraftschlussbeiwert der umgerechnete Griffigkeitsmesswert μ<sub>SCRIM</sub> (Schwellenwert) bei einer Geschwindigkeit von V = 80 km/h zugrunde gelegt.

| V   | $f_T$ (SRM <sub>1980</sub> ) | <b>µSCRIM80</b> | $f_{T,RAA}$ | $f_T(SRM_{1980})$ [-]                                                                |
|-----|------------------------------|-----------------|-------------|--------------------------------------------------------------------------------------|
| 30  | 0,51                         | 0,52            | 0,45        | tangentialer Kraftschlussbeiwert,                                                    |
| 40  | 0,46                         | 0,47            | 0,41        | gemessen mit SRM (1980)                                                              |
| 50  | 0,41                         | 0,44            | 0,38        | <b>µSCRIM80</b> [-]                                                                  |
| 60  | 0,36                         | 0,41            | 0,36        | Griffigkeitsmesswert nach Griffig-<br>keitsmessverfahren SCRIM bei                   |
| 70  | 0,32                         | 0,39            | 0,34        | $V = 80$ km/h (Schwellenwert nach                                                    |
| 80  | 0,29                         | 0,37            | 0,32        | MB Griff)                                                                            |
| 90  | 0,25                         | 0,35            | 0,30        | $f_{T,RAA}$ [-]                                                                      |
| 100 | 0,23                         | 0,33            | 0,29        | tangentialer Kraftschlussbeiwert,                                                    |
| 120 | 0, 19                        | 0,30            | 0,27        | Bemessungsgrundlage RAA<br>$(f_T$ <sub>RAA</sub> = 0,877 $\mu$ scrim <sub>80</sub> ) |
| 130 | 0,18                         | 0,29            | 0,25        |                                                                                      |

Tab. 5-2: Grenzwerte Maßgebender Kraftschlussbeiwert f<sub>T</sub> [27]

Die Tabelle 5-2 kann, in Kombination mit der Formel (V), als Hilfsmittel zur Analyse der Daten in ein Datenbankmanagement integriert werden. Der Aufwand hierfür ist gering, da die benötigten Größen Radius (zu überprüfen), Geschwindigkeit (ggf. anzupassen) und Querneigung ohnehin in einer Datenbank für planfreie Knotenpunkte vorhanden sein müssen. Es ist zu beachten, dass zur Anwendung der Formel (V) der tangentiale in den radialen Kraftschlussbeiwert umgerechnet werden muss. Diese Umrechnung erfolgt – nach wie vor – nach der Formel:

(VI)  $\sqrt{max f_R = 0.925 \cdot f_T}$  [27]

# **5.2 Qualität des Verkehrsablaufs an planfreien Knotenpunkten**

Neben der Verkehrssicherheit ist ein reibungsloser Verkehrsablauf eine berechtigte Forderung der Straßenbenutzer. Bei Straßenplanern und Straßenbauverwaltungen sollte er daher einen hohen Stellenwert haben. Um die gewünschte Qualität zu gewährleisten, bedarf es einer ständigen Pflege und eines kontinuierlichen Ausbaus des Straßennetzes. Die letzten Jahrzehnte zeigten jedoch, dass die Erweiterung des Netzes in vielen Bereichen mit der Zunahme des Verkehrsaufkommens nicht Schritt halten konnte. Aus diesem Grunde ist die Verkehrstechnik gefordert, mit ihren Mitteln Kapazitätsreserven freizusetzen und den Durchsatz an den neuralgischen Stellen – dazu gehören insbesondere die Knotenpunkte – zu erhöhen.

Durch eine entsprechende Datenhaltung ist es möglich, Qualitätsprobleme bereits frühzeitig zu erkennen, rechtzeitig geeignete Maßnahmen zu entwickeln und die erforderlichen Schritte – Eingriffe durch Verkehrssteuerungen oder Umbaumaßnahmen bis hin zu Neubaumaßnahmen – einzuleiten. Dazu muss das Verkehrsaufkommen präzise erfasst und ausgewertet werden.

Für Verkehrsexperten ist es erforderlich mit gleichen Begriffsdefinitionen zu arbeiten – die im Hinblick auf die Datenhaltung wesentlichen Begriffe sind daher im Folgenden erläutert. Auch wenn keine direkte Aufnahme in das Datenbanksystem erfolgt, ist die Verkehrsqualität für planfreie Knotenpunkte von großer Bedeutung. Zur Erläuterung der funktionalen Zusammenhänge wird deswegen kurz auf das

Fundamentaldiagramm sowie auf die wichtigsten Bemessungsverfahren des Handbuchs für die Bemessung von Straßenverkehrsanlagen (HBS) eingegangen.

Für die Beurteilung des Verkehrsflusses bzw. für die Bestimmung der Verkehrsqualität muss die Kapazität der zu beurteilenden Strecke bekannt sein oder entsprechend dem HBS berechnet und die Verkehrsstärke ermittelt werden. Grundsätzlich ließen sich alle für die Berechnung bzw. Ermittlung der Verkehrsqualität erforderlichen Werte und Messungen in einem Datenbanksystem speichern und für eine entsprechende Auswertung aufbereiten. Praktisch ist dies jedoch nicht durchführbar, da der für die Ermittlung erforderliche Aufwand innerhalb der Straßenbauverwaltungen in keinem Verhältnis zu dem daraus gewonnenen Nutzen steht. Es ist für den Einzelfall zu prüfen, ob die für eine analytische Auswertung notwendigen Berechnungen durchzuführen sind. Ist dies der Fall, so muss die Datenbank die erforderlichen Werte bereitstellen. Verkehrsstärkezählungen werden an bestimmten Stellen (Dauerzählstellen) kontinuierlich durchgeführt. Darüber hinaus können individuelle Zählungen im Bedarfsfall erfolgen. Es bietet sich an, diese Werte in die Datenbank aufzunehmen, um sie für eine Berechnung der Verkehrsqualität bereitzustellen.

Die in das Datenbanksystem für planfreie Knotenpunkte im o. g. Bereich aufzunehmenden Begriffe (vgl. hierzu Kapitel 8), wie *durchschnittlich tägliche Verkehrstärke*, *Bemessungsverkehrsstärke* und *Schwerverkehranteil* werden im Folgenden ebenso wie die mit ihnen im Zusammenhang stehenden verkehrstechnischen Begriffe näher erläutert. Zur Veranschaulichung ihrer Bedeutung wird kurz auf die Berechnungsverfahren nach dem HBS und auf das Fundamentaldiagramm eingegangen.

#### **Definitionen**

Die Verkehrsstärke ist in [22] wie folgt definiert:

"Die Verkehrsstärke (= Stärke des Verkehrsstroms) ist die Anzahl der Verkehrselemente eines Verkehrsstroms je Zeiteinheit an einem Querschnitt."

Die Dimension der Verkehrsstärke ist also **Verkehrselemente pro Zeiteinheit**. Das Formelzeichen ist q. Bestimmt wird die Verkehrsstärke je nach Anwendungsbereich als durchschnittlich tägliche Verkehrsstärke (DTV) mit der Maßeinheit [Kfz/24h] oder als Bemessungsverkehrsstärke  $q_B$  mit der Maßeinheit [Kfz/h]. [22]

Relevant für die Bemessung und Bewertung von Straßen und Knotenpunkten ist, neben der Verkehrsstärke, der Anteil des Schwerverkehrs am Gesamtverkehr (Prozentangabe). Zum Schwerverkehr gehören alle Fahrzeuge, die ein Gesamtgewicht von mehr als 3,5 t aufweisen.

Die Kapazität wird von der FGSV (Forschungsgesellschaft für Straßen- und Verkehrswesen) wie folgt definiert [22]:

"Kapazität (Fahrzeuge/Zeiteinheit) ist die größte Verkehrsstärke, die ein Verkehrsstrom bei gegebenen Weg- und Verkehrsbedingungen an dem für ihn bestimmten Querschnitt erreichen kann."

Die Qualität einer Verkehrsanlage lässt sich an deren Auslastungsgrad messen. Der Auslastungsgrad ist abhängig von der Bemessungsverkehrsstärke und der Kapazität – siehe Formel (VII). Zur Beurteilung wird die Qualität des Verkehrsablaufs in Stufen von A (= beste Qualität) bis F (= schlechteste Qualität) eingeteilt. Für eine Bewertung wird ein Schlüssel – das Maß der Qualität des Verkehrsablaufs – vergeben, nach dem die einzelnen Qualitätsstufen gegliedert werden.

In das Fundamentaldiagramm, das im Folgenden noch erläutert wird, gehen neben der Verkehrsstärke (q) noch die Größen Verkehrsdichte (k) und die mittlere Geschwindigkeit (v) des Verkehrsflusses mit ein. Unter Verkehrsdichte ist die *Anzahl der Verkehrselemente eines Verkehrsstromes je Wegeinheit zu einem Zeitpunkt* zu verstehen.

#### **Ermittlung der Verkehrsqualität**

Berechnungsverfahren zur Überprüfung der Qualität des Verkehrsablaufes sind im Handbuch für die Bemessung von Straßenverkehrsanlagen zusammengestellt. Das Kapitel 4 des HBS beschäftigt sich explizit mit planfreien Knotenpunkten.

Darin wird davon ausgegangen, dass sich planfreie Knotenpunkte nur an Autobahnen oder autobahnähnlichen Straßen befinden (vgl. auch RAA-Entwurf).

Konflikte treten in planfreien Knotenpunkten dort auf, wo Ausfädelungs-, Einfädelungs- oder Verflechtungsvorgänge stattfinden. Von den Knotenpunkten wird die Kapazität und Qualität des Verkehrsablaufes im gesamten Netz nachhaltig beeinflusst. Nur hier erfolgen die Sprünge in der DTV-Belastung. Daher ist eine spezielle Betrachtung der planfreien Knoten unerlässlich.

Das HBS reduziert den Knoten auf die Bestandteile Ausfahrt, Einfahrt und Verflechtungsstrecke. Diese werden, wenngleich es sich um Elemente eines planfreien Knotenpunkts gemäß RAL-K-2 handelt, im HBS als "Teilknotenpunkte" bezeichnet.

Zur Bestimmung der Qualität des gesamten Knotenpunktes wird nach dem HBS zunächst die Qualität jedes einzelnen Teilknotenpunktes ermittelt. Dabei ist es erforderlich, die Qualität des Verkehrsablaufes an mehreren Querschnitten zu beurteilen. Der Querschnitt mit dem schlechtesten Qualitätswert bestimmt die Qualität des Teilknotenpunktes.

Der "Teilknotenpunkt" mit der schlechtesten Qualität setzt – gemäß HBS – die Qualitätsstufe des gesamten planfreien Knotens fest. Wechselwirkungen zwischen benachbarten "Teilknotenpunkten" werden nicht berücksichtigt.

Der Auslastungsgrad stellt, wie bereits erwähnt, ein Maß für die Qualität des Verkehrsablaufs dar. Durch ihn soll die Bewegungsfreiheit des Kraftfahrzeugs im Verkehrsstrom gekennzeichnet werden.

(VII) 
$$
Auslastungsgrad(a) = \frac{Bemessungsverkehrsstärke(q_B)}{Kapazität(C)}
$$
 [-] [22]

Dem jeweiligen Auslastungsgrad entsprechend gibt es insgesamt sechs Qualitätsstufen. Eine detaillierte Beschreibung sowie die Abhängigkeit zwischen der Qualität und der Auslastung finden sich im Kapitel 4 des HBS.

Die einzelnen Qualitätsstufen sind nachfolgend aufgelistet:

- A (freier Verkehrsfluss)
- B (nahezu freier Verkehrsfluss)
- C (stabiler Verkehrszustand)
- D (noch stabiler Verkehrszustand)
- E (Kapazitätsgrenze)
- $\bullet$  F (Überlastung)

Im Ausfahrtbereich werden die Kapazitäten den Ausfahrttypen A1 bis A4 zugeordnet. Dabei wird eine Kapazität von 1500 Kfz/h für eine einstreifige Rampe angesetzt. Für eine zweistreifige Ausfahrt mit anschließender zweistreifiger Rampe gilt eine Kapazität von 3000 Kfz/h. Diese Werte geben die Kapazitätsgrenze C wieder. Das bedeutet, dass unterhalb dieser Werte die Verkehrsqualität zumindest noch ausreichend ist.

Die Einfahrten werden in die Typen E1 bis E5 eingeteilt. Grundsätzlich hängt die Qualität einer Einfahrt zum einen von der Verkehrsstärke der einfahrenden Fahrzeuge und zum anderen von der Gesamtverkehrsstärke auf der anschließenden Hauptfahrbahn ab. Die Grenze der Einfädelungsverkehrsstärke liegt für alle Typen im Regelfall bei 2200 Pkw-E/h. Dabei ist zu beachten, dass es sich nicht um die Einheit [Kfz/h] handelt. Bei der Umrechnung in [Pkw-E/h] gehen das Beschleunigungsvermögen, die Fahrzeuglänge und die Längsneigung mit ein.

Die Kapazitäten für die Hauptfahrbahn "unterhalb" der Einfahrt sind abhängig von verschiedenen Einflussgrößen (z.B. SV-Anteil, Geschwindigkeitsbeschränkungen, Anzahl der Fahrstreifen). Die Werte können aus entsprechenden Tabellen des HBS entnommen werden.

Einstreifige Verteilerfahrbahnen sind in der Lage höhere Belastungen aufzunehmen als einstreifige Verbindungsrampen. Die Kapazitätsgrenze ist im HBS mit 1800 Kfz/h angegeben.

118 Verflechtungsstrecken sind in den Bereichen Verflechtungsverkehrsstärke, Kapazität der Ausfahrtrampe und Kapazität der Hauptfahrbahn unterhalb des Verflechtungsbereiches zu untersuchen. Einer Verflechtung in einer Verteilerfahrbahn des Typs VR1 wird nach dem HBS eine maximale Verflechtungsverkehrsstärke von 2300 Pkw-E/h, einer Verflechtung auf der durchgehenden Hauptfahrbahn des Typs V1 ein Wert von 2200 Pkw-E/h zugeordnet.

Das HBS beinhaltet ein Formblatt zur Ermittlung der erreichbaren Qualität des Verkehrsablaufs an planfreien Knotenpunkten sowie eine Checkliste zur Bearbeitung dieses Formblattes. Es scheint nicht praxisnah, eine solche Berechnung, die grundsätzlich für die Planung eines Knotenpunktes gedacht ist, in ein Datenbankmanagementsystem für planfreie Knotenpunkte zu integrieren. Bei der Datenerfassung sollte jedoch keinesfalls ein Eingabefeld für die ermittelten Verkehrsstärken und die dabei vorhandenen Schwerverkehrsanteile fehlen. Dies bedarf keines großen Aufwandes und kann dem Verkehrsplaner bei vergleichenden Untersuchungen sehr hilfreich sein. Die für die Ermittlung der Kapazität der bestehenden Knotenpunkte und seiner "Teilknotenpunkte" notwendigen baulichen Gegebenheiten können ohnehin einer entsprechenden Datenbank entnommen werden. Überlegenswert wäre auch, bei Verkehrsmessungen die Qualität des gesamten Knotenpunktes gemäß HBS mitzubestimmen und diesen Wert ebenfalls datenmäßig zu erfassen.

## **Fundamentaldiagramm**

Die "Arbeitsgruppe Verkehrsführung und Verkehrssicherheit" der Forschungsgesellschaft für Strassen- und Verkehrswesen beschreibt in einer Veröffentlichung von 2005, die an eine Publikation der FGSV von 1973 anknüpft, das Fundamentaldiagramm. Dieses Diagramm beschreibt den Verkehrsfluss über den funktionalen Zusammenhang von Verkehrsstärke, Verkehrsdichte und (mittlerer) Fahrgeschwindigkeit. Es dient u. a. der Einteilung in Verkehrsqualitätsstufen, nach denen der Verkehrsfluss im HBS 2001 (Fassung 2005) und im amerikanischen "Highway Capacity Manual" (HCM 2000) beurteilt wird.

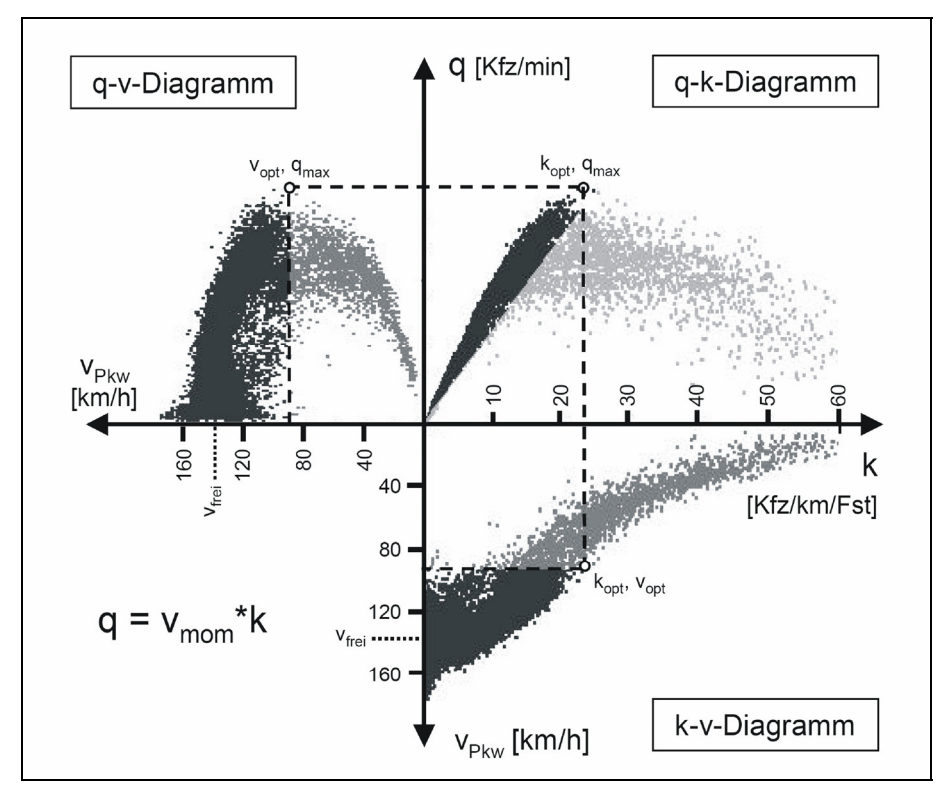

**Abb. 5-1: Darstellungsformen des Fundamentaldiagramms [64]**

Das Fundamentaldiagramm ist eine dreidimensionale Punktwolke, die in drei zweidimensionalen Diagrammen dargestellt wird. Es handelt sich dabei um das q-v-Diagramm, das q-k-Diagramm und das k-v-Diagramm (Abbildung 5-1), wobei gilt:

- = Verkehrsstärke (Fahrzeuge/Zeit)
- = Verkehrsdichte (Fahrzeuge/Weg)
- = mittlere Geschwindigkeit

Die generelle Form des Fundamentaldiagramms wird durch folgende Randbedingungen vorgegeben:

- Wunschgeschwindigkeit im freien Verkehr vfrei
- maximale Verkehrsstärke q<sub>max</sub> bei der kritischen Geschwindigkeit v<sub>krit</sub> und der kritischen Verkehrsdicht kkrit
- maximale Verkehrsdichte im stehenden Verkehr  $k_{\text{max}}$ .

Das q-v-Diagramm dient zur Dimensionierung von Straßenquerschnitten und ist somit von besonderer Bedeutung. Das q-k-Diagramm wird oftmals als Fundamen-

taldiagramm im eigentlichen Sinne bezeichnet. Der stabile Bereich des Verkehrsflusses spiegelt sich in diesem Diagramm als kompakte Punktwolke, der instabile Bereich als weit ausgedehnte Punktwolke wider. Im k-v-Diagramm fällt die Punktwolke mit zunehmender Verkehrsdichte ab. Dieses Abfallen wird als starke Abhängigkeit des Verkehrsflusses von der Dichte gewertet. Neben den beiden Zustandsformen stabil und instabil können aus den Formen der Diagramme weitere unterschiedliche Zustandsformen abgeleitet werden. Darüber gibt es zahlreiche Forschungsarbeiten, auf die hier nicht näher eingegangen werden kann.

Letztlich kann festgehalten werden, dass die EDV für die Datenauswertung und für die Analyse planfreier Knotenpunkte ein wertvolles Hilfsmittel ist – solange die Datenhaltung bzw. die Funktionalität überschaubar bleibt. Die notwendige Bewertung der Ergebnisse und die Festlegung der daraus abzuleitenden Maßnahmen müssen jedoch immer durch geschultes Fachpersonal nach den Regeln der Verkehrstechnik für den Einzelfall erfolgen.

# **6 Erweiterte und neue Definitionen für ein fachspezifisches Netzknoteninformationssystem**

# **6.1 Notwendigkeit für präzisierende und ergänzende Definitionen**

Die Erfassung planfreier Knotenpunkte in einem Datenbanksystem erfordert eine detaillierte Definition des planfreien Knotenpunkts. Dabei sind die bestehenden Regelwerke, insbesondere die einschlägigen Richtlinien und Anweisungen zu beachten. Richtlinien wie die RAS-Q enthalten ausschließlich Entwurfsgrundlagen für den Neu- und Umbau von Straßen. Sie sind daher nicht auf die Belange der EDV ausgelegt. Diese Aufgabe übernimmt die ASB. Sie liefert die Grundlagen für eine elektronische Aufarbeitung der straßenbezogenen Daten. Für die detaillierte Erfassung planfreier Knotenpunkte genügen die Grundlagen der ASB jedoch nicht. Aus diesen Gründen bedarf es einiger neuer Definitionen, die speziell auf die Erfassung und Verarbeitung der Daten planfreier Knotenpunkte abgestimmt sind.

Im Folgenden werden einige Bereiche erörtert, in denen die ASB keine, keine ausreichenden oder keine geeigneten Definitionen für eine detaillierte Knotenpunktserfassung vorgibt.

Das deutschlandweit gängige Netzknotenmodell mit Knoten und Abschnitten hat das veraltete durchlaufende Betriebskilometersystem beinahe vollständig abgelöst. Dennoch kommt auch dieses – beispielsweise bei der Erfassung von Verkehrsunfällen – aufgrund der fehlenden Umstellung in der Beschilderung immer noch zum Einsatz.

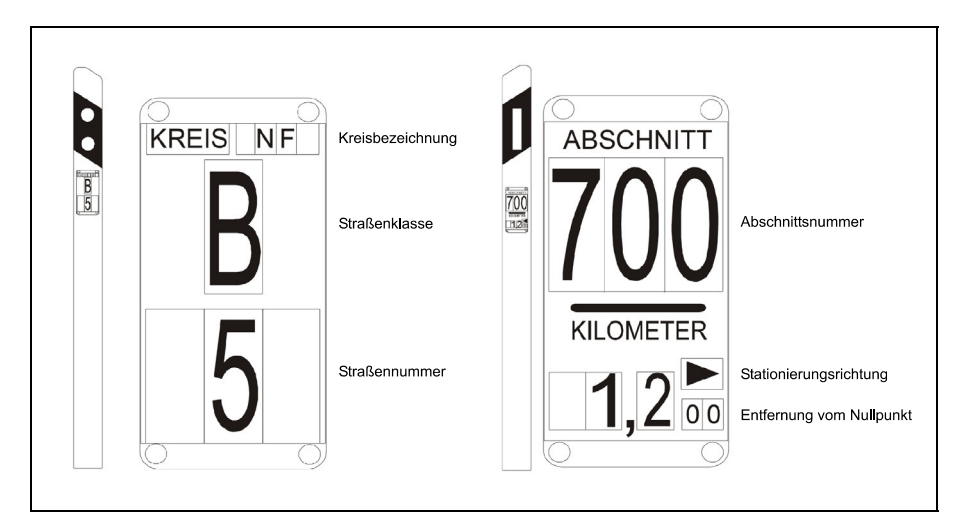

**Abb. 6-1: Stationierungstafel mit Netzknotennummer [49]**

Im Falle einer Neubeschilderung sind die Straßenabschnitte durch Stationszeichen gekennzeichnet, die eine eindeutige Lage im Netz bestimmen lassen. Diese bestehen aus einer Klassifizierungstafel und einer Stationstafel und sind in Abständen von 200 m an den Leitpfosten angebracht (siehe Abbildung 6-1). Die neue Beschilderung ist jedoch bei weitem nicht in ganz Deutschland im Einsatz. Zudem variiert die Darstellungsweise von Bundesland zu Bundesland.

Das Netzknotenmodell, auf dem die ASB aufbaut, basiert auf einer rein mathematischen Definition. Dabei wird der Knotenpunkt auf den Schnittpunkt zweier Geraden reduziert und erhält die Bezeichnung "zentraler Knotennullpunkt". Jeweils zwei *zentrale Knotennullpunkte* begrenzen einen Abschnitt. Analog zu den Betriebskilometern sind auch die Abschnittsnummern vergeben. Vorsorglich wird dabei in Zehnerschritten nummeriert. So können bei einem Neubau oder einer Änderung ggf. weitere neue Abschnitte eingefügt werden. Die Abschnitte, die im Netzknotensystem auch als Kanten bezeichnet werden, reduzieren die Straße aus rein mathematischer Sicht auf ihre Achse, also ein Linienelement.

Demzufolge besitzt ein Knotenpunkt, der in der Realität ein Flächengebilde ist, im Kilometrierungssystem keine Ausdehnung. Bedingt durch diese abstrakte Definition wird seine Fläche bzw. seine verkehrsrelevante (Fahrbahn-)Länge den jeweiligen Abschnitten zugeschlagen.

Die einzige flächenhafte Betrachtung der Netzknoten erfolgt bislang mittels der in der ASB vorgeschriebenen Netzknotenskizzen. Der Detaillierungsgrad bzw. Darstellungsumfang einer solchen Systemskizze ist lediglich soweit vorgegeben, als alle Nullpunkte (Schnittpunkte von Abschnitten/Ästen, Abschnitten/Abschnitten und Ästen/Ästen) zu erfassen sind. Dabei sind die Vorgaben zur Bestimmung dieser Schnittpunkte nicht eng genug festgelegt, um eine bundeseinheitliche Auslegung zu erreichen. Die Praxis zeigt dies auch durch die unterschiedlichen Darstellungsformen der Skizzen in den einzelnen Straßeninformationsbanken der Länder. In der folgenden Abbildung 6-2 sind exemplarisch je ein Systemskizzenbeispiel aus Bayern und Sachsen gegenübergestellt.

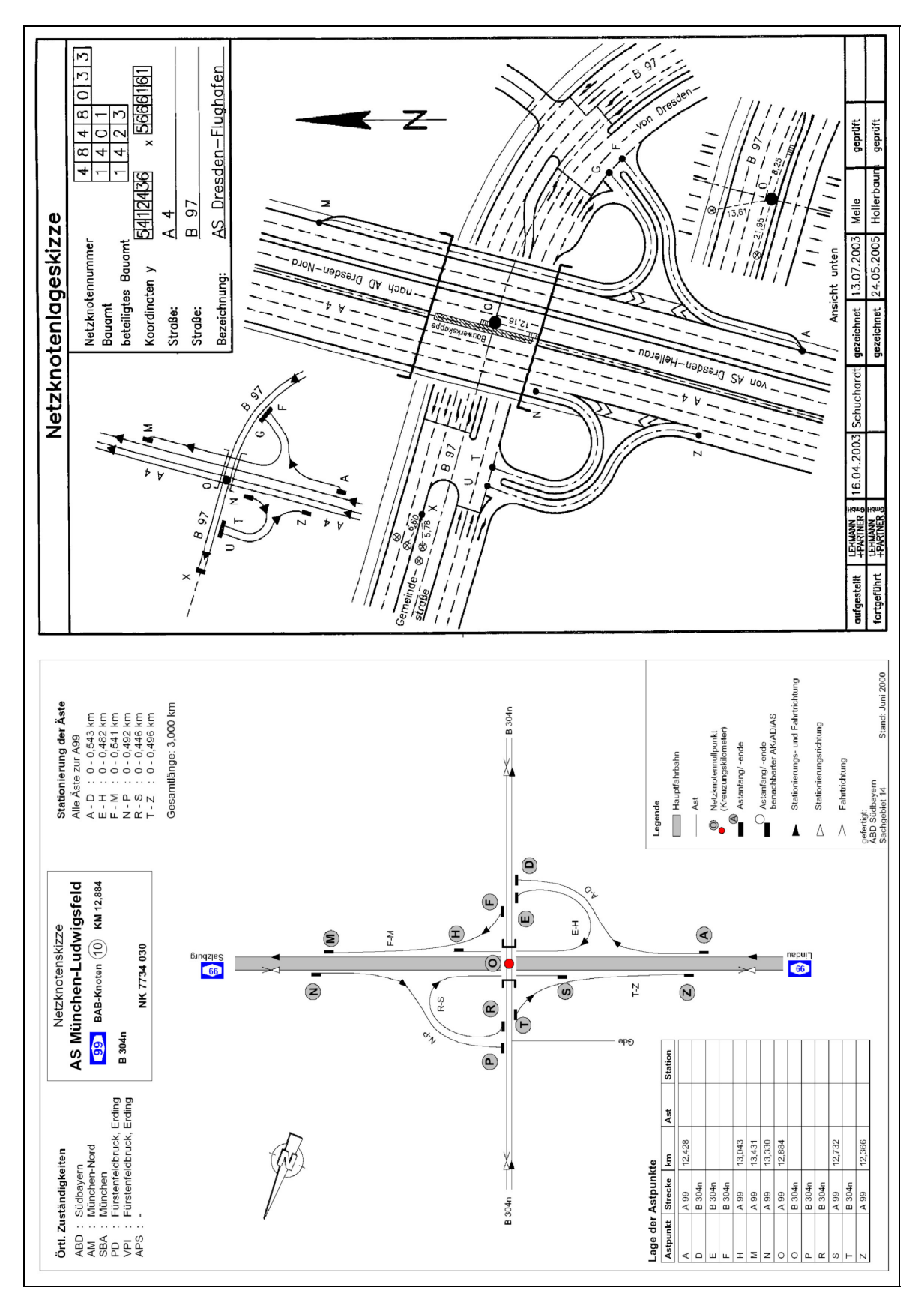

**Abb. 6-2: Netzknotenskizzen der Straßenbauverwaltungen von Bayern und Sachsen [OBB Bayern] und [LISt Sachsen]** 

Zur Entwicklung einer Dokumentationssystematik für planfreie Knotenpunkte mit digitaler Lageplandarstellung ist es unerlässlich, exakte Vorgaben bezüglich der Knotenausdehnung zu erarbeiten. Dazu gehört sowohl die einheitliche Festlegung der Schnittpunkte als auch die Normierung der zu den Knotenpunkten zuzuordnenden Abschnittslängen. Letzteres ist dann von besonderer Bedeutung, wenn Netzknoten sehr eng beieinander liegen und somit gegenseitig verkehrlich aufeinander Einfluss nehmen – evtl. sogar über Äste ("Rampen") miteinander verbunden sind.

In der ASB fehlt des Weiteren eine definierte Vorgabe, wie weit ein Netzknoten den umliegenden Bereich an untergeordneten Anschlussstrassen mit erfasst. Dies ist für eine schlüssige Dokumentationssystematik zwingend erforderlich. Schwierig wird das vor allem bei unregelmäßigen Knotenpunktsystemen, Mischformen von Autobahnkreuzen und -anschlussstellen und bei komplexen, d. h. mehr als 4-armigen Systemen.

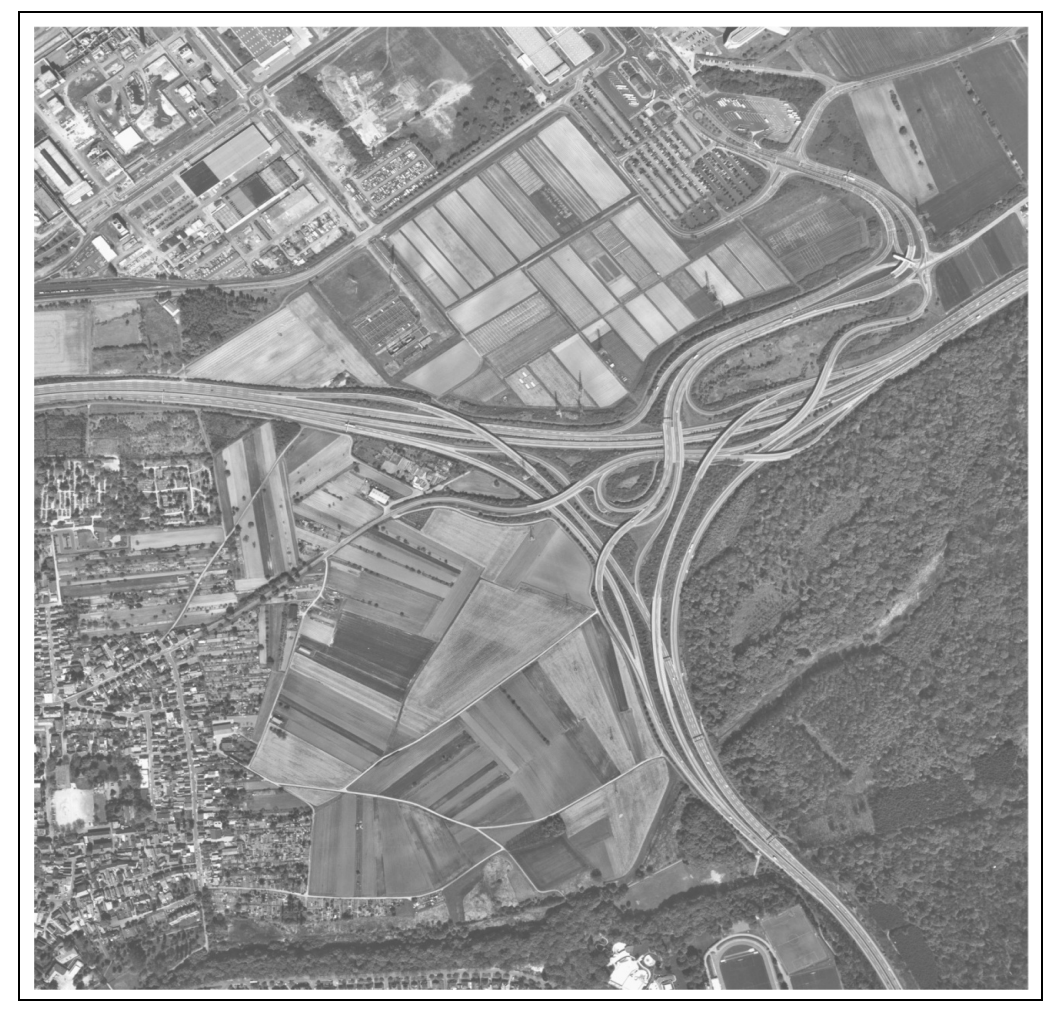

Abb. 6-3: AK Dreieck Kelsterbach - "Schwanheimer Knoten" [HLSV Hessen]

An dem in der Abbildung 6-3 beispielhaft dargestellten Knotenpunkt AK Dreieck Kelsterbach – Verknüpfung der B40 und der B40a in Hessen – lässt sich die Problematik der Begrenzung erkennen. Es ist beispielsweise unklar ob und wie der Anschluss des Industriegebiets im Norden dargestellt bzw. datenmäßig erfasst werden soll.

Als Grundlage für die Festlegung der Grenzen eines Knotenpunktes ist die Überlegung, inwieweit eine Straße, ein Abschnitt oder ein Ast unmittelbar auf das Verkehrsgeschehen in einem Knotenpunkt Einfluss nimmt, von fundamentaler Bedeutung.

Ein weiterer wesentlicher Punkt ist die Georeferenzierung. Die ASB sieht lediglich eine Erfassung der Koordinaten des *zentralen Nullpunktes* vor. Dieser ist jedoch gerade bei planfreien Knotenpunkten in der Regel wenig aussagekräftig. Dennoch können die Koordinaten dazu dienen, den Knotenpunkt auf einer digitalen Karte zu lokalisieren.

Um keine unnötig großen Datenmengen – vor Allem hinsichtlich der Pflege – zu erhalten, muss jede in eine Datenbankstruktur aufzunehmende Größe daraufhin geprüft werden, ob sie für eine Auswertung zweckdienlich ist. Wird die Größe als erforderlich erkannt, so ist zur Aufnahme und zur Wahl des Datentyps eine exakte Definition unerlässlich.

# **6.2 Räumliche Begrenzung**

Autobahnen und autobahnähnlich ausgebildete Straßen mit planfreien Netzknoten sind der Hauptträger des überregionalen Verkehrs. Für diese wird unter anderem vom Bayerischen Staatsministerium des Innern ein stetiger Zuwachs der Verkehrsmenge prognostiziert [59]. Eine Netzverdichtung, also eine Erhöhung der Anzahl der Anschlussstellen sowie eine Vergrößerung des angebotenen Straßenraumes durch Verbreiterung der Straßenquerschnitte, ist in diesem Zusammenhang unvermeidlich. Veränderungen der Querschnitte werden häufig durch Fahrstreifenadditionen und -subtraktionen realisiert, da nur in Knotenpunkten ein Wechsel der Verkehrsstärke stattfindet.

Gerade die dichter werdende Knotenfolge sowie die Verknüpfung von Knotenpunkten mittels Zusatzfahrstreifen macht eine exakte Abgrenzung des Einzelknotens gegenüber seinen Nachbarknoten unerlässlich. Nur auf diese Weise kann eine sinnvolle Datenhaltung gewährleistet werden.

# **6.2.1 Qualitative Struktur eines Netzknotens**

Planfreie Knotenpunkte weisen trotz unterschiedlicher Ausführungen und Funktionen grundsätzlich eine ähnliche Struktur in ihren Teilbereichen auf. Standardisierte Autobahnanschlussstellen setzen sich prinzipiell aus denselben "Knotenpunktselementen" zusammen wie komplexe Knotenpunkte – in denen mehr als zwei Straßen zusammentreffen.

Die Kreuzungen im planfreien Knotenpunkt sind höhenfrei ausgeführt, so dass die Hauptfahrbahnen baulich lediglich indirekt durch die notwendigen Aus- und Einfahrbereiche bzw. -öffnungen betroffen sind. Verkehrstechnisch nehmen die Ausfahr-, Einfahr- und Verflechtungsströme sowie die dadurch bedingten Fahrstreifenwechselvorgänge Einfluss auf die Verkehrsströme der Hauptfahrbahnen.

Speziell für die Datenhaltung hat man – gemäß ASB – den Begriff Rampe durch die Bezeichnung "Ast" ersetzt. Dadurch wird die vorhandene baumartige Struktur des von der Hauptfahrbahn ausgehenden Rampensystems verbal hervorgehoben. Auch wenn der Vergleich des planfreien Knotenpunkts mit einem Baum nicht vollständig der Realität entspricht, so ergibt sich daraus doch ein anschauliches Bild. In konsequenter Weiterverfolgung dieses Bildes wird die Hauptfahrbahn (der ein Ast entspringt) hier als "Stamm" definiert. Im Folgenden wird somit eine Hauptfahrbahn als **Stamm** und eine Rampe als **Ast** bezeichnet.

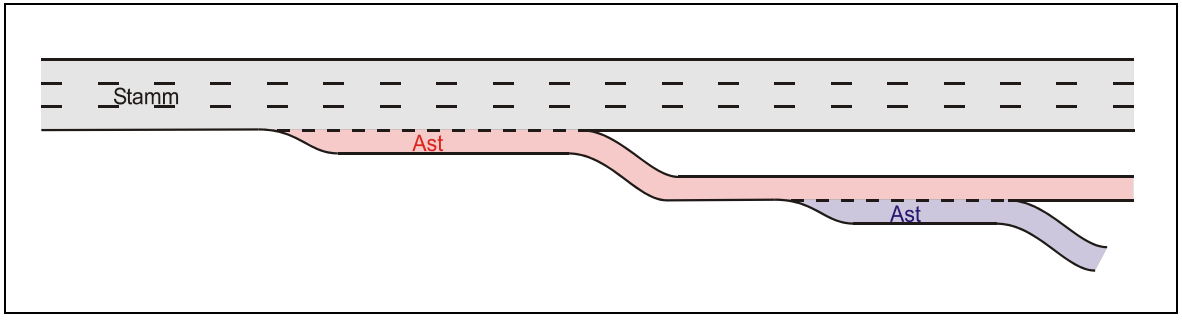

**Abb. 6-4: Aufteilungssystematik** 

Daraus könnte man ableiten, dass eine Rampe, die einer Rampe entspringt, als "Zweig" zu bezeichnen ist. Einfachheitshalber findet jedoch keine weitere Unterteilung statt. Eine Rampe, deren Ausfahrt einem Ast entspringt, ist also wieder ein Ast, dabei ist es unbedeutend ob der vorangehende Ast einem Stamm oder bereits einem weiteren Ast entsprungen ist (siehe Abbildung 6-4).

Bei der Definition des Stammes wird davon ausgegangen, dass es sich dabei immer um eine – durch ihre Nomenklatur erkennbare – Hauptstraße handelt. Alle Straßen die dafür bestimmt sind, den Verkehr von einer Hauptstraße zu einer kreuzenden Hauptstraße zu überführen – unabhängig von der Länge und der Anzahl der vorhandenen Fahrstreifen – werden definitionsgemäß als Äste bezeichnet.

# **6.2.2 Abgrenzung eines planfreien Knotenpunkts**

Die wichtigste Voraussetzung zur Aufnahme planfreier Knotenpunkte in ein Datenbanksystem ist eine systematische Abgrenzung. Es muss eindeutig sein, wo die Grenzen des Knotenpunktes liegen und welche Bestandteile des untergeordneten Straßennetzes hinzugerechnet werden müssen.

Der Netzknoten ist ein Flächengebilde, bestehend aus Stämmen und Ästen. Die Stämme sind für eine direkte Abgrenzung heranzuziehen. In Einzelfällen – z. B. bei langen Verteilerfahrbahnen – sind zusätzlich auch die entsprechenden Äste zu begrenzen.

Jeder Netzknoten ist ein Individuum. Dennoch sind Informationen (Abstände, Koordinaten etc.) über seine Lage im Netz von Bedeutung. Beispielsweise kann nur über die unmittelbaren Nachbarknoten ein verkehrstechnischer Zusammenhang hergestellt und damit näher untersucht werden.

Aus den genannten Gründen ist die Begrenzung eines Netzknotens nur durch die Betrachtung eines Netzausschnittes inklusive sämtlicher direkter Nachbarknoten möglich (siehe Abbildung 6-5).

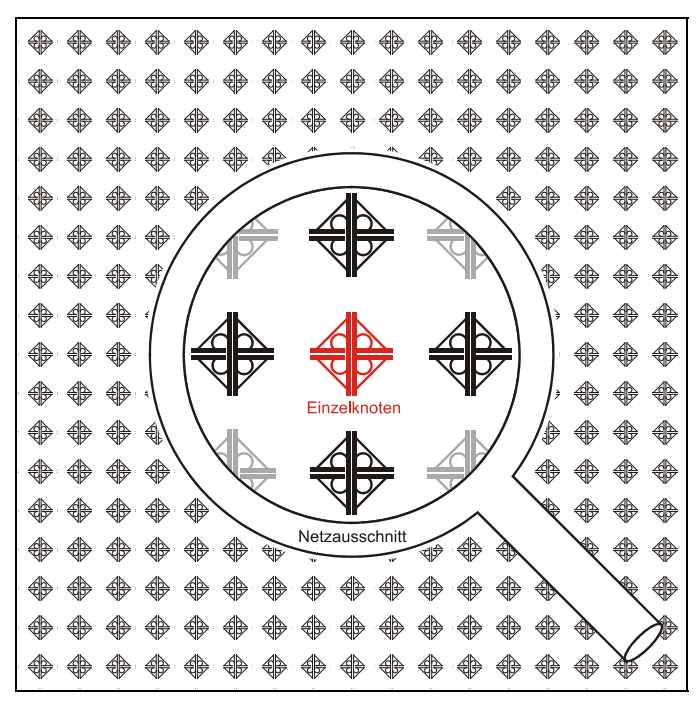

**Abb. 6-5: Notwendiger Netzausschnitt (symbolisiert)** 

Die Abgrenzung der Einzelknoten soll – wie aus den Ausführungen im Kapitel 4.4 hervorgeht – in Anlehnung an die gängigen Richtlinien erfolgen. Entscheidend wirken sich die Lage und die maximal zulässige Geschwindigkeit aus. Aus diesem Grund wird gemäß RAA-Entwurf zwischen Straßen der EKA 1, der EKA 2 und der EKA 3 unterschieden – hinzu kommt die EKL 1 gemäß RAL-Entwurf. Eine Unterscheidung des Knotenpunktes nach Autobahnkreuz bzw. -dreieck und Anschlussstelle ist hier nicht erforderlich.

Zu untersuchen und abzugrenzen sind sämtliche zum Netzknoten gehörenden Stämme. Bei den übergeordneten, im Knotenpunkt planfrei geführten Straßen müssen grundsätzlich die jeweils äußersten Ausfahrten des Netzknotens als Ausgangspunkt für eine Abstandsmessung verwendet werden.

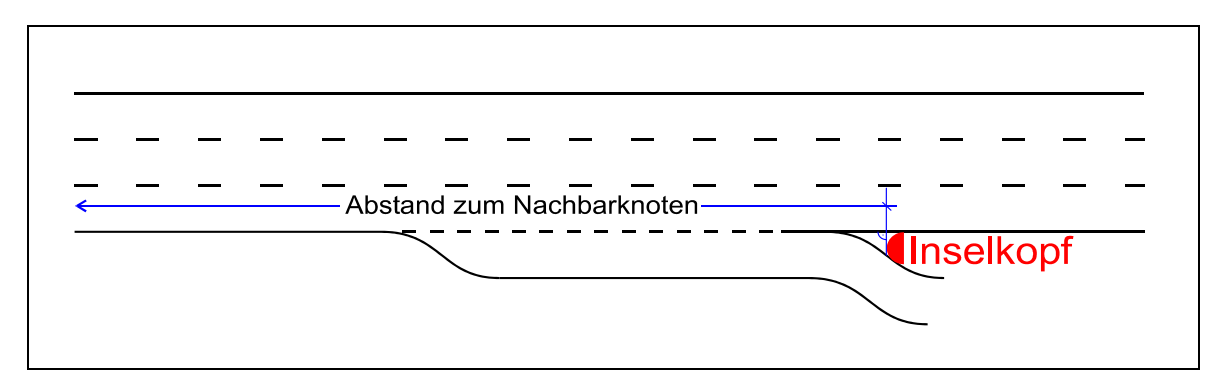

**Abb. 6-6: Referenzpunkt für die Abstandsmessung** 

Für die Längenermittlung ist der "bauliche Inselkopf" heranzuziehen, der, im Gegensatz zur Markierung, unveränderbar festgelegt ist. Der Begriff *baulicher Inselkopf* ist hier rein planerisch zu verstehen. Er bezeichnet das Ende der Fahrbahnbefestigung (siehe Abbildung 6-6) und hat nichts mit baulichen Einrichtungen wie Aufpralldämpfern oder Schutzplanken zu tun.

Die Gründe für einen Einsatz des *baulichen Inselkopfes* bei der Abstandsermittlung sind:

- Eine Veränderung am Inselkopf resultiert immer aus einer in der Straßenbauverwaltung entsprechend dokumentierten – Umbaumaßnahme im Knotenpunkt. Für diesen Fall ist eine Neuaufnahme der Werte in das EDV-System zwingend erforderlich.
- Eine Ummarkierung beispielsweise zur Erweiterung der Aus- oder Einfahrtlänge ist im Allgemeinen jederzeit problemlos durchführbar. Die daraus resultierenden notwendigen Änderungen in der Datenhaltung sind gering.
- Fahrstreifenadditionen bzw. -subtraktionen weisen keine Verziehung auf. In diesem Fall ist es unmöglich, die Markierung zur Abstandsermittlung heranzuziehen.

## **Straßen der EKA 1 im Sinne des RAA-Entwurfs**

Der Bezugspunkt für die wegweisende Beschilderung liegt nach der RWBA maximal in 190 m Entfernung von der Trenninselspitze und ist damit ca. 250 m vom baulichen Inselkopf entfernt. Der Vorwegweiser steht demnach maximal in 750 m Entfernung vom baulichen Inselkopf. Laut RWBA kann der Abstand zweier Bezugspunkte unter 600 m liegen. Diese Zahl ist das kleinste in den Regelwerken genannte Abstandsmaß.

Geht man davon aus, dass eine Einfahrtlänge vom Typ A1 – also Standardeinfahrt mit Verziehung – üblicherweise 250 m hinter dem Inselkopf endet, so ist dort der Bezugspunkt des vorangegangenen Knotens.

Demzufolge soll der kleinstmögliche Abstand zweier getrennt zu betrachtender Knotenpunkte außerorts mit:

*250 m + 600 m + 250 m = 1100 m* angenommen werden.

Dieses Maß wird von der RAL-K-2 (1976) bestätigt durch: *600 + lE +l<sup>A</sup>*

Gemessen werden  $I_F$  und  $I_A$  zwar üblicherweise ab der Trenninselspitze, also der Markierung, durch die Länge 250 m ab dem Inselkopf ist diese Änderung jedoch hinreichend berücksichtigt (vgl. Kapitel 4 Tabelle 4-9). Der Inselkopfabstand von **1100 m** ist grundsätzlich als Grenzwert für Straßen *außerhalb* geschlossener Ortschaften *ohne* Geschwindigkeitsbeschränkung, also Straßen der EKA 1 im Sinne des RAA-Entwurfs, anzunehmen.

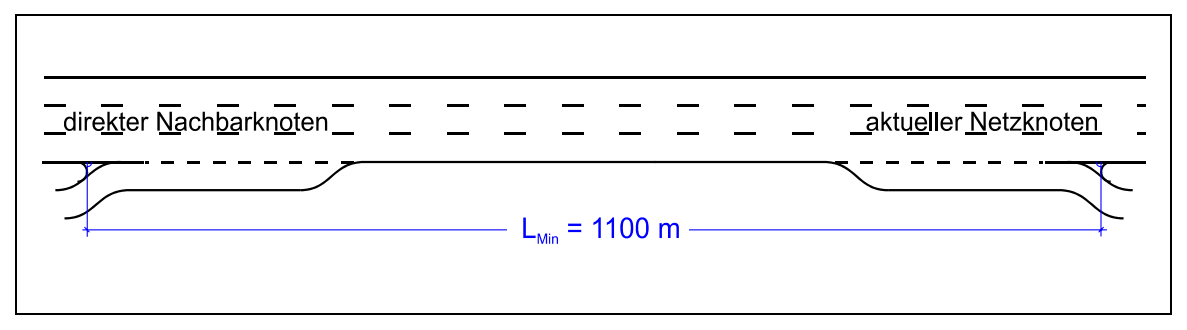

**Abb. 6-7: Mindestabstand für getrennte Betrachtung der Netzknoten** 

Dabei muss für die Typen E4 und A3 (siehe Anhang 3) eine *Ausnahmeregelung* getroffen werden. Bedingt durch jeweils zwei Aus- bzw. Einfahrstreifen, die beide verzogen werden, ist hier der tangentiale Anschluss der äußeren Verziehung an die Hauptfahrbahn als Bezugspunkt zu werten – gleichgültig welche Länge die gesamte Aus- bzw. Einfahrt aufweist. Demnach kann in diesen Fällen der Inselkopf nicht als Bemessungsgrundlage dienen. Es gibt also drei Ausnahmefälle für Straßen der EKA 1:

- Typ E4: Abstand vom Inselkopf der Ausfahrt zur zweiten Verziehung der vorausgehenden Einfahrt 850 m
- Typ A3: Abstand vom Inselkopf der Einfahrt zur ersten Verziehung der nachfolgenden Ausfahrt 850 m
- Typ E4 und A3 in Folge: Abstand der äußeren Verziehungen 850 m

#### **Straßen der EKA 2 sowie Straßen der EKL 1**

In diese Kategorie sollen – für die Datenhaltung – definitionsgemäß diejenigen Straßen fallen, deren durchgehend festgelegte Höchstgeschwindigkeit weniger als 120 km/h beträgt.

Die RWB sieht vor, den Vorwegweiserabstand an der vorgeschriebenen Knotenpunktsgeschwindigkeit zu orientieren. Zur Vereinfachung werden hier lediglich die gängigen Geschwindigkeitsvorgaben 100 km/h, 80 km/h und 60 km/h betrachtet.

Für den Planungsfall sieht die RWB bei 100 km/h einen Knotenpunktsabstand von 300 m vor. Bei einer Minimallänge von 100 m sowohl für den Verzögerungs- als auch für den Beschleunigungsstreifen und einem Abstand zwischen den Bezugspunkten von 250 m beträgt der Gesamtabstand zwischen den Inselköpfen 450 m. Dies ist auch das obere Grenzmaß für Verflechtungsstrecken gemäß RAS-K-2-B. Für einen vorgeschriebenen Vorwegweiseabstand von 225 m – Entfernung vom Bezugspunkt – kann bei 450 m noch eine Vorwegweisung zwischen den Knotenpunkten erfolgen.

Einen entscheidenden Ansatz zur Ermittlung der Minimalabstände der Inselköpfe in Abhängigkeit von der Knotenpunktsgeschwindigkeit liefert die RAS-K-2-B. Hier wird ein Beispiel für die Entwicklung einer Verflechtungslänge hergeleitet. Demnach beträgt der Weg, den ein Kraftfahrer bei einem Fahrstreifenwechsel mit einer Geschwindigkeit von V = 60 km/h zurücklegt, 45 m. Dies entspricht einer Fahrzeit von 2,7 s. Zusätzlich zu den Fahrstreifenwechseln ist ein Leseweg von 70 m zurückzulegen, was einer Fahrzeit von 4,2 s entspricht.

Um die Minimalabstände der Inselköpfe zu ermitteln, wird eine Hauptfahrbahn mit drei Fahrstreifen angesetzt, die im Verflechtungsbereich um zwei Verflechtungsstreifen erweitert ist – es wird also von maximal vier nötigen Fahrstreifenwechseln ausgegangen.

Setzt man die vier Fahrstreifenwechsel zusammen mit dem Leseweg an, so ergibt sich eine benötigte Zeit von  $4,2 s + 2,7 s * 4 = 15 s$  für den Abstand der Markierungsspitzen gemäß RAS-K-2-B. Hinzu kommt ein Abstand zwischen Inselkopf und Markierungsspitze, der mit 2 \* 25 m = 50 m angenommen wird. Daraus ergeben sich die Zusammenhänge gemäß Tabelle 6-1:

| Knotenpunkts-<br>geschwindigkeit<br>$V_k$ [km/h] | Verflechtungs-<br>länge [m] in Ab-<br>hängigkeit von $V_k$ | Bezug auf Insel-<br>köpfe [m] | Abstand der In-<br>selköpfe [m] oh-<br>ne Reserve | <b>Abstand der</b><br>Inselköpfe [m]<br>mit Reserve |
|--------------------------------------------------|------------------------------------------------------------|-------------------------------|---------------------------------------------------|-----------------------------------------------------|
| 60                                               | 15*60/3,6=250                                              | 50                            | 300                                               | 330                                                 |
| 80                                               | 15*80/3,6=333                                              | 50                            | 383                                               | 420                                                 |
| 100                                              | 15*100/3,6=417                                             | 50                            | 467                                               | 500                                                 |

**Tab. 6-1: Minimalabstände der Inselköpfe** 

## **Straßen der EKA 3 im Sinne des RAA-Entwurfs**

Aufgrund der baulich bedingt dichten Knotenpunktsfolge sind Straßen der EKA 3 grundsätzlich geschwindigkeitsbeschränkt. Zur Vereinfachung werden die Minimalabstände für eine EDV-Aufnahme an die der Straßen der EKA 2 angeglichen. Die Tabelle 6-1 gilt hier analog.

# **6.2.3 Gemeinsam zu erfassende Knoten**

Knotenpunkte, deren direkte Abhängigkeit baulich eindeutig nachgewiesen werden kann, müssen gemeinsam erfasst werden. Sie erscheinen in der Datenbank als ein komplexer Netzknoten.

## **Definition des Mehrfachknotens**

Zwei "zusammengelegte" Knotenpunkte werden in den RAS-K-1 als Knotenpunktpaar bezeichnet. Sie erhalten immer eine gemeinsame Vorwegweisung.

Für komplexe Knotenpunkte in denen sich mehr als drei Straßen planfrei kreuzen ist der Begriff "Paar" jedoch nicht mehr zweckmäßig. Knotenpunkte, in denen sich drei und mehr Straßen treffen, werden daher hier als "Mehrfachknoten" definiert. Für die Datenerfassung erhält jeder Mehrfachknoten immer nur eine Netzknotennummer.

Die Grenzlängen für die Zusammenfassung von Knotenpunkten zu einem gemeinsamen Netzknoten sind nachfolgend zusammengestellt:

- < 1100 m bei Autobahnen (siehe Kapitel 4.4.2)
- < 850 m bei Autobahnen mit einem Ausfahrttyp A3 bzw. einem Einfahrttyp E4 – die Markierung ist maßgebend (Ausnahmefälle s. o.)
- $\bullet$  < 500 m bei V<sub>max</sub> ≤ 100 km/h (siehe Tabelle 6-1)
- $\leq$  420 m bei V<sub>max</sub> ≤ 80 km/h (siehe Tabelle 6-1)
- $\leq$  330 m bei V<sub>max</sub> ≤ 60 km/h (siehe Tabelle 6-1)

Neben dem Abstand können auch bauliche Tatbestände eine gemeinsame datenmäßige Erfassung von Knotenpunkten erfordern. Wesentliche Sonderfälle baulicher Natur werden im Folgenden näher erläutert.

## **Räumliche Abgrenzung knotenpunktsübergreifender Verflechtungsstrecken**

Wenn ein Fahrstreifen der Hauptfahrbahn in einen Ausfädelungsstreifen übergeht, so muss dies frühzeitig erkennbar sein, damit keine plötzlichen Fahrstreifenwechsel erfolgen. Die Erkennbarkeit ist im Allgemeinen durch die Markierung und die Beschilderung gegeben. In der Praxis finden sich derartige Fahrstreifensubtraktionen meist innerhalb von Verflechtungsbereichen. Ob eine Verflechtung zwei Netzknoten zu einem Mehrfachknoten zusammenführt oder diese als getrennt zu betrachten sind, ist Definitionssache. Ein wesentlicher Aspekt bei dieser Definition ist die verkehrstechnische Abhängigkeit der Netzknoten. Darüber gibt es derzeit keine wissenschaftlich belegbaren Erkenntnisse. Um die Abgrenzung der Knotenpunkte einheitlich zu gestalten – was für eine Datenhaltung von wesentlicher Bedeutung ist – müssen feste Grenzwerte definiert sein. Dazu sollen die aus den Richtlinien abgeleiteten Grenzwerte aus Kapitel 6.2.2 in analoger Weise angewandt werden.

## **Räumliche Abgrenzung knotenpunktsübergreifender Verteilerfahrbahnen**

Die Abgrenzung von Verteilerfahrbahnen gestaltet sich schwieriger, als dies bei Verflechtungsstrecken auf der Hauptfahrbahn der Fall ist. Eine Verteilerfahrbahn ist ein Ast, der parallel zur Hauptfahrbahn verläuft. Dieser Ast kann sowohl innerhalb eines Knotenpunktes liegen – vgl. Kleeblatt – als auch zwei oder mehr Knotenpunkte miteinander verbinden. Für die Betrachtung benachbarter Knotenpunkte ist letzteres besonders wichtig. Gemäß den Regelwerken liegt in dem Fall, in dem mehrere Knotenpunkte durch eine Verteilerfahrbahn verbunden sind, ein komplexer Knotenpunkt vor. Aufgrund der eindeutigen baulichen und verkehrstechnischen Abhängigkeit könnten demnach sämtliche an der Verteilerfahrbahn angeschlossenen Knotenpunkte zu einem oben definierten Mehrfachknoten zusammengefasst werden. Wegen der daraus resultierenden Unverhältnismäßigkeit der Größe gegenüber anderen Netzknoten – vor allem aus Gründen einer einheitlichen Visualisierung – muss jedoch eine Beschränkung erfolgen.

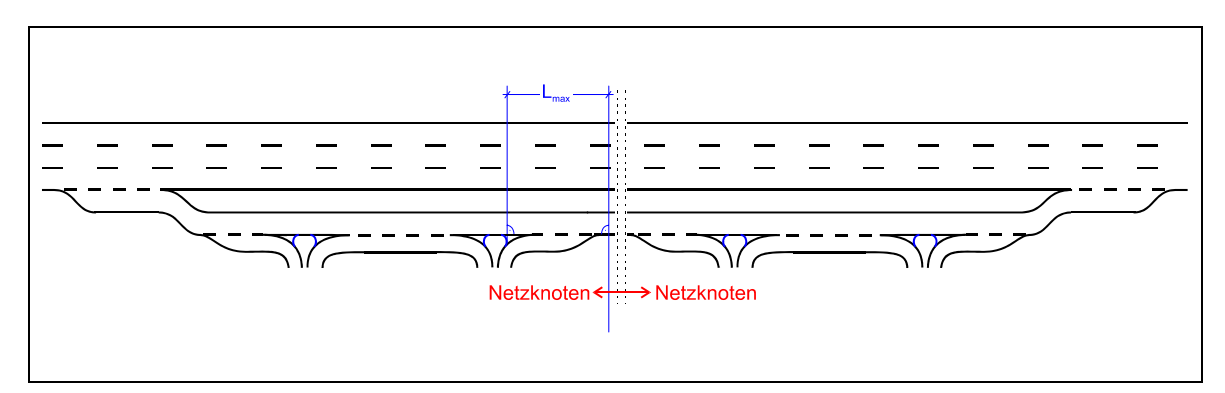

**Abb. 6-8: Begrenzungslänge für Verteilerfahrbahnen** 

Verteilerfahrbahnen dienen grundsätzlich dem Fernhalten von verflechtenden Verkehrsvorgängen von der Hauptfahrbahn. Der RAA-Entwurf sieht zur Beschränkung geschwindigkeitsabhängige *Mindest*verflechtungslängen vor. Eine Aussage über die Abstände zwischen den einzelnen Knotenpunkten, die die Verteilerfahrbahn verbindet, erfolgt nicht. Gerade diese Abstände, gemessen ab den äußersten Inselköpfen, sind für eine exakte Abgrenzung der einzelnen Netzknoten entscheidend (Abbildung 6-8). Für eine Bemessung ist der Abstand der letzten Einfahrt des ersten Knotenpunkts zur ersten Ausfahrt des zweiten Knotenpunkts auf der Verteilerfahrbahn mit einer definierten Grenzlänge zu vergleichen. Danach ist der Abstand von zweitem und drittem Knotenpunkt zu untersuchen usw.

Die erforderliche *Grenzlänge* lässt sich wie folgt ableiten:

Es ist sinnvoll, das Maß für eine separate Erfassung sowohl am RAA-Entwurf als auch an den RAS-K-2-B zu orientieren. Bei einer Verteilerfahrbahn handelt es sich definitionsgemäß um einen Ast und nicht um einen Stamm. Dementsprechend

kann man die Aus- und Einfahrtlängen der ER-Typen für die Längenermittlung heranziehen. Sowohl für eine einstreifige (AR1, ER1), wie auch für eine zweistreifige (AR3, ER3) Verteilerfahrbahn wird in den RAS-K-2-B eine Länge von 100 m veranschlagt. Hinzu kommt der Abstand von Inselkopf zu Markierungsspitze, der erneut mit 25 m pro Aus- bzw. Einfahrt abgeschätzt wird. Damit wird der Abstand zwischen Inselkopf und Verziehung – auf die sich der RAA-Entwurf bezieht – auf 125 m gesetzt. Verwendet man darüber hinaus das gemäß RAA-Entwurf vorgegebene Mindestmaß für eine separate Knotenpunktbetrachtung von 600 m, so ergibt sich ein Grenzabstand von:

Lmax = 125 m +600 m + 125 m = *850 m*.

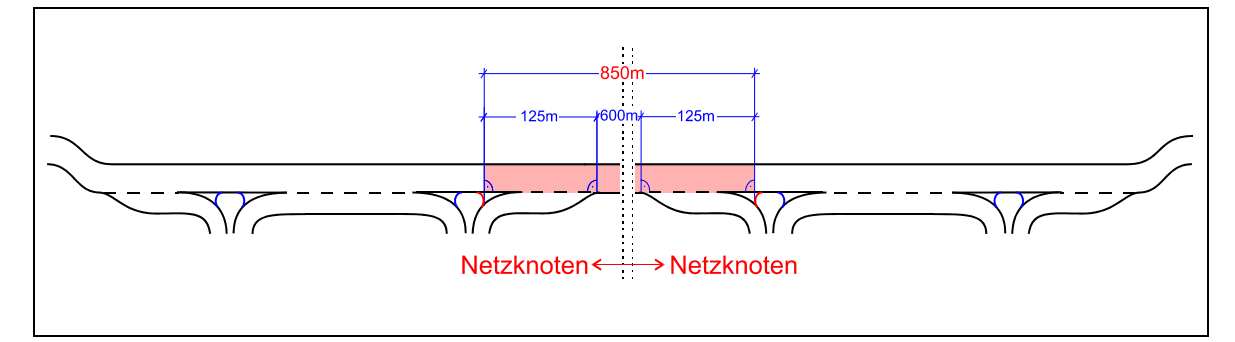

**Abb. 6-9: Grenzabstand für eigenständig zu erfassende, durch Verteilerfahrbahnen verbundene Netzknoten** 

Zieht man in Betracht, dass Verteilerfahrbahnen drei oder mehr Knotenpunkte abdecken können, so stößt man unweigerlich auf folgendes Problem:

Die mittleren Knotenpunkte sind nicht direkt mit der Hauptfahrbahn verbunden. Dennoch stellen sie im Netz eigenständige Anschlussstellen dar und müssen somit in die Erfassungssystematik eingebunden werden. Der schlüssigste Weg diese Knotenpunkte zu erfassen ist es, sie analog der zuvor hergeleiteten Definition zu behandeln. Für lange Verteilerfahrbahnen ist in der Datenhaltung auf jeden Fall ein Hinweis auf die bauliche Abhängigkeit der ggf. einzeln aufzunehmenden Netzknoten zu vermerken. Damit kann auch ein nicht an die Hauptfahrbahn angeschlossener Knotenpunkt eigenständig erfasst werden. Begründet mit der Tatsache, dass sich dieser Knotenpunkt nicht direkt auf das Verkehrsgeschehen auf der Hauptfahrbahn auswirkt, erhält er die Bezeichnung "indirekter Netzknoten".

# **6.3 Ergänzung und Präzisierung der Knotendefinitionen**

Aus den bisherigen Ausführungen wird deutlich, dass es wegen der Komplexität des Systems "planfreier Knotenpunkt" und aufgrund der mehrdeutigen, unklaren oder fehlenden Definitionen im Entwurfsregelwerk unumgänglich ist, neue Begriffe einzuführen und entsprechende Festlegungen zu treffen.

Im Folgenden werden die Begriffe und Definitionen von Knotenpunkten erweitert. Das bedeutet, dass sinnvolle bestehende Definitionen und gängige Begriffe aus Anweisungen, Vorschriften und Regelwerken übernommen und daraus ergänzende Definitionen abgeleitet werden.

# **6.3.1 Bezeichnung und Lage der Nullpunkte**

Einfahrten und Ausfahrten sowie plangleiche Teilknoten begrenzen die im System vorhandenen Äste. Der Ort, an dem die Äste beginnen bzw. enden, wird in der ASB als "Nullpunkt" definiert – dieser Begriff bezeichnet eine eindeutige geometrische Lage und wird im Folgenden übernommen. Nach der Vorgabe der ASB werden den Nullpunkten Buchstaben in willkürlicher Reihenfolge fest zugeordnet.

In der Praxis kann es bei komplexen Knotenpunkten vorkommen, dass diese deutlich mehr als 13 Äste aufweisen. Da jeder Ast einen Anfangs- und einen Endnullpunkt hat, reichen die vorhandenen 26 Buchstaben des Alphabets für eine eindeutige Kennzeichnung nicht mehr aus – es bedarf einer Erweiterung. Vorgeschlagen und im Weiteren verwendet wird eine Bezeichnung der Nullpunkte mit grundsätzlich zwei Großbuchstaben. Der Buchstabe "O", als Symbolik für Null, kennzeichnet den *zentralen Nullpunkt* und soll ausgeschlossen bleiben. Das soll dementsprechend auch für alle Buchstabenpaare mit O gelten. Damit ergeben sich 25² = 625 Möglichkeiten, die zur Nullpunktvergabe für jedes komplexe Knotensystem ausreichend sind. Bereits durch die Straßenbauverwaltungen vergebene Nullpunkte werden an die Systematik angeglichen, indem man ihnen den Buchstaben "A" voranstellt, d. h. A wird zu AA, B wird zu AB, C wird zu AC usw. In der Datenstruktur wird jedem Buchstabenpaar eine Eigenschaft, z.B. Ausfahrt oder Einfahrt, zugewiesen. Damit können weitere Verknüpfungen erzeugt werden.
Neben dieser Neudefinition der Nullpunktsbezeichnung bedarf es einer exakten unmissverständlichen Lagedefinition. Entscheidend ist dabei die örtliche geometrische Festlegung der Nullpunkte der jeweiligen Äste.

### **6.3.1.1 Nullpunkte bei Ausfahrten**

Es gibt – wie im Kapitel 4 beschrieben – mehrere Ausfahrttypen. Um jedoch die Aufnahme der einzelnen Typen in ein Datenbanksystem nicht unnötig zu komplizieren wird zunächst nur zwischen einer Ausfahrt mit und ohne Verziehung unterschieden. Ist keine Verziehung vorhanden, so handelt es sich immer um eine Fahrstreifensubtraktion. In diesem Fall ist für die Datenhaltung eine weitere Unterscheidung zu treffen. Es muss geprüft werden, ob die Subtraktion einem Verflechtungsbereich, der definitionsgemäß aus einer Fahrstreifenaddition und einer -subtraktion besteht, zugeordnet werden kann oder nicht. Falls ja, so ist zu unterscheiden, ob sich der Verflechtungsbereich innerhalb eines Netzknotens befindet oder ob er zur Verknüpfung von Ein- und Ausfahrt zweier aufeinander folgender Knotenpunkte dient. Ist letzteres der Fall, so muss der Zusammenhang zwischen den Netzknoten erfasst werden, um später aus der Datenhaltung mögliche verkehrstechnische Abhängigkeiten ersehen zu können.

Die ASB sieht vor, den Nullpunkt auf die Fahrbahnachse zu legen. Diese Definition kann beibehalten werden. Gemäß der Abbildung 6-10 liegt der Nullpunkt auf der Fahrbahnachse dort, wo die Verziehung tangential an die Fahrstreifenbegrenzung stößt.

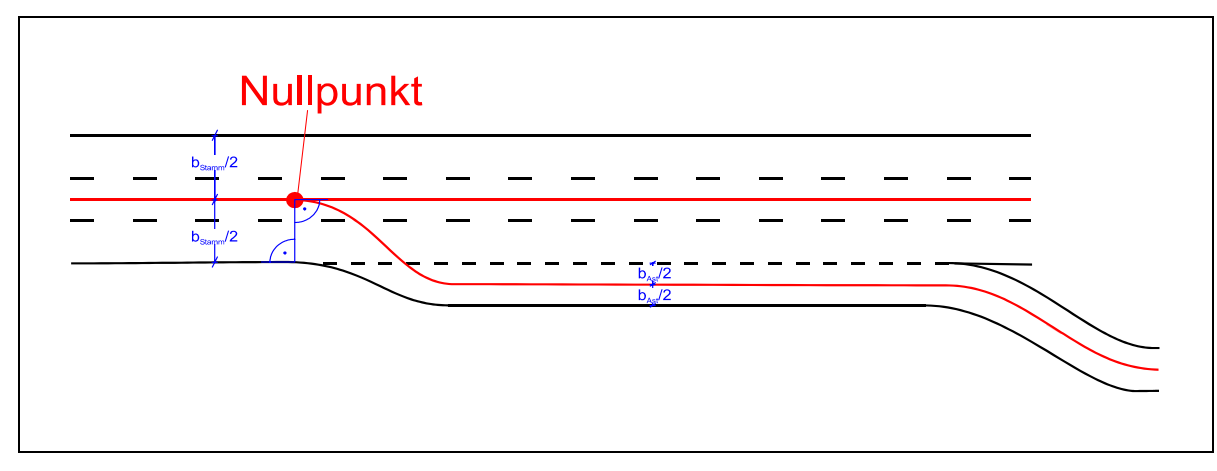

**Abb. 6-10: Lage des Nullpunktes einer Ausfahrt mit Verziehung** 

Der in Abbildung 6-10 dargestellte Beginn der Ausfahrt ist definitionsgemäß der Anfangspunkt des zugehörigen Astes. Problematisch ist dabei der Verziehungsbereich, da hier die Astachse nicht parallel zum abmarkierten Fahrbahnrand geführt werden kann. In diesem Bereich ist ihre Form nicht eindeutig festlegbar.

In gleicher Weise werden die Nullpunkte der Ausfahrttypen A2 und A3 (RAA-Entwurf) bestimmt. Auch wenn die Ausfahrttypen A4 und A5 eine zusätzliche Fahrstreifensubtraktion aufweisen, so ist dennoch eine Verziehung vorhanden, an die der Nullpunkt zu legen ist.

Der Fall der reinen Fahrstreifensubtraktion bei den Ausfahrttypen A5.2, A6 und A7 muss im Folgenden separat behandelt werden, da hier der Referenzpunkt aus dem Verziehungsbeginn fehlt.

Es war ursprünglich angedacht, einen fiktiven Punkt in einem festen Abstand zum baulich unverrückbaren Inselkopf festzulegen. Der Abstand sollte dem einer durchschnittlichen Typ A1 Ausfahrt einer Straße der EKA 1 (gemäß RAA-Entwurf) entsprechen. Damit sollte bezweckt werden, dass vor dem Inselkopf ein der Ausfahrlänge entsprechender Teil der Hauptfahrbahn dem Ast und damit der Astlänge zugeordnet wird. Nach reiflicher Abwägung wurde dieser Ansatz wieder verworfen. Stattdessen soll nun die in der Abbildung 6-11 dargestellte Form, eine vereinfachte Variante der ursprünglichen Idee, verwendet werden.

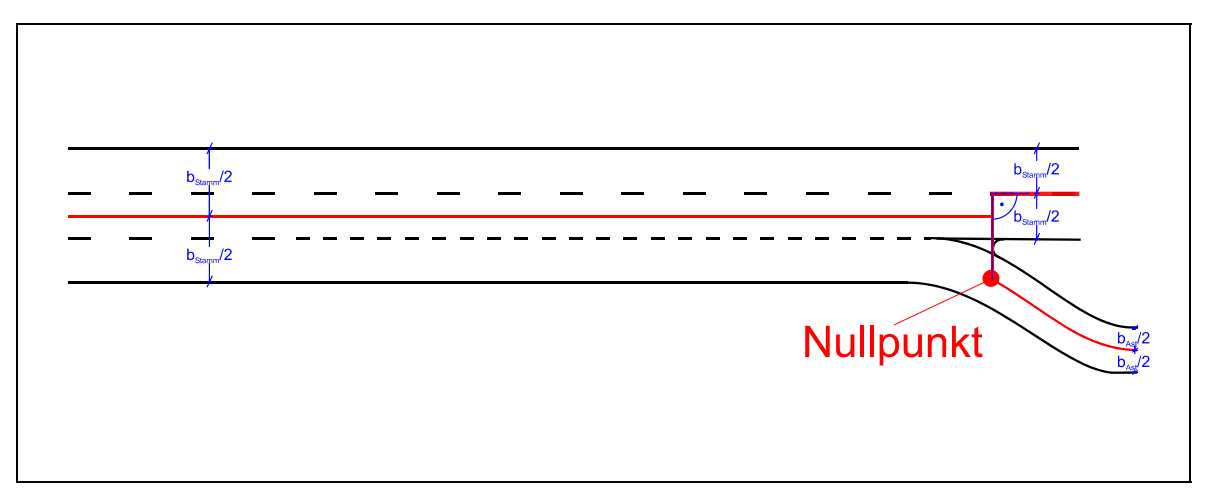

**Abb. 6-11: Lage des Nullpunktes einer Ausfahrt mit Fahrstreifensubtraktion** 

Bei einer Ausfahrt aus einem Ast (AR1 mit AR4) ist der Nullpunkt analog der Ausfahrt aus einem Stamm (Typ A1 mit A7) zu setzen. Da Linksausfahrten nicht üblich sind, soll(en) bei Gabelungen definitionsgemäß der/die links abzweigende(n) Fahrstreifen als Hauptfahrbahn für das Astsystem gelten (vgl. Abbildung 6-14).

### **6.3.1.2 Nullpunkte bei Einfahrten**

Ebenso wie bei der Ausfahrt ist auch bei der Einfahrt das Hauptunterscheidungsmerkmal das Vorhandensein einer Verziehung. Ein Eingehen auf den unter anderem im RAA-Entwurf beschriebenen Fall der hintereinander liegenden Einfahrten ist nicht notwendig, da grundsätzlich jede Einfahrt separat zu erfassen ist. Der Nullpunkt der Einfahrt mit Verziehung liegt – analog zur Ausfahrt – dort, wo die Verziehung tangential auf die Fahrstreifenbegrenzung trifft. Dieser Punkt ist gleichzeitig Ende der Einfahrt und Endpunkt des zugehörigen Astes.

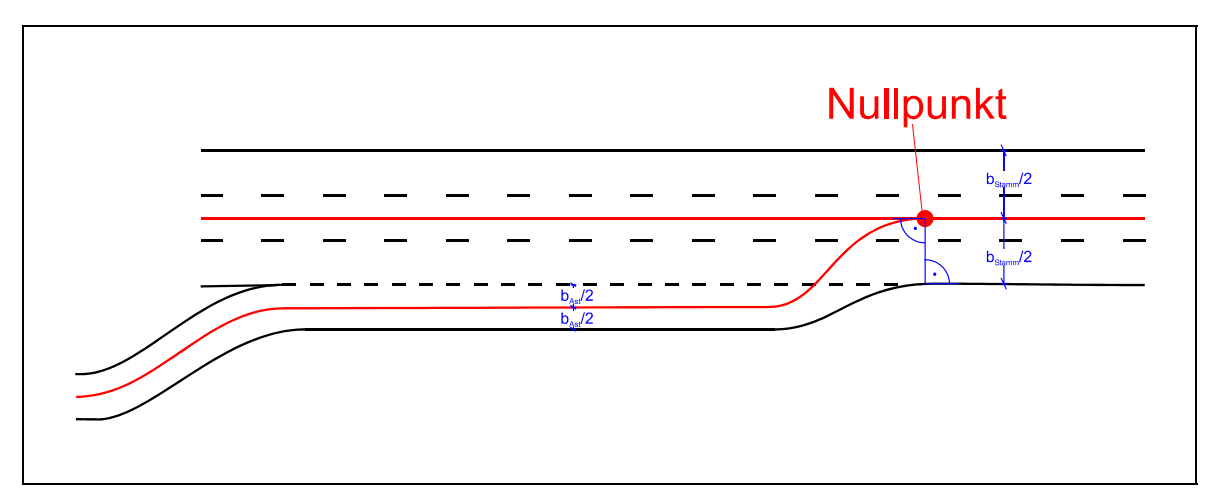

**Abb. 6-12: Lage des Nullpunktes einer Einfahrt mit Verziehung** 

Für die Einfahrttypen E1 und E2 kann der Nullpunkt, wie in der Abbildung 6-12 dargestellt, gesetzt werden. Auch beim Typ E5 soll die Verziehung erneut verwendet werden – der zusätzlichen Fahrstreifenaddition ist keine Beachtung zu schenken. Beim Typ E4 ist darauf zu achten, den Nullpunkt – der das Ende des Astes markiert – erst bei der zweiten Verziehung anzutragen. Die Astachse wechselt bereits bei der ersten Verziehung in die Mitte des Fahrstreifens der zweiten Verziehung. Am Ende des Wechsels ist ein Hilfsnullpunkt zu setzen (siehe Abbildung 6-13).

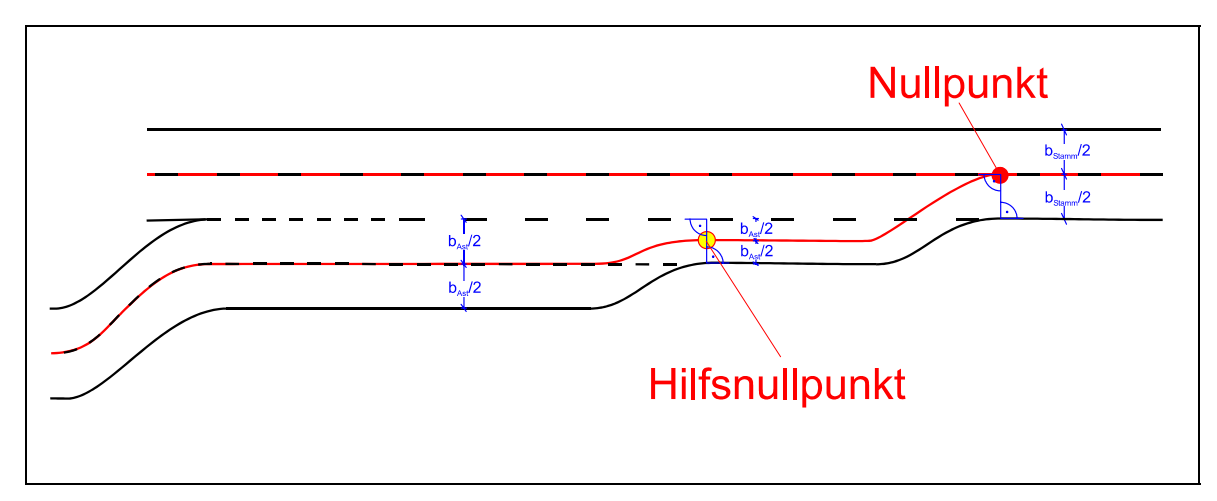

**Abb. 6-13: Lage von Nullpunkt und Hilfsnullpunkt einer Einfahrt mit zwei Verziehungen** 

Bei einer Fahrstreifenaddition nach Typ E3 soll definitionsgemäß, entsprechend den Ausfahrten, der Inselkopf als Referenz für den Nullpunkt dienen (vgl. Abbildung 6-11).

Die Einfahrttypen ER1 mit ER4 sind analog den Einfahrttypen E1 mit E5 zu behandeln. Die vom RAA-Entwurf speziell für Straßen der EKA 3 hinzukommenden Typen, gekennzeichnet durch einen Stern (\*), stellen von ihrem Prinzip her Linkseinfahrten dar. Befinden sich diese innerhalb eines Astsystems, so soll die von links kommende Fahrbahn als Hauptfahrbahn gelten. Gibt es tatsächlich eine reale Linkseinfahrt in den Stamm, so muss diese in der Datenhaltung separat gekennzeichnet werden. Es wird theoretisch davon ausgegangen, dass es sich um die spiegelbildliche Variante einer Rechtseinfahrt handelt. Somit ist die Lage des Nullpunktes ebenfalls spiegelbildlich. Bei Gabelungen ist analog Abbildung 6-14 zu verfahren.

### **6.3.1.3 Nullpunkte bei Verzweigung zweier Äste**

Die Lagebestimmung der Nullpunkte ist noch um den Fall der Verzweigung – analog der Gabelung von Stämmen – zu ergänzen. Es handelt sich dabei um Äste, die mittels einer Fahrstreifenaddition bzw. -subtraktion verbunden bzw. getrennt werden. Im Ast-System ist ein Nullpunkt an der Stelle zu setzen, an der sich zwei Äste trennen oder zusammengeführt werden. Zu beachten ist dabei, dass man definitionsgemäß von Rechtsausfahrten und Rechtseinfahrten ausgeht. Demnach

ist es immer der rechte Ast, der beginnt oder endet – unabhängig davon, welcher Ast über eine größere Anzahl an Fahrstreifen verfügt.

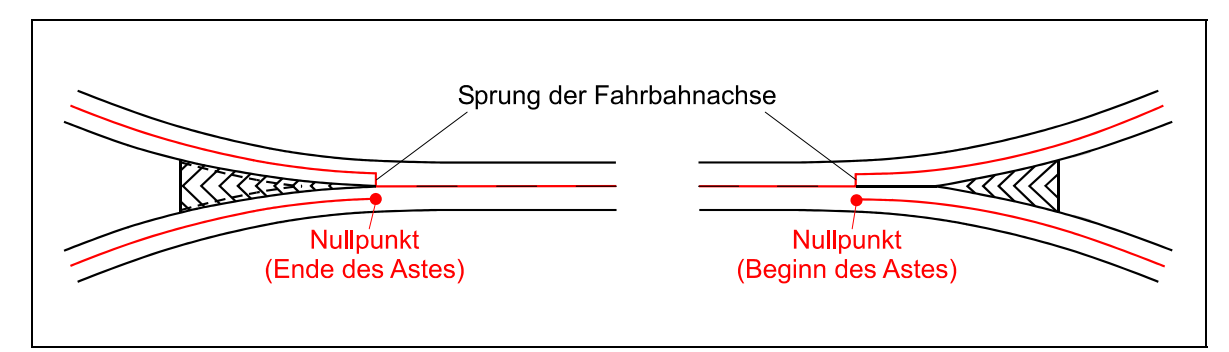

**Abb. 6-14: Nullpunkte bei Fahrstreifenaddition und -subtraktion von Ästen** 

## **6.3.1.4 Nullpunkte bei keilförmigen Aus- und Einfahrten (Sonderfall)**

In der Praxis kann es gerade im Bereich von Straßen der EKA 3 (mit vorgeschriebener zulässiger Höchstgeschwindigkeit) aber auch an Straßen der EKL 1 (z. B. planfrei geführte Landes- und Kreisstraßen) vorkommen, dass Aus- und Einfahrten – entgegen den planerischen Grundsätzen – keilförmig ausgebildet werden. Der Grund dafür liegt meist am mangelnden Platzangebot für einen regulären Ausbzw. Einfahrstreifen.

Auch diese Sonderfälle müssen bei der Datenerfassung Berücksichtigung finden. Zu diesem Zweck erfolgt eine Definition der Lage der Nullpunkte.

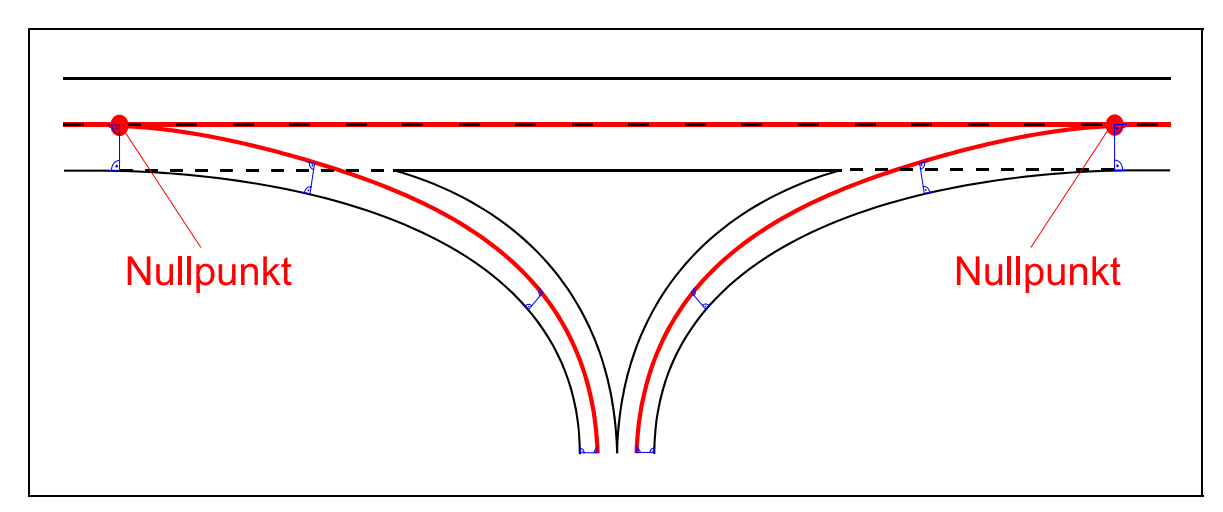

**Abb. 6-15: Nullpunkte an keilförmigen Aus- und Einfahrten** 

Die Nullpunkte befinden sich an den Schnittpunkten der verlängerten Fahrbahnachsen. Gleichzeitig ist der Nullpunkt auf einer Ebene mit dem Punkt, an dem der rechte Fahrbahnrand der Aus- bzw. Einfahrt tangential an den rechten Rand der Hauptfahrbahn anschließt, d. h. dort wo die Ausrundung beginnt bzw. endet. Derartige Aus- und Einfahrten zwingen den aus- bzw. einfahrenden Kraftfahrer eine feste Fahrlinie auf. Brems- bzw. Beschleunigungsvorgänge finden notwendiger Weise auf der Hauptfahrbahn statt. Dementsprechend soll die Länge (la, le) in der Datenerfassung vereinfachend mit "0 m" angenommen werden.

### **6.3.1.5 Nullpunkte bei Verflechtungsbereichen**

Eine Verflechtungsstrecke besteht, wie bereits erwähnt, aus einer einleitenden Fahrstreifenaddition und einer ausleitenden Fahrstreifensubtraktion. Sie kann sowohl innerhalb eines Knotenpunkts liegen als auch eine Verknüpfung zweier Netzknoten darstellen. Verflechtungsbereiche können an der Hauptfahrbahn oder im Ast-System vorkommen. In der folgenden Abbildung 6-16 wird die Abgrenzung eines Verflechtungsbereichs mit einer Unterteilung in eine Fahrstreifenaddition und -subtraktion dargestellt.

Die Darstellung ist der ASB nachempfunden. Wie Verflechtungsbereiche aufzunehmen sind, ist dort nicht beschrieben. Ebenso werden Fahrstreifenaddition bzw. -subtraktion nicht behandelt.

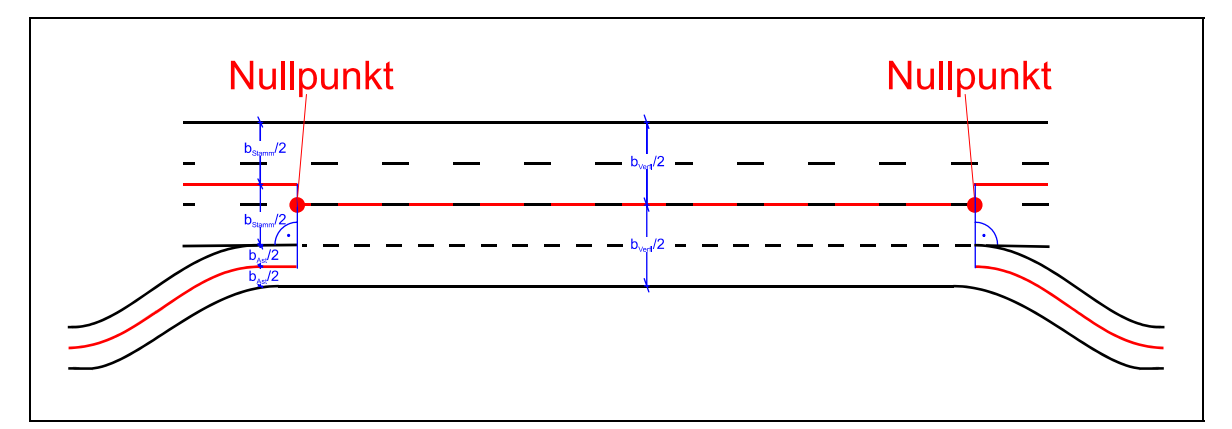

**Abb. 6-16: Lage der Nullpunkte in einem Verflechtungsbereich** 

Es kann jedoch folgende Annahme getroffen werden:

Da eine Verflechtung aus einem Einfahrt- und einem Ausfahrtteil besteht, besitzt sie zwei Nullpunkte. Diese begrenzen deren Länge. Nach der Definition endet die Einfahrt an der einleitenden Markierungsspitze. Die Ausfahrt beginnt an der ausleitenden Markierungsspitze.

Es muss vermieden werden, dass der reale, dem Kraftfahrer zur Verfügung stehende Verflechtungsbereich doppelt erfasst und damit eine spätere Datenauswertung verfälscht wird. Trotzdem muss er mit erfasst werden. Durch die Separation der Einzelbestandteile in der Datenbank wird es möglich, Einfahrt, Ausfahrt und Verflechtung getrennt aufzunehmen und dennoch deren Bezug zueinander aufrecht zu erhalten.

Daraus lässt sich eine neue Definition ableiten:

Der Ast der Einfahrt endet am ersten Nullpunkt. Der Ast der Ausfahrt beginnt am zweiten Nullpunkt. Die Verflechtungsstrecke wird als eigenständiger Teil betrachtet und demnach als separater Ast definiert.

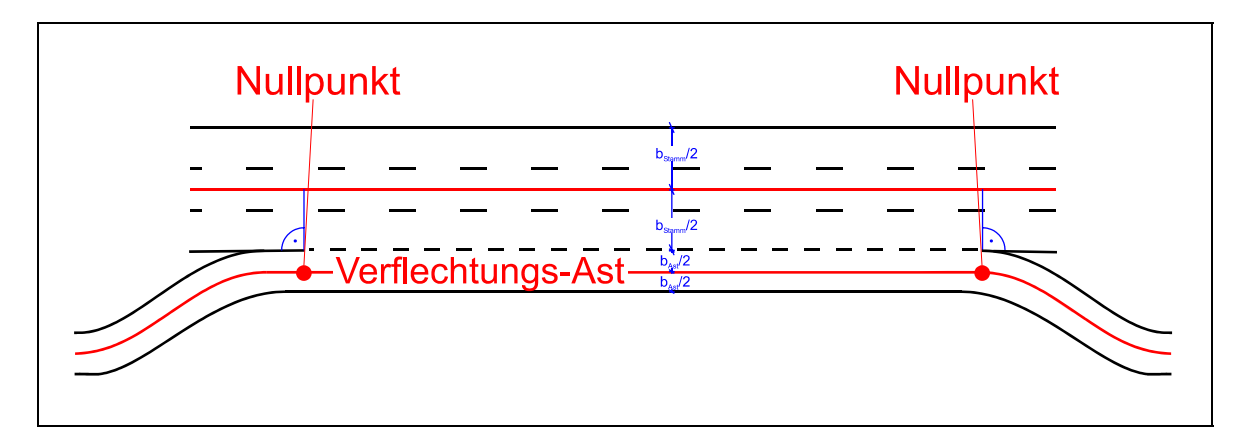

**Abb. 6-17: Lage der Nullpunkte einer Verflechtung (neue Definition) – symmetrischer Fall** 

Diese Definition macht den in der ASB dargestellten Sprung der Hauptfahrbahnachse unnötig. Auch wenn die Verflechtungsstrecke direkt mit der Hauptfahrbahn zusammenhängt, so bleibt sie doch ein eigenständig zu betrachtendes Teilsystem. Ein Sprung der Achse des Verflechtungsastes gegenüber einer Achse des Ausbzw. Einfahrtastes lässt sich im asymmetrischen Fall nicht vermeiden. Die Achse dient lediglich der Längenermittlung und kann daher beliebig parallel verschoben

werden (siehe Abbildung 6-17). Im asymmetrischen Fall soll sie definitionsgemäß an die Achse des Astes (Aus- *oder* Einfahrt) angeschlossen werden, der im Verflechtungsbereich die größere Fahrstreifenanzahl aufweist. Wichtig ist dabei, dass die der Verflechtungsstrecke zuzuordnenden Fahrstreifen und die Fahrstreifen der Hauptfahrbahn getrennt betrachtet werden. Sowohl dadurch, als auch durch die Lage der Nullpunkte ergibt sich die Lage der beiden (parallel verlaufenden) Achsen. In Abbildung 6-18 ist dies beispielhaft für den Fall eines Ein- und zweier Ausfädelungsstreifen dargestellt.

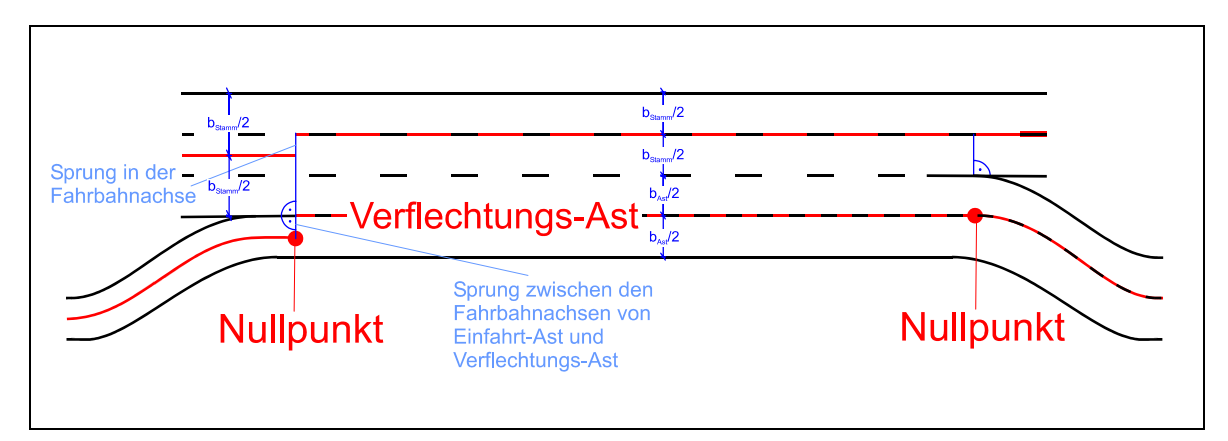

**Abb. 6-18: Lage der Nullpunkte einer Verflechtung (neue Definition) – asymmetrischer Fall** 

In der Praxis (vgl. Kapitel 2 Abbildung 2-2) werden im Falle einer Verflechtung im Knotenpunktbereich oftmals keine eigenen Nullpunkte gesetzt. Will man jedoch mit ihrer Hilfe Längenaussagen treffen, so ist es sinnvoll, den Ast, auf dem sich die Verflechtungsstrecke befindet, weiter zu unterteilen. Wie in den Abbildungen 6-17 und 6-18 dargestellt, bedeutet dies eine Abgrenzung der Verflechtungsstrecke. Die Nullpunkte befinden sich dabei auf der Ast-Achse. Das ist eine logische Konsequenz aus der Tatsache, dass die Nullpunkte die Begrenzungspunkte der Äste darstellen.

#### **6.3.1.6 Spezielle Nullpunkte von Ästen**

Nullpunkte werden an spezifischen Stellen angebracht, die sich durch eine bestimmte Eigenschaft auszeichnen. So wird beispielsweise ein Ast immer durch zwei Nullpunkte charakterisiert. Sie legen dessen Beginn und Ende sowie die entsprechende Fahrtrichtung fest.

Die Abbildung 6-13 zeigt einen Sonderfall einer Einfahrt, bei dem die beiden Nullpunkte für eine detaillierte Darstellung nicht ausreichend sind. In diesem Fall ist es zwingend erforderlich, neben dem Beginn und dem Ende des Astes die Stelle zu markieren, an der einer der beiden Einfädelungsstreifen mit der ersten Verziehung endet. Verwendet wird dafür ein eigens kreierter *Hilfsnullpunkt*.

Daraus lässt sich die folgende Definition für einen **Hilfsnullpunkt** ableiten:

Hilfsnullpunkte sind auf einem Ast grundsätzlich an den Stellen zu setzen, an denen bauliche (z.B. Fahrbahnbreite) oder verkehrstechnische (z.B. Fahrstreifeneinzug) Änderungen auf der "freien Strecke" vorhanden sind. Damit sollen sämtliche Querschnittsänderungen, die nicht mit einer Einfahrt, einer Ausfahrt oder einer Verflechtung zusammenfallen, erfasst werden. Darunter fallen u. a. Autobahnanschlussstellen, bei denen zwei Äste, deren Fahrtrichtungen entgegengesetzt gerichtet sind, über eine bestimmte Strecke auf einer gemeinsamen Fahrbahn ohne Fahrbahnteiler geführt werden. Aufgrund der "Überfahrbarkeit" der durchgezogenen Markierung – beispielsweise zum Überholen eines liegen gebliebenen Fahrzeugs – ist dieser Bereich häufig in einer geringeren Straßenbreite ausgeführt als der restliche "eigenständig geführte" Ast. Die Lage der Hilfsnullpunkte für diesen Fall ist in Abbildung 6-19 dargestellt.

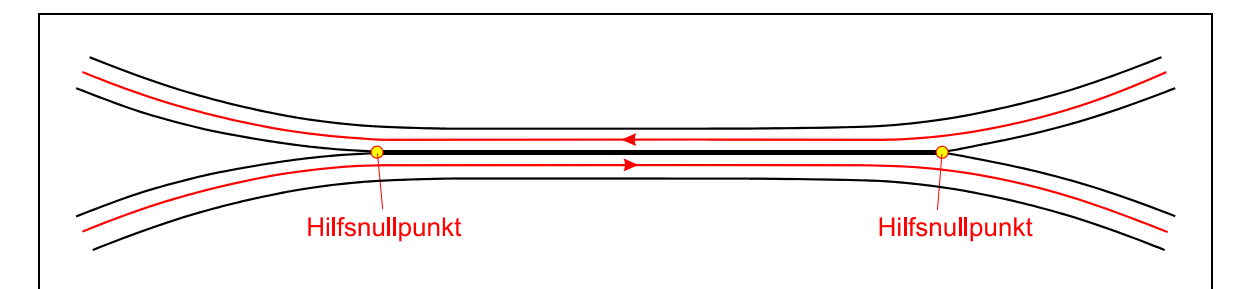

**Abb. 6-19: Hilfsnullpunkte bei gemeinsamer Führung entgegengesetzt gerichteter Äste** 

Entscheidend ist, dass der Bereich mit der gemeinsamen Fahrbahn lediglich durch zwei Hilfsnullpunkte abmarkiert wird. Sie werden an die beiden Inselköpfe gelegt, an denen die beiden Äste zusammenstoßen bzw. sich trennen. Dadurch können sie für beide Äste in gleicher Weise verwendet werden.

### **6.3.1.7 Spezielle Nullpunkte von Stämmen**

Die einem Knotenpunkt zuzuordnenden Richtungsfahrbahnen werden als Stämme bezeichnet. Ihr Beginn bzw. Ende begrenzt den gesamten Netzknoten. Für die Datenhaltung ist daher eine entsprechende Regelung zu treffen. Zu diesem Zweck werden zusätzlich **begrenzende Nullpunkte** neu definiert. Wichtig ist dabei, dass der Nullpunkt am Ende des einen Stammes und der Nullpunkt am Anfang des zweiten Stammes auf einer Achse senkrecht zum Straßenrand liegen.

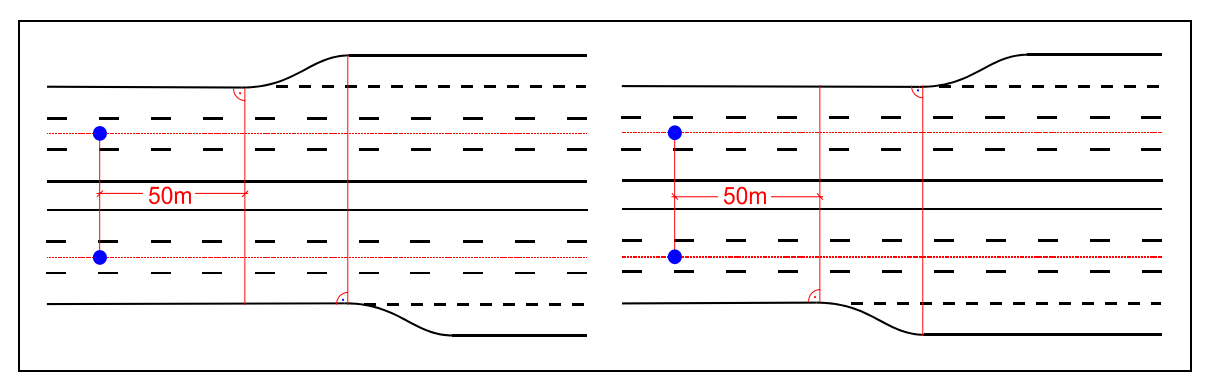

**Abb. 6-20: Lage der begrenzenden Nullpunkte** 

Im Falle einer Verziehung sind die Nullpunkte von Aus- und Einfahrt bereits definitionsgemäß geregelt. Den Netzknoten an diesen Stellen zu beenden ist jedoch für die Datenerfassung nicht zweckmäßig, da dann mindestens ein Nullpunkt mit den begrenzenden Nullpunkten zusammenfallen würde. Aus diesem Grund ist die in der Abbildung 6-20 aufgezeigte Lösung entstanden.

Die begrenzenden Nullpunkte sind jeweils an der äußersten Verziehung zu orientieren. Von dem an dieser Stelle gelegenen Nullpunkt der Aus- bzw. Einfahrt ist um ein bestimmtes Maß abzurücken. Dies ist hauptsächlich aus optischen Gründen notwendig – z. B. für eine übersichtliche Darstellung auf dem Bildschirm. Zu diesem Zweck bedarf es eines ausreichend großen Wertes. Dieses "Abrückmaß" wird einheitlich für alle Netzknoten auf 50 m festgesetzt. Ein Abstand in dieser Größe ist vertretbar und genügt allen optischen und EDV-technischen Anforderungen.

148 Über die *begrenzenden Nullpunkte* lassen sich Korrelationen mit den Nachbarknoten herstellen. Erst dadurch wird eine globale Netzbetrachtung aus Sicht des einzelnen Netzknotens möglich. Vor diesem Hintergrund kann zusätzlich ein **Insel-** **kopfnullpunkt** für die *jeweils erste Ausfahrt* bzw. für die *jeweils letzte Einfahrt* eines Stammes verwendet werden (Abbildung 6-21). Mit diesem Inselkopfnullpunkt ist es möglich, den Abstand der Inselköpfe zweier benachbarter Netzknoten aus der Datenhaltung zu ersehen.

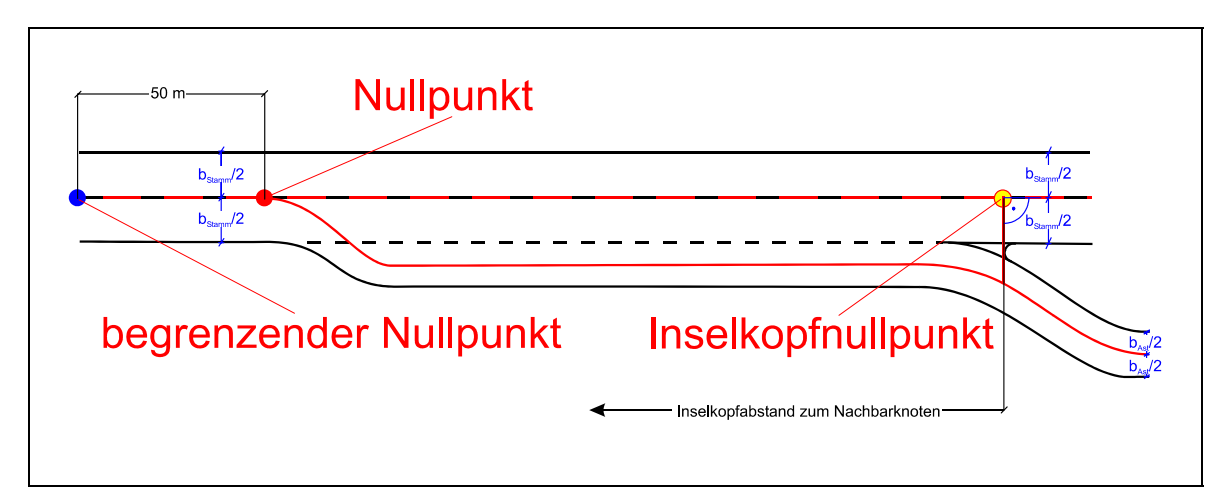

**Abb. 6-21: Lage und Bedeutung des Inselkopfnullpunkts** 

# **6.3.2 Plangleiche Teilknotenpunkte – Sekundärknoten**

Teilplanfreie Knotenpunkte weisen, im Gegensatz zu vollplanfreien, plangleich angeschlossene Straßen auf. Die Verbindung wird als plangleicher Teilknotenpunkt bezeichnet. Dabei beginnen bzw. enden die Äste definitionsgemäß im plangleichen Teilknotenpunkt, leiten aber den Verkehr aus den oder in die angeschlossenen, nicht kreuzungsfrei geführten Straßen weiter. Diese plangleich angebundenen Straßen werden als "untergeordnete Straßen" bezeichnet. Sie sind nicht der Klasse der Autobahnen – im Sinne des RAA-Entwurfs – zuzuordnen. Demzufolge ist an einem teilplanfreien Netzknoten immer mindestens eine "Nicht-Autobahn" beteiligt.

In der Regel besteht aus jeder Richtungsfahrbahn der im Knotenpunkt plangleich geführten Straße ein Anschluss an das Ast-System der übergeordneten Straße. Die plangleich geführte Straße hat dementsprechend keine eigenen Äste und beschränkt sich somit auf einen plangleichen Anschluss. Dabei ist zwischen plangleichen Knotenpunkten mit und ohne eigenem Aus- und Einfädelungsstreifen zu unterscheiden. Sind Aus- und Einfädelungsstreifen vorhanden, so müssen diese gemäß der ASB als eigenständige Äste behandelt und deren Daten eigens erfasst werden – selbst wenn jede Umgestaltung (auch: Änderung der Markierung) des

Teilknotens einen verwaltungstechnischen Mehraufwand (Pflege der Datenbank) zur Folge hat.

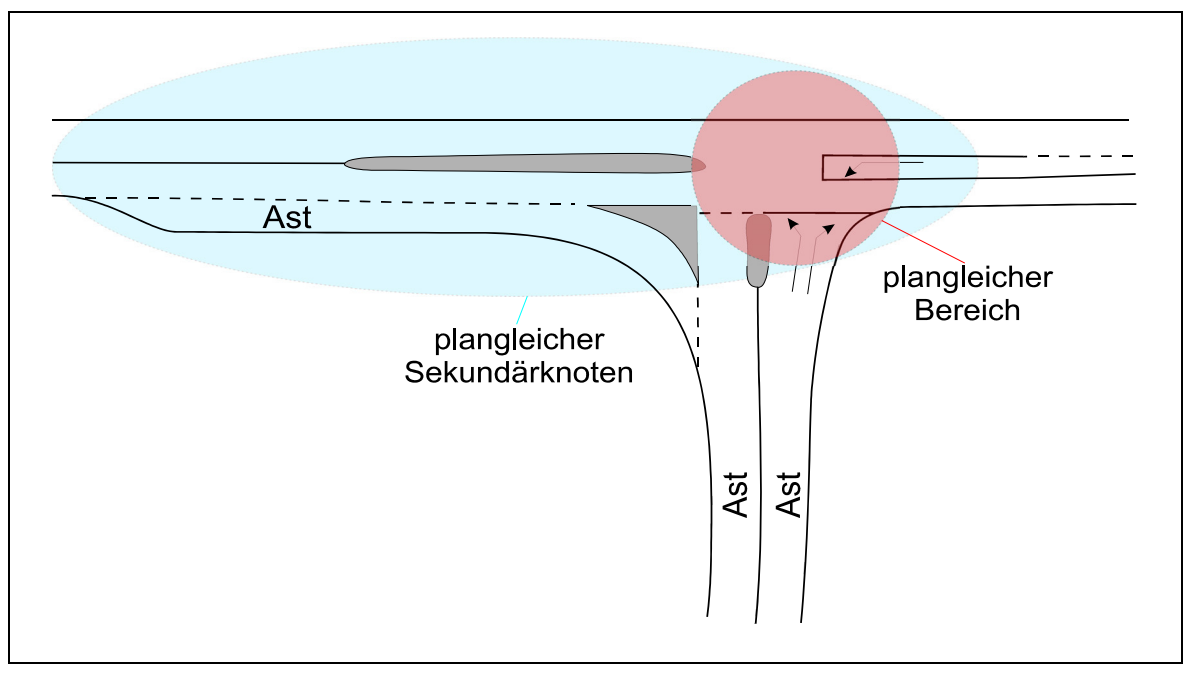

Abb. 6-22: Plangleicher Sekundärknoten mit "plangleichem Bereich"

Für die Datenhaltung von planfreien Knotenpunkten spielt der plangleiche Teilknoten eine untergeordnete Rolle. Dennoch ist es notwendig, die plangleichen Teilknotenpunkte näher zu untersuchen. Zu diesem Zweck wird, speziell für die Datenhaltung, der Begriff "Sekundärknoten" eingeführt. Dadurch soll die Bedeutung des Teilknotens innerhalb des Gesamtsystems unterstrichen werden.

Unter dem Oberbegriff **Sekundärknoten** (Abbildung 6-22) werden plangleiche Teilknoten mit und ohne Lichtsignalanlage sowie Kreisverkehre zusammengefasst. Die untergeordnete Straße bleibt für das System "planfreier Netzknoten" ohne Bedeutung. Der Sekundärknoten übernimmt die Aufgabe der Stämme für alle abgehenden Äste. Sind also plangleiche Sekundärknoten vorhanden, so müssen diesen die entsprechenden Nullpunkte zugeordnet werden. Eine Aufnahme in ein EDV-System bedarf einer genauen Kenntnis über Abgrenzung und Lage der Nullpunkte.

Die in plangleichen Sekundärknoten angeschlossenen Abschnitte der untergeordneten Straßen können Besonderheiten aufweisen, die es notwendig machen, sie

einzeln in eine Datenhaltung aufzunehmen. Um die Aufnahme möglichst einfach zu gestalten, soll auf ein zusätzliches Bezifferungssystem verzichtet werden.

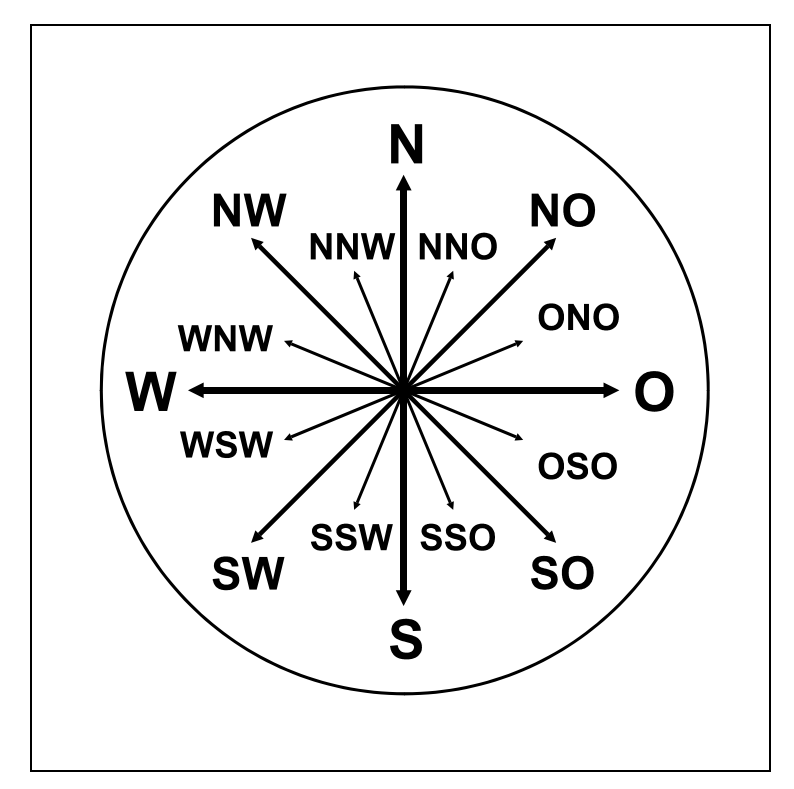

**Abb. 6-23: Einteilung zur Erfassung der Himmelsrichtungen** 

Anstelle einer aufwendigen Nummerierung können die untergeordneten Straßen über ihre geographische Lage aufgenommen werden. Ausgegangen wird dabei von einem Standpunkt in mitten des Sekundärknotens – i. d. R. Achsenschnittpunkt. Für die Einteilung sind die in Abbildung 6-23 dargestellten, in 25-gon-Abschnitte unterteilten Himmelsrichtungen heranzuziehen – zumindest so lange, bis eine eigene Systematik für plangleiche Knotenpunkte entwickelt und verbindlich eingeführt ist. Gegebenenfalls wäre eine 50-gon-Einteilung noch ausreichend. Es ist jedoch in der Praxis aufgrund der geringen Fehlerwahrscheinlichkeit durch die Verwendung eines Auswahlabfragefelds nicht notwendig, hier an Genauigkeit zu sparen.

Tatbestände wie Beschränkungen der zulässigen Höchstgeschwindigkeit oder die Existenz von Fahrbahnteilern liefern Aussagen über die Charakteristik der im plangleichen Teilknotenpunkt angeschlossenen Straße. Solche Kenndaten der Straße lassen sich meist direkt auf den Teilknotenpunkt übertragen. Dazu müssen die Abschnitte der untergeordneten Straße gekennzeichnet werden. Eine Zusatzbezeichnung in Form der Angabe einer Himmelsrichtung wird vor allem dann nötig, wenn eine Straße den Sekundärknoten durchquert, da im Regelfall dann beide Straßenabschnitte denselben Namen tragen.

Hierzu ein Beispiel:

*An einer Anschlussstelle wird die Bundesstraße B 11 über einen plangleichen Teilknoten an die Autobahn A 92 angeschlossen. Die Bundesstraße trägt auf beiden Seiten des Sekundärknotens dieselbe Bezeichnung, also B 11. Während sie vom Sekundärknoten aus in der Richtung WSW einen Fahrbahnteiler aufweist, ist sie in Richtung ONO ohne Fahrbahnteiler ausgeführt.* 

Die eindeutige Zuordnung bestimmter Eigenschaften kann in der Datenhaltung nur über eine zusätzliche Angabe der Himmelsrichtung erfolgen. Für das Beispiel bedeutet dies:

- B 11 ONO Eigenschaft Fahrbahnteiler: "*ohne"*
- B 11 WSW Eigenschaft Fahrbahnteiler: "mit"

Das Beispiel zeigt, dass für die Datenhaltung durch die Himmelsrichtung einer untergeordneten Straße eine einfache Zuordnung von Eigenschaften möglich ist.

## **Arten von plangleichen Sekundärknoten**

Bei den plangleichen Sekundärknoten sind, bedingt durch ihre Grundform, zwei Arten zu unterscheiden:

- Kreuzungen oder Einmündungen
- Kreisverkehre

Aufgrund der Komplexität plangleicher Knotenpunkte ist es im Rahmen dieser Arbeit nicht möglich eine detaillierte oder sogar eigenständige Erfassungsmethodik zu erarbeiten – dazu bedarf es einer eigenständigen Arbeit.

Im Folgenden sind die beiden Formen plangleicher Sekundärknoten soweit beschrieben, wie es für die Erfassung planfreier Knotenpunkte erforderlich ist.

## **Plangleiche Kreuzung**

Die Abbildung 6-24 zeigt einen planfreien, der ASB entnommenen, Netzknoten mit plangleichen Sekundärknoten. Der dargestellte Ast wird lediglich mit der Bestandsachse markiert.

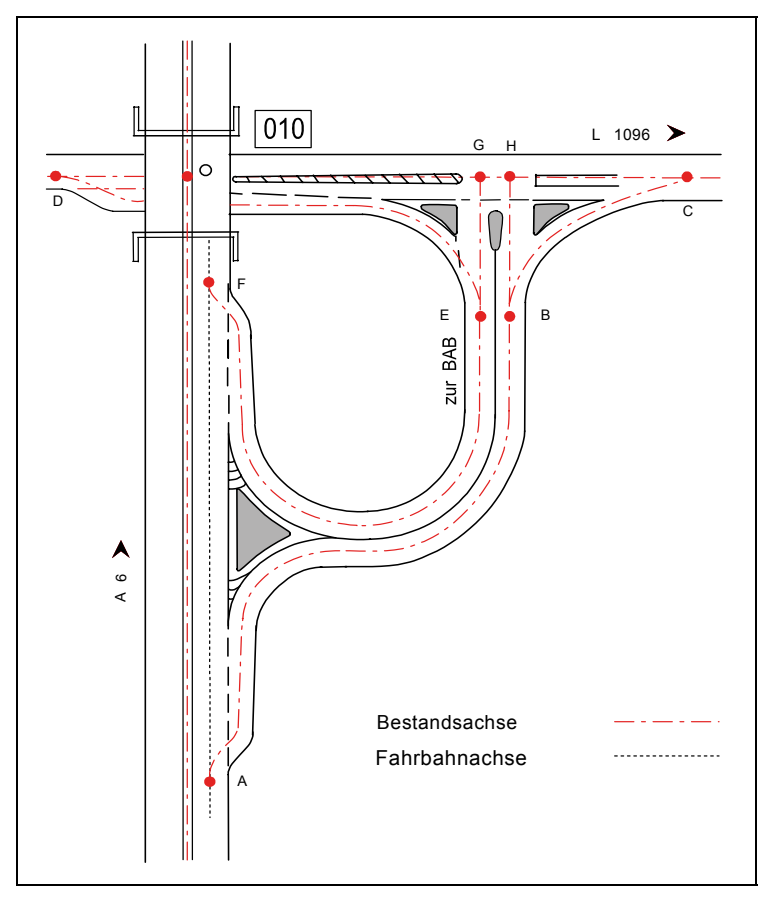

**Abb. 6-24: Nullpunkte eines planfreien Anschlusses [9]** 

Die ASB schreibt vor, alle durch Dreiecksinseln abgetrennten Zufahrten zum verbindenden "Haupt-Ast" ebenfalls als separate Äste mit aufzunehmen. Es wird keinerlei Beschränkung für eine Mindestlänge vorgegeben. Zudem ist es unerheblich, ob ein eigener Aus- bzw. Einfädelungsstreifen (Abbildung 6-24: Ast D-E) oder lediglich ein Aus- bzw. Einfahrkeil (Abbildung 6-24: Ast B-C) vorliegt.

Für ein Datensystem, das sich speziell mit planfreien Knotenpunkten beschäftigt, bedarf es eindeutiger Regelungen für Äste und Nullpunkte. Die ASB sieht vor, alle Äste, unabhängig von ihrer Länge, aufzunehmen. Entgegen dieser Konvention wird hier – zur Vereinfachung der Datenhaltung – festgelegt, dass Aus- bzw. Einfahrtäste erst ab einer Gesamtlänge von 30 m datenmäßig zu erfassen sind. Dieser Wert lässt sich aus planerischen Grundsätzen ableiten, nach denen bereits die

Verziehungslänge einer Ausfahrt mindestens 20 m betragen soll. Die Gesamtlänge für einen Ast von Nullpunkt zu Nullpunkt ist jedoch grundsätzlich größer als die Verziehungslänge. Damit können Äste, die kürzer als 30 m sind, als datenmäßig nicht relevant eingestuft werden.

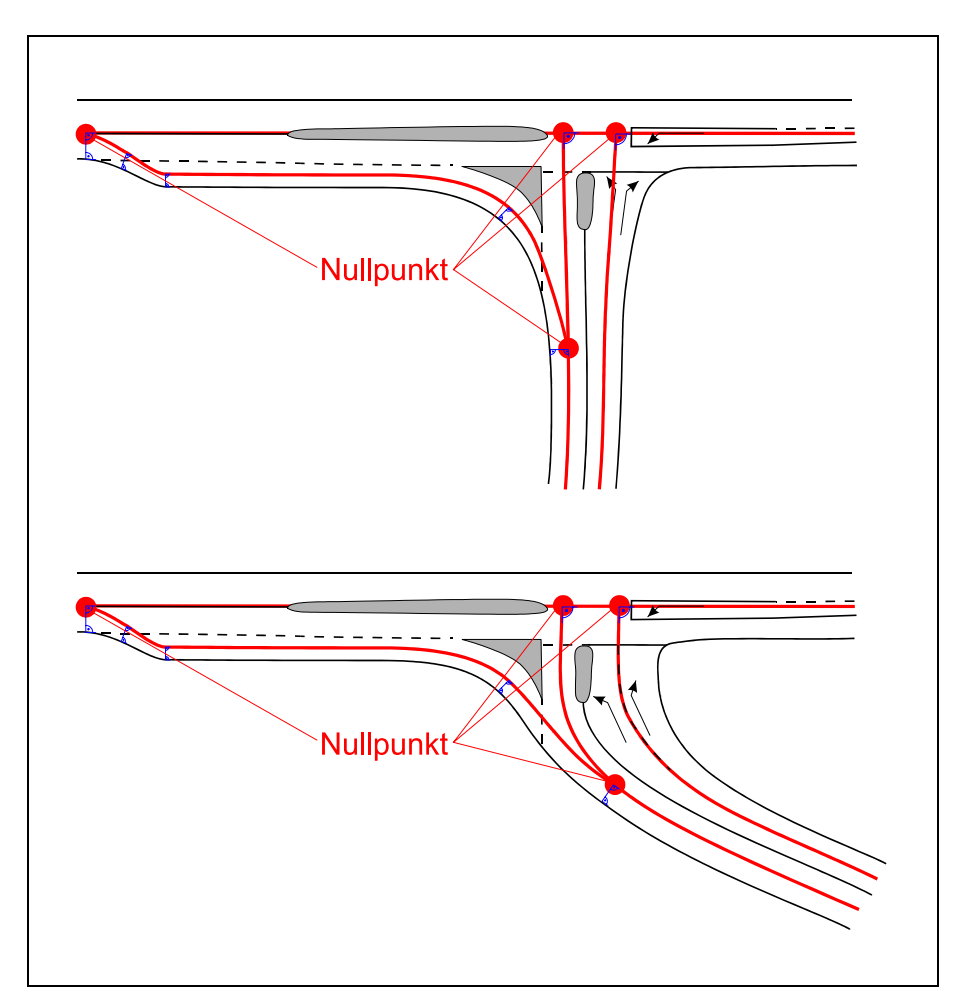

**Abb. 6-25: Nullpunkte an plangleich angeschlossenen Ästen** 

Die Abbildung 6-25 zeigt, dass die Lage der Nullpunkte immer in Abhängigkeit von den Fahrbahnachsen zu bestimmen ist. Die Fahrbahnachsen laufen – unabhängig von der Fahrstreifenbreite – parallel zum Fahrbahnrand. Ein Nullpunkt entsteht immer dort, wo sich die (tangential verlängerten) Fahrbahnachsen treffen bzw. dort, wo die Astachse auf die Bestandsachse der untergeordneten Straße trifft. Bei der Aufweitung einer Richtungsfahrbahn verschiebt sich die Fahrbahnachse (Mitte) entsprechend. Dies ist vor allem bei der Festlegung der Nullpunkte bei Stadtautobahnen zu beachten. Hier kommt es häufig vor, dass beispielsweise ein einstreifiger Ast im Vorfeld einer Lichtsignalanlage auf vier Fahrstreifen erweitert wird,

wodurch sich die Lage des Nullpunktes ändert. Bei der Längenermittlung der Äste ist die Verschiebung der Fahrbahnachse eine vernachlässigbare Größe.

Die Nullpunkte aller teilplanfreien Netzknotenformen können analog ermittelt werden. Bei Anschlussstellen in Rautenform kann es vorkommen, dass die Fahrbahnachsen der sich gegenüberliegenden Aus- und Einfahrtäste die Bestandsachse der untergeordneten Hauptfahrbahn in demselben Punkt treffen – dieser Bereich ist in der Regel als plangleiche Kreuzung ausgebildet, was jedoch für die Funktion und die Bezeichnung der Nullpunkte nicht von Belang ist. In diesem Sonderfall sollten dem "gemeinsamen" Nullpunkt aus Gründen der Funktionalität zwei unterschiedliche Buchstabenpaare zugewiesen werden. Dies dient der eindeutigen Ermittlung der Äste für das Datensystem. Eine schlüssige Kennzeichnung der Zuweisung hat in der Visualisierungsskizze zu erfolgen.

#### **Kreisverkehr**

Bei der Datenerfassung sollte eine Unterscheidung stattfinden, ob es sich bei dem Sekundärknoten um einen Kleinen oder einen Großen Kreisverkehr handelt. Diese Aufteilung erfordert keinen erfassungstechnischen Mehraufwand, sie kann jedoch für spätere Datenauswertungen hilfreich sein. Früher wurden Kleine und Große Kreisverkehre lediglich durch ihren Außendurchmesser unterschieden. Nach [23] gilt als wesentliches Unterscheidungsmerkmal, dass der Große Kreisverkehr mindestens zwei durch Markierung abgetrennte Fahrstreifen auf der Kreisfahrbahn aufweist.

Die Kreisfahrbahn selbst soll – entgegen der ASB – nicht als eigenständiger Ast erfasst werden. Für eine exakte Definition als Ast fehlen die Begrenzungen durch einen eindeutigen Anfang und ein eindeutiges Ende. Sie stellt vielmehr eine Sonderform einer Hauptfahrbahn dar und würde datentechnisch als eigenständiges Element gelten. Da die Kreisfahrbahn ohnehin für die Datenerfassung planfreier Knotenpunkte irrelevant ist, unterbleibt an dieser Stelle eine neue Definition.

Eine Erfassung der Kreisverkehre und eine entsprechende Zuordnung der Äste müssen einheitlich gestaltet werden. Als Hilfslinie soll die Fahrbahnachse der Kreisfahrbahn genommen werden. Die Achsen der Äste werden im Aus- bzw. Einfahrtbereich (Aufweitung) als Winkelhalbierende der aufgeweiteten Fahrbahnränder bis zur Hilfslinie verlängert. Dabei bleibt der Ausrundungsbereich unberücksichtigt. Ein senkrechter Anschluss ist dabei aufgrund der Krümmung nicht mehr möglich. Den Schnittpunkten wird die Eigenschaft "Nullpunkt" zugeordnet. Zusätzlich bekommen sie das Attribut Aus- bzw. Einfahrt zugewiesen. Die zugehörige Aus- bzw. Einfahrtlänge ist vereinfachend mit "0 m" anzusetzen (Abbildung 6-26).

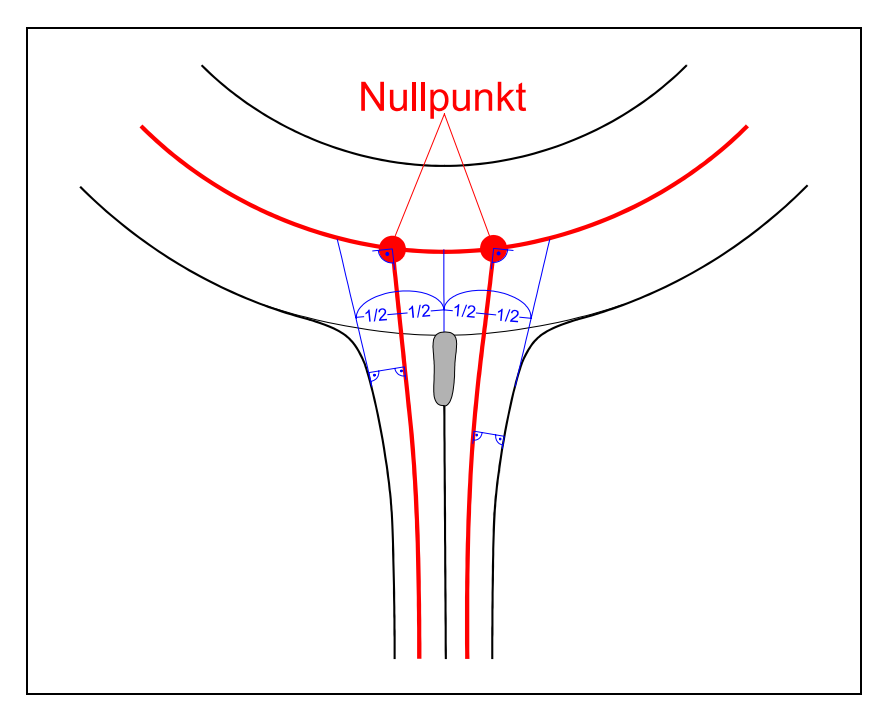

**Abb. 6-26: Nullpunkte an Kreisverkehren** 

Alle Nullpunkte, die sich auf dem Kreisverkehr befinden, müssen diesem zugewiesen werden. Nur auf diese Weise kann eine eindeutige Verknüpfung der Daten aller angeschlossenen Äste mit dem plangleichen Sekundärknoten erfolgen.

# **6.3.3 Begriffe zur Standardisierung und Typisierung**

Um eine möglichst einheitliche und umfassende Datenaufnahme sicherzustellen, bedarf es festgelegter Definitionen. Diese müssen speziell für den EDV-Einsatz konzipiert sein. Im Folgenden werden dazu notwendige neue Standardisierungen festgelegt.

## **Längen von Aus- bzw. Einfahrten und Verflechtungsstrecken**

Im Hinblick auf die Auswertung der Datenbank ist es erforderlich alle Längen nach einer einheitlichen Definition zu bestimmen.

Hierzu gibt es zwei alternative Hauptansätze: Zum einen kann der baulich festgelegte Inselkopf als Referenzpunkt dienen, zum anderen kann die Markierung herangezogen werden. Im Falle der Aus- bzw. Einfahrten und Verflechtungsstrecken ist es zweckmäßig, die Strecke zu ermitteln, die dem Kraftfahrer real für den Fahrstreifenwechselvorgang zur Verfügung steht. Damit muss man sich zwangsweise an der Markierung orientieren. Nur so kann in Kombination mit Geschwindigkeitsbeschränkungen und Unfallstatistiken eine zielführende Auswertung betrieben werden.

|                                             |                  |                                       |                 | Hauptfahrbahn                         |                 |             |                              | Fahrstreifen               |
|---------------------------------------------|------------------|---------------------------------------|-----------------|---------------------------------------|-----------------|-------------|------------------------------|----------------------------|
| Standstreifen                               | Ausfahrtöffnung  |                                       |                 | Ausfädelungsstreifen, Ausfahrstreifen |                 | Sperrfläche | অৱে                          | Standstreifen<br>Inselkopf |
|                                             | Verziehung<br>Ь. |                                       | Ш               | Ausfahrtlänge                         |                 |             | ${\it Rampe}$                |                            |
|                                             |                  |                                       |                 |                                       |                 |             |                              |                            |
|                                             |                  | Straßenachse                          |                 |                                       |                 |             |                              |                            |
| Fahrstreifen                                |                  | Hauptfahrbahn                         |                 |                                       |                 |             | Hauptfahrbahn                |                            |
| Standstreifen<br>Inselkopf                  | Sperrfläche      | Einfädelungsstreifen, Einfahrstreifen |                 |                                       | Einfahrtöffnung |             | Standstreifen                |                            |
| Rampe                                       |                  | Einfahrtlänge                         |                 |                                       |                 | Verziehung  |                              |                            |
|                                             |                  |                                       | iί.             |                                       |                 |             |                              |                            |
|                                             |                  |                                       |                 |                                       |                 |             |                              |                            |
|                                             |                  |                                       |                 |                                       |                 |             |                              |                            |
|                                             |                  |                                       | II Straßenachse |                                       |                 |             |                              |                            |
| Sperrfläche                                 |                  |                                       | Hauptfahrbahn   |                                       |                 |             |                              | Fahrstreifen               |
| Standstreifen<br>حددد<br>Inselkopf<br>Rampe |                  |                                       |                 | Verflechtungsstreifen                 |                 | Sperrfläche | $R_{\footnotesize \rm ampe}$ | Standstreifen<br>Inselkopf |
|                                             |                  |                                       |                 | Verflechtungslänge                    |                 |             |                              |                            |

**Abb. 6-27: Längenermittlung analog dem RAA-Entwurf** 

Die Markierungsspitze der Ausfahrt sowie das Ende der durchgezogenen Markierung der Einfahrt – ist nicht zwingend mit der Markierungsspitze identisch – dienen als Begrenzungspunkte für die in der Datenbank zu erfassende Länge. Ist eine Verziehung vorhanden, so ist deren tangentialer Anschluss an die Fahrbahnbegrenzung der Hauptfahrbahn der zweite Begrenzungspunkt (Abbildung 6-27).

Problematisch gestaltet sich eine Festlegung bei augenscheinlich nicht erkennbaren oder nicht vorhandenen Verziehungen an den Grenzen des Netzknotens. Es kann sich um klassische Fahrstreifenadditionen bzw. -subtraktionen oder um Ausoder Einfahrten handeln, die aufgrund ihrer Länge wie Additionen und Subtraktionen zu erfassen sind. Für die Datenhaltung ist es zwingend erforderlich eine Grenzlänge festzulegen, ab der grundsätzlich von einer Addition oder Subtraktion auszugehen ist. Findet außerhalb dieser Länge eine Verziehung statt, so ist sie als Fahrstreifeneinzug bzw. -mehrung auf der freien Strecke zu werten und daher *nicht* für den planfreien Knotenpunkt relevant. Die Nullpunkte der Äste sind grundsätzlich nach den Vorgaben aus Kapitel 6.3.1 zu vergeben, unabhängig davon, ob es sich um eine Fahrstreifenaddition bzw. -subtraktion oder um eine Verziehung handelt. Dementsprechend sind auch die begrenzenden Nullpunkte zu setzen – unabhängig davon, ob sich im weiteren Straßenverlauf eine Verziehung befindet.

Eine Fahrstreifenaddition ergibt zusammen mit einer Fahrstreifensubtraktion im Nachbarknoten eine Verflechtungsstrecke zwischen beiden Netzknoten. Dieser Fall ist in der Datenhaltung zusätzlich zu kennzeichnen.

Zur Festlegung einer Grenzlänge ist zwischen Innerorts- und Außerortsstraßen zu unterscheiden. Für Außerortsstraßen soll definitionsgemäß das in Kapitel 6.2.2 näher erläuterte Maß von 1100 m – ab dem Inselkopf – gelten. Für Innerortsstraßen mit planfreien Knotenpunkten, also EKA 3 im Sinne des RAA-Entwurfs, ist es unvermeidlich, eine Abhängigkeit zwischen Geschwindigkeit und Abstandsmaß festzulegen. Dies folgt aus der Tatsache, dass aufgrund der mangelnden Platzverhältnisse nicht immer regelkonform gebaut und damit notwendigenfalls die Verkehrssicherheit über eine Geschwindigkeitsbeschränkung sichergestellt worden ist. Aus diesen Gründen werden folgende Grenzlängen zur Ermittlung von Fahrstreifenaddition bzw. -subtraktion für den Innerortsbereich vorgeschlagen:

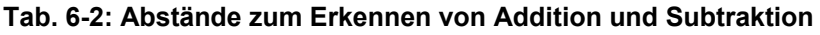

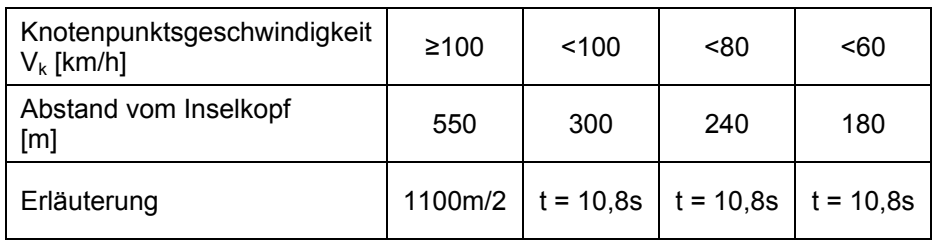

Der in Tabelle 6-2 festgelegte Abstand – mit dem lediglich festgestellt werden soll, ob es sich nicht um eine Aus- bzw. Einfahrt mit Verziehung handelt – orientiert

sich bei einer Geschwindigkeit von V ≥ 100 km/h am Abstandsmaß zweier separat zu erfassender Knotenpunkte. In den anderen Fällen wurde das Fahrzeitmaß einheitlich auf t = 10,8 s festgelegt. Dieses Maß ergibt sich aus dem gemäß RAS-K-1 festgelegten Mindestabstand von 300 m bei 100 km/h, als Fahrzeit, ermittelt aus dem Weg und der Geschwindigkeit – dieses Fahrzeitmaß wurde analog für 80 km/h und 60 km/h übernommen. Sollten sich aufgrund späterer Auswertungen des Datenbestandes oder aufgrund von Forschungsarbeiten andere Grenzmaße als sinnvoll erweisen, so sind diese entsprechend zu verwenden.

Eine Verflechtungsstrecke innerhalb eines Netzknotens ist für die Datenhaltung grundsätzlich in eine Addition und eine Subtraktion aufzuspalten. Einfahrt und Ausfahrt sind über die Attribute Addition und Subtraktion datentechnisch zu verknüpfen und dadurch als Verflechtung auszuweisen.

## **Länge und Beschreibung von Ästen**

Alle Äste sind in ihrer Länge und ihrer Fahrtrichtung durch zwei Nullpunkte eindeutig festgelegt. Einer der Nullpunkte entspricht dem Anfang des Astes, an dem in den Ast eingefahren wird – dieser geometrische Ort entspricht definitionsgemäß einem Ausfahrttyp gemäß RAA-Entwurf. Der zweite Nullpunkt stellt das Ende des Astes dar – symbolisiert also den geometrischen Ort, der einem Einfahrttyp gemäß RAA-Entwurf entspricht. Für eine schlüssige Datenhaltung bedeutet dies eine notwendige Verknüpfung der Nullpunkte mit den vorangegangenen und nachfolgenden Straßenelementen. Diese Straßenelemente können Stämme, Äste, plangleiche Kreuzungen oder Kreisverkehre sein (Abbildung 6-28).

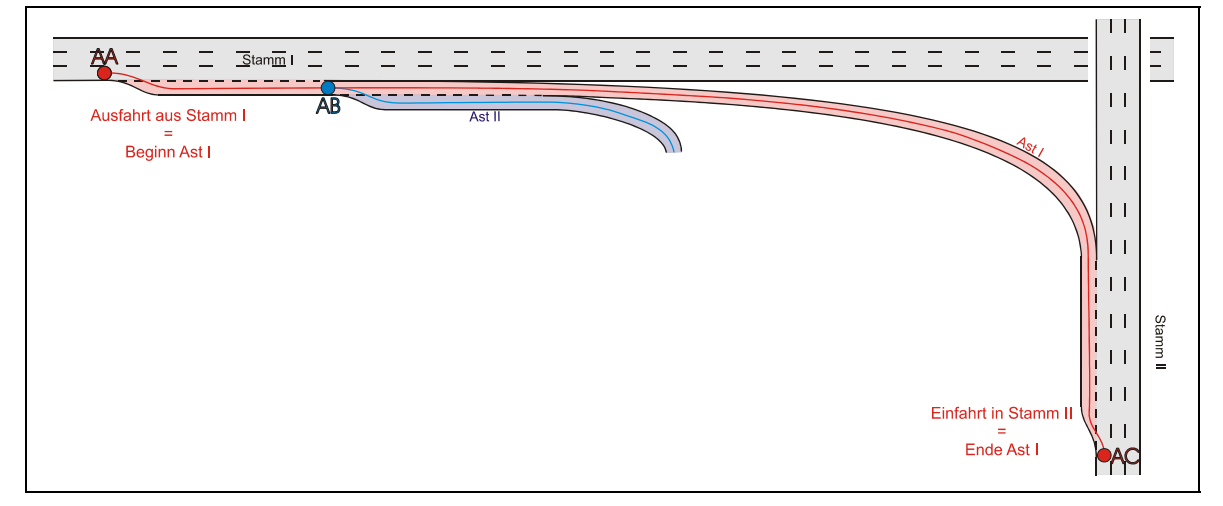

**Abb. 6-28: Beispiel für den Beginn und das Ende eines Astes** 

Die beiden Nullpunkte geben dem Ast eine Richtung. Dem Sprachjargon der ASB folgend bedeutet das: "*von* NK + Buchstabenpaar *nach* NK + Buchstabenpaar".

Zum Beispiel: "*von* 1234567AA *nach* 1234567AC"

Durch diese umständliche aber eindeutige Definition kann deutschlandweit jeder Ast eindeutig festgelegt und damit bestimmt werden.

Die Äste werden eindeutig über ihren Anfangs- und Endpunkt definiert. Sind an einem Ast weitere Äste über Aus- bzw. Einfahrten angeschlossen, so wird er zwangsläufig durch weitere Nullpunkte unterteilt. Zudem können Äste durch Hilfsnullpunkte in Teilstrecken untergliedert werden. Für die Datenhaltung ist die Verwendung dieser Unterteilung der Äste zweckmäßig, da jedem einzelnen Teilstück, das eindeutig über zwei Nullpunkte definiert ist, bestimmte Attribute zugewiesen werden können – dies gilt für Stämme analog.

Für die Systematisierung des Netzknotens ist es erforderlich, die durch die Nullpunkte entstehenden Teilstrecken zu definieren. In Anlehnung an die ASB – die den Begriff Abschnitt bereits für eine Strecke zwischen den *zentralen Nullpunkten* zweier Netzknoten verwendet – wird, für die "Abschnitte" innerhalb eines Netzknotens der Begriff **Netzknotenabschnitt** eingeführt und im Folgenden verwendet.

Eine exakte Längenermittlung findet durch Aufsummieren der einzelnen Netzknotenabschnitte zwischen den Nullpunkten statt. Damit kann die Astlänge automatisch errechnet werden. Dies ist z. B. hilfreich, um dem zuständigen Baulastträger einen Überblick über die von ihm zu unterhaltenden Äste zu geben. Zudem können damit die Bezugslängen der Äste der Rampengruppe II ermittelt werden. Diese sind definitionsgemäß dem Straßennetz der übergeordneten Straße zuzuordnen und müssen vom zugehörigen Baulastträger unterhalten werden. Ein weiterer Vorteil dieser Systematik liegt darin, dass daraus eine Statistik über die Länge der deutschlandweit gebauten Äste an planfreien Knotenpunkten sowie über deren Längenanteil am Gesamtstraßennetz erstellt werden kann – dies ist derzeit noch nicht möglich.

Ordnet man den Abschnitten eine befestigte Breite zu, so kann daraus – multipliziert mit der jeweiligen Länge – die befestigte Fläche berechnet werden. Eine Statistik über die durch Äste versiegelte Fläche wird derzeit ebenfalls nicht geführt.

### **Typisierung von Aus- bzw. Einfahrten und Verflechtungsstrecken**

In gängigen Regelwerken – wie auch im RAA-Entwurf – werden Ausfahrten, Einfahrten und Verflechtungsstrecken, wie in den Kapiteln 4.3.3, 4.3.4 und 4.3.5 ausführlich diskutiert, in bestimmte Typen unterteilt. Diese Typen erweisen sich aufgrund ihrer nicht eindeutigen Beschreibung der Sachverhalte als unzureichend für eine Datenhaltung. Es kann nicht davon ausgegangen werden, dass jedem Anwender die bestehenden Typen stets gegenwärtig sind. Es sind bei der Typisierung keine "sprechenden", sondern zufällig vergebene Typen-Nummern eingesetzt. Beispielsweise hat die Fahrstreifensubtraktion die Bezeichnung A*6*, während ihr Pendant, die Fahrstreifenaddition, mit E*3* bezeichnet wird.

Aus einer Typisierung sollten die tatsächlichen Gegebenheiten eindeutig hervorgehen. Zu diesem Zweck ist eine neue Definition auf Grundlage einer allgemeingültigen Codierung entstanden. Diese Codierung hat ein einfaches Muster, mit dem Ausfahrten und Einfahrten nach demselben Prinzip beschrieben werden können.

Sowohl die Ausfahrt als auch die Einfahrt werden mit jeweils drei Zahlen  $a_1/a_2/a_3$ bzw.  $e_1/e_2/e_3$  beschrieben (Abbildungen 6-29 und 6-30):

- die erste Zahl nennt die Anzahl der Fahrstreifen der Hauptfahrbahn "oberstrom" (vor der Aus- bzw. Einfahrt)
- die zweite Zahl gibt die Anzahl der Fahrstreifen des Astes an der Markierungsspitze an
- die dritte Zahl beziffert die Anzahl der Fahrstreifen der Hauptfahrbahn "unterstrom" (nach der Aus- bzw. Einfahrt)

Mit diesem Verfahren wird die Anzahl der Fahrstreifen, aus denen sich die Ausbzw. Einfahrt zusammensetzt, exakt beschrieben.

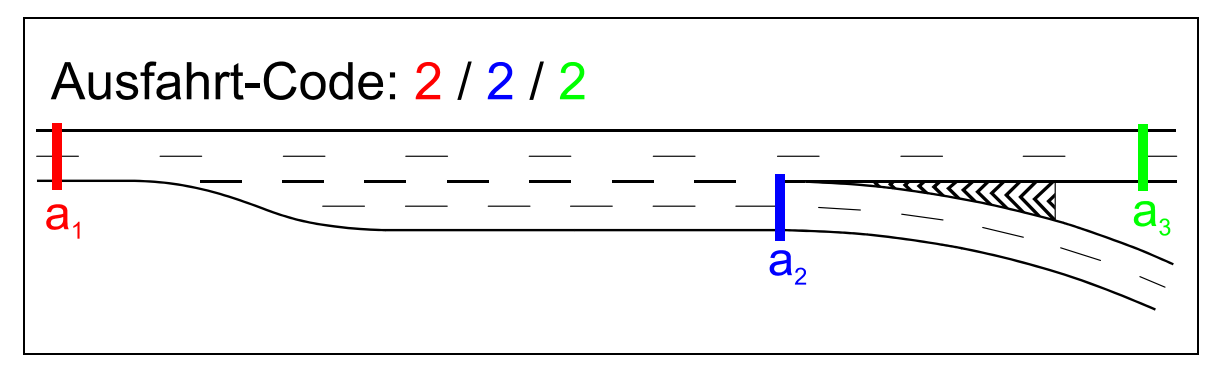

**Abb. 6-29: Codierungsbeispiel für eine Ausfahrt** 

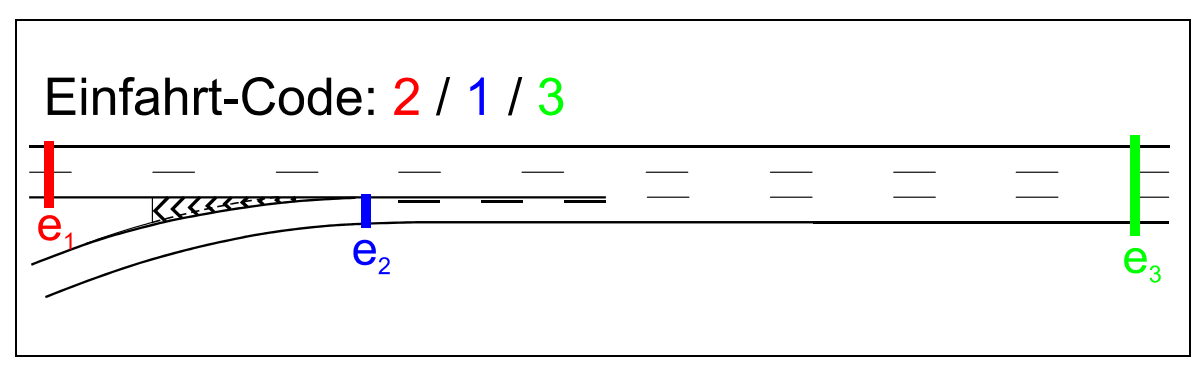

**Abb. 6-30: Codierungsbeispiel für eine Einfahrt** 

Für das Codierungsbeispiel aus den Abbildungen 6-29 und 6-30 gilt folgendes:

### *Ausfahrt-Code 2 / 2 / 2:*

Eine Ausfahrt hat im Vorfeld zwei Fahrstreifen, also eine zweistreifige Hauptfahrbahn. Im Ast werden zwei Fahrstreifen ausgeführt. Nachdem hinter der Ausfahrt zwei Fahrstreifen weiterführen, findet keine Subtraktion statt. Demnach erfolgt eine Fahrbahnaufweitung um zwei Fahrstreifen in der Ausfahrt.

## *Einfahrt-Code 2 / 1 / 3:*

Eine Einfahrt hat im Vorfeld zwei Fahrstreifen, also eine zweistreifige Hauptfahrbahn. Mit dem Ast wird ein Fahrstreifen zugeführt. Hinter der Einfahrt laufen drei Fahrstreifen weiter. Die Hauptfahrbahn wird um einen Fahrstreifen erweitert. Demnach findet eine Addition statt.

Mit Hilfe der Codierung lassen sich beliebige Aus- und Einfahrten beschreiben. Dennoch gibt es gemäß RAA-Entwurf einen Sonderfall – Linksausfahrten bzw. Linkseinfahrten. Hier muss der zweiten Zahl ein Symbol für "links" beigegeben werden. Bisher sind solche Typen richtlinienkonform durch einen Stern (\*) gekennzeichnet, z. B. "AR1\*". Dieses Symbol sollte bei "echten" Linksaus- bzw. Linkseinfahrten zur Vereinfachung beibehalten werden. Bei nicht eindeutigen Gabelungen gilt das bereits beschriebene Prinzip, dass die Aus- bzw. Einfahrt immer rechts liegt. In diesem Fall ist kein Stern zu setzen.

Durch einen Vergleich der einzelnen Code-Ziffern lassen sich für die Datenhaltung die folgenden einfachen, standardisierten Fallunterscheidungen durchführen:

| Ausfahrt-Code              |                               | Einfahrt-Code        |                            |  |  |
|----------------------------|-------------------------------|----------------------|----------------------------|--|--|
| Fall                       | Bedeutung                     | Fall                 | Bedeutung                  |  |  |
| $a_1 = a_3$                | "normale" Ausfahrt            | $e_1 = e_3$          | "normale" Einfahrt         |  |  |
| $a_1 > a_3$                | Fahrstreifensubtraktion       | $e_1$ > $e_3$        | Fahrstreifenaddition       |  |  |
| $a_1-a_3=a_2$              | reine Fahrstreifensubtraktion | $e_1 - e_3 = e_2$    | reine Fahrstreifenaddition |  |  |
| $a_1-a_3$ <a<sub>2</a<sub> | "gemischte Ausfahrtform"      | $e_1 - e_3 \leq e_2$ | "gemischte Einfahrtform"   |  |  |

**Tab. 6-3: Standardisierte Fallunterscheidung von Ausfahrt- und EinfahrtCodes** 

Analog zu Aus- und Einfahrten können Verflechtungsstrecken beschrieben werden. Da sie aus einer Ausfahrt und einer Einfahrt zusammengesetzt sind, benötigt man jedoch eine Codierung aus fünf Ziffern v<sub>1</sub>/v<sub>2</sub>/v<sub>3</sub>/v<sub>4</sub>/v<sub>5</sub>. Spaltet man diesen Code auf, so ist v<sub>1</sub>/v<sub>2</sub>/v<sub>3</sub> die Einfahrt – gleichbedeutend mit e<sub>1</sub>/e<sub>2</sub>/e<sub>3</sub>. Die Ausfahrt entspricht demnach  $v_3/v_4/v_5$  – gleichbedeutend mit  $a_1/a_2/a_3$ . Die Verknüpfung von Einfahrt und Ausfahrt findet über **v3** statt, das in beiden Elementen enthalten ist.

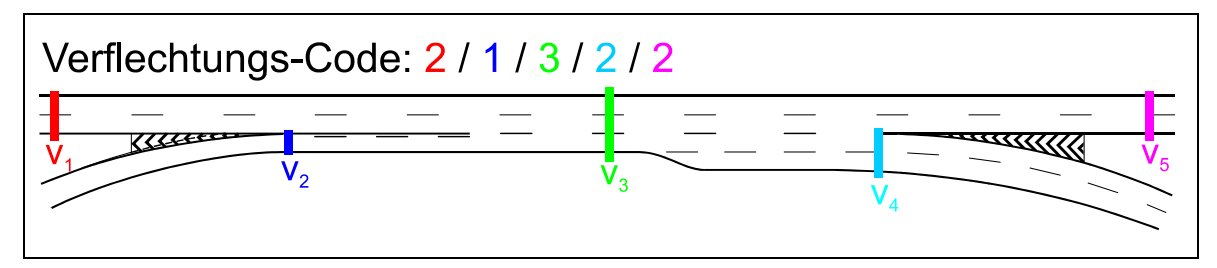

**Abb. 6-31: Codebeispiel für eine Verflechtung** 

Beschrieben wird, durch den Code, die Hauptfahrbahn vor, während und nach der Verflechtungsstrecke sowie die Äste von Aus- und Einfahrt.

Das Beispiel in Abbildung 6-31 zeigt folgendes:

## *Verflechtungs-Code 2 / 1 / 3 / 2 / 2:*

Eine Verflechtungsstrecke hat im Vorfeld zwei Fahrstreifen, also eine zweistreifige Hauptfahrbahn. Mit dem Ast wird ein Fahrstreifen zugeführt. Innerhalb des Verflechtungsbereiches sind drei Fahrstreifen vorhanden. In der Ausfahrt werden zwei Fahrstreifen abgeführt. Die Hauptfahrbahn weist hinter der Verflechtung zwei Fahrstreifen auf. Das bedeutet, dass in der Einfahrt ein Fahrstreifen addiert wird, in der Ausfahrt dieser wieder subtrahiert wird und daneben ein weiterer Ausfahrstreifen hinzukommt. An den Fahrstreifen der Hauptfahrbahn ändert sich durch die Verflechtung nichts.

Durch einen Vergleich der einzelnen Code-Bestandteile lassen sich auch für die Verflechtung standardisierte Fallunterscheidungen durchführen. Diese sind in der Tabelle 6-4 dargestellt.

| <b>Verflechtungs-Code</b>                |                                                                   |  |  |  |  |
|------------------------------------------|-------------------------------------------------------------------|--|--|--|--|
| Fall                                     | Bedeutung                                                         |  |  |  |  |
| $V_1 = V_5$                              | Anzahl der Fahrstreifen der Hauptfahr-<br>bahn bleibt unverändert |  |  |  |  |
| $V_2 = V_4$                              | Anzahl der Verflechtungsfahrstreifen<br>bleibt konstant           |  |  |  |  |
| $v_1 = v_5$ und gleichzeitig $v_2 = v_4$ | Symmetrische Verflechtungsstrecke                                 |  |  |  |  |
| $V_1 \neq V_5$                           | Asymmetrische Verflechtungsstrecke                                |  |  |  |  |
| V∍≠V⊿                                    | Asymmetrische Verflechtungsstrecke                                |  |  |  |  |

**Tab. 6-4: Standardisierte Fallunterscheidung von Verflechtungs-Codes** 

## **Typisierung von Querschnitten**

Um auch ohne Visualisierung ein Bild vom Straßenquerschnitt zu bekommen, bedarf es einer eindeutig definierten Beschreibung. Die Regelquerschnitte aus den Richtlinien liefern eine exakte Darstellung der Straße inklusive Angabe von Fahrstreifenanzahl, -breite und möglicher Stand- und Mittelstreifen. Ältere Versionen der RAS-Q beinhalten eine beschreibende Typisierung der Regelquerschnitte, die detailliert im Kapitel 4.3.1 erläutert ist.

Basierend auf der Codierung der Regelquerschnitte aus den RAS-Q ist eine neue Codierung entstanden, die ein exaktes Bild des Straßenquerschnitts liefert.

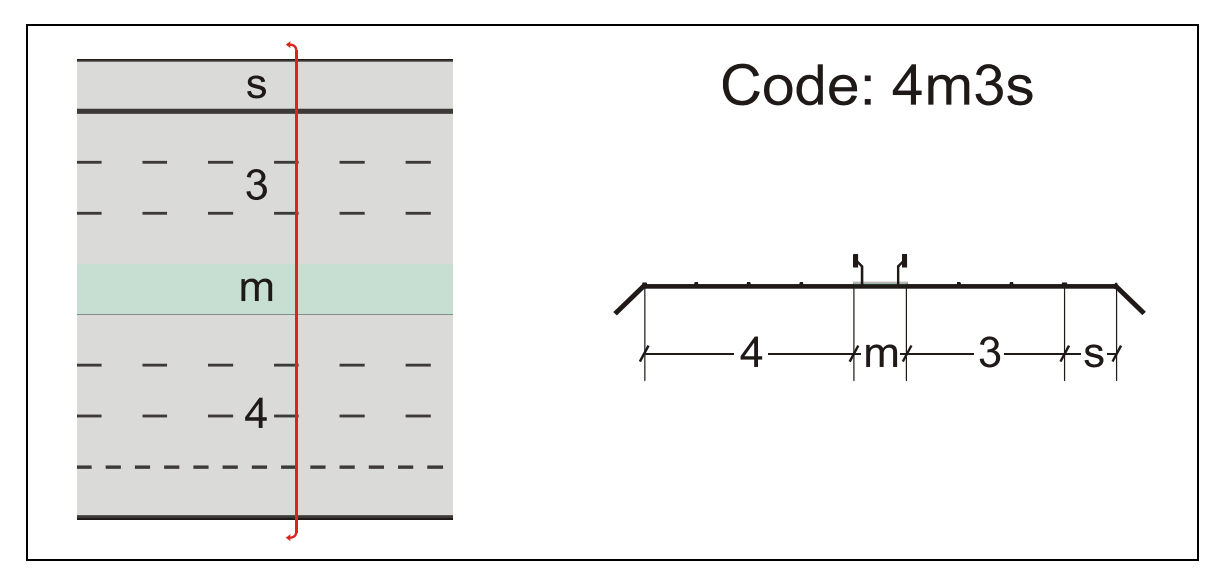

**Abb. 6-32: Beispiel einer Querschnittscodierung** 

Das Beispiel in Abbildung 6-32 zeigt einen möglichen Querschnittscode für einen Straßenquerschnitt. Die Codierung ist speziell auf die Anforderungen von Netzknoten ausgerichtet. Das bedeutet, dass auch asymmetrische Querschnitte beschrieben werden können.

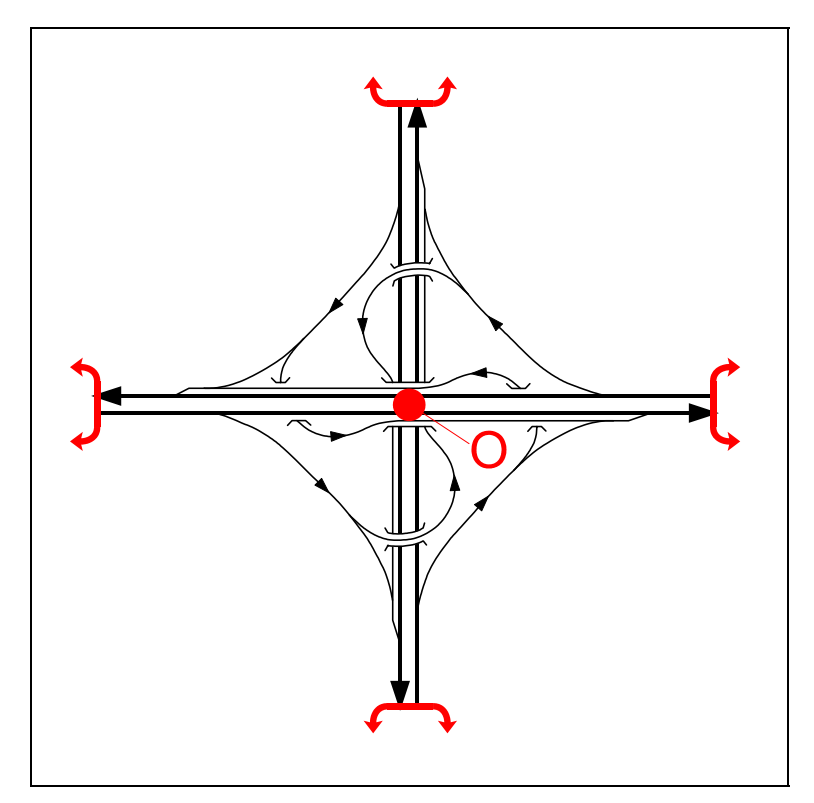

**Abb. 6-33: Richtung zur Ermittlung des Querschnittscodes am Beispiel einer Windmühle** 

Für die systematische Erfassung ist eine Betrachtung an den begrenzenden Nullpunkten des Knotenpunkts erforderlich. Zu beachten ist dabei immer die Bezugsrichtung. Sie ist definitionsgemäß vom *zentralen Knotennullpunkt* weg nach außen gerichtet. Der Code muss grundsätzlich an allen Grenzen des abgeschlossenen Systems "Netzknoten" ermittelt werden. Die Abbildung 6-33 demonstriert die Lage und die Bezugsrichtung am Beispiel einer Windmühle.

Im Folgenden sind alle Bestandteile des Querschnittscodes aufgelistet:

- $\bullet$  s = Standstreifen
- b = Standstreifen mit Möglichkeit der Freigabe
- $em = Mittelstreifen$
- $\bullet$  o = ohne Mittelstreifen
- g = getrennt geführte Richtungsfahrbahnen
- Zahl = Anzahl der Fahrstreifen in *einer* Richtung

Die Straße wird in Blickrichtung zum Nachbarknoten jeweils von links nach rechts beschrieben. Das "s" steht dabei für Standstreifen. Wird der Standstreifen zeitweise mit Hilfe einer verkehrsabhängig steuerbaren Freigabeeinrichtung als Zusatzfahrstreifen ausgewiesen, so ist das "s" durch ein "b" für befahrbarer Standstreifen zu ersetzen. Die Zahl steht für die jeweilige Anzahl an Fahrstreifen. Das "m" symbolisiert den Mittelstreifen. Ist keine bauliche Richtungstrennung vorhanden, wird das "m" durch ein "o" ersetzt. Liegen die Richtungsfahrbahnen nicht direkt nebeneinander, so ist das "m" definitionsgemäß durch ein "g" (getrennt) zu ersetzen, das die offensichtliche Trennung symbolisiert. Eine derartig getrennte Führung der Richtungsfahrbahnen ist meist durch ein Hindernis bedingt, das aus Platz- oder ästhetischen Gründen nicht gemeinsam umgangen wird.

166 Neben den Hauptfahrbahnen bedürfen auch die für den Netzknoten essentiellen Äste einer Querschnittsangabe. Äste sind nach der Definition immer gerichtet, können also nur in eine Richtung befahren werden. Diese vorgegebene Fahrtrichtung dient gleichzeitig als Blickrichtung für die Querschnittsbeschreibung. In der Praxis kommt es vor, dass Äste auf einer gemeinsamen Fahrbahn liegen und die Fahrstreifen lediglich durch eine Markierung getrennt sind. Dennoch müssen die Äste datenmäßig separat erfasst werden. Demnach kann ein Ast in seiner Beschreibung weder ein "m", noch ein "o" und auch kein "g" aufweisen. Ein Standstreifen kommt dagegen in der Praxis häufig vor. Definitionsgemäß ist bei der Darstellung blickrichtungskonform darauf zu achten ob sich der Standstreifen links oder rechts vom Fahrstreifen befindet  $- z$ . B. "s2" oder "2s".

Die Codierung wird durch die befestigte Fahrbahnbreite (gesamte Breite der befestigten Fahrbahn) ergänzt, die jeweils zwischen allen benachbarten Nullpunkten eigens zu ermitteln ist. Nur die Kombination beider Daten ergibt die erforderliche Gesamtinformation. Über die real vorhandene befestigte Fahrbahnbreite kann beispielsweise die von der Fahrbahn eingenommene Fläche rechnerisch ermittelt werden. Die Breitenermittlung ist getrennt für jede Richtungsfahrbahn durchzuführen – da der Mittelstreifen in der Regel unbefestigt ist. Bei baulich nicht getrennten Fahrbahnen hat die Messung jeweils bis zur Mitte der Markierung (Trennlinie) zu erfolgen. Bei entgegengesetzt gerichteten Ästen, die sich auf einer gemeinsamen Fahrbahn befinden, ist analog vorzugehen.

### **Definition zur Erfassung von Unfällen in Ästen**

Das Unfallgeschehen stellt aus Sicht von Verkehrsplanern, Betreibern und Nutzern einen wesentlichen verkehrstechnischen Aspekt dar. Zur Ermittlung der Bedeutung der Äste hinsichtlich der Verkehrssicherheit im Knotenpunkt ist es wichtig, das Unfallgeschehen in den einzelnen Ästen zu analysieren. Zu diesem Zweck werden im Folgenden die beiden wichtigsten Unfallkenngrößen der freien Strecke – die Unfalldichte und die Unfallrate (vgl. Kapitel 5.1.2) – auf die Äste des Netzknotens angewandt:

Die **Ast-Unfalldichte** gibt die Anzahl der Unfälle an, die sich jährlich, bezogen auf 1 km Astlänge, ereignet haben. Dieser Wert lässt sich aus der Datenhaltung entweder für planfreie Knotenpunkte allgemein, für Knotenpunkte in einem bestimmten Einzugsgebiet, für bestimmte Knotenarten oder für bestimmte Rampentypen ermitteln.

(I) 
$$
\boxed{U_{D} = \frac{Z}{L_{\text{Ast}} \cdot t}} \quad \left[\frac{\text{Unfallanzahl}}{\text{km} \cdot \text{Jahr}}\right]
$$

Die *Ast-Unfalldichte* nimmt dann eine entscheidende Stellung in einer Datenauswertung ein, wenn keine DTV-Werte zur Verfügung stehen. Ist die Verkehrsmenge bekannt, so ist es zweckmäßig, eine *Ast-Unfallrate* zu bestimmen. Auf diese Weise kann eine fahrleistungsbezogene Auswertung stattfinden.

Die **Ast-Unfallrate** gibt die Anzahl der Unfälle in einem Jahr, bezogen auf eine Fahrleistung von 1 Mio. Fahrzeug*ast*kilometern, an. Auch sie lässt sich – analog der Ast-Unfalldichte – für bestimmte Fälle aus der Datenhaltung filtern.

(II) 
$$
U_r = \frac{Z \cdot 10^6}{365 \cdot DTV \cdot L_{\text{Ast}}} \left[ \frac{\text{Unfallanzahl}}{10^6 \cdot \text{Kfz} \cdot \text{km}} \right]
$$

Für eine speziell an den Ästen orientierte Unfallauswertung ist es sinnvoll, zwischen den einzelnen Asttypen – bzw. Rampentypen – zu differenzieren. Dadurch wird es möglich zu überprüfen, ob sich direkte, halbdirekte und indirekte Rampen sowie Verteilerfahrbahnen in ihrem Unfallaufkommen unterscheiden.

### **6.3.4 Fahrbeziehungen im Netzknoten**

Die bestehenden Fahrbeziehungen zwischen den in einem Knotenpunkt verknüpften Straßen sind insbesondere für verkehrsplanerische Eingriffe von Bedeutung. Solche Eingriffe werden meist durch häufig auftretende verkehrstechnische Probleme erforderlich. Damit zielführende Maßnahmen getroffen und unnötige Umbauten vermieden werden können, bedarf es einer eingehenden Ursachenerforschung der vorhandenen Probleme. Dabei ist es oftmals hilfreich, alle Fahrbeziehungen – auch die baulich nicht abgedeckten und die durch Verkehrsvorschriften verbotenen – zu kennen. Aus diesen Gründen ist eine Aufnahme der Fahrbeziehungen in eine Datenbank für Verkehrsknotenpunkte zumindest wünschenswert. Bei der Prüfung einer entsprechenden Datenerfassung ist jedoch, wie bei allen aufzunehmenden Datengruppen, das Grundprinzip der einfachen Datenhaltung – Aufnahme und Pflege der Daten müssen in einem vertretbaren Verhältnis zum Nutzen stehen – zu beachten.

Die von der ASB aufgezeigte Erfassungssystematik für verbotene Fahrbeziehungen soll die Komplexität aufzeigen, die den Lösungsansätzen zugrunde liegt – da-

her wird sie hier und nicht bereits im Kapitel 2 erläutert. Eine "Verbotene Fahrbeziehung" ist in der ASB wie folgt definiert:

"Eine *Verbotene Fahrbeziehung* beschreibt eine Fahrverbindung, die unter Berücksichtigung der Verkehrsrichtung der beteiligten Straßenelemente zwar möglich, aber aus verkehrstechnischen oder verkehrsrechtlichen Gründen verboten ist. Die Verbotene Verkehrsbeziehung legt fest, dass man von dem ersten Straßenelement kommend nicht auf dem zweiten Straßenelement weiterfahren darf. Die beiden Straßenelemente müssen einen begrenzenden Verbindungspunkt gemeinsam haben, und die Verkehrsrichtung der Straßenelemente muss ein aufeinander folgendes Befahren der Straßenelemente grundsätzlich ermöglichen." [9]

Um Fahrbeziehungen zu erfassen verwendet die ASB die Begriffe "Straßenelement" und "Verbindungspunkt". Letzterer ist folgendermaßen definiert:

"Ein Verbindungspunkt dient zur Begrenzung von Straßenelementen. Er kann ein, zwei oder mehr Straßenelemente begrenzen. Beschreibt der Verbindungspunkt eine Verkehrsverbindung in einem Nullpunkt, so wird er diesem Nullpunkt zugeordnet. Der Verbindungspunkt muss eindeutig sein*.*" [9]

Der in der Abbildung 6-34 dargestellte Nullpunkt ist gemäß ASB der Schnittpunkt zweier Bestandsachsen. Im Falle eines plangleichen Sekundärknotens liegen aufgrund der angeschlossenen Äste mehrere Nullpunkte vor.

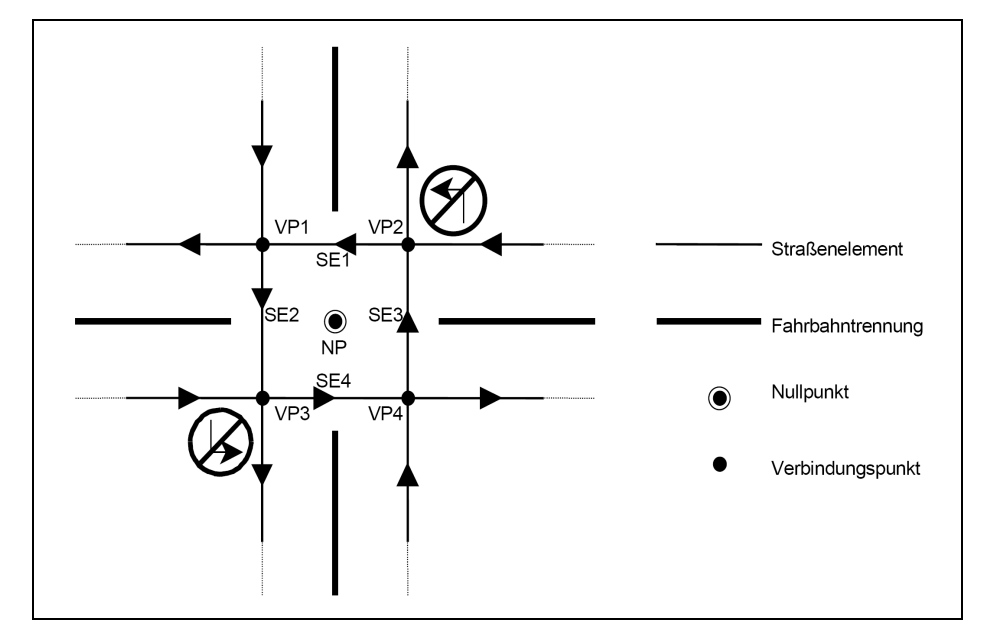

**Abb. 6-34: Erfassung von verbotenen Fahrbeziehungen [9]** 

Die Abbildung 6-34 zeigt auch, dass zur Erfassung "Verbotener Fahrbeziehungen" nach der ASB alle Straßen zwingend in Straßenelemente eingeteilt werden müssen, die jeweils zwei Verbindungspunkte miteinander verknüpfen. Auf diese Weise entsteht ein komplexes System.

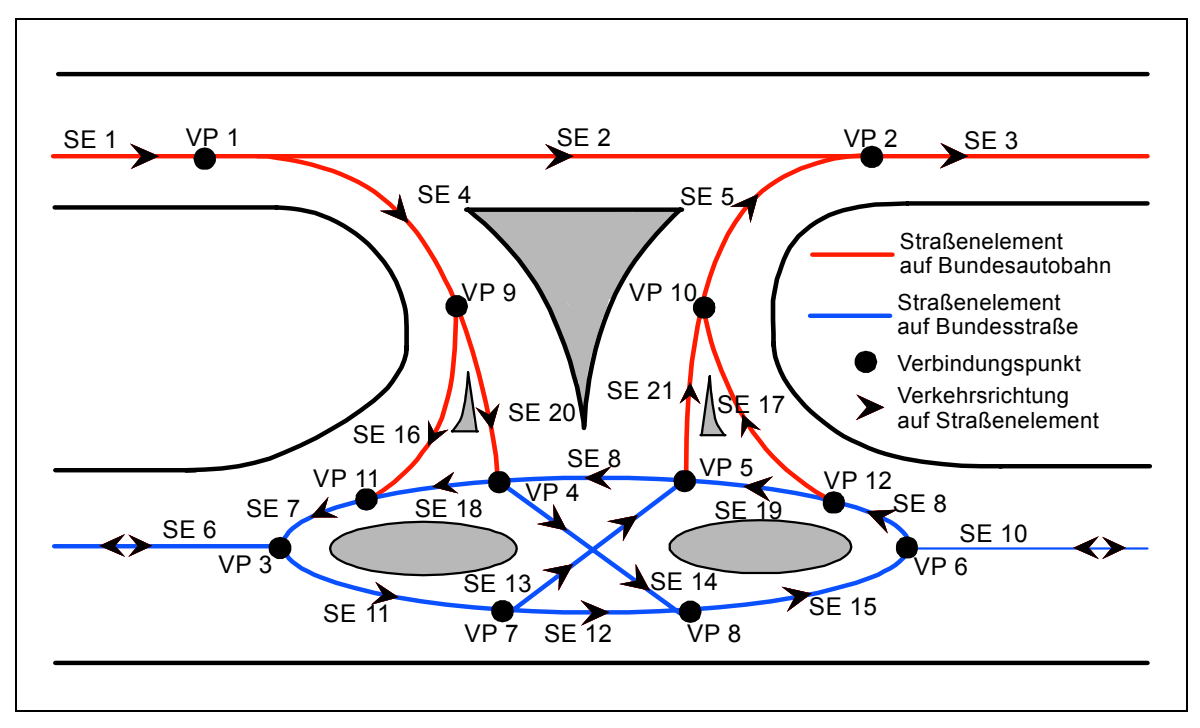

**Abb. 6-35: Detaillierte Darstellung eines Kreuzungsbereiches [9]** 

Die Abbildung 6-35, die lediglich einen plangleichen Kreuzungsbereich darstellt, lässt erahnen, welchen Aufwandes es bedarf, einen Netzknoten ASB-gemäß zu erfassen. Allein die Festlegung der Verbindungspunkte und die daraus resultierenden Verknüpfungen zur Darstellung möglicher Fahrbeziehungen scheinen alleine aufgrund der Vielzahl an Netzknoten kaum realisierbar und damit für ein einfaches System nicht praktikabel. Möglicherweise ist dies auch der Grund dafür, dass die ASB im Kapitel "B8 – Fahrbeziehungen" nur die "Fahrstreifen" und die "Bahnigkeit", nicht aber die "Straßenelemente" und "Verbindungspunkte" sowie die darauf abstellenden "Fahrbeziehungen" bzw. "Verbotenen Fahrbeziehungen" als Kerndaten vorschreibt.

170 Für einen Lösungsversuch, das sehr komplexe ASB-System zur Erfassung von Fahrbeziehungen in einem Knotenpunkt durch ein übersichtlicheres, EDVtechnisch leichter zu verwaltendes System zu ersetzen, müssen zwei grundsätzliche Überlegungen angestellt werden. Zuerst gilt es, die in der Datenbank zu erfassenden Fahrbeziehungen auf das erforderliche Mindestmaß zu beschränken. Gegenüber dem komplexen, aus Straßenelementen und Verbindungspunkten zusammengesetzten Netz der ASB ist in einem zweiten Schritt, ein einfacheres Basissystem als Grundlage für die Erfassung der Fahrbeziehungen zu erstellen.

Für eine systematische Erfassung wurde der Netzknoten bereits per Definition in Netzknotenabschnitte unterteilt. Diese Unterteilung ermöglicht es, die Ermittlung der Fahrbeziehungen ohne weitere Definitionen auf einfache Weise durchzuführen. Wie die wesentlichen Fahrbeziehungen ermittelt werden können, wird im Folgenden beschrieben:

Zu erfassen sind grundsätzlich alle fahrbaren Verbindungen zwischen zwei begrenzenden Nullpunkten *innerhalb* eines Netzknotens. Die Frage nach einer Fahrbeziehung zwischen dem "Ende" des Stammes und dem "Anfang" eines korrespondierenden Stammes eines Netzknotens würde zwangsweise den Nachbarknoten mit einbeziehen und ist daher hier nicht relevant. Erfasst und identifiziert werden die Stämme über ihre begrenzenden Nullpunkte – an diesen Stellen muss demzufolge ein Algorithmus ansetzen, der die möglichen Fahrbeziehungen filtert. Dazu bedarf es einer Matrix, die sich direkt aus der Datenhaltung erzeugen lässt.

Für die Erstellung einer Fahrbeziehungsmatrix ist eine Systemskizze mit sämtlichen Nullpunkten des Netzknotens Grundvoraussetzung. Dies ist notwendig, um die Realität so zu abstrahieren, dass ein an der mathematischen Graphentheorie orientierter Algorithmus anwendbar wird. Bei der Anwendung eines der bestehenden Algorithmen ist zu beachten, dass diese in der Regel auf das "shortest path"-Problem abzielen und daher einen Netzgraphen mit (z. B. Längen) gewichteten Kanten erfordern.

Die Fahrbeziehungsthematik bezieht sich hier lediglich auf eine einfache und anwendbare Auswertesystematik für *einen* planfreien Knotenpunkt und nicht auf ein Routingprogramm für ein gesamtes Straßennetz. Für den verfolgten Zweck ist es daher ausreichend, den tatsächlich kürzesten Weg zwischen zwei begrenzenden Nullpunkten zu ermitteln, wodurch auch die nicht vorhandenen Fahrbeziehungen erfasst werden. Da die Länge der Netzknotenabschnitte zwischen den Nullpunkten ohnehin aus statistischen Gründen in der Datenbank vorzuhalten ist, können sie direkt als gewichtete Kanten fungieren.

Aus den genannten Gründen ist es möglich, einen der folgenden Algorithmen für die Suche nach dem kürzesten Pfad zwischen zwei begrenzenden Nullpunkten anzuwenden:

- *A\*-Algorithmus* für eine zielgerichtete und damit schnelle Suche
- *Bellman-Ford-Algorithmus* lässt auch negative Gewichtung zu, unterscheidet nicht zwischen gewählten und unerreichten Knoten (Nullpunkten)
- *Algorithmus von Dijkstra* wird u. a. in Routenplanern verwendet
- **Algorithmus von Floyd und Warshall** ist ein einfaches direktes Verfahren

Die Suche nach dem kürzesten Weg ist für die Wahl des Algorithmus von untergeordneter Bedeutung, da die Anzahl der möglichen Wege innerhalb eines planfreien Knotenpunkts immer überschaubar bleibt. Zudem ist es nicht notwendig, negative Kantengewichte zu berücksichtigen. Für die Ermittlung der möglichen Fahrbeziehungen innerhalb eines Knotenpunkts scheint der Algorithmus von Floyd und Warshall am Besten geeignet.

Dieser Algorithmus setzt sich aus drei ineinander geschachtelten Programmschleifen zusammen. Diese sind nacheinander auf eine Entfernungsmatrix A anzuwenden. Dabei gilt die nachstehende Bewertungsfunktion:

(III) 
$$
A[i, j] = \begin{cases} 0, & \text{falls } i = j \\ w(i, j), & \text{falls } (i, j) \in N \\ \infty, & \text{sonst} \end{cases}
$$
 [15]

Mit dieser Bewertungsfunktion wird dann der Floyd und Warshall Algorithmus durchlaufen [15]:

**for** *k* := 1 **to** *n* **do for** *i* := 1 **to** *n* **do for** *j* := 1 **to** *n* **do if**  $A [i,k] + A [k,j] \leq A [i,j]$  **then** A [*i,j*] = A [*i,k*] + A [*k,j*];

Der Algorithmus sucht also nach dem kürzesten Weg zwischen zwei Punkten, wobei der jeweils direkte Weg mit einem "Umweg" über einen anderen Punkt verglichen wird. Der dabei kürzeste Weg wird dann weiterverfolgt. Die Streckenlänge stellt dabei den Widerstand dar, der zu überwinden ist. Dieser muss minimiert werden. Besteht zwischen zwei Punkten keine Verbindung, so wird der Widerstand auf "Unendlich" (∞) gesetzt. Zwei identische Punkte erhalten den Widerstand "Null" (0). Letztlich entscheidend für eine Auswertung ist die indizierte Gewichtungsmatrix (A [*i,j*]).

Die nachfolgende Abbildung 6-36 zeigt einen klassischen Kleeblattknotenpunkt mit den zugehörigen Nullpunkten. An diesem einfachen Beispiel soll die Anwendung des oben beschriebenen Algorithmus erläutert werden.

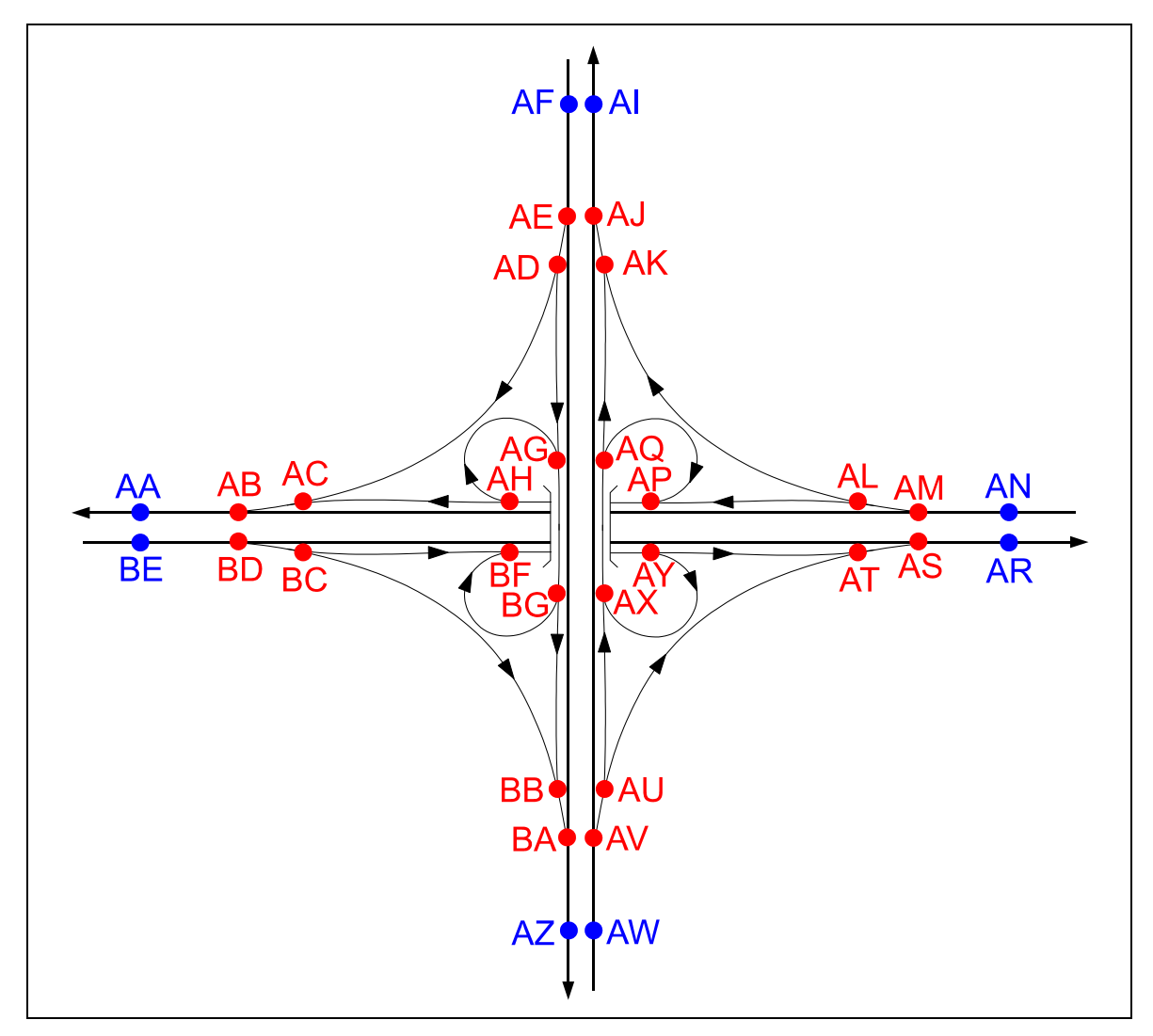

**Abb. 6-36: Beispiel für ein Kleeblatt mit Nullpunkten zur Ermittlung der Fahrbeziehungen** 

Mit Hilfe der Nullpunkte aus Abbildung 6-36 ergibt sich zunächst die in Tabelle 6-5 dargestellte Entfernungsmatrix der einzelnen Netzknotenabschnitte.

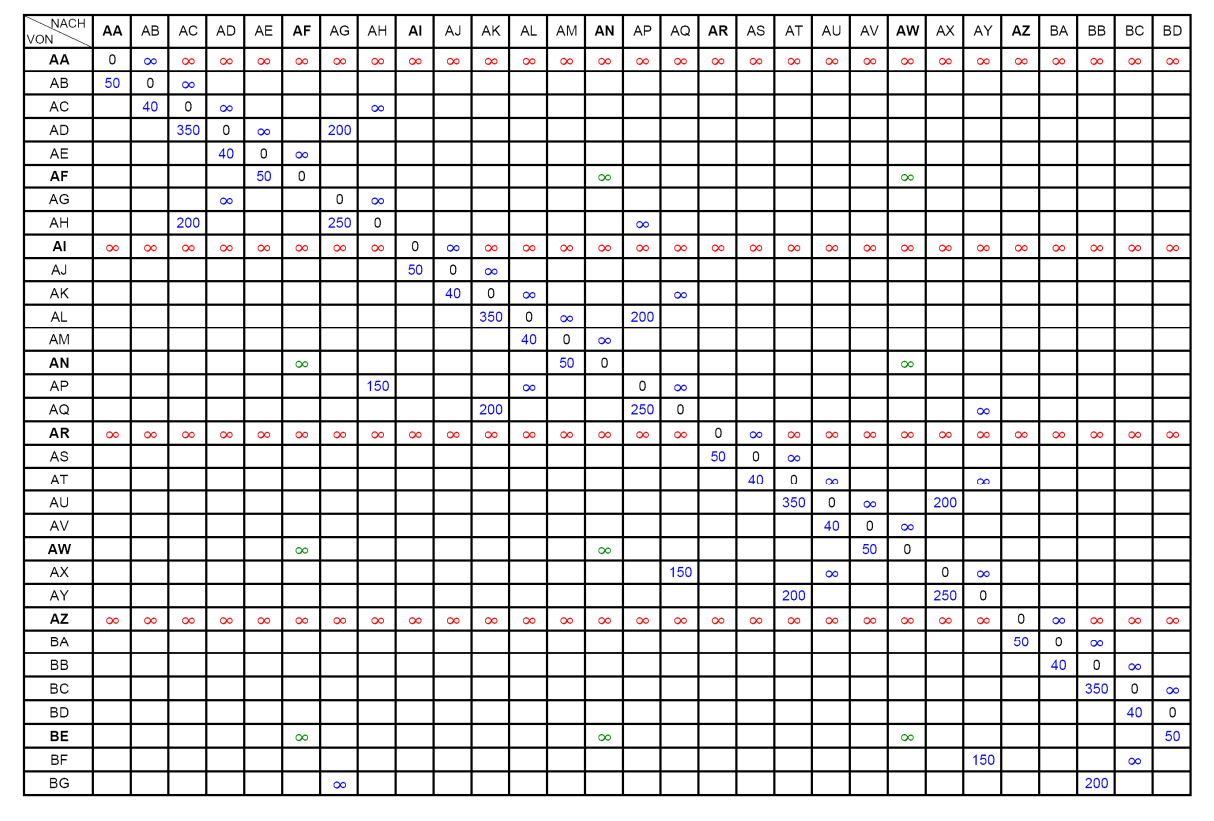

**Tab. 6-5: Basis der Entfernungsmatrix der Netzknotenabschnitte im Kleeblattknotenpunkt** 

Diese Matrix muss automatisch aus den eingegebenen Nullpunkten generiert werden – diese Grundvoraussetzung ist bereits bei der Erstellung einer Erfassungssystematik zu berücksichtigen. Dabei ist es entscheidend, dass nicht nur die Abstände der einzelnen Nullpunkte in Fahrtrichtung erfasst werden, sondern auch, dass die Gegenrichtungen durch den Wert "Unendlich" (∞) gesperrt werden. Zusätzlich müssen die Fahrbeziehungen gesperrt werden, die von den begrenzenden Nullpunkten am Ende eines Stammes ausgehen. Schließlich sind noch diejenigen Fahrbeziehungen zu sperren, die vom begrenzenden Nullpunkt am Anfang eines Stammes zu einem begrenzenden Nullpunkt am Anfang eines anderen Stammes führen würden – daraus ergäbe sich eine Fahrbeziehung außerhalb des Knotenpunkts. Auf die in Tabelle 6-5 dargestellte Matrix kann der Floyd und Warshall Algorithmus angewandt werden. Für die Überprüfung der möglichen Fahrbeziehungen ist es ausreichend, den Algorithmus lediglich auf die begrenzenden Nullpunkte anzuwenden – dennoch bedarf es immer der Erstellung der gesamten **Matrix**
Aus dem gewählten sehr einfachen Beispiel lassen sich folgende Fakten für eine allgemeine EDV-Einbindung ableiten:

- Die Größe der Matrix variiert mit der Anzahl der Stämme.
- Bei komplexen Netzknoten wird die Matrix sehr groß und unübersichtlich.
- Die Längen der Netzknotenabschnitte werden mit Hilfe des Algorithmus addiert, sofern sie zuvor manuell im System erfasst wurden. Für die möglichen Fahrbeziehungen im Netzknoten werden zusätzlich Längenangaben ermittelt.
- Bei "Sekundärknoten" kann eine Astfolge nur bis zum zugehörigen Nullpunkt erfasst werden. Ob dort Fahrbeziehungen fehlen ist manuell zu erfassen – die Systematik bezieht sich lediglich auf die planfrei geführten Straßen.
- Es gibt Netzknoten, die mehrere Möglichkeiten für eine einzige Fahrbeziehung bieten. Durch den Algorithmus wird jedoch nur die kürzeste Relation ermittelt – diese ist in der Regel auch die von der Planung vorgesehene Fahrbeziehung.
- Es gibt Fahrbeziehungen die möglich sind, aber auf ein wiederholtes Durchfahren von Elementen des Netzknotens hinauslaufen – z. B. bestimmte Schleifenrampen im Kleeblatt. Durch die grundsätzliche Erfassung der kürzesten Relation entfällt dieses Problem.
- Fahrbeziehungen zwischen ein und demselben Nullpunkt sind nicht sinnvoll und bleiben aufgrund der gesetzten "Null" (0) unberücksichtigt.

Die aufgelisteten Fakten widerlegen die Befürchtung, dass bei der Eingabe und Pflege der Daten ein unverhältnismäßig großer und somit wenig akzeptabler Aufwand nötig ist, sofern man die beschriebene Auswertemethode verwendet. Dazu bedarf es jedoch einer schlüssigen Erfassungssystematik, die als Grundlage für die Analyse aller erdenklichen planfreien Netzknotenformen dient. Eine mit Navigationssystemen vergleichbare Erfassungsmethode zu kreieren, die zusätzlich entsprechende Abbiegeverbote in plangleichen Teilknoten enthält, würde den Rahmen einer einfachen Datenhaltung – auch hinsichtlich der Erfassung und Pflege – bei weitem sprengen.

# **7 Grundlagen zur Erstellung einer fachspezifischen Netzknoteninformationsbank**

Für die Erstellung einer Datenbanksystematik zur Erfassung und Auswertung planfreier Knotenpunkte ist es – wie bei allen theoretischen Systemen, die durch Informatiker in lauffähige Programme umgesetzt werden sollen – notwendig, in einem ersten Schritt die für eine Systematisierung erforderlichen fachspezifischen Grundlagen zu erarbeiten. Dazu müssen zunächst die Arbeitsschritte festgelegt werden, die bei einer späteren Datenaufnahme zu durchlaufen sind. Aus diesem Grund wird in Kapitel 7 zuerst eine auf einer visuellen Erfassung basierende, zur Abstrahierung des Knotenpunktes entwickelte Methode vorgestellt. Darauf aufbauend wird näher auf die elementaren Bestandteile der Datenbank inkl. ihrer Attribute eingegangen. Dabei werden u. a. deren Funktionen sowie die grundlegenden Zusammenhänge ausführlich beschrieben. Um die theoretischen Grundlagen für ein Datenbankmanagementsystem für planfreie Knotenpunkte zu schaffen, ist es erforderlich, die relevanten Bereiche der in den vorangegangenen Kapiteln behandelten Straßen- und Datenbankregelwerke sowie die speziell für diesen Zweck entwickelten Definitionen einzubringen und aufzubereiten. Sobald das Grundgerüst der Datenhaltung erstellt ist, werden zusätzliche Visualisierungsmöglichkeiten beschrieben, die unabhängig von der Erfassungsmethodik für eine spätere Analyse dienen.

# **7.1 Allgemeine Grundlagenerarbeitung**

Die Erfassungssystematik muss in praxisbezogene Bereiche eingeteilt und mittels der jeweils erforderlichen Objekte erstellt werden. Die einzelnen Objekte und ihre Attribute sind eindeutig zu definieren. Dabei ist es wichtig, den Umfang und die Struktur der Einzeldaten streng an den Aufgaben des zu entwickelnden Datenbankmanagementsystems auszurichten.

Die zu entwickelnde Netzknoteninformationsbank muss in der Lage sein, die Daten aller existierenden planfreien Knotenpunkte, von der einfachen Anschlussstelle bis hin zum komplexen Autobahnkreuz, einheitlich zu erfassen und zu verarbeiten. Dafür bedarf es zunächst einer definierten Erfassungssystematik auf visueller Basis. Dies geschieht am Besten in einer Netzknotenskizze. In diesem elementaren Bestandteil sind alle für die Datenerfassung und Auswertung wichtigen Grundinformationen (Kennnummer, Name etc.) des Knotens, die Kennzeichnung der Grundelemente (Stämme, Äste, Ein- und Ausfahrten, Verflechtungsstrecken) und nicht zuletzt die exakte Begrenzung visuell erfasst. Das Ergebnis der entwickelten Erfassungssystematik wird in Kapitel 7.2.1 erläutert.

Das System "planfreier Knoten" wird im Kapitel 7.2.2 in die für die EDV erforderlichen auf der Basis der Netzknotenskizze entwickelten, Systembestandteile, Objekte und Attribute untergliedert. Dabei erhalten die einzelnen Datenbankbestandteile Unterpunkte, in denen die jeweils wesentlichen Attribute der aufzunehmenden Objekte bezeichnet und charakterisiert werden.

Zudem wird auf die verschiedenen Möglichkeiten der Visualisierung bezüglich der Umsetzbarkeit und der Datenbankeinbindung näher eingegangen. Zuletzt werden die in das Datenbankmanagementsystem aufzunehmenden wesentlichen Verwaltungsgrundlagen beschrieben.

# **7.2 Realisierung des Gesamtkonzeptes**

# **7.2.1 Erarbeitung einer Erfassungssystematik am Beispiel des Knotenpunktes** *Offenbacher Kreuz*

Die Gestaltung der visuellen Erfassung planfreier Knotenpunkte ist derzeit nicht einheitlich geregelt. Von der ASB wird lediglich vorgegeben, dass eine Netzknotenskizze vorzuhalten, nicht aber, wie diese zu gestalten ist. Ohne eine normierte Darstellung ist es jedoch nur schwer möglich, eine einheitliche Datenerfassung zu gewährleisten, was wiederum eine Grundvoraussetzung für eine aussagekräftige Analyse ist.

Bevor knotenpunktsspezifische Daten erfasst werden können, muss die Struktur des Netzknotens bekannt sein. Am Besten eignet sich dazu eine einheitliche Visualisierung in Form einer (graphischen) Erfassungssystematik.

Die Entwicklung dieser Erfassungssystematik in Form einer Netzknotenskizze erfolgte an dem Beispiel AK Offenbacher Kreuz – in Kombination mit der AS Offenbach (siehe Abbildung 7.1). Dieser komplexe Netzknoten wurde aufgrund seiner Vielzahl an unterschiedlichen Knotenpunktsbestandteilen ausgewählt. Das Offenbacher Kreuz bietet ein komplexes Ast-System, mehrere Verteilerfahrbahnen, diverse Verflechtungsstrecken, einen plangleichen Sekundärknoten, verschiedene Arten von Aus- und Einfahrten und klassische Formen der Netzknotenbestandteile.

Ziel war es, eine im Aufbau einfache und logisch strukturierte Netzknotenskizze zu entwickeln, die in der Praxis schnell erstellt und deren Prinzip sämtlichen tatsächlich vorkommenden Netzknoten-Sonderformen gerecht wird. Die Gestaltung soll dabei übersichtlich und zugleich bestmöglich auf die Datenhaltung ausgelegt sein. Zusätzlich galt es, eine einfache Codierung und eine klar gegliederte Struktur mit einer schlüssigen Datenhaltung zu verbinden.

### **Graphische Darstellung**

Um ein möglichst "naturgetreues Abbild" des Netzknotens zu erzeugen, wurde als Vorlage ein digitalisiertes Luftbild verwendet. Sämtliche Stämme und Äste wurden mit Hilfe eines Graphikprogramms nachgezeichnet. Die Fahrbahnachsen werden durch Bezierkurven angenähert. Das analytische Kurvenbild wird in einem, dem Luftbild übergeordneten Layer entwickelt und gespeichert. Wird das Luftbild ausgeblendet, so erkennt man bereits das Achsenmodell des Netzknotens.

Zunächst stand weniger die Datenhaltung im Vordergrund; vielmehr lag das Augenmerk auf der Visualisierung. Um die wesentlichen Teile des Knotens – also Äste, Stämme und plangleiche Sekundärknoten – gegeneinander abgrenzen zu können, wurde zunächst eine Symbolik entwickelt, mit deren Hilfe eine klare Identifizierung möglich ist.

Jeder Stamm und jeder Ast erhielt optisch eine eigene Identität, indem die in der Graphik als Linienzüge abstrahierten Straßenelemente durch einen Abstand voneinander getrennt dargestellt wurden. Zudem wurden die Linienzüge mit unterschiedlichen Strichstärken ausgeführt – dickere für die Stämme, dünnere für die Äste.

Die dem Netzknoten zugehörigen Teile der Stämme bzw. Abschnitte werden mit Nullpunkten abgegrenzt. Diese begrenzenden Nullpunkte dienen der Darstellung der Netzknotengrenzen und werden an einer fest definierten Stelle jeweils an beiden Richtungsfahrbahnen angebracht. Um sie von den anderen Nullpunkten zu unterscheiden, erhalten die begrenzenden Nullpunkte als visuelle Codierung eine blaue Füllfarbe.

Der ASB-konforme zentrale Nullpunkt wird durch einen violetten Kreis mit schwarzem Kreuz dargestellt.

Die Nullpunkte, die den Beginn der Ausfahrten kennzeichnen werden rot, solche, die Einfahrten markieren grün dargestellt.

So genannte Hilfsnullpunkte werden gelb markiert. Sie sind an den Unstetigkeitsstellen der Äste angebracht – im Beispiel an den Orten, ab denen eine gemeinsame Führung der gegenläufigen Äste auf einer gemeinsamen Fahrbahn beginnt bzw. endet. Die "Richtungsfahrbahnen" der Äste sind auf diesen Teilstrecken nur durch eine Markierung getrennt und weisen – gemäß Regelwerk – schmalere Fahrbahnen auf. Um die entsprechenden Daten aufnehmen zu können, müssen die Teilstrecken mit gemeinsamer Fahrbahn separat aufgenommen und daher speziell vermarkt werden.

Ergänzend zu den begrenzenden Nullpunkten werden die Inselkopfnullpunkte mit in die Skizze aufgenommen. Diese haben ebenfalls eine Hilfsfunktion bei der Unterteilung und sind somit zur Vereinfachung, wie die Hilfsnullpunkte, gelb gekennzeichnet. Mit ihnen wird die Beziehung des Netzknotens zu seinen Nachbarknoten eindeutig erfassbar. Man findet sie aus diesem Grunde – wie die begrenzenden Nullpunkte – nur auf den Stämmen.

Der plangleiche Sekundärknoten wurde durch einen Kreis (kann je nach Form auch eine Ellipse sein) symbolisiert, in den die Äste des Knotens und die Stämme der plangleich angeschlossenen Straße münden. Dadurch wird der plangleiche Teilknotenpunkt als Gesamtheit symbolisiert. Auf diesen Bereich wird aufgrund der untergeordneten Bedeutung für das planfreie System lediglich in der Datenhaltung eingegangen – und auch dort nur auf die für den gesamten Knotenpunkt wesentlichen Bestandteile. Die Nullpunkte, die sich durch den Anschluss der Äste an die plangleichen Sekundärknoten ergeben, werden entsprechend als Ein- oder Ausfahrten grün bzw. rot markiert.

Die Abbildung 7.1 zeigt das Offenbacher Kreuz inkl. Anschlussstelle Offenbach als Netzknotenskizze.

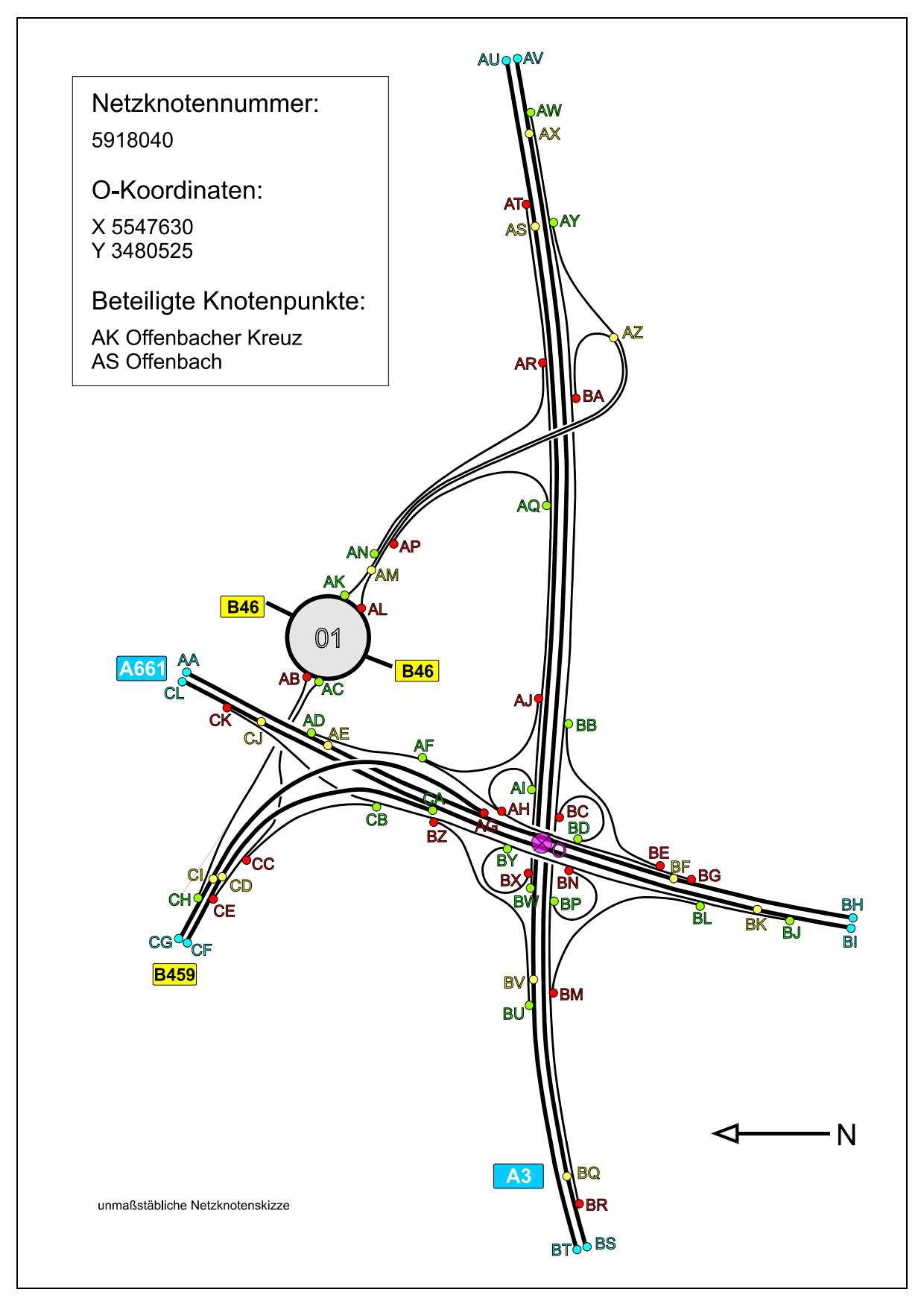

**Abb. 7-1: Netzknotenskizze – Beispiel** *Offenbacher Kreuz*

### **Beschriftung des Skizzenblattes**

Im Bereich des linken oberen Bildrandes wird der Netzknoten beschrieben. Die Identifizierung erfolgt durch die Angabe der in der ASB festgelegten Netzknotennummer. Darunter wird die geographische Lage im Netz angegeben. Mit Hilfe der Aufnahme von Gauß-Krüger-Koordinaten lässt sich der Netzknoten in georeferenzierten Straßenkarten auffinden. Im Anschluss werden die Namen der unter einem Netzknoten vereinigten Knotenpunkte aufgelistet. Die Netzknotennummer und der zentrale Nullpunkt sind direkt mit den entsprechenden Positionen der Datenhaltung zu verknüpfen.

Am rechten unteren Bildrand ist zur Orientierung ein Nordpfeil angebracht. Ebenfalls am unteren Rand befindet sich der Hinweis, dass die Skizze unmaßstäblich ist. Auch wenn die im Beispiel dargestellte Graphik aus einer Luftbildaufnahme entstanden und damit sehr realitätsnah ist, darf nicht der Eindruck entstehen, dass man die Skizze zum Herausmessen von Längen- oder Radiendaten verwenden könnte.

# **Erfassung der Einzelbestandteile**

Zunächst erfolgt eine begriffliche Bezeichnung der Stämme mit den entsprechenden Straßennamen. Dies gibt dem Betrachter eine schnelle Orientierung.

Die Nullpunkte werden – wie in der ASB vorgegeben – "willkürlich" mit Buchstaben gekennzeichnet. Die nicht an Stämme oder Äste gebundene Bezeichnung der Nullpunkte hat sich in der Praxis bewährt. Sie erlaubt eine einfache Erstellung der Netzknotenskizze bezüglich der Beschriftung und vereinfacht die Datenhaltung. In Anlehnung an die ASB erfolgt die Festlegung z. B. für einen Ast: von 5918040AG nach 5918040AF.

Entgegen der ASB werden die Nullpunkte jedoch nicht mehr mit einem, sondern mit zwei Buchstaben bezeichnet. An dem gewählten Beispiel wird deutlich, dass eine Bezeichnung mit nur einem Buchstaben bei weitem nicht ausreicht – für die Darstellung des Offenbacher Kreuzes sind 62 Nullpunkte zu vergeben. Würde man entsprechend der ASB mit einem Buchstaben operieren, so müsste man bei dem gewählten Beispiel das Offenbacher Kreuz und die AS Offenbach als eigenständige Knotenpunkte erfassen. Dabei ginge eine Menge an Informationen verloren, da die beiden Teilbereiche aufgrund der kurzen Verflechtungsbereiche eine verkehrstechnische Einheit bilden. Zudem wäre eine einheitliche Festlegung der Begrenzung eines Netzknotens und somit ein aussagekräftiger Vergleich von Netzknotendaten – insbesondere für planerische Zwecke – kaum möglich.

Die neu eingeführten Hilfsnullpunkte werden im Falle der gemeinsamen Führung zweier gegenläufiger Äste auf einer gemeinsamen Fahrbahn kollektiv vergeben. Das heißt, beide beteiligten Äste erhalten bei der Unterteilung denselben Nullpunkt und dementsprechend an dieser Stelle dasselbe Buchstabenpaar. Dadurch werden sowohl die Beschriftung als auch die Datenhaltung vereinfacht.

Für die Datenhaltung ist darauf zu achten, dass den Buchstabenpaaren der Nullpunkte die Eigenschaften "Ausfahrt" oder "Einfahrt" zugeordnet werden müssen. Hilfsnullpunkte sind für die Unterteilung der Äste – durch Bildung von Netzknotenabschnitten – zuständig. Sie sind mit dieser Eigenschaft zu versehen. Auch die Inselkopfnullpunkte sind eigens zu vermarken und mit dem jeweils zugehörigen begrenzenden Nullpunkt zu verknüpfen. Die begrenzenden Nullpunkte an den jeweiligen Stammenden müssen zusätzlich gemeinsam betrachtet werden. Dem "doppelten Buchstabenpaar" – also den nebeneinander liegenden begrenzenden Nullpunkten – ist beispielsweise der Fahrstreifencode und die Nummer des benachbarten Netzknotens zuzuweisen.

In der Datenbank müssen allen Nullpunkten bestimmte Attribute zugewiesen werden. Für das Beispiel *Offenbacher Kreuz* ergeben sich infolge der Buchstabencodierung der Nullpunkte für Äste und Stämme die nachfolgend in den Tabellen 7-1 und 7-2 aufgelisteten Zusammenhänge – dabei sind für alle Nullpunkte deren Eigenschaften einheitlich gekennzeichnet.

In den Tabellen 7-1 und 7-2 wird zwischen Nullpunkten, die den Ast bzw. Stamm begrenzen – also "von" (Anfang) und "nach" (Ende) – und Nullpunkten, die den gesamten Ast bzw. Stamm in einzelne Netzknotenabschnitte unterteilen, unterschieden. Letztere sind entweder wiederum Anfangs- bzw. Endpunkte von angeschlossenen Ästen oder Hilfsnullpunkte bzw. Inselkopfnullpunkte.

| Äste des Netzknotens: |           |           |           | 5918040   |           |           |           |
|-----------------------|-----------|-----------|-----------|-----------|-----------|-----------|-----------|
| von                   | über      | über      | über      | über      | über      | über      | nach      |
| <b>AB</b>             |           |           |           |           |           |           | <b>CH</b> |
| cc                    |           |           |           |           |           |           | CB        |
| <b>AQ</b>             |           |           |           |           |           |           | <b>AP</b> |
| <b>BA</b>             | <b>AZ</b> | <b>AN</b> | <b>AM</b> |           |           |           | <b>AK</b> |
| <b>AR</b>             |           |           |           |           |           |           | <b>AN</b> |
| <b>AJ</b>             |           |           |           |           |           |           | <b>AF</b> |
| <b>AT</b>             | <b>AR</b> | <b>AQ</b> | <b>AJ</b> | AI        | <b>BX</b> |           | <b>BW</b> |
| <b>AL</b>             | <b>AM</b> | <b>AP</b> | <b>AZ</b> |           |           |           | <b>AY</b> |
| <b>BH</b>             |           |           |           |           |           |           | <b>AI</b> |
| <b>BC</b>             |           |           |           |           |           |           | <b>BD</b> |
| <b>BG</b>             | <b>BE</b> | <b>BD</b> | <b>AH</b> | AF        |           |           | <b>AD</b> |
| <b>BN</b>             |           |           |           |           |           |           | <b>BP</b> |
| <b>BX</b>             |           |           |           |           |           |           | <b>BY</b> |
| <b>BR</b>             | <b>BM</b> | <b>BP</b> | <b>BC</b> | <b>BB</b> | <b>BA</b> | <b>AY</b> | <b>AW</b> |
| <b>BE</b>             |           |           |           |           |           |           | <b>BB</b> |
| <b>BM</b>             |           |           |           |           |           |           | <b>BL</b> |
| <b>BZ</b>             |           |           |           |           |           |           | <b>BU</b> |
| CE                    | cc        |           |           |           |           |           | <b>AC</b> |
| <b>CK</b>             | CB        | CZ        | <b>BY</b> | <b>BN</b> | <b>BL</b> |           | <b>BJ</b> |

**Tab. 7-1: Untergliederung der Äste in Netzknotenabschnitte** 

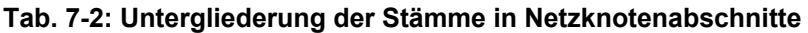

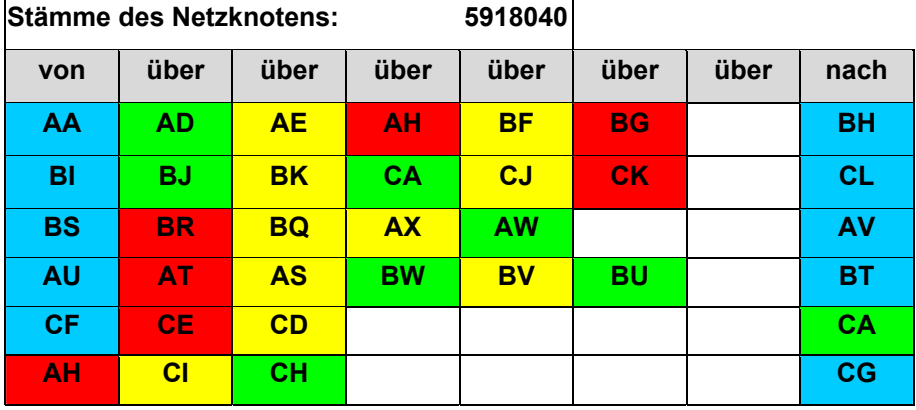

Die Tabellen dienen als Hilfestellung zur Erarbeitung einer logischen Attributverteilung. So gibt es einerseits bestimmte Attribute, die den gesamten Ästen bzw. Stämmen (also "von – nach") zuzuordnen sind, während andererseits bestimmte Attribute lediglich einzelnen Abschnitten angehören.

# **7.2.2 Erörterung und Definition der notwendigen Systembestandteile**

Um die zuvor beschriebene Erfassungssystematik auf eine reale Datenhaltung übertragen zu können, muss zunächst eine Gliederung der Systemteile erfolgen. Den einzelnen übergeordneten Teilbereichen werden Attribute zugeordnet. Diese sind speziell auf die Erfassung von Knotenpunkten und die erforderlichen straßenstatistischen Auswertungen ausgerichtet.

# **7.2.2.1 Charakteristika des planfreien Netzknotens**

Ein planfreier Knotenpunkt besteht aus verschiedenen Elementen, die in den vorangegangenen Kapiteln ausführlich erläutert sind. Bestimmte Eigenschaften sind jedoch nicht den Einzelelementen sondern dem gesamten Netzknoten als Einheit zuzuordnen. Die zugehörigen Attribute sollen im Folgenden näher erläutert werden.

# **Netzknotennummer – einheitliche Bezeichnung**

Für die eindeutige Identifizierung des Knotenpunktes bietet sich die Übernahme der bundeseinheitlichen, nach den Vorgaben der ASB festgelegten, siebenstelligen Nummerierung an. Die ersten vier Stellen geben, wie bereits beschrieben, die Nummer des TK-Blattes an, auf dem sich der Netzknoten befindet, die anderen drei Stellen sind willkürlich aber für jeden Netzknoten fest vergeben. Der derzeitige Bestand ist von den Bundesländern nach diesem Ordnungssystem bereits erfasst. Es muss jedoch geprüft werden, ob die einzelnen Netzknoten mit den Vorgaben aus Kapitel 6 übereinstimmen. Ist dies nicht der Fall, so hat eine Umnummerierung zu erfolgen.

# **Zentraler Nullpunkt**

Ebenfalls in der ASB festgelegt und für jeden Netzknoten vergeben ist der zentrale Nullpunkt. In einer Netzknoteninformationsbank wird er lediglich zum Auffinden des Netzknotens benötigt. Zur eindeutigen Kennzeichnung des Zentralen Nullpunkts wird der siebenstelligen Netzknotennummer grundsätzlich der Buchstabe "O" hinzugefügt, so dass ein alphanumerischer Text entsteht. Diese Nomenklatur spielt für die Datenbank keine Rolle. Hier interessieren lediglich die Koordinaten – z. B. zur Übergabe an ein Kartographieprogramm.

### **Offizieller Name**

Jeder Netzknoten hat einen offiziellen Namen, der im BMVBS in einem Verzeichnis festgehalten ist. Er findet sich beispielsweise in der wegweisenden Beschilderung oder auf Straßenkarten. Im Allgemeinen ist die Bezeichnung identisch mit einem nahe gelegenen Ort oder einer Region. Vorausgestellt ist der Verknüpfungstyp, also AS (Anschlussstelle), AK (Kreuz) oder AD (Dreieck) – z. B. AK Neufahrn. Dieser Name muss durch eine Suchfunktion auch dann auffindbar sein, wenn er nicht vollständig eingegeben wurde.

Werden mehrere einzeln bezeichnete Knotenpunkte zu einem Netzknoten zusammengefasst (vgl. Kapitel 6.2.3 – Mehrfachknoten), so muss jeder dieser Namen mit der Netzknotennummer verknüpft werden – auch wenn vom BMVBS zwei Netzknoten mit einer Nummer erfasst sind.

# **Inoffizieller Name**

Es kommt vor, dass bestimmte Knotenpunkte eine in der Region gängige bzw. umgangssprachliche "Populärbezeichnung" aufweisen – z. B. "Kaiserlei-Kreisel" an Stelle von AS Offenbach-Kaiserlei. In diesem Fall ist der inoffizielle Name mit aufzunehmen um ggf. eine Suche nach dem Netzknoten zu vereinfachen.

# **Lagezuordnung**

Die Lage des Netzknotens ist nicht nur visuell darzustellen, sondern für Analysezwecke auch zu beschreiben. Auf diese Weise können beispielsweise Vergleiche zwischen bestimmten Regionen erfolgen. Zudem dient die Lagebeschreibung dem Auffinden eines Netzknotens innerhalb der Datenbank. Aufzunehmen sind alle Bundesländer und Gebietskörperschaften (Landkreise, Städte und Gemeinden) in denen der Netzknoten liegt. Zweckmäßiger Weise sind Bundesländer und Gebietskörperschaften getrennt in Listenform zu erfassen.

# **Straßenbaulastträger**

Der Straßenbaulastträger ist die Institution, die nach dem Straßengesetz für Planung, Bau, Betrieb und Unterhaltung zuständig ist. Dies kann, je nach Widmung, die öffentliche Hand oder eine nichtöffentliche Einrichtung (Privatstraße) sein. Für planfreie Knotenpunkte, deren Äste normalerweise der höherrangigen Straße zugeordnet werden, kommen üblicherweise lediglich Bund oder Länder als Straßenbaulastträger in Frage – in Einzelfällen können auch Landkreise die Baulastträger sein, z. B. Südtangente Karlsruhe. Um den Fall der Mehrfachknoten abzudecken, soll eine Liste aller an einem Netzknoten beteiligten Straßenbaulastträger erstellt werden.

In den OKSTRA-konformen straßenspezifischen Informationssystemen ist es üblich, dass Informationen über die Widmung und die Straßenklasse mit aufgenommen werden. Es wird davon ausgegangen, dass planfreie Netzknoten zusammen mit der zugehörigen übergeordneten Straße, einem entsprechenden Baulastträger gewidmet sind. Der Baulastträger und die Informationen zur übergeordneten Straße sind im knotenpunktsspezifischen System zu berücksichtigen. Darüber hinausgehende Angaben können vernachlässigt werden.

### **Zuständige Bauämter**

Der praktische Vollzug der Straßenbauverwaltung in den Ländern erfolgt unabhängig von der originären oder vom Bund übernommenen Zuständigkeit durch deren Straßenbauämter. Bedingt durch die Lage können mehrere Bauämter für einen einzigen Netzknoten zuständig sein. Beispielsweise liegt das AK Hamburg Ost größtenteils in der Verwaltungsebene Schleswig-Holstein, der Stamm im Süd-Westen untersteht jedoch der Verwaltung der Hansestadt Hamburg.

Es ist zweckmäßig eine Liste aller Bauämter vorzuhalten, der die einzelnen Ämter zum Zwecke der Eingabe entnommen werden können. Dadurch ist eine einheitliche Nomenklatur gewährleistet. Die Liste ist mit der Adressdatei zu verknüpfen (siehe Kapitel 7.2.2.11).

# **Verknüpfte Strassen**

Sämtliche Stämme der in einem Netzknoten verknüpften Straßen (mindestens zwei) sind datenmäßig eigens zu erfassen. Zudem ist eine Liste mit allen beteiligten Straßen – auch die plangleich angeschlossenen – aufzunehmen. Sie dient ebenfalls zum Auffinden des Knotens in der Datenbank. Dabei müssen sowohl sämtliche Straßenklassen mit den zugehörigen Straßennummern (z. B. A99, E45, U7) sowie die zusätzlich vergebenen Straßennamen (z. B. B2R = Innsbrucker Ring) eigens aufgelistet und mit der Netzknotennummer verknüpft werden. Die "verknüpften Straßen" sind Objekte, die als Attribut direkt dem Hauptbestandteil *Stämme* zuzuweisen sind.

### **Knotenpunktsysteme**

Die möglichen Formen von plangleichen Knotenpunkten sind in den entsprechenden Richtlinien vorgegeben. Die Mehrzahl der bestehenden Netzknoten entspricht annähernd diesen Vorgaben. Für Vergleiche zwischen den aufgenommenen Netzknoten müssen formgleiche Knotenpunkte erkennbar sein. Zur Vereinfachung sind die gemäß RAA-Entwurf standardisierten regelmäßigen Knotenpunktssysteme in einer Auswahlliste bereitzustellen. Diese Liste stellt sicher, dass keine Schreibfehler auftreten. Somit werden bei einer Datenabfrage grundsätzlich alle aufgenommenen Knotenpunktsysteme erfasst.

Im Hinblick auf komplexe Sonderformen müssen mehrere Systeme kombinierbar sein, z. B. "halbes Kleeblatt" *und* "halbe Raute". Zusätzlich soll es möglich sein, die Sonderform näher zu beschreiben und dabei auch einen Grund für die Abweichung von den Standardsystemen anzugeben, z. B. "verflechtungsfreie Führung wegen hoher DTV-Belastung oder topographisch notwendige Rampenführung". Dadurch wird eine Auswertung vereinfacht.

# **Koordinaten aus satellitengestützter Positionsbestimmung**

Es ist für zukünftige Auswertungen, aber auch für eine detailliertere Visualisierung zweckmäßig, eine satellitengestützte Vermessung der Stämme und Äste vorzusehen – derzeit beispielsweise mit Hilfe des GPS, zukünftig z. B. mittels Galileo. Ist die Vermessung hinreichend genau, so könnten daraus direkt Fahrstreifenpläne (siehe Kapitel 7.2.2.10) erzeugt werden. Für die aktuell erarbeitete Datenhaltung ist eine koordinatenfeine Vermessung nicht notwendig, möglicherweise wegen der großen Datenmenge und der damit verbundenen Pflege sogar hinderlich. Daher wird vorerst auf die Aufnahme von Koordinaten aus satellitengestützter Vermessung verzichtet. Eine Erweiterung des Systems mit Koordinatenangaben ist jedoch technisch jederzeit problemlos realisierbar und kann bei Bedarf eingearbeitet werden.

# **Planfreie Nachbarknoten**

Jeder Netzknoten ist im Gesamtstraßennetz integriert. Eine isolierte Betrachtung eines Netzknotens kann in bestimmten Fällen ausreichen. Es muss in der Datenbank aber auch möglich sein, die Netzumgebung des einzelnen Knotenpunkts abzurufen. Dazu ist es zweckmäßig alle planfreien Nachbarknoten zu erfassen.

Es wird eine Liste mit folgenden Attributen benötigt:

- Netzknotennummern
- Abstand der zugehörigen begrenzenden Nullpunkte des Nachbarknotens zu den begrenzenden Nullpunkten des aktuellen Netzknotens
- Abstände der den begrenzenden Nullpunkten zugehörigen Inselkopfnullpunkte, getrennt nach Fahrtrichtung, in beiden Netzknoten
- Gesamtabstände der Inselköpfe getrennt nach den Fahrtrichtungen

Wichtig ist, dass jede hier aufgenommene Netzknotennummer mit ihren spezifischen Daten verlinkt ist, d. h. dass sich durch Auswählen ein Objektfenster mit den zugehörigen Daten öffnet.

Zugewiesen werden die Nachbarknoten denjenigen Stämmen, die direkt mit diesem Nachbarknoten in Verbindung gebracht werden können. Die Verknüpfung erfolgt über die beiden begrenzenden Nullpunkte am Ende des Netzknotens, wodurch sich auch die Fahrtrichtung zwischen den Netzknoten ergibt.

# **7.2.2.2 Baumaßnahmen**

Zeitlich gesehen kann man Baumaßnahmen in drei Stufen gliedern – geplant, aktuell und abgeschlossen. Die zu erfassenden Historiendaten können für statistische oder baugeschichtliche Auswertungen herangezogen werden. Ein "Datenfriedhof" ist aufgrund der geringen Datenmenge nicht zu befürchten. Im Folgenden sind die drei separat zu erfassenden Historienstufen näher erläutert.

### **Abgeschlossene Baumaßnahmen**

Zur chronologischen Dokumentation des einzelnen Knotenpunktes sind alle abgeschlossenen Baumaßnahmen mit einer kurzen Beschreibung des Bauanlasses und der Ausführung aufzulisten. Zusätzlich hat eine Angabe des Datums der Verkehrsübergabe mit Jahr und Monat zu erfolgen.

Für eine vergleichende Analyse ist es von erheblicher Bedeutung, wann ein Knotenpunkt fertig gestellt wurde. Die erste aufzunehmende Maßnahme ist der Neubau des Knotenpunkts. Daraus wird ersichtlich, wann der Knotenpunkt das erste Mal im Netzgefüge auftaucht. Die letzte Baumaßnahme beschreibt den Knotenpunkt in seiner aktuellen Form. Das Datum der Verkehrsübergabe ist von besonderer Bedeutung, da es den für eine Analyse maßgeblichen Zeitpunkt darstellt. Dieses Datum muss auch gesondert abfragbar sein.

### **Aktuelle Baumaßnahmen**

Findet aktuell eine Baumaßnahme zur Zeit der Dateneingabe bzw. Datenerfassung statt, so gilt diese als nicht abgeschlossen und muss gesondert aufgenommen werden. Der Bauanlass und eine Ausführungsbeschreibung sowie ein Datum sind hier ebenfalls anzugeben. Das Datum bezieht sich auf die prognostizierte Verkehrsübergabe. Erfolgt eine Eintragung in diesem Feld, so ist diese optisch besonders hervorzuheben, damit sie bei einer Analyse sofort ins Auge springt. Sollte das eingetragene Datum älter als die aktuelle Systemzeit des Rechners sein, kann zusätzlich ein Warnhinweis erfolgen.

### **Geplante Baumaßnahmen**

Planungen von Baumaßnahmen sind im Allgemeinen langwierigen bürokratischen Prozessen unterworfen. In der Datenbank sollte zumindest festgehalten werden, dass eine Umbaumaßnahme geplant ist. Entscheidend ist dabei der Bauanlass. Mit ihm soll dokumentiert werden, welche Gründe zu den ersten Planungsschritten geführt haben. Daneben soll – wenn möglich – eine stichwortartige Baubeschreibung sowie der voraussichtliche Baubeginn und die voraussichtliche Verkehrsübergabe dokumentiert werden.

# **7.2.2.3 Bauwerke – Grundinformationen**

Eine doppelte Datenhaltung ist nicht sinnvoll. Es genügt die Bauwerksdaten kollektiv in fachübergreifender Zusammenarbeit aus der SIB-Bauwerke abfragen zu können. Zu diesem Zweck muss eine Verknüpfung erfolgen. Dazu dient die siebenstellige Bauwerksnummer, die in der ASB-ING definiert ist. Nach dieser Nummer ist – analog den Netzknoten – jedes Bauwerk bundesweit einheitlich und somit eindeutig festgelegt.

Eine Abfrage der kompletten Bauwerksdaten ist jedoch nicht in allen Fällen erforderlich. Um eine knotenpunktsspezifische Analyse direkt über die Datenbank durchführen zu können, müssen allgemeine Informationen explizit vorgehalten werden:

- Anzahl der für die Funktion des Knotens notwendigen Brückenbauwerke
- Anzahl der jeweiligen Ebenen der Brückenbauwerke

Beide Merkmale können in der Datenhaltung kombiniert werden um eine Vereinfachung zu erzielen – z. B. 4 Bauwerke mit 2 Ebenen, 1 Bauwerk mit 3 Ebenen. Diese Grundinformation dient der Bewertung und dem Vergleich von Knotenpunktssystemen. Eine vergleichende monetäre Bewertung kann wegen der zeitlichen Veränderung der Baukosten nicht objektiv durchgeführt werden. Als Vergleichsgröße sind deshalb die Flächen von Stämmen und Ästen sowie Grundinformationen über die benötigten Bauwerke mit in eine Analyse einzubeziehen.

# **7.2.2.4 Stämme**

Stämme sind definitionsgemäß die dem Netzknoten zuzurechnenden Richtungsfahrbahnen der am Knotenpunkt beteiligten Hauptstraßen. Zwei nebeneinander liegende Stämme bilden ein, dem Netzknoten zugehöriges, Teilstück der Hauptfahrbahn. Global betrachtet entspricht dieses Straßenteilstück einer Strecke, die aus zwei benachbarten Netzkanten – bzw. Abschnitten gemäß ASB – "herausgeschnitten" ist. Das gesamte Ast-System beginnt und endet in den Stämmen. Für eine Analyse sind die im Folgenden beschriebenen Attribute von Belang.

### **Bezeichnung**

In der Gesamtübersicht zum planfreien Netzknoten taucht das Attribut *verknüpfte Straßen* auf. Darin werden alle am planfreien Knotenpunkt beteiligten Straßen mit ihren Bezeichnungen und ggf. dem jeweiligen Straßennamen aufgelistet. Dieses erläuternde Attribut soll direkt durch eine Auswahl aus der entsprechenden Liste übernommen und auf den Stamm übertragen werden können.

Zusätzlich zu seinem offiziellen Namen soll jeder Stamm eine Bezeichnung erhalten, die ASB-konform ist und analog den Ästen formuliert wird:

von *Netzknotennummer/Nullpunkt* nach *Netzknotennummer/Nullpunkt*

Dadurch wird die Fahrtrichtung eindeutig festgelegt und der Stamm ist durch Verbindung von Netzknotennummer und begrenzendem Nullpunkt bundesweit eindeutig definiert.

Ein Stamm hat immer eine über den Netzknoten hinaus gehende bestimmte Fahrtrichtung. Für eine globale Netzbeschreibung erweisen sich Richtungsangaben (z. B. NO, SSW,) als ungeeignet, da der Abschnitt zwischen den Netzknoten der Topographie folgt und meist nicht in gerader Linie zum Nachbarknoten führt. Aus diesem Grund wird auf die Netzknotennummer des Nachbarknotens zurückgegriffen. Diese ist eindeutig und zudem für Auswertungen tauglich. Eine grobe Richtungsangabe mit Fernzielen, z. B. *A 8 Salzburg* oder *A 9 Nürnberg*, kann zusätzlich optional erfolgen.

### **Nullpunkte**

Ein, dem planfreien Knotenpunkt zugehöriger, Straßenteilstück begrenzt den Netzknoten und besteht aus zwei entgegengesetzt gerichteten Stämmen. Der Anfangspunkt des einen Stammes liegt definitionsgemäß auf derselben Höhe mit dem Endpunkt des anderen Stammes und umgekehrt (vgl. Kapitel 6 Abbildung 6-20). Diese Abschlüsse erhalten die allgemeine Bezeichnung begrenzende Nullpunkte. Deren Bezeichnung für die EDV erfolgt – wie auch bei den, nur in den Stämmen vorhandenen, Inselkopfnullpunkten – analog den Nullpunkten der Aus- und Einfahrten.

In der Praxis kommt es vor, dass Stämme direkt an andere Stämme angeschlossen sind – z. B. in Autobahndreiecken. In diesem Fall sind die entsprechenden begrenzenden Nullpunkte der angebundenen Straße durch Nullpunkte mit der Eigenschaft Aus- bzw. Einfahrt zu ersetzen und als solche auch in die Datenhaltung einzubringen. Das Attribut Aus- bzw. Einfahrt – das üblicherweise zur näheren Beschreibung der Nullpunkte von Ästen verwendet wird – ist in diesem Fall einem Stamm zuzuweisen.

Alle Stämme bekommen eine Unterteilung durch die Nullpunkte der über Aus- und Einfahrten angeschlossenen Äste. Den dadurch entstehenden einzelnen Netzknotenabschnitten werden Längen [m] – mit 1-m-Genauigkeit – und befestigte Straßenbreiten [m] – mit 0,1-m-Genauigkeit – zugewiesen. Auf diese Weise können Fahrtwege aufsummiert und befestigte Fahrbahnflächen (z. B. für umweltrelevante Auswertungen) ermittelt werden. Die Nullpunkte sind so in die Datenbank einzubinden, dass eine direkte Verknüpfung sowohl mit den zugehörigen Ästen als auch mit der zugehörigen Eigenschaft (Aus- oder Einfahrt bzw. Verflechtung) erfolgen kann.

# **Querschnittscode**

Der Querschnittscode ist in Kapitel 6.3.3 definiert. Durch ihn wird auch ohne Visualisierung der Straßenaufbau in der Breite verständlich. Betrachtet werden nur die begrenzenden Nullpunkte des Netzknotens. Jedem Paar von begrenzenden Nullpunkten wird der entsprechende Querschnittscode zugewiesen.

# **Zulässige Höchstgeschwindigkeit – Vzul im Knotenbereich**

Gerade im Bezug auf eine Auswertung – z. B. für Längen von Ausfädelungs- und Einfädelungsstreifen – kommt der vorgeschriebenen Knotenpunktsgeschwindigkeit eine erhebliche Bedeutung zu.

Das Attribut "Geschwindigkeitsangabe" ist direkt mit dem jeweiligen Stamm zu verknüpfen. Dadurch soll über die Nullpunkte auch eine Verknüpfung mit den Ästen entstehen.

Es sind vier mögliche Fälle zu unterscheiden:

- frei wählbare Geschwindigkeit ohne Geschwindigkeitsbeschränkung
- gesteuerte variable Verkehrsbeeinflussung hier ist die maximal zulässige Höchstgeschwindigkeit anzusetzen (z. B. bei Autobahnen: "ohne Beschränkung")
- zulässige Höchstgeschwindigkeit durch Verkehrszeichen festgelegt durch das Zeichen 274 StVO mit Angabe des Wertes in der Datenbank, z. B. 80 km/h
- zulässige Höchstgeschwindigkeit durch das Straßenverkehrsrecht festgelegt durch das Straßenrecht mit Angabe des Wertes in der Datenbank, z. B. 50 km/h "innerhalb geschlossener Ortschaften" (§ 3/III StVO)

### **Verkehrsstärke**

Die Verkehrsbelastung gibt Aufschluss über viele knotenspezifische Fragen. Leistungsberechnungen und Potentialabschätzungen sind damit ebenso möglich wie die Bewertung von Unfallzahlen. Die Verkehrsstärke soll in der Datenbank mit zwei Werten erfasst werden. Zum einen ist der DTV-Wert in [Kfz/24h] und zum anderen die Spitzenstundenbelastung (gemäß [22]) in [Kfz/h] anzugeben. Während der DTV-Wert für allgemeine Auswertungen herangezogen werden kann, ist der Wert der Spitzenstundenbelastung explizit zur Ermittlung von Auslastungsgrad und Qualität des Verkehrsablaufes erforderlich. Beide Werte sind durch die Angabe Schwerverkehrsanteil (SV) in Prozent zu ergänzen. Zusätzlich ist das Bezugsjahr, in dem die Werte ermittelt wurden, anzufügen.

Damit alle angeschlossenen Aus- und Einfahrten berücksichtigt werden können, sind die Angaben getrennt für jeden Netzknotenabschnitt eines Stammes (von Nullpunkt zu Nullpunkt) aufzuführen. Dazu ist es nötig, den DTV zu Beginn des Stammes zu ermitteln. Zusammen mit den Werten aus den Ästen lassen sich die, den Netzknotenabschnitten zugehörigen, Werte errechnen – daraus könnte theoretisch auch ein Verkehrsbelastungsplan des Netzknotens erstellt werden. Aus statistischen Gründen ist es sinnvoll, alte Daten nach Bezugsjahr geordnet zu archivieren. Dennoch sollen für verkehrsstatistische Auswertungen nur die jeweils aktuellen Werte herangezogen werden. Für die EDV-Erfassung ist es erforderlich, die Eingabewerte als Zahl zu definieren, um mit ihnen ggf. innerhalb der Datenbank Rechenoperationen durchzuführen oder sie an andere Programme übergeben zu können.

# **Bauliche Merkmale des Stammes**

Zwei Stämme gehören zu einem Straßenteilstück innerhalb des Netzknotens. Die folgenden baulichen Merkmale sind in jedem Fall beiden korrespondierenden Stämmen zuzuordnen:

- Bauklasse SV, I-VI (als vorgegebene Auswahlliste)
- Bauausführung der Deckschicht Beton, Asphalt oder Wechsel der Deckschicht (als vorgegebene Auswahlliste)
- besondere Lage Einschnitt, Damm, Tunnel, Hochstrasse (als vorgegebene optionale Auswahlliste mit der Möglichkeit zur Mehrfachnennung)
- bauliche Besonderheiten z. B. Drainasphalt, Schallschutz (als freies Textfeld)

# **7.2.2.5 Äste**

Die Äste sind die wesentlichen Elemente des Netzknotens. Sie sind in nahezu allen Fällen an einer Auswertung direkt oder indirekt beteiligt. Ein Ast ist grundsätzlich gerichtet und wird durch zwei Nullpunkte begrenzt. Im Folgenden werden alle notwendigen Attribute zur Erfassung von Ästen erläutert.

# **Bezeichnung**

Ein Ast wird durch Anfangs- und Endpunkt (Nullpunkte) begrenzt. Dementsprechend erfolgt seine Bezeichnung ASB-konform nach dem Schema:

von *Netzknotennummer/Nullpunkt* nach *Netzknotennummer/Nullpunkt*

Durch die Kombination von Netzknotennummer und nullpunktszugehörigem Buchstabenpaar ist jeder Ast bundesweit eindeutig definiert. Auf diese Weise wird auch gleich die Fahrtrichtung festgelegt.

# **Nullpunkte**

Gemäß den Definitionen von Kapitel 6 sollen alle Nullpunkte – mit Ausnahme des zentralen Nullpunktes – mit einem Buchstabenpaar gekennzeichnet werden. Bestehende Bezeichnungen von Netzknotenskizzen sind diesen Vorgaben anzupassen. Nullpunkte dienen zur Begrenzung der Äste oder als Hilfsnullpunkte zur Unterteilung der Äste in einzelne Netzknotenabschnitte. Je nach Aufgabe werden ihnen die Eigenschaften Ausfahrt, Einfahrt oder Hilfsnullpunkt zugewiesen.

Eine Georeferenzierung der Nullpunkte kann erfolgen, ist jedoch nicht zwangsweise notwendig.

In dem man den Anfangs- und den Endnullpunkt eines Astes explizit ausweist, wird die Fahrtrichtung eindeutig festgelegt. Alle weiteren auf einem Ast befindlichen Nullpunkte müssen tabellarisch aufgelistet sein. Jeder einzelne dadurch entstehende Netzknotenabschnitt besteht aus einem Nullpunktpaar, dem das Attribut "Längenangabe" [m] – mit 1-m-Genauigkeit – und das Attribut "befestigte Straßenbreite" [m] – mit 0,1-m-Genauigkeit – zugeordnet wird. Auf diese Weise können Fahrtwege aus den Längen der einzelnen Netzknotenabschnitte aufsummiert und die befestigte Fahrbahnfläche des Astes (z. B. für umweltrelevante Auswertungen) ermittelt werden.

Jeder Nullpunkt ist über seine Bezeichnung eindeutig festgelegt. Dementsprechend können ihm über eine entsprechende Verknüpfung die Attribute der Kategorie "Ausfahrt" oder "Einfahrt" zugewiesen werden.

### **Querschnittscode**

Wie bei den Stämmen soll der Querschnittscode auch bei den Ästen dazu dienen, die befestigte Straßenbreite näher zu erläutern – die Fahrstreifenanzahl, die vorhandene Standstreifen etc. geben Aufschluss über den Astquerschnitt. Der Querschnittscode ist für jeden Netzknotenabschnitt auf einem Ast separat zu bestimmen. Innerhalb eines Netzknotenabschnittes ändert sich der Querschnitt nicht.

### **Krümmungsradius im Lageplan**

Aus fahrdynamischen Gesichtspunkten ist der Krümmungsradius im Lageplan eine wesentliche Größe. Je kleiner dieser Radius ist, desto größer werden – bei konstanter Tangentialgeschwindigkeit – die Fliehkräfte auf ein Fahrzeug. Äste weisen aufgrund ihrer Verbindungsfunktion häufig kleine Radien auf. Der kleinste vorhandene Radius, der so genannte Scheitelradius, eines Astes dient als Anhaltspunkt dafür, welche Geschwindigkeit im Ast maximal gefahren werden darf bzw. kann – sofern man die Haltesichtweite außer Acht lässt (vgl. Kapitel 5.1.3).

Der Radius ist in Metern anzugeben, wobei auf einen ganzen Meter auf- bzw. abgerundet werden soll. Die dadurch gegebene Genauigkeit ist für jegliche Auswertung ausreichend.

Bei einer Auswertung müssen vor allem die Grenzfälle betrachtet werden. Für eine Untersuchung ist es daher sinnvoll, eine Zulässigkeitsgrenze für den Scheitelradius festzulegen. Dennoch ist der minimale Krümmungsradius eines Astes im Lageplan grundsätzlich in der Datenbank zu erfassen.

# **Querneigung im Bezug auf den Krümmungsradius im Lageplan**

Die Querneigung hängt physikalisch direkt mit den Größen Geschwindigkeit und Radius zusammen. Daher ist sie für fahrdynamische Untersuchungen relevant. Eine positive Querneigung – also eine Überhöhung des äußeren Kurvenrandes – wirkt sich physikalisch positiv aus. Für die Datenbank ist daher eine Prozentangabe *mit* Vorzeichen vorzusehen. Zusammen mit dem Scheitelradius lässt sich unter Zuhilfenahme des radialen Kraftschlussbeiwerts analog dem Kapitel 5.1.3 beispielsweise die im Ast maximal mögliche Geschwindigkeit bestimmen.

Die Querneigung ist an demselben Ort wie der Radius zu ermitteln, da eine Aussage nur in Kombination möglich ist. Auch sie ist in der Datenbank mit den jeweiligen Buchstabenkombinationen des zugehörigen Astes zu verknüpfen.

# **Längsneigung im Bezug auf den Krümmungsradius im Lageplan**

Die Längsneigung ist – wie auch die Querneigung – fahrdynamisch relevant. Der Wert ist zur Vereinfachung ebenfalls am Ort des Scheitelradius zu bestimmen und in der Datenhaltung mit den zugehörigen Buchstabenkombinationen des Astes zu verknüpfen.

In der Datenbank ist ein Prozentwert *mit* Vorzeichen anzugeben. Dabei bedeutet ein positiver Wert eine Steigung und ein negativer Wert ein Gefälle. Die Betrachtung erfolgt in Fahrtrichtung. Kombiniert man die Werte von Längs- und Querneigung, so lässt sich außerhalb der Verwindungsstrecke automatisch die resultierende Schrägneigung berechnen. Damit kann z. B. geprüft werden, ob die gemäß RAA-Entwurf maximal zulässige Schrägneigung von p = 9,0 % – die ein Abrutschen von Fahrzeugen bei Winterglätte vermeiden soll – am Ort des Scheitelradius gewährleistet ist.

Anmerkung: Die Quer- und die Längsneigung sind – bezogen auf die Schrägneigung – "konkurrierende Größen". Auch wenn die Querneigung in der Regel am Scheitelradius maximal ist, muss dies nicht zwingend der Ort der maximalen Schrägneigung sein. Diesen Ort mit aufzunehmen, ist optional möglich.

# **Zulässige Höchstgeschwindigkeit – Vzul auf den Ästen**

In der Realität sind die Äste trotz der fahrdynamischen Gegebenheiten häufig nicht mit einer Beschilderung der zulässigen Höchstgeschwindigkeit (Zeichen 274 StVO) versehen. Dennoch bedarf dieser Sicherheitsaspekt für mögliche Analysen einer gesonderten Betrachtung. Anhand des Stammes, dem ein Ast entspringt, kann beispielsweise geprüft werden, ob die Geschwindigkeit bereits im Vorfeld des Astes beschränkt worden ist.

Eine Beschränkung der Geschwindigkeit ist in [km/h] anzugeben. Ist die Geschwindigkeit theoretisch tatsächlich frei wählbar – also auch keine Beschränkung im Vorfeld – so ist dies durch eine Ja-Nein-Abfrage zu kennzeichnen. Für solche Fälle muss es anhand einer Unfallstatistik möglich sein herauszufinden, ob eine Beschilderung notwendig ist. Wird die maximale Geschwindigkeit ausgewiesen, so kann diese rein physikalisch durch Radius, Neigungen und Griffigkeit überprüft werden.

Grundsätzlich gibt es vier mögliche Kombinationsfälle, die bei der Datenerfassung zu beachten sind:

- Es gibt *keine* Beschränkung der zulässigen Höchstgeschwindigkeit auf dem Ast *und* auf dem Netzknotenabschnitt, dem der Ast entspringt – dies kann ein Stamm oder ein Ast sein.
- Es gibt *keine* Beschränkung der zulässigen Höchstgeschwindigkeit auf dem Netzknotenabschnitt, dem der Ast entspringt, aber *eine* Beschränkung auf dem Ast.
- Es gibt *keine* Beschränkung der zulässigen Höchstgeschwindigkeit auf dem Ast, aber *eine* Beschränkung auf dem Netzknotenabschnitt, dem der Ast entspringt.
- Sowohl der Ast als auch der Netzknotenabschnitt, dem der Ast entspringt weisen *beide* eine Beschilderung der zulässigen Höchstgeschwindigkeit auf.

# **Kfz pro Zeiteinheit**

Die Verkehrsstärke ist für alle Äste entsprechend den Stämmen zu ermitteln. Die Gründe für deren Aufnahme in die Datenbank sind identisch. Angegeben wird die Verkehrsstärke einmal mit dem DTV-Wert in [Kfz/24h] und einmal als Spitzenstundenbelastung (gemäß HBS) in [Kfz/h]. Beide Werte sind durch die Angabe Schwerverkehrsanteil (SV) in Prozent zu ergänzen. Zusätzlich ist das Bezugsjahr, in dem die Werte ermittelt wurden, anzufügen.

Damit alle Aus- und Einfahrten berücksichtigt werden können, sind, wenn nötig, alle Werte getrennt für jeden Netzknotenabschnitt eines Astes (von Nullpunkt zu Nullpunkt) anzugeben. Alte Daten sind, nach Bezugsjahr geordnet, zu archivieren. Für alle das Verkehrsgeschehen betreffenden Auswertungen dürfen jedoch lediglich die jeweils aktuellen Werte herangezogen werden.

# **Bauliche Merkmale des Astes**

Bei Ästen ist ein besonderes Augenmerk auf die technische Ausführung zu richten. Dies ist für eine fundierte Analyse zwingend erforderlich.

Folgende bauliche Merkmale sind in der Datenbank grundsätzlich zu erfassen:

- Deckenbauweise Beton, Asphalt oder Mischform (als vorgegebene Auswahlliste)
- bauliche Besonderheiten z. B. Schallschutz, Markierung, Leiteinrichtungen (als freies Textfeld)

### **7.2.2.6 Aus- und Einfahrten**

Allen Aus- und Einfahrten können die Buchstabenpaare der zugehörigen Nullpunkte zugeordnet werden. Dementsprechend kann man Äste und Stämme, denen diese Buchstabenpaare ebenfalls zugewiesen sind, eindeutig mit den Daten der Aus- und Einfahrten verknüpfen. Auf diese Weise entsteht eine ineinander greifende auswertbare Systemstruktur. Folgende Attribute müssen den Aus- und Einfahrten direkt zugeordnet und direkt mit den jeweiligen Nullpunkten verknüpft werden:

### **Bezeichnung**

Die Bezeichnung erfolgt direkt über die zugehörigen Nullpunkte. Den Nullpunkten wird entweder die Eigenschaft Ausfahrt oder die Eigenschaft Einfahrt zugewiesen. Dadurch wird auch die Fahrtrichtung der Äste festgelegt. Folglich entstehen je Netzknoten zwei Hauptgruppen – Aus- und Einfahrten, z. B.:

- Ausfahrt: AA, AD, AE, AG
- Einfahrt: AB, AC, AF, AH

Über die Eigenschaft *Ausfahrt* eines Nullpunktes, der zugleich auf einem dem Ast vorangehenden Stamm/Ast liegt, kann ein automatischer Bezug zu den Geschwindigkeitsvorgaben des vorangehenden Stammes/Astes hergestellt werden.

Zur Verdeutlichung ein Beispiel:

Ein Stamm hat die Bezeichnung "von AA nach AB". Er wird unterteilt von den Nullpunkten AD und AF. AD ist eine Ausfahrt, die zum Ast "von AD nach AH" gehört. Ist nun der Stamm geschwindigkeitsbeschränkt, so gilt – sofern über den Ast keine

weiteren Angaben gemacht werden – diese Beschränkung gleichermaßen für den Ast.

# **Ausfahrt- und Einfahrttyp**

Die neu entwickelten Codierungen aus Kapitel 6.3.3 sind gleichermaßen auf Ausund Einfahrten anwendbar. Die Dreiteilung ist in der Datenhaltung zu übernehmen. Die erste Zahl gibt dabei die Anzahl der Fahrstreifen auf der Hauptfahrbahn vor der Aus- oder Einfahrt an. Die zweite Zahl steht für die aus- oder eingeleiteten Fahrspuren. Die dritte Zahl gibt erneut die Fahrstreifen auf der Hauptfahrbahn an, diesmal hinter der Aus- oder Einfahrt.

# **Ausfahrtlänge La und Einfahrtlänge L<sup>e</sup>**

Entscheidend für die Verkehrsflussfunktion der Aus- und Einfahrten ist die vorhandene Länge der unterbrochenen Fahrbahnbegrenzung, die dem Kraftfahrer für einen nötigen Fahrstreifenwechsel zur Verfügung steht. Diese Länge der Aus- und Einfahrten ist gemäß den in Kapitel 6 getroffenen Konventionen zu bestimmen. Angegeben wird die jeweilige Länge in [m], wobei der Wert auf einen ganzen Meter auf- oder abzurunden ist. Für die EDV ist dies ausreichend, da es für eine Auswertung sinnvoll ist, bestimmte Längenbereiche – z. B. 100 m  $\leq L_a$  < 125 m – zu selektieren.

Muss ein Nullpunkt einem plangleichen Sekundärknoten (siehe Kapitel 7.2.2.9) zugeordnet werden, so ist seine Ausfahrt- bzw. Einfahrtlänge mit "0 m" (null Meter) anzusetzen. Die Aus- bzw. Einfahrtlänge bei einem Keil ist bereits in der Astlänge enthalten, weswegen auch hier "0 m" anzusetzen sind. Die einzige Ausnahme bilden reale Aus- und Einfädelungsstreifen innerhalb des plangleichen Sekundärknotens. Diese sind analog den Aus- und Einfahrtlängen zu ermitteln.

Ist ein Nullpunkt nicht durch eine Markierung, sondern nur durch die vorgegebene Begrenzung entsprechend Kapitel 6 festlegbar, so gehört er zu einer Fahrstreifenaddition oder -subtraktion. In diesem Fall soll eine explizite Längenangabe entfallen. Durch eine Zuweisung erhält eine Addition anstelle des Zahlenwertes den Vermerk "ADD" und eine Subtraktion den Vermerk "SUB". Ist die Fahrstreifenaddition oder -subtraktion ein Bestandteil einer Verflechtungsstrecke, so ist dies konkret anzugeben. Das heißt beispielsweise:

- Die Fahrstreifenaddition ist Bestandteil der Verflechtung von 1234*567 AA* nach 1234*567 AB* – Fall: Verflechtung innerhalb des Netzknotens.
- Die Fahrstreifenaddition ist Bestandteil der Verflechtung von 1234*567 AA* nach 1234*568 AA* – Fall: Verflechtung zwischen benachbarten Netzknoten.

Auf diese Weise kann eine Verknüpfung mit den Verflechtungsstrecken und deren Attributen hergestellt werden.

### **Querneigung der durchgehenden Fahrbahn an der Trenninselspitze**

Bei den Aus- und Einfahrten sind für die Analyse von Längs- und Querneigungen sowohl die *durchgehende Fahrbahn* als auch die daran *angeschlossene Fahrbahn* gleichermaßen von Bedeutung.

Die *durchgehende Fahrbahn* ist entweder ein Stamm oder ein Ast, aus dem ausbzw. in den eingefahren wird. Damit gilt auch ein Ast, dem ein weiterer Ast entspringt oder in den ein weiterer Ast mündet, für die Datenerfassung der Neigungswerte als *durchgehende Fahrbahn*.

Ebenso kommt es vor, dass ein Stamm an einen anderen Stamm angeschlossen ist – vgl. Autobahndreieck. Die abgehende bzw. hinzukommende Straße (Ast oder Stamm) wird hier als *angeschlossene Fahrbahn* bezeichnet. Für die Datenerfassung der Neigungswerte kann auch ein Stamm als *angeschlossene Fahrbahn* gelten.

Aus fahrdynamischen Gründen erhalten Kreisbögen in der Regel eine Querneigung mit Gefälle zum Kreismittelpunkt. Aufgrund der Linienführung im Lageplan kann ein Divergenz bezüglich der Querneigungen von Stamm bzw. Ast und dem abgehenden bzw. anschließenden Ast bzw. Stamm auftreten. Dies begründet sich durch unterschiedliche Krümmungsrichtungen von *durchgehender Fahrbahn* und *angeschlossener Fahrbahn*. Die *durchgehende Fahrbahn* gibt üblicherweise die Querneigung zwingend vor. Gemäß [33] darf der Unterschied zur *angeschlossenen* 

*Fahrbahn* maximal 5% betragen. In der Regel erfolgt eine Angleichung der *angeschlossenen Fahrbahn*, wodurch deren Verkehrssicherheit unter Umständen negativ beeinflusst wird. Eine Angabe der Querneigung der *durchgehenden Fahrbahn* ist daher an einer Ausfahrt bzw. einer Einfahrt unerlässlich. Der Wert ist in Prozent und mit Vorzeichen (positiv = Kurvenüberhöhung außen) anzugeben.

# **Längsneigung der durchgehenden Fahrbahn an der Trenninselspitze**

Auch bei den Längsneigungen kann es zu Differenzen zwischen der *durchgehenden Fahrbahn* und der *angeschlossenen Fahrbahn* kommen. Eine Änderung der Längsneigung der *angeschlossenen Fahrbahn* gegenüber der Längsneigung der *durchgehenden Fahrbahn* ergibt sich aus der Linienführung im Höhenplan. Für eine Untersuchung der Längsneigungsdifferenzen ist folgende Unterscheidung festzulegen:

- Ausfahrt: Bereich in Fahrtrichtung unmittelbar oberstrom der Trenninselspitze
- Einfahrt: Bereich in Fahrtrichtung unmittelbar unterstrom der Trenninselspitze

Der Wert ist in Prozent und mit Vorzeichen (positiv = Steigung in Fahrtrichtung) anzugeben.

# **Querneigung der angeschlossenen Fahrbahn an der Trenninselspitze**

Eine Ermittlung der Querneigung der *angeschlossenen Fahrbahn* soll – analog der *durchgehenden Fahrbahn* – an der Trenninselspitze erfolgen. Der Wert ist ebenfalls in Prozent und mit Vorzeichen (positiv = Kurvenüberhöhung) anzugeben.

# **Längsneigung der angeschlossenen Fahrbahn an der Trenninselspitze**

Für Einfahrten, bei denen die Längsneigung der *angeschlossenen Fahrbahn* größer ist als die der *durchgehenden Fahrbahn*, können längere Einfädelungsstreifen notwendig werden. Ihre Aufnahme in die Datenhaltung ist unerlässlich. Mit Hilfe der Werte kann die erforderliche Länge gemäß [22] – mit dem entsprechenden Bemessungsfahrzeug – nachgewiesen werden. Überlange Einfädelungsstreifen erweisen sich in Steigungsstrecken gerade bei sehr hohem Schwerverkehrsanteil als zweckmäßig. Eine entsprechende Untersuchung kann sowohl für Ein- als auch für Ausfahrten mit Hilfe der Datenhaltung erfolgen.

Der Wert ist für die *angeschlossene Fahrbahn* – analog der *durchgehenden Fahrbahn* – unmittelbar stromabwärts (Ausfahrt) bzw. stromaufwärts (Einfahrt) im Bereich der Trenninselspitze zu ermitteln. Er ist in Prozent und mit Vorzeichen (positiv = Steigung in Fahrtrichtung) anzugeben.

### **7.2.2.7 Verflechtungsstrecken**

Verflechtungsstrecken kommen an Haupt- und Verteilerfahrbahnen vor. Für die Datenbank ist entscheidend, dass sie aus einer Kombination einer Fahrstreifenaddition und einer anschließenden Fahrstreifensubtraktion bestehen. Demnach können sie über die Nullpunkte direkt mit den Attributen der Aus- und Einfahrten verknüpft werden (siehe Abbildungen 6-17 und 6-18).

Befinden sich beide Nullpunkte darüber hinaus auf einem Stamm, so erfolgt die Verflechtung auf der Hauptfahrbahn. Liegen die Nullpunkte hingegen auf einem Ast, so ist davon auszugehen, dass dieser eine Verteilerfahrbahnfunktion hat. Eine Verflechtungsstrecke kann innerhalb eines oder zwischen zwei Netzknoten liegen. Durch die Verknüpfungen innerhalb der Datenbank ist eine entsprechende Zuordnung automatisch generierbar.

Über die Nullpunkte ist es zudem möglich, die Geschwindigkeit im Verflechtungsbereich aus der Geschwindigkeit der zugehörigen durchgehenden Fahrbahn automatisch zu ermitteln – sowohl für Stämme als auch für Äste. Die Verkehrsstärken auf der durchgehenden Fahrbahn sowie in der Aus- und Einfahrt sind für stichhaltige Analysen nicht hinreichend. Für die Wahl des Verflechtungstyps sind gemäß [30] die Verkehrsstärke des Randstromes und die Verflechtungsverkehrsstärken (ein-/ ausfahrend) erforderlich. Zur Berechnung der Verflechtungsverkehrsstärken ist die Stärke des gesamten Randstromes erforderlich. Die im Folgenden beschriebenen Attribute dienen der näheren Beschreibung eines Verflechtungsbereichs.

### **Bezeichnung**

Eine Verflechtungsstrecke wird durch Anfangs- und Endpunkt (Nullpunkte) begrenzt. Der Anfangspunkt ist identisch mit dem Endpunkt eines Astes und der Endpunkt ist identisch mit dem Anfangspunkt eines weiteren Astes. Die Verflechtung ist bereits als Ausfahrt mit "SUB" und als Einfahrt mit "ADD" gekennzeichnet, wodurch eine Verknüpfung entsteht.

Analog zu Stamm und Ast erfolgt die Bezeichnung der Verflechtung nach dem Schema:

von *Netzknotennummer/Nullpunkt* nach *Netzknotennummer/Nullpunkt*

Die Verflechtung wird durch die Kombination von Netzknotennummer und nullpunktszugehörigem Buchstabenpaar eindeutig festgelegt. Daraus ist klar ersichtlich, ob sich die Verflechtung über zwei Knotenpunkte erstreckt oder innerhalb eines Knotenpunkts liegt.

# **Verflechtungstyp**

In Kapitel 6.3.3 werden neu entwickelte Codierungen erläutert, die in gleicher Weise anzuwenden sind wie die Codierungen für die Aus- und Einfahrten. Sie zerlegen die Verflechtung in fünf Bereiche, die in der Datenhaltung aufgenommen werden müssen. Die Erfassung erfolgt analog zu Kapitel 6.3.3. Dabei ist jedem Bereich eine einstellige Zahl zuzuweisen. Jede Ziffer ist dabei einzeln zu erfassen.

Mit Hilfe der Codierung gewinnt man auch ohne direkte Visualisierung eine Vorstellung davon, wie der Verflechtungsbereich aufgebaut ist. Zusammen mit entsprechenden Zahlenwerten können eindeutige Vergleiche zwischen identisch aufgebauten Verflechtungsbereichen erfolgen.

# **Verflechtungslänge L<sup>v</sup>**

Für eine Verkehrsflussanalyse der Verflechtungsstrecke ist die tatsächliche Länge, die dem Kraftfahrer für einen nötigen Fahrstreifenwechsel zur Verfügung steht, eine entscheidende Größe. Diese Verflechtungslänge muss gemäß den in Kapitel 6 getroffenen Konventionen bestimmt werden. Sie ist auf ganze Meter auf- bzw. abzurunden. Die dadurch gegebene Genauigkeit ist für jegliche Auswertung ausreichend.

Die Verflechtungslänge soll in Abhängigkeit von den Verkehrsstärken der verflechtenden Ströme, der Geschwindigkeit und des Unfallgeschehens untersucht werden können. Eine Verknüpfung dieser Punkte hat unbedingt zu erfolgen.

### **Verkehrsstärke**

Auch für die Verflechtungsstrecken ist die Verkehrsstärke in der Datenbank mit zwei Werten zu erfassen. Zum einen ist das der DTV-Wert in [Kfz/24h] und zum anderen die Spitzenstundenbelastung (gemäß [22]) in [Kfz/h]. Neben den beiden Werten sind die Schwerverkehrsanteile (SV) in Prozent anzugeben. Darüber hinaus ist die Angabe um das Bezugsjahr, in dem die Werte ermittelt wurden, zu ergänzen. Damit alle angeschlossenen Aus- und Einfahrten berücksichtigt werden können, sind die Angaben getrennt für jeden Netzknotenabschnitt (von Nullpunkt zu Nullpunkt) aufzuführen. Dazu ist es nötig, die Verkehrsstärke zu Beginn der Stämme zu ermitteln. Zusammen mit den Werten aus den Ästen lassen sich die zugehörigen DTV-Werte aller Netzknotenabschnitte errechnen. Aus statistischen Gründen ist es sinnvoll, alte Daten nach Bezugsjahr geordnet zu archivieren. Für verkehrsstatistische Auswertungen sollen jedoch nur die jeweils aktuellen Werte herangezogen werden. Für die Datenerfassung ist es erforderlich, die Eingabewerte als Zahl zu definieren, um mit ihnen ggf. Rechenoperationen durchführen oder sie an andere Programme übergeben zu können.

Für Netzknoten ohne Verflechtungsbereich ist es ausreichend, die Verkehrsstärke zu Beginn der Stämme und auf den Ästen zu kennen, da die Ausfahrten vor den Einfahrten liegen und damit alle fehlenden Werte sukzessive errechenbar sind. In Verflechtungsbereichen ist es möglich, dass Fahrzeuge hintereinander Einfahrt und Ausfahrt benutzen, ohne auf die Hauptfahrbahn zu wechseln. Demnach müssen nicht zwangsweise alle ein- und ausfahrenden Fahrzeuge einen Fahrstreifenwechsel vollziehen. Für eine aussagekräftige Analyse ist also zusätzlich die Anzahl der Fahrzeuge zu ermitteln, die ein- und wieder ausfahren. Der zusätzlich zu erfassende Wert soll – analog der folgenden Abbildung  $7-2$  – als q  $_{\text{Random}}$  bezeichnet werden.

Über die Verkehrswerte an den Zu- und Abflüssen, die den jeweiligen Netzknotenabschnitten zwischen zwei Nullpunkten zugeordnet werden, lassen sich sämtliche Verflechtungsverkehrsstärken berechnen.

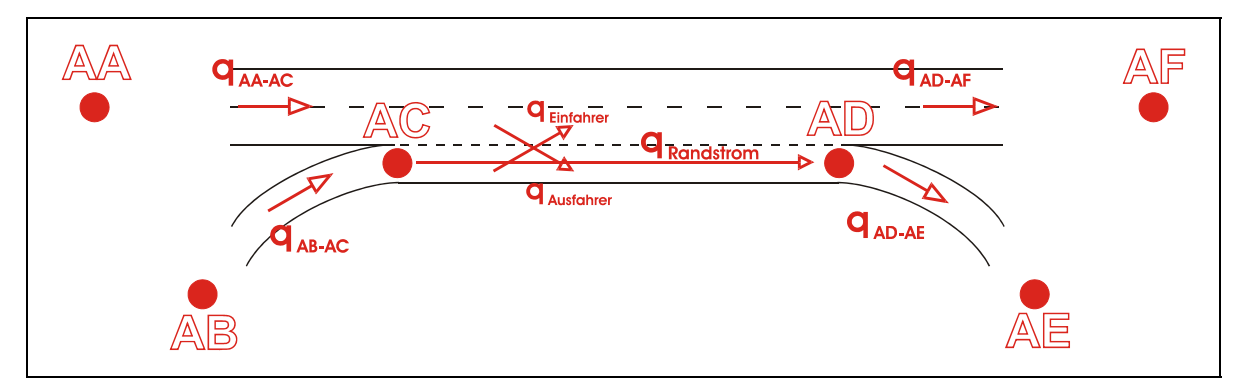

**Abb. 7-2: Randstromthematik** 

Berechnung der sich kreuzenden Verflechtungsströme:

- $\mathbf{q}_{\text{Finfahrer}} = \mathbf{q}_{\text{AB-AC}} \mathbf{q}_{\text{Randstrom}}$
- $q$  Ausfahrer =  $q$  AA-AC  $(q$  AD-AF  $q$  Einfahrer)

Gemäß [22] soll für Verflechtungsstrecken die Bemessungsverkehrsstärke  $q_M$  in [Pkw-E/h] ermittelt werden. Damit kann jedoch keine Aussage über die tatsächlich verflechtenden Ströme getroffen werden. Zur Ermittlung der maximalen Verflechtungsvorgänge wird für q <sub>Randstrom</sub> die Spitzenstundenbelastung in [Kfz/h] herangezogen. Zusätzlich ist der Schwerverkehrsanteil (SV) in Prozent sowie das Bezugsjahr, in dem die Werte ermittelt wurden, aufzunehmen. Alte Daten sind – wie bei allen Verkehrsstärken – nach dem Bezugsjahr geordnet zu archivieren. Für die Auswertungen sind jeweils die aktuellen Werte zu verwenden.

### **7.2.2.8 Verteilerfahrbahn**

Verteilerfahrbahnen sind bezüglich der Datenhaltung als Äste zu verstehen, die Ausfahr-, Einfahr- und Verflechtungsvorgänge ermöglichen. Gemäß dem RAA-Entwurf dienen sie dem Fernhalten der Verflechtungsvorgänge von der Hauptfahrbahn. Innerhalb eines Knotens sind Verteilerfahrbahnen – die in der Regel parallel zur Hauptfahrbahn verlaufen – rein äußerlich daran zu erkennen, dass sie keine kleinen Radien aufweisen und an ein und demselben Stamm bzw. Ast aus- und einmünden. Auch wenn die Verteilerfahrbahnen bereits als Äste aufgenommen werden, hat es Sinn, den Ästen diese Eigenschaft zuzuweisen. Dies kann entweder über eine direkte Ja-Nein-Abfrage im Eingabebereich der Äste oder separat durch eine Zuweisung über die entsprechenden Nullpunkte erfolgen. Letzteres ist zwar umständlicher, aber aufgrund "langer Verteilerfahrbahnen" zweckdienlicher. Lange Verteilerfahrbahnen sind gemäß Kapitel 6.2.3 zwei oder mehr Netzknoten zuzuordnen. Durch die in Kapitel 6.2 beschriebene Teilung entstehen auf diese Weise aus einer Verteilerfahrbahn mehrere, auf die jeweiligen Netzknoten bezogene Äste. Deren Zusammengehörigkeit muss datentechnisch erfasst werden.

Zweckmäßig für die EDV ist eine zusammenhängende Erfassung der Nullpunkte mitsamt der zugehörigen Netzknotennummer:

*von* Netzknotennummer/Nullpunkt *über* Netzknotennummer/Nullpunkt *über* Netzknotennummer/Nullpunkt etc. *nach* Netzknotennummer/Nullpunkt

Das erste "über" beschreibt das festgelegte Ende der Verteilerfahrbahn im ersten Netzknoten. Dieses Ende ist analog den Stämmen zu behandeln. In derselben Ebene, in der die begrenzenden Nullpunkte des parallel verlaufenden Stammes liegen ist auch ein begrenzender Nullpunkt auf dem Ast der Verteilerfahrbahn zu setzen. Somit wird der entsprechende Verteilerfahrbahnast – wie auch die anderen Äste – über zwei Nullpunkte im Netzknoten eindeutig definiert. Mit Hilfe dieser Darstellung können die Verteilerfahrbahnen in der Datenbank separat behandelt und analysiert werden. Die zugehörigen Daten lassen sich durch entsprechende Verknüpfungen abrufen.

### **7.2.2.9 Angebundene plangleiche Sekundärknoten**

Eine Sonderstellung im System planfreier Knotenpunkte haben die in Kapitel 6 definierten plangleichen Sekundärknoten. Sie schließen das Astsystem an eine untergeordnete Straße an und begrenzen auf diese Weise den Netzknoten. Die entwurfstechnische Ausgestaltung der Sekundärknoten hängt im Allgemeinen von den im RAA-Entwurf neu definierten Entwurfsklassen ab. Sekundärknoten an Straßen der EKA3 (gemäß RAA-Entwurf) sind meist mit einer Lichtsignalanlage ausgestattet und weisen am Ende der Ausfahrtäste in der Regel Aufweitungen auf drei oder mehr Fahr- bzw. Abbiegestreifen auf. Im Außerortsbereich sind Kreuzungen ohne Licht-

signalanlage vorherrschend. Die Sekundärknoten können als unsignalisierte Kreuzung mit oder ohne separate Aus- und Einfahrtäste sowie als Kreisverkehr – z. B. bei Anschlüssen an Gemeindestraßen – ausgebildet sein. Auf all diese Punkte ist bei einer Datenerfassung Rücksicht zu nehmen. Die folgenden Attribute sollen die wesentlichen Eigenschaften erfassen.

### **Bezeichnung**

Jedem plangleichen Sekundärknoten werden die Nullpunkte der angeschlossenen Äste zugeordnet. Dementsprechend lässt er sich über eine Kombination der Buchstabenpaare und der Netzknotennummer bundesweit eindeutig festlegen.

Die Festlegung erfolgt in folgender Form:

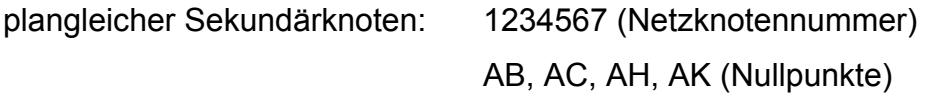

Zusätzlich sind den plangleichen Sekundärknoten 2-stellige fortlaufende Nummern (01, 02, 03 etc.) zuzuweisen, um sie schneller auf der Visualisierungsskizze finden zu können.

### **Nullpunkte**

In jedem plangleichen Sekundärknoten beginnen und enden Äste. Die jeweilige Aus- oder Einfahrt ist somit direkt mit dem Sekundärknoten verknüpft. Das untergeordnete Straßennetz stellt für die Datenbank nur ein Randgebiet dar. Der Sekundärknoten übernimmt in der EDV die begrenzende Funktion. Die zugehörigen Nullpunkte der Äste müssen ihm direkt zugewiesen sein. Das bedeutet, dass jeder dieser Nullpunkte zwei Eigenschaften besitzt – Aus- bzw. Einfahrt und Zugehörigkeit zu einem Sekundärknoten. Wird der Aus- bzw. Einfahrt die Länge 0 m zugeordnet, so handelt es sich immer um einen plangleich geführten Ast. Liegt eine Länge > 0 m vor, so handelt es sich immer um einen separaten Aus- bzw. Einfahrstreifen der dem plangleichen Bereich zugeordnet wird. Diese Kenntnis ist erforderlich, um eine automatisierte Abfrage generieren zu können.

# **Plangleich angeschlossene Straße**

Für das System planfreier Knotenpunkte sind lediglich die Stämme und Äste – also die planfrei geführten Bereiche – relevant. Die plangleich angeschlossenen untergeordneten Straßen sollen unter dem Oberbegriff plangleiche Sekundärknoten aufgenommen werden, um den Übergang zum nachgeordneten Straßennetz abzubilden.

Größen wie Knotenpunktgrundform, Fahrbahnbreite oder Verkehrsstärke mit aufzunehmen ist hier – aufgrund des fachspezifischen Systems – nicht erforderlich. Ist der DTV-Wert für die Äste – bei denen diese Größe ohnehin vorgesehen ist – bekannt, so kann direkt der Datenbank entnommen werden, wie viele Fahrzeuge den Sekundärknoten für Ab-, Einbiege und Kreuzungsvorgänge beanspruchen. Eine genaue Analyse des Sekundärknotens bedarf eines eigenen fachspezifischen, auf plangleiche Knotenpunkte ausgerichteten Datenbanksystems, das mit dem hier entwickelten System interoperabel und über eine Schnittstelle verknüpft ist.

Folgende Attribute werden für die Erfassung der untergeordneten Straßen als notwendig erachtet, um die Bedeutung des einzelnen Sekundärknotens für das Gesamtsystem *planfreier Netzknoten* herauszustellen:

- Straßenbezeichnung Sie soll aus der Gesamtübersicht des Netzknotens direkt durch Auswahl übernommen werden.
- Zulässige Höchstgeschwindigkeit Zahlenwert, der in der Regel im Sekundärknotenbereich für beide Fahrtrichtungen identisch ist.
- Fahrbahntrennung Eine einfache Ja-Nein-Abfrage, mit der angegeben wird, ob im Umfeld des Sekundärknotens Fahrbahnteiler vorhanden sind.
- Knotenpunktsystem Auswahlfeld, mit dem der plangleiche Sekundärknoten spezifiziert wird, mit:
	- Einmündung ohne LSA,
	- Einmündung mit LSA,
	- **EXECUTE Kreuzung ohne LSA.**
	- Kreuzung mit LSA,
	- ̇ Kleiner Kreisverkehr,
	- ̇ Großer Kreisverkehr.
• Fehlende Abbiegebeziehungen – Textfeld, in dem die fehlende Abbiegebeziehung mit Angabe der Himmelsrichtung der untergeordneten Straße beschrieben wird, z. B.: *Die Abbiegebeziehung des Astes von AA nach AB in die B23 Richtung SSW ist gemäß Zeichen 209 StVO verboten.*

Alle weiteren Angaben und Detailfragen zu den plangleichen Sekundärknoten sollen im Interesse der Reduzierung der Datenmenge sowie des Aufwandes zur Datenhaltung nicht betrachtet werden.

### **7.2.2.10 Visualisierungsoptionen**

Die Visualisierung ist ein wichtiges Werkzeug zur Veranschaulichung der Zahlenwerte aus der Datenhaltung. Eine graphische Darstellung hilft sowohl Planern als auch Analytikern und Forschern, die Tatbestände und Sachverhalte schnell und eindeutig zu erfassen.

Für die Datenbank bietet es sich an, die Visualisierung in drei Darstellungsarten zu untergliedern. Es soll eine digitale Straßenkarte (Vektorkarte) als Übersichtskarte zum Einsatz kommen, mit deren Hilfe die Netzzusammenhänge ersichtlich sind. Des Weiteren soll eine Netzknotenskizze (siehe Kapitel 7.2.1) als Grundlage zur Aufnahme, zur Veranschaulichung und zur Kontrolle des Datenbestandes dienen. Abgerundet wird die graphische Darstellung durch einen Fahrstreifenplan, aus dem die Verkehrsführung fahrstreifenscharf und maßstäblich hervorgeht. Alle drei Visualisierungssysteme sind nachfolgend detailliert beschrieben.

### **Digitale Straßenkarte**

Mit Hilfe einer digitalen Straßenkarte kann eine Übersicht der Lage im Straßennetz und der Beziehung des Netzknotens zu seinen Nachbarknoten erfolgen. Zu diesen Zweck ist es nicht notwendig, den Netzknoten exakt abzubilden – eine generalisierte Darstellung ist ausreichend. Zur Vereinfachung des Systems bietet es sich an, einen bereits bestehenden digitalen Lageplan, der das Straßennetz beinhaltet, zu verwenden. Derartige digitale Straßenkarten bieten bereits etliche Anwenderfunktionen und sind in der Regel georeferenziert und maßstäblich (z. B. Routenwahlfunktion). Durch eine Verknüpfung mit der Datenbank über Koordinaten kann eine Interaktion zwischen Datenbank und Lageplan erreicht werden.

Ein sinnvolles Werkzeug, das man in den meisten digitalen Straßenkarten findet, ist die Zoom-Funktion. Mit deren Hilfe lässt sich ein Netzausschnitt bis hin zu einem einzelnen Ast im Netzknoten am Bildschirm vergrößern. Ist das verwendete Kartenmaterial georeferenziert, so lassen sich die einzelnen Netzknoten gezielt über die Koordinaten ihrer zentralen Nullpunkte aus der Datenbank heraus einblenden. Zudem können mit Hilfe der Georeferenzierung auf einfache Weise digitale Unfallsteckkarten aus dem Datenbestand automatisch erzeugt werden.

Notwendig für das Datenbanksystem ist aktuelles digitales Straßenkartenmaterial der gesamten Bundesrepublik Deutschland – für andere Länder ist die beschriebene Datenbanksystematik gleichermaßen umsetzbar, aber nicht eigens geplant.

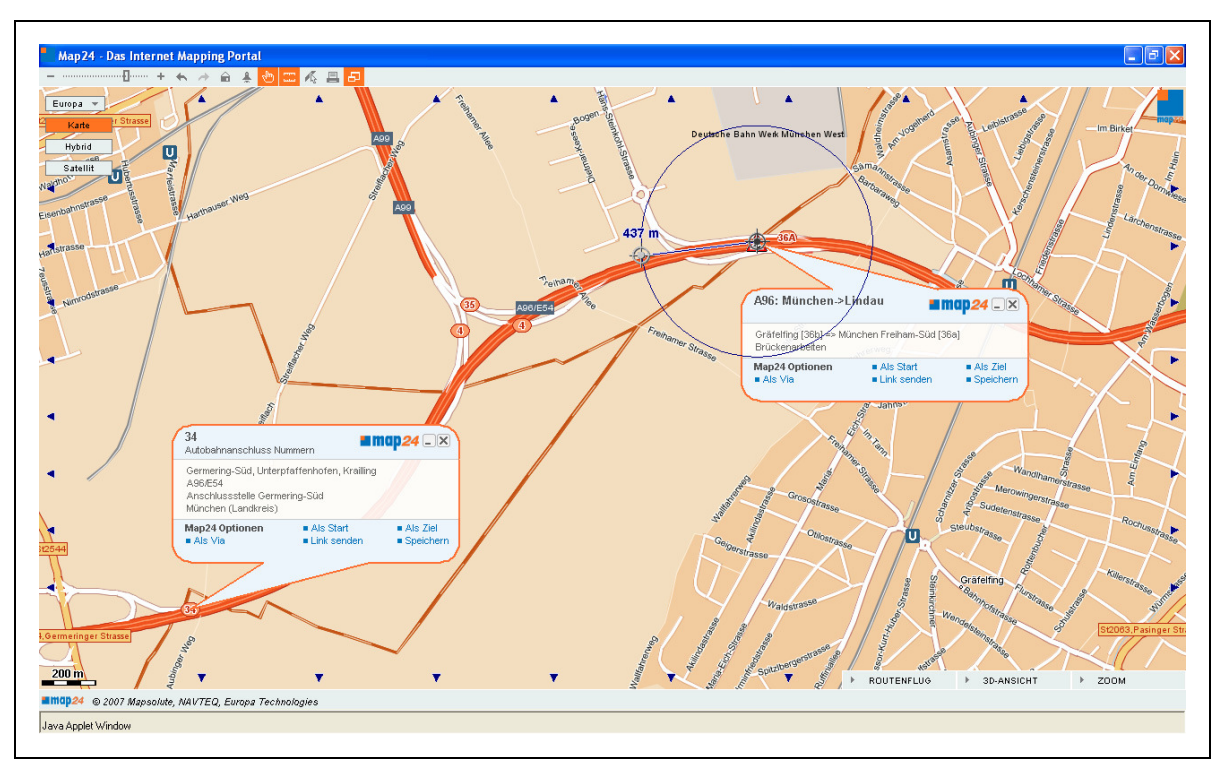

**Abb. 7-3: Beispiel einer digitalen Straßenkarte [map24]** 

Ein Beispiel für eine digitale Straßenkarte ist das in Abbildung 7-3 dargestellte Internetmapping-Portal von map24. Es arbeitet mit Daten der Fa. Navteq und basiert auf einem System der Fa. TeleAtlas. Hinterlegt werden hier nicht nur "Grunddaten" wie Streckenlängen, sondern auch aktuelle Informationen, z. B. über Baustellen. Das System dient hauptsächlich der Fahrtroutenermittlung. Aktuelle Desktopsysteme bieten darüber hinaus die Möglichkeit, georeferenzierte Daten einzuspielen und auch abzufragen. Sie eignen sich somit zur Verknüpfung mit der Netzknoteninformationsbank. Es ist darauf zu achten, dass das verwendete Kartenmaterial erweiterbar bzw. erneuerbar ist – upgrade- oder update-Fähigkeit. Zudem muss eine geeignete Schnittstelle zur direkten Verknüpfung von Datenbank und der digitalen Straßenkarte vorhanden sein.

#### **Digitale Netzknotenskizze**

Für eine explizite Darstellung des begrenzten, eigenständigen Netzknotens und seiner Bestandteile wird die entwickelte Graphikstruktur (siehe Abbildung 7-1) aus Kapitel 7.1.2 verwendet.

Bei der Erstellung einer solchen Skizze ist auf die Interaktivität zu achten. Das bedeutet, dass die einzelnen Stämme und Äste mit ihren wesentlichen Attributen aus der Datenbank verknüpft werden müssen. Durch einen Mausklick soll es dem Nutzer auf diese Weise ermöglicht werden, die wichtigsten Informationen schnell und übersichtlich direkt aus der Skizze zu erhalten. Angedacht ist dazu eine Darstellung als webfähige SVG (Scalable Vektor Graphics). Diese kann sowohl mit der Datenbank als auch mit der digitalen Straßenkarte verknüpft werden – eine detaillierte Beschreibung zur Umsetzung erfolgt in Kapitel 8.

Für die Datenbank ist es zweckmäßig, eine eigene Suchfunktion über Netzknotenname und Netzknotennummer zu installieren, mit der die gesuchte Netzknotenskizze schnell gefunden und direkt aufgerufen werden kann.

Die Netzknotenskizze muss sowohl auf dem Computerbildschirm ausreichend lesbar sein als auch beim Plotten gute Ergebnisse liefern. Die Größe soll – soweit möglich – beim Druck automatisch der ausgewählten Papiergröße angepasst werden. Da die Netzknotenskizze lediglich der örtlichen Zuweisung der Daten zu den einzelnen Elementen des Knotenpunkts dient, ist eine maßstäbliche Darstellung bzw. ein maßstäblicher Druck nicht notwendig.

### **Fahrstreifenplan**

Eine fahrstreifenfeine, maßstäbliche graphische Darstellung soll die Visualisierung abrunden. Fahrstreifenpläne ermöglichen eine detaillierte und übersichtliche Darstellung des Netzknotens. In einem Fahrstreifenplan ist jeder einzelne Fahrstreifen – auf seine Achse reduziert – als Strich dargestellt. Jede dargestellte Linie entspricht somit einer Fahrstreifenachse.

Die Fahrstreifenkonfiguration ist das wesentliche Merkmal für die Qualität des Verkehrsablaufs in allen Knotenpunktelementen. Mit Hilfe eines Fahrstreifenplans ist es möglich das Gesamtsystem des Knotenpunkts auf Schlüssigkeit zu überprüfen. Der gesamte Netzknoten ist im Fahrstreifenplan darzustellen und kann auf diese Weise komplett der Überprüfung unterzogen werden.

Jeder Fahrstreifenplan ist maßstäblich anzufertigen. Auf diese Weise können bei der Überprüfung beispielsweise Aus- und Einfahrtlängen oder Astradien auf wenige Meter genau entnommen und auf Schlüssigkeit überprüft werden.

Die nachfolgende Abbildung 7-4 zeigt beispielhaft einen maßstäblichen Fahrstreifenplan. Es handelt sich dabei um das Autobahnkreuz *Westkreuz Frankfurt a. M.* inkl. der Anschlussstelle *Frankfurt a. M. – Neufeld*. Im dargestellten Beispiel werden die Fahrstreifen der Autobahnen A 5 und A 648 sowie die der untergeordneten Oeserstraße als einzelne Linien dargestellt. Die Fahrtrichtungen sind durch Pfeile gekennzeichnet. Der plangleiche Teilknotenpunkt an der Oeserstraße wird vereinfachend durch einen gerasterten Kreis symbolisiert.

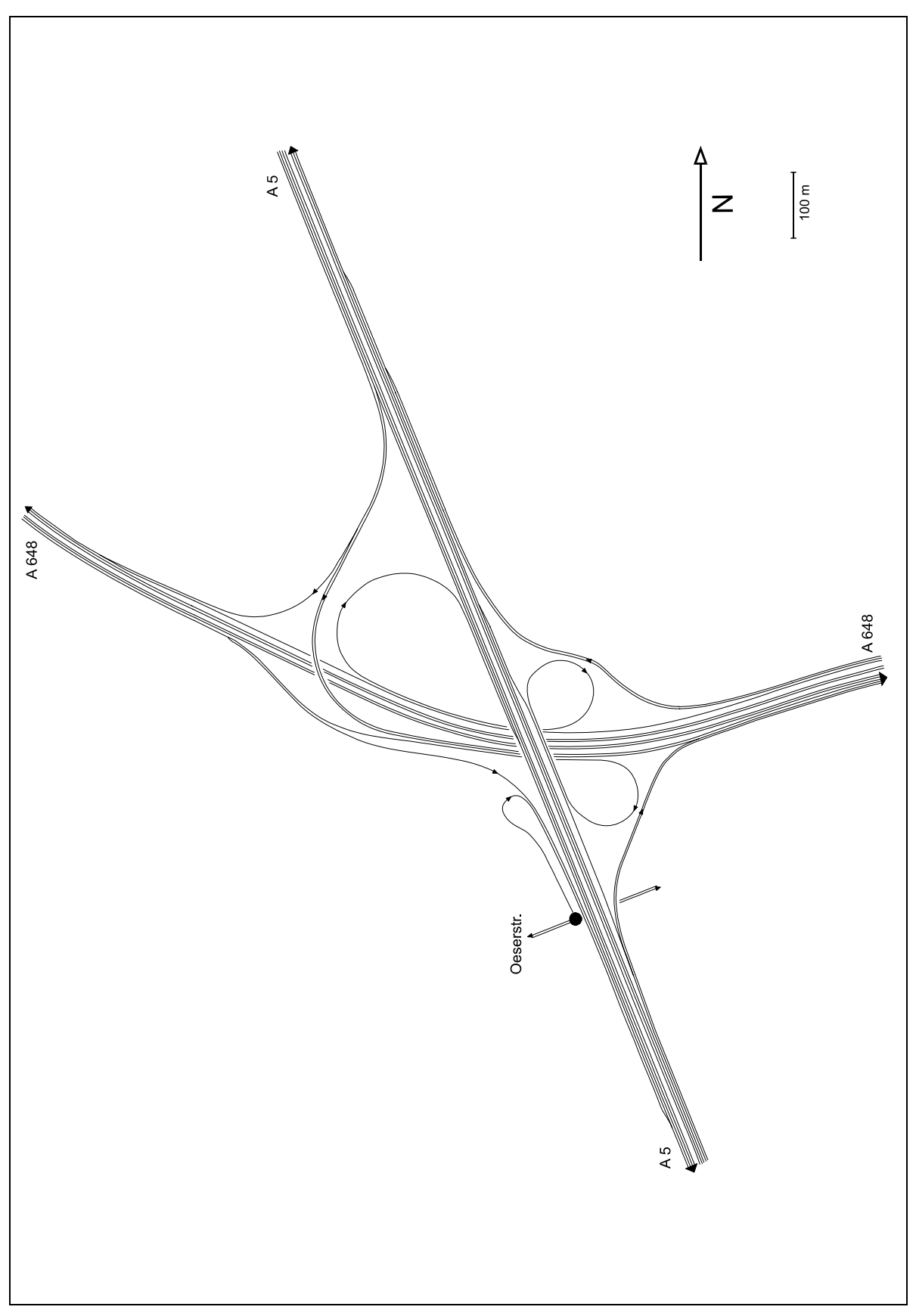

**Abb. 7-4: Fahrstreifenplan [71]** 

Das scheinbar größte Problem bei der Darstellung der Fahrstreifenpläne ist der Maßstab, da sich die Ausmaße der Netzknoten erheblich unterscheiden können. Geht man davon aus, dass die Fahrstreifenpläne nicht digital verglichen, sondern zuvor geplottet werden, so ist ein einheitlicher Maßstab aus Gründen der Vergleichbarkeit notwendig. Aus diesem Grund müssen die Fahrstreifenpläne digital in einem festgelegten CAD-Maßstab (identischer Einheitswert – z. B. 1 Einheit = 1 m) erstellt und vorgehalten werden.

Schwieriger ist es mit dem, von der Straßenbauverwaltung für die Erstellung erforderlichen, zeitlichen Aufwand. Daher werden nachfolgend drei Möglichkeiten zur Anfertigung vorgestellt.

#### **Nachträgliches Erstellen:**

Entscheidend für die nachträgliche Erstellung eines Fahrstreifenplanes ist die Vorlage. Hierzu können beispielsweise Markierungspläne oder Luftbilder verwendet werden. Analoge Vorlagepläne müssen durch Scannen digitalisiert werden. Es sind folgende Kriterien zu beachten:

- Der Vorlageplan muss digital vorliegen.
- Der Vorlageplan muss maßstäblich sein.
- Einzelne Fahrstreifen dürfen im Luftbild nicht oder nur minimal durch Schattenwurf, Bauwerke oder Pflanzen verdeckt sein.
- Sämtliche dem Netzknoten zuzuordnende Fahrstreifen müssen eindeutig erkennbar sein.

Die Fahrstreifenpläne sind aus den Vorlageplänen mit Hilfe eines CAD- oder Graphikprogramms zu konstruieren. Danach sind die Fahrstreifenpläne in ein Format überzuführen, das sich sowohl für die Bildschirmdarstellung als auch zum Plotten eignet. Das Original der Konstruktion muss archiviert werden um daran ggf. Veränderungen vornehmen zu können.

Sollten es die Anwenderbedürfnisse erfordern, so kann der digital konstruierte Fahrstreifenplan interaktiv mit der Datenbank verknüpft werden. Dies erfordert jedoch einen erheblichen zeitlichen Mehraufwand.

Es ist noch erwähnenswert, dass es technisch bereits möglich ist, Straßenzüge automatisch aus Luftbildaufnahmen zu extrahieren. Diese Technik eignet sich jedoch zumindest derzeit noch nicht für eine fahrstreifenfeine Erfassung und ist daher nicht für eine Erstellung von Fahrstreifenplänen geeignet.

### **Erstellung durch ein Planungsbüro:**

Bevor ein planfreier Netzknoten neu gebaut bzw. umgebaut wird, bedarf es mehrerer Planungsschritte. In der Regel werden diese Planungen an Ingenieurbüros vergeben. Diese erstellen auch die erforderlichen Planungsunterlagen – u. a. mit CAD-Programmen erzeugte digitale Lagepläne.

Aus diesen digitalen Bauplänen können, ohne großen Mehraufwand, digitale Fahrstreifenpläne erzeugt werden. Auf diese Weise kann die Datenbank bereits vor dem Baubeginn um den entsprechenden Plan ergänzt werden. Hier ist jedoch Vorsicht geboten! Nicht immer entsprechen die Baupläne auch der umgesetzten Bauausführung. Jeder Fahrstreifenplan ist daher eigens zu untersuchen und ggf. an die tatsächliche Bauausführung anzugleichen. Eine Angleichung ist nur möglich, wenn ein nachträgliches Aufmass des fertig gestellten Bestandes erstellt wird – dies unterbleibt häufig aus Kostengründen.

Zieht man eine Erstellung von Fahrstreifenplänen durch Ingenieurbüros in Betracht, so sollte auch erwogen werden, die gesamte Datenerfassung des geplanten Netzknotens an dieses Büro zu vergeben. Die dort erstellten CAD-Pläne können nicht nur als Vorlage für Fahrstreifenpläne, sondern auch zur Anfertigung von Netzknotenskizzen genutzt werden. Die zuvor beschriebenen, erforderlichen Daten müssen dem Ingenieurbüro ebenfalls bereits bei der Planung vorliegen. Auf diese Weise können die Straßenbauverwaltungen bei Neu- und Umbaumaßnahmen entlastet werden.

### **Automatische Erstellung durch moderne Vermessungstechnik:**

Ein messtechnisch aufwendiges Verfahren stellt die Erfassung der einzelnen Fahrstreifen durch satellitengestützte Vermessungstechnik dar. Mit Hilfe moderner Vermessungs- und Auswertemethoden ist es möglich, Fahrstreifenpläne durch Abfahren der einzelnen Fahrstreifen des Netzknotens automatisch zu generieren. In der

Praxis wird die satellitengestützte Vermessung bereits zum Erstellen bzw. Überprüfen von Schleppkurven für Lkw – z. B. durch Abfahren nachgestellter oder realer Wegstrecken mit einem Messfahrzeug – verwendet. Die gewonnenen Koordinatenwerte der Fahrstreifen können nach der Erfassung nicht nur zur Visualisierung sondern auch zur Georeferenzierung der Elemente des Netzknotens verwendet werden. Auf diese Weise könnten beispielsweise Unfälle – sofern bei deren Aufnahme ebenfalls eine koordinatenfeine Lagebestimmung durchgeführt wird – in der Datenbank direkt den einzelnen Fahrstreifen zugewiesen werden.

Eine automatische Vermessung der Fahrstreifen hat jedoch folgende Nachteile:

- Es müssen immer genügend (mind. vier) Satelliten für die Messung zur Verfügung stehen. Dieser Nachteil gilt jedoch nur unter Einschränkung, da zukünftig durch die zusätzlichen Systeme Glonass und Galileo genügend Satelliten auch bei eingeschränkten Empfangsmöglichkeiten zur Verfügung stehen dürften.
- Abschattungen durch Bauwerke oder natürliche Hindernisse, wie Berge, beeinflussen die Genauigkeit des Messergebnisses
- Die Fahrtroute ist im Lageplan mit einer Messunsicherheit von besser als 1 dm bestimmbar, die Höhe ist um den Faktor von ca. 1,5 ungenauer – was gerade im Bereich von Brückenbauwerken problematisch sein könnte.
- Das größte Problem ist, dass das Messergebnis bei alleiniger Nutzung von der Fahrlinie des Messfahrzeugführers abhängt. Fehlende Spurtreue, Schlenker oder ungenaues Abfahren von Verziehungen verfälschen das Ergebnis. Hier wären zusätzliche Sensoren der synchronen Bilderfassung zu empfehlen.

Ein Fahrstreifenplan ist als statisches Instrument gedacht, das die Relationen der Fahrbeziehungen im Knotenpunkt visualisiert und planerische Grundsätze aufzeigt. Sofern diese georeferenziert vorliegen, können sie auch für Navigationszwecke herangezogen werden. Durch die fahrstreifenfeine Erfassung kann die Genauigkeit bei der Fahrzeugführung innerhalb eines Knotenpunkts erheblich verbessert werden. In diesem Zusammenhang ist es ebenfalls denkbar, die fahrstreifenfeinen Geodaten auch auf dem Gebiet der automatischen Steuerungsvorgänge von Kraftfahrzeugen einzusetzen, da Fahrstreifenwechsel vor allem in Knotenpunkten erforderlich sind.

### **7.2.2.11 Verwaltung**

Unter dem Begriff Verwaltung wird hier nicht die Datenverwaltung im Sinne der EDV sondern die Administration als Aufgabenkomplex gesehen. In der Zugriffsverwaltung ist das aufgabenbezogene Erfassen und Betreuen der Datenbank geregelt. Die Adressverwaltung leistet eine Hilfestellung bei der täglichen Arbeit mit der Datenbank.

### **Zugriffsverwaltung**

Jede Datenbank bedarf einer Zugriffsverwaltung. Das bedeutet, dass verschiedene Nutzergruppen zu definieren sind, die unterschiedliche Zugriffsrechte haben. Durch Passwortvergabe und Zugriffslisten (Person, Datum, Änderung) wird es möglich, das System zu überwachen und unbefugte Änderungen oder Löschungen zu verhindern.

Auswertungen, Druckvorgänge, das Speichern von Datenteilen auf separaten Datenträgern und das Einbinden von Datenteilen in Hilfsprogramme – wie Excel – sollen allen befugten Nutzern ermöglicht werden. Auch das Betrachten und Plotten von Visualisierungen soll für Befugte freigegeben werden.

Für Eingaben und Änderungen ist der Nutzerkreis einzuschränken. Löschen von gespeicherten Daten sowie das Hinzufügen und Entfernen von Nutzungsbefugnissen darf nur speziellen Administratoren ermöglicht werden.

Datenzugriffe können intern und extern erfolgen, wobei sie nur den festgelegten Nutzergruppen zu ermöglichen sind. Um ein möglichst einfaches Arbeiten zu gewährleisten, soll das Basissystem auf einem Server liegen. Damit können auch parallele Zugriffe durchgeführt werden. Externe Zugriffe dürfen aus Sicherheitsgründen grundsätzlich nur eingeschränkt ermöglicht werden. Das bedeutet, dass für Intra- oder Internetnutzung Passworte zu vergeben sind und der Zugriff auf das Abfragen bzw. Auslesen von Daten beschränkt werden muss.

### **Adressverwaltung**

Neben der Zugriffsverwaltung, die die notwendigen allgemeinen Rahmenbedingungen für eine Datenhaltung schafft, bedarf eine Datenbank in der Regel einer Ad-

ressverwaltung. Im speziellen Fall der planfreien Knotenpunkte soll durch die gespeicherten Adressen eine schnelle Ermittlung der für den einzelnen Netzknoten zuständigen Ämter bzw. Sachbearbeiter ermöglicht werden. Dabei wird zwischen den Baubehörden und den Verkehrsbehörden unterschieden. Die Bearbeiter anderer parallel existierender Dateninformationssysteme – z. B. SIB-Bauwerke – müssen über die Netzknotendatenbank direkt kontaktierbar sein. Aus diesem Grund sind die zuständigen Bauämter untergliedert in einzelne Abteilungen zu erfassen. Innerhalb der Datenbank sind die Adressen mit den einzelnen Netzknoten über das Attribut "zuständiges Bauamt" zu verknüpfen.

Im Folgenden ist eine Liste mit einigen notwendigen Adressattributen – die relational aktualisierbar sein müssen – zusammengestellt:

- Ansprechpartner Dazu zählen alle Namen der möglichen Kontaktpersonen *mit* Anrede und Titel, z. B. Herr Dr.-Ing. Schmidt, Frau Dipl.-Geogr. Huber.
- Telefonnummern Sie sind getrennt nach Festnetz und Mobiltelefon zu erfassen und dem Ansprechpartner direkt zuzuweisen.
- Faxnummern Sie sind dem Ansprechpartner direkt zuzuweisen.
- E-Mail Adressen Sie sind mit dem Mailprogramm zu verknüpfen und dem Ansprechpartner direkt zuzuweisen.
- letzte Aktualisierung Das Datum der letzten Änderung der Adressdatei, bezogen auf den Ansprechpartner, ist zu erfassen.

# **7.2.3 Zusammenfassung der Ergebnisse**

Das komplexe Gebiet der planfreien Knotenpunkte wird mit Hilfe des entwickelten Ordnungssystems und der gezielten Datenerfassung der fachspezifischen Objekte und ihrer Attribute klar strukturiert. Durch eine methodische Datenauswertung und die aufgezeigten visuellen Darstellungsweisen entsteht eine übersichtliche Datenhaltung. Die beiden Säulen, auf denen ein entsprechendes Datenbankmanagementsystem zu gründen ist und auf denen die erarbeiteten Grundlagen für eine entsprechende EDV-Systematik basieren, sind:

- Datenbestand und
- Visualisierung.

In Abbildung 7-5 sind die erarbeiteten Grundlagen für die Erstellung einer Datenbanksystematik zusammengestellt. Die darin enthaltenen Oberbegriffe Visualisierungssystem und Datengrundsystem können hierarchisch untergliedert werden.

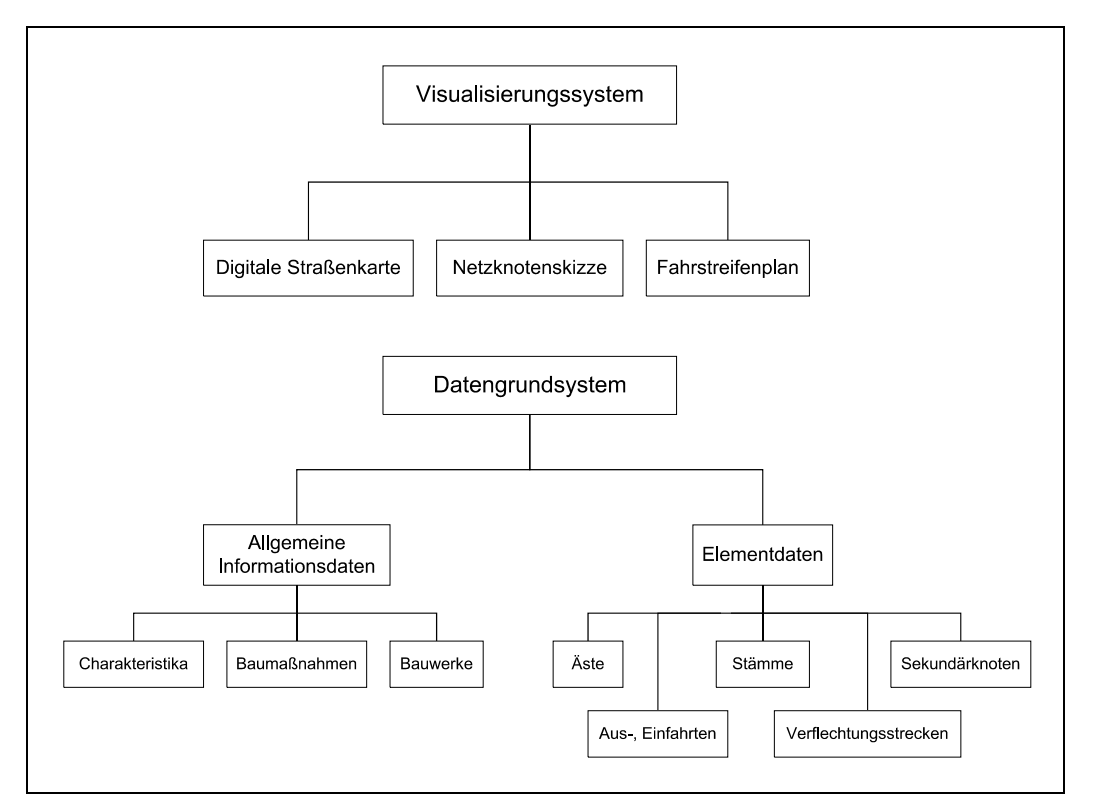

**Abb. 7-5: Datenbankgrundbestandteile** 

Die Visualisierung erfolgt durch drei technisch unabhängige Systemlösungen. Die digitale Straßenkarte ist ein Hilfsmittel, mit dem ein Überblick über das Straßennetz gewonnen werden kann. Die Netzknotenskizze gibt einen Netzknoten schematisch in einem konformen Abbild wieder. Erst durch sie wird es möglich, den einzelnen Knotenpunktselementen die Straßen- und Verkehrsdaten eindeutig für die Datenerfassung zuzuordnen. Aus dem Fahrstreifenplan ist die Verkehrsführung im Netzknoten ersichtlich. Er beinhaltet eine fahrstreifenfeine, exakt maßstäbliche Kartierung des Netzknotens.

Unter dem Begriff Datengrundsystem versteht man die Gesamtheit der verkehrsbezogenen Datenhaltung. Für die Datenhaltung wird der Begriff in zwei Gruppen unterteilt. In den allgemeinen Informationsdaten sind alle nötigen Angaben erfasst, die sich auf den gesamten Netzknoten beziehen. Darin enthalten sind die wesentlichen Charakteristiken des Netzknotens, sämtliche Baumaßnahmen und, in vereinfachter Form, die Bauwerke. Die für eine Netzknoteninformationsbank essentiellen Informationen sind unter dem Begriff Elementdaten zu finden. Alle Objekte des Netzknotens werden hier, zusammen mit ihren erforderlichen Attributen, erfasst. Als Objekte planfreier Netzknoten erweisen sich Äste, Stämme und plangleiche Sekundärknoten sowie Ausfahrten, Einfahrten und Verflechtungsstrecken als zweckmäßig. Verteilerfahrbahnen werden – zur Vereinfachung der Datenhaltung – als Attribut der Äste gesehen.

In der folgenden Abbildung 7-6 sind die im Kapitel 7.2.2 ausführlich beschriebenen Datenbankobjekte sowie ihre wesentlichsten Beziehungen zusammengefasst. Mit Hilfe der farbigen Linien (siehe Legende) werden einfache und wechselseitige Korrelationen symbolisiert.

Die rote Linie verknüpft all diejenigen Objekte bzw. Objektgruppen, die über die Netzknotennummer miteinander in Verbindung stehen – Gesamtheit aller einem bestimmten Netzknoten zugehörigen Daten. Das PK steht in der Abbildung für Primary Key. Der Netzknotennummer kommt damit eine Schlüsselfunktion in der Datenbank zu.

Die Einbindung einer digitalen Straßenkarte erfolgt über eine Koordinatenangabe (siehe blaue Verknüpfungslinie). Die Koordinaten sind ein Attribut des zentralen Nullpunktes und gehören der Objektgruppe Charakteristika an. Auf diese Weise findet eine bereits existierende digitale Karte Anschluss an die Datenbank – Verknüpfungsgrundlage von Daten und Visualisierung.

Die Stämme und Äste werden über die Nullpunkte bzw. die Nullpunktsbuchstaben mit den Ausfahrten, den Einfahrten und den Verflechtungsstrecken verknüpft (siehe orange Verknüpfungslinie). Jeder Nullpunkt erhält bestimmte Attribute und dient der Datenverknüpfung. Über die Nullpunkte lassen sich damit auch die plangleichen Sekundärknoten eingliedern. Ausfahrten, Einfahrten und Äste können den Sekundärknoten direkt zugeordnet werden (siehe grüne Verknüpfungslinie).

Ergänzt wird die Systematik mit den Verwaltungsinformationen. Hervorgehoben ist hier die Verknüpfung der Adressverwaltung mit den Netzknoten über die Objekte zuständige Straßenbaubehörden sowie zuständige Verkehrsbehörden aus der Objektgruppe Charakteristika (siehe hellgrüne Verknüpfungslinie).

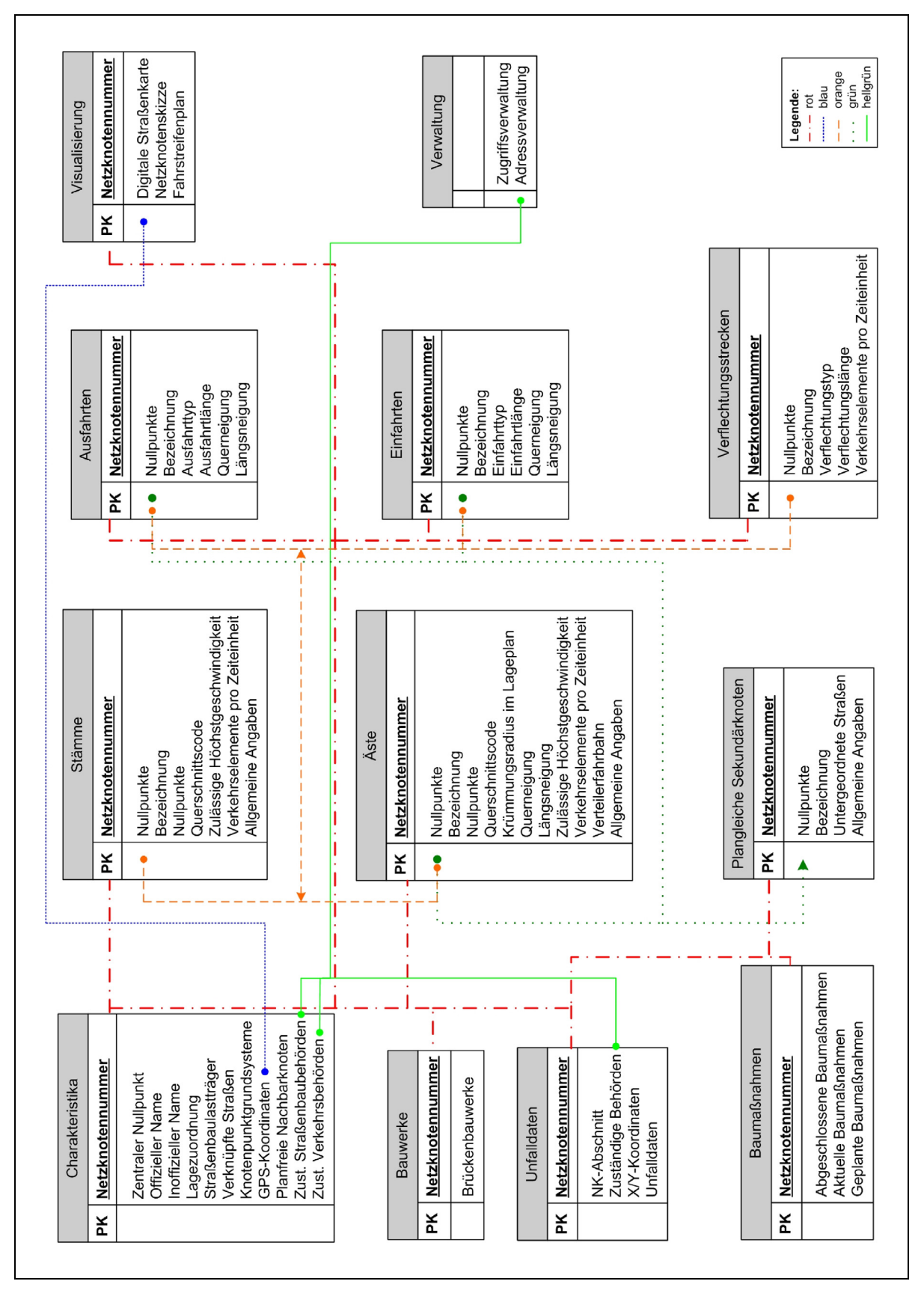

**Abb. 7-6: Übersicht der erforderlichen Datenobjekte in einer Datenbankmodellierungsskizze** 

Die in Kapitel 7 erarbeiteten Grundlagen stellen die Basis für die Entwicklung eines Fachkonzepts zur Dokumentation planfreier Knotenpunkte dar. Die Abgrenzung der Knotenpunkte zum übrigen Straßennetz, ihre datenmäßige Erfassung und Visualisierung erfolgt nach diesen Grundlagen. Die praktische Umsetzung in ein programmierbares Schema wird im Kapitel 8 aufgezeigt.

# **8 Fachkonzept zur Programmierung einer Informationsbank für planfreie Knotenpunkte**

Aus den Grundlagen von Kapitel 7 wird im Folgenden – unter Berücksichtigung der allgemein gültigen ASB-Vorgaben, der verkehrstechnischen Grundsätze und der bestehenden Regelwerke – die Entwicklung eines Fachkonzeptes aufgezeigt, dessen Zielsetzung die praktische Umsetzung in eine reale Netzknoteninformationsbank ist. Aus dem Fachkonzept lässt sich eine in sich abgeschlossene Anwendersoftware für planfreie Knotenpunkte generieren. "In sich abgeschlossen" bedeutet, dass das System ein selbständig lauffähiges Arbeitsmittel darstellt. Eine Verknüpfung mit anderen Fachsystemen (z. B. auf EUDAS aufbauende Fachinformationsbanken für Verkehrsunfälle, SIB Bauwerke usw.) sowie mit allen aktuellen allgemeinen Straßeninformationssystemen muss in jedem Fall möglich sein. In diesem Zusammenhang wird nochmals auf die Notwendigkeit einer OKSTRAbasierenden Programmierung und der Vorhaltung entsprechender Schnittstellen hingewiesen.

Im Gegensatz zu einem allgemeinen Informationssystem – das ein möglichst breites Anwendungsspektrum abdeckt – erfordert ein Fachprogramm einen größeren Umfang an fachspezifischen Daten und eine eigens auf das Fachgebiet abgestimmte Auswertung.

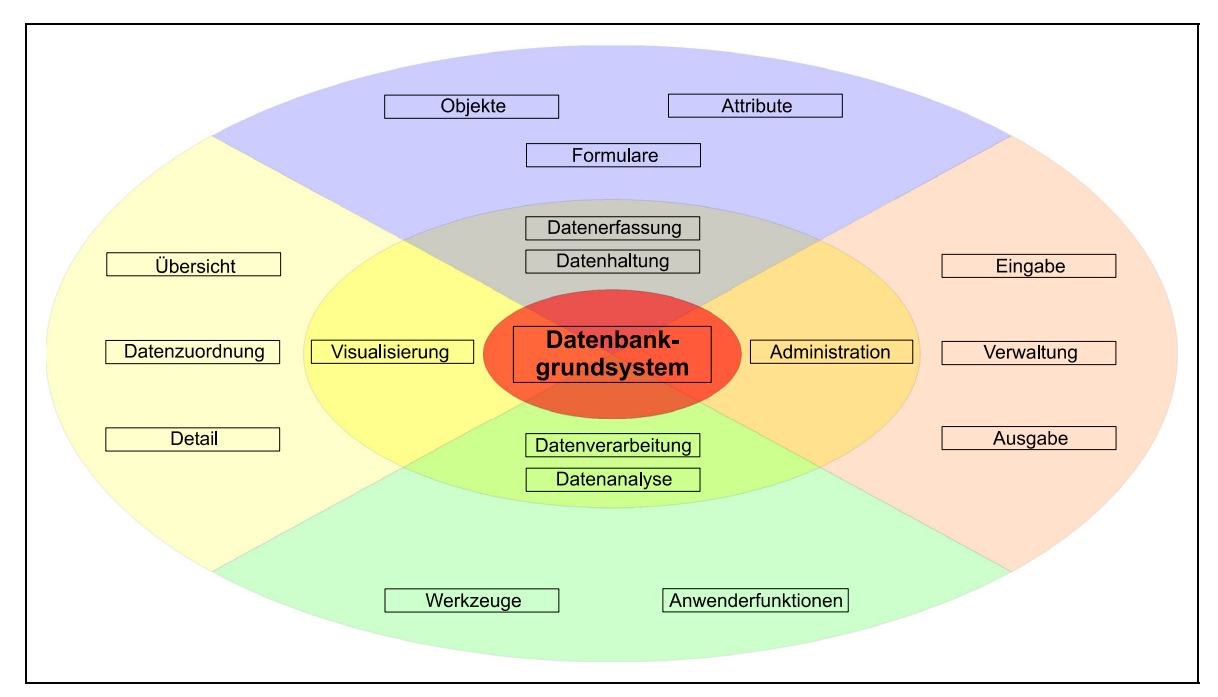

**Abb. 8-1: Datenbanksystembereiche** 

Der konzeptionelle EDV-Aufbau des hier erstellten fachorientierten Datenbanksystems unterscheidet sich nicht grundlegend von dem anderer Datenbankfachsysteme – mit der Ausnahme, dass bereits bei der Gliederung der Datenbanksystembereiche (siehe Abbildung 8-1) die bei der Datenerfassung zu tätigenden chronologischen Arbeitsschritte berücksichtigt werden. Auf diese Weise soll eine praktikable, in sich schlüssige Datenerfassung sichergestellt werden.

Die Datenbanksystembereiche, die das Gerippe der Datenhaltung bilden, liefern einem IT-Fachmann lediglich einen schematischen Überblick für das zu erstellende Programm. Für die Programmierung eines lauffähigen, den fachlichen Erfordernissen gerecht werdenden Datenbankmanagementsystems bedarf es detaillierter Vorgaben in folgenden Bereichen:

- Inhaltliche Abgrenzung der Datenhaltung
- Systematisierung der Datenhaltung
- Verknüpfungen der objektbezogenen Daten und ihrer Attribute
- Visualisierung
- Auswertung und Analyse

Diese Bereiche werden in den nachfolgenden Kapiteln näher erläutert und ausgeführt.

# **8.1 Abgrenzung und Systematisierung der Datenhaltung**

Zum Aufbau des Datenbankfachkonzepts müssen die fundamentalen Analyse in eine praktikable Datenverarbeitungsstruktur überführt werden. Dafür ist es unerlässlich, die Daten in Gruppen einzuteilen. Es entsteht eine Strukturierung, die direkt auf spezielle Dateneingabeformulare übertragbar ist. Ein besonderes Augenmerk ist auf die Hierarchie der Einzeldaten zu legen. Die Art der Eingabe sowie die notwendigen Verknüpfungen sind so zu gestalten, dass – u. a. durch automatisierte Plausibilitätsprüfungen – eine falsche oder unvollständige Dateneingabe möglichst ausgeschlossen wird. Die bei jedem Netzknoten vorhandene Baumstruktur und deren Erfassung über verknüpfte, mit Attributen versehene Vektorketten begünstigt eine automatisierte Datenanalyse.

Folgendes Ablaufschema wird bei der Anwendung des Datenbankmanagementsystems vorausgesetzt:

- 1. Zuweisung einer individuellen Netzknotennummer zur eindeutigen Identifikation.
- 2. Abstrahierung der Äste, Stämme und ggf. Sekundärknoten des realen Knotenpunkts in einer digitalen Netzknotenskizze.
- 3. Festlegung sämtlicher Nullpunkte durch die willkürliche, aber eindeutige Bezeichnung ist eine Erweiterung jederzeit möglich.
- 4. Vollständige Beschriftung der digitalen Netzknotenskizze.
- 5. Eingabe der Daten anhand des im Datenbankmanagementsystem festgelegten Schemas – Voraussetzung ist die zuvor angefertigte Netzknotenskizze.
- 6. Verknüpfung der digitalisierten Skizze mit dem Datenbankmanagementsystem.

Im Folgenden werden die einzelnen Eingabeschemata für das Datenbankmanagementsystem mit den zugehörigen Objekten und Attributen aufgezeigt und erläutert. Dafür wurden eigene Datenbankformulare entwickelt, deren Eingabefelder im Anschluss an die Darstellung des jeweiligen Formulars einzeln erläutert werden.

# **8.1.1 Erfassung sämtlicher Nullpunkte**

Bevor mit der eigentlichen Datenerfassung begonnen wird, ist es zweckmäßig, zunächst sämtliche Nullpunkte der vorab angefertigten Netzknotenskizze zu erfassen und mit der vergebenen Netzknotennummer zu verknüpfen. Das nötige Eingabeformular ist beispielhaft in Abbildung 8-2 dargestellt. Damit soll sichergestellt werden, dass in den darauf folgenden Formularen alle Nullpunkte erfasst werden.

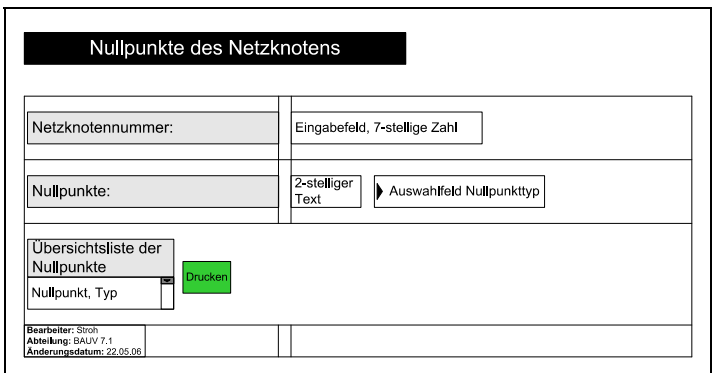

Abb. 8-2: Datenbankformular "Nullpunkte des Netzknotens"

Die Netzknotennummer dient als "Primärschlüssel". Zur Erfassung ist ein Zahlenfeld für eine 7-stellige Zahl vorzusehen. Eine Falscheingabe – z. B. Eingabe von Buchstaben oder einer falschen Stellenanzahl – muss automatisch erkannt und angezeigt werden. Für die Netzknotennummer ist in der Datenbank eine Netzknotensuchfunktion (s. u.) vorzusehen.

Alle vorhandenen **Nullpunkte** werden einzeln als 2-stelliger Text erfasst, wobei nur Buchstaben des Alphabets ohne Umlaute erlaubt sind. Ein aus Kleinbuchstaben bestehender Text soll automatisch in Großbuchstaben umgewandelt werden – z. B. "ag" wird "AG", "bE" wird "BE". Eine Eingabe unzulässiger Zeichen oder eine doppelte Eingabe muss grundsätzlich ausgeschlossen werden. Eine weitere wesentliche Vorgabe für das Eingabefeld "Nullpunkte" ist es, den Buchstaben "O" nicht zuzulassen. Dieser ist definitionsgemäß für den zentralen Nullpunkt reserviert. Demnach dürfen sämtliche Kombinationen mit "O" nicht vom System akzeptiert werden.

Ferner ist jedem Nullpunkt der zugehörige Nullpunkttyp zuzuweisen. Diesem *Pflichtfeld* ist folgende Auswahlliste zu hinterlegen:

- Ausfahrt
- Einfahrt
- begrenzender Nullpunkt
- Hilfsnullpunkt
- Inselkopfnullpunkt

Mit Hilfe der eindeutigen Zuweisung eines Nullpunkttyps ist es möglich, dem Nullpunkt direkt bestimmte Eigenschaften zuzuweisen und damit Auswahllisten anderer Eingabeformulare vorzudefinieren. Zudem werden Plausibilitätsprüfungen möglich, die spätere Falscheingaben verhindern bzw. aufzeigen.

Aus der Eingabe ist automatisch eine Liste sämtlicher, dem Netzknoten zuzuordnenden Nullpunkte in alphabetischer Reihenfolge zu generieren. Diese soll dem Benutzer für einen analogen Abgleich mit der Netzknotenskizze dienen, damit bei der Eingabe kein Nullpunkt vergessen wird. Diese Liste soll direkt ausgedruckt werden können.

# **8.1.2 Charakteristika des planfreien Netzknotens**

Zu den allgemeinen, aber individuellen Eigenschaften eines planfreien Knotenpunkts zählen dessen Name bzw. dessen Kennung, die geographische Lage und die administrative Zugehörigkeit.

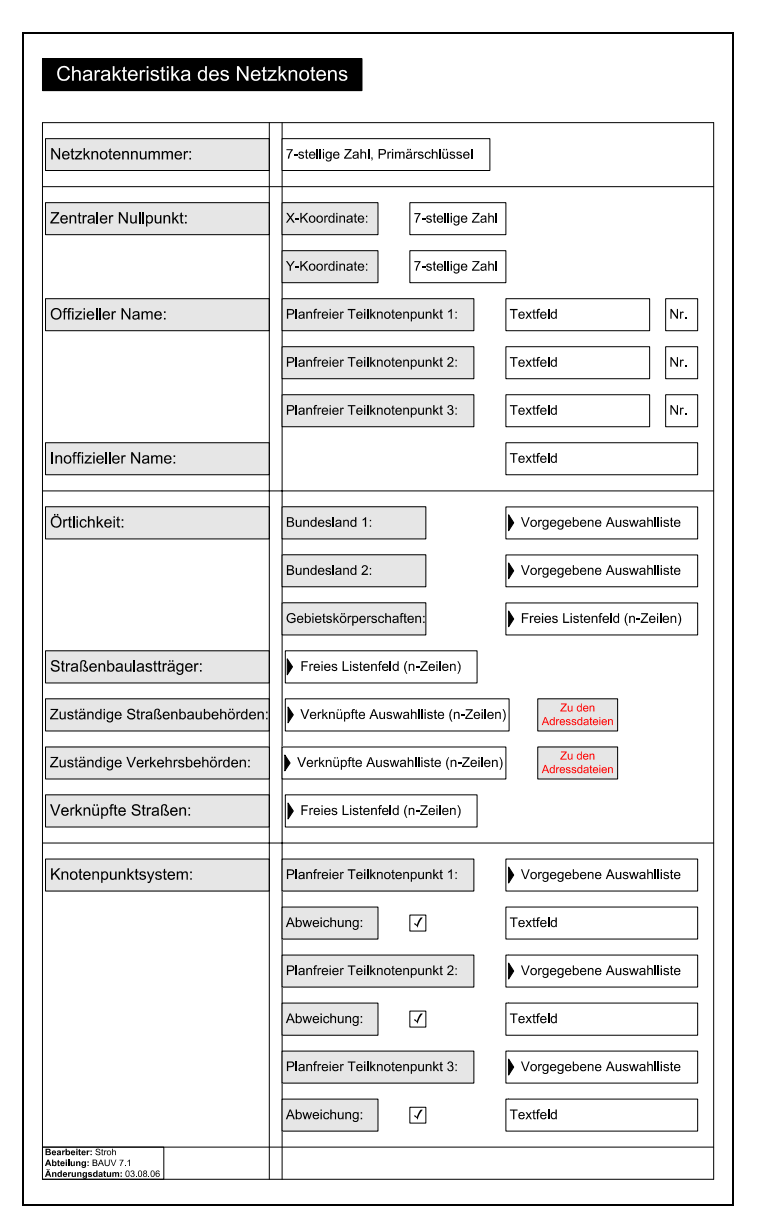

Abb. 8-3: Datenbankformular "Charakteristika des Netzknotens"

Die **Netzknotennummer** ist einer automatisch generierten Liste zu entnehmen. Diese Liste orientiert sich am Eingabeformular "Nullpunkte des Netzknotens". Da lediglich Netzknotennummern zur Verfügung stehen, deren Nullpunkte im System bereits erfasst sind, wird eine Falscheingabe unmöglich. Die Netzknotennummer soll als Primärschlüssel dienen – somit ist eine Eingabe bzw. Auswahl zwingend erforderlich.

Die Lage des ASB-konformen **zentralen Nullpunktes** wird ausschließlich durch die Gauß-Krüger Koordinaten festgelegt. Es wird sowohl für die X- wie auch für die Y-Koordinate jeweils ein 7-stelliges Zahlenfeld benötigt. Im Falle der Falscheingabe hat ein entsprechender Hinweis zu erfolgen. Für eine Verknüpfung mit einer digitalen Straßenkarte muss unter Umständen eine Koordinatentransformation erfolgen (Kapitel 8.2).

Ein Netzknoten kann aus mehreren Knotenpunkten bestehen, die in der Datenbank jeweils einzeln erfasst werden müssen. Für sie wurde eigens der Begriff *Planfreie Teilnetzknoten* geschaffen. Der vollständige **offizielle Name** jedes einzelnen Teilnetzknotens ist in das Textfeld einzugeben, z. B. (vgl. Kapitel 7.2.1):

- AK Offenbacher Kreuz
- AS Offenbach

Im nachfolgenden Feld ist – sofern vorhanden – die Knotenpunkt-Nummer (z. B. gemäß "Autobahnverzeichnis") des Teilnetzknotens einzutragen. Die beiden Felder sind miteinander zu verknüpfen. Beide Felder sind in die Netzknotensuchfunktion (s. u.) zu integrieren.

Der **inoffizielle Name**, der analog dem offiziellen Namen in die Netzknotensuchfunktion (s. u.) aufzunehmen ist, erhält lediglich ein Textfeld.

Mit dem Begriff **Örtlichkeit** wird hier die Lage des Netzknotens beschrieben. Es wird davon ausgegangen, dass sich der Netzknoten auf maximal zwei Bundesländer erstreckt. Zur Vermeidung von Eingabefehlern ist eine Auswahlliste der 16 Bundesländer vorzuhalten. Neben dem Bundesland soll auch noch die Gebietskörperschaft – Landkreis, Stadt, Gemeinde – erfasst werden, in deren Gebiet der Netzknoten fällt. Hier können mehrere Eingaben erforderlich sein. Dies soll durch ein freies Listenfeld ermöglicht werden. Eine Netzknotensuchfunktion (s. u.) über ein Bundesland bzw. eine Gebietskörperschaft muss in die Datenbank implementiert werden. Zudem soll die Örtlichkeit als Auswahlkriterium für eine Abfrage der Daten dienen – z. B. für eine Suche nach allen planfreien Netzknoten in Sachsen oder nach allen Netzknoten, die der Stadt Nürnberg zugeordnet werden.

Bei einigen Netzknoten kommt es vor, dass mehrere **Baulastträger** vorhanden sind, deren Zuordnung eindeutig über die Strecke erfolgt. Auch wenn in der Regel für einen Netzknoten nur ein Baulastträger üblich ist, soll die Eingabe in jedem Fall in einem Listenfeld erfolgen. Es muss möglich sein, den Baulastträger als Auswahlkriterium für eine Abfrage zu verwenden – z. B. für eine Suche nach allen Netzknotennummern eines Baulastträgers.

Der Eintrag **zuständige Straßenbaubehörden** kann ebenfalls ein Listenfeld erfordern. Jeder im Listenfeld gemachte Eintrag ist einer verknüpften Adressdatei zu entnehmen. Es muss möglich sein, die Kontaktdaten des zuständigen Baulastträgers über den entsprechenden Netzknoten abzufragen. Die Suche nach den knotenspezifischen Kontaktdaten soll durch eine Verknüpfung automatisiert werden.

Das Eingabefeld für die **zuständigen Verkehrsbehörden** erfordert im Regelfall mehrere Verknüpfungen zu entsprechenden Adressdateien. Hier sollen sowohl die zuständige(n) Polizeidienststelle(n) als auch das/die zuständige(n) Landratsamt/-ämter erfasst werden. Ein Listenfeld ist daher zwingend erforderlich.

In einem planfreien Netzknoten sind mindestens zwei Straßen miteinander verknüpft. Für **verknüpfte Straßen** ist daher ein Listenfeld mit mehreren Spalten vorzusehen:

- Straßenklasse mit Straßennummer (z. B. A9, B34, L589)
- Europastraße mit Nummer (z. B. E45) optionale Eingabe
- Umgehungsstraße(n) mit Nummer (z. B. U42/U76/U5) optionale Eingabe
- Straßennamen (z. B. Münchner Straße) zusätzlich zur oder anstelle der Straßenklasse

Die eingegebenen Straßen sind dem Netzknoten zuzuordnen. Sie sollen ebenfalls in die Netzknotensuchfunktion (s. u.) implementiert werden.

Das **Knotenpunktsystem** soll für jeden einzelnen *planfreien Teilnetzknoten* ermittelt werden. Dazu ist die im Folgenden dargestellte Auswahlliste mit den regelwerkskonformen Systemen vorzugeben.

Auswahlliste für das Knotenpunktsystem:

- Birne
- Dreieck mit drei Kreuzungsbauwerken
- Dreieck mit einem Kreuzungsbauwerk in drei Ebenen
- Dreieck ohne einheitliche Definition der durchgehenden Fahrbahnen
- Gabelung
- Halbes Kleeblatt "diagonal" mit Ausfahrt nach dem Kreuzungsbauwerk
- Halbes Kleeblatt "diagonal" mit Ausfahrt vor dem Kreuzungsbauwerk
- Halbes Kleeblatt "symmetrisch"
- Halbes Kleeblatt und halbe Raute
- Kleeblatt mit halbdirekter Führung eines Linksübereckstroms
- Kleeblatt mit halbdirekter Führung zweier Linksübereckströme
- Kleeblatt mit Verteilerfahrbahnen
- Kleeblatt ohne Verteilerfahrbahnen
- Linksliegende Trompete
- Malteserkreuz
- Raute mit einer Kreuzung
- Raute mit zwei Kreuzungen
- Raute mit zweiachsig aufgeweiteter Kreuzung
- Rechtsliegende Trompete
- Windmühle
- *Sonderform*

Im Falle einer *Abweichung* vom Netzknotensystem ist diese in einem Textfeld zu beschreiben. Dieses Textfeld soll nur erscheinen, sobald die Abweichung durch Auswahl gekennzeichnet wird. Wird als System "Sonderform" angegeben, so muss das Textfeld erscheinen und ist zwingend auszufüllen. Im Textfeld kann optional, neben der Abweichung selbst, der Grund für die veränderte Bauweise beschrieben werden. Die gesetzten Auswahlfelder sind in der Datenbank so zu integrieren, dass sie als Auswahlkriterium für eine Analyseabfrage dienen können – z. B. Ermittlung aller "echten" Kleeblätter in einem bestimmten Gebiet.

Die **Netzknotensuchfunktion** soll dazu dienen, einen Netzknoten und die zugehörigen Daten aufzufinden. Dazu ist eine Suchmaske erforderlich, die nach Inhalten bzw. Inhaltsteilen sucht.

Die Suchmaske bedarf folgender Eingabefelder:

- Netzknotennummer Zahleneingabe mit Auslassungsfunktion durch einen Stern ..\* \* z. B. ..1234\* " oder ..\* 123 " oder ..\* 345\* "
- Offizieller Name Eingabe einer Wortphrase mit automatischer Auslassungsfunktion, z. B. "Frankfurt" ergibt "AS Frankfurt a. M. Ost, AK Frankfurt a. M. usw."
- Inoffizieller Name Eingabe einer Wortphrase mit automatischer Auslassungsfunktion, z. B. "Ei" ergibt "Echterdinger Ei", "Mörsenbroicher Ei" usw.
- Bundesland Eingabe für eine Eingrenzung der Suche
- Gebietskörperschaft Eingabe für eine Eingrenzung der Suche
- Verknüpfte Straße Eingabe eines Teils des gesuchten Begriffs (mit automatischer Auslassungsfunktion), z. B. "Ring" ergibt "Innsbrucker Ring", "Leuchtenberg Ring" usw. (Hier wird es durch anschließende Auswahl der gesuchten Straße oder durch einen eindeutigen Treffer, z. B. A995, möglich, die Suche nach einem Netzknoten einzugrenzen.)

Ergebnis der Suche soll immer die Anzeige einer Netzknotennummer und der/dem Offiziellen Namen eines einzelnen Netzknotens sein. Ein Link auf die Daten des Netzknotens muss dabei zwingend gesetzt werden.

# **8.1.3 Knotenpunktsrelevante Baumaßnahmen**

Unter knotenpunktsrelevanten Baumaßnahmen sind all diejenigen Baumaßnahmen zu verstehen, die sich verkehrstechnisch auf den Netzknoten auswirken. Werden also Äste umgebaut, zusätzliche Fahrstreifen angebaut, Einfahrtlängen verändert und dergleichen, so ist die Maßnahme zu archivieren. Finden beispielsweise Umbaumaßnahmen an einem im Knotenumfeld gelegenen Regenrückhaltebecken statt oder werden Eingriffe in die Landschaftsgestaltung durchgeführt, so ist eine Aufnahme nicht erforderlich. Zeitlich sind drei Archivierungsstufen vorgesehen.

Die Netzknotennummer dient als "Primärschlüssel". Es wird davon ausgegangen, dass eine Dateneingabe mit dem Formular "Nullpunkte des Netzknotens" beginnt. Dementsprechend ist die Netzknotennummer bereits eingegeben. Die Netzknotennummer sollte, zur Vermeidung von Falscheingaben, aus den bereits eingegebenen ausgewählt werden können.

| Netzknotennummer:                              | Vorgegebene Auswahlliste     |          |
|------------------------------------------------|------------------------------|----------|
| Abgeschlossene Baumaßnahmen:                   | Anlass:                      | Textfeld |
|                                                | Ausführung:                  | Textfeld |
|                                                | Abschluss:                   | Datum    |
| Aktuelle Baumaßnahme:<br>Übergabe A            | Anlass:                      | Textfeld |
|                                                | Ausführung:                  | Textfeld |
|                                                | Voraussichtlicher Abschluss: | Datum    |
| Geplante Baumaßnahme:<br>Übergabe <sup>4</sup> | Anlass:                      | Textfeld |
|                                                | Ausführung:                  | Textfeld |
|                                                | Voraussichtlicher Beginn:    | Datum    |
|                                                | Voraussichtlicher Abschluss: | Datum    |

Abb. 8-4: Datenbankformular "Knotenpunktsrelevante Baumaßnahmen"

Die Eingabe der **abgeschlossenen Baumaßnahmen** dient dazu, die Veränderungen des Netzknotens zu dokumentieren. Dazu ist der Anlass, also der Grund, der zur entsprechenden Baumaßnahme geführt hat, darzulegen. Zusätzlich soll die Bauausführung beschrieben werden. Im betreffenden Textfeld ist kurz zu beschreiben, welche Veränderungen vorgenommen wurden und wie die Bauhandlungen abgelaufen sind. Jeder abgeschlossenen Baumaßnahme ist eindeutig ein Abschlussdatum zuzuordnen. Damit ergibt sich für einen Netzknoten ein spezifischer Baumaßnahmenkatalog. Entscheidend für eine Abfrage sind zwei Zeitpunkte:

- Das älteste Datum ist immer dem Neubau des Netzknotens zuzuordnen.
- Das jüngste Datum beschreibt die letzte Baumaßnahme (Ausbau, Umbau, Erhaltung) die zu dem aktuellen Erscheinungsbild geführt hat.

Zusätzlich soll es ermöglicht werden, alle archivierten Baumaßnahmen eines Netzknotens abzufragen.

Im Feld **aktuelle Baumaßnahme** darf nur eine Baumaßnahme erscheinen, die zum Zeitpunkt der Eingabe bereits begonnen hat, die aber noch nicht abgeschlossen ist. Eine Plausibilitätsprüfung anhand der aktuellen Systemzeit des Rechners ist daher zwingend erforderlich. Sollte der *voraussichtliche Abschluss* älter als das aktuelle Datum sein, so ist dem Sachbearbeiter eine Warnung anzuzeigen. Ist die Baumaßnahme abgeschlossen, so soll der Inhalt der Felder vom Sachbearbeiter per Eingabebefehl an die entsprechenden Felder für die abgeschlossenen Baumaßnahmen übergeben werden können. Vor der Übergabe soll eine Aufforderung erfolgen, den Vorgang zu bestätigen oder abzubrechen. Die Felder *Anlass* und *Ausführung* sind analog den abgeschlossenen Baumaßnahmen auszufüllen und ggf. vor der Übergabe zu korrigieren.

Eine **geplante Baumaßnahme** bedarf neben der Eingabe eines geplanten Abschlussdatums auch einer Eingabe des voraussichtlichen Baubeginns. In diesem Fall ist ebenfalls eine Plausibilitätsprüfung erforderlich. Sobald das eingegebene Datum des Baubeginns die aktuelle Systemzeit des Rechners erreicht bzw. überschritten hat, ist dies dem Sachbearbeiter mittels einer Warnmeldung mitzuteilen. Ist der Baubeginn erfolgt, die Baumaßnahme also aktuell, so sollen die Felder vom Sachbearbeiter per Mausklick den entsprechenden Feldern der aktuellen Baumaßnahme zugewiesen werden. Zur Sicherheit soll vor der Übergabe eine Aufforderung erfolgen, den Vorgang zu bestätigen oder abzubrechen. Die Felder *Anlass* und *Ausführung* sind analog den abgeschlossenen Baumaßnahmen auszufüllen und ggf. vor einer Übergabe zu korrigieren.

### **8.1.4 Knotenpunktsrelevante Brückenbauwerke**

Zu den knotenpunktsrelevanten Brückenbauwerken zählen alle Brückenbauwerke, die direkt mit der Funktion des Netzknotens in Verbindung stehen. Da Bauwerke bereits durch die SIB-Bauwerke erfasst sind, werden hier lediglich die knotenpunktsspezifischen Daten berücksichtigt.

Die Netzknotennummer ist aus dem Formular "Nullpunkte des Netzknotens" per Auswahlliste zu beziehen.

Sämtliche Brückenbauwerke sind inkl. ihrer 7-stelligen **Bauwerksnummer** zu ermitteln und in das entsprechende Listenfeld einzutragen. Eine Verknüpfung mit der *Straßeninformationsbank Bauwerke* ist mit Hilfe der Nummer realisierbar.

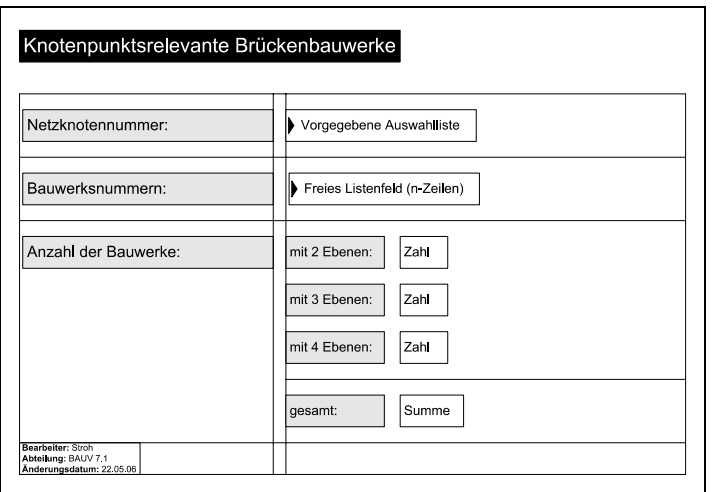

Abb. 8-5: Datenbankformular "Knotenpunktsrelevante Brückenbauwerke"

Für eine Analyse des Netzknotens sind lediglich die **Anzahl der Brückenbauwerke** und deren Größe relevant. Die Größe bzw. der Aufwand zur Erstellung wird vereinfachend über die Anzahl der Ebenen abgeschätzt.

# **8.1.5 Begrenzung des Netzknotens**

Die begrenzenden Nullpunkte bilden die Grenzen des Netzknotens. Diese Abgrenzung ist erforderlich um den Netzknoten als Individuum betrachten zu können. Dabei ist davon auszugehen, dass jedem begrenzenden Nullpunktpaar ein benachbarter Netzknoten zugeordnet werden kann.

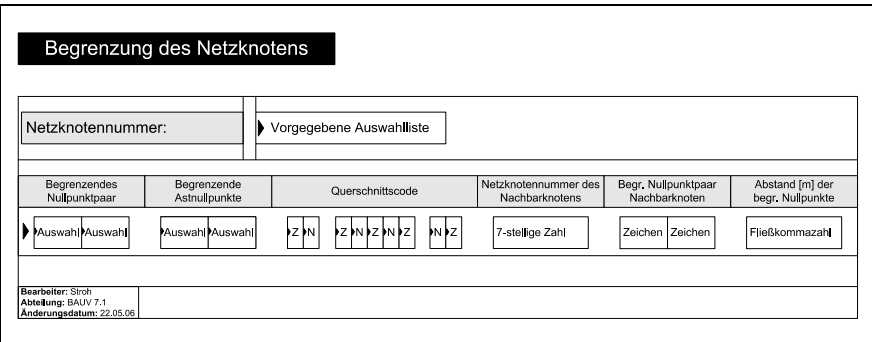

Abb. 8-6: Datenbankformular "Begrenzung des Netzknotens"

Die Netzknotennummer ist aus dem Formular "Nullpunkte des Netzknotens" zu beziehen.

Alle Begrenzungsinformationen sind in eine Liste zu integrieren. Die einzelnen Zeilen sollen dabei eine Gemeinschaft bilden. Jede Zeile entspricht einer Netzknotengrenze.

Zuerst sind die **begrenzenden Nullpunkte** des Netzknotens auszuwählen. Hierfür ist eine Liste der bereits im Formular "Nullpunkte des Netzknotens" als begren*zend* attributierten Nullpunkte vorzuhalten. Die Auswahlliste ist mit der entsprechenden Netzknotennummer verknüpft und somit eindeutig. Bereits ausgewählte begrenzende Nullpunkte sollen automatisch aus der Liste entfernt werden, um eine doppelte und somit fehlerhafte Auswahl zu verhindern.

Sind Verteilerfahrbahnen vorhanden, die sich über den Netzknoten hinaus erstrecken, so sind auch deren zugehörige Nullpunkte im Feld **begrenzende Astnullpunkte** zu erfassen. Diese stehen der Einfachheit halber ebenfalls in der Liste der begrenzenden Nullpunkte – also gemeinsam mit den begrenzenden Nullpunkten der Stämme – zur Auswahl bereit. Die mit dem Attribut *begrenzend* versehene Auswahlliste kann dementsprechend allen Auswahlfeldern gemeinsam hinterlegt werden.

In den darauf folgenden neun Einzelspalten ist der **Querschnittscode** anzugeben. Die Eintragungen sollen dabei jeweils durch eine Auswahl vorgenommen werden. Dafür stehen insgesamt 9 Felder zur Verfügung. Die Felder 1, 2, 8 und 9 sind den Verteilerfahrbahnen zugehörig, die parallel zu den Hauptfahrbahnen über den Netzknoten hinaus führen. Eine Eintragung darf nur dann möglich sein, wenn das jeweils zugehörige Feld in der Spalte *begrenzende Astnullpunkte* ausgefüllt ist. Im 1., 3., 7. und 9. Feld ist jeweils ein "s" und ein "Leerzeichen" zur Verfügung zu stellen. Zusätzlich muss im 3. und 7. Feld ein "b" auswählbar sein. Im 2., 4., 6. und 8. Feld sind die Ziffern "1" bis "9" zur Auswahl bereitzustellen. Bei den Feldern 2 und 8 soll bei einer Auswahl > 3 und bei den Feldern 6 und 8 soll > 6 ein Warnhinweis zur Überprüfung erfolgen. Im 5. Feld werden die Buchstaben "m", "o" sowie "g" zugelassen. Mit Hilfe der vorgegebenen Auswahlfelder kann ein Sachbearbeiter den Querschnittscode analog den Vorgaben aus Kapitel 6.3.3 – die zur Erleichterung der Eingabe in einer Hilfefunktion erläutert werden müssen – erstellen.

Die 7-stellige **Netzknotennummer des Nachbarknotens** ist direkt mit den begrenzenden Nullpunkten zu verknüpfen. Hier ist ein manueller Eintrag zwingend erforderlich, da es möglich sein kann, dass der Nachbarknoten noch nicht ins System eingetragen ist.

Neben der Netzknotennummer müssen auch die benachbarten **begrenzenden Nullpunkte des Nachbarknotens** aufgenommen werden. Die dafür vorgesehenen Zellen sind, wie im Formular "Nullpunkte des Netzknotens", für eine Buchstabenkombination aus zwei Großbuchstaben auszulegen – Kombinationen mit "O" und Einzelbuchstaben sind unzulässig. Über dieses Buchstabenpaar in Kombination mit der Netzknotennummer des Nachbarknotens soll eine automatische Plausibilitätsprüfung durchgeführt werden – jede Kombination kann deutschlandweit nur einmal vorkommen. Ist die Kombination bereits vorhanden, so muss ein Warnhinweis erfolgen, in dem die bereits zugewiesene Netzknotennummer genannt wird.

Reduziert man die Straße auf ihre Achse und verschiebt die begrenzenden Nullpunkte entsprechend, so sind diese deckungsgleich. Aus diesem Grund ist es ausreichend, einen gemeinsamen **Abstand der begrenzenden Nullpunkte** zum korrespondierenden begrenzenden Nullpunktspaar des Nachbarknotens zu ermitteln – eine Einzelerfassung der Richtungsfahrbahnen ist nicht notwendig. Der einzutragende Wert soll die Einheit [m] besitzen und als Fließkommazahl mit einer Nachkommastelle dargestellt werden.

### **8.1.6 Attribute der Stämme**

In diesem Formular werden alle Eigenschaften der Stämme – als Einheit betrachtet – erfasst. Dafür ist eine Eintragung in eine Liste vorzusehen, bei der jede Zeile einem Stamm entspricht.

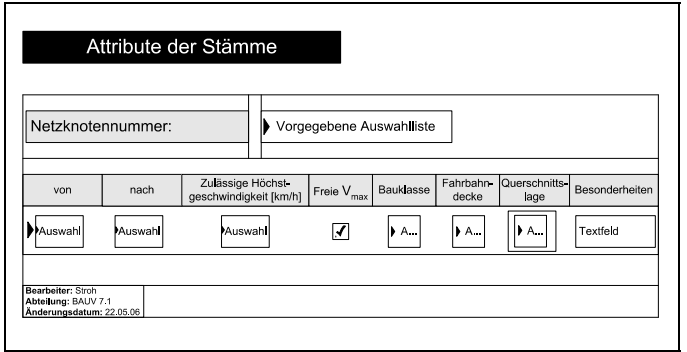

Abb. 8-7: Datenbankformular "Attribute der Stämme"

Die **Netzknotennummer** ist grundsätzlich als Auswahlliste aus dem Formular "Nullpunkte des Netzknotens" zu beziehen.

Im Feld **von** ist die Buchstabenkombination des Nullpunkts auszuwählen, an dem der Stamm beginnt. Der Nullpunkt, an dem der Stamm endet, ist im Feld **nach** der Liste der Nullpunkte zu entnehmen. Stämme werden üblicherweise durch begrenzende Nullpunkte festgelegt. In Einzelfällen kommt es jedoch auch vor, dass eine Einfahrt oder eine Ausfahrt den Stamm begrenzt. Aus diesem Grund ist die gesamte Liste der Nullpunkte – mit Ausnahme der Hilfsnullpunkte und der Inselkopfnullpunkte – zur Auswahl vorzuhalten. Bereits gewählte Nullpunkte sollen nach einer Auswahl automatisch aus der Liste entfernt werden.

Für die **zulässige Höchstgeschwindigkeit** ist eine Auswahlliste mit den Zahlen zwischen "10" und "130", abgestuft in 10er-Schritten, vorzuhalten – höhere Werte sind in der Straßenverkehrsordnung nicht vorgesehen. Erfolgt kein Eintrag, so ist von einer frei wählbaren Geschwindigkeit auszugehen. Diese Tatsache ist durch das Optionsfeld **freie Vmax** zu bestätigen. Bleiben das Auswahlfeld und das Optionsfeld ohne Eintrag, so soll ein Warnhinweis erfolgen.

Für die **Bauklasse** ist eine Auswahlliste zu erstellen, auch wenn in der Realität nicht alle Bauklassen in Frage kommen – i. d. R. nur "SV". Zur Vollständigkeit sollten aber die Klassen "I" bis "VI" sowie die Klasse "SV" aufgenommen werden.

Eine **Fahrbahndecke** kann entweder aus "Asphalt" oder aus "Beton" bestehen. Im Knotenpunkt sind – insbesondere im Zuge von Ingenieurbauwerken – "Mischformen" möglich. Alle drei Begriffe sind in eine Auswahlliste aufzunehmen.

Bei der Querschnittslage des Stammes kommen die Begriffe "Einschnitt", "Damm", "Tunnel" und "Hochstraße" für eine Auswahl in Betracht. Das besondere ist in diesem Fall die Möglichkeit der Mehrfachnennung. Dementsprechend stellt das Feld eine Liste in der Liste dar, bei der nur vorgegebene Einträge ausgewählt werden können.

Zusätzlich ist ein Eingabefeld für **Besonderheiten** vorzuhalten. In dieses Textfeld können optional bauliche Besonderheiten – wie z. B. die Verwendung von Drainasphalt – eingetragen werden.

# **8.1.7 Attribute der Stammabschnitte**

Jeder Stamm muss für eine Analyse mit Hilfe der Nullpunkte in mehrere Abschnitte untergliedert werden. Die zugehörigen Attribute sind in der Liste des Formulars zu erfassen. Eine Zeile entspricht dabei einem Abschnitt.

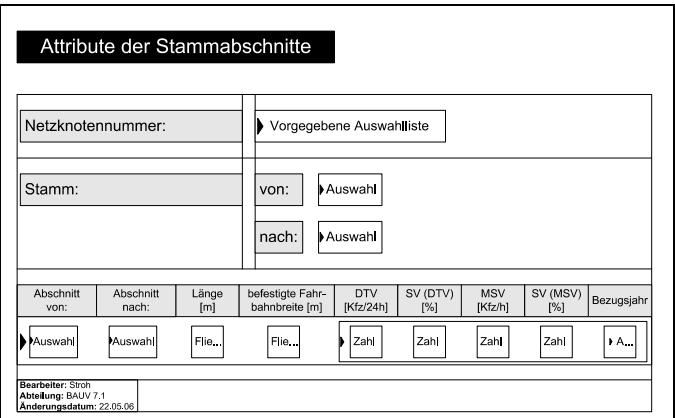

Abb. 8-8: Datenbankformular "Attribute der Stammabschnitte"

Die **Netzknotennummer** ist grundsätzlich als Auswahlliste aus dem Formular "Nullpunkte des Netzknotens" zu beziehen.

Die Nullpunkte **von** Anfang bis – also **nach** – Ende der Stämme sind aus dem Formular "Attribute der Stämme" zu übernehmen. Dabei ist jeweils eine Auswahlliste der Anfangs- und der Endnullpunkte zu erzeugen. Wird ein "von" oder ein "nach" Nullpunkt gewählt, so soll der korrespondierende Nullpunkt automatisch analog der "Attribute der Stämme" gesetzt werden.

In den Feldern **Abschnitt von** und **Abschnitt nach** ist je eine Auswahlliste aller Nullpunkte vorzugeben. Nicht in die Liste zu integrieren sind alle Hilfsnullpunkte sowie alle begrenzenden Nullpunkte, die dem gewählten Stamm zugeordnet sind. Die Inselkopfnullpunkte sind in die Liste zu integrieren. Durch die Auswahl zweier Nullpunkte wird ein Netzknotenabschnitt – hier ein Stammabschnitt – charakterisiert.

Die Felder **Länge** und **befestigte Fahrbahnbreite** beziehen sich auf den Abschnitt und sind damit eindeutig den beiden Nullpunkten zugeordnet. Aus Kausalitätsgründen soll für eine Längeneingabe eine Fließkommazahl mit einer Nachkommastelle verwendet werden, die vor dem Komma maximal vier Stellen aufweist. Die Fahrbahnbreite soll analog der Länge, jedoch lediglich mit maximal zwei Stellen vor dem Komma angegeben werden.

Die folgenden fünf Eingabefelder dienen der Eingabe der Verkehrsbelastung des Abschnitts. Es ist eine Liste innerhalb der Liste zu erstellen, in der **DTV**, **DTV-SV**, **MSV**, **MSV-SV** und das zugehörige **Bezugsjahr** angegeben werden. Die Schachtelung dient der Archivierung der Verkehrsdaten. Für Analysezwecke sollen die gemäß dem Bezugsjahr aktuellsten Daten verwendet werden – ein entsprechender Filter ist vorzusehen. Das Bezugsjahr ist durch Auswahl einer 4-stelligen Jahreszahl einzugeben. Die anderen Werte sind als ganze Zahlen auszuführen, wobei die SV-Werte jeweils auf zwei Stellen zu begrenzen sind.

# **8.1.8 Attribute der Äste**

Dieses Eingabeformular ist an das der Stämme angelehnt. Darin werden die Eigenschaften der Äste erfasst. Der Eintrag ist in Listenform zu gestalten. Jede Zeile stellt dabei die Attribute eines kompletten Astes dar.

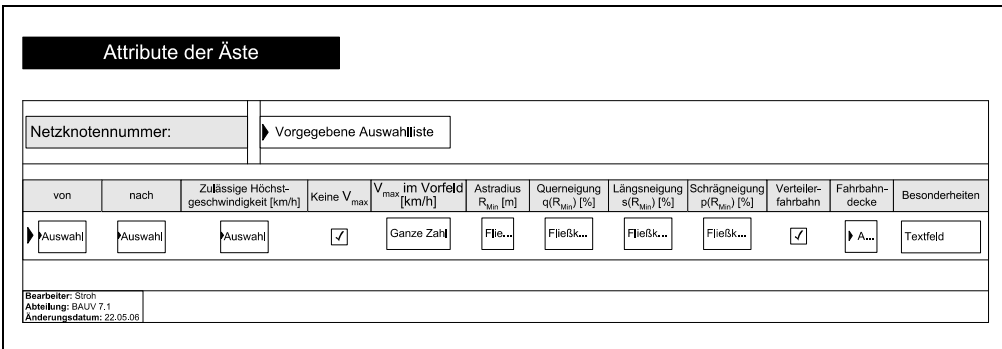

Abb. 8-9: Datenbankformular "Attribute der Äste"

Die **Netzknotennummer** ist grundsätzlich als Auswahlliste aus dem Formular "Nullpunkte des Netzknotens" zu beziehen.

Im Feld **von** ist die Buchstabenkombination des Nullpunkts auszuwählen, an dem der Ast beginnt. Dazu sind alle Ausfahrten – mit Ausnahme derer, die bereits dem "von" eines Stammes zugewiesen sind – in einer Auswahlliste vorzuhalten. Der Nullpunkt, an dem der Ast endet ist grundsätzlich eine Einfahrt. Demzufolge ist im Feld **nach** – erneut mit Ausnahme der Stämme – eine Auswahlliste aller Einfahrten zu generieren.

Die **zulässige Höchstgeschwindigkeit** ist aus EDV-Sicht immer eine ganze Zahl. Der Wertebereich soll zur Vereinfachung auswählbar sein. Dazu sind in 10er-Schritten die Zahlen zwischen "10" und "130" aufzulisten. Ist im Ast keine Beschilderung zur Beschränkung der zulässigen Höchstgeschwindigkeit vorhanden, so erfolgt kein Eintrag. Diese Tatsache ist durch das Optionsfeld **keine Vmax** zu bestätigen. Bleiben das Eingabefeld und das Optionsfeld ohne Eintrag, so soll im Feld **Vmax im Vorfeld** automatisch diejenige Geschwindigkeit eingetragen werden, die im Stamm oder Ast vorgegeben ist, dem der einzugebende Ast entspringt.

Beispiel: Einem Stamm sind die Nullpunkte AA, CB, BU, BG und BF zugeordnet. Der Nullpunkt CB – der auch der Gruppe *Ausfahrt* eingegliedert wird (s. u.) – ist der Anfangspunkt des Astes *von CB nach BG*. Weist CB-BG keine Geschwindigkeitsbeschränkung auf, so ist diejenige des Stammes AA-BF – dem der Nullpunkt CB angehört – automatisch einzufügen. Ist kein Eingabewert zur Übertragung vorhanden, so muss das Feld "leer" bleiben. Daraus kann der Nutzer ableiten, dass auch der Stamm im Vorfeld des Astes keine Beschränkung aufweist.

Der **Astradius** gibt eine allgemeine Aussage über die Befahrbarkeit des Astes. Da ein Ast mehrere entgegengesetzt gekrümmte Radien aufweisen kann, soll hier lediglich der *kleinste aller vorhandenen Scheitelradien* erfasst werden – je kleiner der Scheitelradius ist, desto geringer ist die fahrdynamisch maximal mögliche Geschwindigkeit. Der Astradius ist in [m] einzugeben. Dazu soll eine Fließkommazahl verwendet werden, die auf zwei Nachkommastellen genau ist.

Neben dem Radius sind zwei weitere Größen von fahrdynamischer Relevanz – die **Querneigung q** und die **Längsneigung s**. Beide Größen sind prozentuale Neigungsangaben, die für die aufgestellte Systematik zwingend am Scheitelpunkt des minimalen Astradius zu ermitteln sind. Die Werte müssen als positive und negative Zahlen eingegeben werden können. Eine positive Querneigung bedeutet eine Überhöhung zur Kurvenaußenseite, eine positive Längsneigung bedeutet eine Steigung in Fahrtrichtung. Ein entsprechender Hinweis soll in einer Hilfefunktion bereitgehalten werden.

Liegt der eingegebene Wert außerhalb der im RAA-Entwurf festgelegten Grenzen  $(2.5 \leq g \leq 6$  bzw.  $-7 \leq s \leq 6)$ , so ist eine Warnung auszugeben. Ebenso soll ein Warnhinweis erfolgen, sobald eine **Schrägneigung** von p > 9 ermittelt wird. Diese Schrägneigung ist automatisch nach der Formel:

 $|\mathbf{p} = \sqrt{\mathbf{q}^2 + \mathbf{s}^2}|$  zu ermitteln.

Äste erfüllen entweder eine Verbindungs- oder eine Verteilerfunktion. Durch das Optionsfeld **Verteilerfahrbahn** lässt sich der Zweck des Astes festlegen. Wird das Feld markiert, so erfüllt der Ast eine Verteilerfunktion. Ist zusätzlich der Endpunkt des Astes als *begrenzender Nullpunkt* erfasst, so erstreckt sich die Verteilerfahrbahn über den Netzknoten hinaus mindestens auf den Nachbarknoten. Über das Eingabeformular *Begrenzung des Netzknotens* ist der *begrenzende Nullpunkt* mit der Netzknotennummer des Nachbarknotens verknüpft. Dadurch lässt sich automatisch eine Verknüpfung der beiden benachbarten, zu einer Verteilerfahrbahn gehörenden, begrenzenden Astnullpunkte herstellen. Auf diese Weise wird die Verteilerfahrbahn – auch wenn sie sich über mehrere Netzknoten erstreckt – komplett erfasst. Bei einer Auswahlabfrage z. B. aller "langen Verteilerfahrbahnen" sind dann die Gesamtlängen der Verteilerfahrbahnäste der einzelnen Netzknoten zusammen mit den zwischen den Netzknoten liegenden Strecken aufzusummieren.

Für die Erfassung der Fahrbahndecke sollen die Begriffe "Asphalt", "Beton" und "Mischform" – analog den Stämmen – in einer Auswahlliste zur Verfügung stehen.

Ein Eingabefeld für **Besonderheiten** soll es dem Sachbearbeiter ermöglichen, individuelle astspezifische Einzelheiten festzuhalten. In dieses Textfeld können z. B. bauliche Besonderheiten eingetragen werden.

# **8.1.9 Attribute der Astabschnitte**

Wie auch Stämme müssen Äste für eine Analyse mit Hilfe der Nullpunkte in mehrere Abschnitte untergliedert werden. Die zugehörigen Attribute sind in der Liste des Formulars zu erfassen. Eine Zeile entspricht dabei einem Astabschnitt.

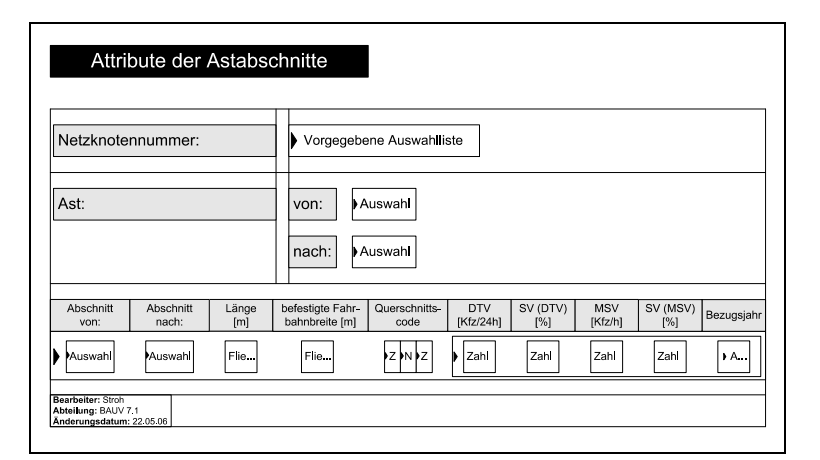

Abb. 8-10: Datenbankformular "Attribute der Astabschnitte"

Die **Netzknotennummer** ist grundsätzlich als Auswahlliste aus dem Formular "Nullpunkte des Netzknotens" zu beziehen.

Die Nullpunkte **von** Anfang bis – also **nach** – Ende der Äste sind aus dem Formular "Attribute der Äste" jeweils als Auswahlliste zu übernehmen. Die Nullpunkte müssen der entsprechenden Netzknotennummer zugehörig sein. Ist "von" oder "nach" gewählt, so soll der zweite Parameter automatisch gesetzt werden.

In den Feldern **Abschnitt von** und **Abschnitt nach** sind die Buchstabenkombinationen aller Nullpunkte – mit Ausnahme der "von" und "nach" Nullpunkte der Stämme sowie der Inselkopfnullpunkte – vorzuhalten. In diesem Fall müssen auch die Hilfsnullpunkte berücksichtigt werden. Bereits ausgewählte Nullpunkte sind automatisch aus der Liste zu entfernen.

Die Felder **Länge** und **befestigte Fahrbahnbreite** beziehen sich auf den Abschnitt und sind damit eindeutig den beiden Nullpunkten zugeordnet. Aus Kausalitätsgründen soll für eine Längeneingabe eine Fließkommazahl mit einer Nachkommastelle verwendet werden, die vor dem Komma maximal vier Stellen aufweist. Die Fahrbahnbreite soll analog der Länge, jedoch lediglich mit maximal zwei Stellen vor dem Komma angegeben werden. Da bei Ästen eine Aufweitung der Fahrbahnbreite möglich ist, soll ggf. ein Mittelwert über den jeweiligen Abschnitt gebildet werden.

Die einzelnen Astabschnitte sollen zusätzlich durch den **Querschnittscode** – der in Fahrtrichtung ermittelt wird – näher beschrieben werden. Dieser gibt die Aufteilung der Astfahrbahn in Fahrstreifen und ggf. Standstreifen an. Da bei Ästen der Standstreifen nicht zwingend von der Fahrbahn aus gesehen rechts liegen muss, sind drei Auswahlfelder vorgesehen. Im 1. und 3. Feld ist jeweils sowohl der Buchstabe "s" wie auch ein "Leerzeichen" vorzuhalten. Ist in beiden Feldern "s" ausgewählt, so hat ein Warnhinweis zu erfolgen. Das 2. Feld gibt die Anzahl der Fahrspuren im Ast an. Darin sollen die Zahlen "1" bis "9" ausgewählt werden können. Wird eine Zahl > 3 gewählt, so hat ein Warnhinweis zur Überprüfung zu erfolgen.

Für die Eingabe der Verkehrsbelastung eines Netzknotenabschnitts auf einem Ast sind die folgenden fünf Felder vorgesehen. Es ist – analog den Stämmen – eine Liste innerhalb der Liste zu erstellen, in der **DTV**, **DTV-SV**, **MSV**, **MSV-SV** und das zugehörige **Bezugsjahr** angegeben werden. Die Untergliederung dient der Archivierung der Verkehrsdaten. Für Analysezwecke sollen die gemäß dem Bezugsjahr aktuellsten Daten verwendet werden – ein entsprechender Filter ist vorzusehen. Das Bezugsjahr ist durch Auswahl einer 4-stelligen Jahreszahl einzugeben. Die anderen Werte sind als ganze Zahlen auszuführen. Bei den SV-Werten, die als Prozentangabe vorgesehen sind, ist zur Vermeidung von Falscheingaben eine Begrenzung auf zwei Stellen vorzusehen.

# **8.1.10Ausfahrten und Einfahrten**

Die wesentlichen Eigenschaften, die den Nullpunkten zugewiesen werden können, sind *begrenzender Nullpunkt*, *Inselkopfnullpunkt, Hilfsnullpunkt, Ausfahrt* oder *Ein-*

*fahrt*. Von erheblicher Bedeutung für eine Analyse sind die Ausfahrten und die Einfahrten. Für beide Elemente sind die Eingabeformulare identisch aufgebaut. Aus diesem Grund werden die Eingabefelder nachfolgend gemeinsam beschrieben.

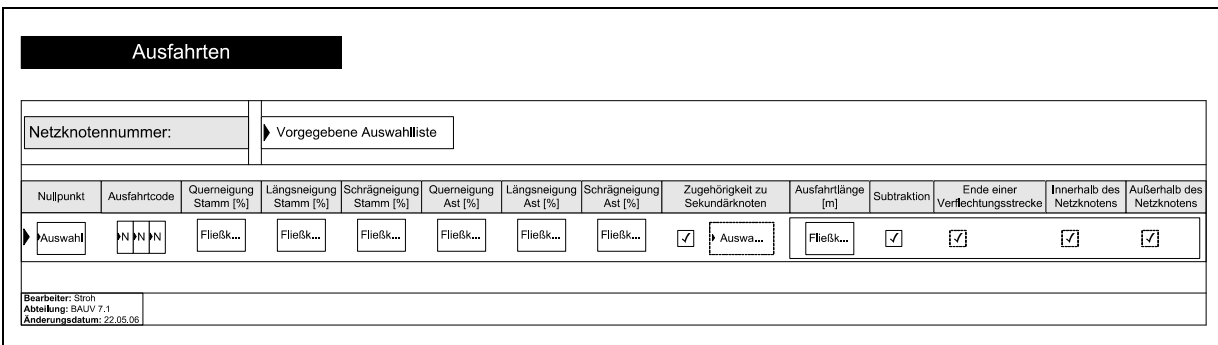

Abb. 8-11: Datenbankformular "Ausfahrten"

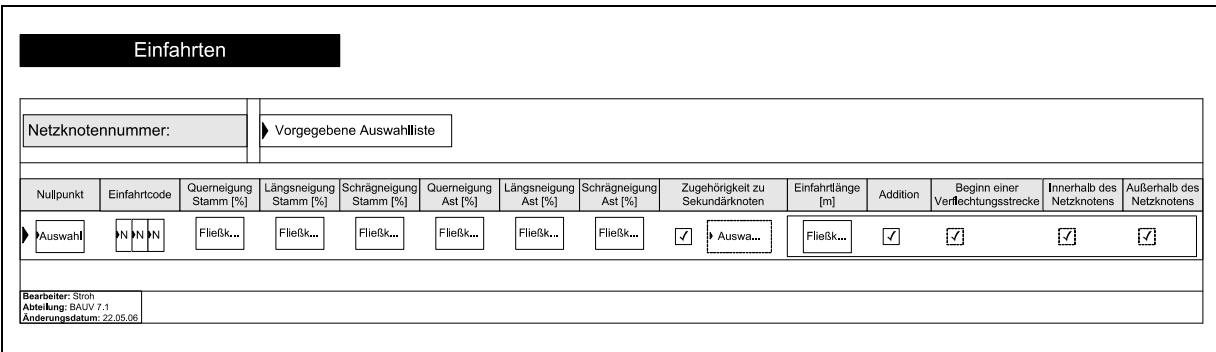

Abb. 8-12: Datenbankformular "Einfahrten"

Die **Netzknotennummer** ist grundsätzlich als Auswahlliste aus dem Formular "Nullpunkte des Netzknotens" zu beziehen.

In das erste Listenfeld sind alle **Nullpunkte** einzutragen, denen die Eigenschaft Ausfahrt bzw. Einfahrt zugeordnet werden kann. Dazu ist je eine Auswahlliste mit den im Formular "Nullpunkte des Netzknotens" als Aus- bzw. Einfahrt attributierten Nullpunkten zu generieren. Für jede neue Aus- bzw. Einfahrt ist die Liste um die bereits verwendeten Nullpunkte zu kürzen. Sollte versucht werden, die Eingabe zu beenden bevor alle gelisteten Nullpunkte spezifiziert sind, so muss ein Warnhinweis erfolgen. Die Spezifikation erfolgt durch die Attribute, die in der Eingabezeile aufgeführt sind.
Das Feld **Ausfahrtcode** bzw. **Einfahrtcode** ersetzt die Aus- bzw. Einfahrttypen. Dafür sind drei Auswahlfelder vorgesehen, die jeweils die Ziffern "1" bis "9" enthalten. In einer *erläuternden Hilfe* soll der in Kapitel 6.3.3 entwickelte Code dargelegt werden, z. B. in folgender Form:

- "erste Ziffer = Fahrstreifenanzahl im Stamm oberstrom"
- "zweite Ziffer = Fahrstreifenanzahl im Ast am Inselkopf"
- "dritte Ziffer = Fahrstreifenanzahl im Stamm unterstrom".

Im nachfolgenden Eingabeblock sind die Neigungen im Bereich der Aus- bzw. Einfahrt anzugeben. Zu ermitteln sind die Neigungswerte jeweils am Inselkopf. Dieser Hinweis ist in einer erläuternden Hilfestellung anzugeben. Begonnen wird mit der **Querneigung im Stamm**. Zusammen mit der **Längsneigung im Stamm** lässt sich die **Schrägneigung im Stamm** automatisch ermitteln. Ebenso wird die **Schrägneigung im Ast** aus den Werten **Querneigung im Ast** und **Längsneigung im Ast** automatisch ermittelt. Die Berechnung der Schrägneigung sowie die Warnhinweise haben analog denen der *Attribute der Äste* (Kapitel 8.1.8) zu erfolgen.

Ist ein Nullpunkt einem plangleichen Sekundärknoten zugehörig, so wird dies durch das Optionsfeld **Zugehörigkeit zu Sekundärknoten** dargestellt. Nur wenn das Feld markiert wird, soll das zugehörige Auswahlfeld erscheinen. Darin müssen die Ziffern "01" bis "20" als Bezeichnung für den entsprechenden Sekundärknoten auswählbar sein. Dadurch können dem Formular *plangleiche Sekundärknoten* die jeweiligen Nullpunkte inkl. ihrer Eigenschaft als Aus- bzw. Einfahrt automatisch übergeben werden.

Der folgende Eingabeblock zielt auf das wesentliche Attribut einer Aus- bzw. Einfahrt ab – die **Aus-** bzw. **Einfahrtlänge**. Diese ist analog den Vorgaben aus Kapitel 7.2.2.6 zu ermitteln. Verwendet werden soll eine ganze Zahl mit maximal drei Stellen. Die Zahl "0" nimmt eine besondere Stellung ein. Wird "0" eingetragen, so handelt es sich immer um einen Aus- bzw. Einfahrkeil, sofern der Nullpunkt nicht ebenfalls einem plangleichen Sekundärknoten zugeordnet wird – ein entsprechender Hinweis hat in einer erläuternden Hilfe zu erfolgen. Bleibt das Feld ohne Eintrag, so soll im darauf folgenden Optionsfeld das Attribut **Addition** bzw. **Sub-** **traktion** beigefügt werden können. Eine gleichzeitige Markierung des Feldes mit dem Einfügen eines Zahlenwertes darf nicht zugelassen werden. Ist eine Kennzeichnung als Addition oder Subtraktion erfolgt, so muss das Feld **Ende** bzw. **Beginn einer Verflechtungsstrecke** erscheinen. Hier wird vermerkt, ob die Addition bzw. Subtraktion einer Verflechtungsstrecke zugewiesen werden kann. Wird dies bei der Eingabe bestätigt, so soll eine Unterscheidung zwischen einer Verflechtung innerhalb und außerhalb des Netzknotens erfolgen. Ist also eine Verflechtungsstrecke vorhanden, so erscheinen die beiden Auswahlfelder, wobei zwingend eines der beiden Felder markiert werden muss. Die Informationen sollen automatisch an das Eingabeformular *Verflechtungsstrecken* übergeben werden.

### **8.1.11Verflechtungsstrecken**

Die beiden Teilbereiche der Verflechtungsstrecken sind in den Formularen Ausund Einfahrten bereits erfasst. Es gilt nun, die erfassten Nullpunkte zusammenzufügen, ggf. zu ergänzen und den Verflechtungsstrecken bestimmte Attribute zuzuweisen.

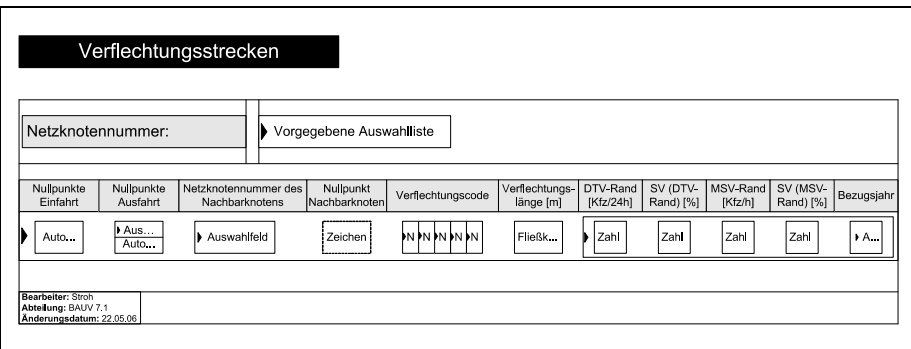

Abb. 8-13: Datenbankformular "Verflechtungsstrecken"

Die **Netzknotennummer** ist grundsätzlich als Auswahlliste aus dem Formular "Nullpunkte des Netzknotens" zu beziehen.

Das Eingabefeld **Nullpunkte Einfahrt** muss automatisch sämtliche Nullpunkte enthalten, die im Eingabeformular *Einfahrt* durch das Optionsfeld *Beginn einer Verflechtungsstrecke* gekennzeichnet sind. Dabei sollen zunächst diejenigen alphabetisch geordnet aufgeführt werden, die zusätzlich als *innerhalb des Netzkno-* *tens* liegend gekennzeichnet sind. Darunter sollen, ebenfalls alphabetisch geordnet, alle *außerhalb des Netzknotens* liegenden aufgelistet werden.

Für die erste, innerhalb liegende Gruppe, soll das danebenliegende Eingabefeld **Nullpunkte Ausfahrt** eine Auswahlliste aller Nullpunkte anbieten, die im Eingabeformular *Ausfahrt* im Optionsfeld *Ende einer Verflechtungsstrecke* und gleichzeitig im Optionsfeld *innerhalb des Netzknotens* markiert sind. Dabei muss die Anzahl der innerhalb liegenden Nullpunkte mit der Eigenschaft Ausfahrt mit der Anzahl der innerhalb liegenden Nullpunkte mit der Eigenschaft Einfahrt übereinstimmen – ist dies nicht der Fall, so hat ein Warnhinweis zu erfolgen. Dem Erfasser der Daten bleibt die Aufgabe, den bereits aufgelisteten Einfahrten, durch Auswahl jeweils die Ausfahrt zuzuweisen, die zusammen mit der Einfahrt eine gemeinsame Verflechtungsstrecke bildet.

Alle Ausfahrten, die zusätzlich durch das Attribut *außerhalb des Netzknotens* gekennzeichnet sind, sollen automatisch an die Liste der *außerhalb des Netzknotens* zugeordneten Einfahrten – ebenfalls alphabetisch geordnet – angehängt werden.

| Nullpunkte<br>Einfahrt | Nullpunkte<br>Ausfahrt |
|------------------------|------------------------|
| AA                     | АC                     |
| AE                     | AG                     |
| AH                     | AJ                     |
| AL                     |                        |
|                        | AS                     |
|                        | ΑX                     |

**Tab. 8-1: Beispiel für eine Nullpunktliste einer Verflechtung** 

Das Beispiel in Tabelle 8-1 zeigt eine mögliche Konstellation. Die ersten drei Zeilen sind Verflechtungsstrecken innerhalb des Netzknotens. Die vierte Zeile stellt eine Verflechtungsstrecke dar, deren Einfahrt innerhalb und deren Ausfahrt außerhalb des Netzknotens liegt. In der fünften und sechsten Zeile verhält es sich umgekehrt.

Die Felder **Netzknotennummer des Nachbarknotens** und **Nullpunkt Nachbarknoten** sind nur dort zum Ausfüllen freizugeben, wo entweder der Nullpunkt der Einfahrt oder der Nullpunkt der Ausfahrt fehlen. Im *Formular Begrenzung des Netzknotens* sind bereits alle Netzknotennummern der Nachbarknoten erfasst. Lediglich diejenigen Nummern, die dort aufgelistet sind, sollen durch ein Auswahlfeld zur Verfügung stehen. Der *Nullpunkt Nachbarknoten* ist manuell einzutragen. Das Feld ist für eine Kombination aus zwei Großbuchstaben vorzusehen. Der Buchstabe "O" sowie Einzelbuchstaben sind nicht zulässig.

Der **Verflechtungscode** besteht aus einer 5-stelligen Zahlenkombination. Jede Ziffer wird dabei durch ein eigenes Auswahlfeld repräsentiert. Jedes Auswahlfeld soll die Ziffern "1" bis "9" enthalten. In einer erläuternden Hilfe soll der in Kapitel 6.3.3 entwickelte Code erklärt werden. Dies kann analog zu den Aus- und Einfahrten in folgender Form geschehen:

- "erste Ziffer = Fahrstreifenanzahl im Stamm stromaufwärts"
- "zweite Ziffer = Fahrstreifenanzahl im Einfahrtast am Inselkopf"
- "dritte Ziffer = Fahrstreifenanzahl im Verflechtungsbereich"
- "vierte Ziffer = Fahrstreifenanzahl im Ausfahrtast am Inselkopf"
- "fünfte Ziffer = Fahrstreifenanzahl im Stamm stromabwärts".

Die **Verflechtungslänge** ist ein Attribut, das die Aus- bzw. Einfahrtlänge über eine gesetzte Markierung bei Addition (Einfahrt) und Subtraktion (Ausfahrt) näher beschreibt. Diese Erfassung ist notwendig, da die Verflechtungsstrecke gleichzeitig als Ein- und Ausfahrt dient und nicht einem von beiden zugeschlagen werden kann. Der Wert ist als Fließkommazahl mit maximal vier Stellen vor und zwei Stellen nach dem Komma anzugeben.

Der letzte Eingabeblock bezieht sich auf die Verkehrsbelastung innerhalb des Verflechtungsbereiches. Um eine klare Aussage darüber treffen zu können, wie viele Fahrzeuge tatsächlich verflechten, ist es notwendig, einen zusätzlichen Verkehrsstrom zu erfassen. Dazu soll – analog der Beschreibung aus Kapitel 7.2.2.7 – der Randstrom der ein- und direkt wieder ausfahrenden Fahrzeuge herangezogen werden. Zu erfassen sind – soweit möglich – der **DTV** in [Kfz/24h], der **DTV-SV** in Prozent, der **MSV** in [Kfz/h], der **MSV-SV** in Prozent sowie das zugehörige Bezugsjahr des Randstromes. Die Daten sind automatisch chronologisch zu archivie-

ren. Für Berechnungen in Analyseabfragen dürfen nur die aktuellsten Werte verwendet werden.

### **8.1.12Plangleiche Sekundärknoten**

Plangleiche Sekundärknoten sind Teilknotenpunkte, die innerhalb eines Netzknotens eine besondere Stellung einnehmen. Sie dienen der Verknüpfung von untergeordneten Straßen mit den Ästen. Wie diese Verknüpfung gestaltet ist, wird im Formular plangleiche Sekundärknoten festgehalten.

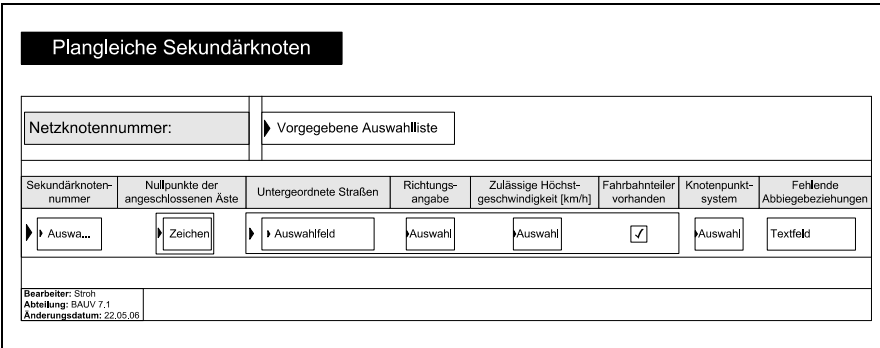

Abb. 8-14: Datenbankformular "Plangleiche Sekundärknoten"

Die **Netzknotennummer** ist grundsätzlich als Auswahlliste aus dem Formular "Nullpunkte des Netzknotens" zu beziehen.

Mit der **Sekundärknotennummer** erhält der plangleiche Sekundärknoten eine eindeutige Bezeichnung. Für den Eintrag ist eine Auswahlliste mit den Ziffern "01" bis "20" vorzusehen. Jede Ziffer darf pro Netzknotennummer nur einmal vergeben werden können.

Im nachfolgenden Listenfeld sind alle am plangleichen Sekundärknoten beteiligten Nullpunkte unter dem Überbegriff **Nullpunkte der angeschlossenen Äste** erfasst. Dafür ist eine Liste innerhalb der Liste zu erstellen, in der sämtliche, dem Sekundärknoten zuzuordnenden Nullpunkte aufgeführt werden. Dabei soll eine Rückkopplung mit den Eintragungen in den Formularen *Einfahrten* und *Ausfahrten* erfolgen. Jeder eingetragene Nullpunkt muss eindeutig die Eigenschaft Ein- oder Ausfahrt zugewiesen bekommen. Ist dies nicht der Fall, so hat ein Warnhinweis zu erfolgen. Für eine Abfrage ist jeder Nullpunkt über die Eigenschaft Ein- oder Ausfahrt zusätzlich mit dem Attribut Ein- oder Ausfahrtlänge zu verknüpfen. Ist ein Längenwert > 0 eingetragen, so ist entsprechend ein Ein- oder Ausfahrstreifen innerhalb des Sekundärknotens vorhanden. Diese Tatsache muss einzeln abfragbar sein.

Der nachfolgende Eingabeblock bezieht sich auf die im plangleichen Sekundärknoten angeschlossenen **untergeordneten Straßen**. Jede am Netzknoten beteiligte Straße wird in einem Auswahlfeld bereitgestellt. Dafür ist das freie Listenfeld *verknüpfte Straßen* aus dem Formular "Charakteristika des Netzknotens" entsprechend der zuvor gewählten Netzknotennummer als Auswahlliste vorzuhalten. Eine mehrfache Auswahl einer Straße muss dabei möglich sein.

Eindeutig bestimmt wird die gewählte Straße über eine **Richtungsangabe**. Dafür ist ein Auswahlfeld vorzuhalten, in dem die Himmelsrichtungen – unterteilt in 25 gon Abschnitte – vorgegeben werden. Ein Straßenname bildet zusammen mit der Himmelsrichtung eine Einheit. Auf diese Weise werden alle Arme des plangleichen Sekundärknotens einzeln erfasst.

Für die **zulässige Höchstgeschwindigkeit** soll ein Listenfeld zur Verfügung stehen, in dem die Zahlenwerte zwischen "10" und "130" in 10er-Schritten zur Auswahl stehen. Dabei muss der Geschwindigkeitswert erfasst werden, der in Richtung Sekundärknoten – also mit Blickrichtung auf den Teilknotenpunkt – gilt. Diese Vereinbarung ist in einer *erläuternden Hilfefunktion* anzugeben.

Ob im jeweiligen Arm ein **Fahrbahnteiler vorhanden** ist, soll durch ein Optionsfeld festgehalten werden.

Das **Knotenpunktsystem**, das dem plangleichen Sekundärknoten zugeordnet wird, ist durch eine Auswahlliste vorzugeben:

- Einmündung ohne LSA
- Einmündung mit LSA
- Kreuzung ohne LSA
- Kreuzung mit LSA
- Kleiner Kreisverkehr
- Großer Kreisverkehr

**Fehlende Abbiegebeziehungen** können optional in ein Textfeld eingegeben werden. Es ist eine erläuternde Hilfefunktion vorzugeben, in der die Nomenklatur der Eingabe vorgegeben ist, z. B.: "von Ast AA-AB nach B23 SSW ist das Abbiegen gemäß Zeichen 209 StVO verboten". Denkbar wäre auch eine eigene Matrix mit Abbiegeverboten innerhalb des Sekundärknotens. Diese würde jedoch den Rahmen des einfach gehaltenen Systems sprengen – vgl. ASB-Netzdaten.

### **8.1.13Unfalldaten**

Für Analyse- und Statistikzwecke ist eine Aufnahme des Unfallgeschehens im Netzknoten zwingend erforderlich. Hierzu ist ein selbständiges Eingabeformular vorgesehen, das die Unfälle mit ihren wesentlichen Attributen erfasst und diese lokal mit den durch die Nullpunkte begrenzten Teilstrecken verknüpft. Auf diese Weise wird jeder Unfall automatisch mit einem Ast oder Stamm verknüpft.

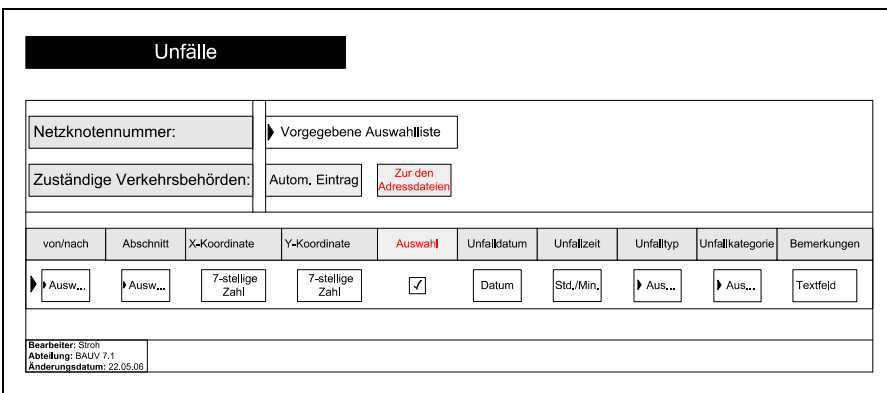

**Abb. 8-15: Datenbankformular Unfälle** 

Die **Netzknotennummer** ist grundsätzlich als Auswahlliste aus dem Formular "Nullpunkte des Netzknotens" zu beziehen.

Der Eintrag **zuständige Verkehrsbehörden** (Polizeidienststelle und Landratsamt) soll dem oben genannten Formular nach Auswahl der Netzknotennummer automatisch erfolgen. Der Eintrag muss mit der *Adressverwaltung* verknüpft sein, so dass die zuständigen Ansprechpartner direkt abgefragt werden können.

In den Formularen *Attribute der Stämme* und *Attribute der Äste* sind alle Stämme und Äste mit ihrem Anfangs- und ihrem Endnullpunkt erfasst. Diese Erfassung ist an das Eingabefeld **von/nach** in Form einer Auswahlliste zu übergeben. Darin sollen Stämme und Äste nach dem Schema "Anfangsnullpunkt/Endnullpunkt" zur Auswahl bereit stehen.

Ist der Stamm oder Ast, auf dem sich der Unfall ereignet hat, ausgewählt, soll es optional möglich sein, den **Abschnitt** einzugrenzen. Die dem Stamm oder Ast zugehörigen Abschnitte sind in den Formularen *Attribute der Stammabschnitte* bzw. *Attribute der Astabschnitte* aufgenommen und sollen entsprechend der zuvor getätigten Auswahl in einem eigenen Auswahlfeld aufgelistet werden.

Eine weitere Eingrenzung – mit der sich auch eine digitale Unfallsteckkarte erzeugen lässt – ist die Eingabe der Koordinaten. Dies soll auf zwei Arten möglich sein:

- direkte Übergabe der durch satellitengestützte Positionsbestimmung ermittelten Koordinaten (einlesen der Daten)
- indirekte Eingabe durch Auswahl aus der georeferenzierten digitalen Straßenkarte

Zusätzlich ist zu Korrekturzwecken eine manuelle Änderung der **X-** und der **Y-Koordinate** zu ermöglichen. Das Eingabefeld soll aus einer 7-stelligen ganzen Zahl (Gauß-Krüger-Koordinaten) bestehen. Zur Auswahl ist eine geeignete digitale Straßenkarte auf Vektorbasis mit der Datenbank zu verknüpfen (siehe Kapitel 8.2). Über die Angaben des Polizeiberichts ist die etwaige Lage des Unfalls aus dem Plan abzugreifen und zu markieren. Die Koordinaten des markierten Punktes müssen automatisch in die Datenbank übernommen werden. Sind die Daten aus dem digitalen Lageplan übernommen, soll automatisch das Optionsfeld **Auswahl** markiert werden.

Es kann notwendig sein, dass innerhalb der Datenhaltung eine Koordinatentransformation notwendig wird, um mit der digitalen Straßenkarte kommunizieren zu können – eine derartige Funktion ist ggf. zu implementieren.

Das Datum des Unfalls soll im Feld **Unfalldatum** eingetragen werden. Das Eingabefeld soll dem klassischen Datumsformat "01.01.2000" entsprechen.

Die Uhrzeit des Unfalls ist im Eingabefeld **Unfallzeit** einzutragen. Das Feld soll das Format "Stunde : Minute" erhalten. Die Zeit ist im üblichen 24-Stunden-Modus einzutragen.

Für den **Unfalltyp** ist ebenfalls ein Auswahlfeld mit optional wählbaren Typen zu erstellen. Hier sind erneut die Angaben des Polizeiprotokolls zu übernehmen.

Folgende Unfalltypen sollen für eine Auswahl zur Verfügung stehen:

- Fahrunfall
- Abbiege-Unfall
- Einbiegen/Kreuzen-Unfall
- Überschreiten-Unfall
- Unfall durch ruhenden Verkehr
- Unfall im Längsverkehr
- Sonstiger Unfall

Zur Kategorisierung genügt ein Auswahlfeld mit einer Wahlmöglichkeit, da ein Unfall nur einer Kategorie zugeordnet werden kann. Die Einstufungen entsprechen wiederum denen der Polizei. Das bedeutet, dass eine Liste der **Unfallkategorien** "1" mit "6" vorzuhalten ist.

Zusätzliche **Bemerkungen** sollen optional möglich sein. Dafür ist ein Textfeld für einen freien Eintrag vorzusehen.

### **8.1.14Kontaktadressen**

Um die Datenverwaltung möglichst einfach zu gestalten, ist es erforderlich, den einzelnen Netzknoten die zugehörigen *Kontaktadressen* zuzuordnen. Unterschieden wird dabei zwischen den Baubehörden und den Verkehrsbehörden. Mit Hilfe der Adressen kann ein Datenabgleich oder eine Datenanfrage zügig erfolgen.

|                                                                      | Kontaktadressen            |           |                           |                    |                         |                |                         |                |                          |             |                          |
|----------------------------------------------------------------------|----------------------------|-----------|---------------------------|--------------------|-------------------------|----------------|-------------------------|----------------|--------------------------|-------------|--------------------------|
|                                                                      | Baubehörden                |           |                           |                    |                         |                |                         |                |                          |             |                          |
| Zuständiges<br>Übergeordnete<br>Behörde<br>Bauamt                    | Netzknoten-<br>nummer      | Abteilung | Adresse                   | Ansprechpartner    |                         | Telefonnummer  | Mobiltelefon-<br>nummer | Fax-<br>nummer | E-Mail                   | Bemerkungen | Letzte<br>Aktualisierung |
| Text<br>Text                                                         | Autom.<br>Zahl             | Text      | Zahl   Text   Text   Zahl | Text   Text   Text |                         | Zahl Zahl      | Zahl Zahl               | Zahl Zahl      | Text                     | Textfeld    | Autom.<br>Datum          |
|                                                                      | Verkehrsbehörden           |           |                           |                    |                         |                |                         |                |                          |             |                          |
| Netzknoten-<br>Zuständige<br>Verkehrsbehörde<br>nummer               | Adresse                    |           | Ansprechpartner           | Telefonnummer      | Mobiltelefon-<br>nummer | Fax-<br>nummer | E-Mail                  | Bemerkungen    | Letzte<br>Aktualisierung |             |                          |
| Autom.<br>Text<br>Zahl                                               | Zahl<br>Text   Text   Zahl | II Text   | Text<br>Text              | Zahl<br>Zahl       | Zahl Zahl               | Zahl<br>Zahl   | Text                    | Textfeld       | Autom.<br>Datum          |             |                          |
| Bearbeiter: Stroh<br>Abteilung: BAUV 7.1<br>Änderungsdatum: 22.05.06 |                            |           |                           |                    |                         |                |                         |                |                          |             |                          |

**Abb. 8-16: Datenbankformular Kontaktadressen** 

Die hier eingegebenen Daten müssen jeweils in einer Auswahlliste im Formular "Charakteristika des Netzknotens" bereitgestellt werden. Durch Auswahl ("per Mausklick") soll der entsprechende Datensatz der *Kontaktadressen* aus dem Formular "Charakteristika des Netzknotens" geöffnet werden können.

In der Datenbank ist eine Suchfunktion nach Namen und Ämtern zu integrieren, um mögliche Ansprechpartner direkt suchen zu können.

Eine Abgleichfunktion der personenspezifischen Adressen mit einem Adress- und Terminverwaltungsprogramm, wie z. B. Microsoft Outlook, kann optional integriert werden.

Die zuständige **übergeordnete Behörde** ist in einem Textfeld einzugeben – dies ist im Regelfall die jeweilige Landesbaubehörde. Eine automatische Wortergänzung soll dabei helfen, Mehrfachnennungen zu vermeiden. Das Eingabefeld ist allen anderen in der Liste übergeordnet. Ebenso verhält es sich bei den **zuständigen Verkehrsbehörden**.

Das Eingabefeld **zuständiges Bauamt** ist ebenfalls als Textfeld auszuführen – dies ist im Regelfall diejenige (untere) Behörde, die tatsächlich für alle Baumaßnahmen am Netzknoten zuständig ist. Es muss möglich sein, mehrere *zuständige Bauämter* einer einzigen *übergeordneten Behörde* zuzuordnen. Die automatische Wortergänzung ist auch für dieses Feld sinnvoll. Neben dem *zuständigen Bauamt* ist automatisch eine Liste mit den Netzknotennummern zu erstellen, für die das entsprechende Amt im Formular "Charakteristika des Netzknotens" als zuständig eingetragen ist.

Dem *zuständigen Bauamt* untergeordnet ist die **Abteilung**. Diese Unterscheidung ist notwendig, da unterschiedliche Abteilungen für die einzelnen Teilbereiche des Netzknotens zuständig sein können – z. B. Gebietsabteilungen, Brückenbauabteilungen etc. Das entsprechende Eingabefeld ist als Textfeld mit automatischer Wortergänzung zu gestalten.

Einer Abteilung ist zunächst eine **Adresse** zuzuweisen. Darin soll die Postleitzahl als 5-stellige ganze Zahl, der Ort als Textfeld, die Straße als Textfeld und die Hausnummer ebenfalls als Textfeld (z.B. 8a, 110-112) in nebeneinander liegende Eingabefelder einzutragen sein. Die Adresse ist mit der digitalen Straßenkarte so zu verknüpfen, dass die Lage auf Wunsch ("per Mausklick") angezeigt wird.

Einer Abteilung können gleichzeitig mehrere Sachbearbeiter zugewiesen werden. Das dreigeteilte Eingabefeld dient der Eingabe des **Ansprechpartners**. Das erste Feld ist für die Anrede vorgesehen. Dort soll also z. B. "Herr Dipl.-Ing.", "Frau Dr.-Ing.", "Herr" oder "Frau" stehen. Das zweite Feld ist für den Vornamen und das dritte für den Nachnamen zu verwenden. Ein Hinweis auf die Eingabe ist in einer erläuternden Hilfe zu geben.

Parallel zum Ansprechpartner ist ein zweiteiliges Zahlenfeld für die **Telefonnummer** anzulegen, wobei das erste Feld für die Vorwahl und das zweite Feld für die Telefonnummer inkl. Durchwahl zu verwenden ist. Dieselbe Darstellungsweise ist für die **Mobiltelefonnummer** und die **Faxnummer** gleichermaßen zu wählen. Für die **E-Mail** Adresse ist ein Textfeld vorzusehen. Dort soll eine Plausibilitätsprüfung durchgeführt werden, ob die eingegebene Adresse tatsächlich der üblichen Form entspricht – z. B. ob ein "@"-Zeichen enthalten ist. Die Adresse ist so einzupflegen, dass beim Klicken das installierte E-Mailprogramm startet. Auch hier soll eine erläuternde Hilfefunktion zur Verfügung stehen.

In einem freien Textfeld kann der Bearbeiter optional **Bemerkungen** zur entsprechenden Person eintragen. Dies ist in der Regel nur dann sinnvoll, wenn diese Bemerkung für einen längeren Zeitraum Bestand hat – z. B. "im Mutterschutz bis 31.10.07; Stellvertreter".

Das Feld **letzte Aktualisierung** soll ein Datum enthalten. Es ist notwendig, dass vermerkt wird, wann die letzten Adressänderungen durchgeführt wurden. Dieser Vermerk soll vereinfachend automatisch durchgeführt werden.

### **8.2 Visualisierung**

Die Visualisierung ist nach den Grundsätzen von Kapitel 7.2.2.10 zu gestalten. Wie bereits in Kapitel 7 beschrieben, nimmt die **digitale Straßenkarte** bei der Arbeit mit dem Datenbanksystem eine wesentliche Rolle ein. Die Verknüpfung hat so zu erfolgen, dass jederzeit ein einfaches Lageplanabbild eines beliebigen Netzknotens abrufbar ist. Es ist nicht zweckmäßig eine neue digitale Straßenkarte eigenes für die Datenhaltung zu erstellen. Die in diesem Bereich erhältliche Software ist sehr ausgereift und genügt den an sie gestellten Anforderungen. Grundsätzlich kann jedes bestehende Programm verwendet werden, das eine georeferenzierte Straßenkarte mit einer Schnittstelle anbietet, die einen Zugriff aus der und auf die Datenhaltung zulässt. Im Kapitel 8.4 werden praktikable einfach zu bedienende Softwarelösungen näher vorgestellt.

Das für die Datenbank entscheidende Netzknotenabbild liefert die **Netzknotenskizze**. Diese ist digital zu erzeugen und soll sowohl digital darstellbar als auch plottbar sein, ohne dass der Anwender Änderungen in den Einstellungen vornehmen muss. Eine Zoomfunktion soll das Betrachten ausgewählter Details erleichtern. Die Netzknotenskizze bildet die theoretische Schnittstelle zwischen der Datenerfassung und dem realen Knotenpunkt mit all seinen Elementen. Die Darstellung hat gemäß den Vorgaben aus Kapitel 7.2.1 zu erfolgen. Es muss klar ersichtlich sein, welchem Netzknotenteil welche Einzeldaten zugeordnet sind. Nur auf diese Weise können die Daten der Netzknoten ausgewertet und analysiert werden.

Für eine einfache Anwendung genügt die Darstellung der Netzknotenskizze als unveränderbares Bild. Um die Verbindung der Netzknotenskizze mit der Datenbank zu erleichtern sind die einzelnen Bestandteile der Graphik interaktiv mit den Daten aus der Datenbank zu verknüpfen. Auf diese Weise können die gesuchten Elemente über die Netzknotenskizze ausgewählt werden. Sinnvoll ist eine Umwandlung der Skizze in eine SVG-Darstellung. Die Erstellung derartiger Graphiken und die Verknüpfung der Bestandteile mit den netzknotenspezifischen Daten erfordern jedoch einen hohen manuellen Aufwand. Dieser ist allerdings durch die Vereinfachung in der Anwendung, die dadurch erreicht wird, gerechtfertigt. Es gilt zu beachten, dass von einem Sachbearbeiter nicht vorausgesetzt werden kann, dass er die für die Verknüpfungen erforderlichen Kenntnisse besitzt. Soll die Datenbank mit einer interaktiven Netzknotenskizze ausgestattet werden, so ist eine Applikation zu programmieren, mit der ein Anwender die Einzelteile der zuvor gezeichneten Netzknotenskizze per Mausklick mit den zugehörigen Daten verknüpfen kann. Beispielsweise muss ein Ast mit seinen Attributdaten über die Nullpunkte und die Netzknotennummer verknüpft werden.

Bei der Erstellung der Netzknotenskizze ist zu bedenken, dass bauliche Änderungen im Netzknoten in die Datenbank eingepflegt werden müssen. Aus diesem Grund könnte für die Darstellung ein veränderbares Format ausgewählt werden. Besser ist es jedoch, eine unveränderbare SVG einzupflegen und zusätzlich eine bearbeitbare Version separat abzulegen. Der Vorteil dieser Variante liegt darin, dass der Anwender die Netzknotenskizze nicht ungewollt verändern kann. Der zusätzlich benötigte Speicherplatz stellt dabei kein Problem dar.

Die Netzknotenskizze muss sowohl aus der Datenhaltung als auch aus der digitalen Straßenkarte abrufbar sein. Notwendig ist dazu sowohl eine Kopplung über die Netzknotennummer als auch eine Georeferenzierung über die Gauß-Krüger-Koordinaten des Netzknotennullpunkts.

Das letzte Änderungsdatum ist – zusammen mit dem Namenskürzel des ändernden Sachbearbeiters – bei der Erstellung automatisch in die Graphik zu integrieren. Dieses Datum muss die Systemzeit des Rechners automatisch übernehmen.

Der Anwender erhält damit einen Bezug zwischen der Graphik und dem Zeitpunkt ihrer Erstellung.

Eine exakte Darstellung des Netzknotens liefert der maßstäbliche Fahrstreifenplan. Die Möglichkeiten der Erstellung sind im Kapitel 7.2.2.10 detailliert beschrieben. Sinnvoll ist eine 2-dimensionale Lageplandarstellung, die in einem veränderbaren CAD-Format erstellt und an die zugehörige Netzknotennummer der Datenbankdatei angehängt ist. Gekoppelt mit einem entsprechenden Viewer kann die Graphik-Datei betrachtet werden. Für eine Veränderung ist ein entsprechendes CAD-Programm notwendig (siehe Kapitel 8.4).

### **8.3 Auswertung und Analyse**

Die wesentlichen Vorteile, die eine Datenbank bietet, sind zum einen die Auswertung und zum anderen die Analyse beliebiger Datenbankinhalte.

Für eine Auswertung müssen die Daten in eine verwertbare Form gebracht werden. Dies erfordert zunächst eine Erstellung von Abfragen. Mit einer Abfrage lassen sich Daten aus einer oder aus mehreren Tabellen extrahieren. Damit können bestimmte ausgewählte Inhalte bzw. Informationen verschiedener Tabellen zusammengeführt werden. Beispielsweise lässt sich die reale Ausfahrtlänge des Ausfahrttyps "3/1/3" zusammen mit der zulässigen Höchstgeschwindigkeit auf der Hauptfahrbahn ermitteln. Eine andere aufschlussreiche Abfrage ist z. B. die zulässige Höchstgeschwindigkeit auf dem Ast in Kombination mit bestimmten Radien. Für die Abfragen sind beliebige Kombinationen denkbar. Unterschiedlichste Aufgaben in vielfältigen Anwendungsbereichen wie Statistik, Straßenbautechnik, Verkehrstechnik oder Verkehrswissenschaft machen es notwendig, dass sich der Datenbankbenutzer eine seinen individuellen Bedürfnissen entsprechende Auswahlabfrage selbst kreieren kann. Einfache Auswahlabfragen können dabei in der Regel problemlos durch einen im Umgang mit Datenbanken erfahrenen Anwender erstellt werden. Je nach Anwendungsgebiet ist es erforderlich, bestimmte komplexe Abfragen, die einer Programmierung bedürfen, durch einen Datenbankexperten erstellen zu lassen. Für eine bedienerfreundliche Anwendung ist ein Werkzeug zweckmäßig, das eine Auswahlliste mit allen zur Abfrage zur Verfügung stehenden Datensätzen enthält. Fachspezifisch unsinnige Datenkombinationen – z. B. Querschnittscode der Äste und begrenzende Nullpunkte – können aufgrund der fehlenden Verknüpfungen nicht abgefragt werden. Die Auswahlliste dahingehend zu begrenzen ist somit nicht erforderlich. Zusätzlich zur Auswahlabfrage müssen für jeden Datensatz Rahmenbedingungen – so genannte Filter – festgelegt werden. Das bedeutet beispielsweise, dass bei Zahlenfeldern optional bestimmte Grenzen gewählt werden können – z. B. V<sub>min</sub> = 80 km/h (Minimum) und  $V_{\text{max}}$  = 120 km/h (Maximum). Auch in anderen Bereichen sollen optionale Filter implementiert werden – z. B. für eine explizite Suche nach Knotenpunkten vom Typ "Windmühle" oder eine Eingrenzung auf die Einfahrttypen "3/1/3 und 2/1/2".

Um die Abfragen auszuwerten, sind Berichte und/oder Diagramme erforderlich. Berichte sind für den Druck aufbereitete Dokumente, in denen die Inhalte von Tabellen oder Abfragen zusammengestellt und angezeigt werden. Ein Bericht besteht aus mehreren Abschnitten – dem Berichtskopf/-fuß, dem Seitenkopf/-fuß, dem Gruppenkopf/-fuß und dem Detailbereich. Der Berichtskopf wird nur auf der ersten Seite des gedruckten Berichts ausgegeben und soll alle Informationen der Straßenbaubehörde enthalten, von der die Datenbank verwendet wird. Der Seitenkopf sowie der Gruppenkopf enthalten die Überschriften der gewählten Daten. Der Seitenfuß muss die Seitenzahl, die Seitenanzahl, das Datum und den eingeloggten Sachbearbeiter enthalten. Berichte können nur bedingt vorgefertigt werden. Es ist jedoch möglich, zu jeder festgelegten Abfrage eine eigene Berichtsvorlage zu erzeugen. Vor allem für häufige, gleichlautende Abfragen ist dies zweckdienlich. Zur Erstellung von Diagrammen sind so genannte Diagramm-Assistenten in die Datenbank einzubinden, mit deren Hilfe sich die ausgewählten Daten veranschaulichen lassen. Über diese Assistenten können verschiedene, vorgefertigte Diagrammtypen ausgewählt werden – z. B. das dreidimensionale Säulendiagramm. Bei häufig benutzten Abfragen ist es auch hier sinnvoll, Diagramme vorzufertigen. Es muss darauf geachtet werden, dass den Diagrammen bei der Ausgabe sowohl die aktuelle Systemzeit als auch der eingeloggte Sachbearbeiter angefügt wird.

Für eine gezielte Analyse des Datenbestandes ist es erforderlich physikalische, mathematische und verkehrstechnische Grundsätze einzubinden. Damit soll es dem Anwender der Datenbank ermöglicht werden, bauliche Problemfälle aufzudecken.

Ein Hauptaspekt für die verkehrstechnische Untersuchung ist die Unfallanalyse. Zu diesem Zweck sind die mathematischen Formeln (I), (II) und (IV) aus Kapitel 5.1.2 in die Datenbank zu integrieren und mit den entsprechenden Wertebereichen zu verknüpfen. Je nach Bedarf können die Unfallkenngrößen in Abhängigkeit von anderen Datenbankinhalten ermittelt und ausgegeben werden – z. B. Knotenpunktgrundform oder geographische Lage. Der Chi-Quadrat-Test ist lediglich dann anwendbar, wenn ein ausreichend aussagefähiger Datenbestand vor und nach einer Umbaumaßnahme vorhanden ist – dies ist ggf. durch einen Sachbearbeiter zu überprüfen. Ein entsprechender Hinweis hat vor der Anwendung zu erfolgen. Zusammen mit der digitalen Straßenkarte muss es möglich sein, digitale Unfalltypen-Steckkarten zu erzeugen. Anhand des Unfalldatums und der Systemzeit sollen Einjahreskarten mit allen Unfällen und Dreijahreskarten mit Unfällen mit Personenschaden – also die Unfallkategorien 1, 2 und 3 – generiert werden. Die Symbole für die Unfallkategorien und Unfalltypen sind analog denen aus Anhang 6 zu gestalten und gemäß den Vorgaben aus der Datenbank an die Straßenkarte zu übergeben. Mittels Gauß-Krüger-Koordinaten (siehe Kapitel 8.1.13) ist der Unfallort auf der Straßenkarte zu vermarken.

In diesem Zusammenhang stellt die, in Kapitel 6.3.4 ausführlich erläuterte Thematik der automatischen Erkennung möglicher Fahrbeziehungen durch Algorithmen ebenfalls ein sinnvolles Werkzeug zur Analyse von Netzknoten dar. Der dafür erforderliche Programmieraufwand ist gering.

## **8.4 Softwaregrundlagen**

### **8.4.1 Datenbankmanagementsystem**

Die Software, mit der eine Datenbank erstellt wird, hat maßgeblichen Einfluss auf deren Einsatzmöglichkeiten. Benötigt wird ein DBMS (Datenbankmanagementsystem), das eine Ansammlung von Werkzeugen darstellt, die zur Strukturierung und Manipulation der Daten in einer Datenbank dienen.

Ihm werden folgende Aufgaben zugeordnet:

- Implementierung des Datenmodells
- Datenverwaltung und Manipulation
- Datenspeicherung
- Datenzugriff
- Gewährleistung der Datensicherheit

Das DBMS wird im Sprachgebrauch häufig mit der Datenbank verwechselt. Diese stellt jedoch die eigentliche Datenbasis dar, während die DBMS die Software, also die Grundlage zur Erstellung der Datenbank bildet.

Eine Netzknoteninformationsbank für planfreie Knotenpunkte könnte auf dem Programm "SQL Server" basieren, da dies – neben den Systemen der Fa. Oracle – bereits für Straßendatenbanken eingesetzt wird. SQL Server ist ein schnelles und leistungsstarkes DBMS, entwickelt von der Fa. Microsoft. Wie der Name sagt, basiert das System auf der Datenbanksprache SQL (Structured Query Language). Diese bildet die Kommunikationsschnittstelle mit dem DBMS. Die Datenbank- und Analyselösung von SQL Server bietet eine umfassende Unterstützung für XML und HTTP und garantiert Leistungsfähigkeit, Verfügbarkeit und Skalierbarkeit. Mit dieser Technologie wird eine größtmögliche Benutzerfreundlichkeit geboten. Microsoft bietet eine Vielzahl unterschiedlicher Versionen des SQL Server an. Diese werden sowohl den Anforderungen von Einzelpersonen (z. B. im Rahmen des Universitätsbetriebs) als auch den Bedürfnissen kompletter Organisationen (z. B. Straßenbauämtern) im Hinblick auf Leistungsfähigkeit, Laufzeit und Preis gerecht. Die notwendige Interoperabilität sowohl zu den Standard-Betriebssystemen (Windows NT, 2000, XP etc.) als auch zu verwendeter Standard-Software (Word, Excel, Access etc.) wird mit dieser Datenbanklösung gewährleistet. [50]

Ein anderes für die Erstellung einer Netzknoteninformationsbank denkbares DBMS ist "MySQL", das ebenfalls auf der Datenbank-Abfragesprache SQL basiert. Es stammt von der schwedischen Firma MySQL AB. Die Open-Source-Software wird überwiegend mit dem Webserver Apache und PHP (Hypertext PreProcessor) eingesetzt. Für den nicht kommerziellen Einsatz kann MySQL als

Freeware Software unter einer freien Lizenz verwendet werden. Dieser Vorzug kommt für die öffentliche Verwaltung nicht zum Tragen – die Software als solche ist jedoch gut geeignet. MySQL ist ein typisches relationales Datenbanksystem, das beliebig viele Datenbanken mit beliebig vielen Tabellen unterstützt. Die Leistungsfähigkeit hängt im Allgemeinen nur vom Betriebssystem ab. Bei den Straßenbauverwaltungen handelt es sich dabei üblicherweise um eine Version des Microsoft Betriebssystems Windows. MySQL zeichnet sich dadurch aus, dass es sowohl unter Windows-, als auch unter UNIX/LINUX-Umgebungen lauffähig ist. Der Nachteil an MySQL sind Einschränkungen im Bereich der SQL-Fähigkeiten. Einige Funktionen sind, im Gegensatz zu anderen SQL basierten DBMS, nicht vorhanden – darauf kann und soll jedoch hier nicht näher eingegangen werden. [52]

### **8.4.2 Darstellungsweisen**

Neben dem DBMS bedarf ein Netzknoteninformationssystem verschiedene Softwareprogramme für die Darstellung der planfreien Knotenpunkte.

Für eine grobe Visualisierung in Form einer **digitalen Straßenkarte** wird das Programm "MapPoint" vorgeschlagen, das aus dem Hause Microsoft stammt und die für die Straßenbauverwaltungen notwendige Interoperabilität liefert. MapPoint ist eine für die Verwendung in Unternehmen entwickelte Software, die es Office-Benutzern ermöglicht, unabhängig von ihren jeweiligen Kenntnissen und von der Größe der Organisation auf einfache Weise Informationen mit geographischem Bezug zu visualisieren. Den Karten können alle Arten von Daten hinterlegt werden. Ebenso ist es möglich, Karten aus MapPoint in Office-Dokumente zu integrieren. Die eingesetzten Kartografie- und Analysetools sind leistungsfähig und einfach in der Handhabung. Das Programm ist in der Lage, Wegbeschreibungen zwischen angegebenen Adressen zu liefern. Mittels aus der Datenbank importierter Adressen können automatisch Fahrtrouten generiert werden. Auf diese Weise lassen sich beispielsweise Wegewahlempfehlungen zu den Kontaktadressen aus der Datenbank erzeugen.

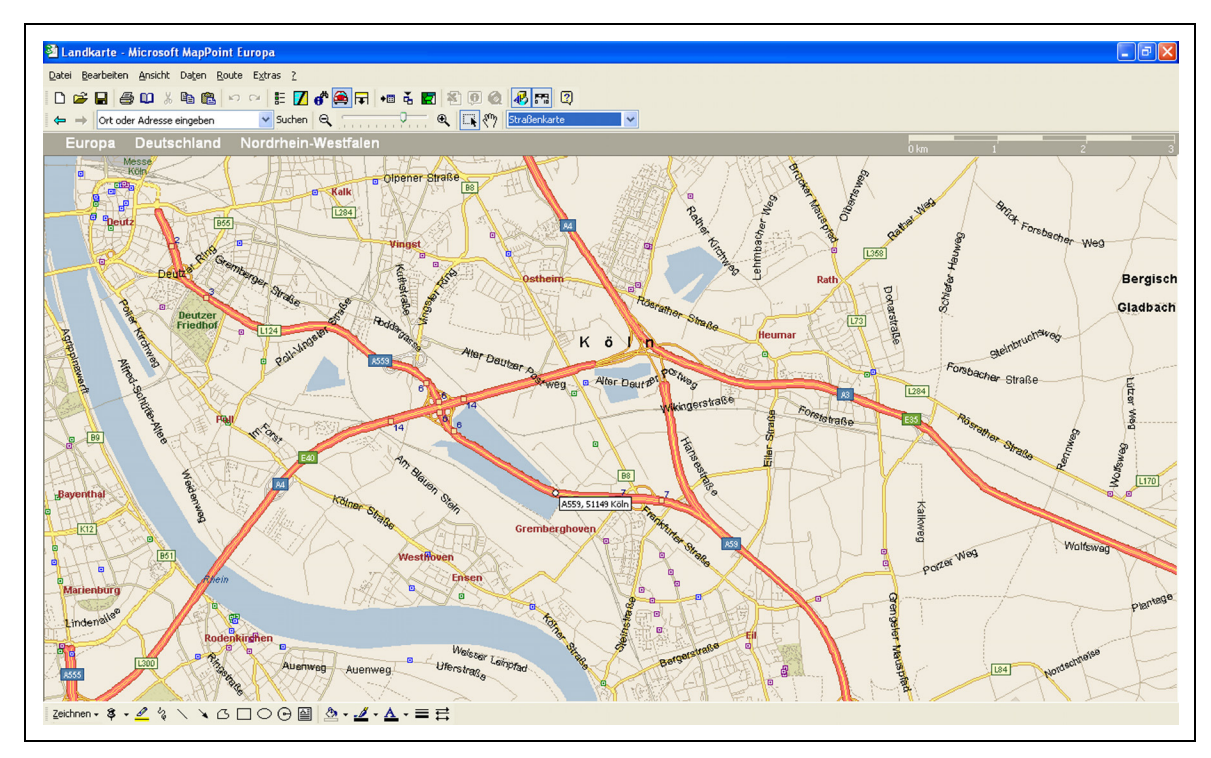

**Abb. 8-17: Beispielbild MapPoint** 

Pinsymbole können in MapPoint neu generiert werden, wodurch – sofern die notwendigen Geoinformationen vorhanden sind – interaktive Unfalltypen-Steckkarten erzeugt werden können. Über Filter lassen sich damit Regionen mit erhöhter Unfallauffälligkeit einfach und schnell erkennen. Zugriffspunkte und Schnittstellen, die eine einfache Verwendung grundlegender Kartografiefunktionen ermöglichen, sind implementiert. Zudem wird von MapPoint der Datenimport aus *Access, Excel, Outlook* oder *SQL Server*-Datenbanken unterstützt.

Für die Erzeugung der **Netzknotenskizzen** sollen Vektorgrafiken verwendet werden. Im Gegensatz zu Rastergrafiken werden die Zeichnungen dabei nicht in einzelne Pixel zerlegt, sondern als geometrische Grundfiguren über mathematisch und programmtechnisch definierten Zeichenanweisungen generiert und gespeichert. Vorteilhaft ist der relativ geringe Speicherplatzbedarf. Für die Bildschirmdarstellung müssen Vektorgraphiken grundsätzlich in Rasterbilder umgewandelt werden. Diesen Vorgang bezeichnet man als *rendering*. Eine Vektorgrafik benötigt für die Betrachtung ein geeignetes Programm, das die in ihrer Datei enthaltenen Anweisungen interpretiert und in ein sichtbares Rasterbild umwandelt. Geschwungene Linien – wie sie für die Darstellung von planfreien Knotenpunkten benötigt werden – lassen sich mit der Definition von drei (quadratische Bézier-Kurve) oder vier

(kubische Bézier-Kurve) Stützpunkten beschreiben. Das XML-Format "SVG" (Scalable Vector Graphics) ist ein nicht kommerzieller, offener Standard für Vektrorgrafik-Dateien. Die in einer SVG verwendeten Graphikelemente werden als Objekte abgespeichert und können nachträglich wieder verändert werden. Vom Speicherbedarf her sind die Dateien in der Regel kleiner als Rastergraphiken. Dennoch sind die Graphiken selbst beliebig vergrößerbar, ohne dass Rasterstrukturen sichtbar werden. Herkömmliche Rastergraphikformate wie PNG, JPEG und GIF lassen sich in SVG einbetten. Der SVG-Standard sieht einfache geometrische Formen wie Rechtecke, Ellipsen, Linien, Polygone etc. vor. Attribute der Formen wie Füllfarbe, Deckkraft, Strichstärke, etc. werden in Parametern angegeben. Die SVG-Formen werden sequenziell gezeichnet, d. h. die erste Form im Quelltext wird zuerst gezeichnet, anschließend die zweite definierte Form usw. Komplexere Formen können aus den elementaren Formen kombiniert werden. Dabei werden in SVG Gruppen gebildet, denen man wiederum Attribute zuweisen kann. Bei der Definition von Textfeldern in der Graphik, bleibt der Inhalt im Quelltext erhalten. Es ist dadurch möglich, Textinhalte in SVG-Graphiken mit Suchalgorithmen zu indizieren. In SVG lassen sich nicht nur statische Graphiken, sondern auch dynamische Effekte definieren. Dazu können Animationsknoten eingefügt werden, die an eine Zeit oder Ereignis gebunden sind. Einfache SVG-Graphiken können mit einem normalen Texteditor erstellt werden. Für komplexere Graphiken mit Pfaden, Animationen, Filtern etc. empfiehlt es sich, die Graphik mit einem Anwendungsprogramm zu generieren. Graphikprogramme wie *Adobe Illustrator* (Fa. Adobe Systems), *CorelDraw* (Fa. Corel Corporation) oder *Freehand* (Fa. Macromedia) importieren und exportieren SVG-Graphiken.

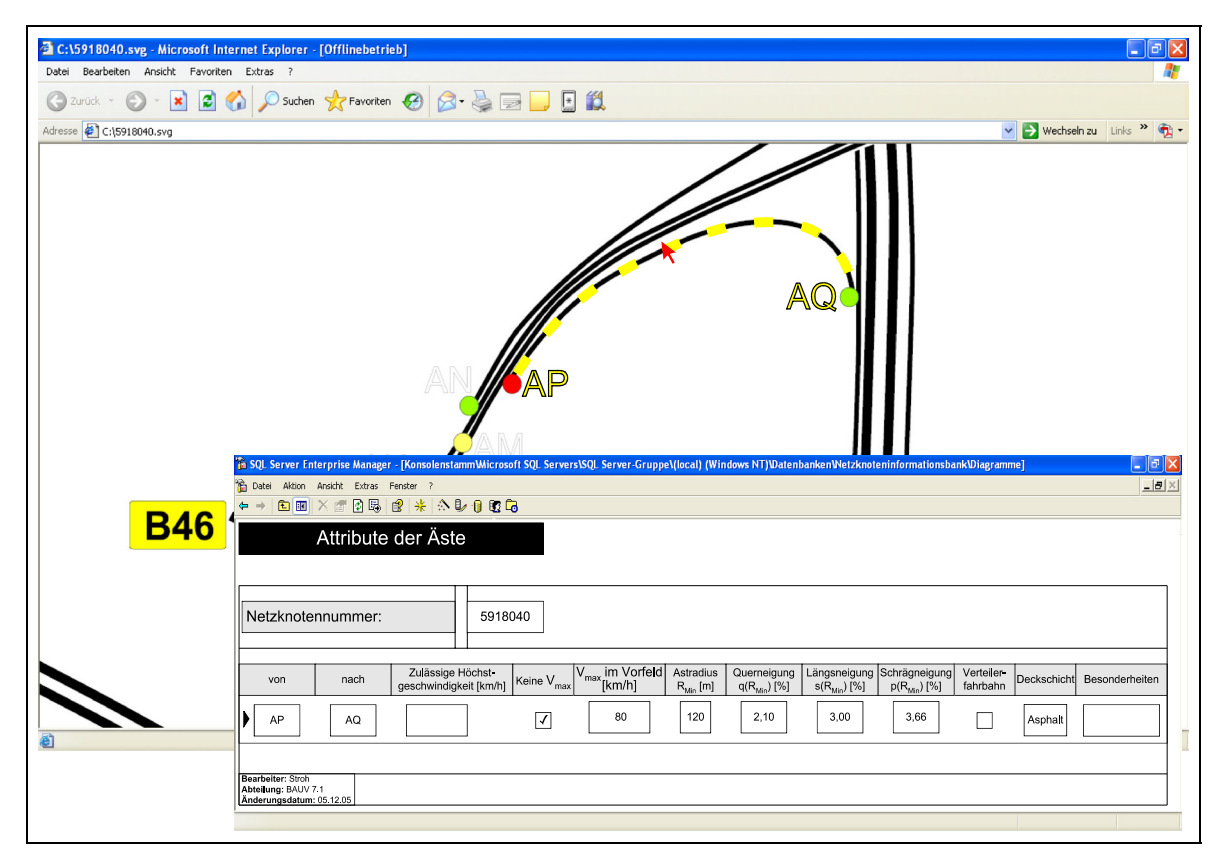

**Abb. 8-18: Öffnen des zugehörigen Datensatzes aus der SVG-Graphik** 

Die Problematik besteht in der Zusammenführung der SVG mit dem DBMS und damit dem interaktiven Zugriff (Abbildung 8-18) aus der Graphik heraus auf die Datenbank. Es ist notwendig, den einzelnen Bézier-Kurven der Äste und Stämme die jeweilige Netzknotennummer sowie den Anfangs- und den Endnullpunkt zuzuordnen und eine Verknüpfung mit der Datenbank herzustellen. Das bedeutet, dass nach einem Mausklick auf einen Ast, einen Stamm oder einen Sekundärknoten der SVG die zugehörigen, in die Datenbank eingetragenen Informationen auf dem Bildschirm erscheinen.

Die Abbildung 8-19 zeigt beispielhaft die Programmstruktur einer SVG. Einer Linie – die in diesem Fall einen Ast repräsentiert – ist eine eindeutige ID zugewiesen. Über diese ID wird der Ast in der Graphik definiert. Für eine interaktive Darstellungsweise muss die ID des Astes in der SVG mit dem Datensatz des Astes in der Datenbank verknüpft werden. Es ist demzufolge erforderlich, jedem einzelnen Graphikobjekt den Pfad zu den entsprechenden Informationen zu hinterlegen. Es ist möglich, diese Eintragungen direkt in der Programmstruktur durchzuführen. Dafür ist jedoch die Kenntnis der Metasprache XML (Extensible Markup Language) erforderlich. Eine manuelle Veränderung des Skripts ist sowohl extrem zeitaufwendig als auch fehleranfällig. Daher ist es zweckmäßig, die Verknüpfung von Graphikelementen und Datenbankinhalten zu standardisieren.

| Datei Bearbeiten Format Ansicht ?                                                                                                    |                                                                                                    |
|----------------------------------------------------------------------------------------------------|----------------------------------------------------------------------------------------------------|
| <br><br><q id="Aste"><br/>≺g&gt;<br/><path class="fil0" d="M-2712 4223128 -10 0 30z" id="32883016"></path><br/><bath class="fil0" d="M-3000 43701-52 -19 52 -20z" id="32883016"></bath><br/><path class="fil0" d="M-2684 445910 30 -28 -11z" id="32883016"></path><br/><path class="fil0" d="m-2705 4351121 0 0 108 -42 0 0 -108 21 0z" id="32883016"></path><br/><path class="fil0" d="M-2025 43301-690 0 0 41 690 0z" id="32883016"></path><br/><path_id="32883192" class="fil0" d="M-3129 247169 -247 23 0 -69 247 -23 0z"></path_id="32883192"></q> | <br><path <mark="">id="32883016" class="fil0" d="M-3000 437010 -39 288 -108 15 39 -288 108 0 -39z"/&gt;<br/><path class="fil0" d="M-2684 44591-28 19 -288 -108 15 -39 288 108 -29 20z" id="32883016"></path><br/>&lt;path id="32883104" class="fil0" d="M-1803 44211-179 0 0 −25 141 −94 −141 0 0 −22 179 0 0 24 −140 94&lt;br&gt;&lt;path id="32883192" class="fil0" d="M-3704 243191 -239 34 0 98 239 -36 0 -28 -73 -100 0 -26 73 -33 0z&lt;br&gt;path id="32883192" class="fil0" d="M-3283 2431-29 0 0 -187c-7,7 -17,13 -28,20 -12,7 -22,12 -31,1510&gt;<br/>&lt;path id="32883192" class="fil0" d="M-2963 243192 -239 34 0 97 239 -36 0 -27 -73 -100 0 -26 73 -34 0z&lt;br&gt;&lt;path id="32883192" class="fil0" d="M−2373 24310 −58 −103 0 0 −26 109 −155 24 0 0 155 32 0 0 26 −32 C&lt;br&gt;&lt;path id="32883192" class="fil0" d="M−3704 615191 −239 34 0 98 239 −36 0 −28 −72 −100 0 −26 72 −33 0z&lt;br&gt;opath id="32883192" class="fil0" d="M-3457 61510 -239 31 0 0 119 119 -119 43 0 -100 97 104 142 -42 0&gt;<br/>-path id="32883192" class="fil0" d="M-3142 615l0 -239 31 0 0 119 119 -119 43 0 -100 97 104 142 -42 0<br/>-path id="32883192" class="fil0" d="M-2923 61510 -173 27 0 0 26c6,-12 13,-20 18,-24 6,-4 12,-6 19,-6<br/>-path id="32883192" class="fil0" d="M-2693 559130 4c-4,18 -13,31 -26,41 -13,10 -30,15 -50,15 -25,0 -4</path> |

**Abb. 8-19: Beispiel für die Zuweisung einer ID zu einem Ast** 

Für die in Abbildung 8-19 dargestellte Objektverknüpfung ist eine eigenständige Software zu programmieren, die eine Schnittstelle zwischen Datenbank und Netzknotenskizze bildet. Auf diese Weise wird die gewünschte Standardisierung erreicht. Zudem ist es über die Daten der zuvor beschriebenen Eingabeformulare möglich, eine Plausibilitätsprüfung für die gemachten Eintragungen durchzuführen. So ist beispielsweise jeder Ast genau durch zwei Nullpunkte definiert. Passen diese nicht zusammen oder wird das "von" mit dem "nach" vertauscht, so hat ein Warnhinweis zu erfolgen. Mit einem derartigen Hilfsmittel, das direkt bei der Eingabe eine Plausibilitätsprüfung durchführt, ist es auch einem nicht EDVerfahrenen Sachbearbeiter möglich, die Verknüpfung herzustellen.

Eine mögliche Bedienoberfläche der Verknüpfungssoftware ist beispielhaft in der Abbildung 8-20 dargestellt. Hier werden die Nullpunkte AP und AQ des Netzknotens 5918040 miteinander verknüpft. Diese Objektverknüpfung erhält dabei das Attribut "Ast".

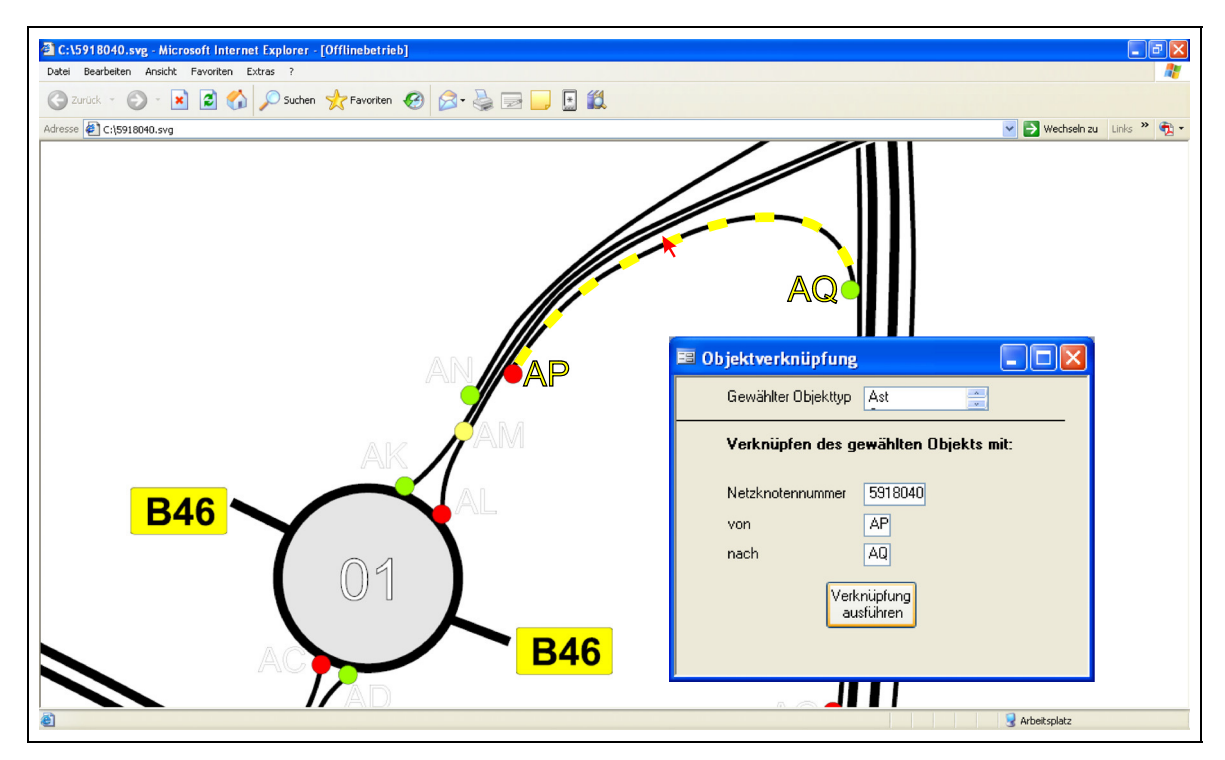

**Abb. 8-20: Mögliche Erstellung einer Objektverknüpfung** 

**Fahrstreifenpläne** könnten ebenfalls mit den genannten Verktorgraphikprogrammen erzeugt werden. Aufgrund der notwendigen Detailtreue und der geforderten Maßstäblichkeit ist es sinnvoll, diese Pläne mit einem CAD-Programm herzustellen. Für Straßenplaner, die mit derartigen Programmen arbeiten, ist es einfach, einen Fahrstreifenplan aus dem Lageplan des konstruierten Verkehrsknotenpunktes zu generieren.

Die Software "AutoCAD*"*, die sich zum Erstellen von einfachen 2D- oder komplexen 3D-Konstruktionszeichnungen eignet, ist in diesem Bereich am weitesten verbreitet. Diese professionelle CAD-Software stammt von der Fa. Autodesk und wird ständig weiterentwickelt. Für die verschiedenen Einsatzbereiche (Maschinenbau, Hochbau, Straßenbau etc.) werden entsprechende Zusatzapplikationen angeboten. Das Programm wurde ursprünglich für UNIX und DOS entwickelt. Im Moment läuft AutoCAD ausschließlich auf der Windows-Plattform. Das Datei-Format bei AutoCAD ist DWG. Ein weiteres Format ist DWF als hochkomprimiertes Vektorformat zur Präsentation im Internet und zur Ansicht. Daneben unterstützt AutoCAD DXF für den Datenaustausch mit anderen CAD-Programmen. Diese Schnittstelle hat sich im CAD-Markt als Quasi-Standard durchgesetzt und wird von den meisten anderen CAD-Systemen ebenfalls verwendet. Aus diesem Grund bietet es sich

an, das DXF-Format für die Erstellung bzw. zur Speicherung der Fahrstreifenpläne zu verwenden. Es kann jedoch nicht erwartet werden, dass jeder Arbeitsplatz zur Betrachtung der Fahrstreifenpläne mit der neuesten AutoCAD-Software ausgestattet ist. Zu diesem Zweck muss der Datenbanksystematik ein Programm beigefügt werden, mit dem die entsprechenden Formate direkt darstellbar sind. Dieses Programm ist regelmäßigen Updates zu unterziehen, da es z. B. nicht möglich ist, unter AutoCAD 2006 gespeicherte Graphiken mit der Version 2004 zu öffnen. Um auch aktuelle CAD-Graphiken darzustellen kann beispielsweise der "DWG-Viewer" in das System eingebunden werden. Dies ist ein kostenloses Programm der Fa. Informative Graphics zum Betrachten der gängigen CAD-Formate. Das Programm kann, unabhängig von der verwendeten AutoCad-Version, die Formate DXF, DWG und DWF anzeigen. Das Programm beinhaltet die Anwendung ActiveX. Die Darstellung erfolgt in einem Browser. Die ActiveX-Kontrolle erfordert dabei den Internet Explorer 4.x oder höher sowie das Betriebssystem Windows (Version NT, 98, 2000 oder XP). [1]

#### **Zusammenwirken der Systemteile**

Einen wesentlichen Bestandteil der Netzknoteninformationsbank bilden die einzelnen Visualisierungssysteme. Die digitale Straßenkarte und die Netzknotenskizze (SVG-Format) sind sowohl untereinander, als auch mit dem DBMS wechselseitig verknüpft und damit interaktiv bedienbar. Der Fahrstreifenplan (DXF-Format) ist hingegen nur aus dem DBMS abrufbar. Das DBMS baut auf der SQL-Sprache auf, die auch für die Erstellung der Bedienoberfläche zuständig ist.

Drei Gruppen mit unterschiedlichen Aufgaben greifen auf das System zu:

- Der Datenbankentwickler ist der IT-Fachmann. Er ist für die Erstellung und die Weiterentwicklung der gesamten Netzknoteninformationsbank zuständig.
- Der Datenbankadministrator besitzt Zugriffsrechte für das gesamte System. Nur er kann uneingeschränkt Änderungen vornehmen. Ihm bleibt vorbehalten, den Datenbankanwendern (eingeschränkte) Zugriffsrechte zu erteilen.
- Der Datenbankanwender (Sachbearbeiter) erzeugt die eigentliche Datenbank durch Eingabe und Pflege der Daten und nutzt die gesammelten Informationen in Form von Auswertungen und Analysen.

In der Abbildung 8-21 ist abschließend das Fachsystem der Netzknoteninformationsbank sowie das Zusammenwirken der einzelnen Systemteile dargestellt.

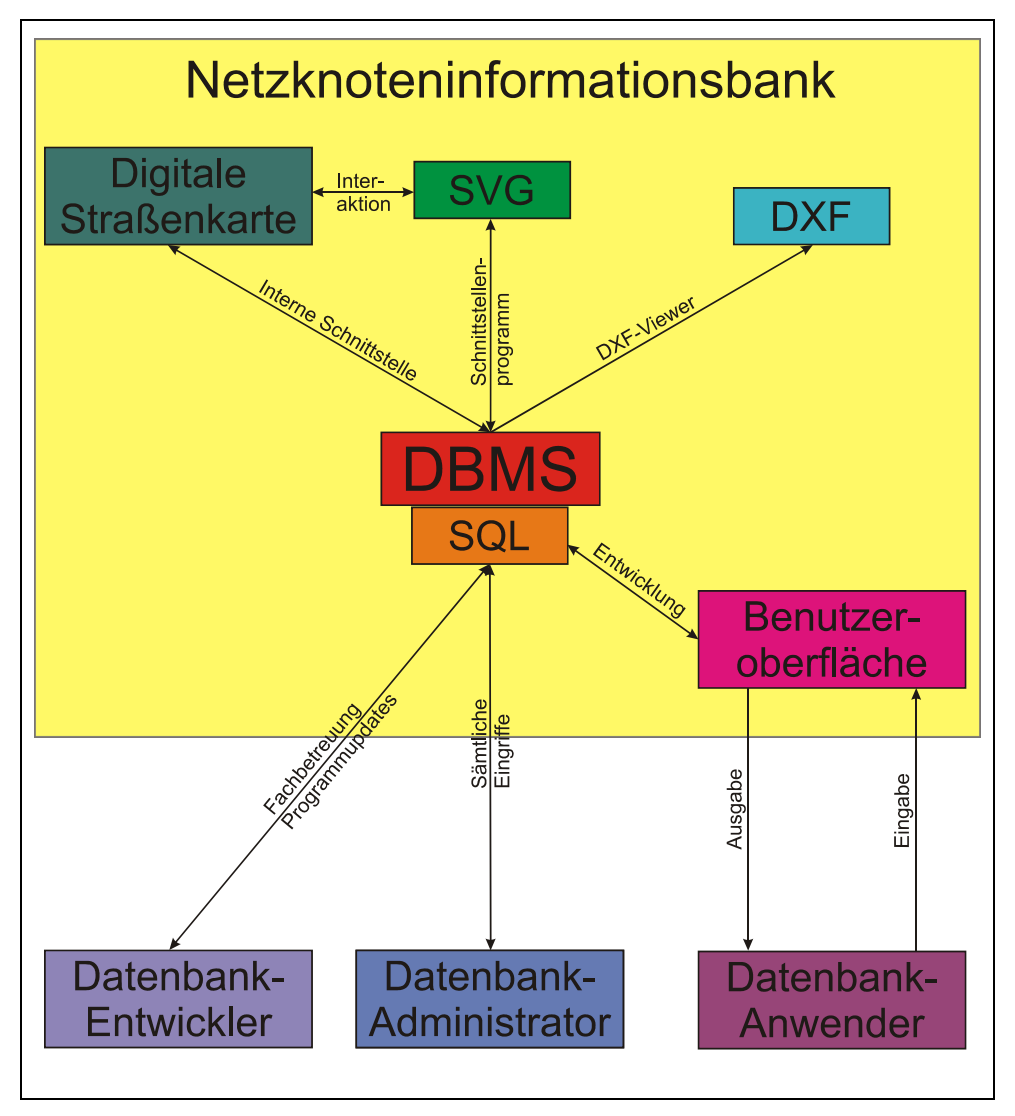

**Abb. 8-21: Aufbau der Netzknoteninformationsbank** 

Zur Veranschaulichung der in der Arbeit entwickelten Systematiken wurden die wesentlichen Bestandteile anhand des bereits in Kapitel 7.2.1 beschriebenen Netzknotens *Offenbacher Kreuz* im Anhang 7 beispielhaft zusammengestellt. Die Abbildungen zeigen den Netzknoten in einer Luftbildaufnahme, die Netzknotenskizze mit einer vollständigen Erläuterung, den maßstäblichen Fahrstreifenplan sowie verschiedene Funktionen des digitalen Lageplans. Zudem sind die beiden ersten Eingabeformulare in ausgefüllter Form dargestellt – alle weiteren Eingabeformulare sind analog auszufüllen.

## **9 Zusammenfassung der Ergebnisse**

Seit Beginn der 1970er Jahre werden in Deutschland von den Bund- und Länderverwaltungen Straßeninformationsbanken (SIB) geführt und gepflegt. Diese Datenbanken enthalten Informationen über den Bestand, den Zustand und die Nutzung des Straßennetzes und der mit ihm verbundenen Infrastruktur. Eingabe und Aktualisierung der Daten erfolgen durch die Straßenbauämter und die von ihnen beauftragten Ingenieurbüros. Die Nutzer dieser Informationsquellen sind vorrangig die Straßenbauverwaltungen selbst sowie die Fachabteilungen des BMVBS und der BAST. Zum erweiterten Nutzerkreis gehören die Ingenieurbüros für Planung und Entwicklung im Straßen- und Verkehrswesen sowie Softwarehersteller. Ausgewertet werden die gesammelten Daten in erster Linie für die Bewertung und Durchführung der erforderlichen straßenbau- und verkehrstechnischen Maßnahmen zur Instandhaltung und den Ausbau des bestehenden Straßennetzes. Auch erstellt man mit den Straßeninformationsbanken u. a. Statistiken, die vorwiegend für haushaltspolitische Entscheidungen herangezogen werden.

Die Entwicklung im Bereich der elektronischen Erfassung und Verarbeitung von Straßen- und Verkehrsdaten ist bei weitem noch nicht abgeschlossen. In ständigen Ausschüssen, Foren und Fachtagungen arbeiten der Bund, die Länder, Ingenieurbüros und Softwareentwickler an einer Optimierung der Datenerfassung. Mit Sorge ist zu beobachten, dass die Grundsysteme durch Verbesserungen der Auswertungsmöglichkeiten und durch Erweiterungen des Anwendungsbereiches oftmals komplizierter und unübersichtlicher werden. Ein komplexes Softwareprodukt erschwert dem Anwender, der in der Regel nur einen Teil des Programms benötigt, die Nutzung in seinem Fachbereich. Bei den Recherchen hat sich sogar gezeigt, dass selbst den Vertriebsfachleuten nicht jedes einzelne Feature ihrer eigenen Programme aus dem Stegreif geläufig ist.

Die Untersuchungen der bestehenden Grundlagen der Straßeninformationsbanken sowie die Befragungen der mit diesen Systemen arbeitenden Behörden der Länder zeigten deutlich, dass die Zukunft nicht in komplexen Universalsystemen sondern vielmehr in individuellen, miteinander gekoppelten, mit den bestehenden Straßeninformationsbanken kompatiblen, ASB- und OKSTRA-orientierten Teilsystemen und in einer engen Zusammenarbeit der zuständigen Fachbehörden liegt.

Vor allem ist die Forderung der Straßenbauverwaltungen und der mit der Straßenbauplanung befassten Ingenieurbüros nach Fachsystemen dort gegeben, wo die in den bestehenden Straßeninformationsbanken erfassten Daten speziell für Neuund Umplanungen nicht ausreichend sind. Es wird bemängelt, dass sich die Datenerfassung nicht immer an den bestehenden Richtlinien orientiert und somit keine Möglichkeit besteht, die Datenbestände nach planerischen Grundsätzen auszuwerten.

Für das Verkehrsgeschehen sind vor allem die Örtlichkeiten von Bedeutung, an denen sich zwei oder mehr Straßen treffen. Straßen, die für größere Geschwindigkeiten ausgelegt und entsprechend trassiert sind, weisen in der Regel planfrei ausgebildete Knotenpunkte auf. Derartige Knotenpunkte sind aus vielerlei Gründen – Telematik, Mobilität, Logistik, Verkehrssicherheit, Verkehrsplanung etc. – von besonderem Interesse. Es ist daher unerlässlich, ihnen im Rahmen der Straßeninformationssysteme ein eigenes, für die Verwaltung und die Planung gleichermaßen geeignetes, einheitliches, über die Vorgaben der ASB hinausgehendes und die bestehenden Richtlinien berücksichtigendes Fachsystem zu widmen. Dies war der Anlass, ein Konzept zur Erstellung eines Datenbankmanagementsystems für planfreie Knotenpunkte zu entwickeln.

In einem ersten Schritt wurde zunächst die ASB auf Definitionen und Vorgaben bezüglich planfreier Knotenpunkte im Hinblick auf die gesetzten Ziele der neu zu entwickelnden Datenbank untersucht. Dabei zeigte sich, dass die dort getroffenen Regelungen zu unverbindlich gehalten sind und in Detail und Umfang bei weitem nicht den Erfordernissen der überaus komplexen Systemvielfalt von planfreien Knotenpunkten entsprechen.

Anschließend wurden die einschlägigen Regelwerke auf die für planfreie Knotenpunkte relevanten Begriffe und Definitionen untersucht. Dabei konnten Erkenntnisse über die Knotenpunkte in ihrer Gesamtheit und Informationen über die in planfreien Knotenpunkten vorhandenen Elemente gewonnen werden. Die Regelwerke werden derzeit überarbeitet. Mit den RAA, den RAL und den RASt entsteht eine gänzlich neue Gliederung der Straßenbaurichtlinien. Da – bis auf die RASt – noch keine endgültigen Versionen der neuen Regelwerke existieren, finden in der Arbeit neben den gegenwärtig bestehenden Regelwerken die aktuellen Sachstände der Entwürfe Berücksichtigung.

Bei der Entwicklung der Datenbanksystematik wurde ein besonderes Augenmerk auf eine exakte Abgrenzung des Flächengebildes *planfreier Knotenpunkt* gelegt. Dies ist notwendig, da die Knotenpunkte nur als Individualsysteme datenmäßig erfassbar und analysierbar gemacht werden können. Für diesen Zweck ergab sich die Notwendigkeit zusätzlich eigene Definitionen zu erstellen. Die gewonnenen Erkenntnisse und Informationen aus der ASB und aus den Regelwerken wurden auf diese Weise erweitert und ergänzt.

Das Unfallgeschehen und das Verkehrsaufkommen sind für eine Analyse der Knotenpunkte von erheblicher Bedeutung. Aus diesem Grund wurde die Aufnahme und Auswertung entsprechender fachspezifischer Daten vorgesehen. Die Auswahl der Daten erfolgte nach verkehrstechnischen Grundsätzen für planerische Zwecke.

Die wichtigsten, von der ASB abweichenden und sie ergänzenden Neuerungen bzw. neuen Elemente und ihre Definitionen sind nachfolgend kurz zusammengefasst:

- Exakte Erfassung des Knotenumgriffs
	- ̇ Einführung von einheitlichen, exakt bestimmbaren Referenzpunkten zur Abgrenzung der Netzknoten.
	- ̇ Ermittlung des kleinstmöglichen Abstandes, ab dem mehrere Knotenpunkte als Einheit oder einzeln zu erfassen sind – in Abhängigkeit von den Entwurfsklassen.
- Untergliederung des Netzknotens
	- ̇ Neue Definition des Stammes als Teilstrecke der Hauptfahrbahn, die dem Knoten zuzuordnen ist.
	- Neuordnung des Astsystems.
	- ̇ Einfache Erfassung der plangleichen Anschlüsse von untergeordneten Straßen an das Astsystem des (planfreien) Netzknotens – Definition des Sekundärknotens.
- Erweiterung des ASB-Begriffs *Nullpunkt* durch Unterteilung in spezifisch funktionsbezogene Typen, wie begrenzender Nullpunkt, Hilfsnullpunkt, Nullpunkt einer Einfahrt.
- Exakte Definition der Lage der einzelnen Nullpunkttypen.
- Erweiterung der ASB-Nomenklatur zur problemlosen Erfassung aller erforderlichen Nullpunkte, unabhängig von der Größe des Netzknotens (im Uhrzeigersinn angeordnetes Doppelbuchstabensystem) und unmittelbare Zuweisung der Attribute zu den entsprechenden Nullpunkten.
- Festlegung der einheitlichen Ermittlung von Ausfahrt- Einfahrt- und Verflechtungslängen.
- Erstellung eines Typisierungscodes für Ausfahrten, Einfahrten und Verflechtungsstrecken, inklusive einer standardisierten Fallunterscheidung.
- Erstellung eines Typisierungscodes zur eindeutigen Erfassung des Straßenquerschnittes.
- Spezielle Erfassung der Unfälle in den Ästen planfreier Knotenpunkte.
- Anwendung des Algorithmus von Floyd und Warshall zur automatischen Ermittlung der möglichen Fahrbeziehungen, gestützt auf die neu definierten Nullpunkte.
- Entwicklung eines einheitlichen Erscheinungsbildes der Netzknotenskizze mit der Möglichkeit der interaktiven Datenbankverknüpfung unter Zuhilfenahme der mit Attributen versehenen neuen Nullpunkttypen.

Jedem Knotenpunktelement, seinen Attributen sowie den strecken- und punktbezogenen Sachverhalten im Knotenpunkt ist für eine datenmäßige Erfassung ein Ordnungsmerkmal zuzuweisen. Dieses Ordnungsmerkmal muss so beschaffen sein, dass das mit ihm verknüpfte Objekt ebenso wie der mit ihm verbundene Tatbestand eindeutig einer bestimmten Örtlichkeit bzw. einem örtlich bestimmten Geltungsbereich zugeordnet werden kann. Für diesen Zweck ist der Knotenpunkt zu visualisieren. In Anlehnung an die ASB wurden daher spezielle Kriterien zur Gestaltung von Netzknotenskizzen entworfen, mit deren Hilfe jeder planfreie Knotenpunkt mit all seinen Elementen einheitlich erfassbar wird. Die Darstellung der Knotenpunkte in Form von Netzknotenskizzen ist nur eine Möglichkeit, die das Visualisierungssystem bietet. Eine weitere Darstellungsform ist der Fahrstreifenplan, eine dritte Visualisierungsmöglichkeit ergibt sich durch die Einbindung einer digitalen Straßenkarte. Die digitale Straßenkarte verschafft dem Anwender einen schnellen Überblick und stellt eine einfache Georeferenzierung sicher. Mit dem Fahrstreifenplan steht ein sehr feines, maßstabsgetreues Graphikelement zur Verfügung, mit dem sich die Linienführung im Knotenpunkt visuell analysieren lässt. Im Sinne einer bedienerfreundlichen Anwendung und einer effizienten Arbeitsweise ist die Verknüpfung der Graphiksysteme mit dem DBMS eine Grundvoraussetzung, was auch zu einer erhöhten Akzeptanz bei den Anwendern führt.

Im letzten Kapitel der Arbeit werden die Grundlagen für eine Umsetzung des entwickelten Fachkonzepts in ein eigenständiges Programm erläutert. Anhand von eigens entworfenen (theoretischen) Datenbankformularen wird zunächst der Aufbau der Datenerfassung beschrieben. Im Anschluss sind die Voraussetzungen für ein praktikables und praxisorientiertes Programm erörtert. Zuletzt werden konkrete Softwaresysteme für das Datenbankmanagementsystem und die Visualisierung aufgezeigt. Für eine Realisierung des Fachkonzepts bedarf es professioneller Programmierexperten. Nur auf diese Weise kann eine systematische Anbindung an die bestehenden Straßeninformationsbanken erzielt werden.

Als Fazit bleibt abschließend festzuhalten, dass – bedingt durch das Projektstadium, in dem sich die Straßeninformationsbanken befinden – gegenwärtig noch Chancen für Innovationen durch die Realisierung von Fachkonzepten bestehen, die auch genutzt werden sollten. Mit der Aufspaltung der Straßeninformationsbanken in einzelne Fachsysteme und der Verwendung einer einheitlichen Standardisierung lässt sich ein Datenerfassungssystem schaffen, das Redundanzen in der Datenhaltung vermeidet, eine einfache Pflege gewährleistet und frei von Medienbrüchen ist. Nur mit einem derartigen System können auf lange Sicht auch zukünftige Anforderungen und Aufgaben des Straßen- und Verkehrswesens datentechnisch bewältigt werden.

# **10 Glossar**

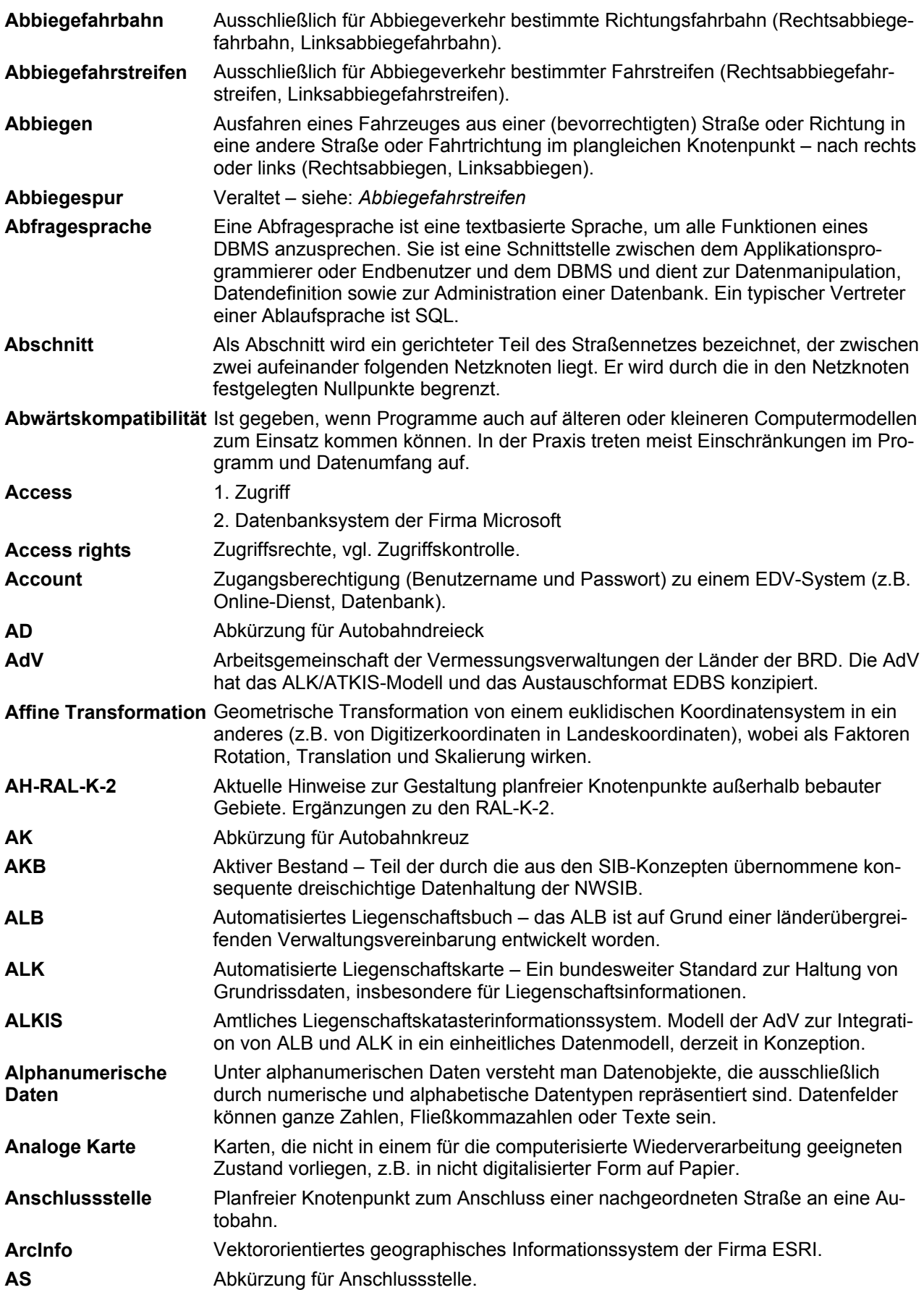

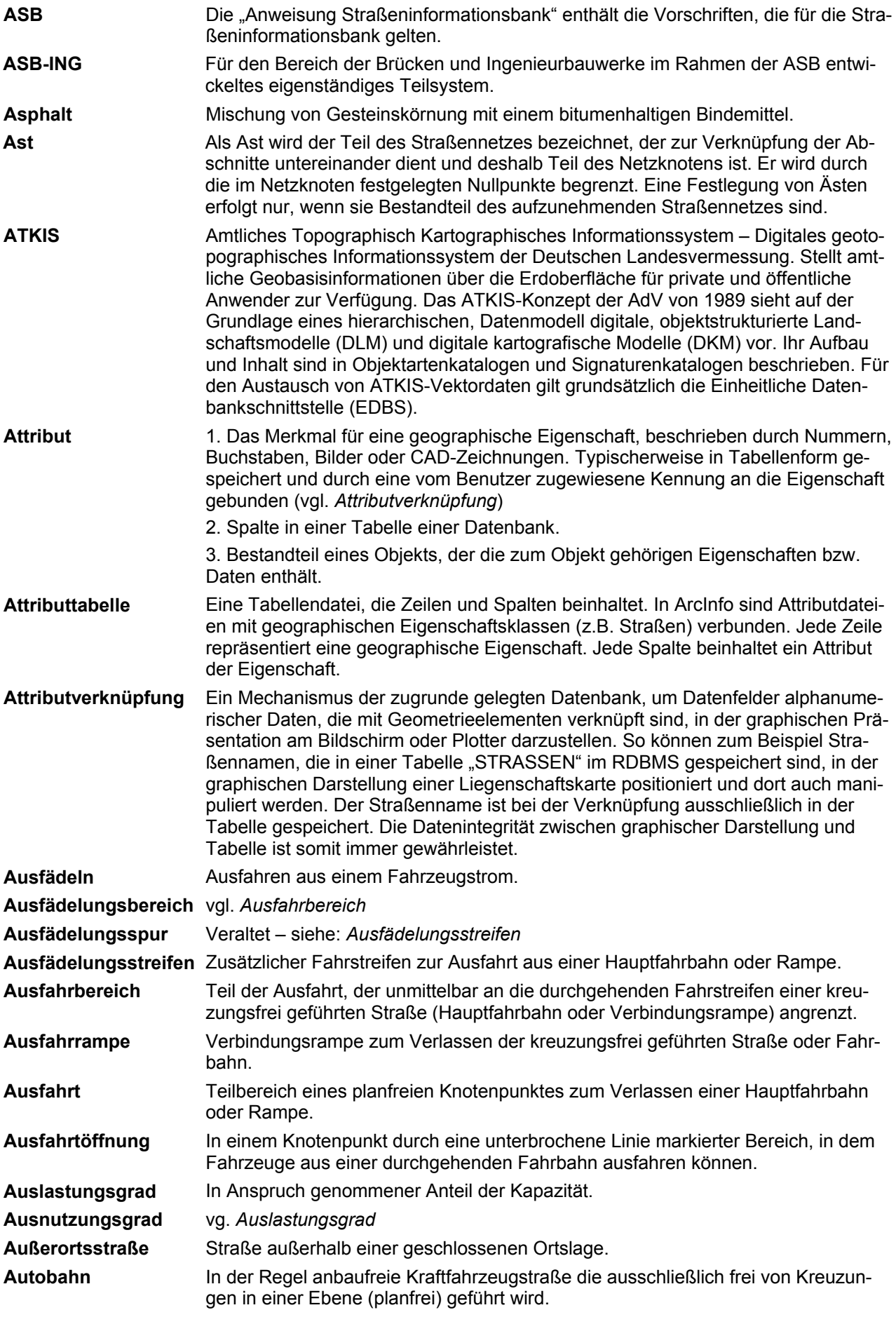

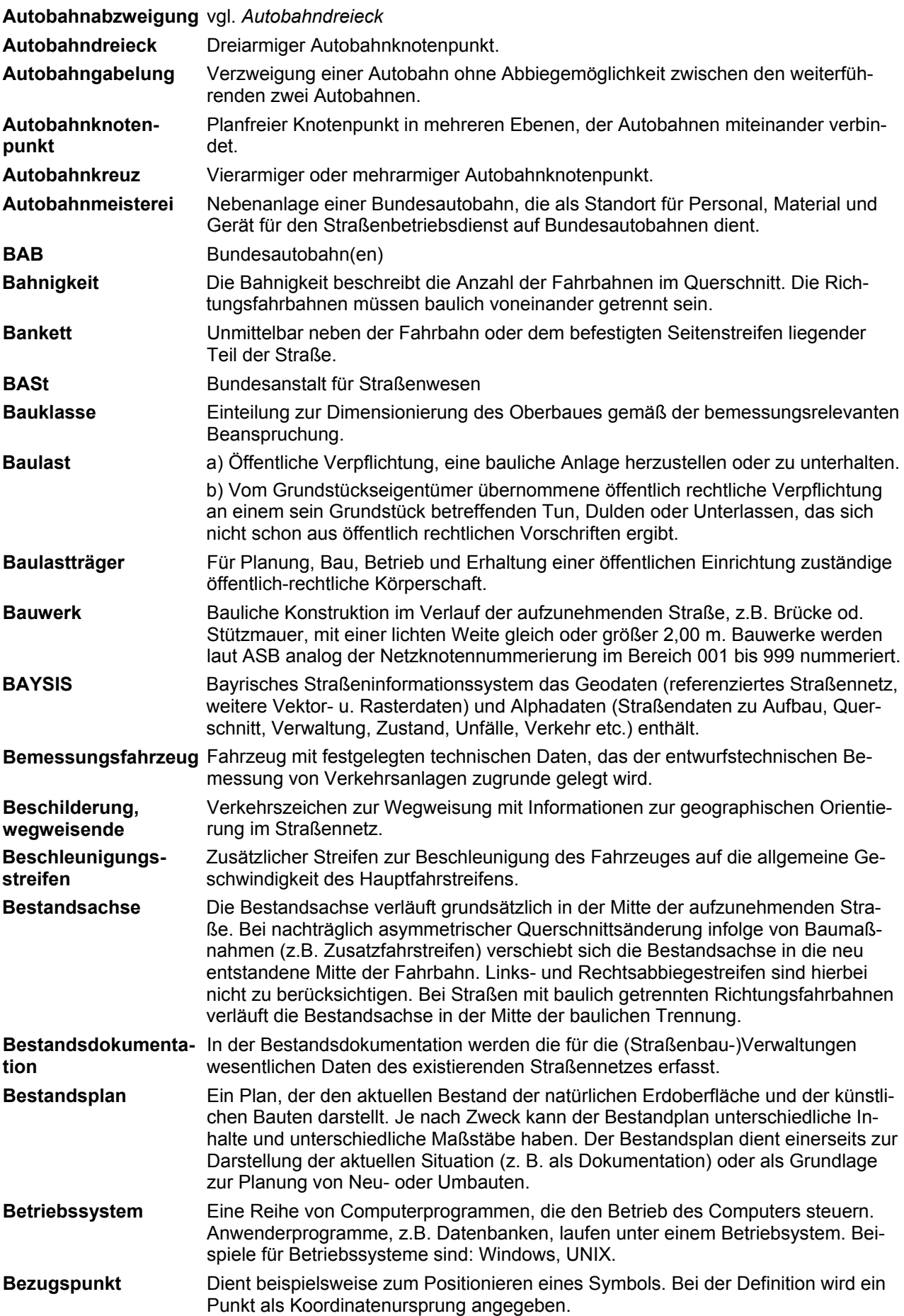

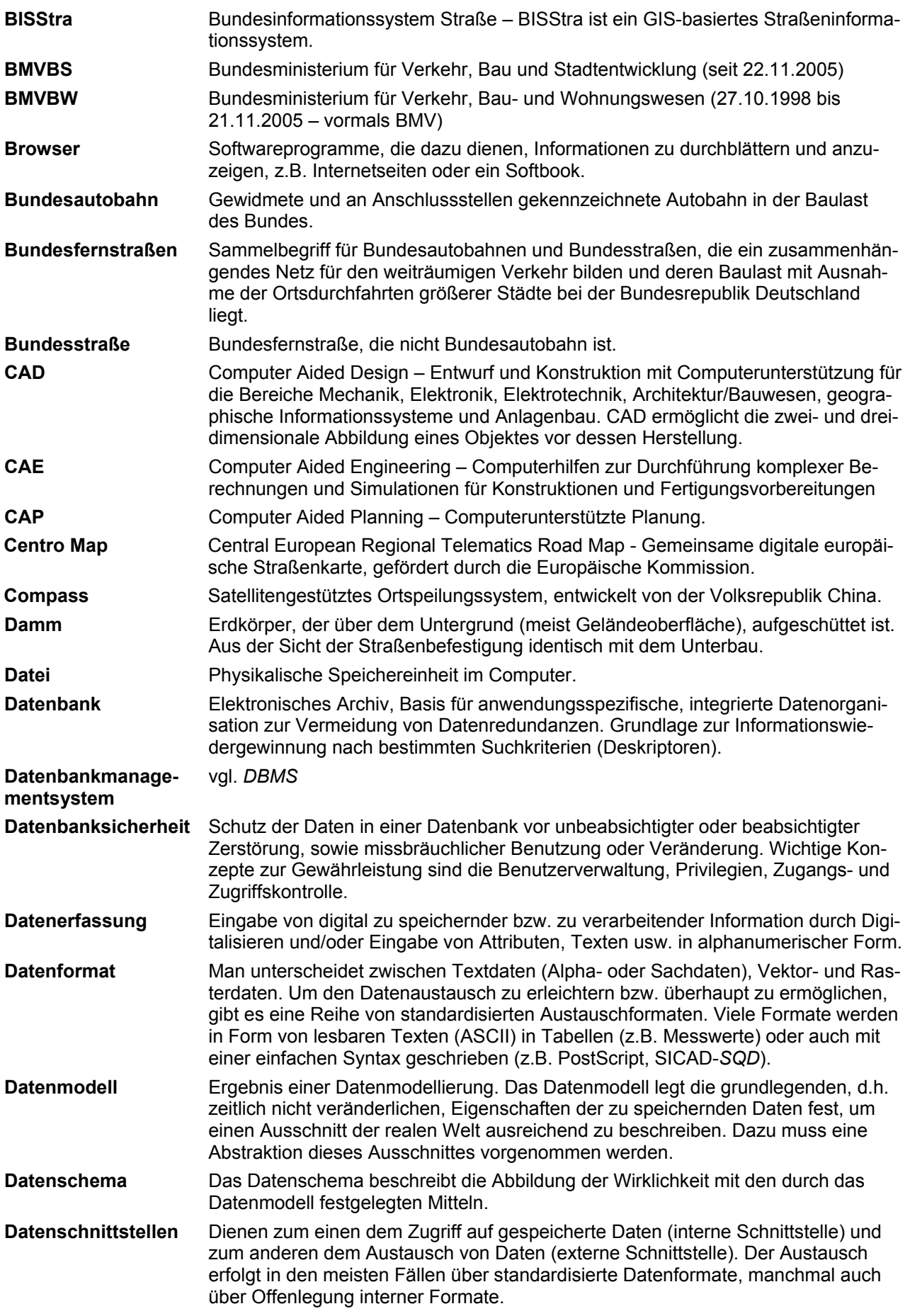
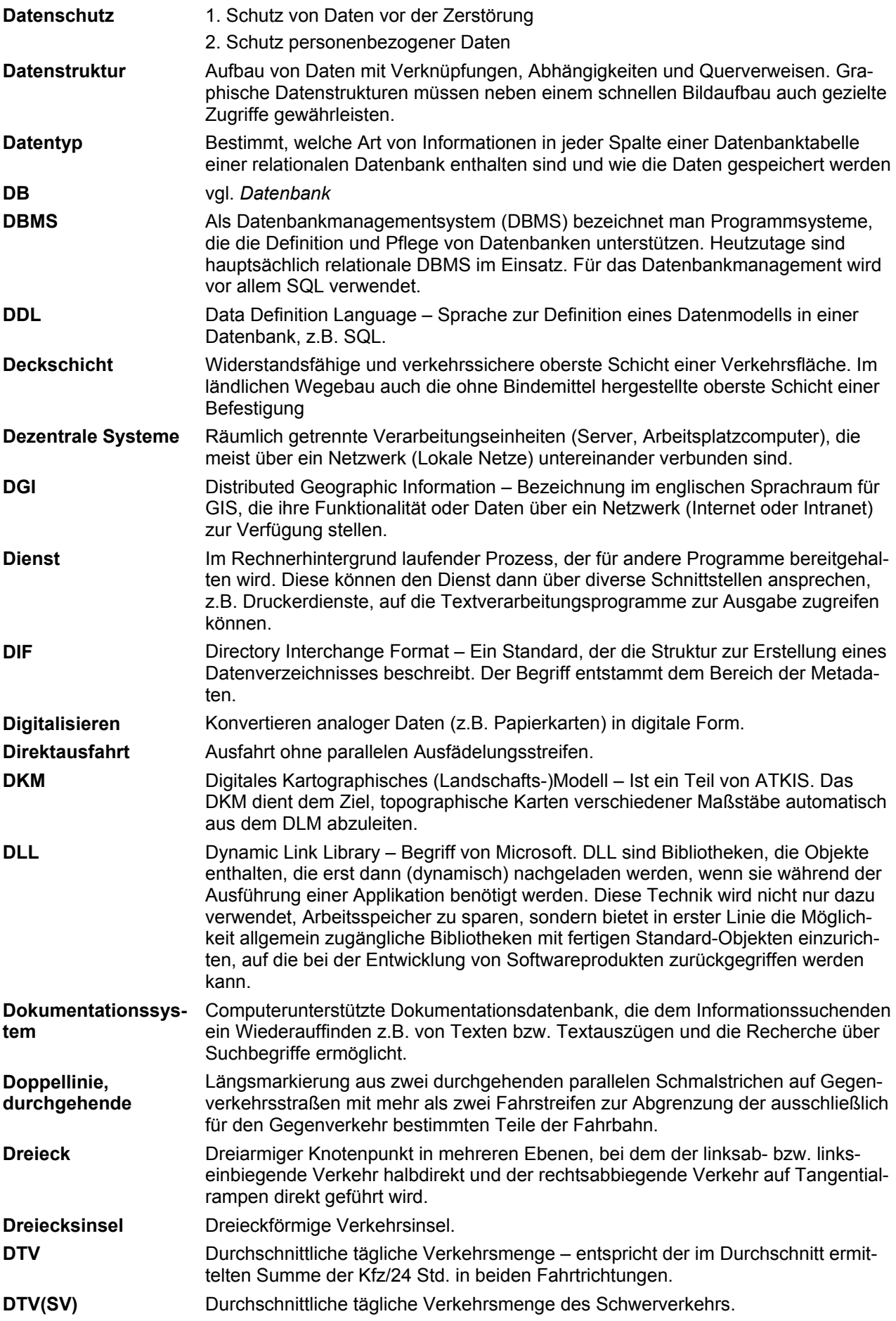

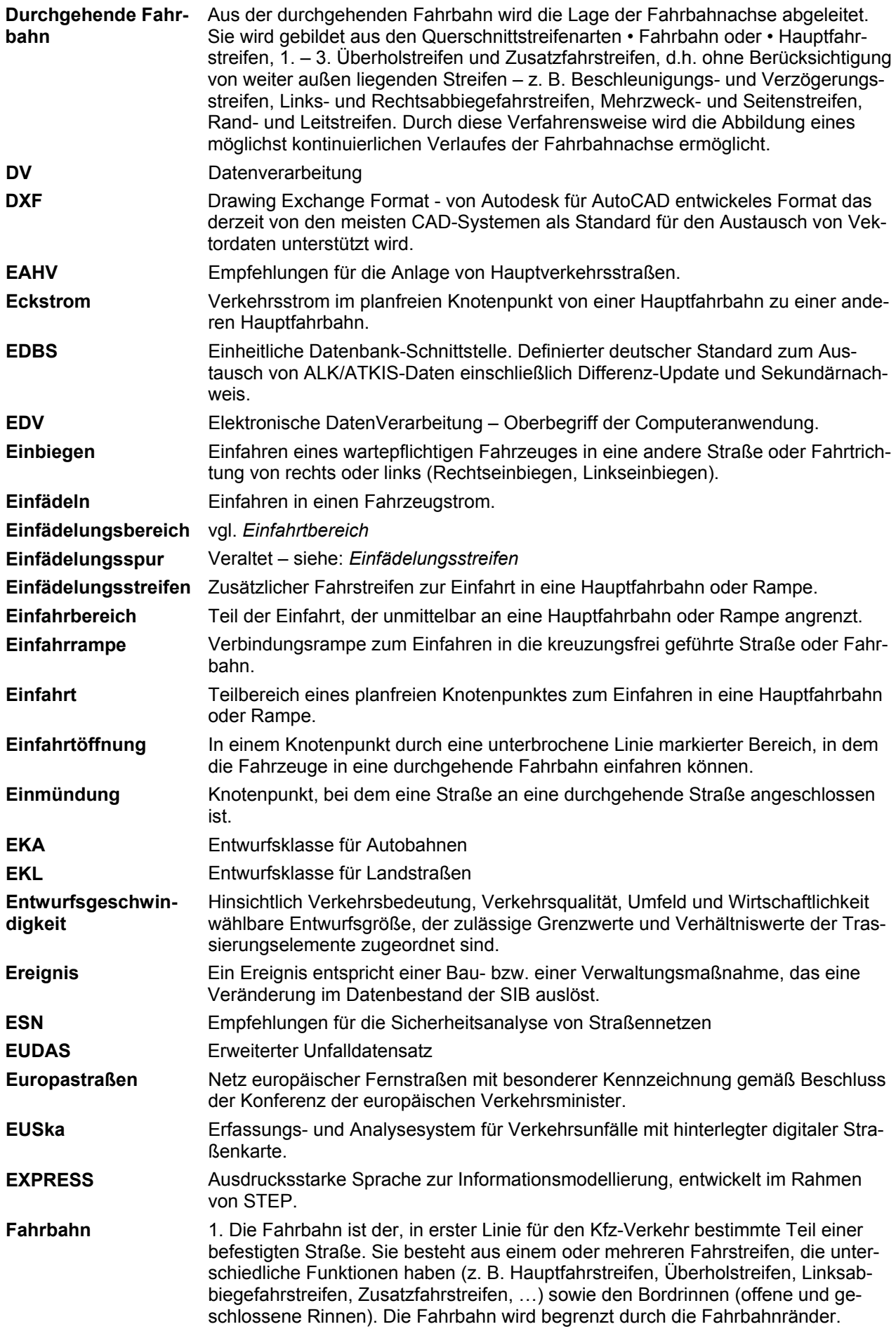

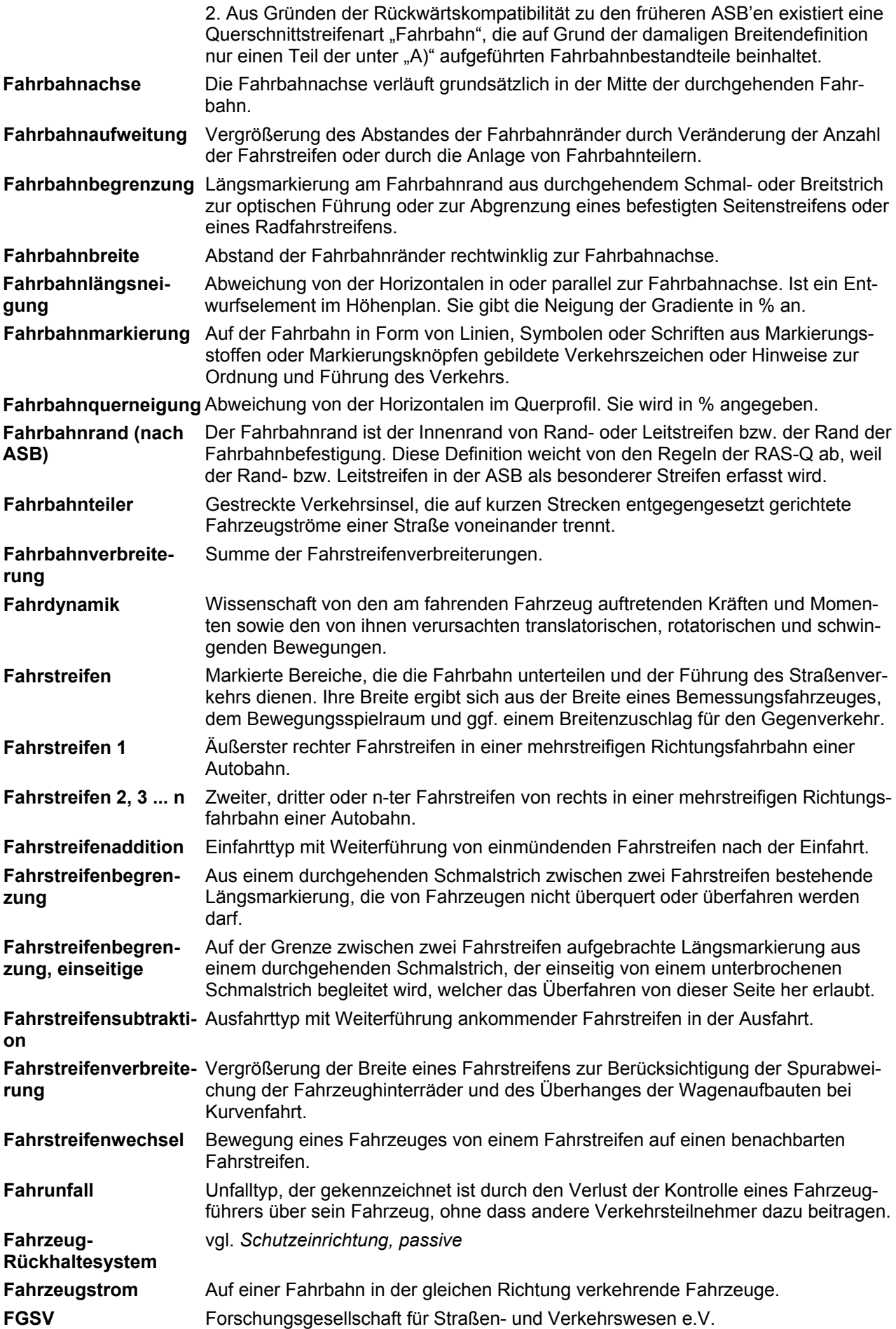

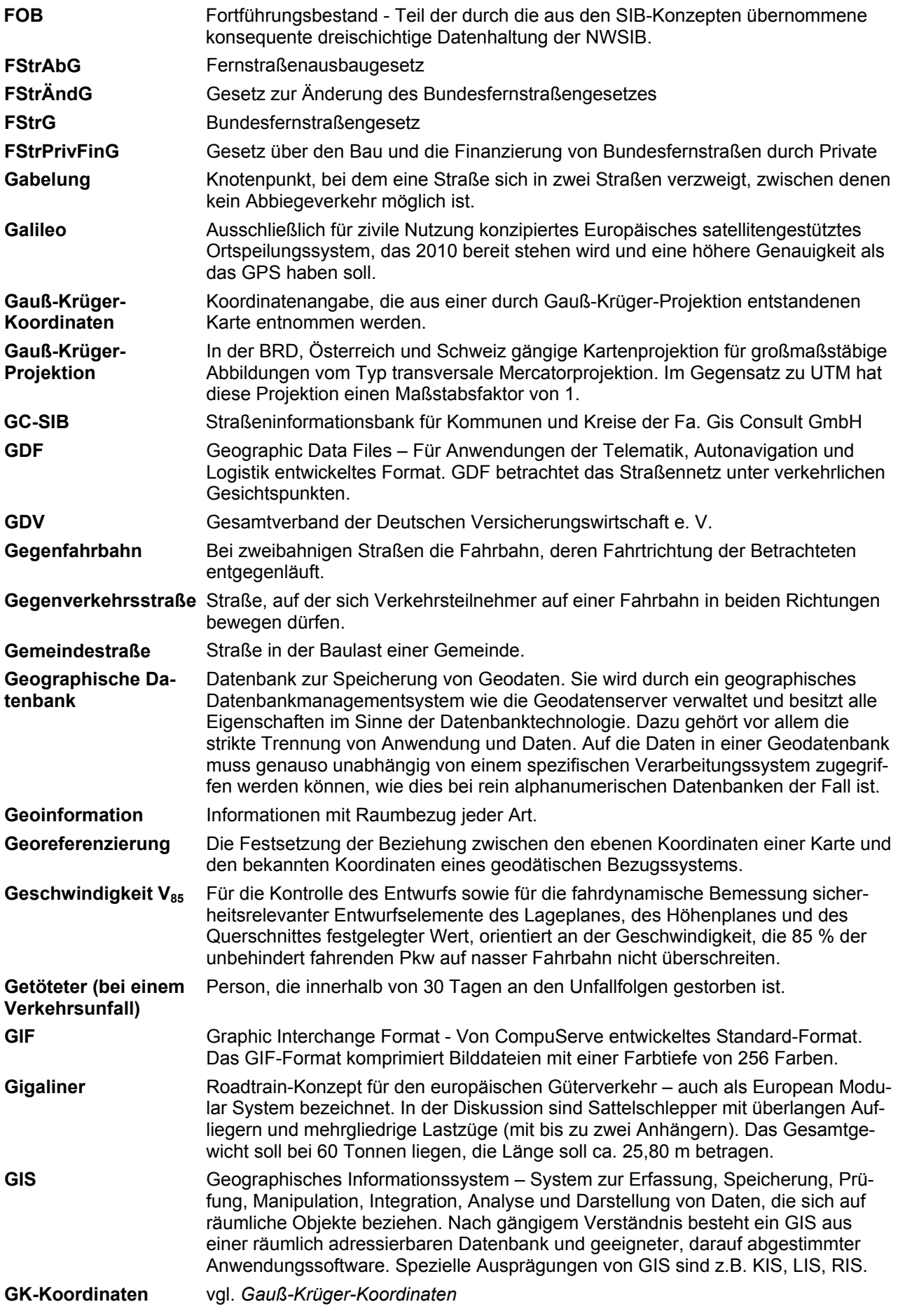

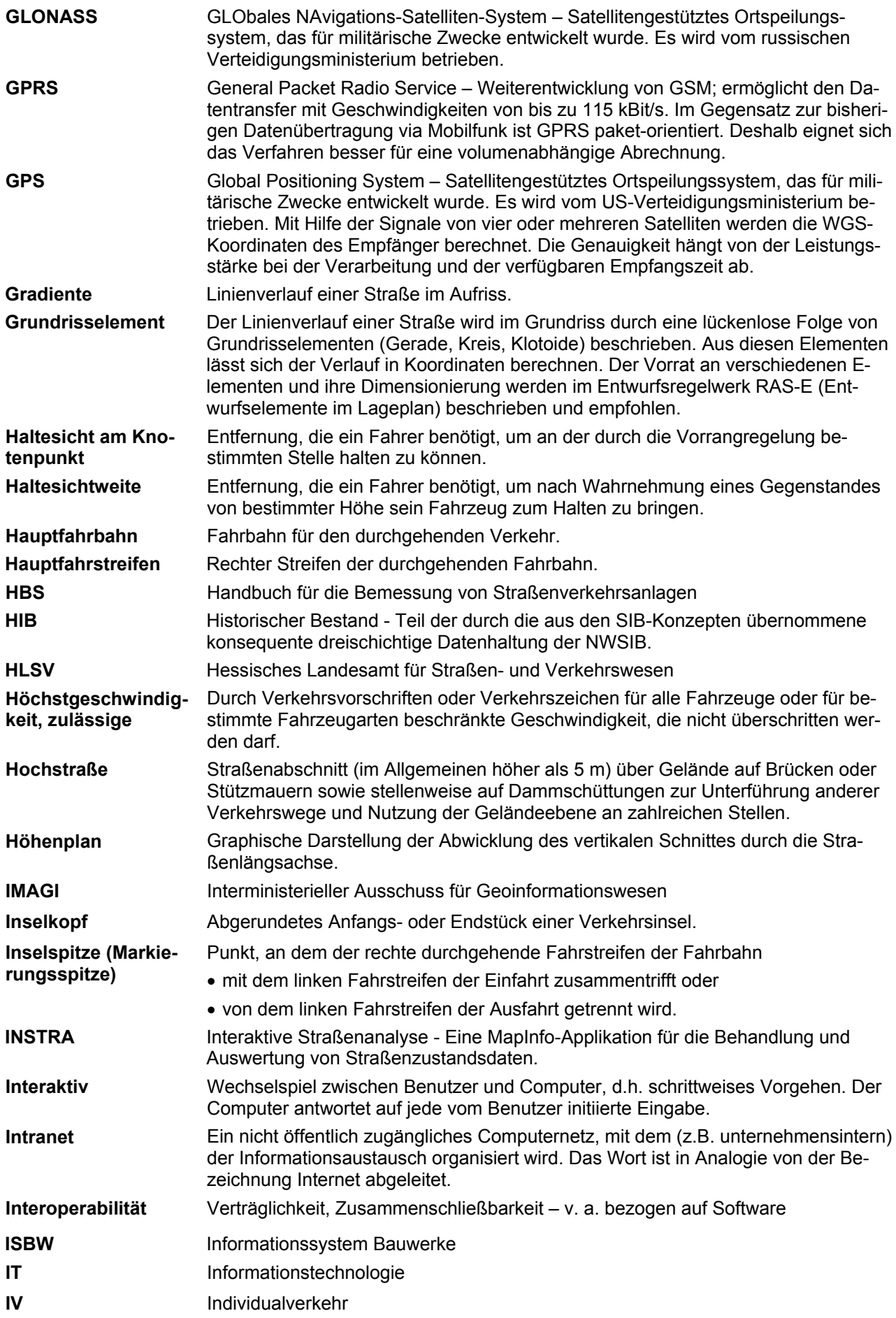

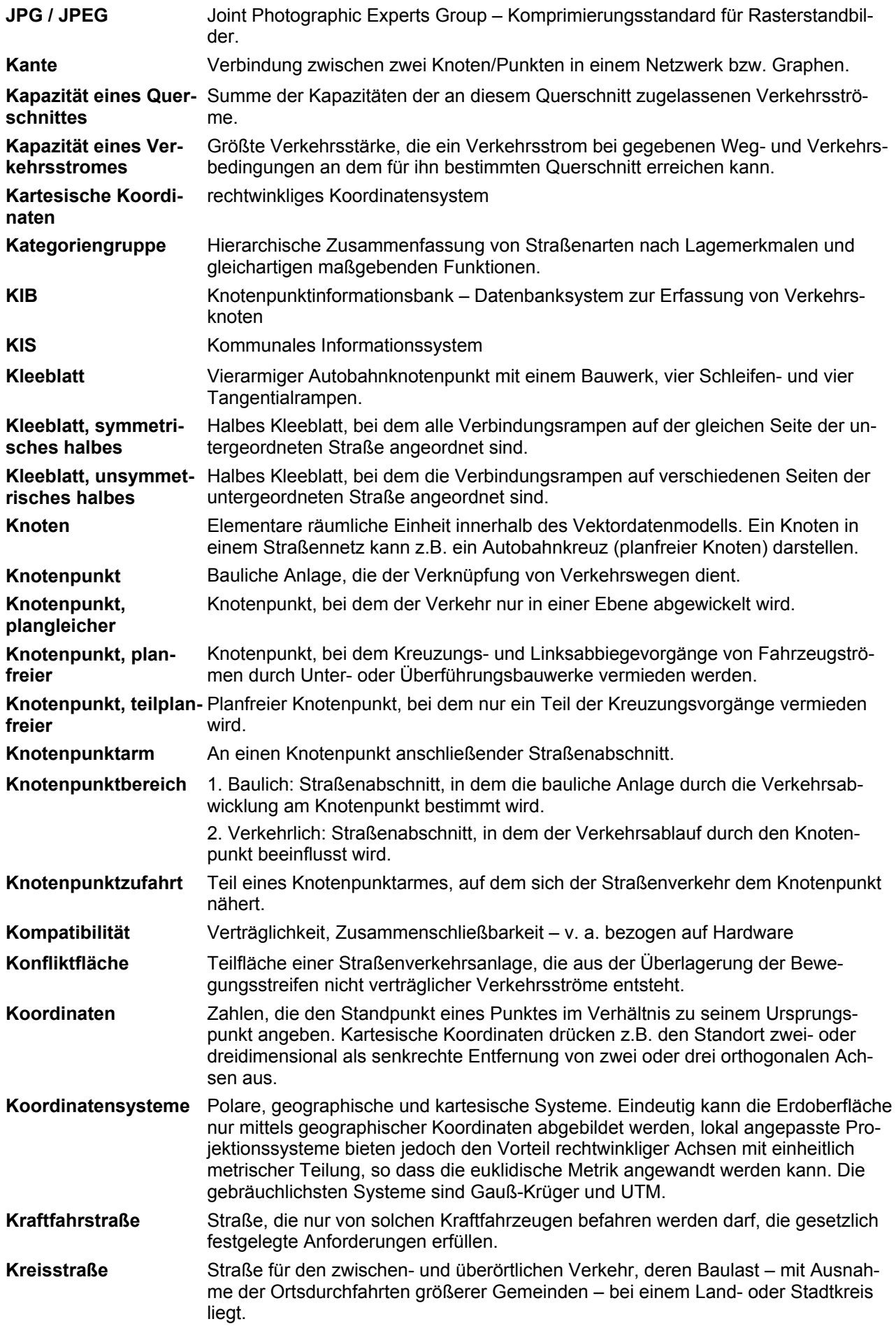

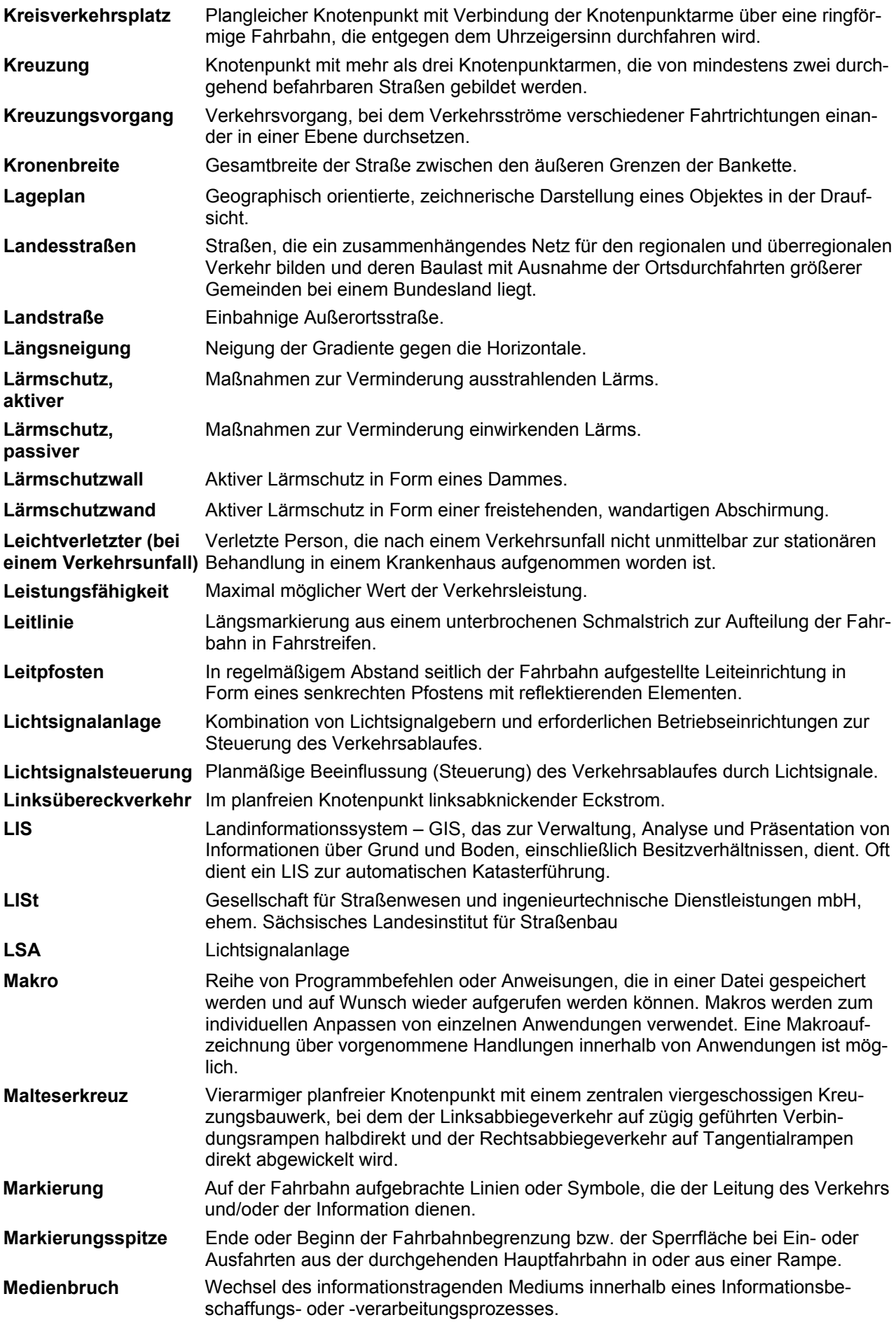

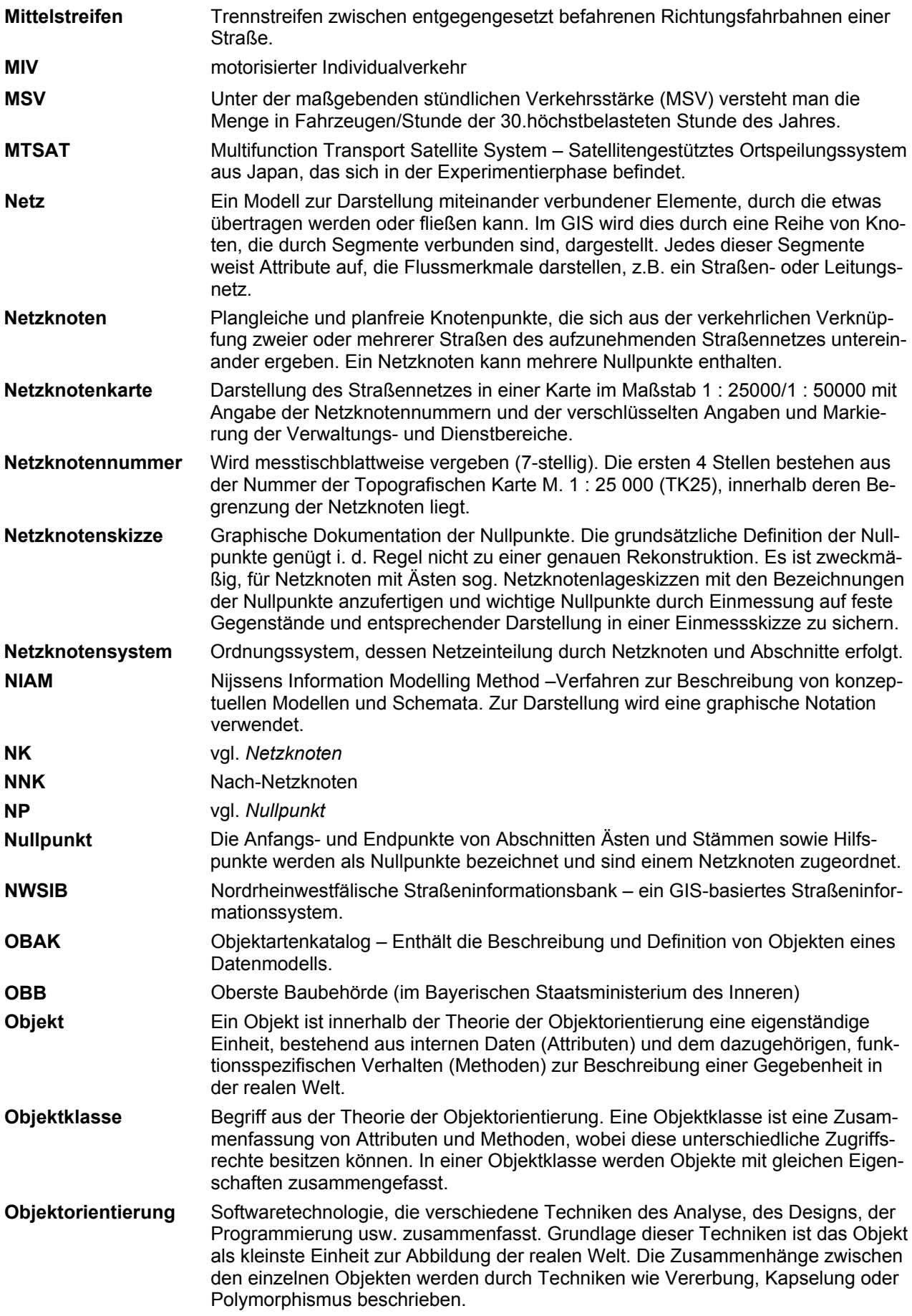

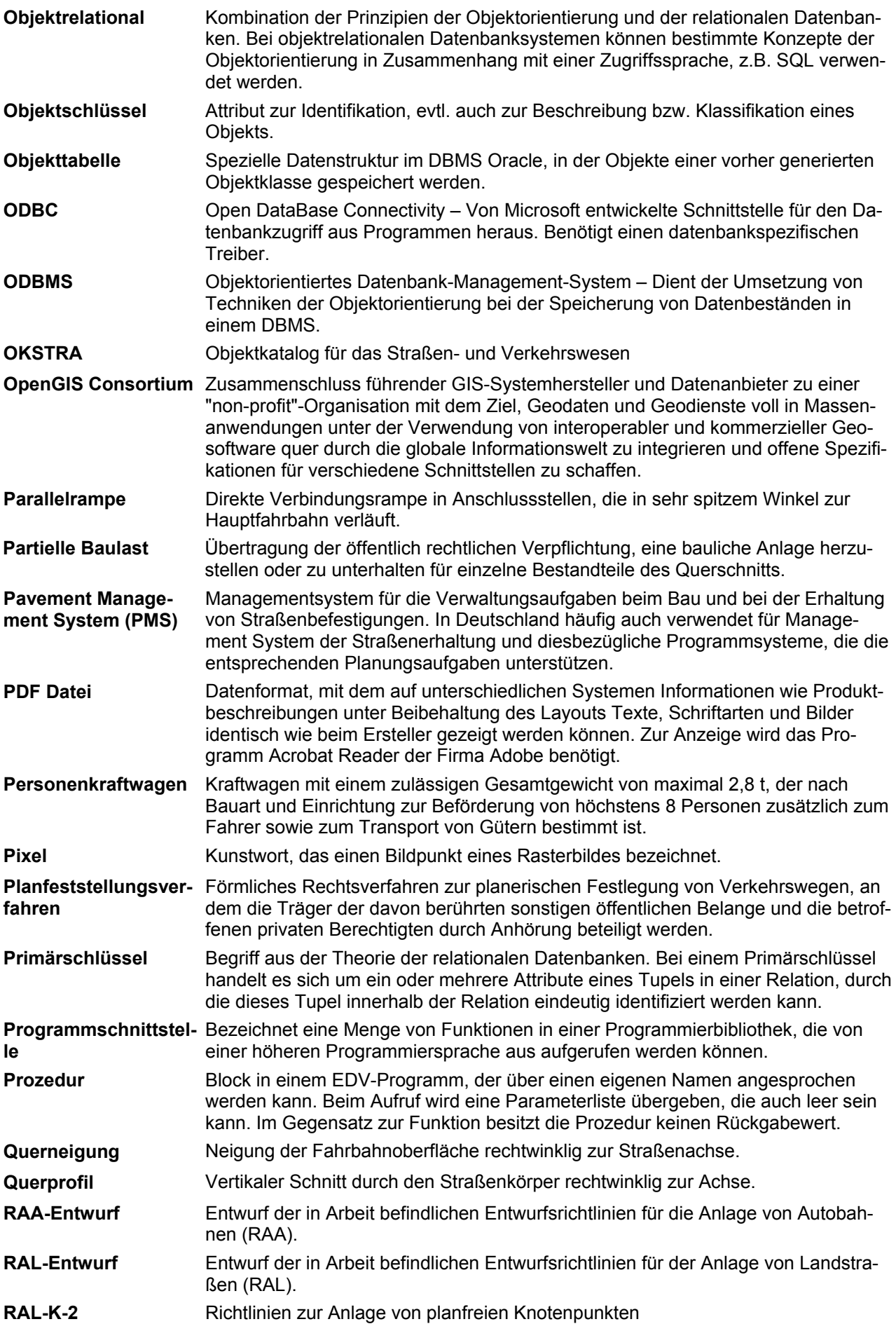

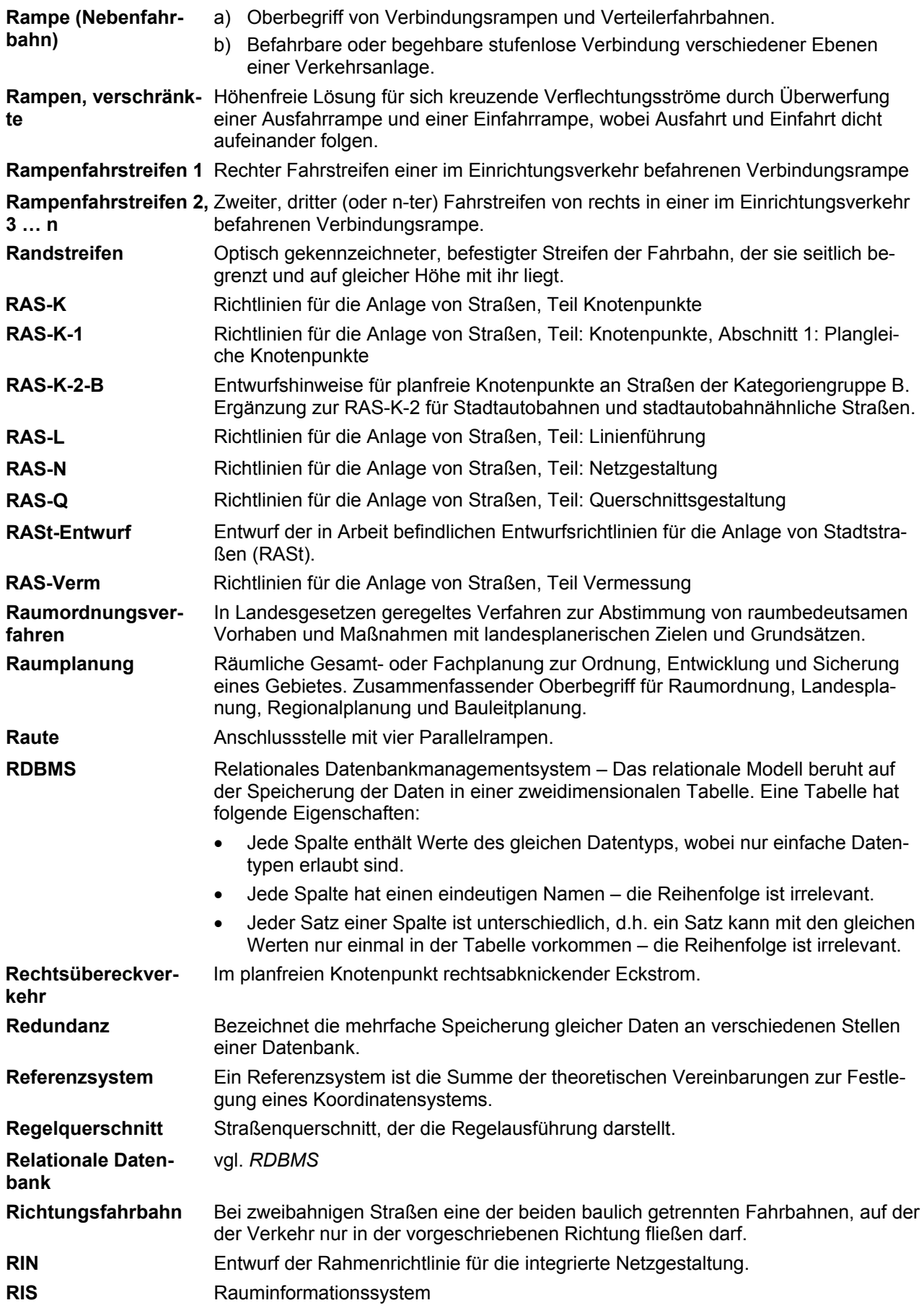

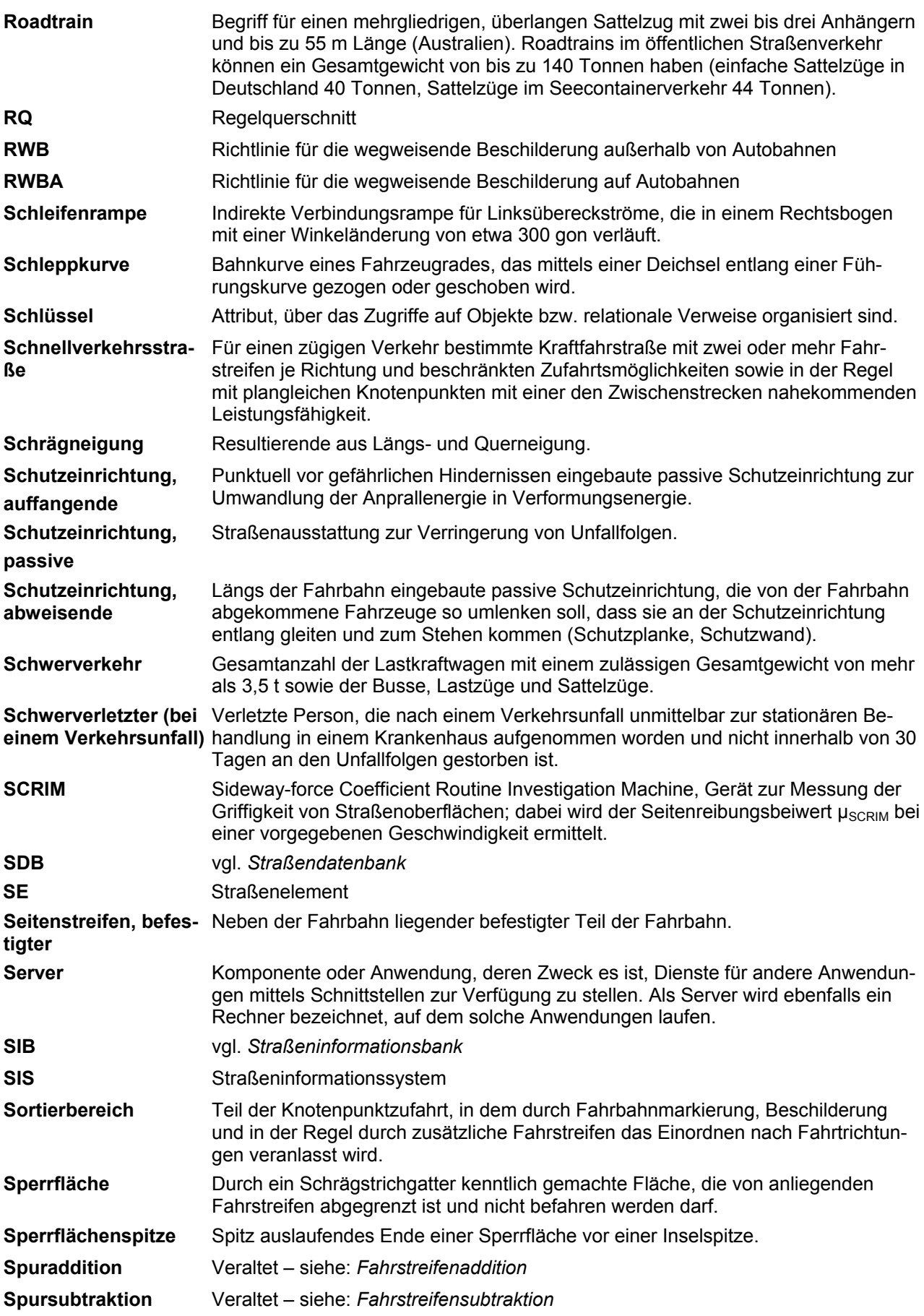

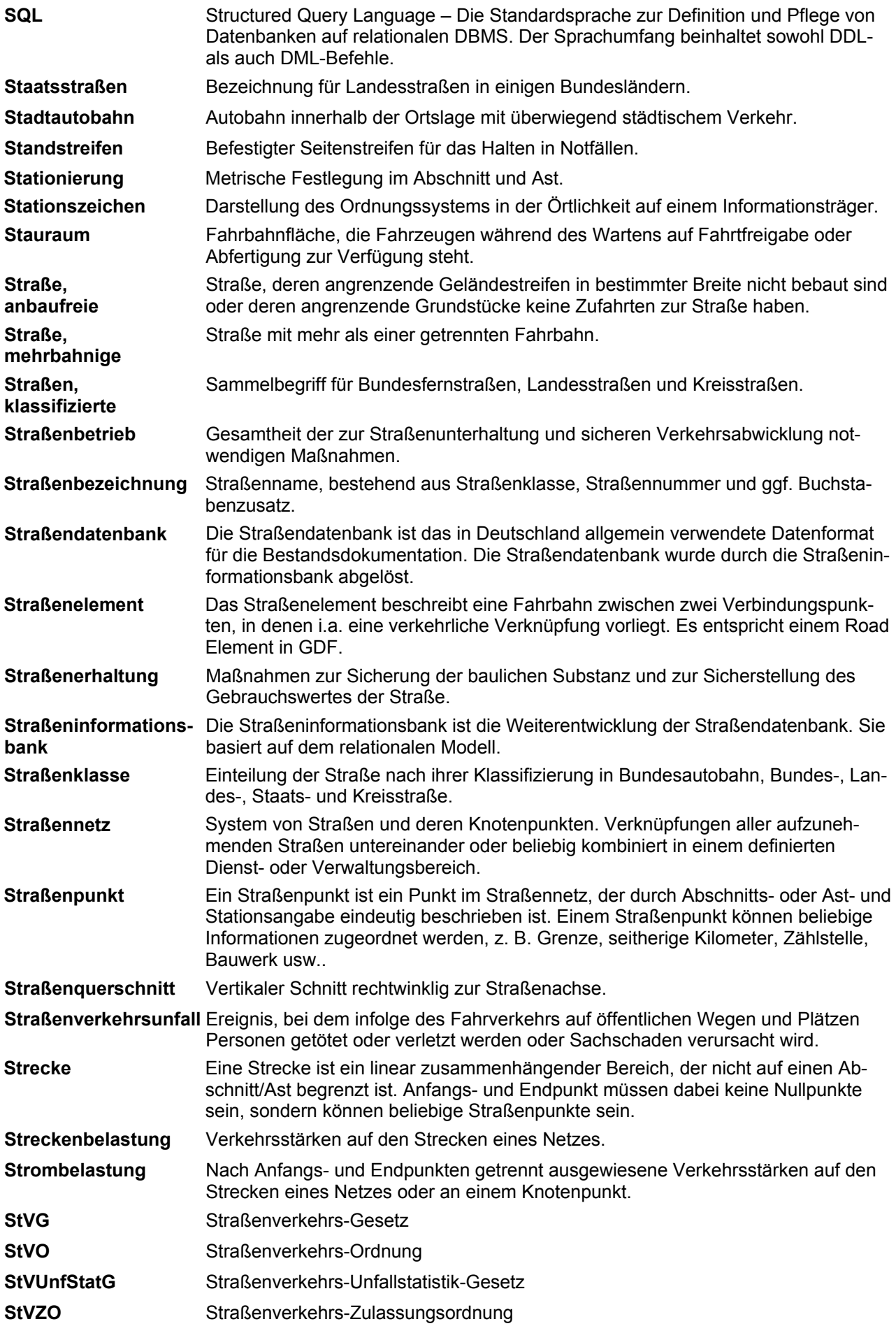

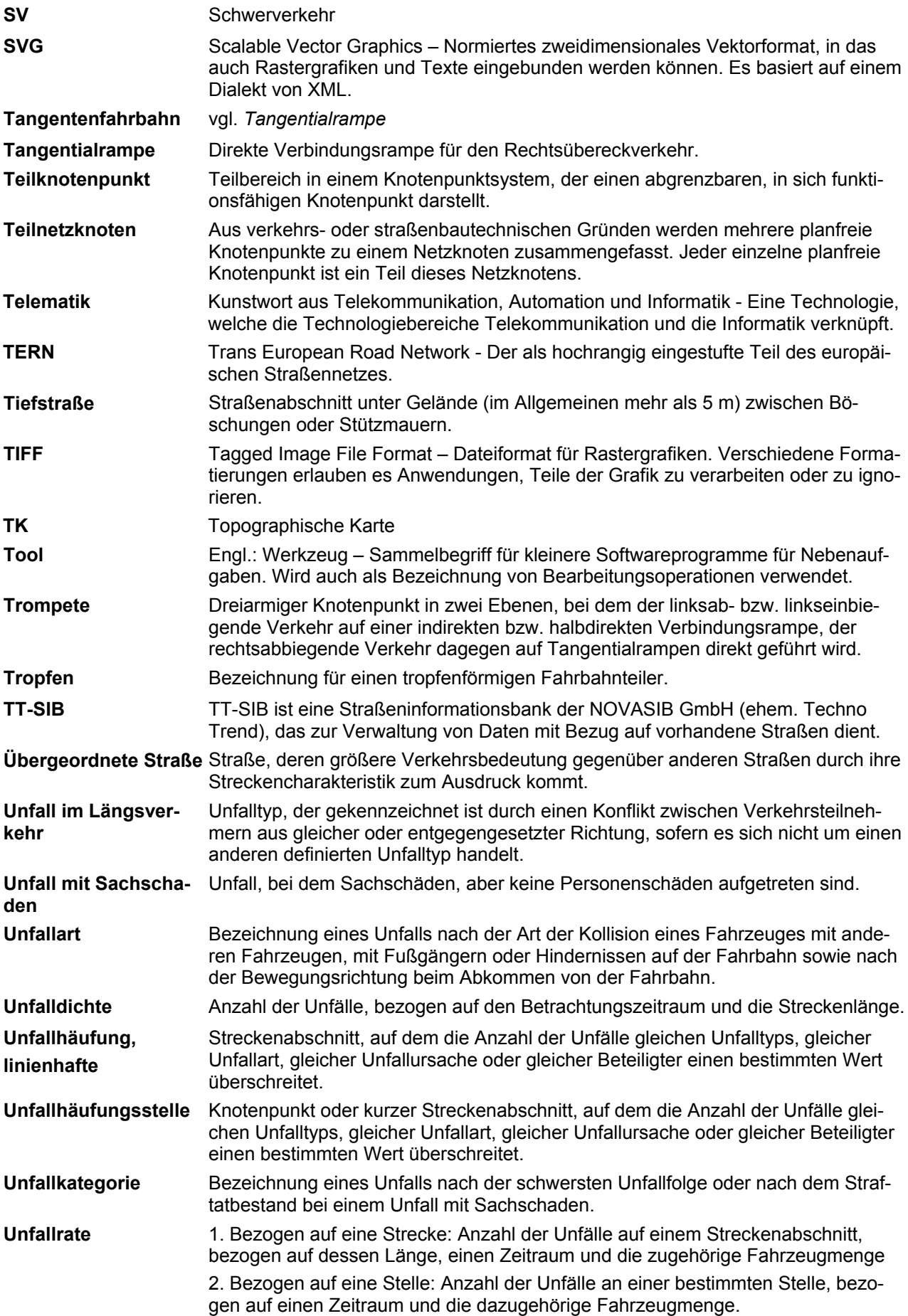

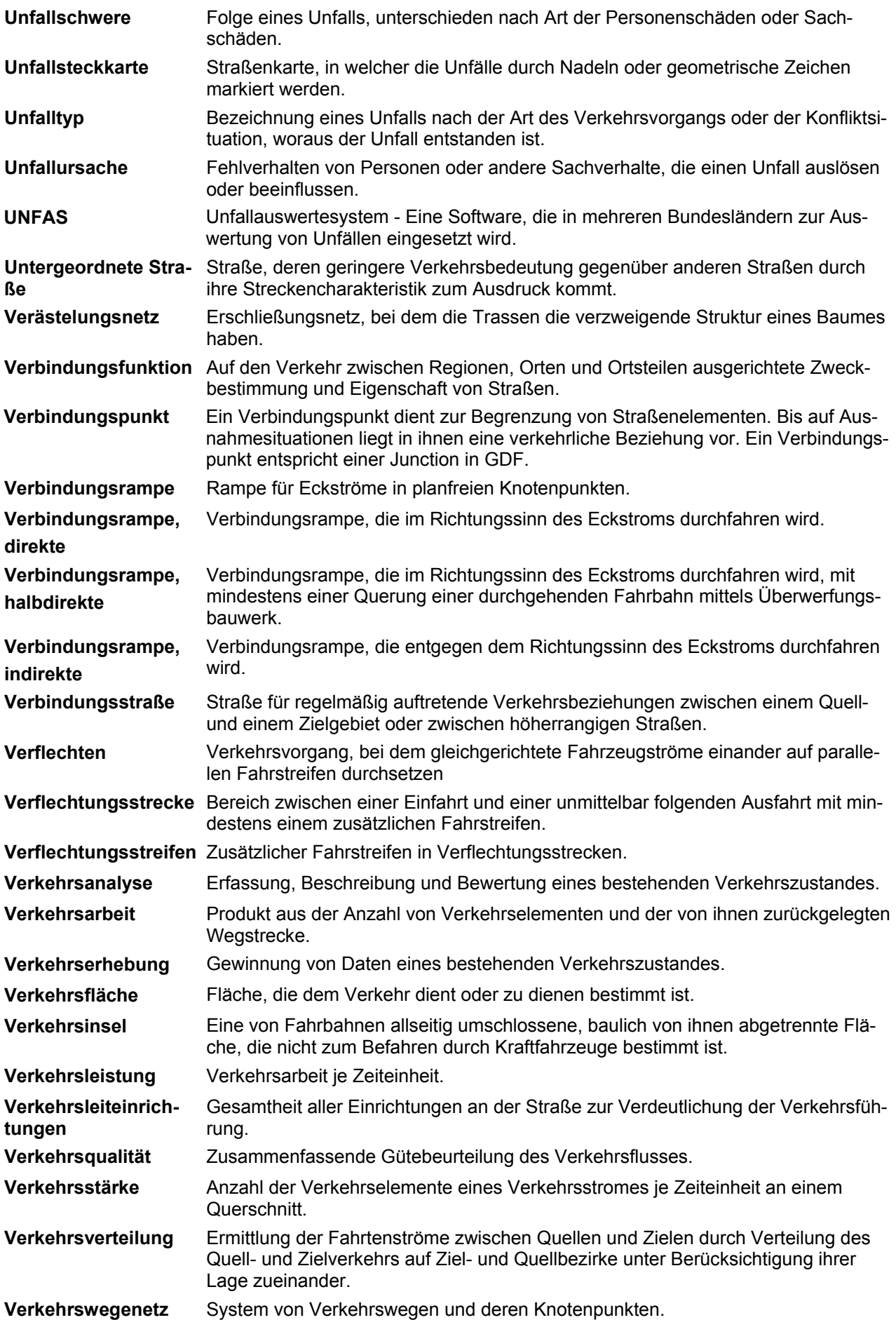

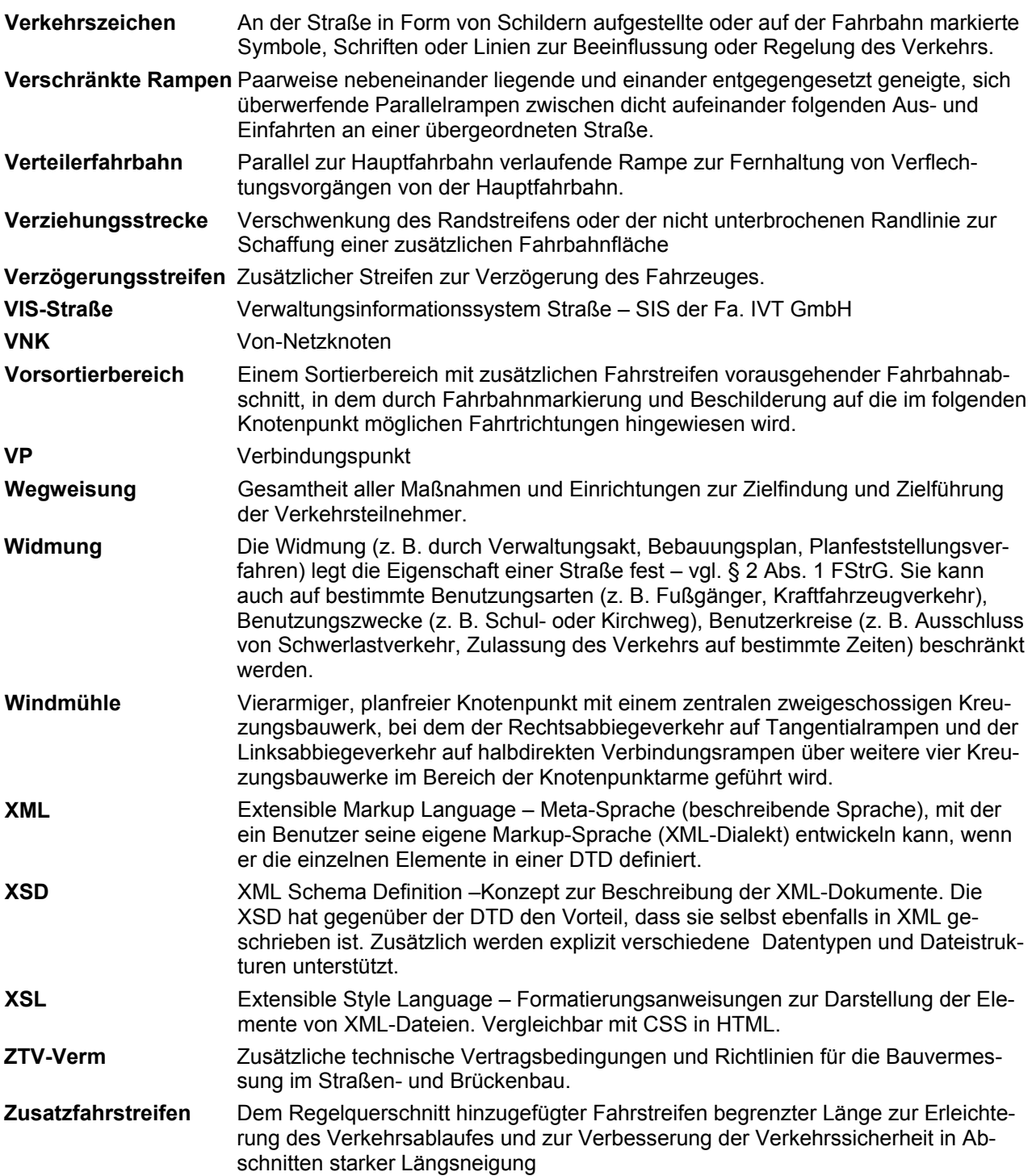

### **11 Quellenverzeichnis**

- [1] AUTODESK: Offizielle Homepage der Fa. Autodesk, www.autodesk.de. Juni 2006
- [2] BARON, A.; BÄRTSCH, D.; MARSCHAL, C.; SCHEIFELE, D.: Schlussbericht BISStra – Feinkonzept Stufe 1. Bonn: 1998
- [3] BASt: Offizielle Homepage der Bundesanstalt für Straßenwesen, www.bast.de. Juli 2006
- [4] BGH: VerkMitt 2002 Nr. 15 VRS 59, 158. Karlsruhe: 2002
- [5] BGK: Informationsschrift des Innenministeriellen Ausschusses für Geoinformationswesen – Geoinformation und moderner Staat. Berlin: 2005
- [6] BMJ: Offizielle Homepage Gesetze im Internet, http://bundesrecht.juris.de. Dez. 2005
- [7] BMV: BISStra Feinkonzept Stufe 1, Schlussbericht. Berlin: 1998
- [8] BMVBS: Offizielle Homepage des Bundesministeriums für Verkehr, Bau- und Stadtentwicklung, www.bmvbs.de. Mai 2005
- [9] BMVBW Abt. Straßenbau, Straßenverkehr: Anweisung Straßeninformationsbank – Teilsystem Netzdaten. Berlin: 2002
- [10] BMVBW Abt. Straßenbau, Straßenverkehr: Anweisung Straßeninformationsbank – Teilsystem Bauwerksdaten. Berlin: 2004
- [11] BMVBW Abt. Straßenbau, Straßenverkehr: Anweisung Straßeninformationsbank – Teilsystem Bestandsdaten. Berlin: 2005
- [12] BMVBW Abt. Straßenbau, Straßenverkehr: Richtlinie zur einheitlichen Erfassung, Bewertung, Aufzeichnung und Auswertung von Ergebnissen der Bauwerksprüfungen nach DIN 1076. Berlin: 2004
- [13] BMVBW: Allgemeine Verwaltungsvorschrift zur Straßenverkehrs-Ordnung, B 3401. Dortmund: Verkehrsblatt Verlag, 2001
- [14] BMVBW: Straßenverkehrs-Ordnung, B 3404. Dortmund: Verkehrsblatt Verlag, 2004
- [15] BRASSARD, B.: Algorithmik Theorie und Praxis. Altenkirchen: Wolframs Verlag, 1993
- [16] CORMEN, T., LEISERSON, C., RIVEST, R.: Introduction to Algorithms. Cambridge, Massachusetts: MIT Press, 1990
- [17] DIESTEL, R.: Graph Theory. New York: Springer-Verlag Heidelberg, 2005
- [18] FGSV: Begriffsbestimmungen, Teil: Verkehrsplanung, Straßenentwurf und Straßenbetrieb. Köln: FGSV Verlag, 2000
- [19] FGSV: Empfehlungen für das Sicherheitsaudit von Straßen (ESAS). Köln: FGSV Verlag, 2002
- [20] FGSV: Empfehlungen für die Anlage von Hauptverkehrsstraßen (EAHV). Köln: FGSV Verlag, 1993
- [21] FGSV: Empfehlungen für die Sicherheitsanalyse von Straßennetzen (ESN). Köln: FGSV Verlag, 2003
- [22] FGSV: Handbuch für die Bemessung von Straßenverkehrsanlagen (HBS). Köln: FGSV Verlag, 2001
- [23] FGSV: Merkblatt für die Anlage von Kreisverkehren. Köln: FGSV Verlag, 2006
- [24] FGSV: Merkblatt für die Auswertung von Straßenverkehrsunfällen. Köln: FGSV Verlag, 1998
- [25] FGSV: OKSTRA-Merkblatt. Köln: FGSV Verlag, 2003
- [26] FGSV: Rahmenrichtlinie für die integrierte Netzgestaltung (RIN), Entwurf. (10/2005)
- [27] FGSV: Richtlinien für die Anlage von Autobahnen (RAA), Entwurf. (11/2005)
- [28] FGSV: Richtlinien für die Anlage von Landstraßen (RAL), Entwurf. (11/2005)
- [29] FGSV: Richtlinien für die Anlage von Landstraßen, Aktuelle Hinweise zur Gestaltung planfreier Knotenpunkte außerhalb bebauter Gebiete (AH-RAL-K-2). Köln: FGSV Verlag, 1993
- [30] FGSV: Richtlinien für die Anlage von Landstraßen, Entwurfshinweise für planfreie Knotenpunkte an Straßen der Kategoriegruppe B (RAS-K-2-B). Köln: FGSV Verlag, 1995
- [31] FGSV: Richtlinien für die Anlage von Landstraßen, Teil: Knotenpunkte, Abschnitt 2: Planfreie Knotenpunkte (RAL-K-2). Köln: FGSV Verlag, 1976
- [32] FGSV: Richtlinien für die Anlage von Straßen, Teil: Knotenpunkte, Abschnitt 1: Plangleiche Knotenpunkte (RAS-K-1). Köln: FGSV Verlag, 1988
- [33] FGSV: Richtlinien für die Anlage von Straßen, Teil: Linienführung (RAS-L). Köln: FGSV Verlag, 1995
- [34] FGSV: Richtlinien für die Anlage von Straßen, Teil: Querschnitte (RAS-Q). Köln: FGSV Verlag, 1982
- [35] FGSV: Richtlinien für die Anlage von Straßen, Teil: Querschnitte (RAS-Q). Köln: FGSV Verlag, 1996
- [36] FGSV: Richtlinien für die wegweisende Beschilderung auf Autobahnen (RWBA 2000). Köln: FGSV Verlag, 2000
- [37] FGSV: Richtlinien für die wegweisende Beschilderung außerhalb von Autobahnen (RWB 2000). Köln: FGSV Verlag, 2000
- [38] Forschungsgesellschaft für das Straßenwesen: RAL-L-1 Kommentar. Köln: 1979
- [39] GDV: Sicherung des Verkehrs auf Straßen Auswertung von Straßenverkehrsunfällen. Berlin: 1998
- [40] GIS Consult: Offizielle Homepage der Fa. GIS Consult, www.gis-consult.de. Sept. 2005
- [41] HARTKOPF, G.: Die neuen Richtlinien für Landstraßen ein Schritt zu selbsterklärenden Straßen?. Straße und Autobahn – Heft 2/2005. Bonn: Kirschbaum Verlag. Feb. 2005
- [42] INFORMATIVE GRAPHICS: Offizielle Homepage der Fa. Informative Graphics, www.infograph.de. Mai 2006
- [43] INTERACTIVE INSTRUMENTS GmbH: Objektkatalog im Straßen- und Verkehrswesen. Bonn: 2000
- [44] INTERACTIVE INSTRUMENTS GmbH: Offizielle Homepage zu OKSTRA, www.okstra.de. Juli 2006
- [45] KAUBE, J.: Offizielle Homepage sichere Straßen, http://www.sicherestrassen.de. Dez. 2005
- [46] Landesbetrieb Straßenbau Nordrhein-Westfalen: NWSIB Broschüre. Düsseldorf: 2001
- [47] Landesbetrieb Straßenbau Nordrhein-Westfalen: Offizielle Homepage zur Straßeninformationsbank Nordrhein-Westfalen, www.nwsib.nrw.de. Okt. 2005
- [48] Landesbetriebs Straßenwesen Brandenburg: Offizielle Homepage des Landesbetriebs Straßenwesen Brandenburg, www.ls.brandenburg.de/stri\_nfobank.htm. Dez. 2005
- [49] Landesregierung Schleswig-Holstein: Offizielle Homepage der Landesregierung Schleswig-Holstein, www.landesregierung.schleswig-holstein.de. Okt. 2005
- [50] MICROSOFT: Offizielle Homepage der Fa. Microsoft Deutschland GmbH, www.microsoft.de. Nov. 2005
- [51] MEEWES, V.: Defizitstrukturen in der Verkehrssicherheit. Bergisch Glattbach: 2005
- [52] MYSQL: Offizielle Homepage der Fa. MySQL AB, www.mysql.com. Nov. 2005
- [53] NATZSCHKA, H.: Straßenbau Entwurf und Bautechnik. Wiesbaden: Teubner Verlag, 1997
- [54] NOVASIB: Offizielle Homepage der Fa. NOVASIB, www.novasib.de. Sept. 2005
- [55] NOVASIB: TT-SIB-ALPHA, Handbuch. Erfurt: 2002
- [56] Oberste Baubehörde im Bayerischen Staatsministerium des Inneren: Anwenderhandbuch BAYSIS. München: 2003
- [57] Oberste Baubehörde im Bayerischen Staatsministerium des Inneren: Informationsblatt BAYSIS. München: 2001
- [58] Oberste Baubehörde im Bayerischen Staatsministerium des Inneren: Offizielle Homepage der ABD Südbayern, www.abdsb.bayern.de. Dez. 2005
- [59] Oberste Baubehörde im Bayerischen Staatsministerium des Inneren: Offizielle Homepage der OBB, www.stmi.bayern.de/bauen/strassenbau/fakten. Dez. 2005
- [60] Österreichische Forschungsgemeinschaft Straße und Verkehr: Richtlinien und Vorschriften für den Straßenbau, RVS 3.43. Wien: ÖFSV Verlag, 2001
- [61] PFUNDT, K.: Handbuch der verkehrssicheren Straßengestaltung. Dortmund: Verkehrsblatt Verlag, 1991
- [62] PORTELE, C.; KÖNIG, D.: OKSTRA-Schlussbericht. Bonn: 1999
- [63] RÜFFER, W.: OKSTRA der Schlüssel zu Straßen- und Verkehrsdaten. Straße und Autobahn – Heft 2/2001. Bonn: Kirschbaum Verlag. Feb. 2001
- [64] SCHICK, P.: Einfluss von Streckenbeeinflussungsanlagen auf die Kapazität von Autobahnabschnitten sowie die Stabilität des Verkehrsflusses. Stuttgart: Institut für Straßen- und Verkehrswesen, 2003
- [65] SCHILCHER, M.: GIS-Glossar. München: 2003
- [66] SCHNABEL, W., LOHSE, D.: Grundlagen der Straßenverkehrstechnik und der Straßenplanung – Band 1. Berlin: Verlag für Bauwesen, 1997
- [67] SCHNABEL, W., LOHSE, D.: Grundlagen der Straßenverkehrstechnik und der Straßenplanung – Band 2. Berlin: Verlag für Bauwesen, 1997
- [68] Statistisches Bundesamt Deutschland: Offizielle Homepage des Statistischen Bundesamtes, www.destatis.de. Jan. 2006
- [69] STEIN, A.: VSVI-Seminar: OKSTRA Datenaustausch im Straßenwesen. Bergisch Gladbach: 2003
- [70] Thüringer Ministerium für Wirtschaft, Arbeit und Infrastruktur: SIB-Bericht. Erfurt: 2000
- [71] WIRTH , W., STROH, S.: Planfreie Knotenpunkte und Stadtautobahnen: Bausteine für die RAA. Neubiberg: Institut für Verkehrswesen und Raumplanung, Schriftenreihe Heft 48, Juni 2006
- [72] WIRTH, W.: Skriptum Straßenverkehrsanlagen. Neubiberg: Institut für Verkehrswesen und Raumplanung, 2004

### **12 Abbildungs- und Tabellenverzeichnis**

#### **Abbildungen**

- Abb. 2-1: Bestehende und zu erstellende Teilsysteme der ASB [9]
- Abb. 2-2: Beispiel einer Netzknoten(lage)skizze [HLSV Hessen]
- Abb. 2-3: Beispiel für Nullpunkte an planfreien Knotenpunkten [9]
- Abb. 2-4: Beispiel einer Einmessskizze [9]
- Abb. 2-5: Beispiel für Stationszeichen [9]
- Abb. 2-6: Geometriemodell des Netzknoten-Stationierungssystems [11]
- Abb. 2-7: Achsensystem [11]
- Abb. 2-8: Darstellung der Nullpunkte und der Astachse [11]
- Abb. 2-9: Aufgabe und Wirkung der ASB-ING in der SIB
- Abb. 2-10: Ermittlung der Bauwerkslänge [10]
- Abb. 2-11: Einbindung der Straßeninformationsbank in die Prozesse der Straßenbaubehörden [9]
- Abb. 2-12: Prozesskreisläufe im Straßenwesen [69]
- Abb. 2-13: Schematische Darstellung der Medienbrüche bei der Informationsübergabe zwischen Teilprozessen in einer Prozesskette [nach 68]
- Abb. 2-14: Beziehung Abschnitt Netzknoten [69]
- Abb. 2-15: Beispiel einer Beziehung im NIAM-Diagramm [69]
- Abb. 2-16: Beispiel für ein NIAM-Diagramm [69]
- Abb. 2-17: EXPRESS-Beschreibung einer Objektart [69]
- Abb. 2-18: Die verschiedenen Aspekte des OKSTRA [69]
- Abb. 2-19: Standardisierung graphischer Daten im Straßen- und Verkehrswesen [69]
- Abb. 2-20: Aufgaben und Organisation der Pflegestelle [69]
- Abb. 2-21: Unterstützende Wechselwirkung der Regelwerke über OKSTRA [44]
- Abb. 3-1: Kartenfenster mit Unfalldaten aus BAYSIS [57]
- Abb. 3-2: Allgemeiner Aufbau der TT-SIB [55]
- Abb. 3-3: Schematische Darstellung der TT-SIB-Abfrage "Variabler Mix" [55]
- Abb. 3-4: Fortführungsmodell der NWSIB [46]
- Abb. 3-5: Zusammenwirken der SIB-Komponenten [46]
- Abb. 3-6: Struktur des BISStra [7]
- Abb. 3-7: Datenaustausch zwischen Bund und Ländern
- Abb. 4-1: Darstellung der wesentlichen Begriffe [nach 30]
- Abb. 4-2: Vorauswahl der Regelquerschnitte [35]
- Abb. 4-3: Querschnitte zwischen dem einbahnigen RQ 12 (b2) und dem 2-bahnigen RQ 26 (b4ms) [34]
- Abb. 4-4: Unterteilung von Rampen [27]
- Abb. 4-5: Rampenquerschnitte und deren Einsatzbereiche [27]
- Abb. 4-6: Ausfahrttypen A1 und A6 mit Begriffen [nach 26]
- Abb. 4-7: Einfahrttypen E1 und E3 mit Begriffen Inach 261
- Abb. 4-8: Einfahrttyp V1 mit erläuternden Begriffen [nach 26]
- Abb. 4-9: Anschlussstelle an 3-streifiger Richtungsfahrbahn [36]
- Abb. 4-10: Autobahnkreuz oder Autobahndreieck an 3-streifiger Richtungsfahrbahn [36]
- Abb. 4-11: Achsabstand und effektiver Knotenpunktabstand e [27]
- Abb. 5-1: Darstellungsformen des Fundamentaldiagramms [64]
- Abb. 6-1: Stationierungstafel mit Netzknotennummer [49]
- Abb. 6-2: Netzknotenskizzen der Straßenbauverwaltungen von Bayern und Sachsen [OBB Bayern] und [LISt Sachsen]
- Abb. 6-3: AK Dreieck Kelsterbach "Schwanheimer Knoten" [HLSV Hessen]
- Abb. 6-4: Aufteilungssystematik
- Abb. 6-5: Notwendiger Netzausschnitt (symbolisiert)
- Abb. 6-6: Referenzpunkt für die Abstandsmessung
- Abb. 6-7: Mindestabstand für getrennte Betrachtung der Netzknoten
- Abb. 6-8: Begrenzungslänge für Verteilerfahrbahnen
- Abb. 6-9: Grenzabstand für eigenständig zu erfassende, durch Verteilerfahrbahnen verbundene Netzknoten
- Abb. 6-10: Lage des Nullpunktes einer Ausfahrt mit Verziehung
- Abb. 6-11: Lage des Nullpunktes einer Ausfahrt mit Fahrstreifensubtraktion
- Abb. 6-12: Lage des Nullpunktes einer Einfahrt mit Verziehung
- Abb. 6-13: Lage von Nullpunkt und Hilfsnullpunkt einer Einfahrt mit zwei Verziehungen
- Abb. 6-14: Nullpunkte bei Fahrstreifenaddition und -subtraktion von Ästen
- Abb. 6-15: Nullpunkte an keilförmigen Aus- und Einfahrten
- Abb. 6-16: Lage der Nullpunkte in einem Verflechtungsbereich
- Abb. 6-17: Lage der Nullpunkte einer Verflechtung (neue Definition) symmetrischer Fall
- Abb. 6-18: Lage der Nullpunkte einer Verflechtung (neue Definition) asymmetrischer Fall
- Abb. 6-19: Hilfsnullpunkte bei gemeinsamer Führung entgegengesetzt gerichteter Äste
- Abb. 6-20: Lage der begrenzenden Nullpunkte
- Abb. 6-21: Lage und Bedeutung des Inselkopfnullpunkts
- Abb. 6-22: Plangleicher Sekundärknoten mit "plangleichem Bereich"
- Abb. 6-23: Einteilung zur Erfassung der Himmelsrichtungen
- Abb. 6-24: Nullpunkte eines planfreien Anschlusses [9]
- Abb. 6-25: Nullpunkte an plangleich angeschlossenen Ästen
- Abb. 6-26: Nullpunkte an Kreisverkehren
- Abb. 6-27: Längenermittlung analog dem RAA-Entwurf
- Abb. 6-28: Beispiel für den Beginn und das Ende eines Astes
- Abb. 6-29: Codierungsbeispiel für eine Ausfahrt
- Abb. 6-30: Codierungsbeispiel für eine Einfahrt
- Abb. 6-31: Codebeispiel für eine Verflechtung
- Abb. 6-32: Beispiel einer Querschnittscodierung
- Abb. 6-33: Richtung zur Ermittlung des Querschnittscodes am Beispiel einer Windmühle
- Abb. 6-34: Erfassung von verbotenen Fahrbeziehungen [9]
- Abb. 6-35: Detaillierte Darstellung eines Kreuzungsbereiches [9]
- Abb. 6-36: Beispiel für ein Kleeblatt mit Nullpunkten zur Ermittlung der Fahrbeziehungen
- Abb. 7-1: Netzknotenskizze Beispiel *Offenbacher Kreuz*
- Abb. 7-2: Randstromthematik
- Abb. 7-3: Beispiel einer digitalen Straßenkarte [map24]
- Abb. 7-4: Fahrstreifenplan [71]
- Abb. 7-5: Datenbankgrundbestandteile
- Abb. 7-6: Übersicht der erforderlichen Datenobjekte in einer Datenbankmodellierungsskizze
- Abb. 8-1: Datenbanksystembereiche
- Abb. 8-2: Datenbankformular "Nullpunkte des Netzknotens"
- Abb. 8-3: Datenbankformular "Charakteristika des Netzknotens"
- Abb. 8-4: Datenbankformular "Knotenpunktsrelevante Baumaßnahmen"
- Abb. 8-5: Datenbankformular "Knotenpunktsrelevante Brückenbauwerke"
- Abb. 8-6: Datenbankformular "Begrenzung des Netzknotens"
- Abb. 8-7: Datenbankformular "Attribute der Stämme"
- Abb. 8-8: Datenbankformular "Attribute der Stammabschnitte"
- Abb. 8-9: Datenbankformular "Attribute der Äste"
- Abb. 8-10: Datenbankformular "Attribute der Astabschnitte"
- Abb. 8-11: Datenbankformular "Ausfahrten"
- Abb. 8-12: Datenbankformular "Einfahrten"
- Abb. 8-13: Datenbankformular "Verflechtungsstrecken"
- Abb. 8-14: Datenbankformular "Plangleiche Sekundärknoten"
- Abb. 8-15: Datenbankformular Unfälle
- Abb. 8-16: Datenbankformular Kontaktadressen
- Abb. 8-17: Beispielbild MapPoint
- Abb. 8-18: Öffnen des zugehörigen Datensatzes aus der SVG-Graphik
- Abb. 8-19: Beispiel für die Zuweisung einer ID zu einem Ast
- Abb. 8-20: Mögliche Erstellung einer Objektverknüpfung

Abb. 8-21: Aufbau der Netzknoteninformationsbank

#### **Tabellen**

- Tab. 4-1: Geltungsbereiche der Richtlinien für die unterschiedlichen Straßenkategorien [33]
- Tab. 4-2: Straßenkategorien nach RIN und Geltungsbereich der RAA [27]
- Tab. 4-3: Katalog der Standardsysteme und Merkmale vollplanfreier Knotenpunkte
- Tab. 4-4: Katalog der Standardsysteme und Merkmale von Anschlussstellen (teilplanfreie Knotenpunkte)
- Tab. 4-5: Rampentypen und Rampengruppen mit empfohlenen Radienbereichen R [m] [27]
- Tab. 4-6: Rampenführung bei kurzem Knotenpunktabstand
- Tab. 4-7: Parametergrenzwerte für Rampenentwurfselemente [27]
- Tab. 4-8: Abstand der Vorwegweiser vom engeren Knotenpunktbereich außerhalb bebauter Gebiete [32]

Tab. 4-9: Mindestabstand der *Inselköpfe* nachfolgender Aus- und Einfahrten an zweistreifigen Richtungsfahrbahnen infolge wegweisender Beschilderung [nach 30]

- Tab. 4-10: Mindestwerte für den effektiven Knotenpunktabstand e [27]
- Tab. 5-1: Grenzwerte für Unfallhäufungsstellen [37]
- Tab. 5-2: Grenzwerte Maßgebender Kraftschlussbeiwert  $f<sub>T</sub>$  [25]
- Tab. 6-1: Minimalabstände der Inselköpfe
- Tab. 6-2: Abstände zum Erkennen von Addition und Subtraktion
- Tab. 6-3: Standardisierte Fallunterscheidung von Ausfahrt- und Einfahrt-Codes
- Tab. 6-4: Standardisierte Fallunterscheidung von Verflechtungs-Codes
- Tab. 6-5: Basis der Entfernungsmatrix der Netzknotenabschnitte im Kleeblattknotenpunkt
- Tab. 7-1: Untergliederung der Äste in Netzknotenabschnitte
- Tab. 7-2: Untergliederung der Stämme in Netzknotenabschnitte
- Tab. 8-1: Beispiel für eine Nullpunktliste einer Verflechtung

## **Anhang**

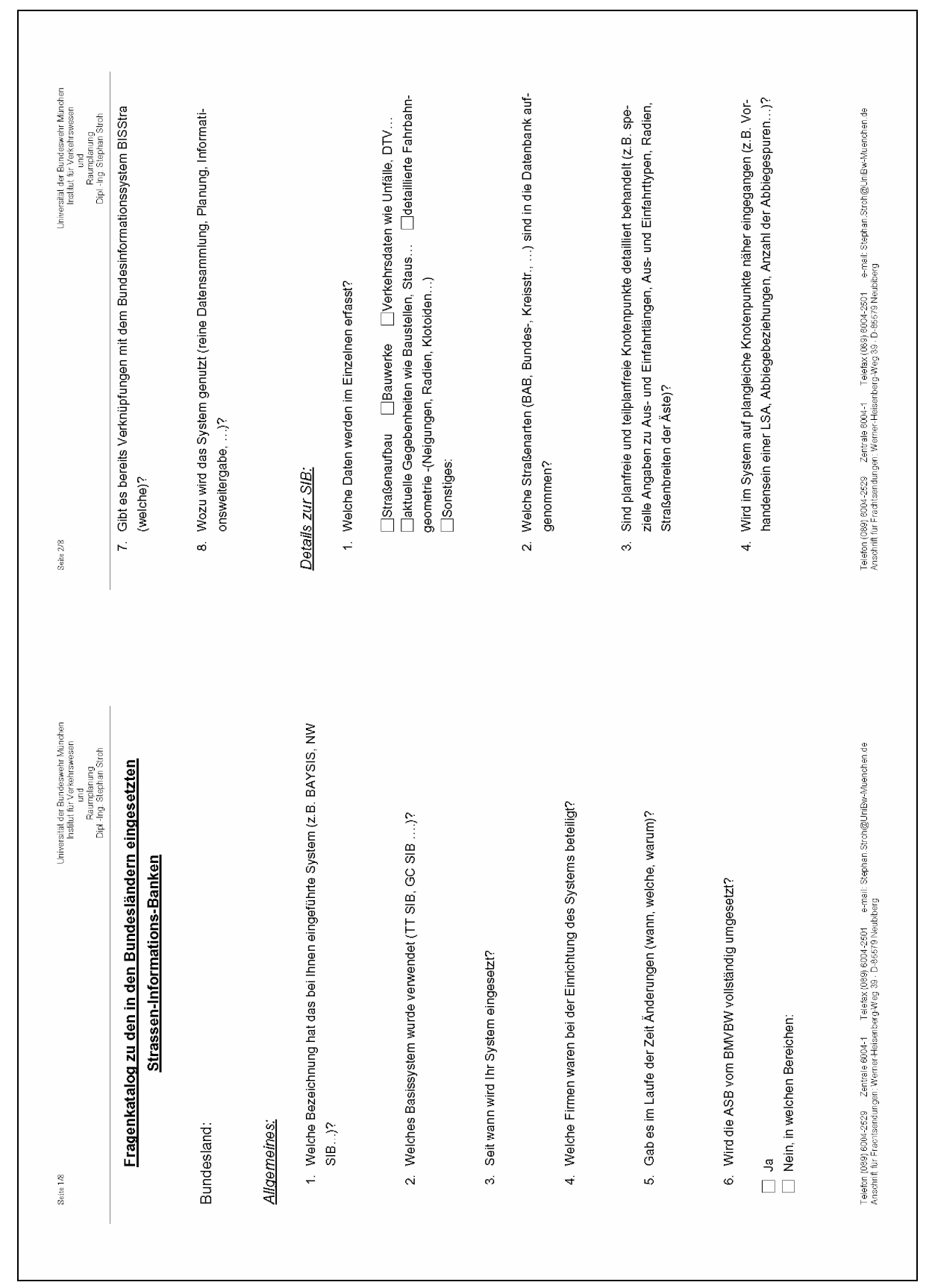

### **1 Fragenkatalog zu den SIB der Bundesländer**

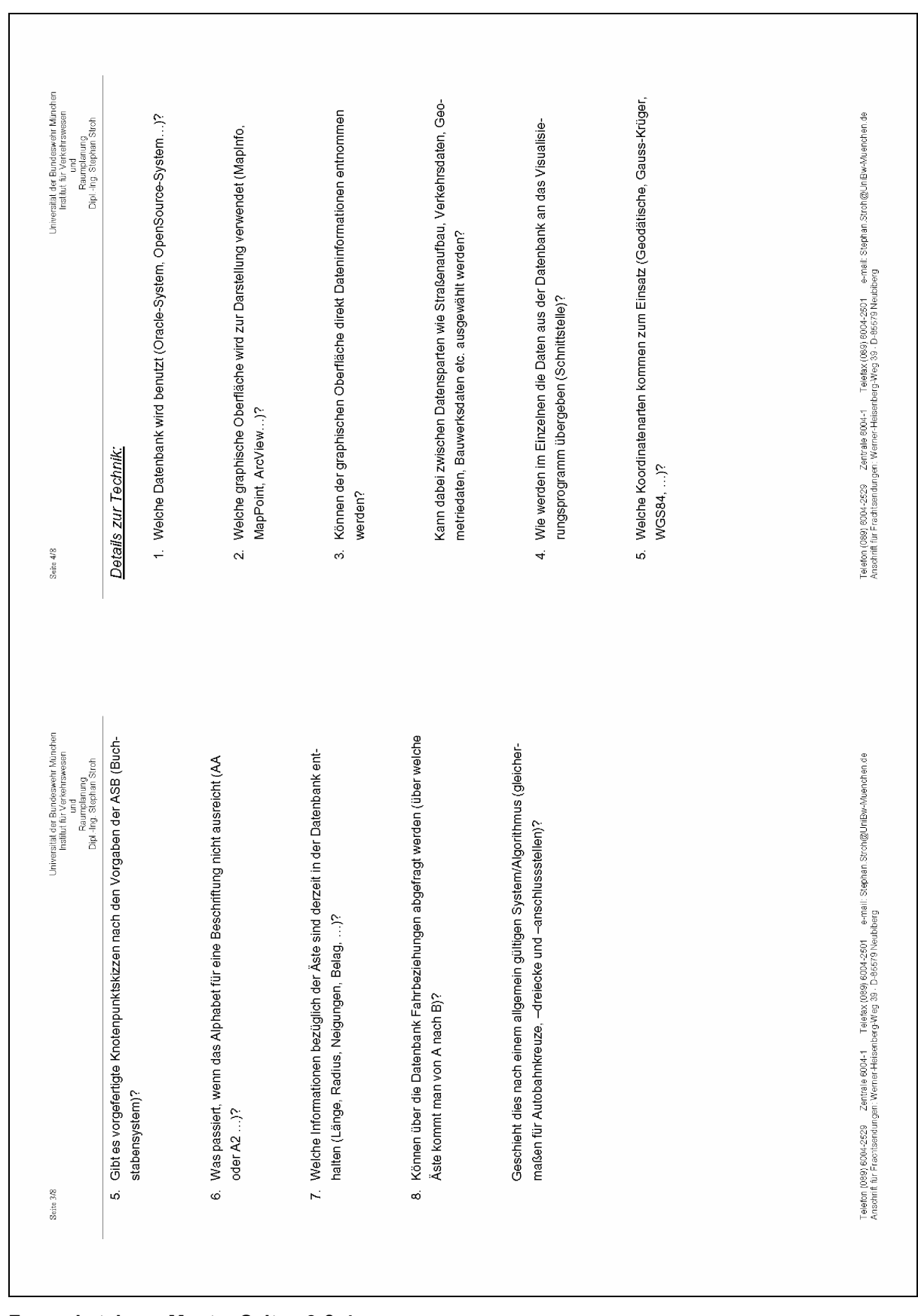

**Fragenkatalog – Muster Seiten 3 & 4** 

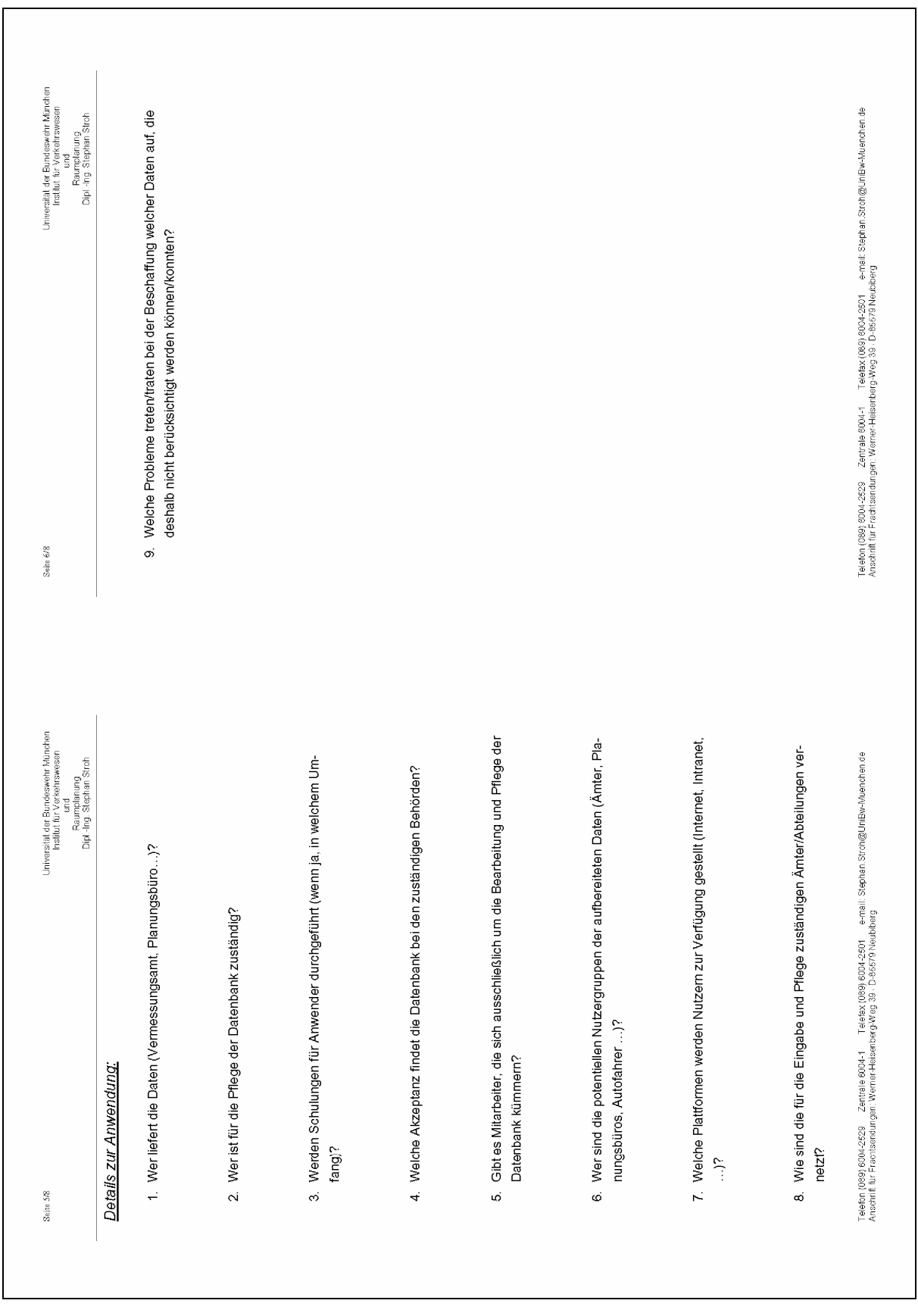

**Fragenkatalog – Muster Seiten 5 & 6** 

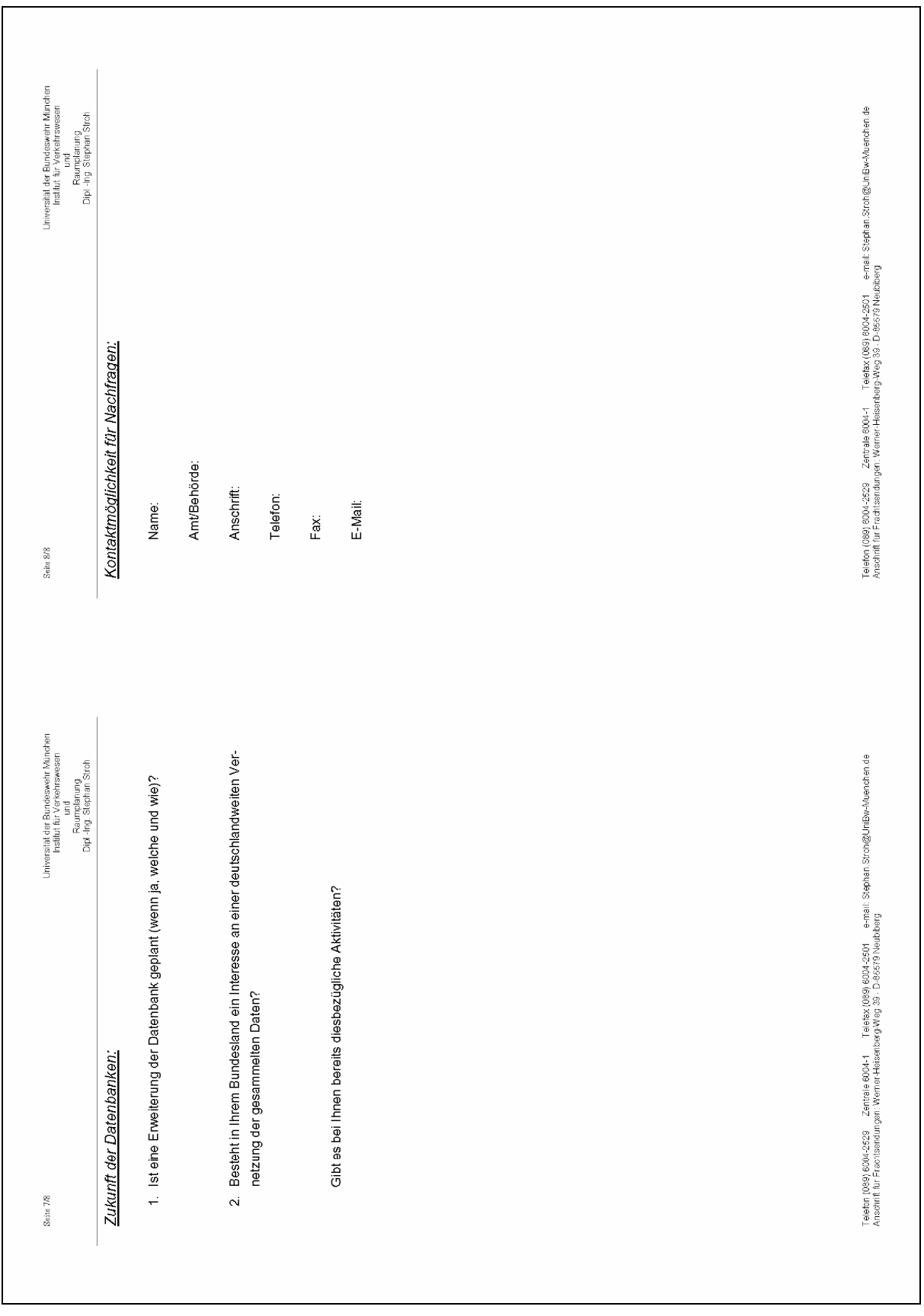

**Fragenkatalog – Muster Seiten 7 & 8** 

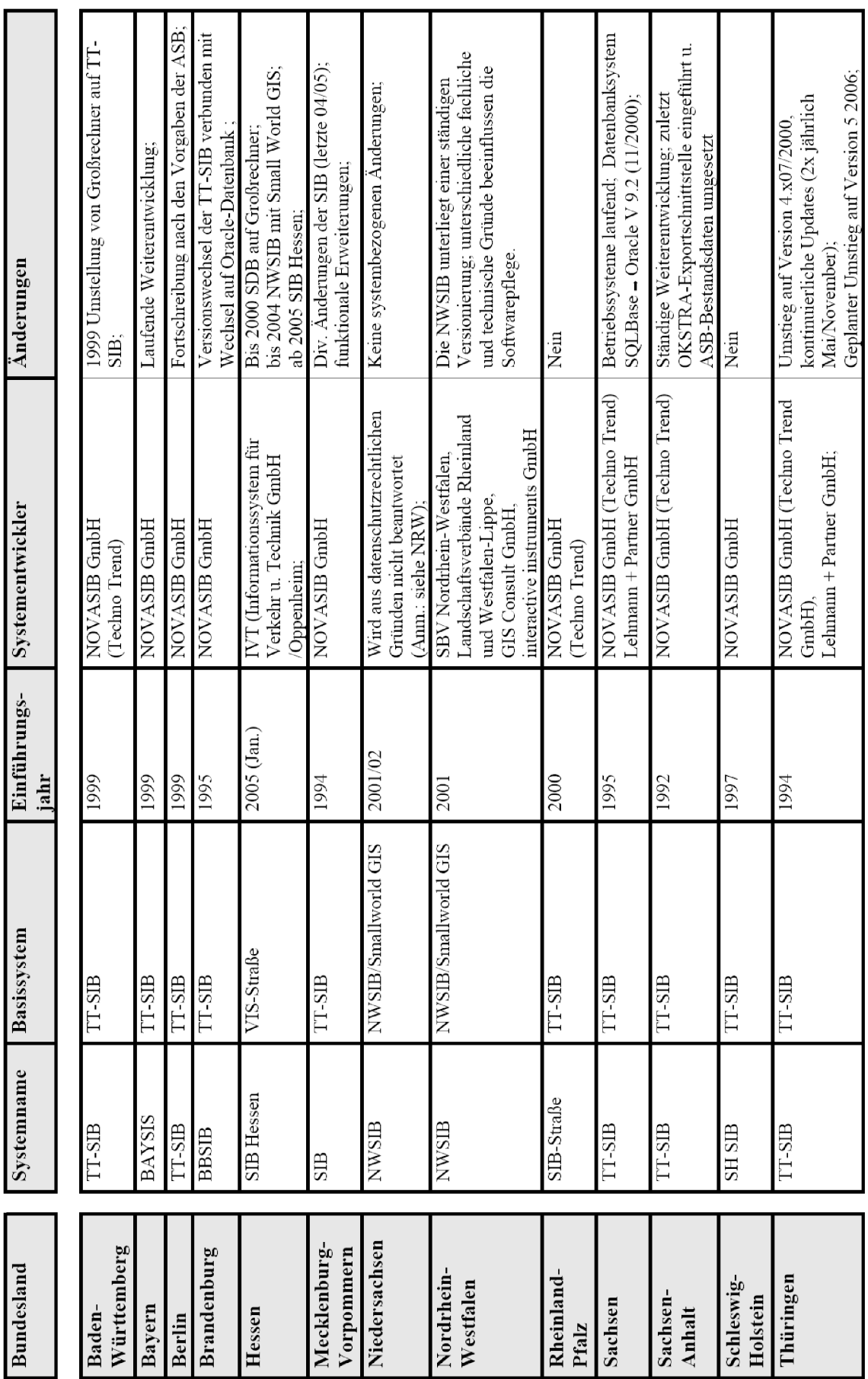

# **2 SIB-Länderumfrage – Ergebnisse**

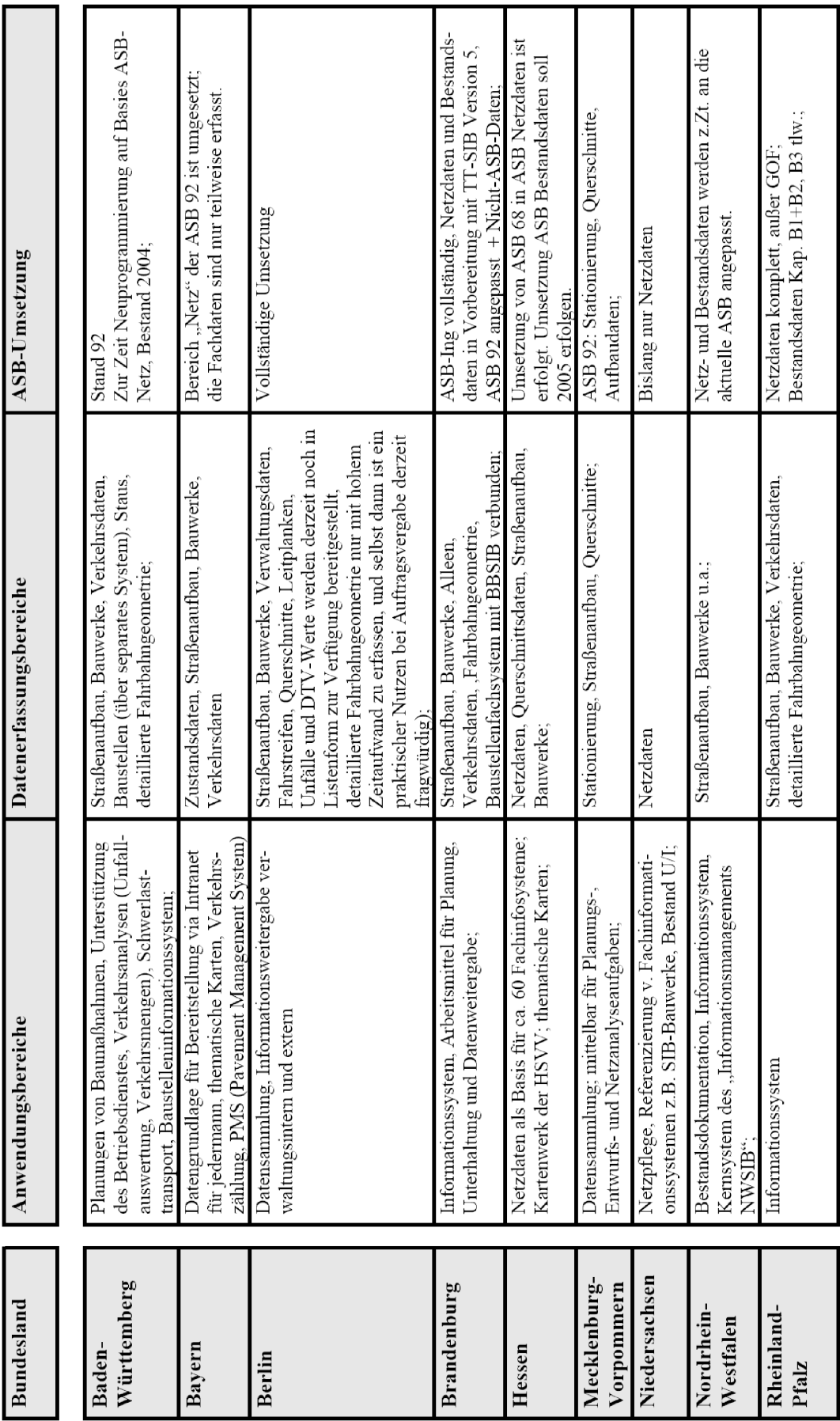

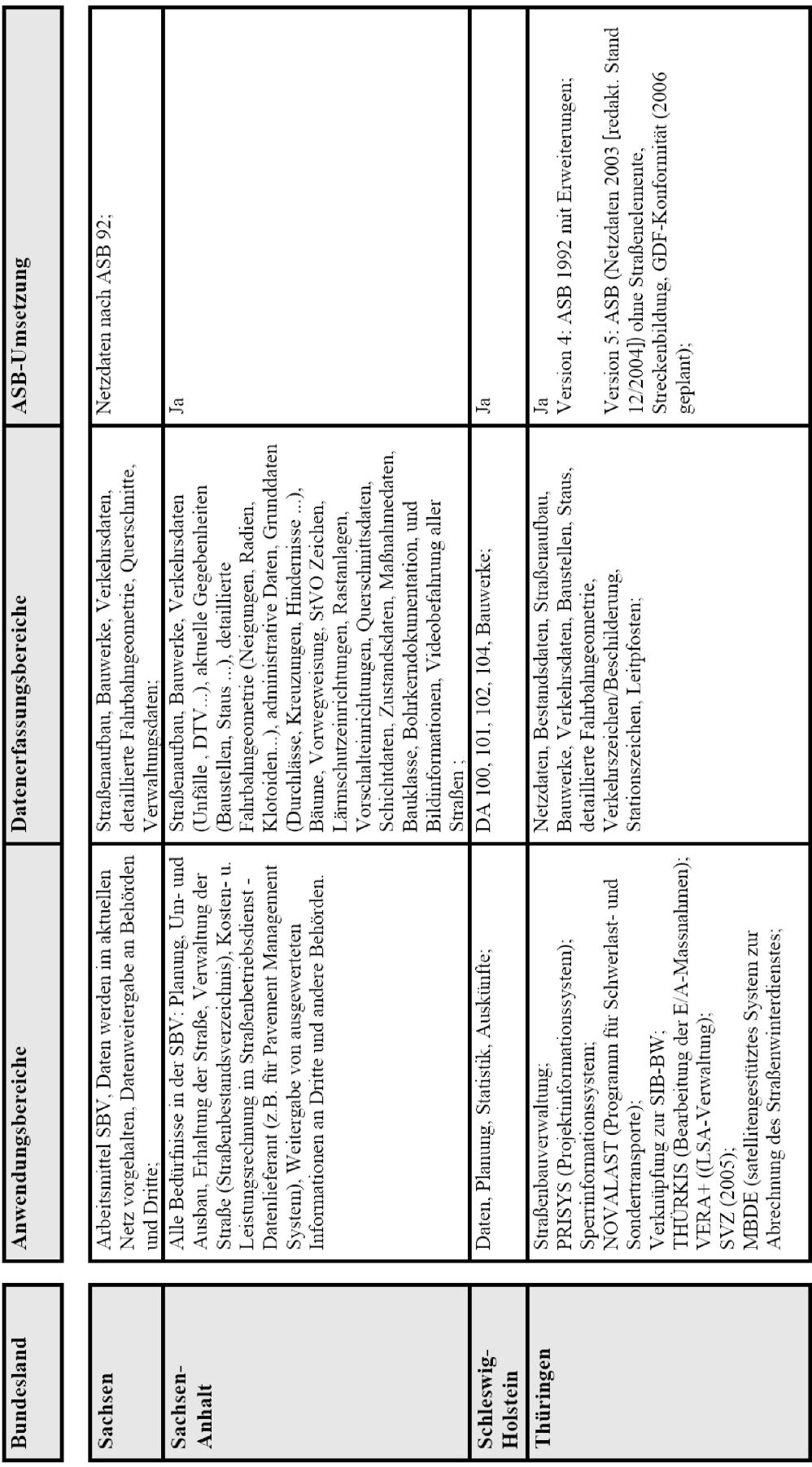

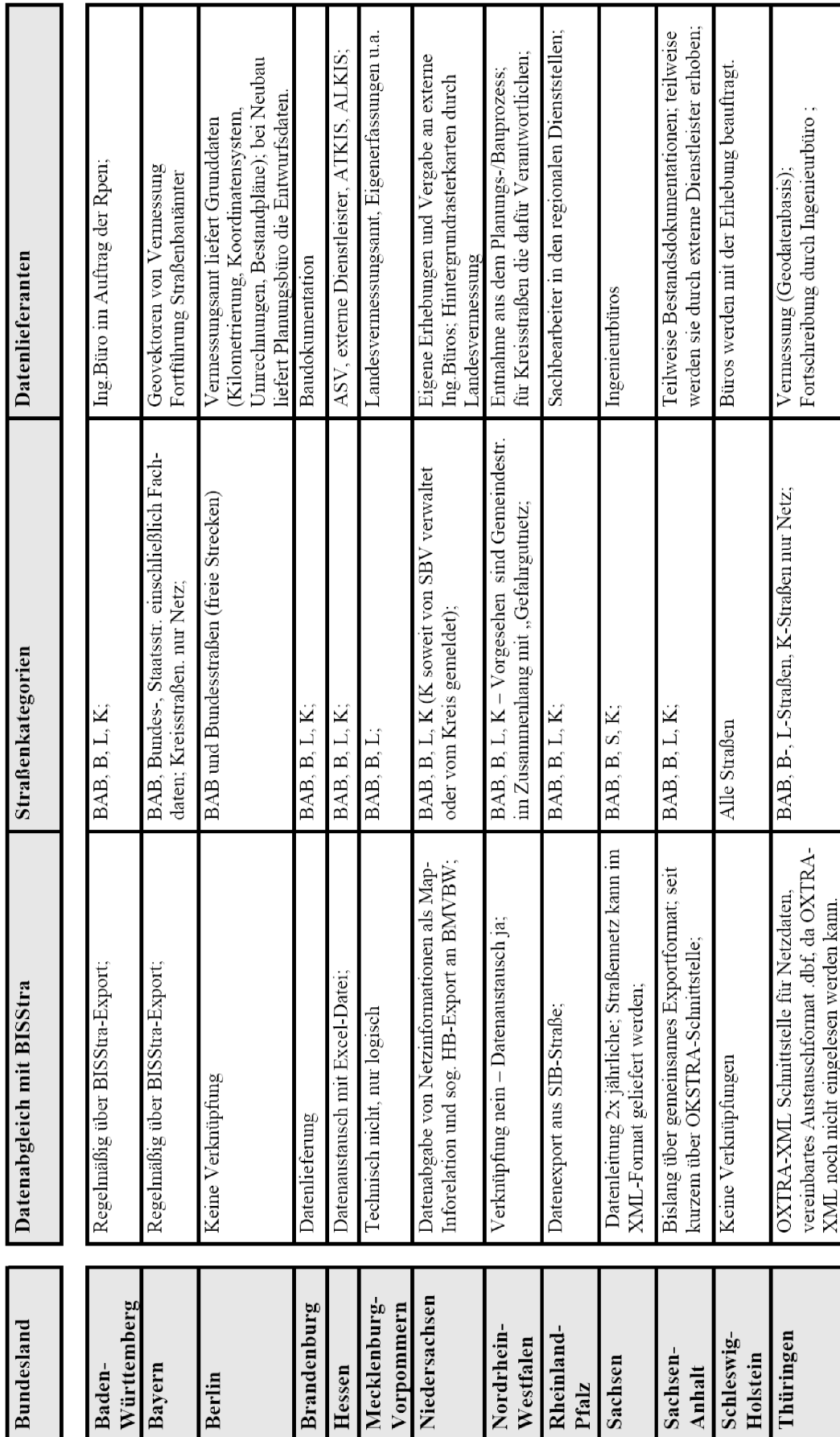

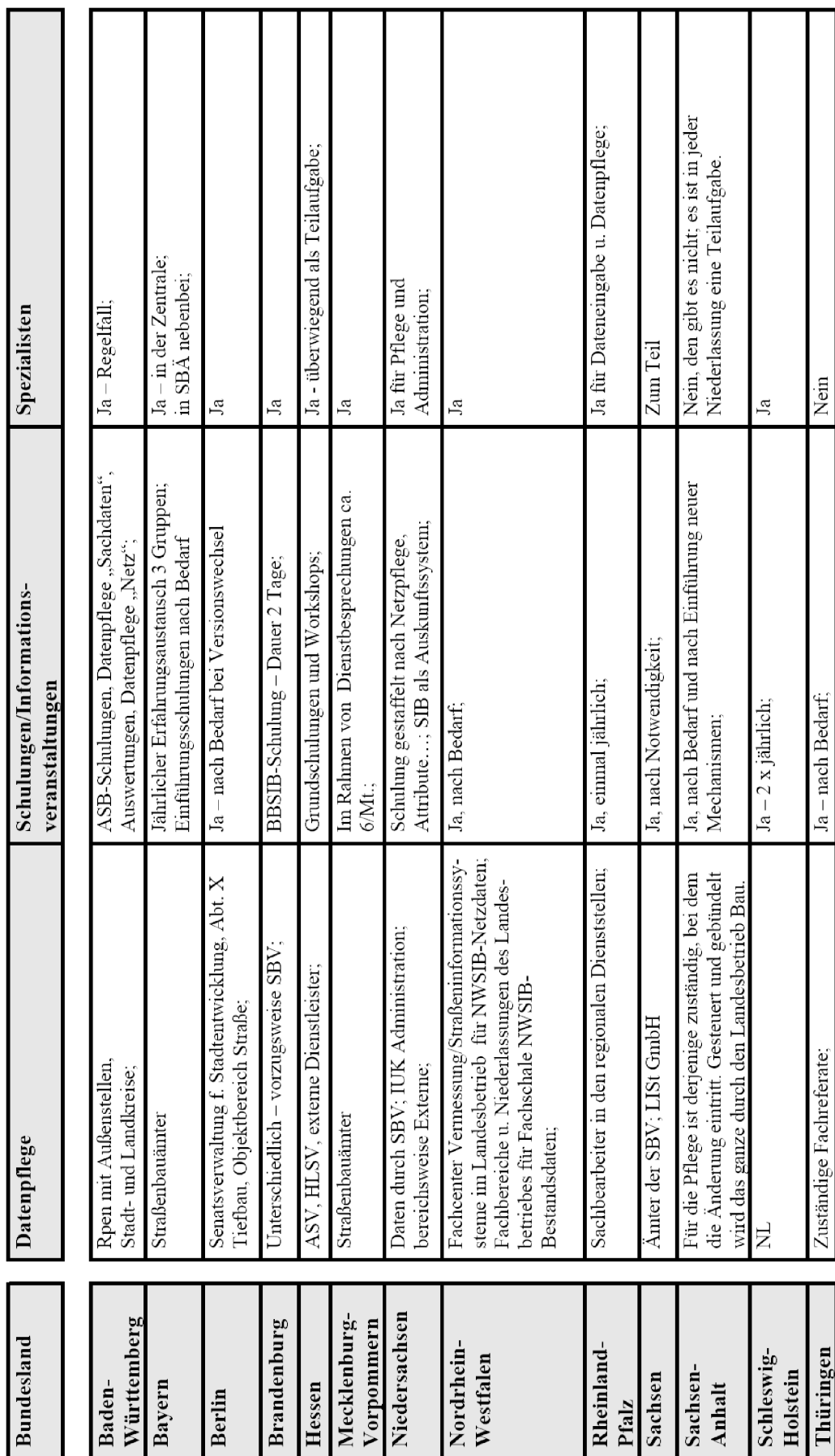

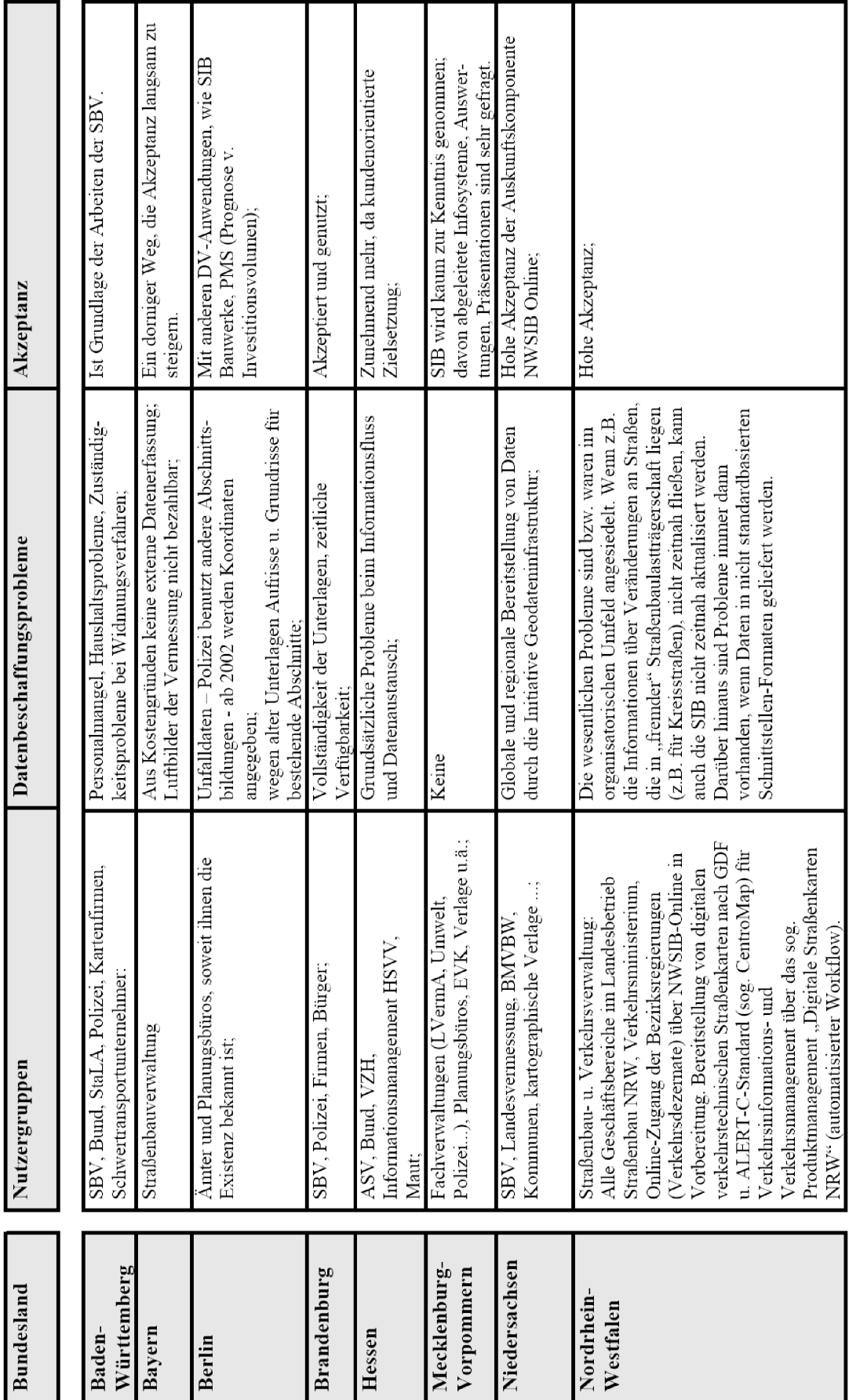

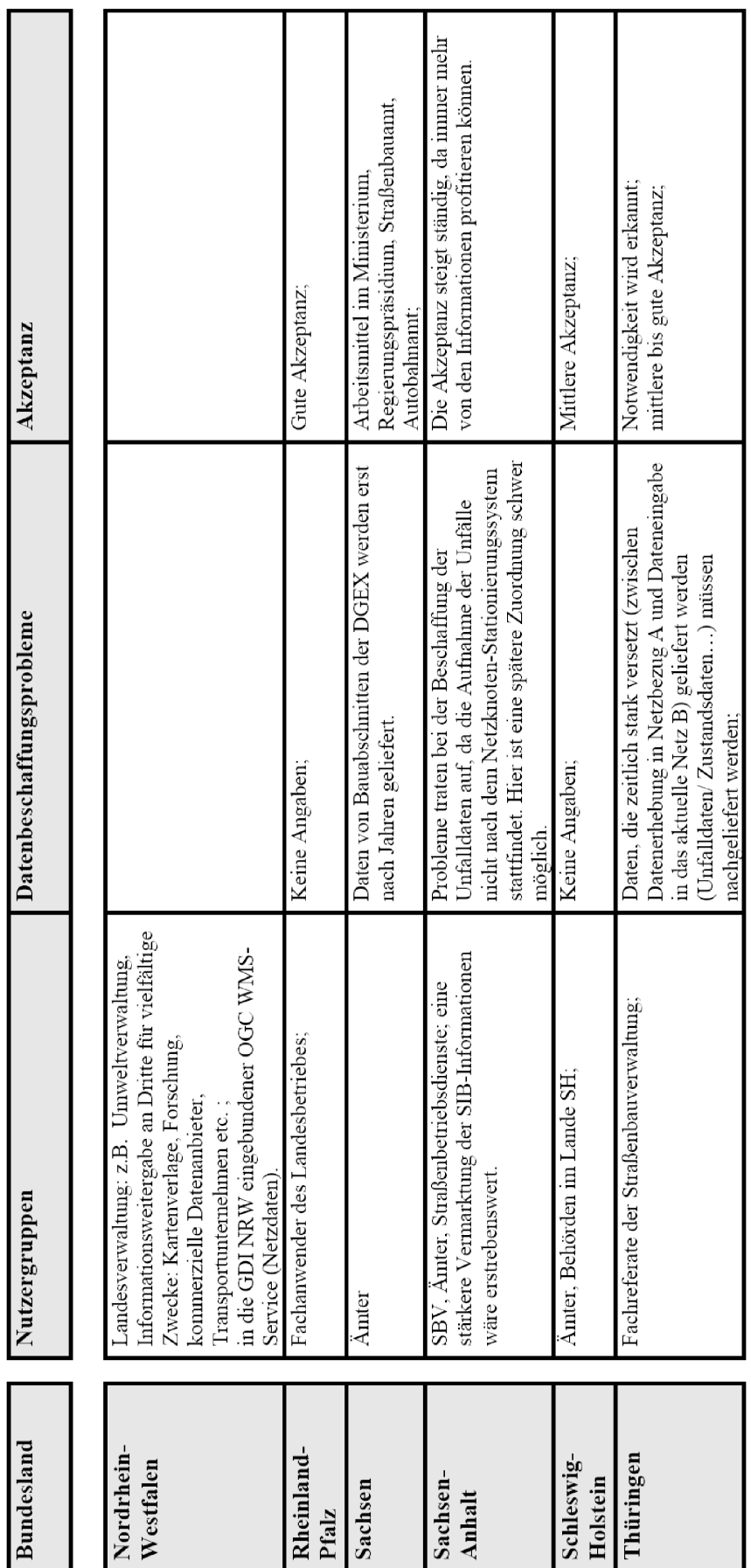

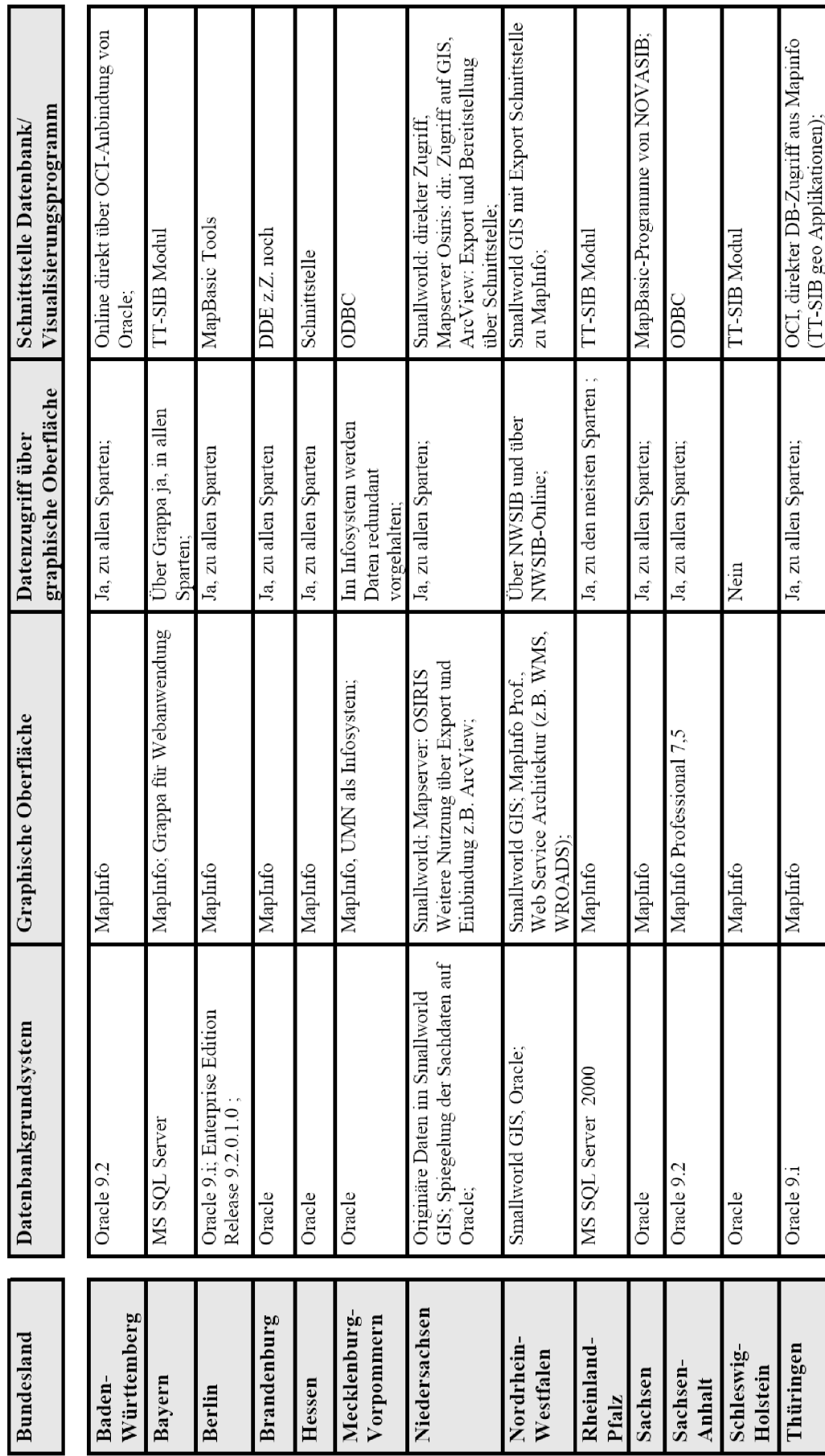
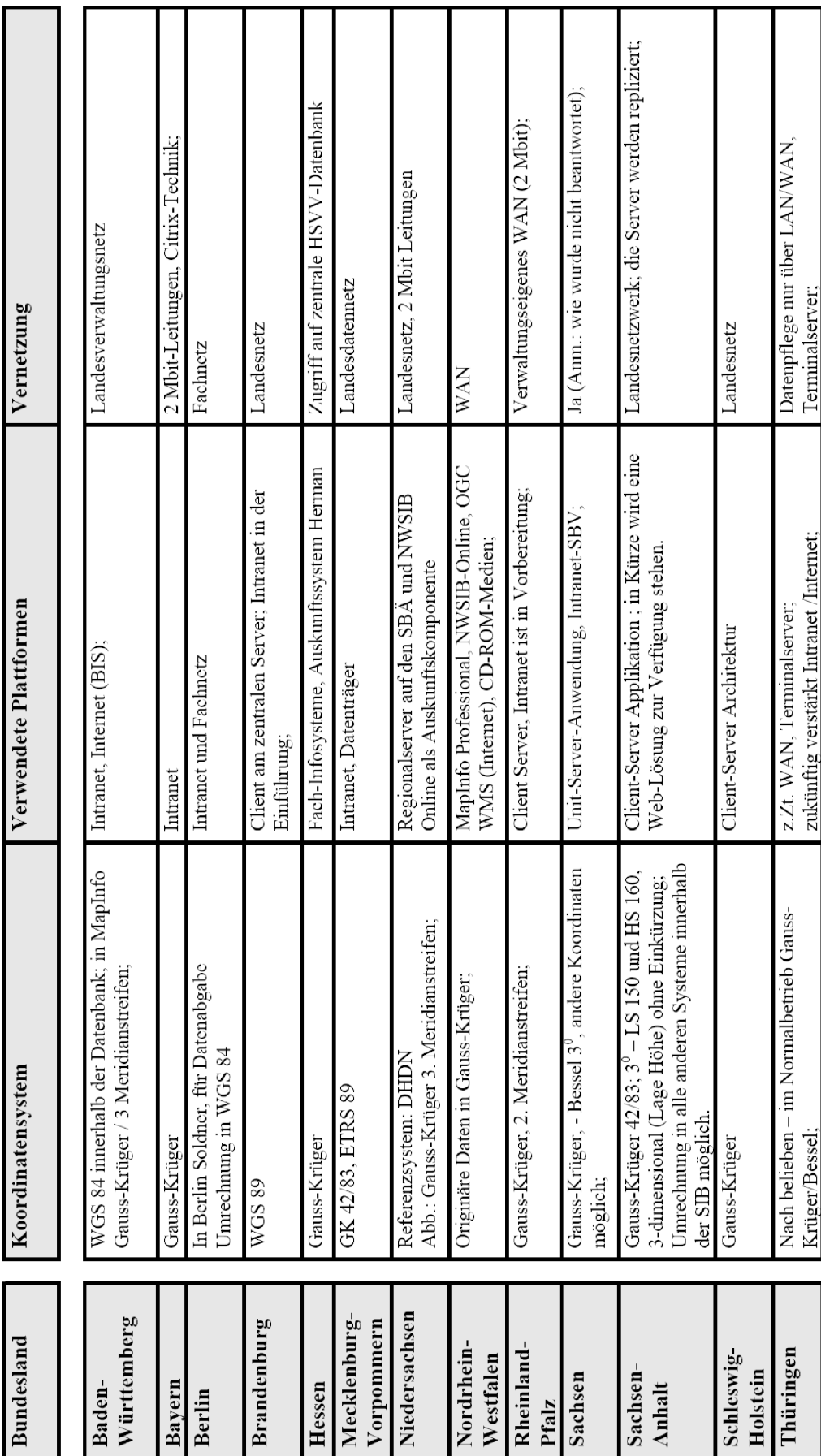

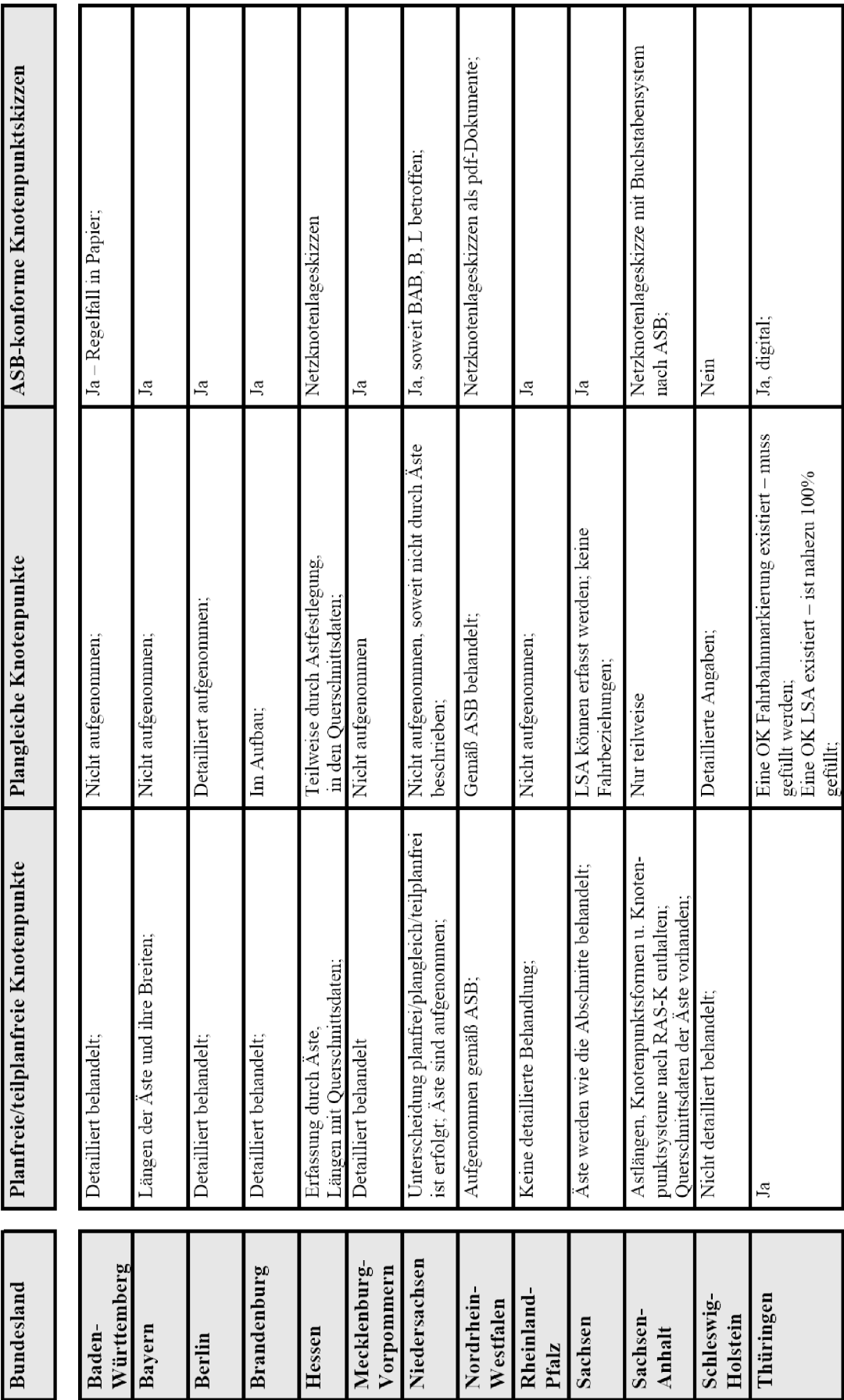

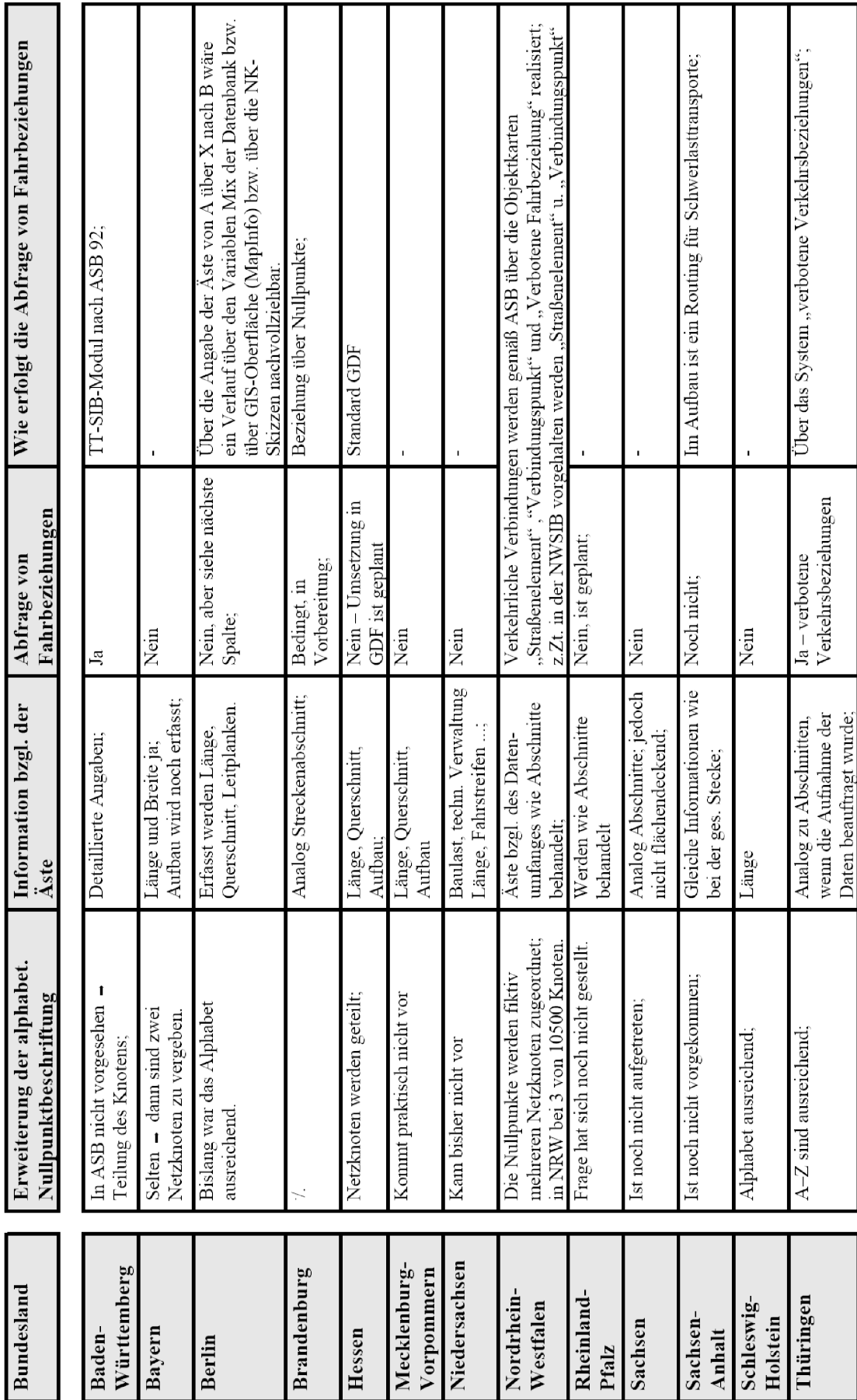

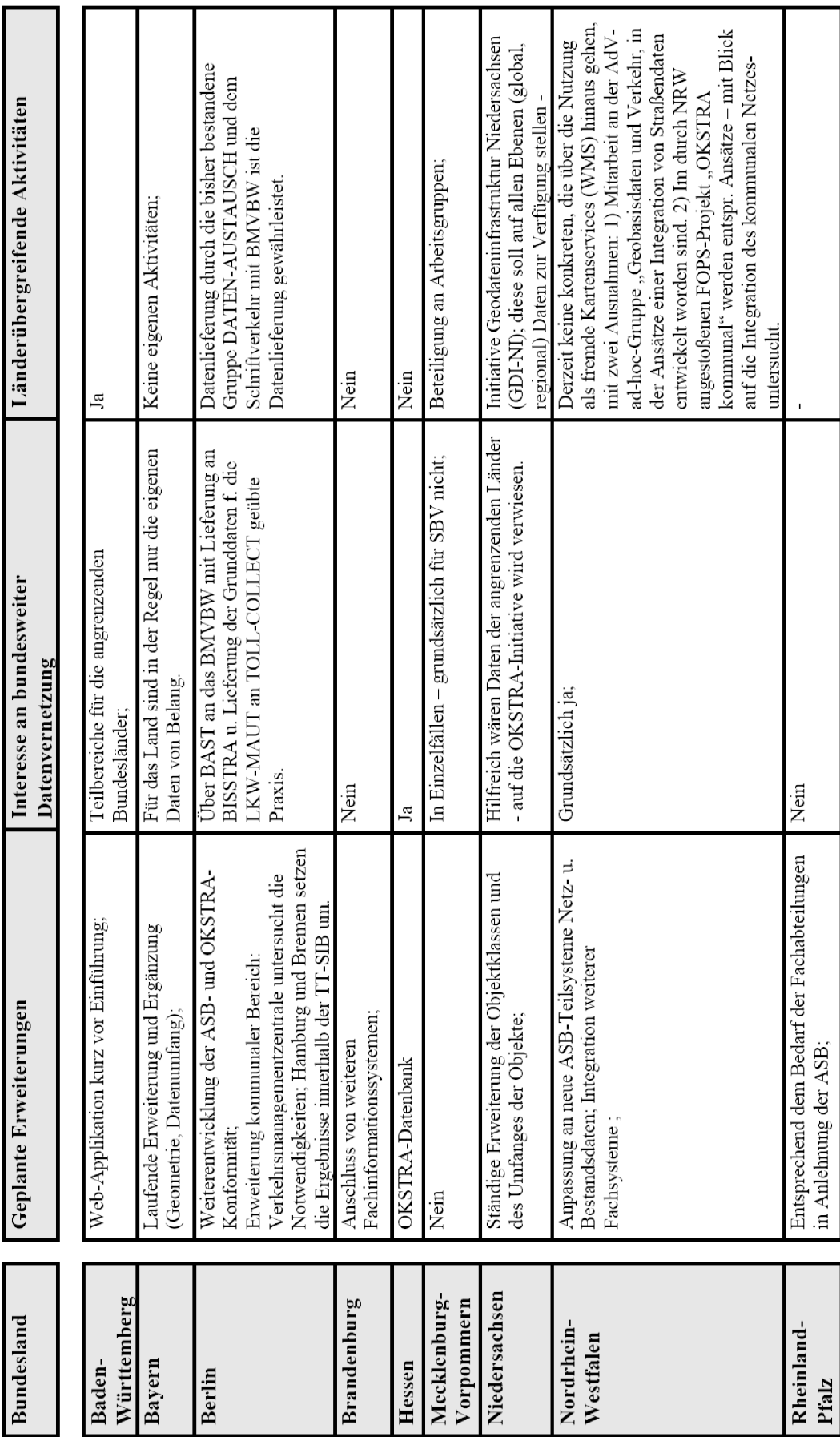

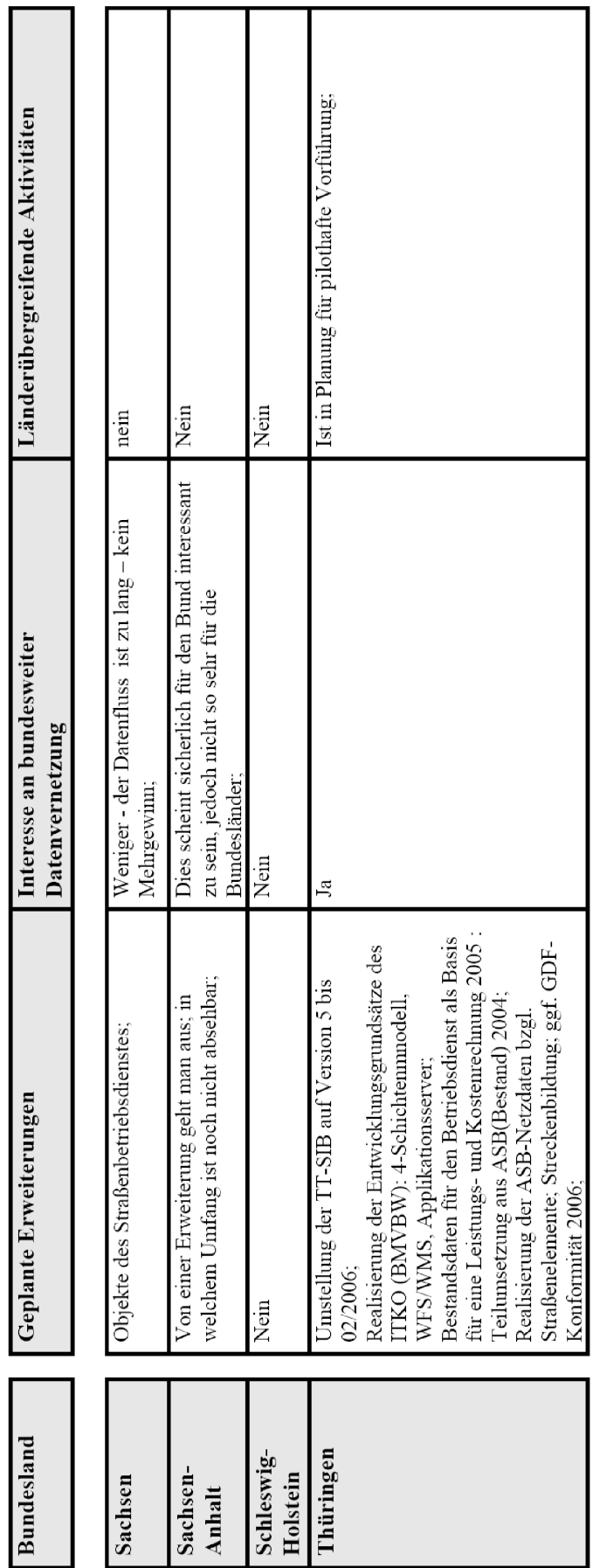

### **3 Grundsysteme planfreier Knotenpunkte**

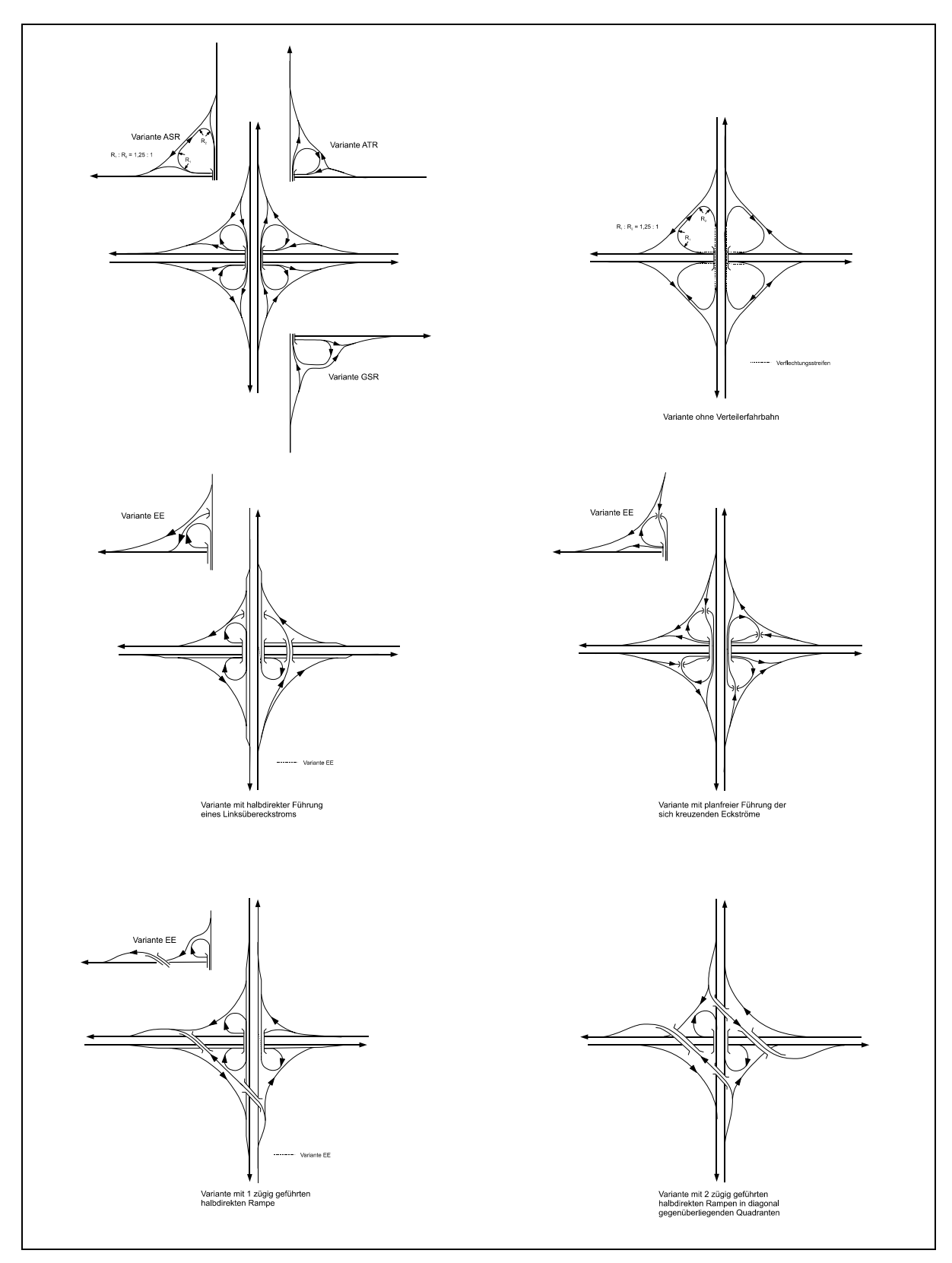

## **3.1 Vierarmige vollplanfreie Knotenpunksformen**

Kleeblatt mit Varianten [27]

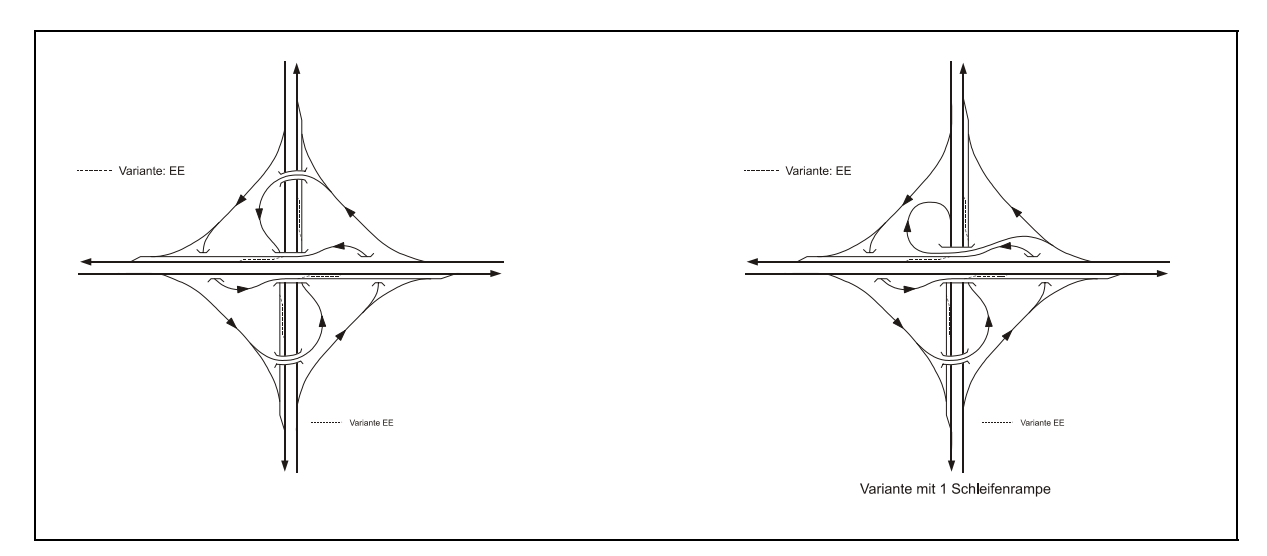

Windmühle mit Variante [27]

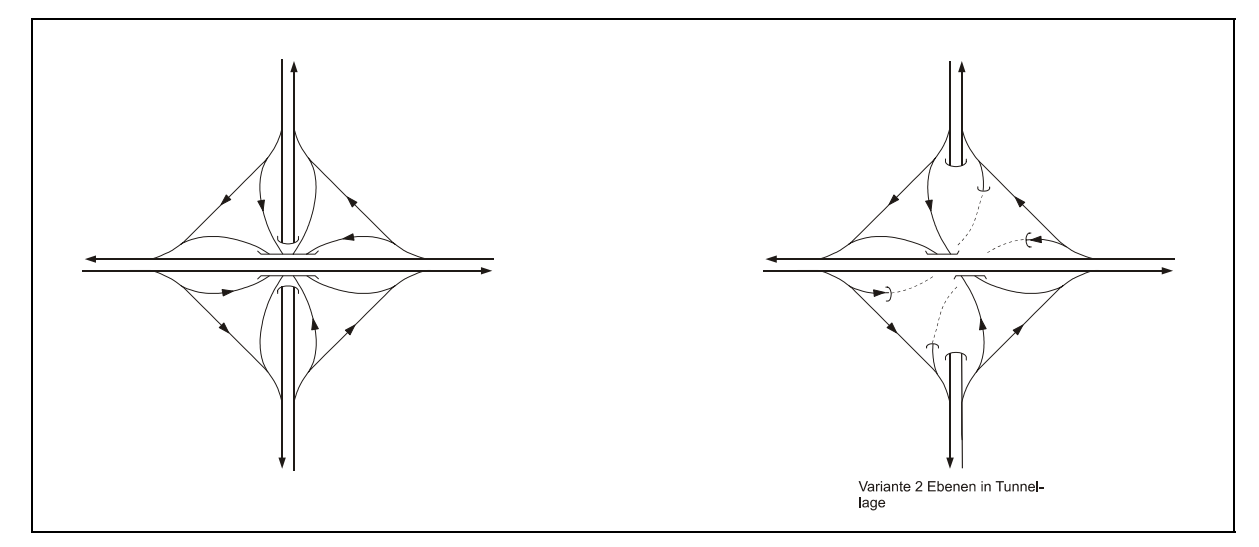

Malteserkreuz mit Variante [27]

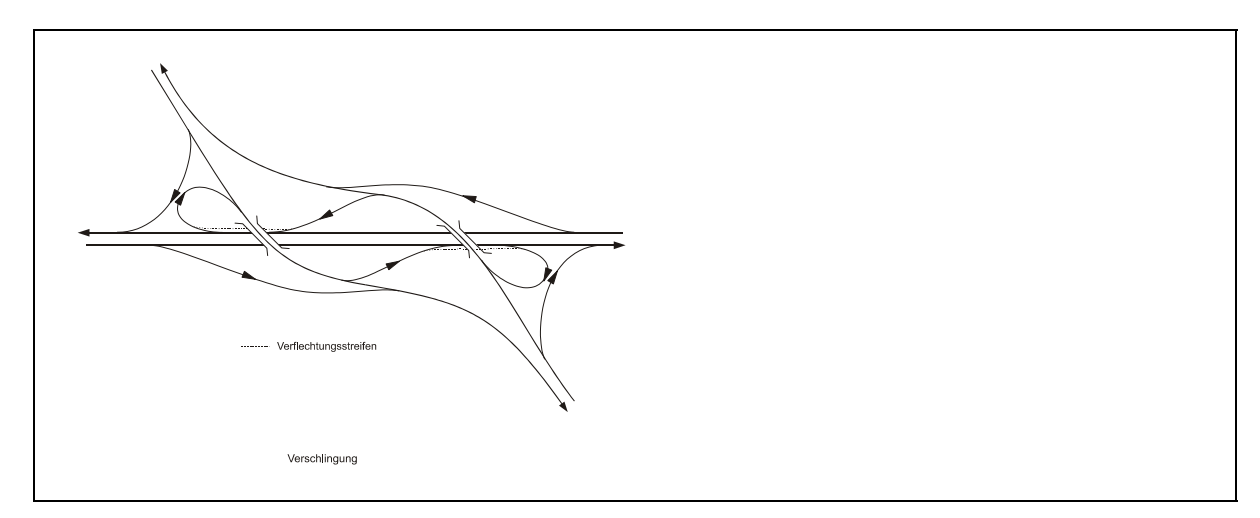

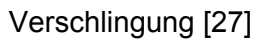

### **3.2 Dreiarmige vollplanfreie Knotenpunktsformen**

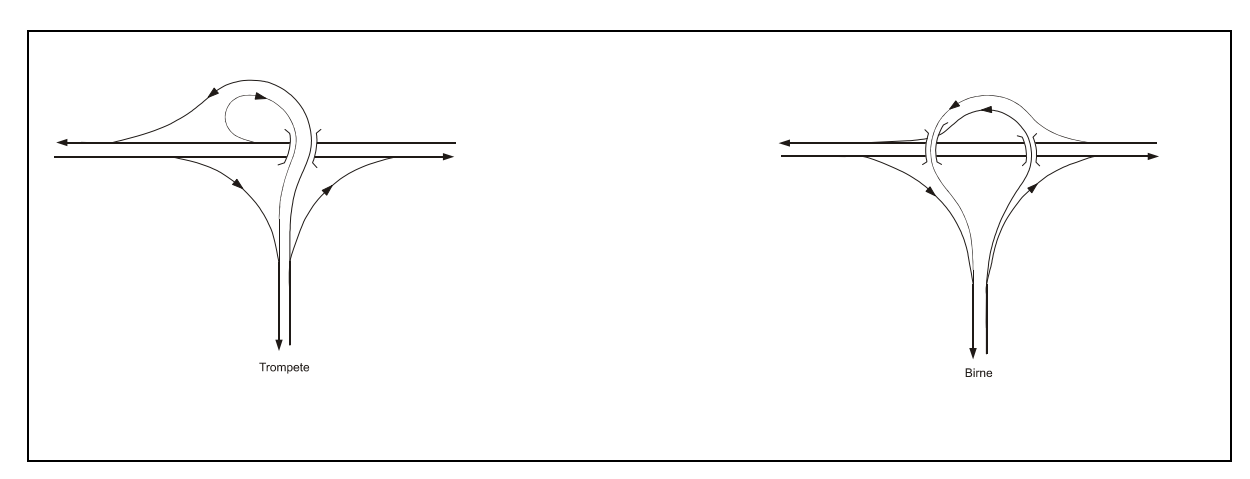

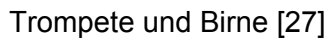

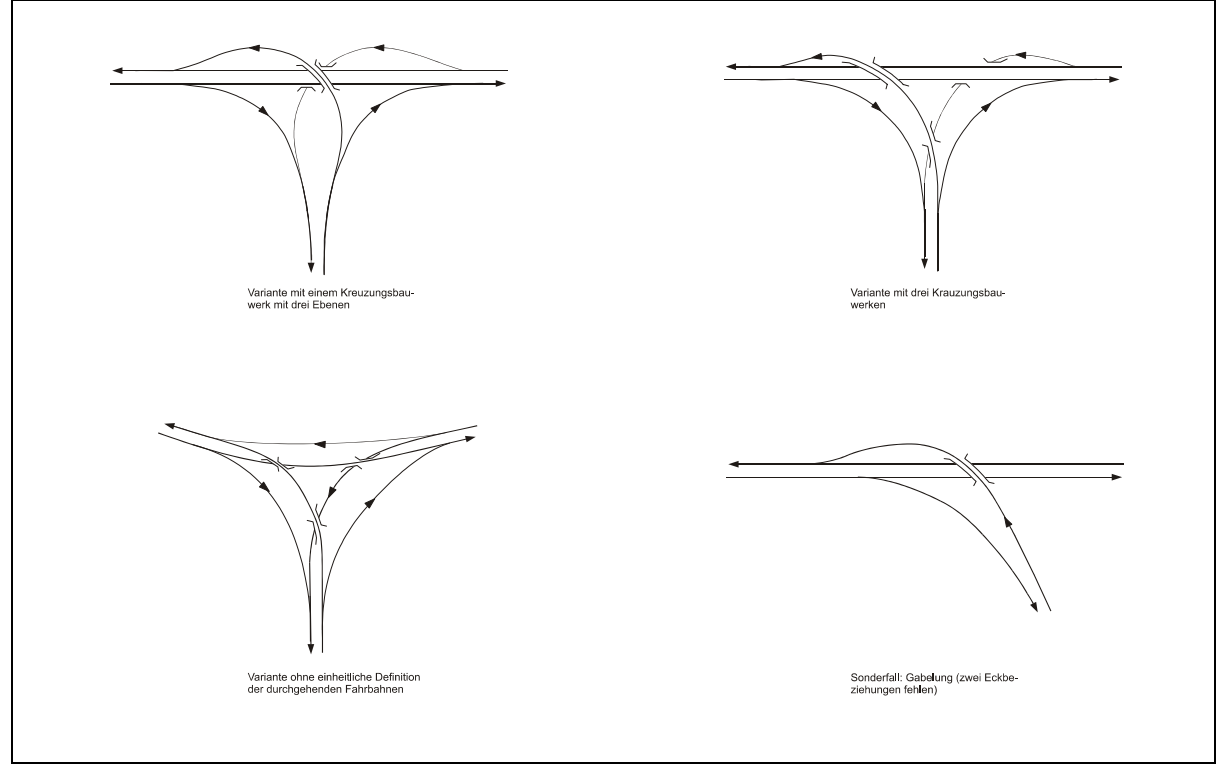

Dreieck mit Varianten [27]

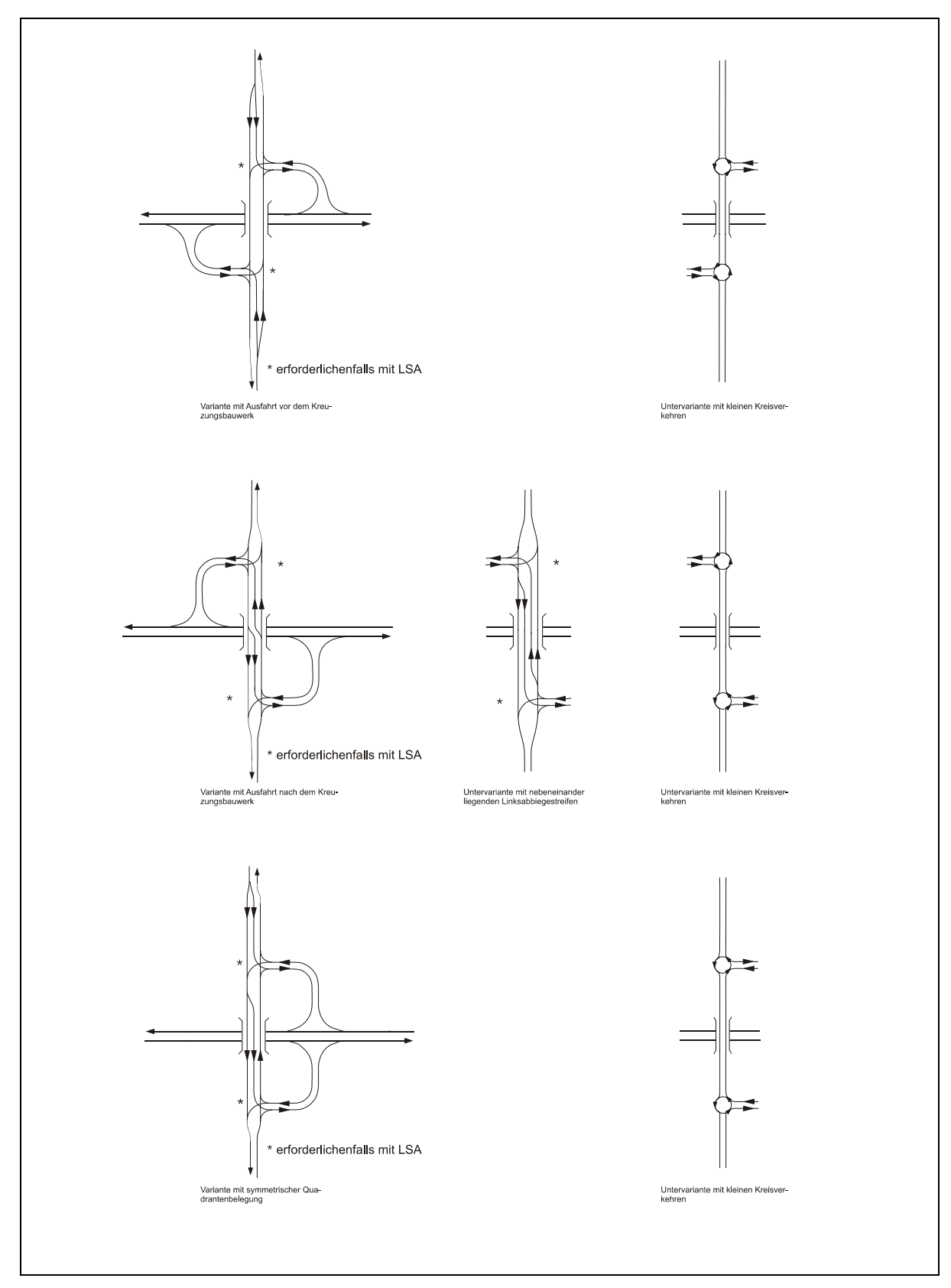

### **3.3 Vierarmige teilplanfreie Knotenpunksformen**

halbes Kleeblatt mit Varianten [27]

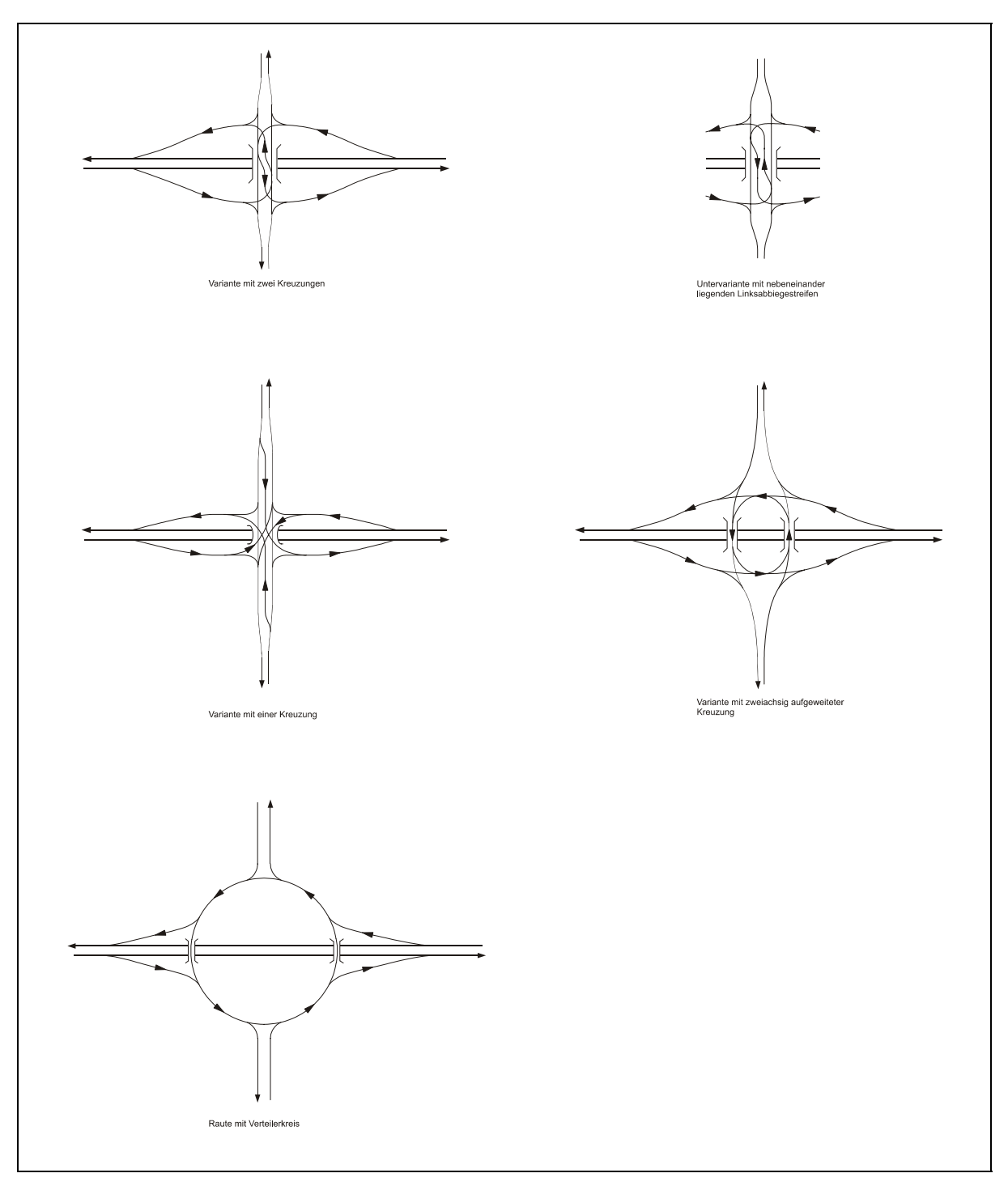

Raute mit Varianten [27]

### **3.4 Dreiarmige teilplanfreie Knotenpunktsformen**

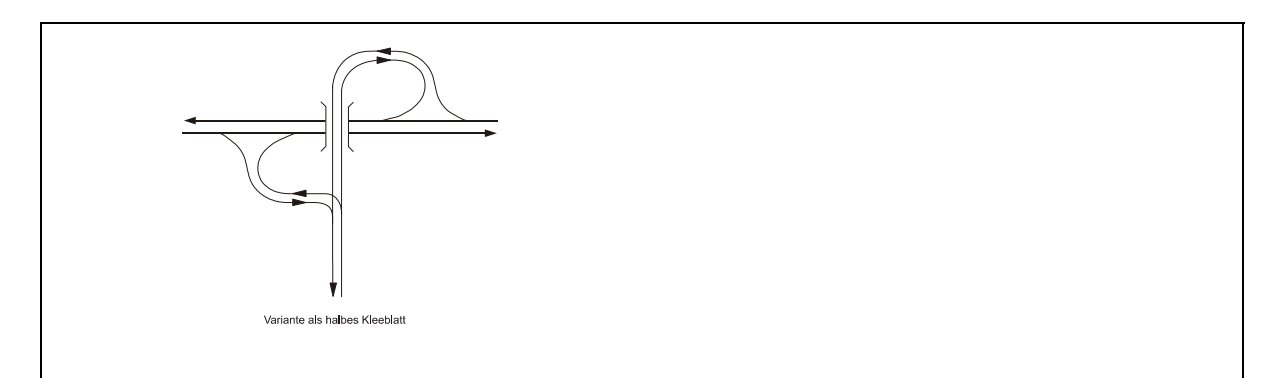

#### halbes Kleeblatt [27]

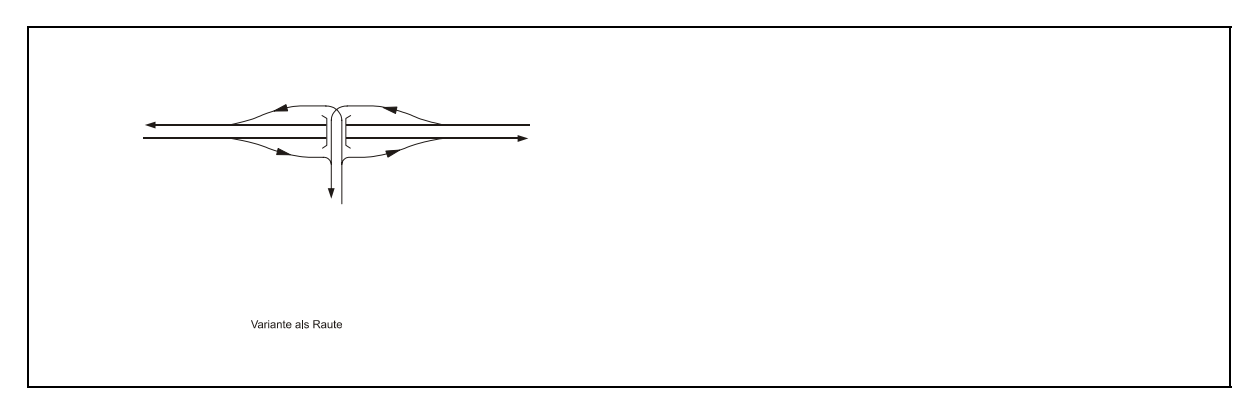

Raute [27]

### **4 Knotenpunktelemente**

#### **4.1 Ausfahrttypen**

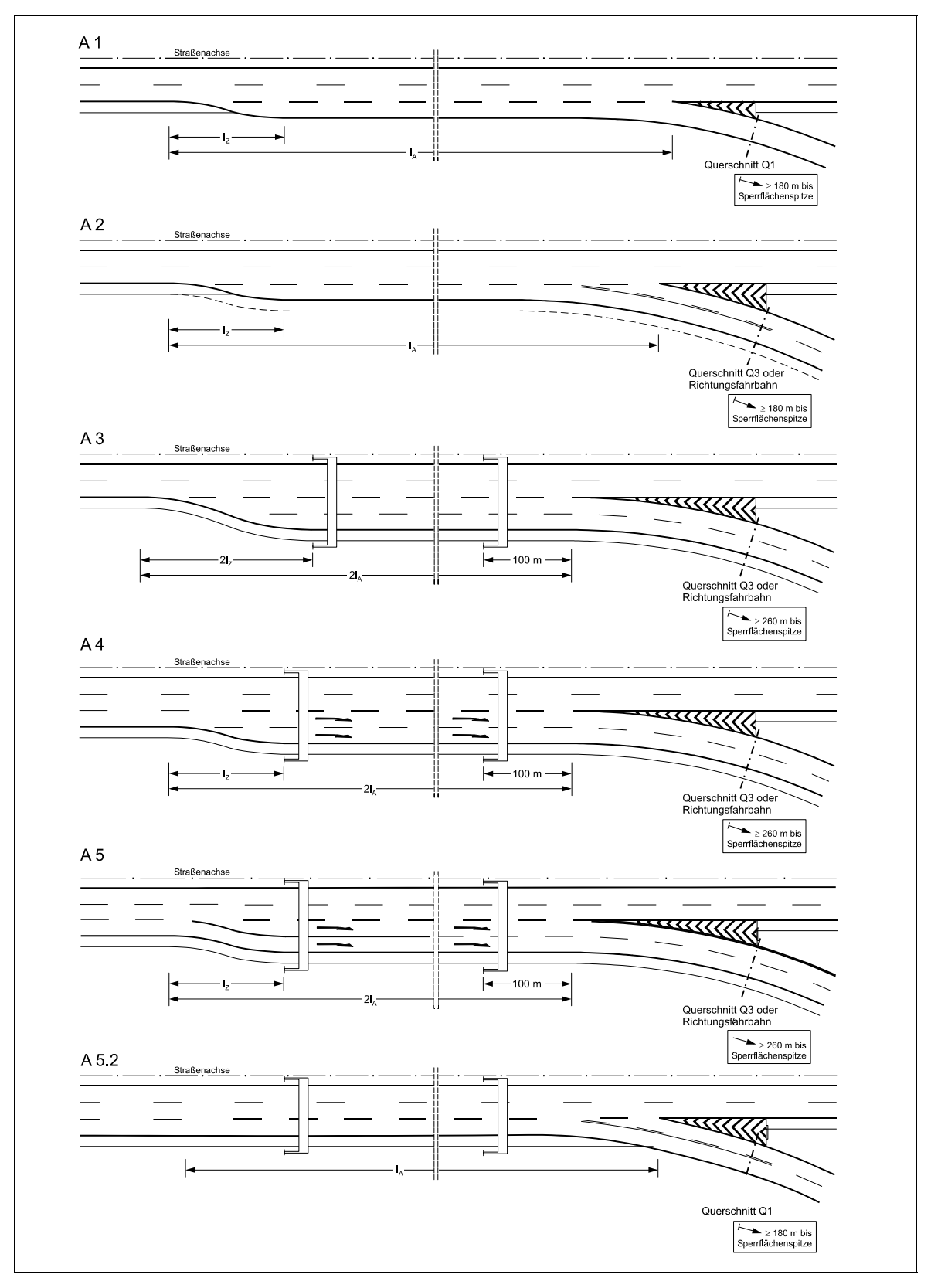

Typen von Ausfahrten an durchgehenden Fahrbahnen (Teil 1) [27]

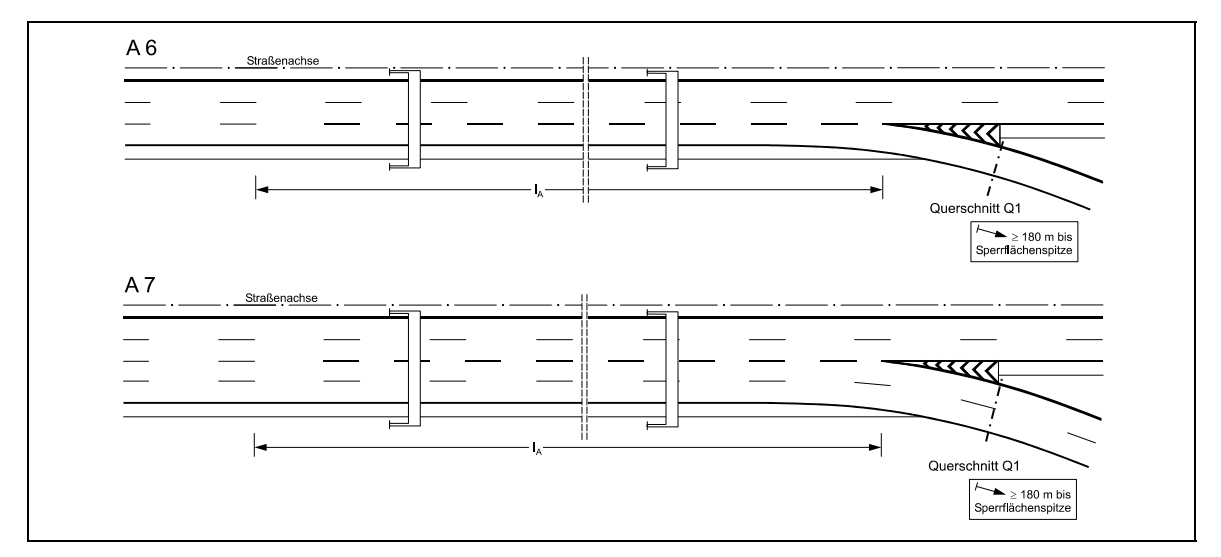

Typen von Ausfahrten an durchgehenden Fahrbahnen (Teil 2) [27]

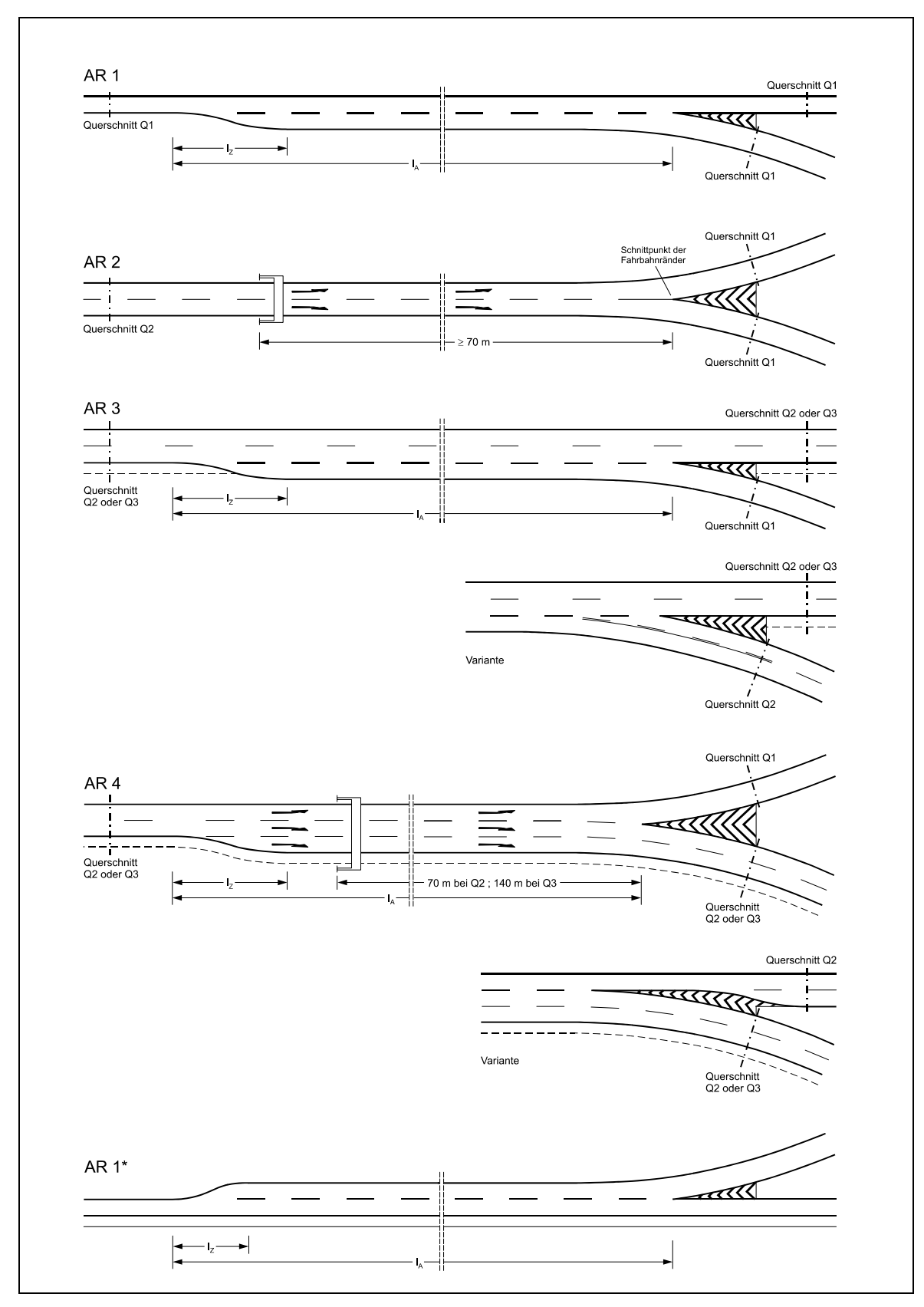

Typen von Ausfahrten im Rampensystem [27]

#### **4.2 Einfahrttypen**

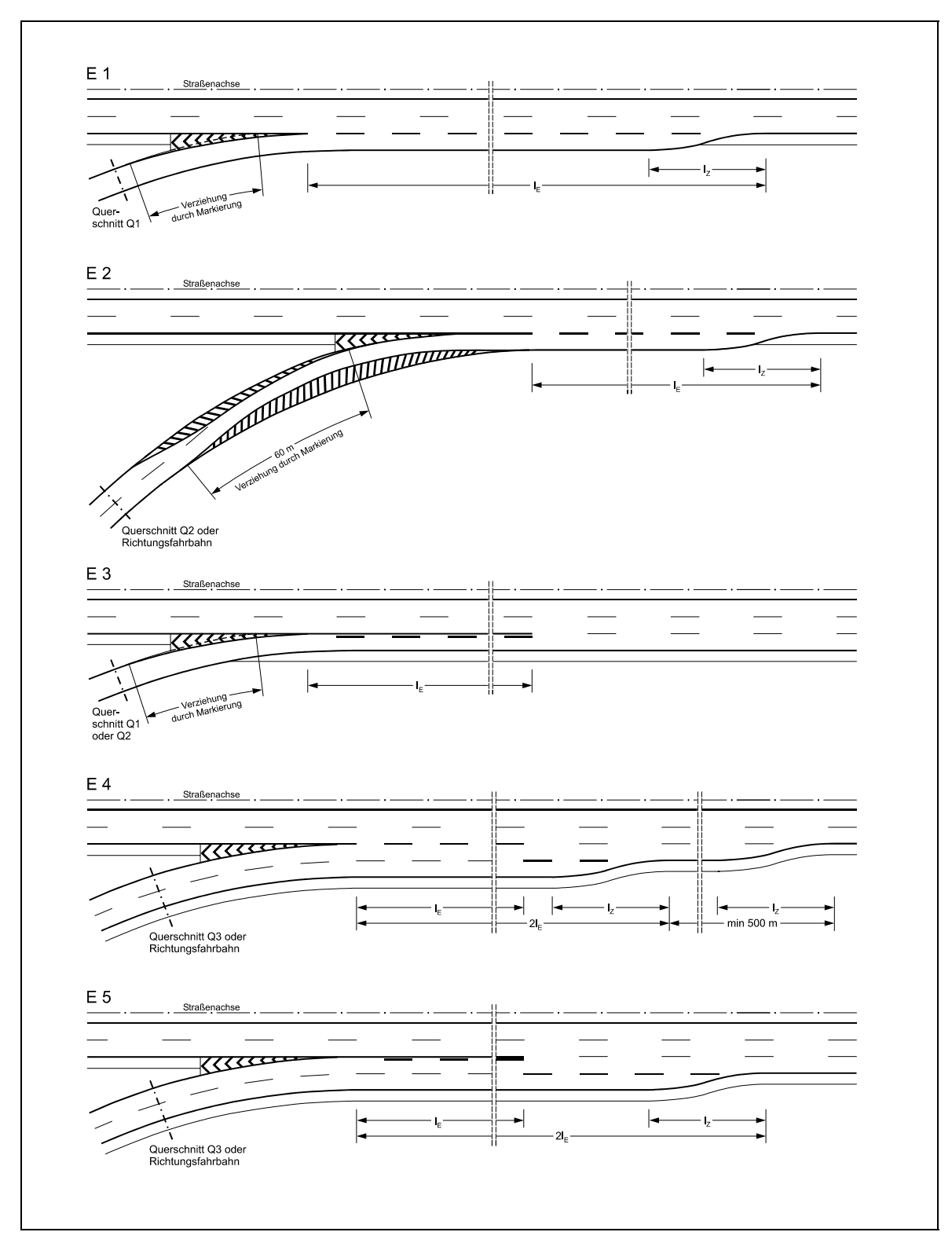

Typen von Einfahrten an durchgehenden Fahrbahnen [27]

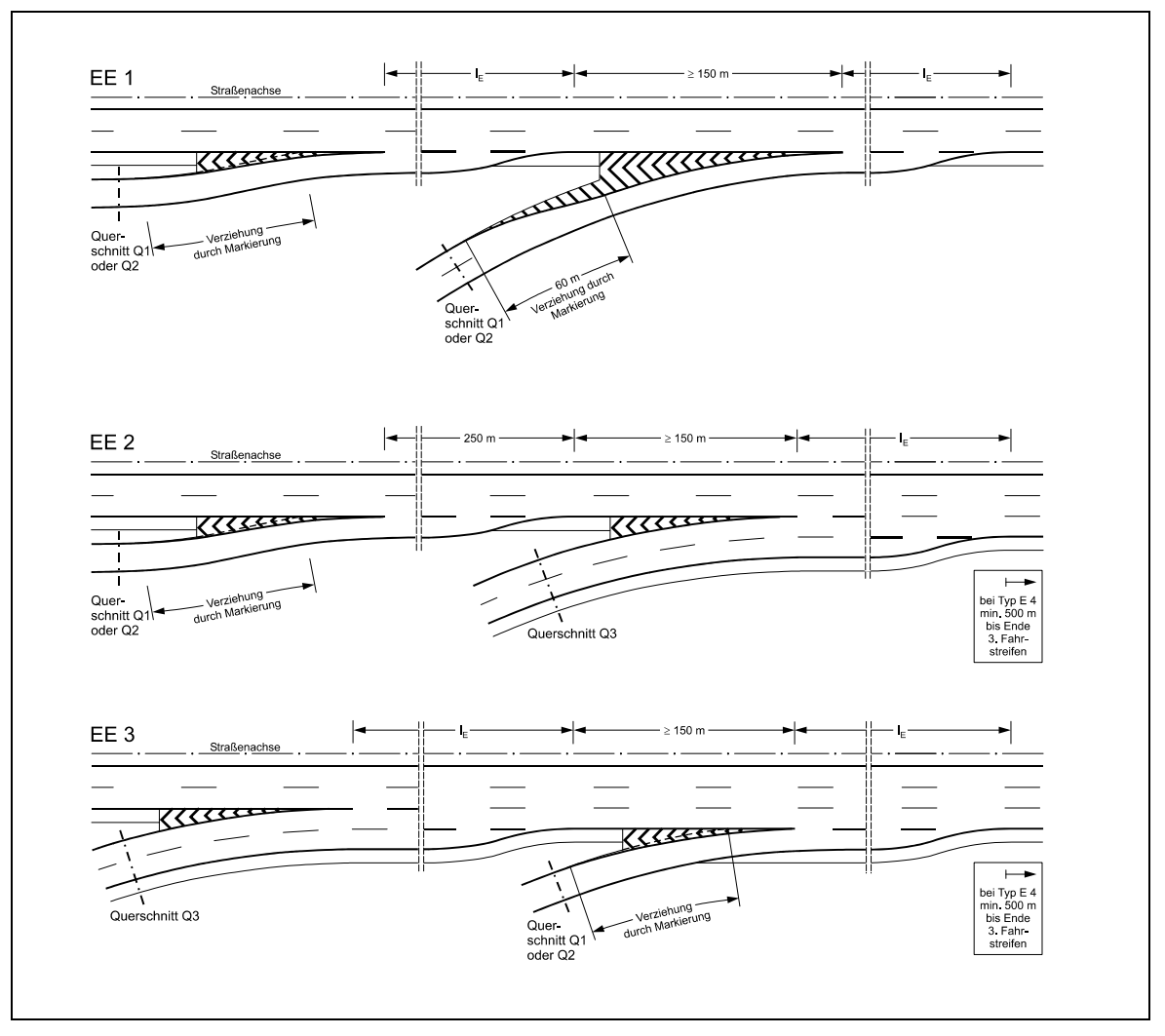

Typen hintereinanderliegender Einfahrten an durchgehenden Fahrbahnen [27]

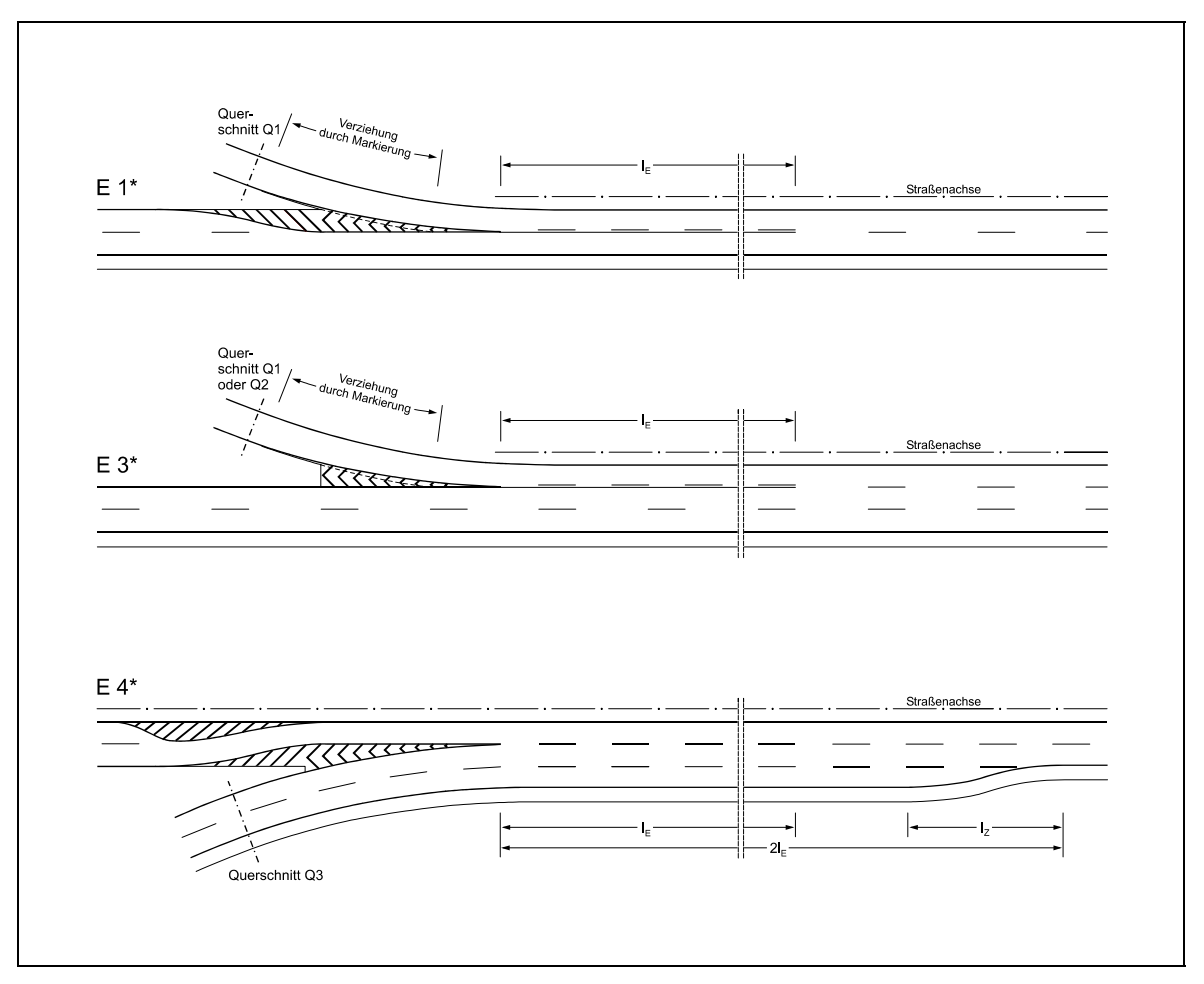

Zusätzliche Typen von Einfahrten an durchgehenden Fahrbahnen von Stadtautobahnen [27]

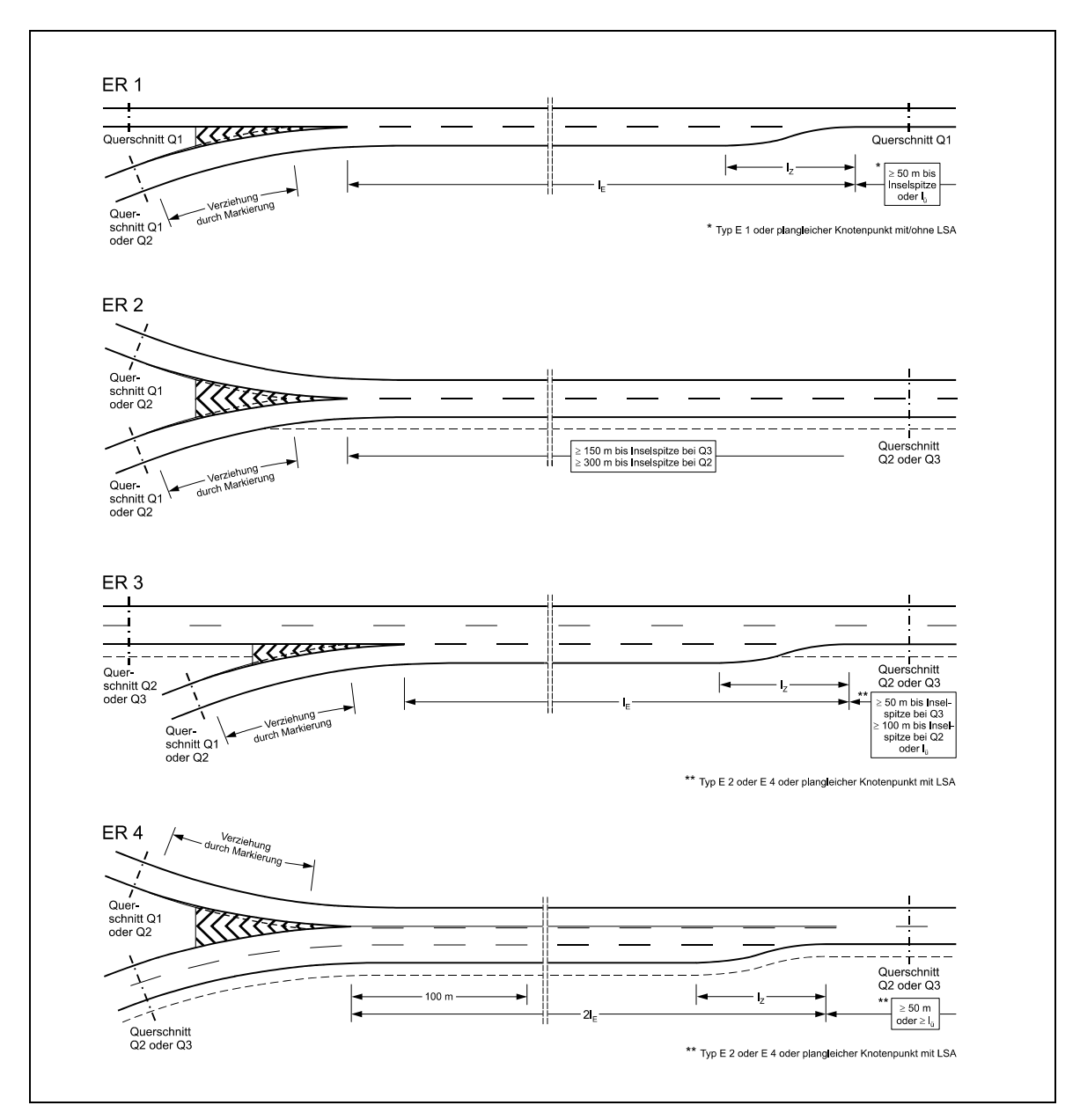

Typen von Einfahrten im Rampensystem [27]

#### **4.3 Verflechtungstypen**

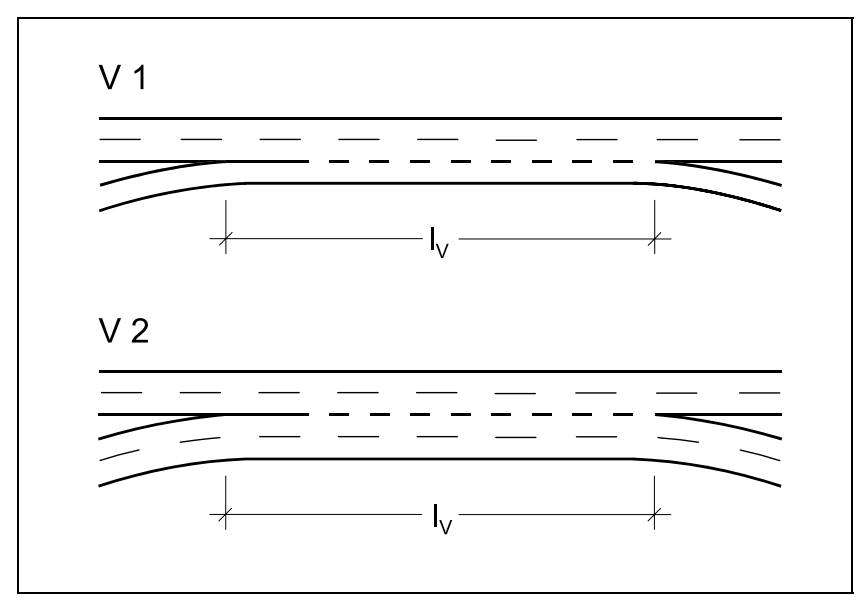

Typen von universell einsetzbaren Verflechtungsbereichen [27]

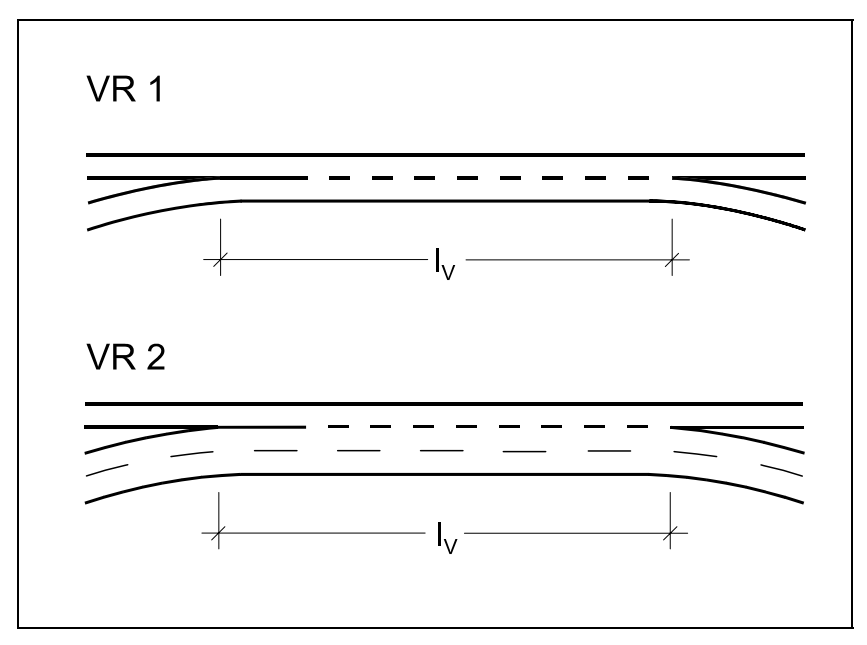

Sondertypen von Verflechtungsbereichen für das Rampensystem [27]

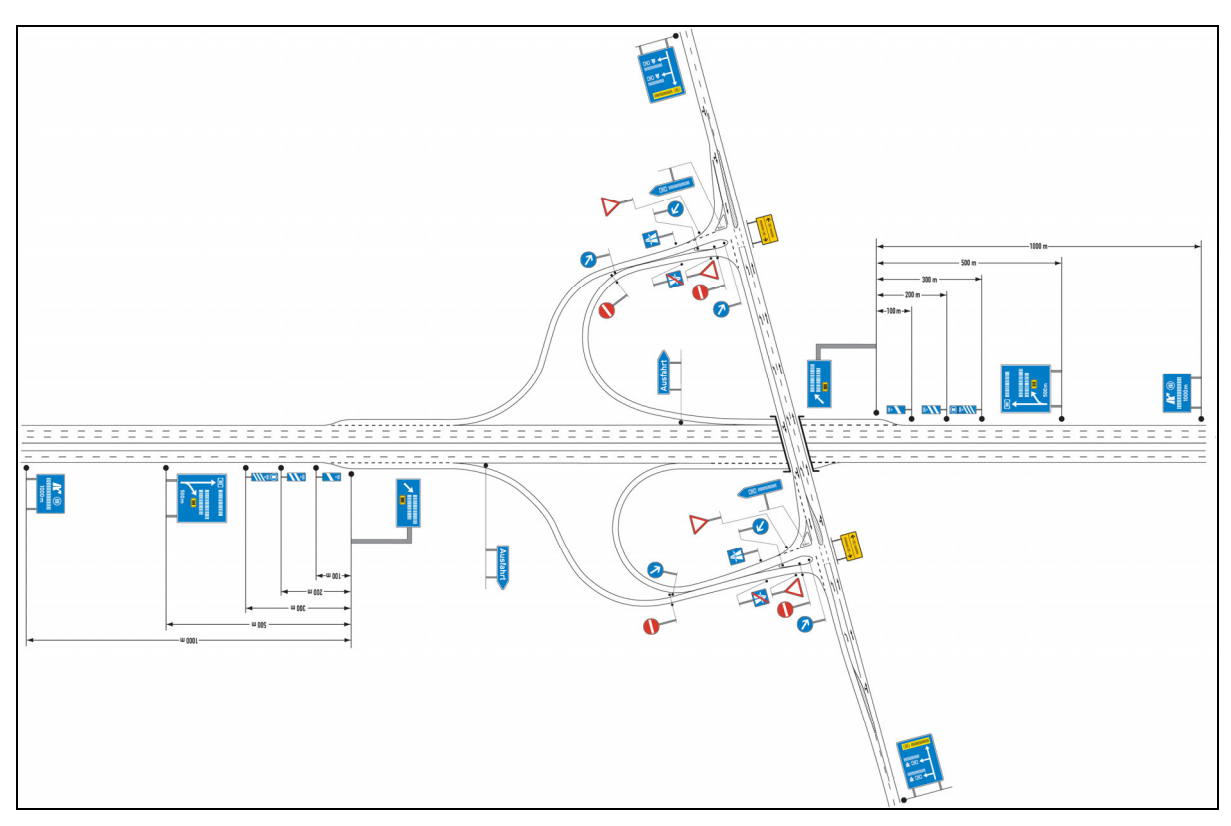

# **5 Beschilderung üblicher Knotenpunkte**

Anschlussstelle [36]

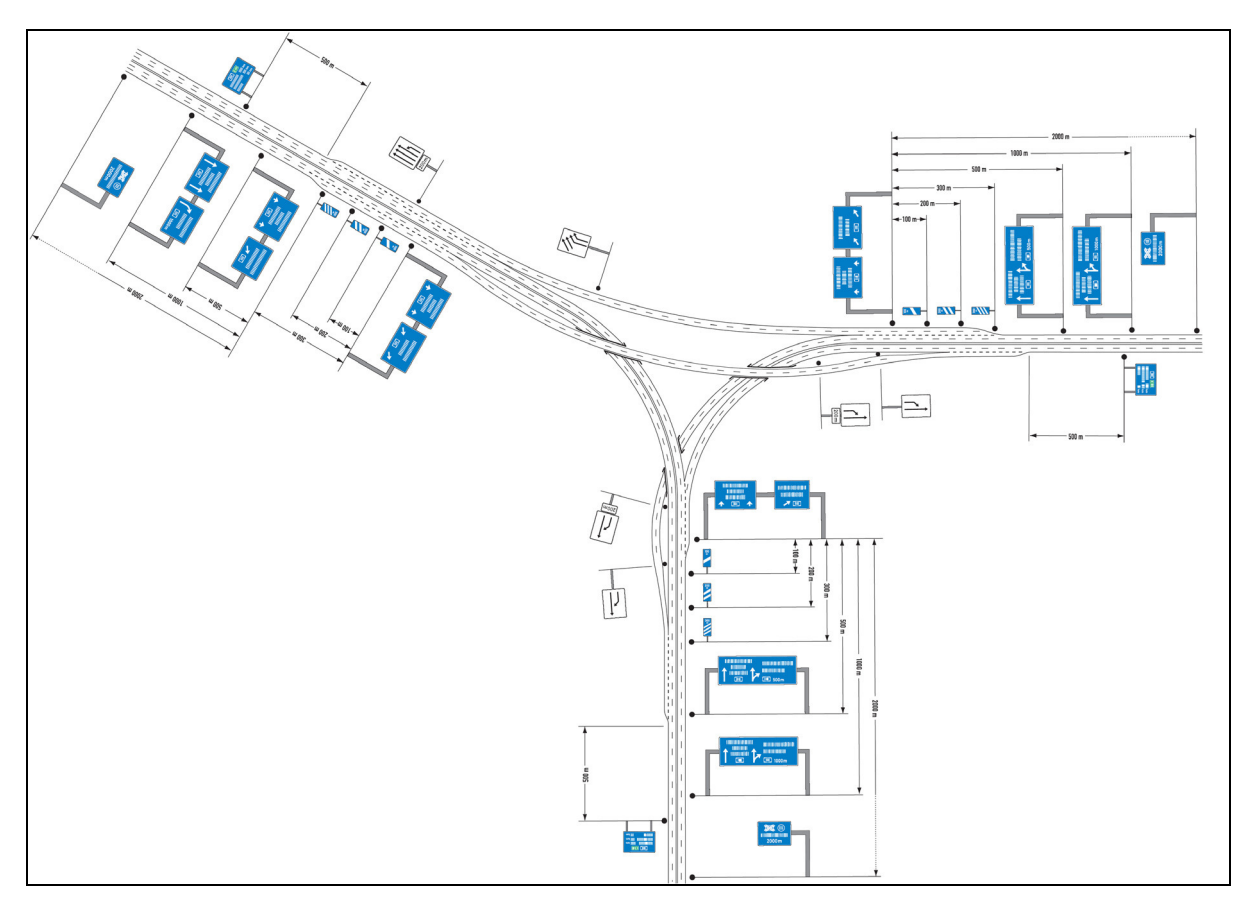

Autobahndreieck [36]

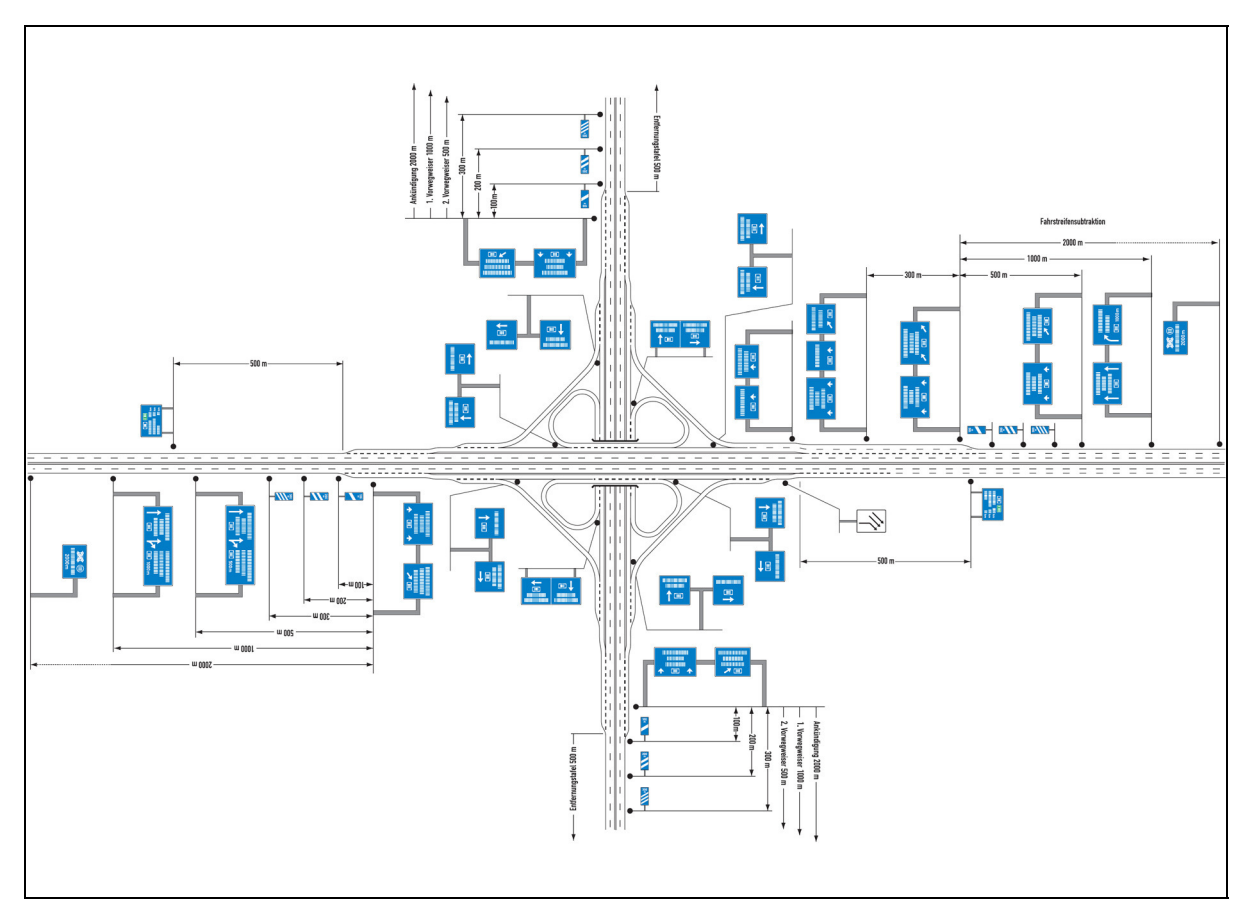

Autobahnkreuz [36]

# **6 Grundlagen für Unfalltypen-Steckkarten**

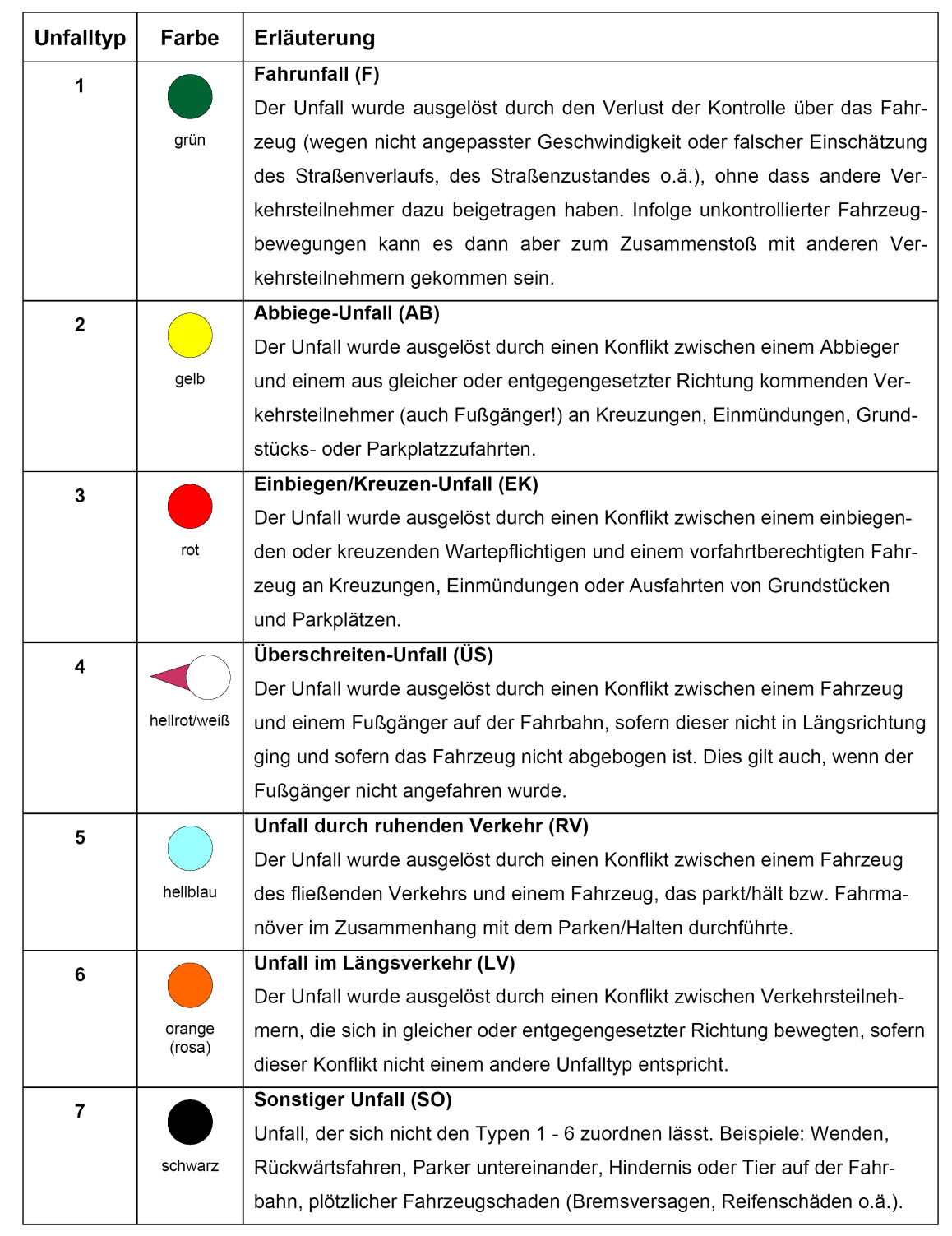

Kurzbeschreibung der 7 Unfalltypen [39]

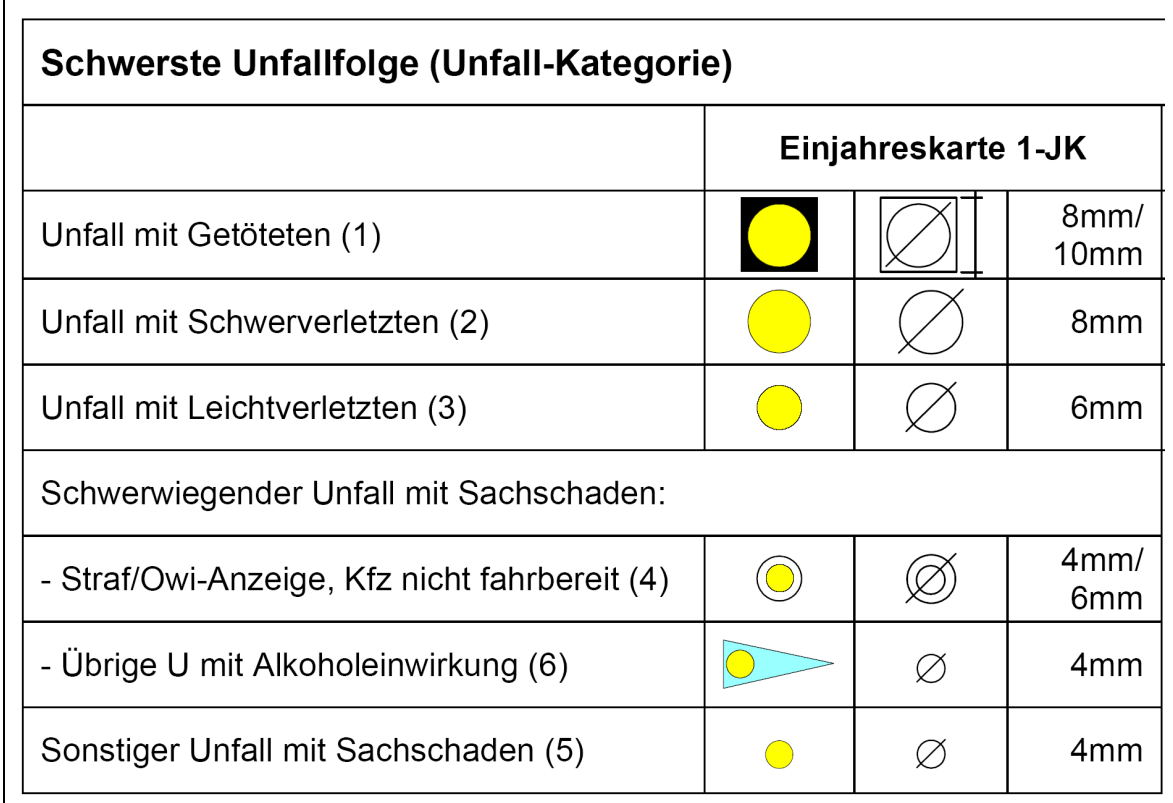

Unfallkategorien in Unfalltypen-Steckkarten [39]

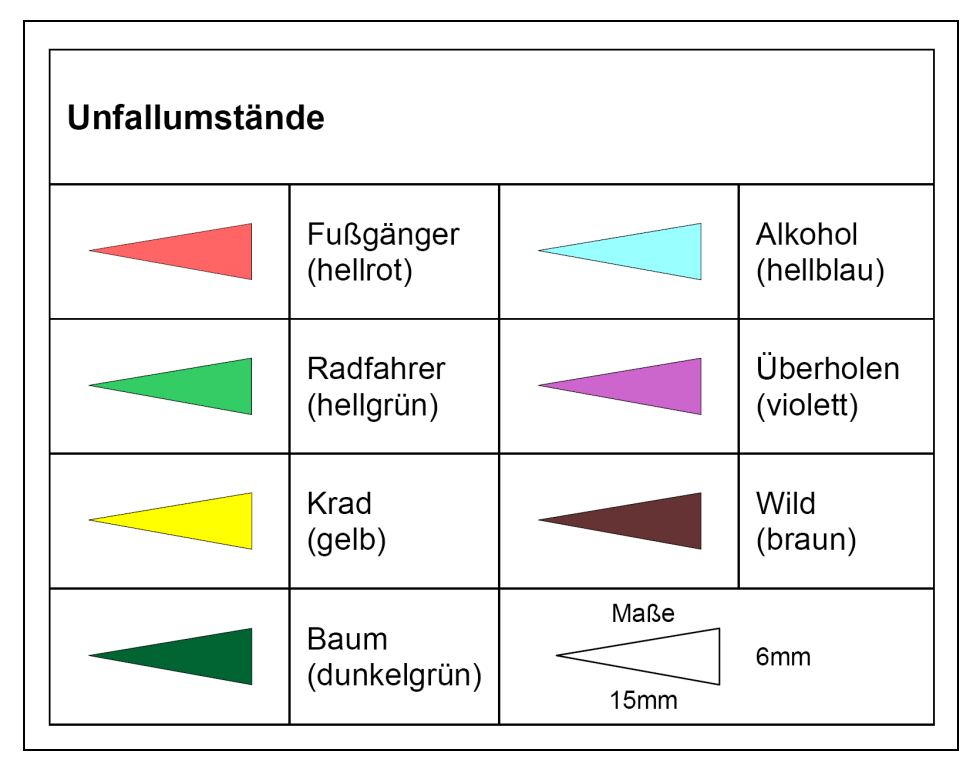

Unterlegdreiecke für Sondermerkmale – Bedeutung und Abmessungen [39]

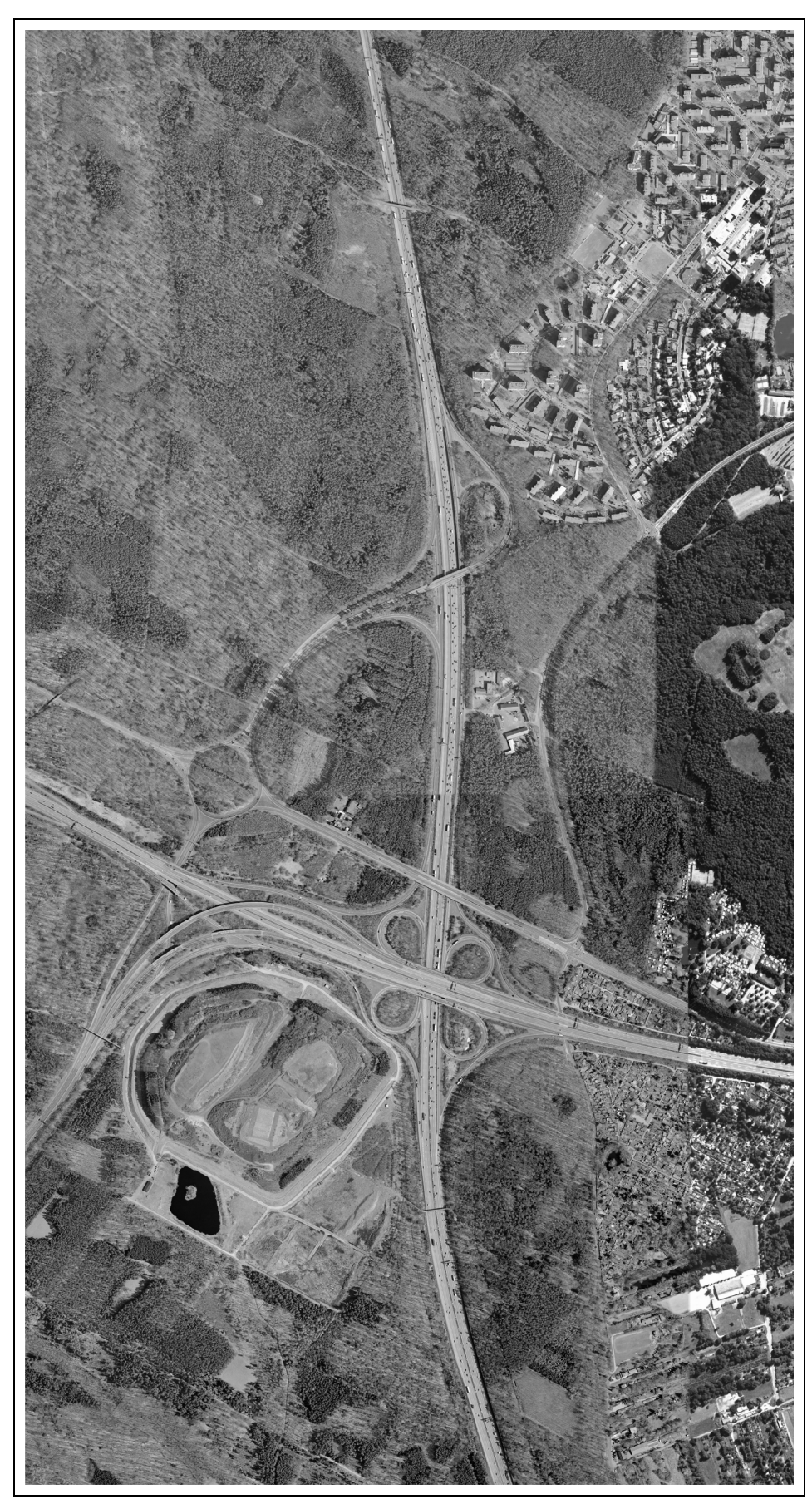

## **7 Anwendungsbeispiel Offenbacher Kreuz**

342 Luftbildaufnahme des Netzknotens *Offenbacher Kreuz* [HLSV Hessen]

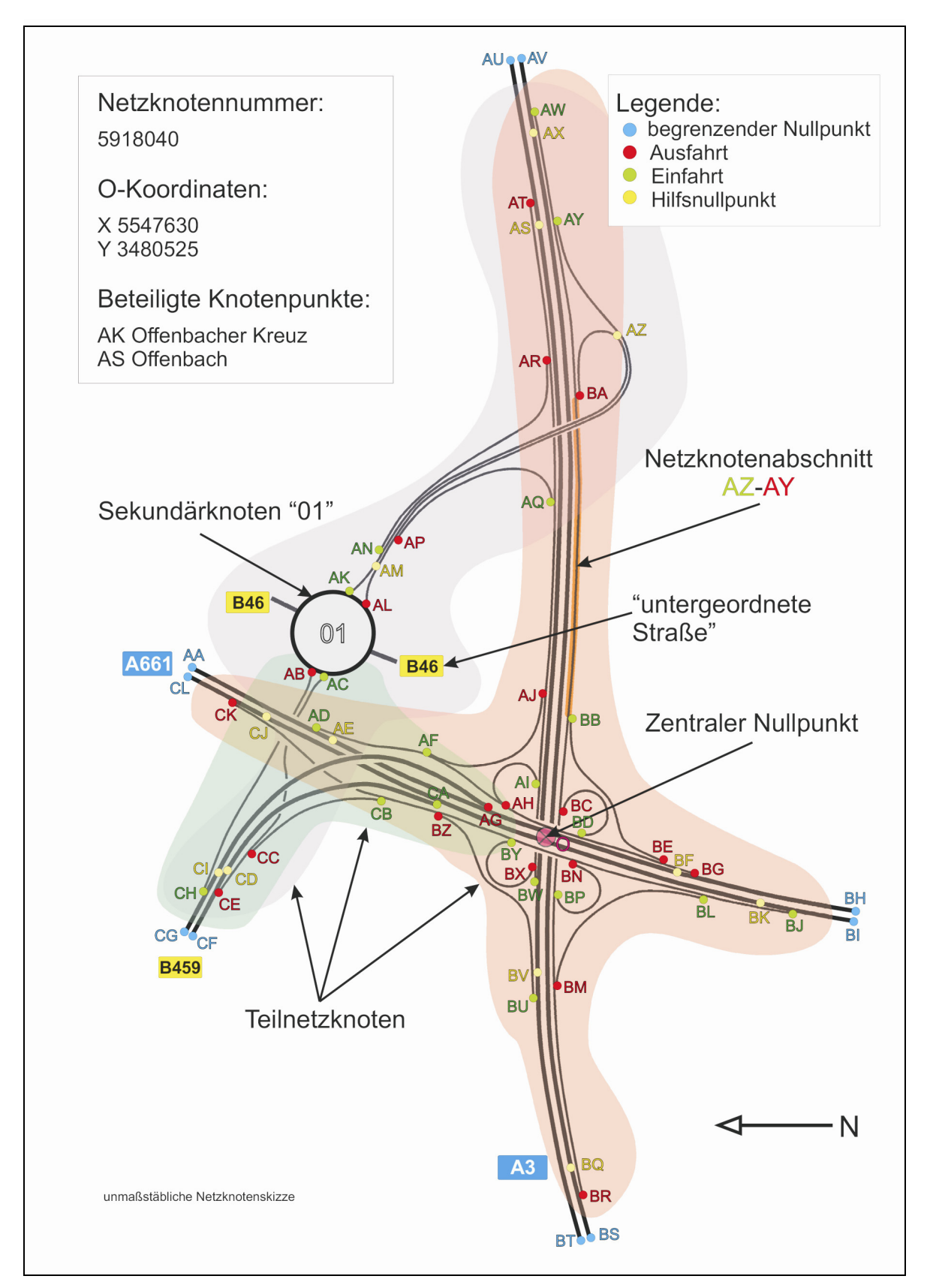

Netzknotenskizze *Offenbacher Kreuz* mit Erläuterungen

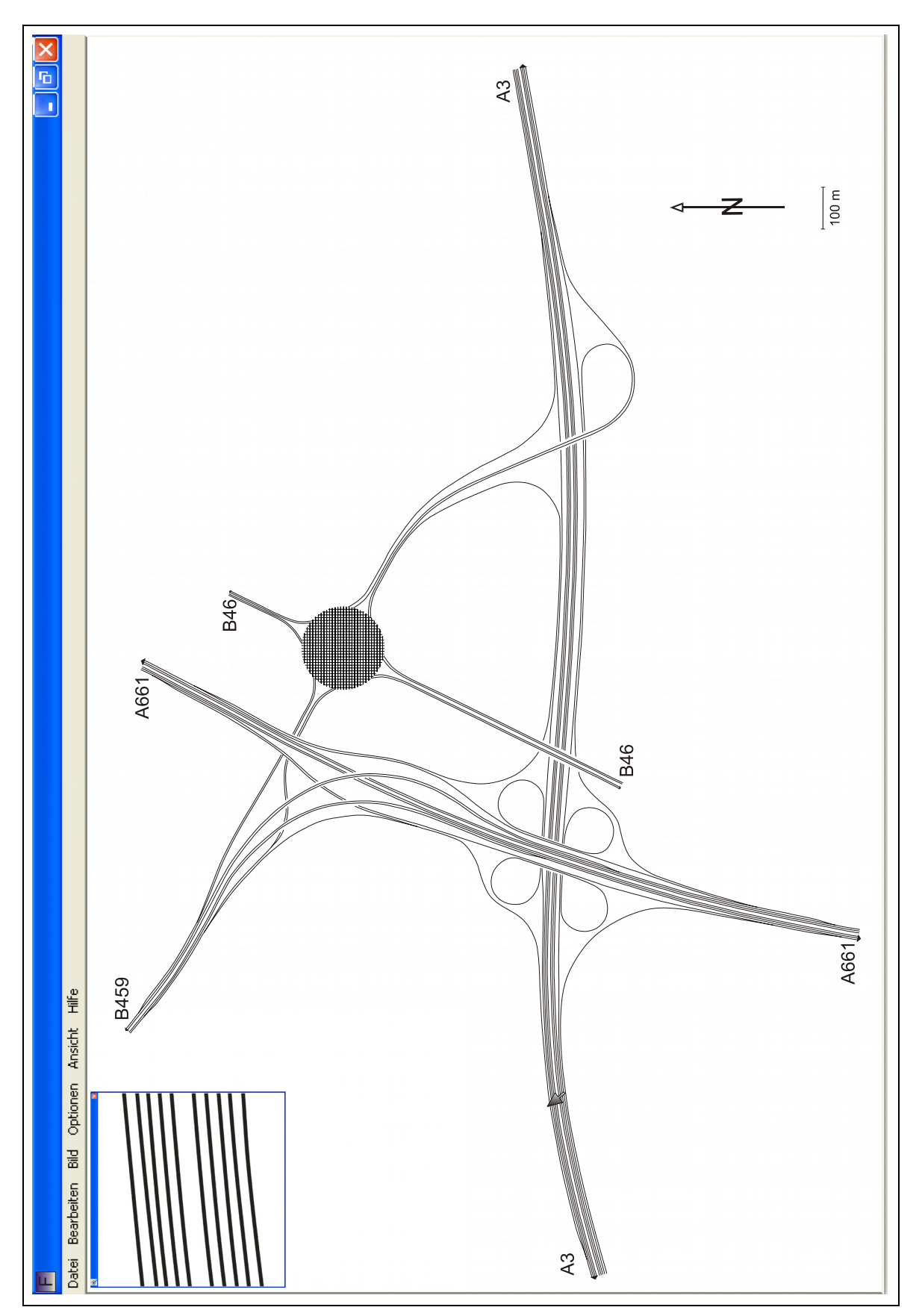

Bildschirmdarstellung des maßstäblichen Fahrstreifenplans *Offenbacher Kreuz* mit Zoomfenster

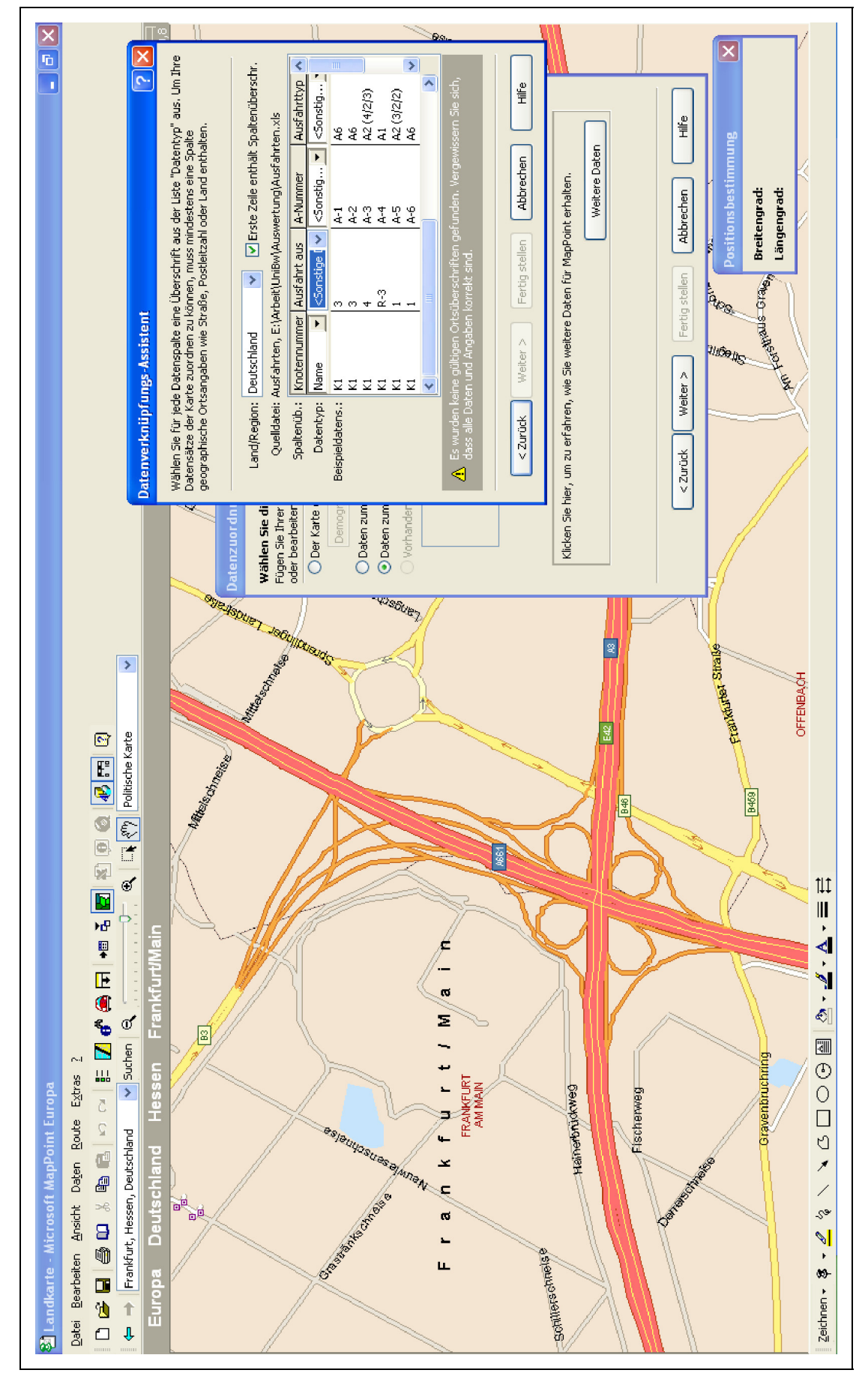

Beispiel einer Datenverknüpfung mit MapPoint

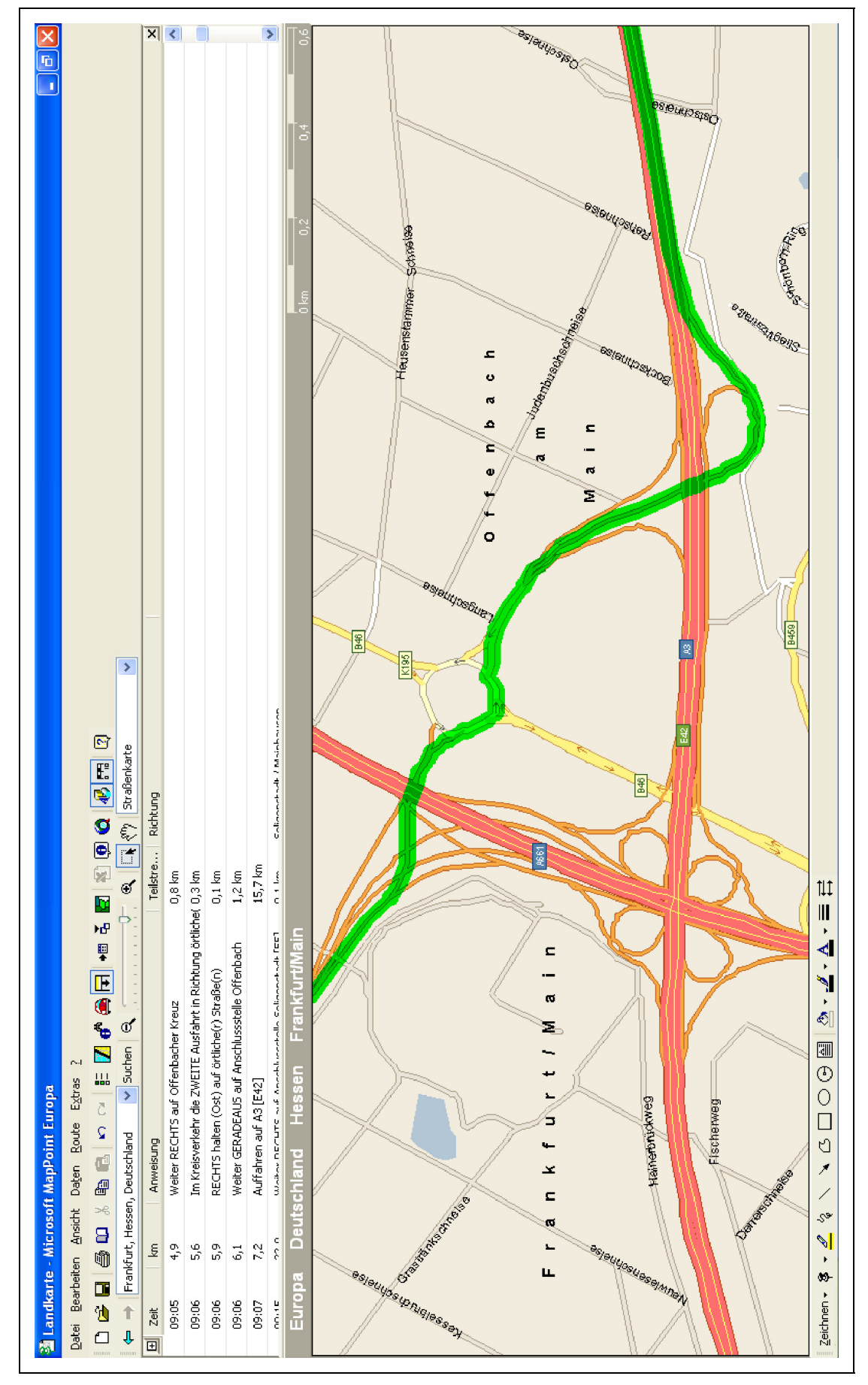

Beispiel einer Routenplanung mit MapPoint

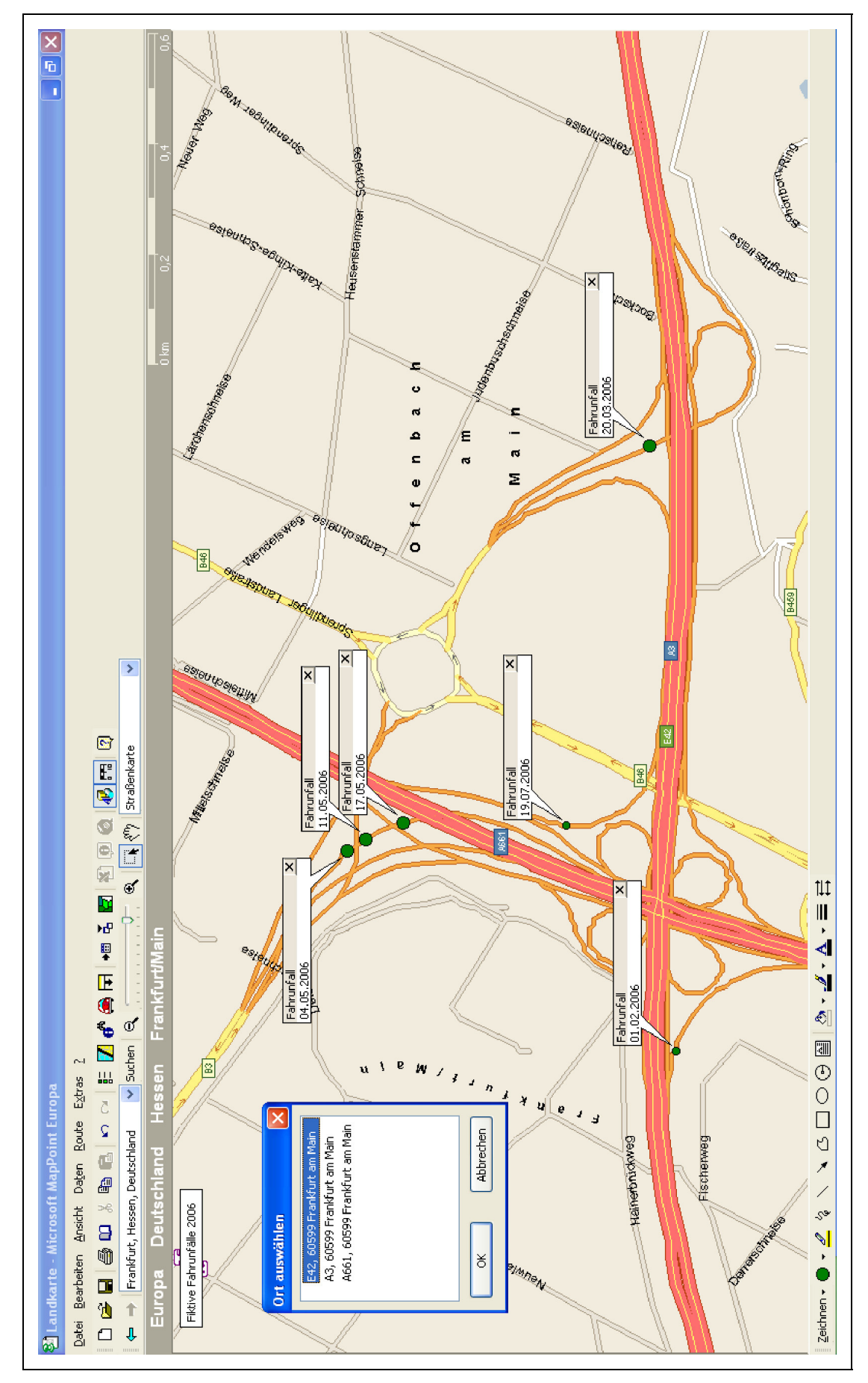

Beispielhafte Darstellung von Verkehrsunfällen in MapPoint

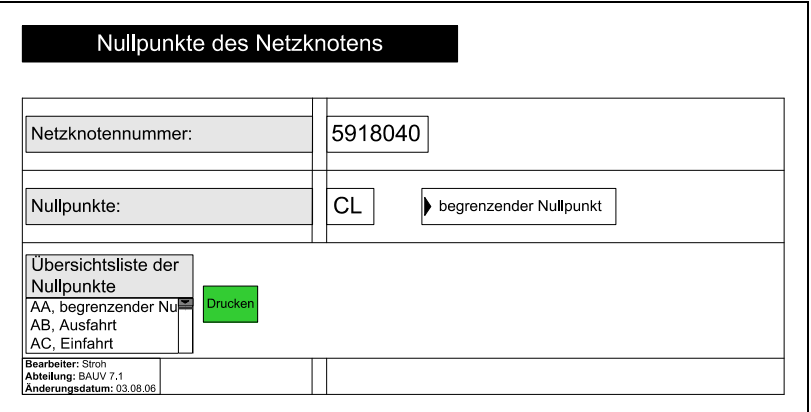

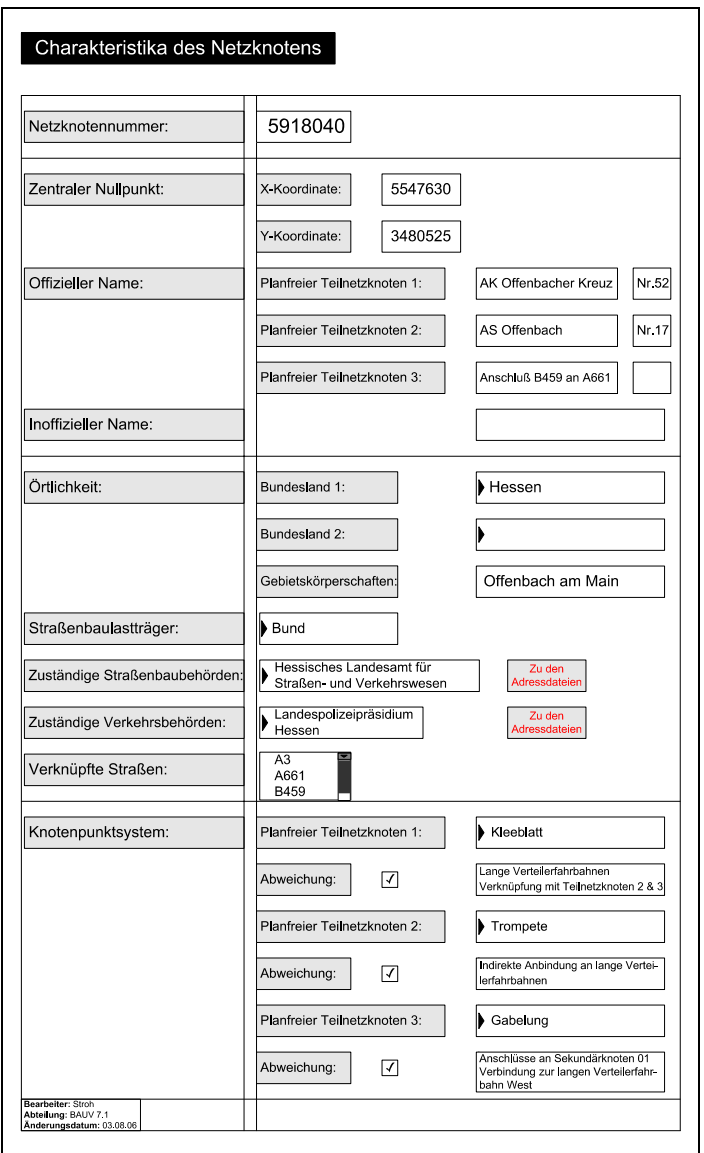

Beispielhafte Darstellung der ersten beiden Datenbankformulare in ausgefüllter Form